**ESCUELA POLITÉCNICA DEL EJÉRCITO**

## **DEPARTAMENTO DE ELÉCTRICA Y ELECTRÓNICA**

## **CARRERA DE INGENIERÍA EN ELECTRÓNICA Y TELECOMUNICACIONES**

## **PROYECTO DE GRADO PARA LA OBTENCIÓN DEL TÍTULO DE INGENIERÍA**

## **"DISEÑO DE UNA RED DE TELECOMUNICACIONES PARA SERVICIO COMUNITARIO EN UNIDADES EDUCATIVAS DEL CANTÓN LATACUNGA"**

# **FERNANDO SEBASTIÁN MOYA CÁCERES**

# **SANDRA VANESSA SÁNCHEZ HINOJOSA**

# **SANGOLQUÍ – ECUADOR**

**2010**

## **CERTIFICACIÓN**

# <span id="page-1-0"></span>**ESCUELA POLITÉCNICA DEL EJÉRCITO INGENIERÍA EN ELECTRÓNICA Y TELECOMUNICACIONES**

Certificamos que el presente Proyecto de Grado fue realizado en su totalidad por el Señor FERNANDO SEBASTIÁN MOYA CÁCERES y la Señorita SANDRA VANESSA SÁNCHEZ HINOJOSA, bajo nuestra dirección.

Ing. José Sáenz **Ing. Rubén León** 

DIRECTOR CODIRECTOR

### **RESUMEN**

<span id="page-2-0"></span>El objetivo del presente proyecto es el diseño y simulación de una red de telecomunicaciones de carácter social para brindar conectividad y contenidos a las instituciones educativas fiscales del cantón Latacunga.

Utilizando herramientas del Sistema de Administración del Espectro de *LS telcom*, software de simulación de redes inalámbricas, se realizó el diseño de la red. Para esto se ha realizado un estudio de las normas vigentes en la República del Ecuador (SENATEL) para el diseño y funcionamiento de éste tipo de redes.

De manera complementaria se proyectó la construcción de un Portal Educativo para brindar un valor agregado a la red mediante la implementación de servicios sobre la misma, todo esto, desarrollado sobre software libre. Además la red cuenta con herramientas que garantizan seguridad a varios niveles.

Se incluye en el presente trabajo un análisis detallado del presupuesto necesario para su construcción, además de su sostenibilidad durante los primeros años de operación.

Con esto se pretende contribuir con el Estado Ecuatoriano en la búsqueda del desarrollo de la sociedad y la disminución de la brecha digital existente en el país.

## **DEDICATORIA**

<span id="page-3-0"></span>A Dios, el es el que me dio la vida, y me ha acompañado siempre, cada paso en mi vida, sea éste grande o pequeño se lo dedico a él.

A mis padres, que son los pilares en mi vida, por su amor incondicional y los valores que me han inculcado y que me hacen cada día una mejor persona.

A mi hermana, vero, quiero que siempre tengas presente que a pesar de las dificultades u obstáculos hay que salir adelante y ser las mejores, no tenemos límites para los sueños y es nuestro compromiso llegar lejos.

A ti mi amor, por todos estos años de amistad, por permitirme conocerte y valorarte como la gran persona que eres, y tener el honor de compartir todo este tiempo contigo, sé que juntos podemos lograr mucho más.

Yo no soy más que un reflejo de todos, por eso, esto va dedicado a ellos, ellos que forman parte de mis logros, y al igual que yo tienen crédito en el actual.

Sandra

Este trabajo va dedicado a mi familia, a mi compañera de tesis, a mis amigos y a mi hermoso País. Espero que mi esfuerzo contribuya a mejorarlo cada día.

Fernando

## **AGRADECIMIENTO**

<span id="page-4-0"></span>Agradezco sobre todo a Dios, por todas las bendiciones que he recibido en mi vida, porque junto a él siento paz, por ayudarme cuando lo necesito y ser el que guía mi camino.

Gracias a mis padres por el constante apoyo, por sus oraciones, por sus atenciones, preocupaciones, por ser incondicionales, por el amor que me demuestran con sus acciones cada día, por sus desvelos, sus esfuerzos, por recibir siempre a mis amigos con los brazos abiertos, por su nobleza.

Gracias a mi hermana por la energía positiva que inyecta, por su cariño, sus consejos, por el ánimo que transmite, porque ella es el equilibrio en mi vida.

Gracias a mi familia, tíos, tías y primos que siempre han estado junto a mi, siguiendo mis pasos, alegrándose con mis logros y apoyándome cuando he necesitado.

A mi compañero de tesis, quiero agradecerle por el esfuerzo, por ponerle corazón a todo lo que hace, por su constante comprensión, ánimo y dedicación.

A mis amigos, gracias por hacer de estos años algo maravilloso, sin ustedes esto no sería posible, gracias por compartir todas mis alegrías y tristezas, por poner un toque que luz en mi vida, a todos ustedes los guardo como un verdadero tesoro en mi corazón. Especialmente a mi mejor amiga Helen, que la conozco desde el colegio y fue mi apoyo desde que empecé a construir este sueño, gracias por lo vivido todos estos años.

Y a todos por haberme entendido, por el tiempo que tal vez les pertenecía y lo sacrifiqué por alcanzar este sueño.

Gracias a quienes de una o de otra manera colaboraron en la realización del presente proyecto, al Ing. Fabián Sáenz, Ing. Ana Proaño, Ing. Héctor Moya, Ing.

Mariam López, Ing. Carlos Contreras, Ing. Harold Miranda, Ing. Johan Garzón, Ing. Jorge Cárdenas, y especialmente al Ing. Rubén León por el apoyo y la confianza que ha puesto en mí.

#### Sandra

A Dios por llenarme de paz y armonía en los momentos difíciles y darme sabiduría y paciencia para siempre poder seguir a pesar de las dificultades.

A mis queridos padres, por haber sido de entre todos mis maestros indiscutiblemente los mejores durante toda mi vida.

A mi querida abuelita Fanny, que en realidad es mi segunda madre, por su cariño y su apoyo.

A mis excelentes hermanos, Gabita y Dany, gracias por estar siempre a mi lado y por creer en mí.

A mi amada Sandry, gracias por tu amistad, por tu apoyo incondicional y por tu amor. Ten por seguro que contigo está siempre mi corazón y admiración.

A mis amigos, Santiago, Roberto, Pablo, Helen, Paúl y Gaby por su ayuda y esfuerzo durante toda la carrera universitaria; ahora son mucho más que mis amigos.

Muchas gracias a ti Hectitor, Carlitos, Ing. Mariam López, Ing. Anita Proaño, Ing. Harold Miranda, Ing. Johan Garzón, Ing. Fabián Sáenz, por su tiempo, su aporte y su ayuda oportuna.

Finalmente quiero agradecer a Ud. Ing. Rubén León por su guía durante el desarrollo de este proyecto de grado.

## **PRÓLOGO**

<span id="page-6-0"></span>La importancia que las Redes Sociales de Telecomunicaciones han adquirido en los últimos años es indiscutible, transformándose en parte fundamental del desarrollo de cualquier país.

El presente trabajo se basa en lo citado anteriormente, con el objetivo de ayudar al desarrollo social del país.

Los resultados de este tipo de proyectos serán reflejados en un futuro, cuando indicadores sociales, como el analfabetismo, se vean reducidos drásticamente.

A continuación un pequeño resumen del contenido de cada uno de los capítulos:

#### **Capítulo 1.** Introducción

Presenta una breve introducción del proyecto y de las partes que lo conforman.

#### **Capítulo 2.** Marco Teórico

Un resumen de todo el sustento del proyecto, en el ámbito técnico.

#### **Capítulo 3.** Análisis Regulatorio

Se detallan todos los aspectos legales que rigen el establecimiento de una red de estas características, además de lo referente a la utilización del Espectro Radioeléctrico.

#### **Capítulo 4.** Estudio de Demanda

En este capítulo se realiza un estudio de las necesidades de los beneficiarios en base a su situación actual y las circunstancias en las que viven.

### **Capítulo 5.** Diseño de la Red

Establecimiento de la topología de la red, diseño de la red de transporte, de la red de acceso, dimensionamiento de enlaces, asignación de direcciones IP y simulaciones de cobertura y del perfil de los enlaces.

**Capítulo 6.** Diseño y Desarrollo del Portal Educativo

Definición de servicios, estudio de factibilidad y contenidos, diseño de topología de los servidores, diseño del Portal Educativo y desarrollo del mismo.

#### **Capítulo 7.** Análisis Económico

Estudio de costos de la implementación del proyecto y estudio de sostenibilidad.

**Capítulo 8.** Conclusiones y Recomendaciones

# **INDICE**

<span id="page-8-0"></span>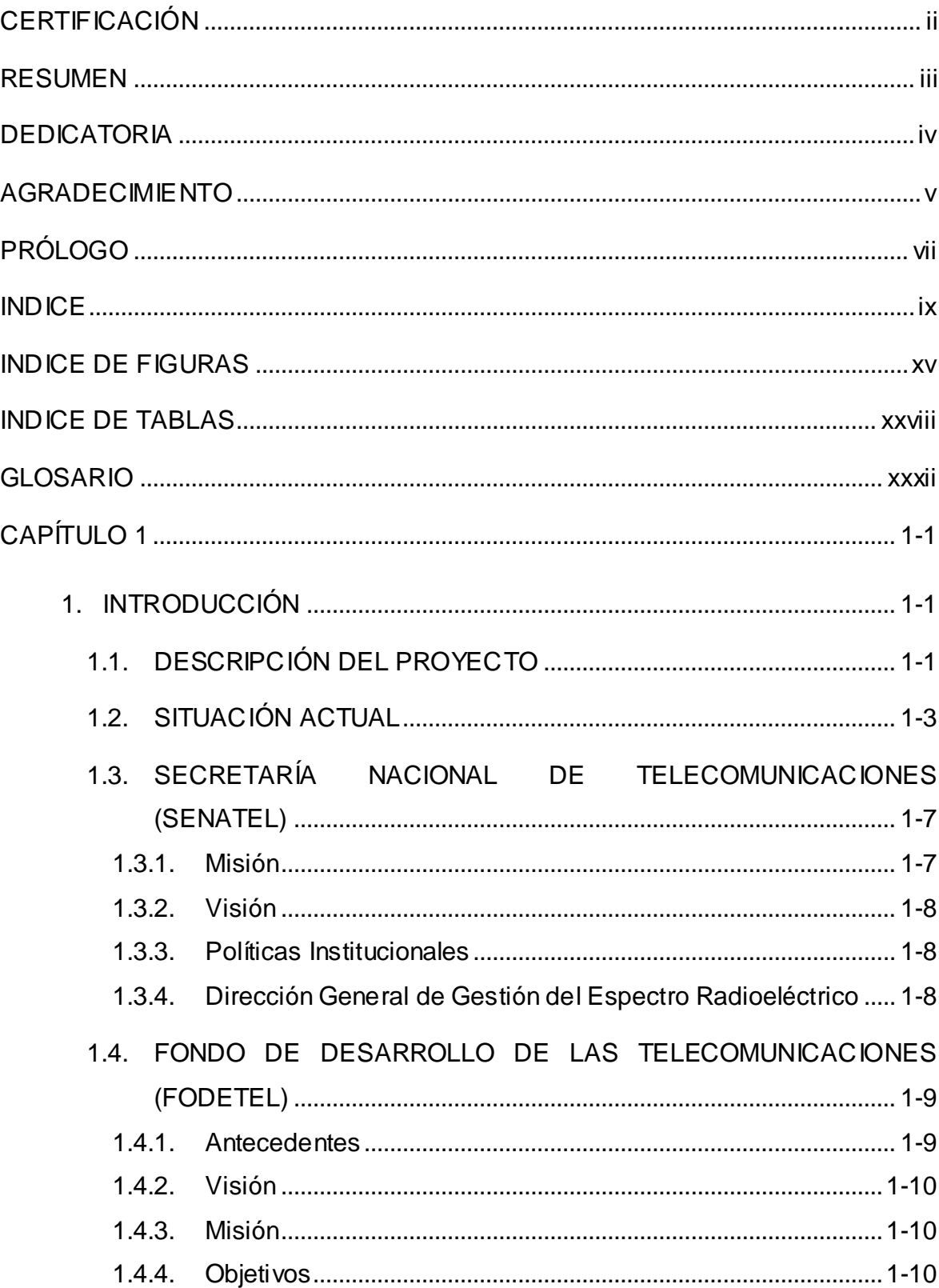

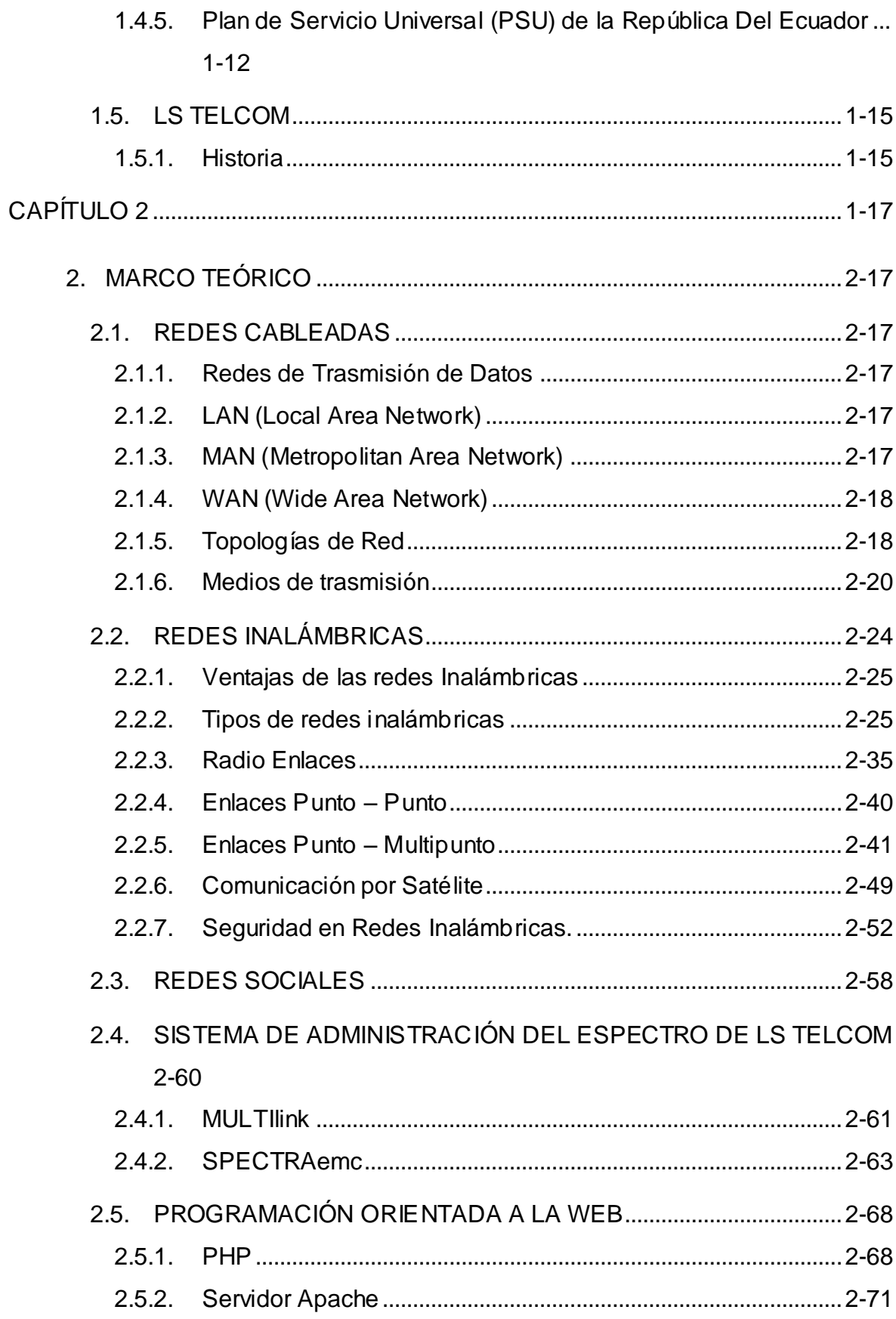

 $\mathbf{x}$ 

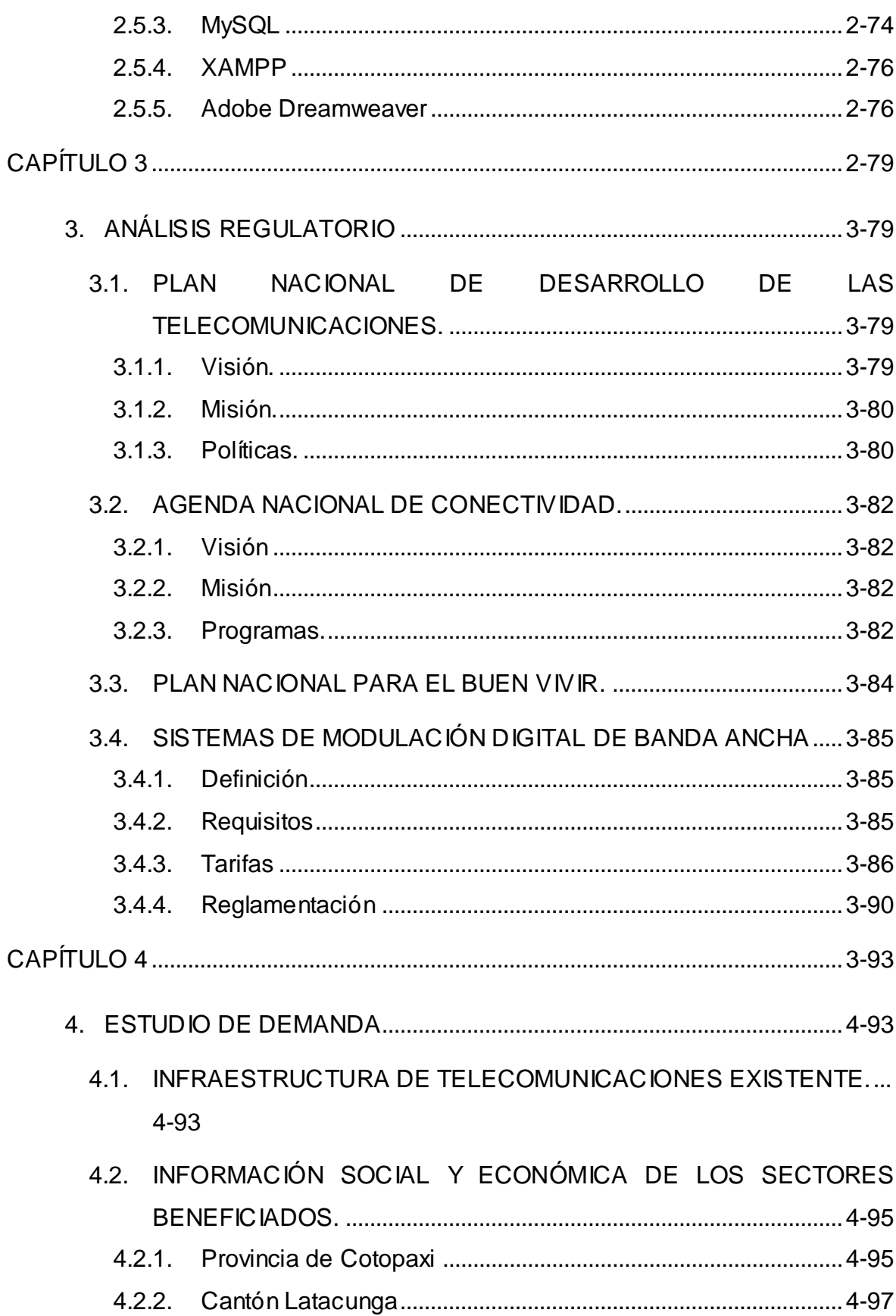

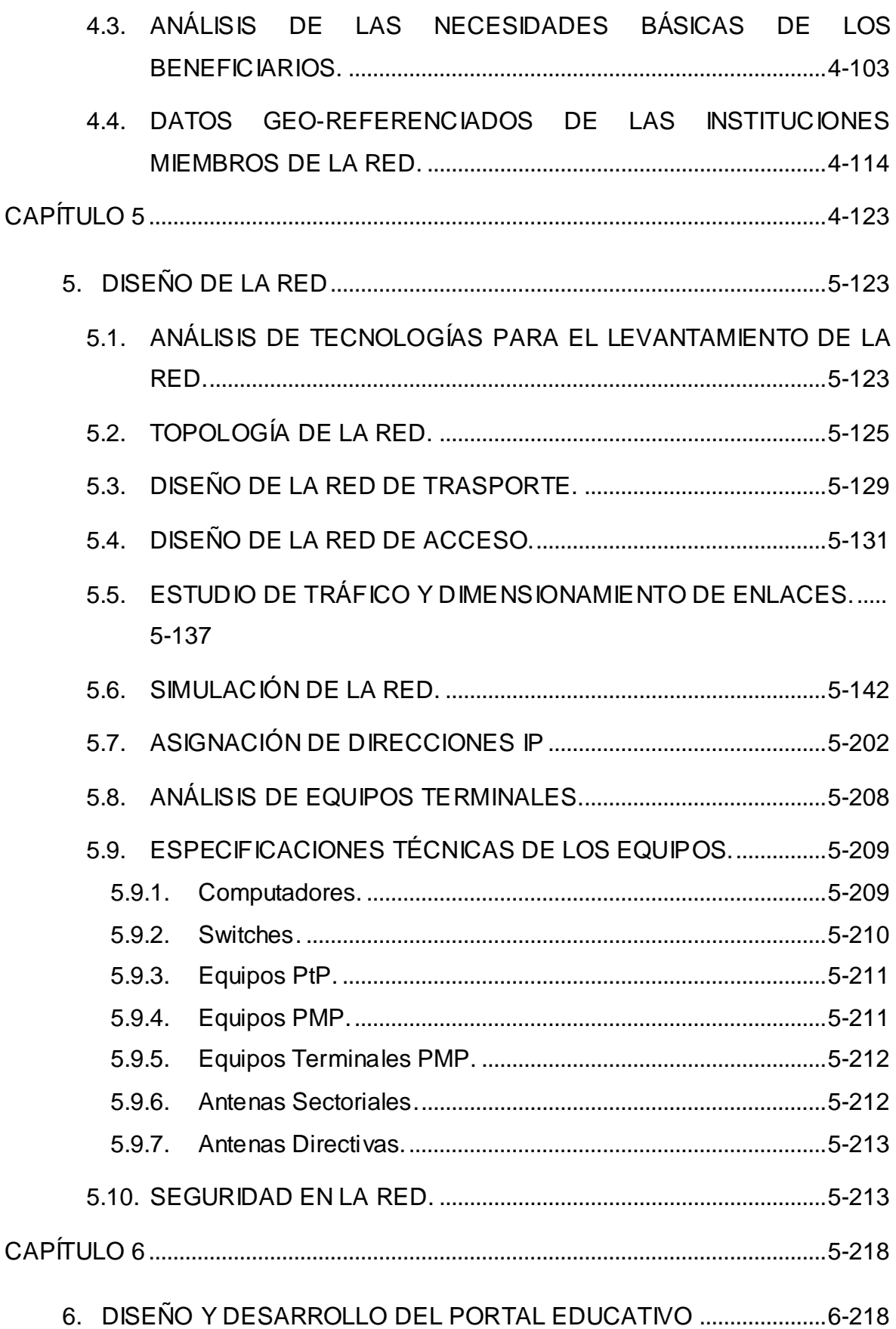

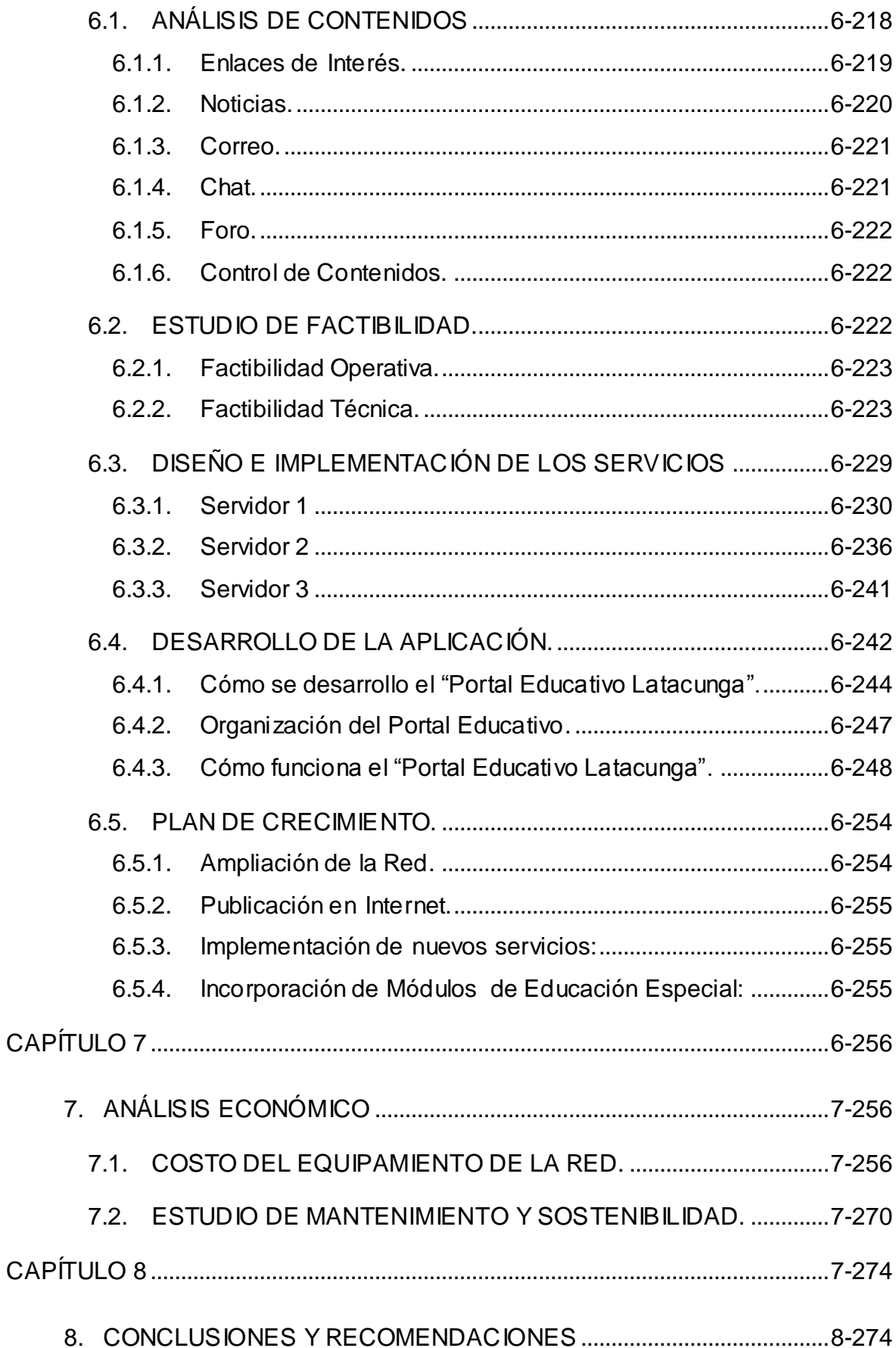

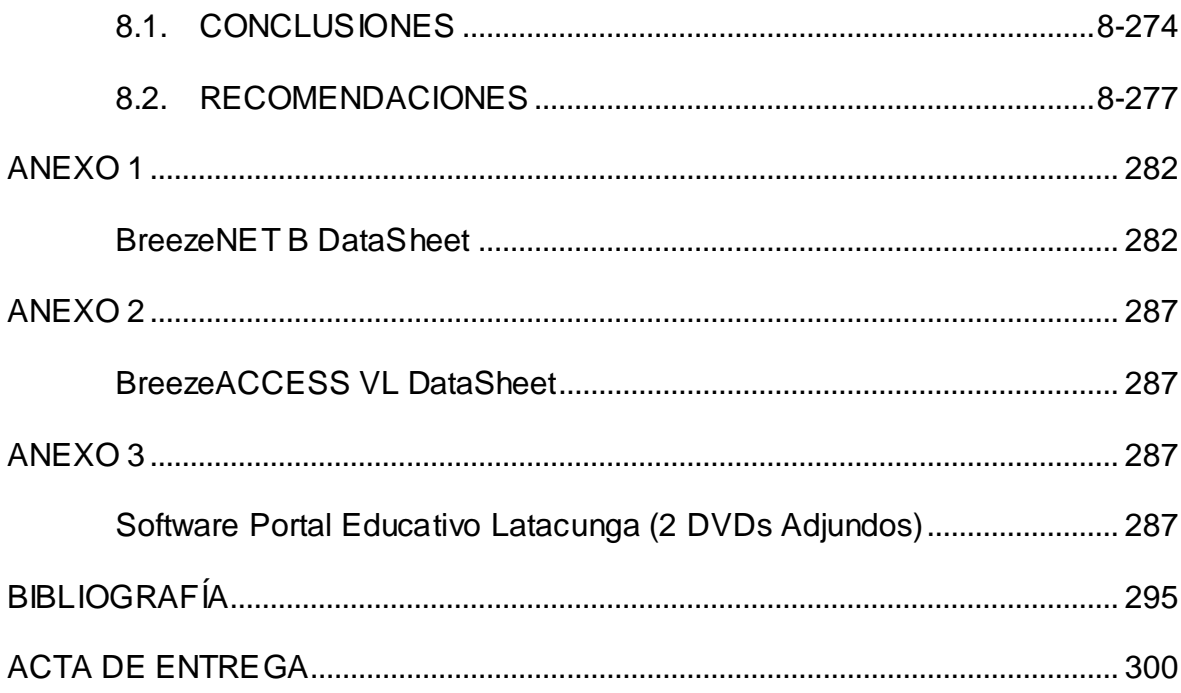

# **INDICE DE FIGURAS**

<span id="page-14-0"></span>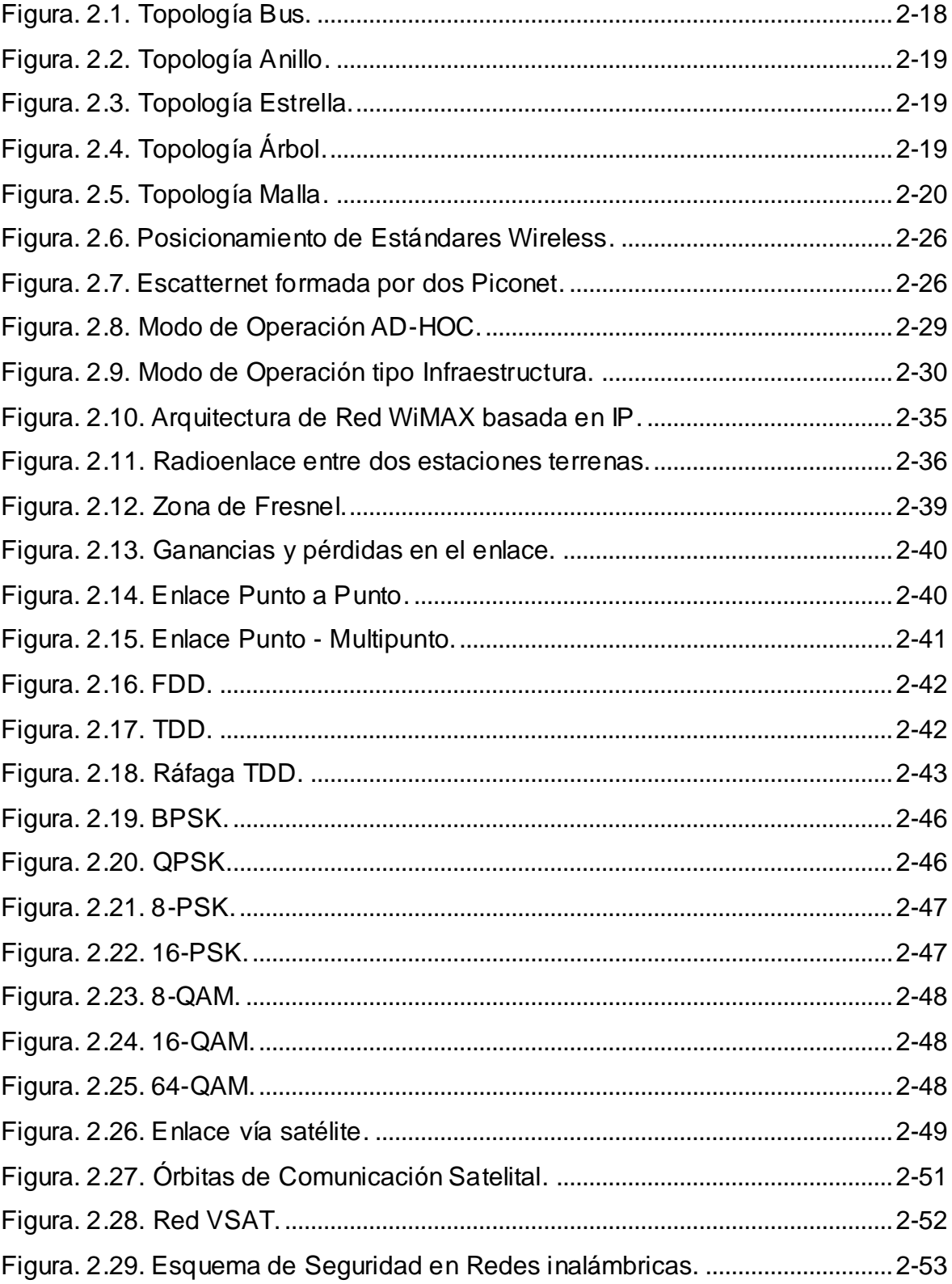

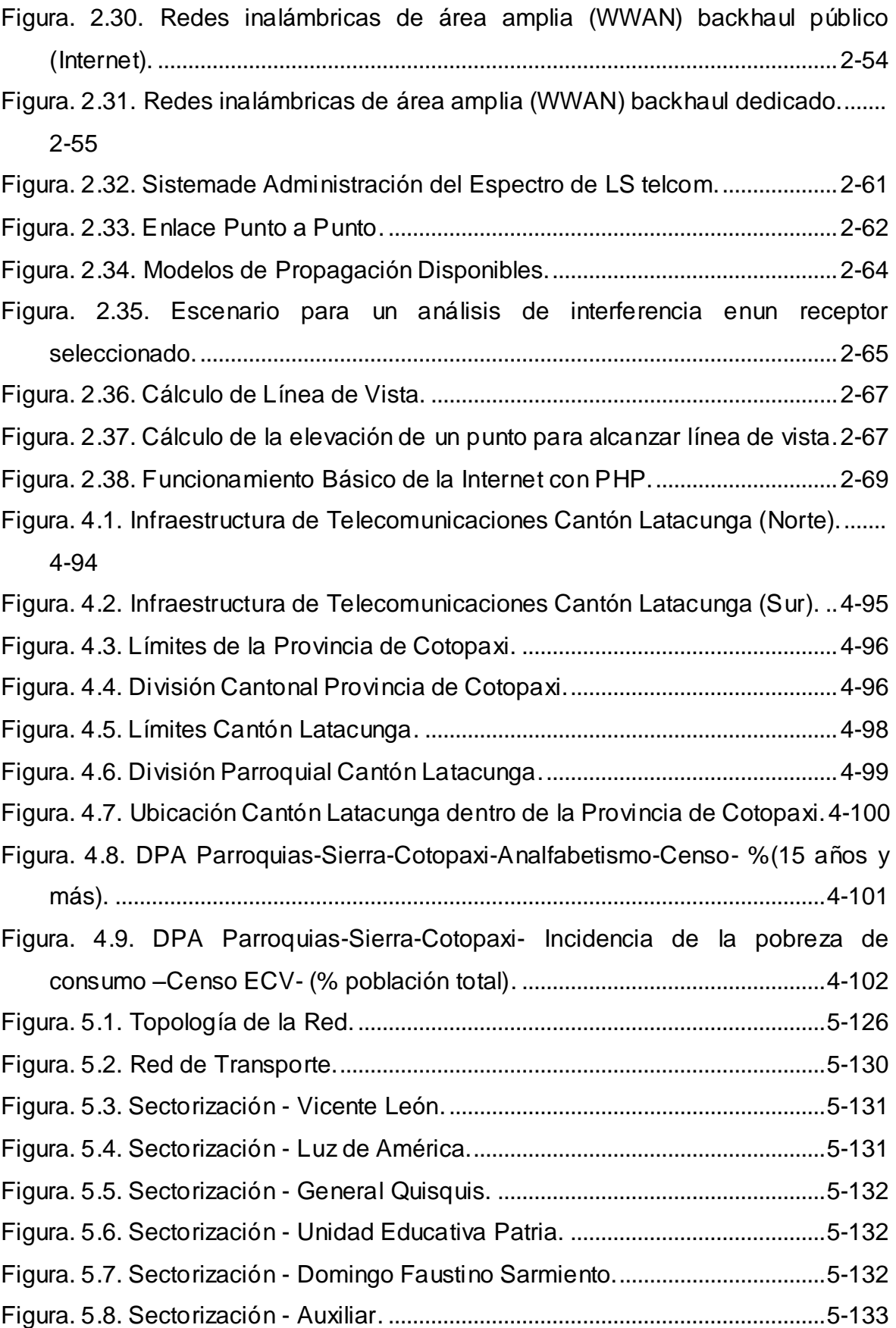

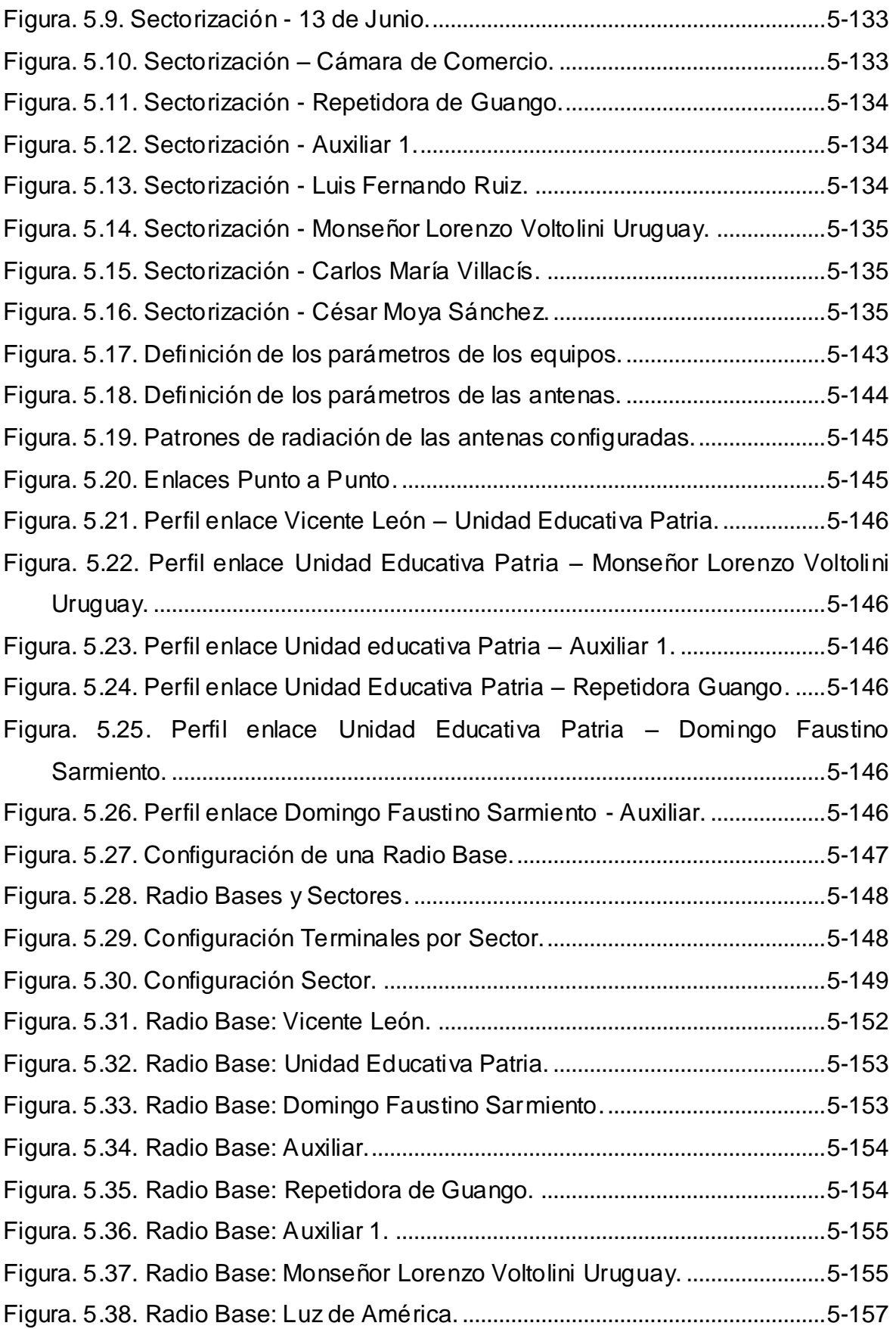

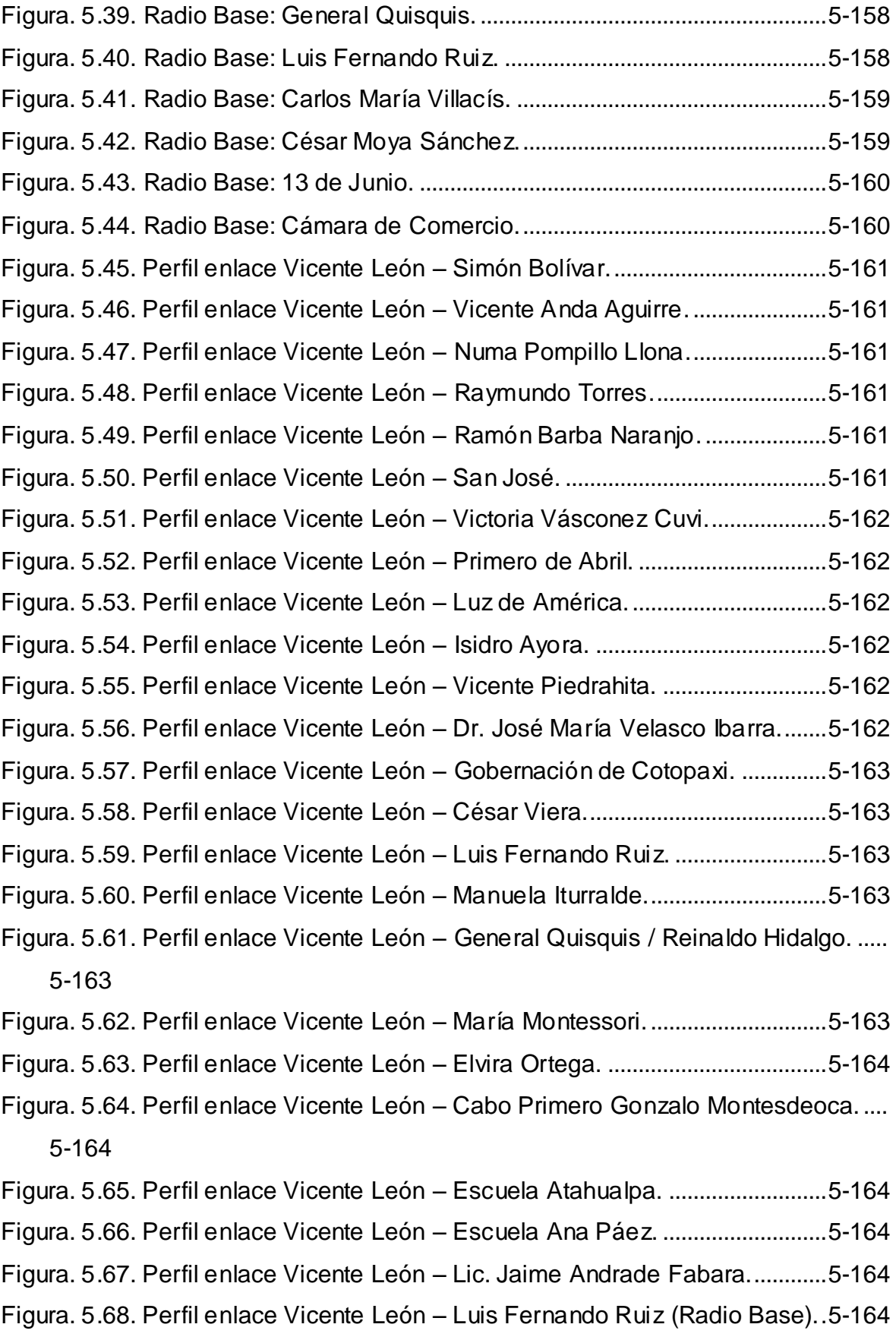

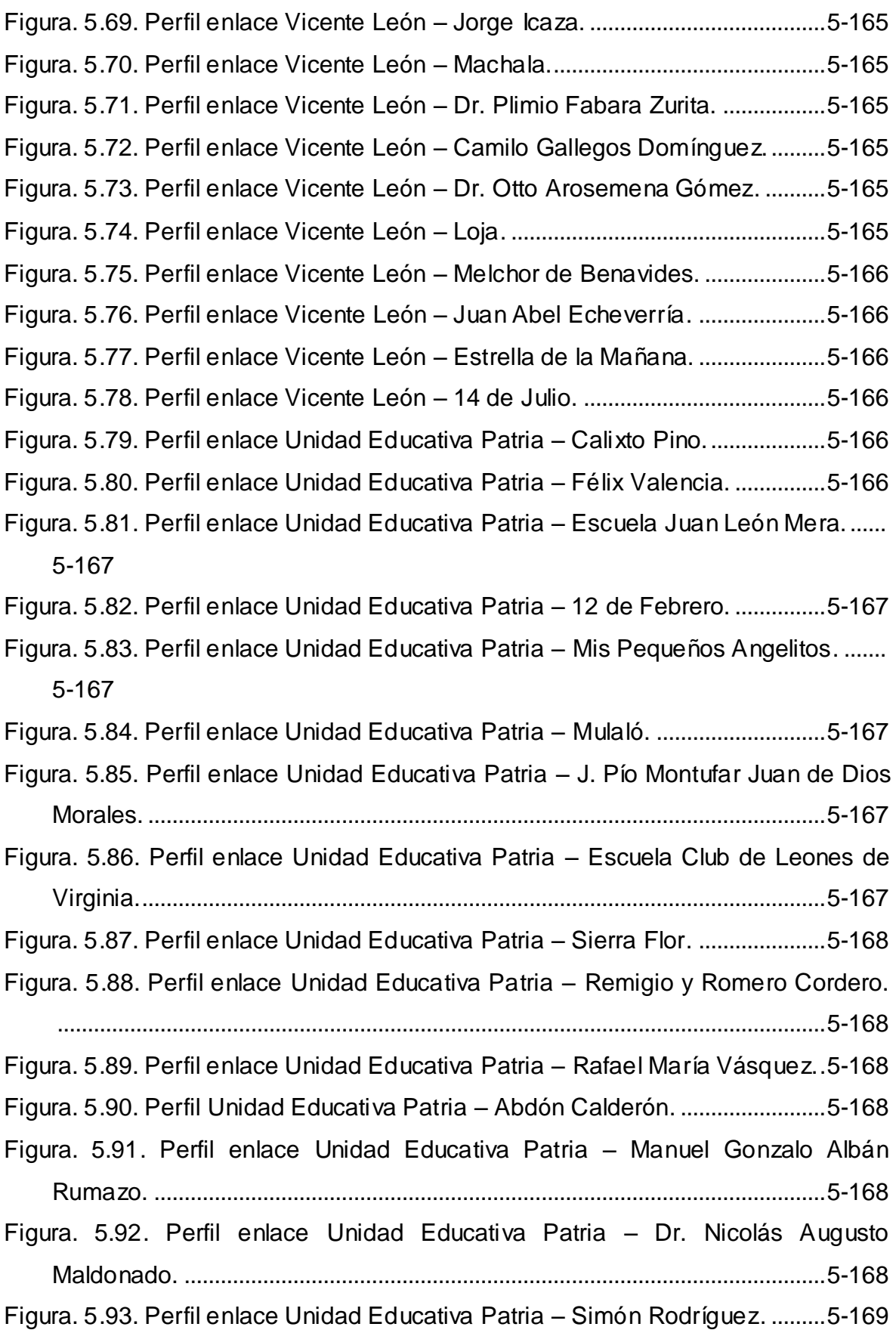

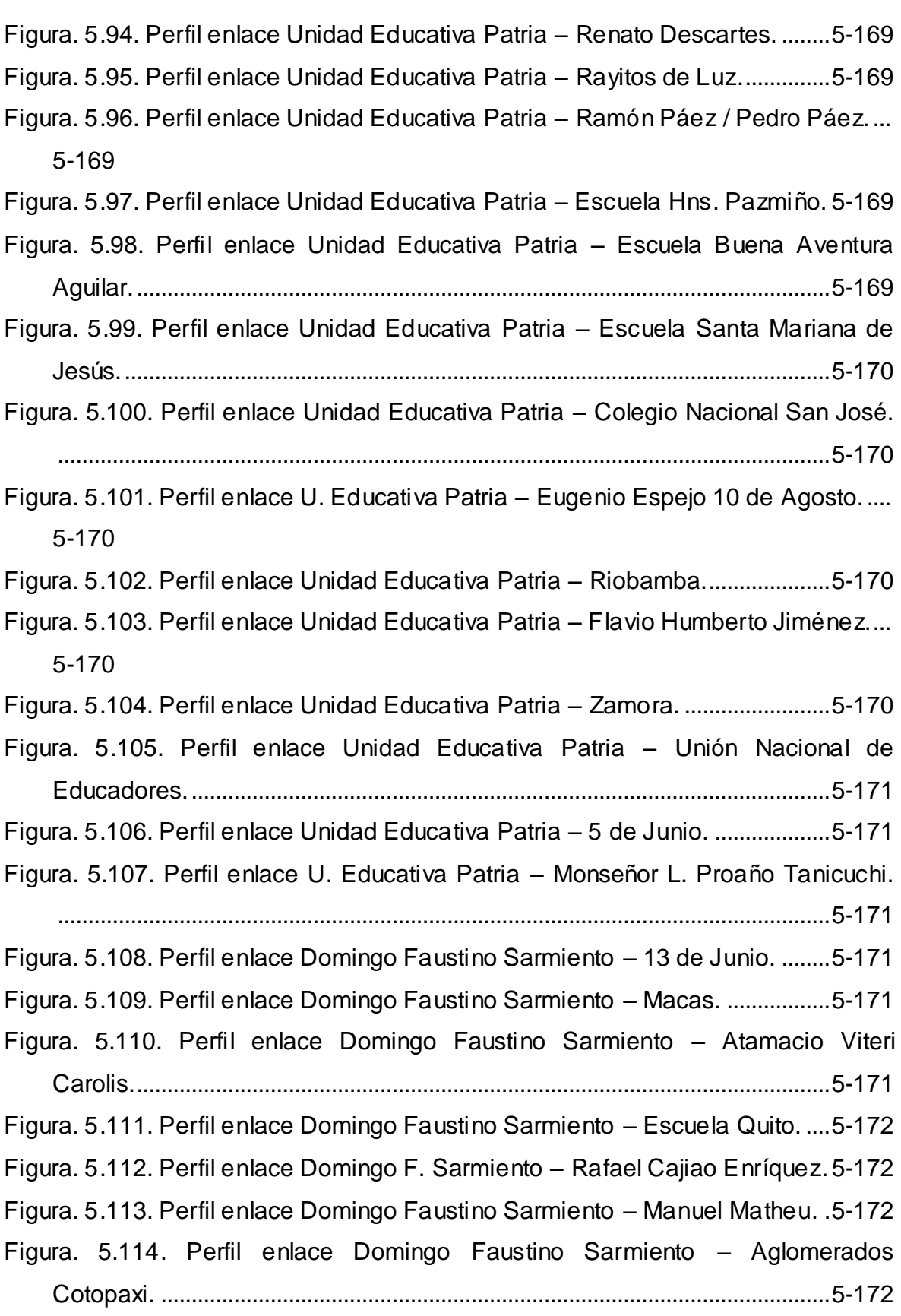

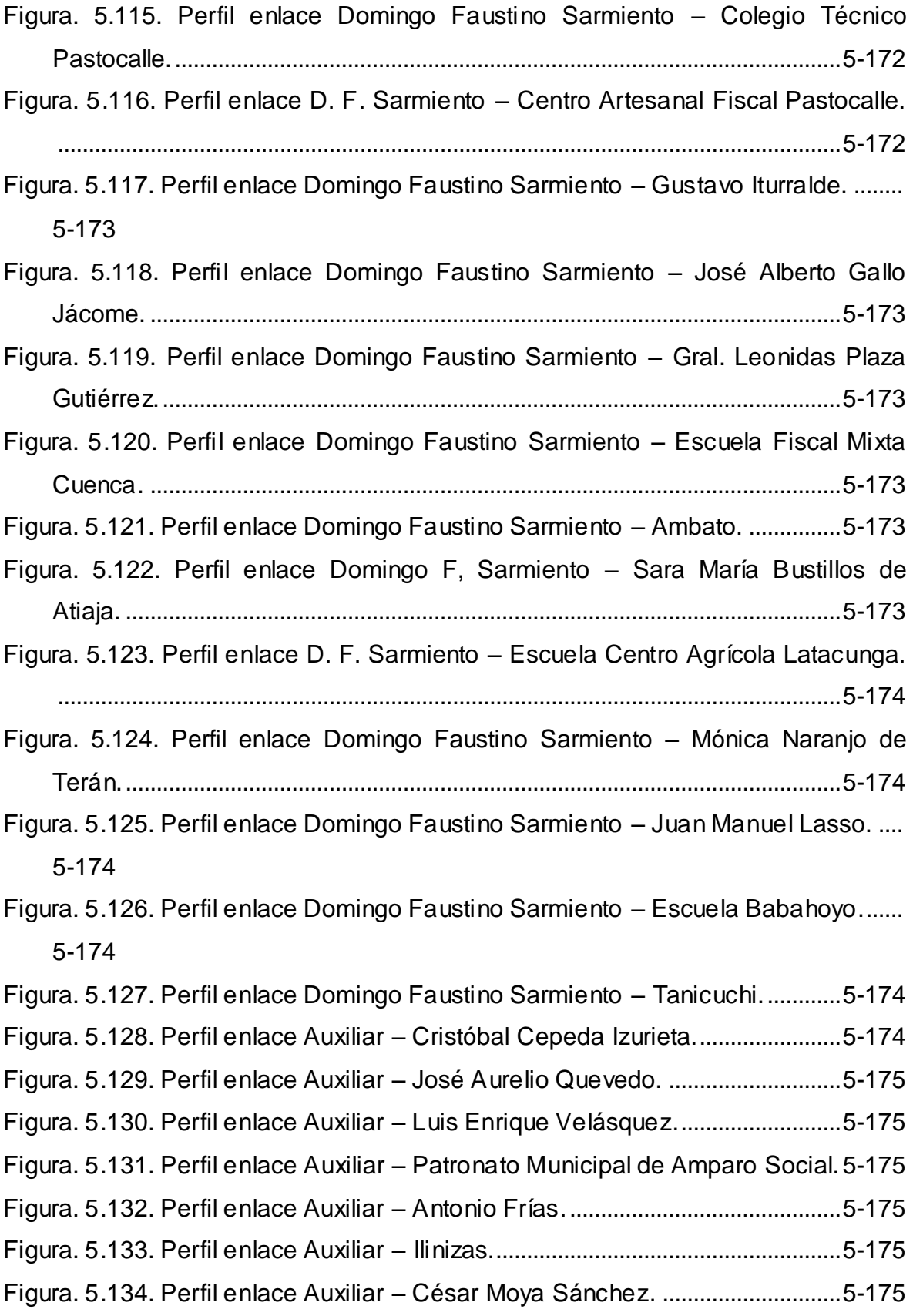

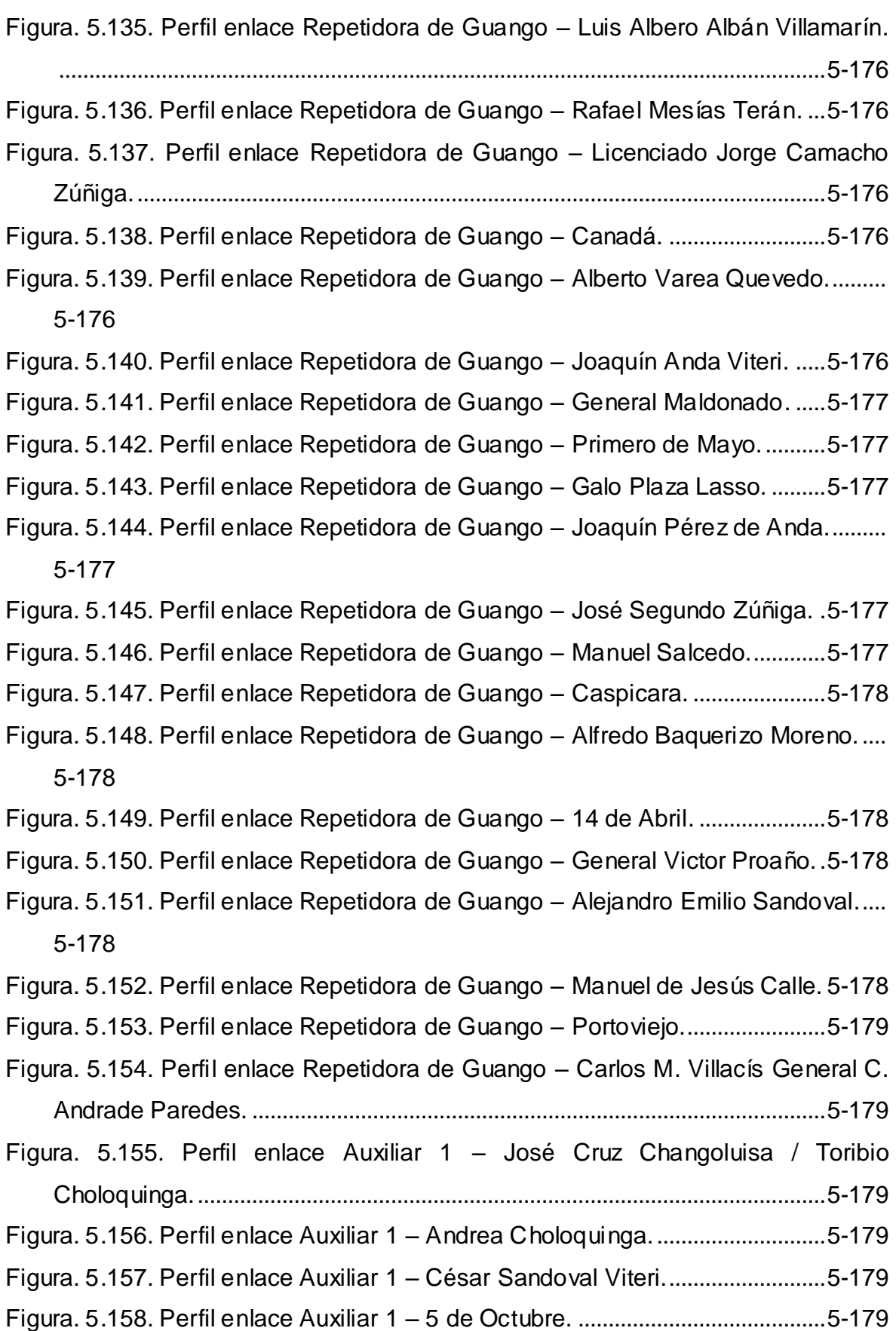

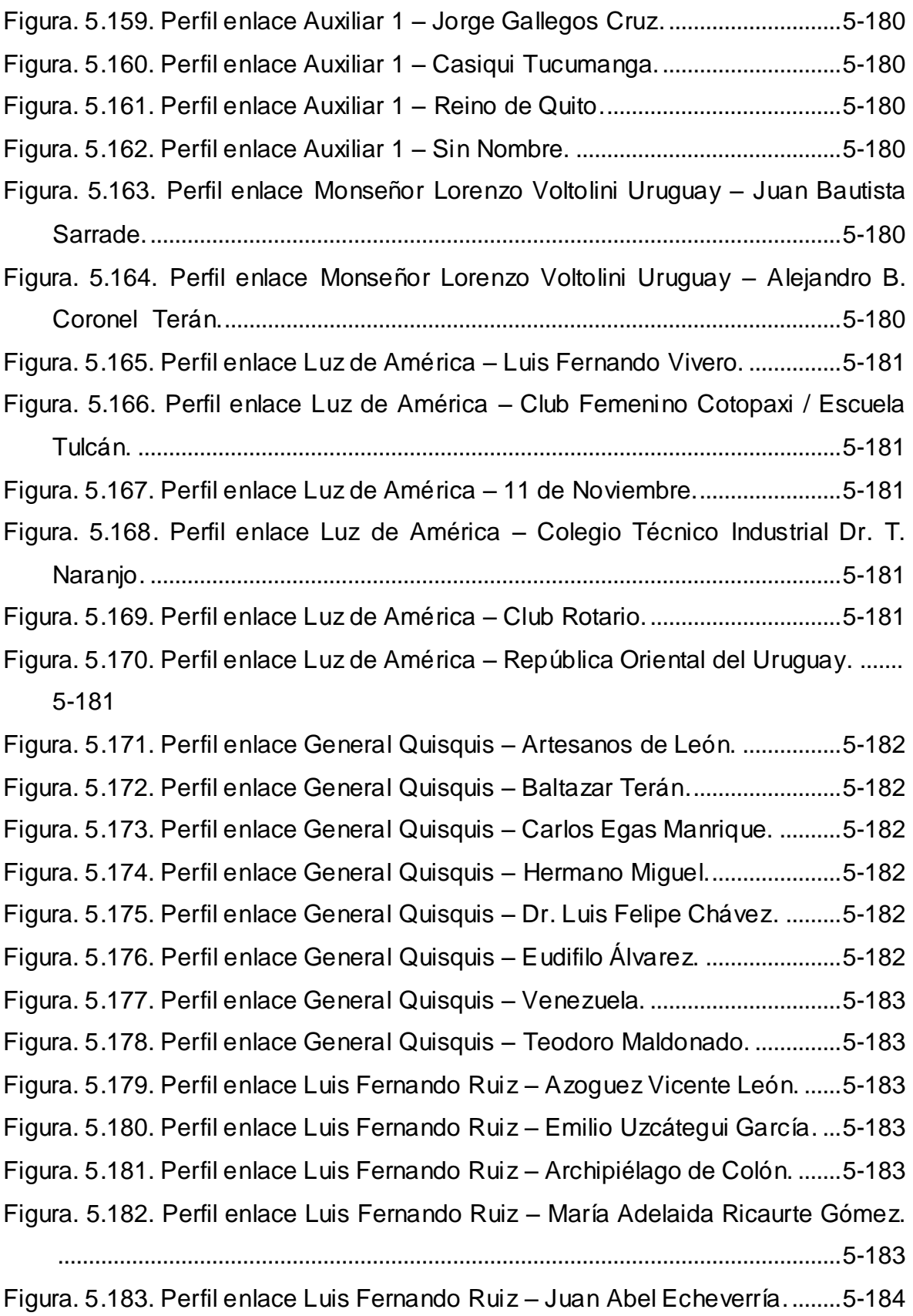

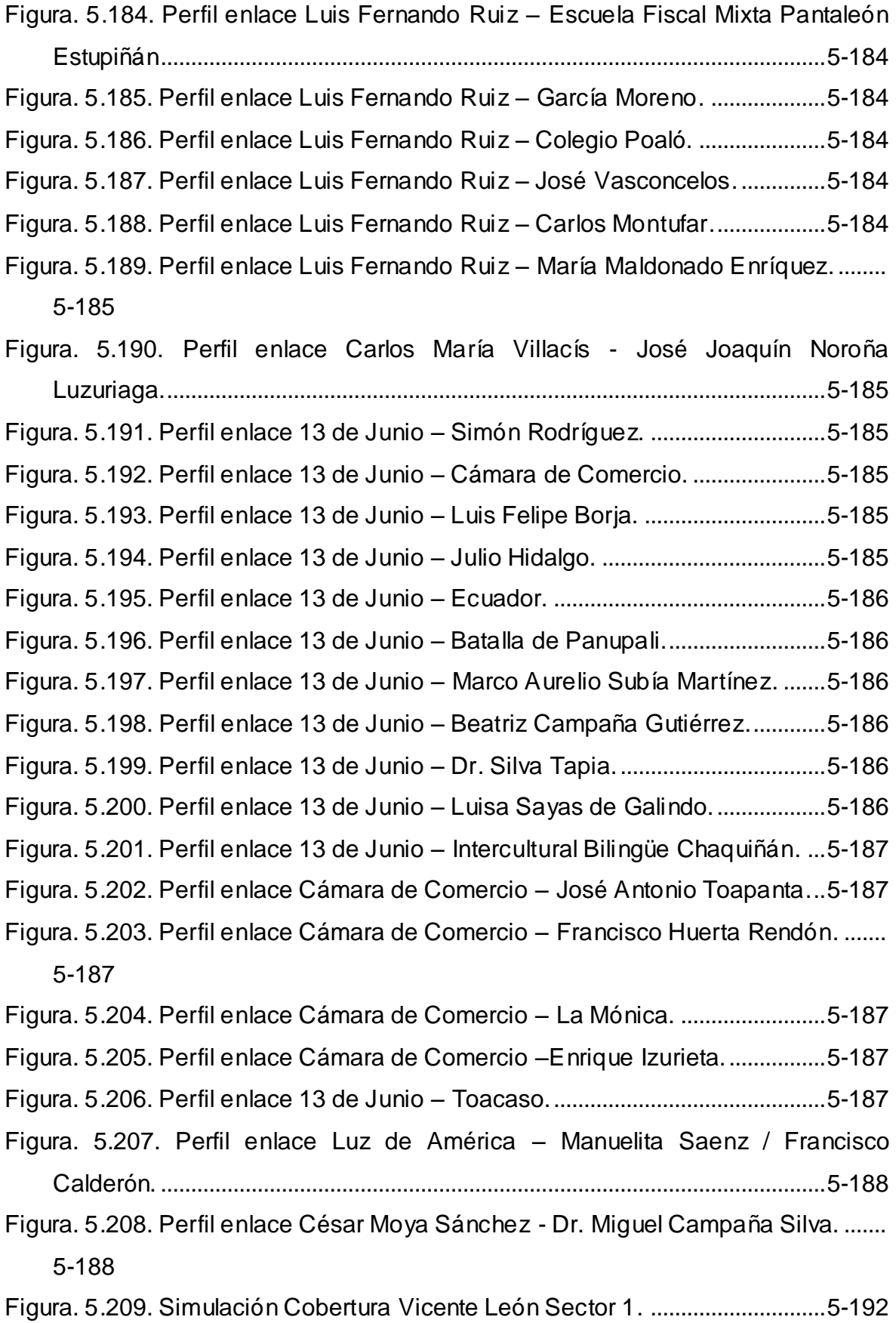

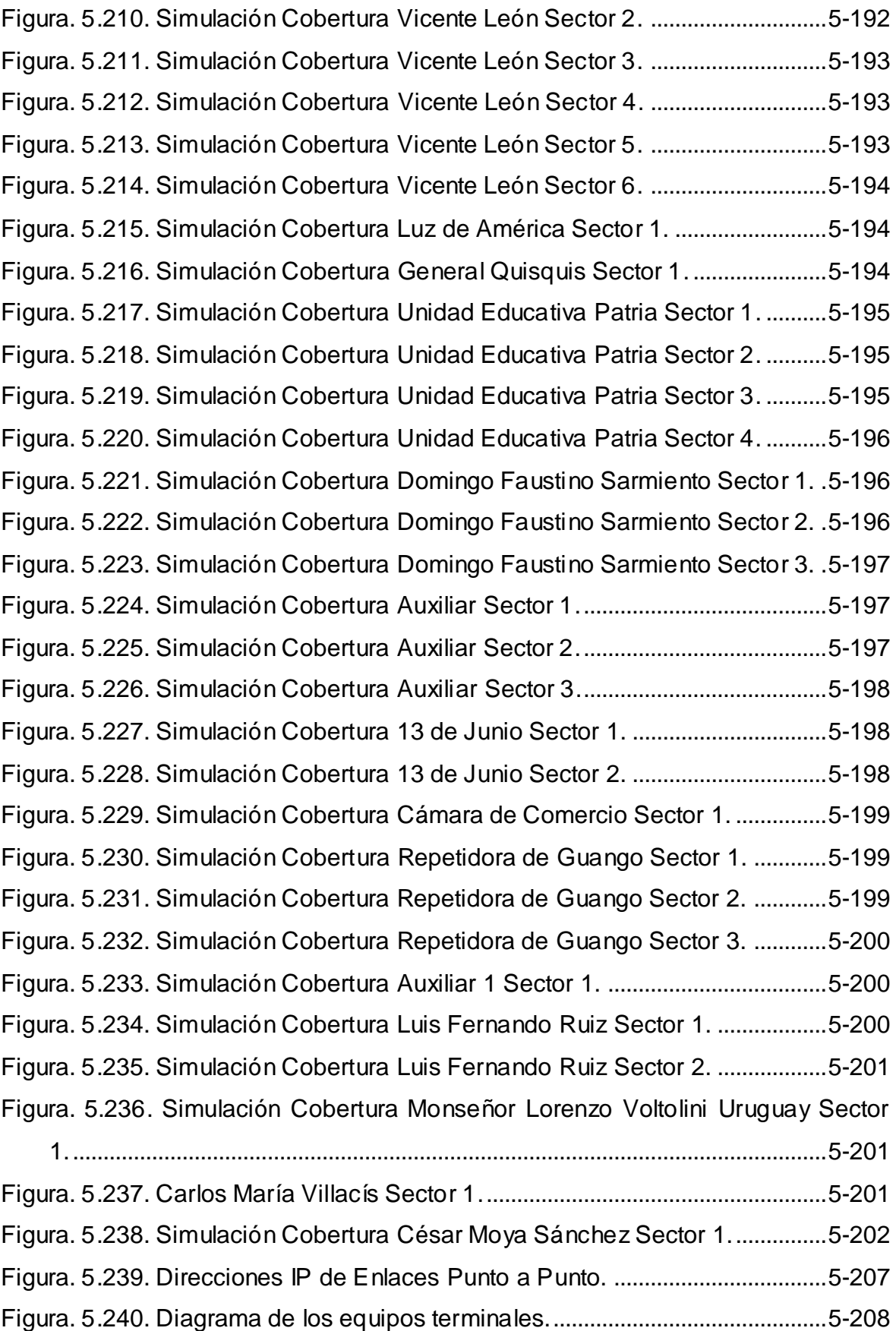

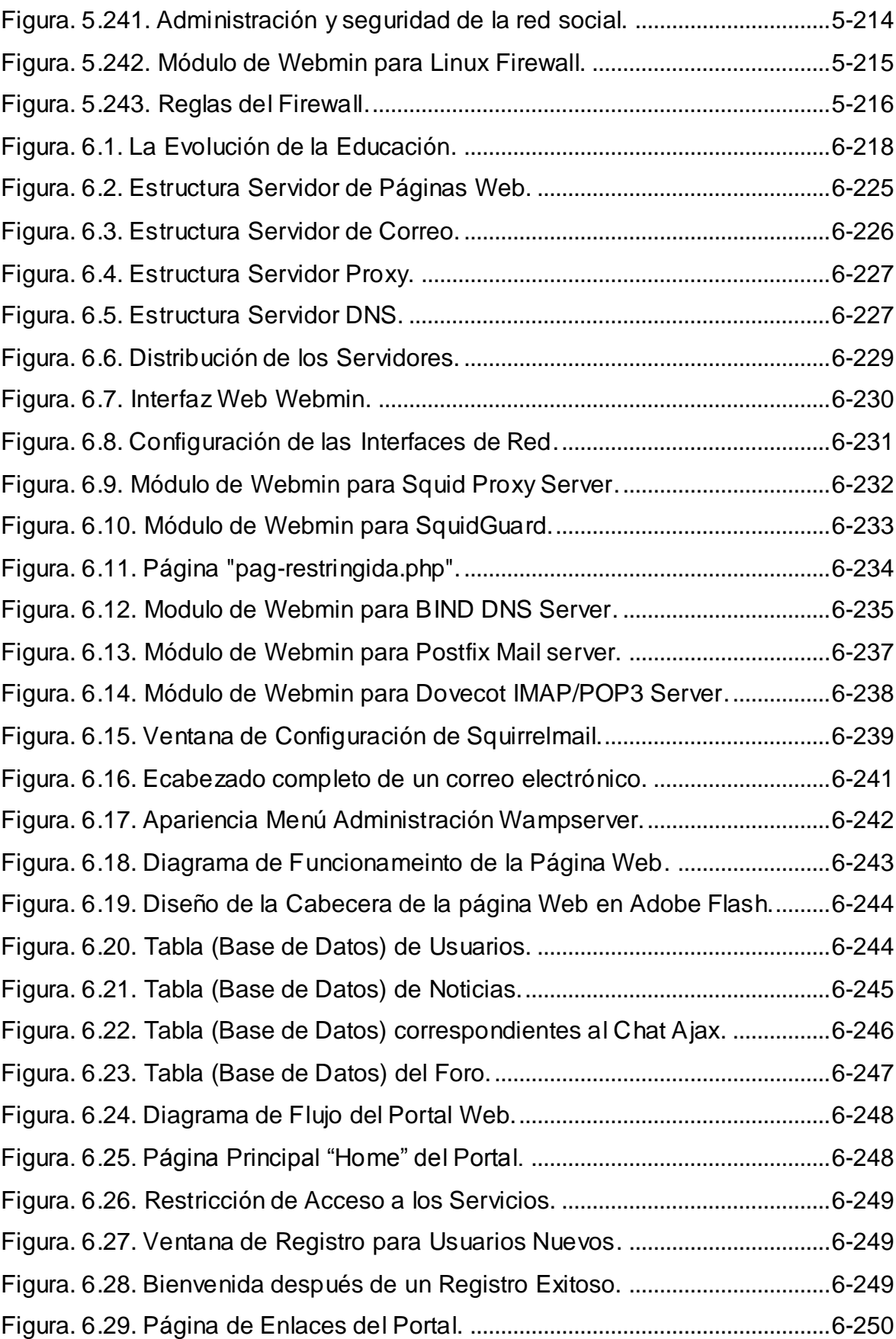

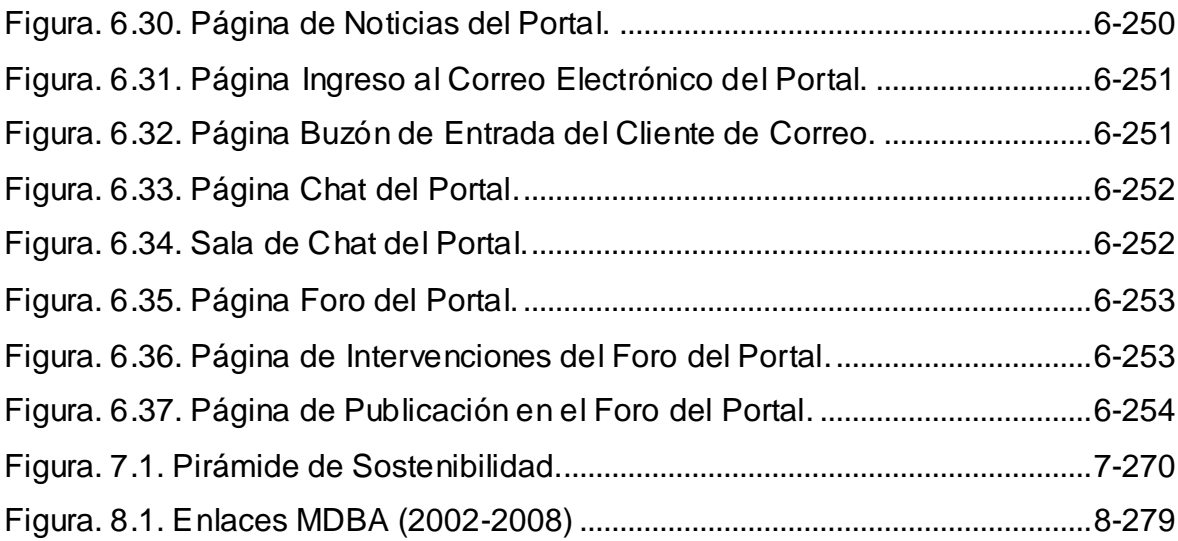

# **INDICE DE TABLAS**

<span id="page-27-0"></span>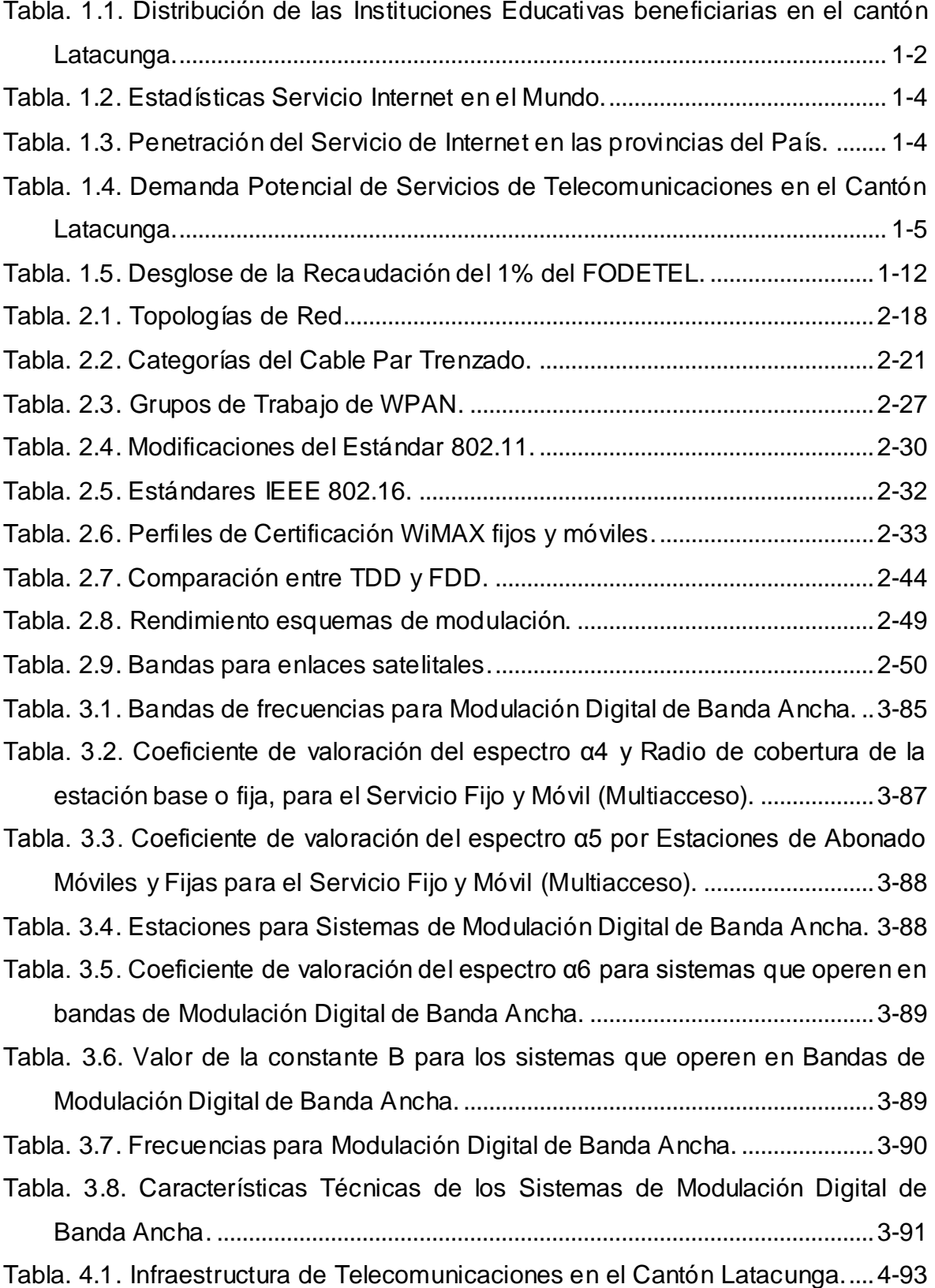

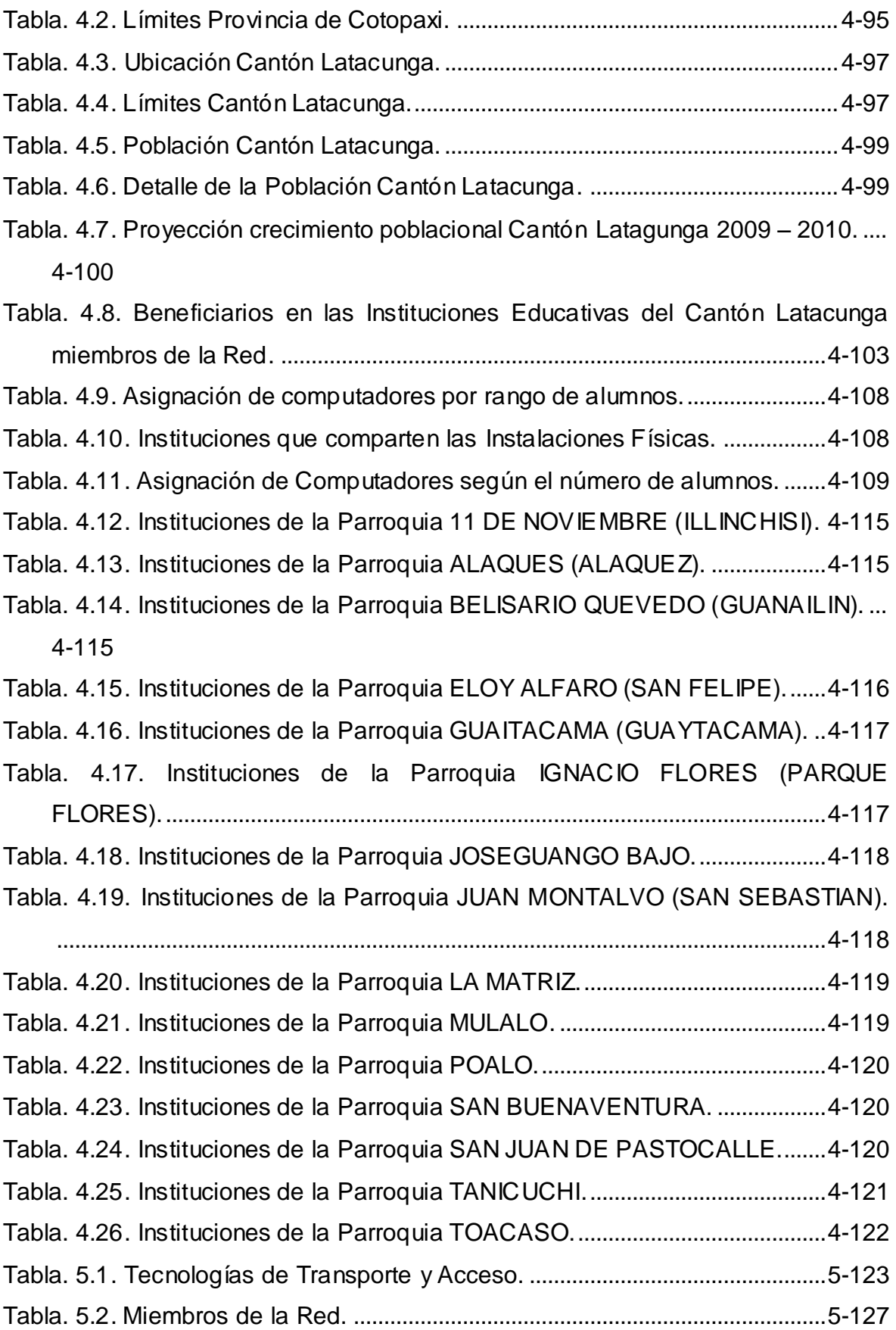

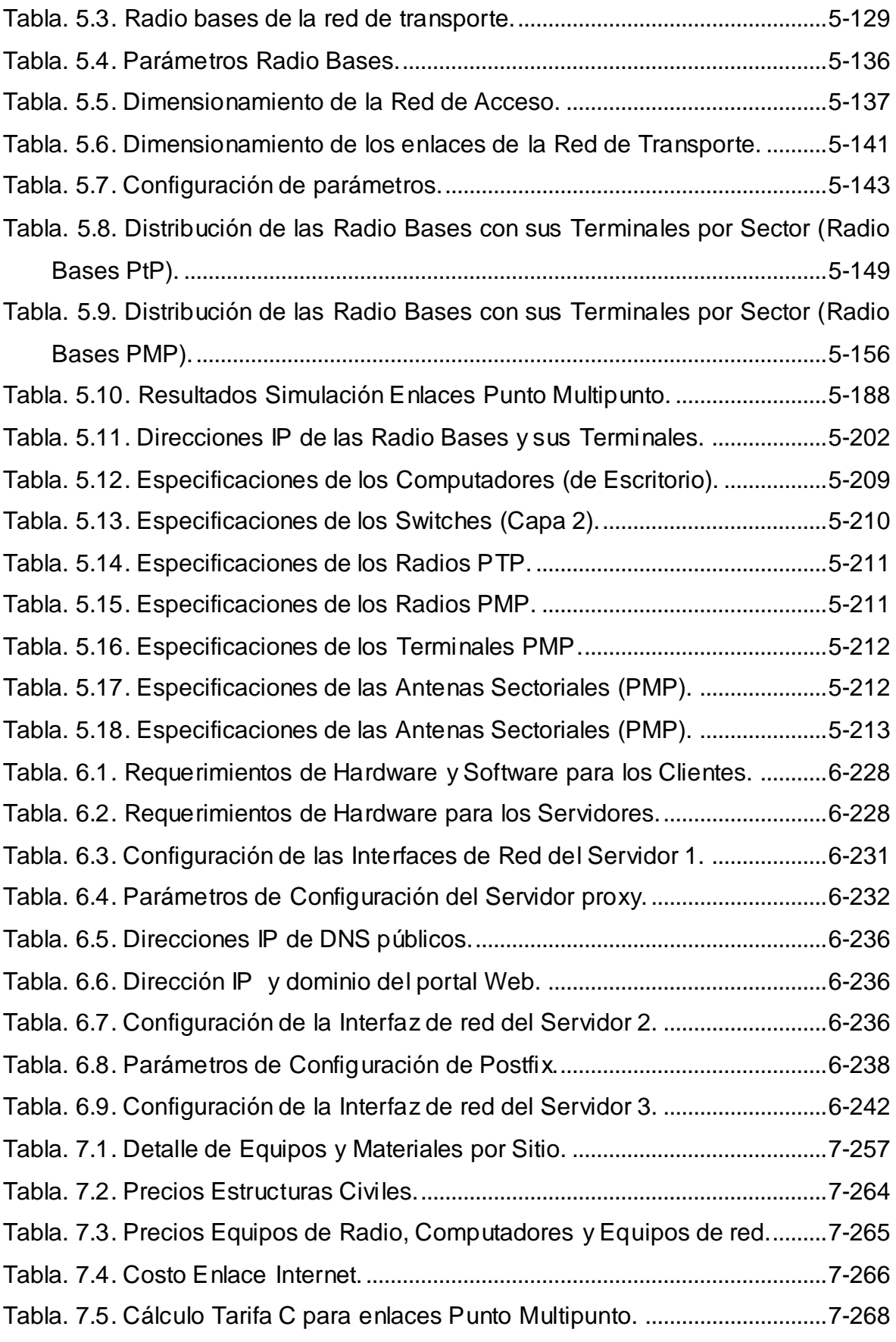

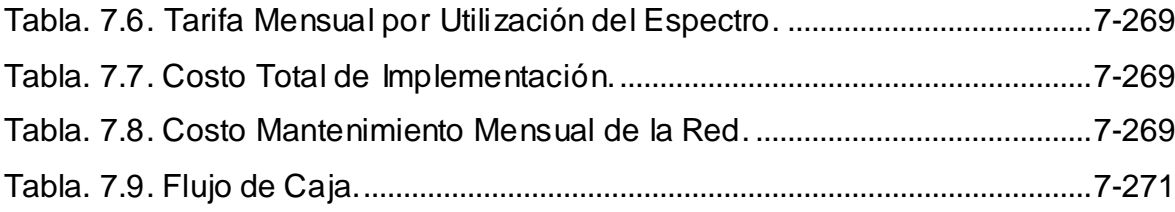

## **GLOSARIO**

- <span id="page-31-0"></span>*AES Advanced Encryption Standard.*
- *ASK Amplitude Shift Keying.*
- *ASN Access Service Network.*
- *ASP Application Service Provider.*
- *Azimuth* Medida angular en un sistema de coordenadas esférico tomando como referencia el norte como punto cero. Las medidas se realizan en sentido horario.
- *Backhaul* Interconexión entre redes de datos o redes de telefonía móvil (celular).
- *Beamwidth* Distancia angular entre los puntos a ambos lados del lóbulo principal de una antena en donde la potencia es la mitad de la potencia máxima. Normalmente se expresa para los planos vertical y horizontal.
- *BER Bit Error Rate*. Número de [bits](http://es.wikipedia.org/wiki/Bit) o bloques incorrectamente recibidos, con respecto al total de bits o bloques enviados durante un intervalo especificado de tiempo.
- *BIND DNS* Servidor DNS para plataformas UNIX.
- *Blacklists* Lista de sitios web que por alguna razón son restringidos o pierden ciertos privilegios.
- *Bluetooth* Especificación industrial para Redes Inalámbricas de Área Personal (WPANs) que posibilita la transmisión de voz y [datos](http://es.wikipedia.org/wiki/Datos) entre

diferentes dispositivos mediante un enlace por [radiofrecuencia](http://es.wikipedia.org/wiki/Radiofrecuencia) en la [banda ISM](http://es.wikipedia.org/wiki/Banda_ISM) de los 2,4 [GHz.](http://es.wikipedia.org/wiki/GHz)

- *BS Base Station.*
- *BSC Base Station Controller.*
- *C/I* Carrier / Interference.
- *C++* Lenguaje de programación potente, permite trabajar tanto en alto como en bajo nivel.
- *CNT* Corporación Nacional de Telecomunicaciones.
- *CONATEL* Consejo Nacional de Telecomunicaciones. Organismo encargado de administrar el espectro radioeléctrico, dictar normas, obligaciones, defender los derechos de los ciudadanos en el Ecuador.
- *CRC* Comprobación de redundancia cíclica. Código de detección de error usado para verificar la integridad de los datos de transmisión.
- *CSMA/CD Carrier Sense Multiple Access with collision Detection*. Red CSMA que tiene la capacidad de detectar los errores que resulten al transmitir simultáneamente varias estaciones.
- *dBm* Relación de Potencia en decibeles (dB) de la potencia medida respecto a un *Miliwatts* (mW).
- *DHCP Dynamic Host Configuration Protocol.* Protocolo de configuración dinámica de host, permite asignar una dirección *IP* a una computadora sin requerir que un administrador configure la información sobre la computadora en la base de datos de un servidor.
- *DNS Domain Name Server*. Protocolo de red ampliamente utilizado que convierte las direcciones IP numéricas en nombres.

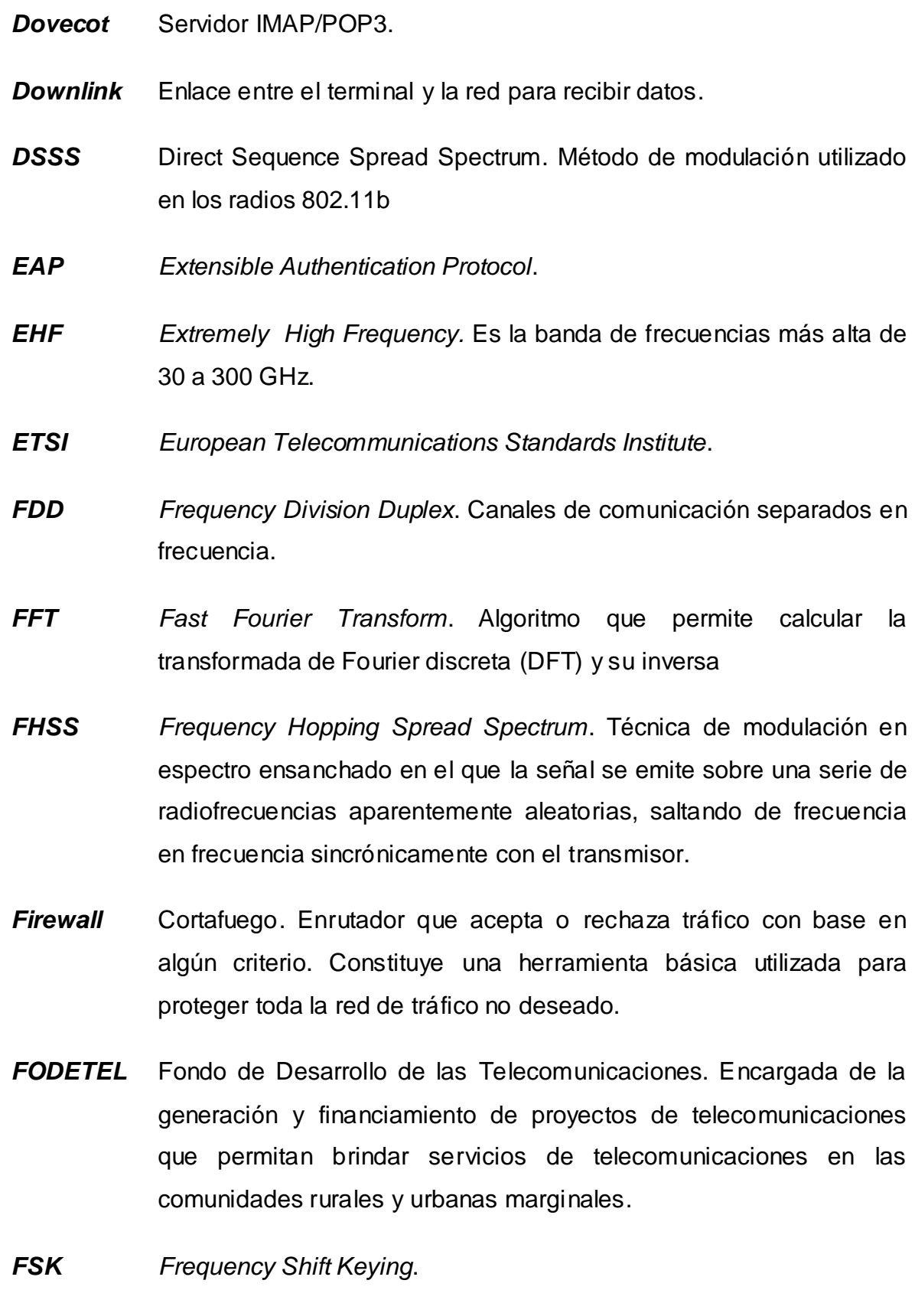

*FTP Foiled Twisted Pair*. Cable similar al [UTP](http://es.wikipedia.org/wiki/Unshielded_Twisted_Pair) con la diferencia tiene una pantalla protectora global.

#### *FTTH Fiber to the Home*

- *Full Duplex* Equipo de comunicaciones capaz de transmitir y recibir simultáneamente.
- *FWA Fixed Wireless Access. Ú*ltima "milla" de enlace a los abonados de la red de telecomunicaciones fija mediante tecnología radioeléctrica.
- *Gateway* Pasarela. Computador que realiza la conversión de protocolos entre diferentes tipos de redes o aplicaciones.
- *GEO Geostationary Orbit*.
- *Gif Graphics Interchange Format*. Formato de compresión de imágen limitado a 256 colores.
- *GPS Global Positioning System*. Es un sistema Global de Navegación por satélite que permite determinar la posición de determinado objeto, persona, etc. en todo el mundo.
- *GSM Global System for Mobile Communications*. Estándar digital inalámbrico 2G más importantes del mundo.
- *GUI Graphic User Interface*, conjunto de formas y métodos que posibilitan la interacción de un sistema con los usuarios utilizando formas [gráficas](http://www.alegsa.com.ar/Dic/grafico.php) e [imágenes.](http://www.alegsa.com.ar/Dic/imagen.php)
- *Half Duplex* Equipo de comunicación capaz de transmitir o recibir, pero nunca simultáneamente.
- *HDTV High Definition Television*, formato caracterizado por emitir señales de televisión en más alta calidad de los existentes.
- *HTML Hyper Text Mark-up Language*, [lenguaje de marcado](http://es.wikipedia.org/wiki/Lenguaje_de_marcado) predominante para la elaboración de [páginas web.](http://es.wikipedia.org/wiki/P%C3%A1ginas_web)
- *HTTP Hyper Text Transfer Protocol*. Es un protocolo de capa de aplicación muy popular para mostrar páginas web a través de un navegador de Internet.
- *HUB* Concentrador. Dispositivo Ethernet que repite los datos recibidos en todos sus puertos.
- *ICI* Interferencias inter-portadora.
- *ICM* La banda designada por la UIT (Unión Internacional de telecomunicaciones) para uso Industrial, Científico y Médico, utilizable sin necesidad de licencia previa en la mayoría de los países.
- **ICMP** *Internet Control Message Protocol, protocolo de la capa de red* usado para informar a los nodos acerca del estado de la red, parte de la pila de protocolos de Internet.
- *IEEE Institute of Electrical and Electronics Engineers*. Asociación de profesionales que aportan criterios de estandarización de dispositivos eléctricos y electrónicos.
- *IKE Internet Key Exchange*. [Protocolo](http://es.wikipedia.org/wiki/Protocolo) usado para establecer una [Asociación de Seguridad](http://es.wikipedia.org/w/index.php?title=Security_Association&action=edit&redlink=1) en el protocolo [IPsec.](http://es.wikipedia.org/wiki/IPsec)
- *IMAP Internet Message Access Protocol*. Protocolo usado para la entrega y envío de correos electrónicos a través de Internet.
- **Internet** Internet es un conjunto descentralizado de redes de comunicación interconectadas que utilizan la familia de protocolos TCP/IP.
- *IP Internet Protocol*. Es un protocolo no orientado a la conexión usado en Internet. También puede referirse al número usado para identificar un equipo dispositivo de una red.
- *IPsec Internet Protocol Security*. Conjunto de protocolos cuya función es asegurar las comunicaciones sobre el [Protocolo de Internet](http://es.wikipedia.org/wiki/Protocolo_de_Internet) (IP) [autenticando](http://es.wikipedia.org/wiki/Autenticar) o [cifrando](http://es.wikipedia.org/wiki/Criptograf%C3%ADa) cada [paquete IP](http://es.wikipedia.org/wiki/Paquete_de_datos) en un flujo de datos.
- *IPTV* Televisión por IP.
- *IRDA Infrared Data Association*.
- *ITU International Telecommunications Union*.
- *ITU-R International Telecommunications Union* Radiocommunication Sector.
- *Javascript* [Lenguaje de programación](http://www.alegsa.com.ar/Dic/lenguaje%20de%20programacion.php) interpretado, no requiere compilación. Es utilizado especialmente en [páginas web](http://www.alegsa.com.ar/Dic/pagina%20web.php) embebido en el [código](http://www.alegsa.com.ar/Dic/codigo%20fuente.php) [HTML.](http://www.alegsa.com.ar/Dic/html.php)
- *Jpeg Joint Photographic Experts Group*. Es un método de compresión de imágenes fijas con 24 bits de profundidad o en escala de grises.
- *LAN Local Area Network*, red (típicamente Ethernet) usada dentro de una organización. La parte de la red detrás del enrutador del ISP es generalmente considerada parte de la LAN.
- *LEO Low Earth Orbit.*
- *Linux* Sistema operativo basado en sistemas operativos UNIX. Caracterizado por ser de código abierto y gratuito.
- *LMDS Local Multipoint Distribution Service*.
- *LOS Line of Sight*.
- *m.s.n.m.* Metros sobre el nivel del mar.
- *MAC Media Access Control*, identificador de 48 bits que corresponde de forma única a una ethernet de red.
- *MAN Metropolitan Area Network*.
- *MASK* Máscara. Dentro de la dirección IP, señala cuántos bits identifican la red y cuántos al host.
- *MEO Medium Earth Orbit*.
- *MS Mobile Stations*.
- *MSC Mobile Switching Center*.
- *MTA Mail Transfer Agent*. Servidor de correo electrónico.
- *MySQL* Es un sistema de administración de bases de datos que corre un servidor, brindando acceso multiusuario a un número de bases de datos.
- *NAC Net Access Control*. Control de Acceso a la Red.
- *NAP Network Access Point*.
- *NGN New Generation Network*.
- *NLOS Non Line of Sight*.
- *NNTP Network News Transfer Protocol*.
- *ODBC Open Database Connectivity*.
- *OFDM Orthogonal Frequency Division Multiplexing*.
- *OSI Open System Interconnection*.
- *PDH Plesiochronous Digital Hierarchy*. Tecnología usada en [telecomunicación](http://es.wikipedia.org/wiki/Telecomunicaci%C3%B3n) tradicionalmente para telefonía que permite enviar varios canales telefónicos sobre un mismo medio usando técnicas

de [multiplexación por división de tiempo](http://es.wikipedia.org/wiki/Multiplexaci%C3%B3n_por_divisi%C3%B3n_de_tiempo) y equipos [digitales](http://es.wikipedia.org/wiki/Circuito_digital) de transmisión.

- *PHP Hypertext Preprocessor*.
- *POP3 Post Office Protocol* (POP). Se trata de un protocolo de capa de usuario que permite entregar los correos electrónicos desde un servidor a una aplicación cliente usando una conexión TCP/IP.
- *Postfix* MTA más reciente que Postfix, es llamado a sustituirlo por ser más seguro y además ser compatible con el mismo.
- **Proxy** Programa o dispositivo que realiza el control del acceso a internet y almacena localmente las páginas web más frecuentadas.
- *PSK Phase Shift Keying*.
- **PSU** Plan de Servicio Universal.
- *QAM Quadrature Amplitude Modulation.*
- *QoS Quality of Service*.
- *RADIUS Remote Authentication Dial-In User Server*. Sercidor de [autenticación](http://es.wikipedia.org/wiki/Autenticaci%C3%B3n) y autorización para aplicaciones de acceso a la red.
- *RC4* Algoritmo de [cifrado de flujo](http://es.wikipedia.org/wiki/Cifrado_de_flujo) muy utilizado en muchos protocolos populares como *[Transport Layer Security](http://es.wikipedia.org/wiki/Transport_Layer_Security)* (TLS/SSL) para proteger el tráfico de [Internet](http://es.wikipedia.org/wiki/Internet) y *[Wired Equivalent Privacy](http://es.wikipedia.org/wiki/Wired_Equivalent_Privacy)* (WEP).
- *SDH Synchronous Digital Hierarchy*. Una jerarquía que determina las interfaces de señal par una muy alta velocidad de transmisión sobre enlaces de fibra óptica.
- *SENATEL* Secretaría Nacional de Telecomunicaciones. Organismo ejecutor de política de Telecomunicaciones en el Ecuador.
- *Sendmail* MTA más popular del mundo, usado por la mayoría de servidores de correo electrónico.
- **SIISE** Sistema Integrado de Indicadores Sociales del Ecuador.
- *SIM Subscriber Identity Mechanism*. Módulo que identifica al suscriptor usado en redes GSM.
- *SNMP Simple Network Management Protocol*. Protocolo diseñado para facilitar el intercambio de información de gestión entre dispositivos de red. SNMP se usa típicamente para sondear conmutadores de red y enrutadores para recopilar estadísticas de operación.
- *SS Spread Spectrum*. Técnica de modulación empleada en telecomunicaciones para la transmisión de datos, a lo largo de una banda muy ancha de [frecuencias.](http://es.wikipedia.org/wiki/Frecuencia)
- *SSID Service Set Identification*. Nombre utilizado para identificar una red 802.11.
- *SSTP Screen Shielded Twisted Pair*. Cada par tiene pantalla protectora y además tiene una pantalla protectora metálica que cubre todo el grupo de pares de cobre (STP y FTP).
- *STP Shielded Twisted Pair*. Cable similar al [UTP](http://es.wikipedia.org/wiki/Unshielded_Twisted_Pair) con la diferencia que cada par tiene una pantalla protectora.
- *Switch* Conmutador. Dispositivo de red que provee una conexión temporal dedicada entre nodos que se comunican.
- *T/I Threshold / Interference*.
- *TDD Time Division Duplex*. Canales de comunicación separados en tiempo.
- *TDM Time Division Multiplexing*.

#### *TDMA Time Division Multiple Access*.

**TIC** Tecnologías de la Información y Comunicación.

- *UIT* Unión Internacional de Telecomunicaciones. Organismo especializado de la [Organización de las Naciones Unidas](http://es.wikipedia.org/wiki/Organizaci%C3%B3n_de_las_Naciones_Unidas) encargado de regular las [telecomunicaciones](http://es.wikipedia.org/wiki/Telecomunicaci%C3%B3n) a nivel internacional entre las distintas administraciones y empresas operadoras.
- *UNIX* Grupo genérico de sistemas operativos que comparten determinados criterios en su diseño y por lo tanto son llamados de la familia (o tipo) UNIX.
- *Uplink* Enlace entre el terminal y la red para transmitir datos.
- *UTP Unshielded Twisted Pair*. Tipo de cableado utilizado principalmente para comunicaciones
- *VLF Very Low Frequency*. Denominación que se le da a la banda del [espectro electromagnético](http://es.wikipedia.org/wiki/Espectro_electromagn%C3%A9tico) que ocupa el rango de frecuencias de 10 [kHz](http://es.wikipedia.org/wiki/Hz) a 30 kHz.
- *VPN Virtual Private Network*. Herramienta utilizada para unir dos redes a través de una tercera no confiable mediante una combinación de túneles y cifrado para asegurar todo el tráfico de red.
- *VSAT Very Small Aperture Terminals*. Son redes privadas de comunicación de datos vía satélite para intercambio de información [punto-punto o](http://www.upv.es/satelite/trabajos/pract_4/arq/config.htm), [punto-multipunto o interactiva.](http://www.upv.es/satelite/trabajos/pract_4/arq/config.htm)
- *WAN Wide Area Network*, *Red de área extensa*. Cualquier tecnología de redes de larga distancia, tales como líneas dedicadas, frame relay, DSL, inalámbrico fijo y servicios vía satélite.
- *WEP Wired Equivalent Privacy*. Protocolo de cifrado en la capa de enlace que ofrece cierto grado de seguridad, soportado por prácticamente todos los equipos 802.11a/b/g.
- *Wi-Fi Wireless Fidelity*. Marca comercial de propiedad de la Wi-Fi Alliance usada para referirse a las tecnologías 802.11a, 802.11b, y 802.11g.
- *WiMAX Worldwide Interoperability for Microwave Access*. Protocolo de comunicaciones inalámbricas que permite acceso a la red de alta velocidad desde ordenadores portátiles, teléfonos y otros aparatos móviles a distancias mayores que otras tecnologías anteriores, como Bluetooth o Wi-Fi.
- *WLL Wireless Local Loop*. Trayectoria desde la central de conmutación hasta el abonado (*Local Loop*) por [medios](http://www.monografias.com/trabajos14/medios-comunicacion/medios-comunicacion.shtml) inalámbrica (wireless).
- *WPA Wi-Fi Protected Access*, protocolo de cifrado bastante robusto que opera en la capa de enlace soportado por la mayor parte de los dispositivos Wi-Fi modernos.
- *XAMPP* Acrónimo de X (plataforma X), [Apache HTTP Server,](http://en.wikipedia.org/wiki/Apache_HTTP_Server) [MySQL,](http://en.wikipedia.org/wiki/MySQL) [PHP,](http://en.wikipedia.org/wiki/PHP) [Perl.](http://en.wikipedia.org/wiki/Perl) Es un paquete servidor de páginas web gratuito que consiste de todos los paquetes que dan lugar a su nombre y puede correr sobre cualquier sistema operativo, cambiando la X por la inicial del sistema sobre el que corra, por ejemplo, para Windows, WAMPP.
- *XHTML Extensible Hypertext Markup Language*. Es el lenguaje familia de XML pensado para sustituir HTML como lenguaje para páginas web.
- *XML Extensible Markup Language*. Es un grupo de reglas para codificar mensajes en lenguaje de máquina.

# **CAPÍTULO 1**

# **1. INTRODUCCIÓN**

### **1.1. DESCRIPCIÓN DEL PROYECTO**

El presente proyecto tiene por objetivo principal el diseño y simulación de una red social de telecomunicaciones para brindar servicio de internet y contenidos a 175 instituciones educativas del cantón Latacunga de la provincia de Cotopaxi. El diseño e implementación de este tipo de redes de carácter social en el país, contribuye al cumplimiento de lo establecido en el Plan Nacional de Desarrollo de las Telecomunicaciones para ayudar de esta manera a alcanzar una educación de calidad con la presencia de las TIC (Tecnologías de la Información y Comunicación) en el aula de clases.

Es evidente el impacto positivo que se refleja en lugares donde el desarrollo de las telecomunicaciones es avanzado, la brecha digital con el resto, se incremente notablemente, es por esta razón que la incorporación social de las TIC en diferentes niveles es primordial. Además, que niños y jóvenes se familiaricen con nuevas herramientas tecnológicas como acceso a internet, foros, correo electrónico, entre otros, contribuye a la mejora de la calidad de la educación preparándolos así a enfrentar los desafíos de una sociedad que avanza en pasos firmes hacia un mundo tecnológico.

La fase de simulación es una de las partes más importantes en el diseño de una red de telecomunicaciones, ya que es la manera más aproximada y económica de garantizar un correcto funcionamiento de la misma, antes de invertir en equipos y tecnología para su implementación. Para esto se utilizará herramientas del Sistema de Administración del Espectro de *LS telcom*, el cual es un *software* de diseño y administración muy moderno y de alta precisión, adquirido por la Secretaría Nacional de Telecomunicaciones para agilitar el trabajo de la Dirección General de Gestión del Espectro Radioeléctrico.

Los módulos a utilizar en el diseño son:

- MULTIlink: Es una aplicación de planeamiento y optimización de enlaces que permite graficarlos, calcular la zona de *Fresnel* y hacer el análisis de espacio libre, absorción atmosférica, perdidas por obstrucción, atenuación por lluvia de acuerdo a las recomendaciones ITU-R, margen de desvanecimiento, entre otros. Características que vuelven de éste una herramienta robusta en el proceso de diseño de una red.
- SPECTRAemc: Es una aplicación que permite realizar cálculos de áreas de cobertura mediante la utilización de varios modelos de propagación para todos los rangos de frecuencia, de zonas seguras, zonas de campo cercano, de potencia de la señal en un punto o en un área, etc. Además de ser una interfaz gráfica muy poderosa para la representación de datos.

Cabe aclarar que estas son aplicaciones clientes, las cuales se encuentran comunicadas a la base de datos SPECTRAplus\_db donde se puede seleccionar y almacenar trasmisores, receptores, antenas, dispositivos, planes de frecuencia ITU/ETSI, mapas, lugares, entre otros.

Además del diseño de la red, se incluirá un análisis de toda la infraestructura necesaria, para garantizar el acceso a la red desde cada una de las instituciones educativas bajo ciertas normas mínimas de calidad y servicio.

Dentro del cantón beneficiado se encuentran las instituciones educativas distribuidas de la siguiente manera:

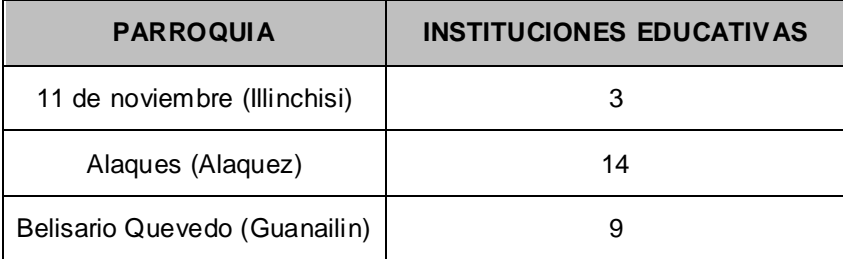

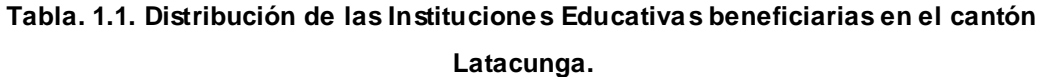

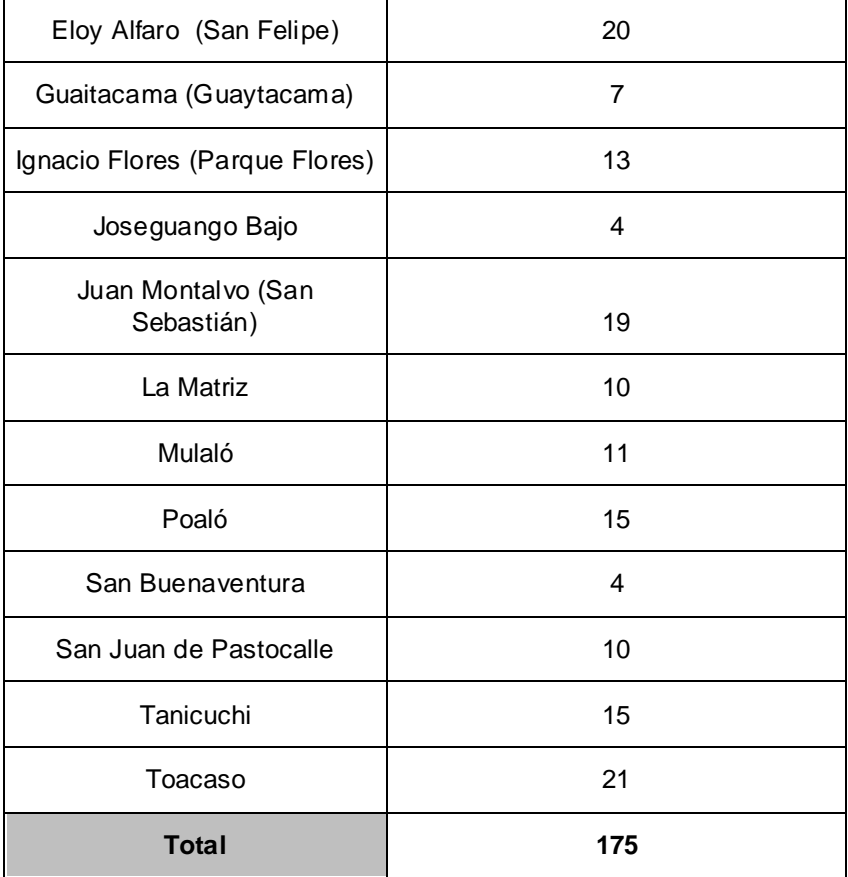

De manera complementaria se desarrollará un Portal Educativo a través del cual las instituciones del cantón se encuentren intercomunicadas, permitiendo de esta manera que intercambien información, participen en foros propuestos por los mismos, tengan acceso a contenidos de su interés, acceso a un chat en línea y beneficiarse de un servicio de correo electrónico, logrando que niños y jóvenes se integren a la era tecnológica en la que vivimos.

# **1.2. SITUACIÓN ACTUAL**

En los últimos años las telecomunicaciones se han convertido en un sector estratégico dentro de la sociedad. Cada una de las naciones alrededor del mundo han centrado su atención en incrementar el acceso a las tecnologías de la información para sus habitantes, basándose en que una sociedad educada es una sociedad libre y que camina hacia el desarrollo.

En el siguiente cuadro se puede apreciar el crecimiento que se ha venido dando en los últimos años en la penetración del servicio de internet en las diferentes regiones del mundo:

| Regiones del<br><b>Mundo</b> | <b>Población</b> | Usuarios de<br>Internet 2000 | Usuarios de<br>Internet 2010 | Penetración<br>en la<br>Población (%) |
|------------------------------|------------------|------------------------------|------------------------------|---------------------------------------|
| África                       | 991,002,342.00   | 4,514,400.00                 | 86,217,900.00                | 8.70                                  |
| Asia                         | 3,808,070,503.00 | 114,304,000.00               | 764,435,900.00               | 20.07                                 |
| Europa                       | 803,850,858.00   | 105,096,093.00               | 425,773,571.00               | 52.97                                 |
| Medio Oriente                | 202,687,005.00   | 3,284,800.00                 | 58,309,546.00                | 28.77                                 |
| América del<br>Norte         | 340,831,831.00   | 108,096,800.00               | 259,561,000.00               | 76.16                                 |
| América Latina /<br>Caribe   | 586,662,468.00   | 18,068,919.00                | 186,922,050.00               | 31.86                                 |
| Oceanía                      | 34,700,201.00    | 7,620,480.00                 | 21,110,490.00                | 60.84                                 |
| <b>Total</b>                 | 6,767,805,208.00 | 360,985,492.00               | 1,802,330,457.00             | 26.63                                 |

**Tabla. 1.2. Estadísticas Servicio Internet en el Mundo.**

Como se puede apreciar, la cuarta parte de la población del mundo posee acceso a Internet, pero el esfuerzo por incrementar esta cifra no ha parado, por lo contrario, cada uno de los países del mundo invierte cada vez más en esta causa.

El Ecuador no se ha quedado atrás. El primer paso fue disminuir el costo del acceso a internet y mejorar la calidad de servicio por medio de la interconexión con el anillo de fibra óptica submarino dejando así de depender de Colombia y Perú para la salida y entrada de tráfico de datos y llamadas internacionales. Esto sin duda fue el primer paso para incrementar la penetración de éste servicio en el país.

**Provincia Penetración en la Población de Internet (%)** Azuay 14.02

Bolivar 2.92

**Tabla. 1.3. Penetración del Servicio de Internet en las provincias del País.**

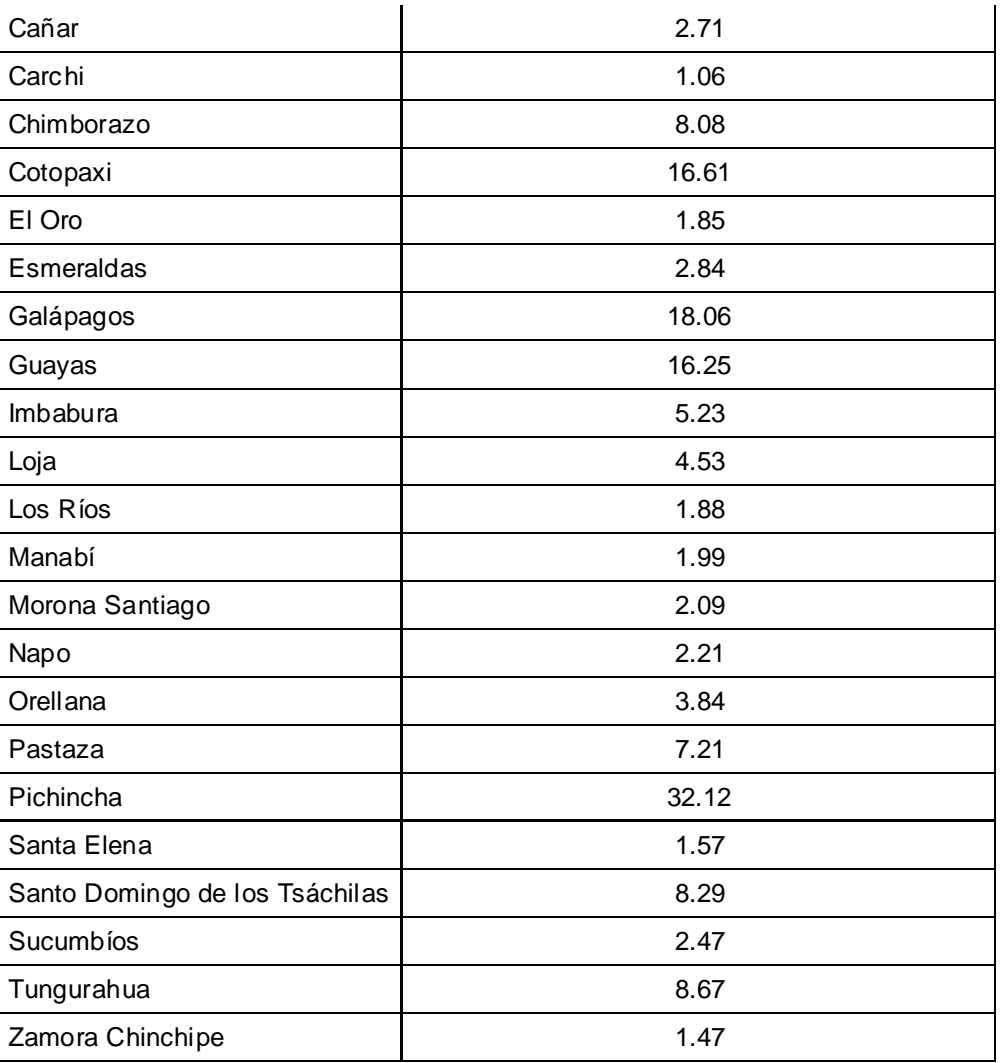

En el siguiente cuadro se puede apreciar claramente la situación actual y la proyección de crecimiento de los servicios de telecomunicaciones en el cantón Latacunga hasta el año 2012:

# **Tabla. 1.4. Demanda Potencial de Servicios de Telecomunicaciones en el Cantón Latacunga<sup>1</sup> .**

| <b>1. TELEFONIA FIJA</b>         | DEMANDA POTENCIAL - LIMITES DE CONFIANZA |                |                                  |                                     |
|----------------------------------|------------------------------------------|----------------|----------------------------------|-------------------------------------|
| <b>LINEAS TELEFONICAS NUEVAS</b> | <b>LIMITE INFERIOR</b>                   | <b>DEMANDA</b> | <b>LIMITE</b><br><b>SUPERIOR</b> | <b>NIVEL DE</b><br><b>CONFIANZA</b> |
| PROYECCION AÑO 2009              | 576                                      | 606            | 636                              | 95%                                 |
| PROYECCION AÑO 2010              | 595                                      | 626            | 657                              | 93%                                 |

 1 Secretaría Nacional de Telecomunicaciones. Estudio de Demanda de Servicios de Telecomunicaciones. Junio 2009

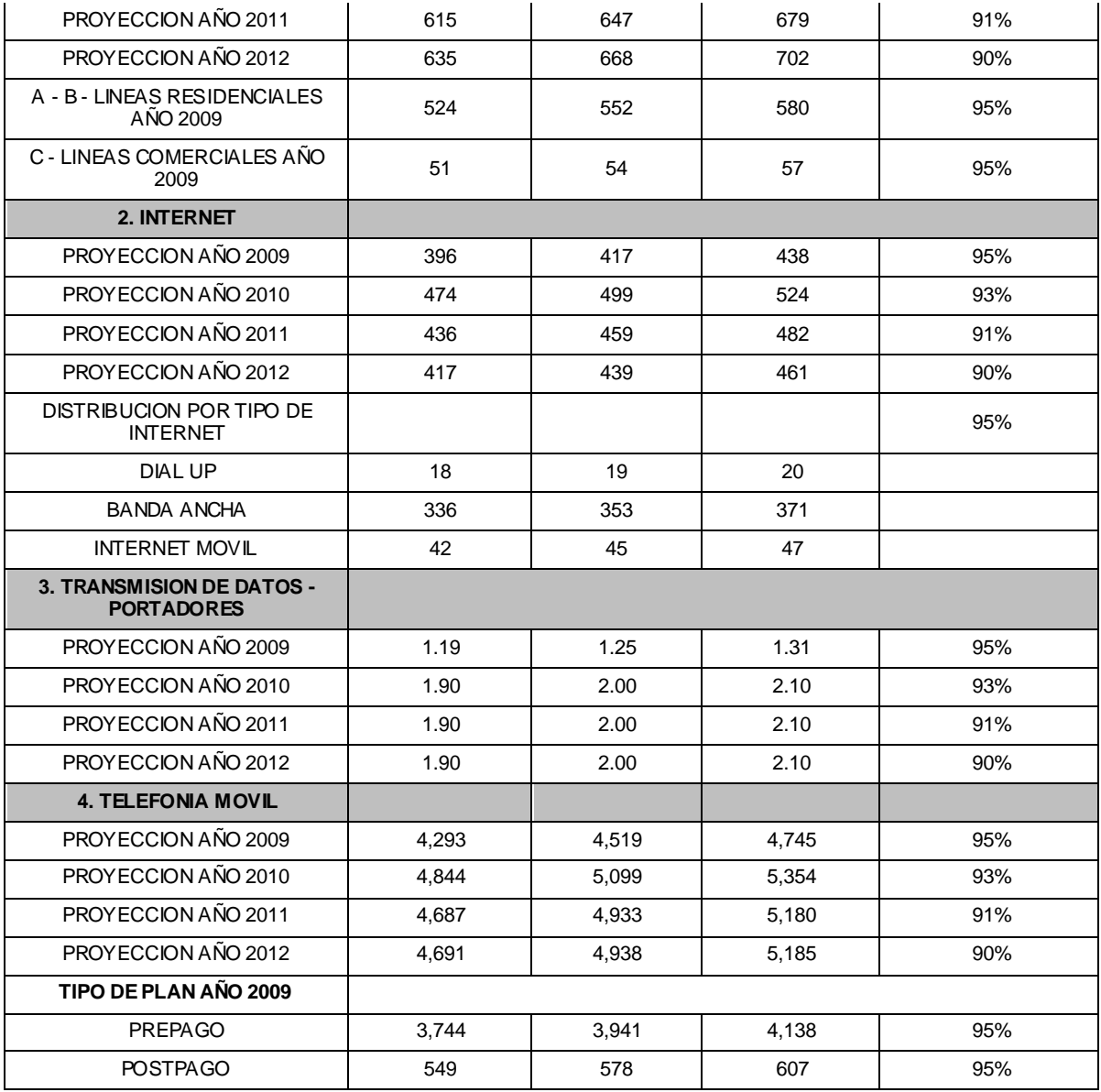

Se puede observar claramente que el servicio que mayor penetración presenta en este sector del país en la telefonía móvil celular, mientras que el acceso a Internet y la telefonía fija están aún desarrollándose, por lo que no cumplen con la demanda actual.

En lo que refiere al ámbito educativo, se puede decir que el acceso a Internet se encuentra claramente diferenciado por estar presente en las instituciones de carácter particular y por su ausencia en las entidades de carácter fiscal. Es en este punto cuando nace la iniciativa del gobierno de elevar la calidad de la educación en el país y de garantizar igualdad en el acceso a las Tecnologías

de la Información y Comunicación de todos los jóvenes y niños sin importar condiciones sociales o ubicación geográfica dentro del territorio ecuatoriano.

El FODETEL es el encargado de, mediante la implementación de proyectos sociales, disminuir la brecha digital existente en el país al mismo tiempo que incremente la calidad de educación de la población.

En la provincia de Cotopaxi, específicamente en el cantón Latacunga la población se encuentra en su mayoría ubicada en la zona rural y el nivel de pobreza está alrededor del 50%. Además es una de las provincias de la sierra ecuatoriana menos atendida por el Gobierno Nacional.

Existe gran cantidad de instituciones educativas, las cuales son suficientes para cubrir la demanda de educación existente en el cantón pero estas no cuentan con computadores necesarios para el uso de sus estudiantes y peor aún con acceso a internet. Es necesario mencionar que las instituciones se encuentran distribuidas de manera equitativa entre parroquias urbanas y rurales.

Algunas de las instituciones se encuentran en zonas de difícil acceso, por lo que se dificulta su desarrollo y en muchos de los casos son olvidadas por la Dirección Provincial de Educación.

Existen 41512 alumnos que se educan en las 175 instituciones del cantón y que necesitan condiciones de educación más acordes con la realidad tecnológica que vive el mundo.

# **1.3. SECRETARÍA NACIONAL DE TELECOMUNICACIONES (SENATEL)**

## **1.3.1. Misión**

Ejecutar la política de Telecomunicaciones, con transparencia, efectividad y eficiencia en beneficio del desarrollo del sector y del país.

# **1.3.2. Visión**

Ser un referente en el sector público, con liderazgo y excelencia en la administración de los recursos, la regulación de telecomunicaciones y el desarrollo de las tecnologías de información y comunicación.

# **1.3.3. Políticas Institucionales**

- Formular un marco regulatorio adecuado, para el desarrollo de las telecomunicaciones.
- Brindar servicios eficientes y de calidad a los usuarios de la institución.
- Coadyuvar el Desarrollo Nacional a través de proyectos de universalización de los servicios de Telecomunicaciones.
- Administrar los recursos con eficacia, eficiencia y efectividad.
- Fortalecer el Recurso Humano a base del desarrollo de sus competencias.
- Mejorar los servicios en las Direcciones Regionales.

# **1.3.4. Dirección General de Gestión del Espectro Radioeléctrico**

Según el Artículo 18 del Reglamento Orgánico Estructural y Funcional de la Secretaría Nacional de Telecomunicaciones, sus funciones son:

- Planificar, administrar y gestionar el uso del espectro radioeléctrico.
- Elaborar y actualizar el Plan Nacional de Frecuencias.
- Elaborar estudios técnicos y económicos para proponer tarifas por el uso de frecuencias.
- Generar proyectos de reglamentos y normas, para regular los servicios de radiocomunicaciones.
- Preparar los documentos precontractuales y participar en los procesos para el otorgamiento de títulos habilitantes para los servicios de radiocomunicaciones.
- Analizar y preparar el informe técnico de las solicitudes que se presenten para la obtención de títulos habilitantes para la prestación de los servicios de radiocomunicaciones.
- Realizar estudios técnicos de interés institucional en el área de las radiocomunicaciones.
- Realizar estudios técnico económicos necesarios para la reasignación de frecuencias o bandas de frecuencias.
- Preparar informes para la notificación del uso de las frecuencias en el Ecuador ante la UIT.
- Coordinar con otros Organismos del Estado el intercambio de información para la administración del espectro radioeléctrico.
- Las demás que le asigne el Secretario Nacional de Telecomunicaciones.

# **1.4. FONDO DE DESARROLLO DE LAS TELECOMUNICACIONES (FODETEL)**

## **1.4.1. Antecedentes**

La Constitución Política del Ecuador establece que todas las personas, en forma individual o colectiva, tienen derecho a: El acceso universal a las tecnologías de información y comunicación.

La Secretaría Nacional de Telecomunicaciones, SENATEL, es el ente encargado de la coordinación de la ejecución, seguimiento y actualización de programas y proyectos a través de la dirección de FODETEL, esto es, la ejecución de proyectos en áreas rurales y urbano - marginales, conforme a la normativa del FODETEL.

Los Proyectos están enfocados a:

- Proyectos de Telefonía Pública Rural
- Proyectos orientados a educación
- Proyectos orientados a salud
- Programa de Telecentros
- Programa de Seguridad Ciudadana

## **Servicios Incluidos:**

Los servicios incluyen: telefonía fija, telefonía pública, telefonía móvil, acceso al Internet en escuelas y unidades de salud públicas, universidades, servicios de emergencia, servicios para personas con necesidades especiales.

# **Financiamiento:**

Por contribución de los operadores de Servicios de Telecomunicaciones por concepto de 1% FODETEL.

# **1.4.2. Visión**

Llegar a ser una organización líder en generación y desarrollo de proyectos de telecomunicaciones con calidad, identificando fuentes de financiamiento que permitan mejorar el acceso a los servicios de telecomunicaciones, en áreas rurales y urbanas marginales del país para lograr el desarrollo socioeconómico y cultural de la población.

# **1.4.3. Misión**

Generación y financiamiento de proyectos de telecomunicaciones con calidad, que permitan brindar servicios de telecomunicaciones en las comunidades rurales y urbanas marginales que no disponen del servicio o son deficientemente atendidas, a través de los diferentes proveedores, para fomentar el desarrollo socioeconómico y cultural.

# **1.4.4. Objetivos**

a) Financiar la implementación, operación y fiscalización de los planes, programas y proyectos de desarrollo de infraestructura, equipamiento, conectividad, capacitación y contenidos destinados a dotar o mejorar el acceso a los servicios de telecomunicaciones de los habitantes de las áreas rurales y urbano marginales, que forman parte del Plan de Servicio Universal y del Plan Nacional de Desarrollo de las Telecomunicaciones, así como la realización de estudios de carácter técnico, jurídico y socioeconómicos, levantamientos de campo, desarrollo e investigación para transferencia tecnológica en temas de telecomunicaciones, tecnologías de información y comunicación TICs y sociedad de la información; actividades de seguimiento, supervisión y fiscalización que se consideren necesarias y los subsidios directos en beneficio de usuarios que cumplan una función social.

- b) Incrementar la cobertura en la prestación de servicios de telecomunicaciones, con miras a la universalización en la prestación de estos servicios para favorecer la integración nacional, mejorar el acceso de la población a las Tecnologías de la Información y Comunicación TICs, coadyuvar con la prestación de los servicios de educación, salud, seguridad territorial, seguridad ciudadana y emergencias, así como ampliar las facilidades para el comercio y la producción.
- c) Atender, prioritariamente, las áreas rurales y urbano marginales que no se encuentren servidas o tengan un bajo índice de penetración de servicios de telecomunicaciones; centros educativos públicos, centros estatales de atención médica, organismos de desarrollo social sin fines de lucro, que no disponen de los servicios definidos en el Plan de Servicio Universal o que se consideren insuficientes; priorizando al área sociológica denominada periferia usada en los censos de población nacional.
- d) Promover la participación del sector privado en la ejecución de sus planes, programas y proyectos, así como en la implementación de redes de interés social.
- e) Coordinar con organizaciones o entidades públicas y privadas, nacionales e internacionales en la estructuración, integración, ejecución, evaluación y fiscalización de planes, programas y proyectos tendientes al desarrollo de las telecomunicaciones en el Ecuador, en el área de su competencia.
- f) Coadyuvar en el fortalecimiento, estructuración, ejecución y evaluación del Plan de Servicio Universal, Plan Nacional de Desarrollo de las Telecomunicaciones, así como de planes, programas y proyectos que fortalezcan el desarrollo integral del Estado y fundamentalmente en el desarrollo de los sistemas nacionales de educación, salud y productivos del país.
- g) Las demás que constan en el Reglamento y la legislación vigente.

| <b>AÑOS</b> | <b>TOTAL POR AÑO</b> |
|-------------|----------------------|
| 2000-2001   | \$658.53             |
| 2002        | \$67.702,83          |
| 2003        | \$202.892,74         |
| 2004        | \$318.454,09         |
| 2005        | \$408,606.69         |
| 2006        | \$460.819,86         |
| 2007        | \$691.509,45         |
| 2008        | \$777.023,19         |
| 2009        | \$6'662.312,51       |

**Tabla. 1.5. Desglose de la Recaudación del 1% del FODETEL.**

# **1.4.5. Plan de Servicio Universal (PSU) de la República Del Ecuador**

En el Ecuador, el Servicio Universal en el sector de telecomunicaciones es uno de los principales objetivos del Estado, la provisión de servicios públicos de telecomunicaciones en forma directa o por delegación a empresas privadas por cualquiera de las formas legalmente reconocidas, es su responsabilidad por mandato Constitucional, por lo que se torna necesaria su planificación para conseguir que todos los habitantes del territorio nacional puedan disponer de estos servicios, a través de los operadores titulares de una concesión y la utilización del Fondo de Desarrollo de las Telecomunicaciones para financiar los proyectos en áreas rurales y urbano-marginales.

La ausencia de los servicios públicos de telecomunicaciones en las regiones más apartadas del territorio nacional con las características de centros rurales, alejados de las ciudades con reducido desarrollo económico y social y baja densidad poblacional, no permite el desarrollo armónico de los pueblos.

La escasa cobertura de los servicios de telecomunicaciones en las áreas rurales y urbano-marginales dificulta el desarrollo económico de las regiones y localidades apartadas, hace menos llevadera la vida de sus habitantes, dificulta el control del orden público, al tiempo que minimiza la obligación del Estado en dichas regiones.

La posibilidad de prestar servicio universal de las telecomunicaciones a todos los estratos de la población, preferentemente aquellos ubicados en las áreas rurales y urbano-marginales, han llevado a que se planteen soluciones de acceso universal a través de acceso comunitario centrado en una distancia razonable.

El servicio universal está conceptualizado como el derecho de toda persona a acceder por lo menos a un servicio básico de telecomunicaciones.

Es reconocido a nivel internacional que el acceso o no a los medios avanzados de telecomunicaciones, por su relevancia en el grado de conocimiento alcanzado por un determinado grupo social, está creando una nueva forma de marginación social entre diferentes países e incluso entre sectores sociales y/o zonas de un mismo país, que es potencialmente más grave que todas aquellas que ha conocido el hombre hasta hoy.

Con la llegada de nuevas alternativas de telecomunicaciones no consideradas básicas hasta ahora, como es el Internet, pero de importante significación para las nuevas generaciones, hace aún más difícil y complejo el lograr la universalización de las telecomunicaciones. La aplicación de los medios de telecomunicaciones a la "educación", está ligada a esta realidad.

La baja densidad poblacional en muchas áreas de los países crea una dificultad adicional: el elevado costo de hacer llegar los servicios de telecomunicaciones a todas las zonas de un país. Pero, es en estas zonas aisladas donde estos servicios son de extrema utilidad, no sólo por contribuir al desarrollo económico de todas las regiones, o por ser una herramienta de especial significación para que todos (aún aquellos que viven en las áreas más despobladas) puedan acceder a niveles educativos comparables, sino porque facilita resolver problemas sociales de particular significación: la telemedicina, por ejemplo.

Por lo expuesto, se hace indispensable e ineludible el propender hacia el logro de la mayor accesibilidad posible a tales servicios y por ende, a su universalización.

Esto nos lleva a tener que determinar cuáles son los servicios que deberán tener un alcance universal, y su accesibilidad.

El acceso universal está ligado a la disponibilidad del servicio básico de las telecomunicaciones, constituyéndose en un importante paso para alcanzar cobertura geográfica, lo que se ajusta más bien a las decisiones de política que tiene que darse en el contexto de los países en desarrollo, en los que los índices de penetración son bajos, entre los cuales está el Ecuador.

Las nuevas tecnologías de la información y comunicación (TIC) y en general las telecomunicaciones constituyen un pilar primordial en el desarrollo económico y social del país, pues contribuyen a incrementar la eficiencia de la administración, de la educación, de la salud, de los procesos de producción, la industria y el comercio. En un ámbito nacional existe preocupación por mejorar los estándares de vida de la población, con especial énfasis en la prestación de servicios de telecomunicaciones a los sectores menos favorecidos y servidos, como impulsor decisivo para el desarrollo.

# *1.5. LS TELCOM*

*LS telcom* es un proveedor líder de soluciones de sistema y conocimientos en el campo de la gestión del espectro radioeléctrico y la planificación e ingeniería de redes inalámbricas avanzadas.

La principal actividad de la empresa es la provisión de sistemas de software, soluciones y servicios de consultoría a usuarios y reguladores del espectro de radiofrecuencias. Entre éstos cabe destacar autoridades nacionales reguladoras del espectro radioeléctrico, ministerios, operadoras de redes, proveedores de sistemas e infraestructuras, proveedores de servicios, integradores de sistemas, medios de comunicación y organismos internacionales**.**

## **1.5.1. Historia**

LS telcom fue creada en el año de 1992 por el Dr. Manfred Lebherz y el Dr. Georg Schöne bajo el nombre de L&S Hochfrequenztechnik orientada a la planificación de redes inalámbricas dentro del campo de las telecomunicaciones. En 1995 se lanza el primer software dedicado a autoridades normativas. En 1997 se constituye el L&S Radio Communications GmbH, centrado en el servicio de consultoría e ingeniería.

Para el año de 1998 superan la cifra de 5 millones de euros en negocios, además de proponer nuevas soluciones de software para la radio y televisión digitales. En 1999 introducen software para planificación de redes móviles. En el año 2000 se constituye LS telcom mediante la fución de L&S Hochfrequenztechnik y L&S Radio Communications GmbH, además se produce la apertura de oficinas en Hungría, Bulgaria y en Sudáfrica.

En el 2002 LS telcom obtiene acceso al mercado norte y sudamericano mediante la adquisición de Spectrocan, que se convierte en la filial canandiense LS telcom Ltd.

En el 2007 LS telcom lanza SPECTRA, la primera solución de administración del espectro que trabaja en red, e introduce la oficina sin papel, actualmente la oficina central se encuentra ubicada en Lichtenau Alemania, con sedes en Francia, China y Omán además de los países mencionados anteriormente.

LS telcom ofrece:

- Planificación de cobertura.
- Planificación de espectro y capacidad.
- Coordinación de frecuencias.
- Estudios de estaciones.
- Planificación de casos de ofertas y negocios.
- Diseño especial de cobertura (interiores, metros, túneles, etc.).
- Planificación de transmisiones.
- Optimización de redes.
- Gestión de proyectos y adquisiciones.
- Servicios de implementación.

# **CAPÍTULO 2**

# **2. MARCO TEÓRICO**

### **2.1. REDES CABLEADAS**

### **2.1.1. Redes de Trasmisión de Datos**

El principal objetivo de una red de datos es compartir recursos, haciendo que estos estén disponibles para cualquier miembro de la red que lo requiera sin importar la distancia física involucrada.

Existen ciertos objetivos secundarios a considerar como el ahorro económico, el aumento en la eficiencia de un trabajo, respaldo de información, etc., que son sin duda frutos de la existencia de las redes de datos.

#### **2.1.2. LAN (***Local Area Network***)**

Significa Red de Área Local, la cual básicamente es la conexión de dos o más computadores y periféricos en una extensión que varía desde los 10 m hasta los 1000 metros, por lo que generalmente es privada. Es de uso muy popular en el interior de oficinas, empresas, entidades educativas, etc., debido a la ayuda que brindan para compartir recursos (Hardware y/o Software) y datos agilitando el trabajo notablemente.

#### **2.1.3. MAN (***Metropolitan Area Network***)**

Una Red de Área Metropolitana es aquella que tiene una extensión que varía entre 1 Km y 100 Km. Toma este nombre debido a que por lo general da cobertura a ciudades y su mayor utilidad está precisamente en unir redes LAN.

Las redes de este tipo pueden ser totalmente privadas, es decir usadas solamente para la interconexión de redes LAN de una misma institución, como también pueden ser provistas por una empresa con el objetivo de brindar servicio de conexión de datos.

### **2.1.4. WAN (***Wide Area Network***)**

Su traducción al español es Red de Área Amplia y toma este nombre precisamente por el hecho de cubrir zonas superiores a los 100 Km. Estas pueden ser de uso privado, es decir exclusivo de una empresa como también pueden existir aquellas de uso público. Dada la gran distancia que estas abarcan, pueden estar compuestas por una gran variedad de tecnologías que varían desde las redes cableadas, los enlaces de radio, llegando a los enlaces satelitales y de fibra óptica.

## **2.1.5. Topologías de Red**

El término topología se refiere a la forma en que está diseñada la red, bien físicamente o bien lógicamente. La topología de una red es la representación geométrica de la relación entre todos los dispositivos que se enlazan entre si (habitualmente denominados nodos). Existen cinco posibles topologías básicas: malla, estrella, árbol, bus y anillo.

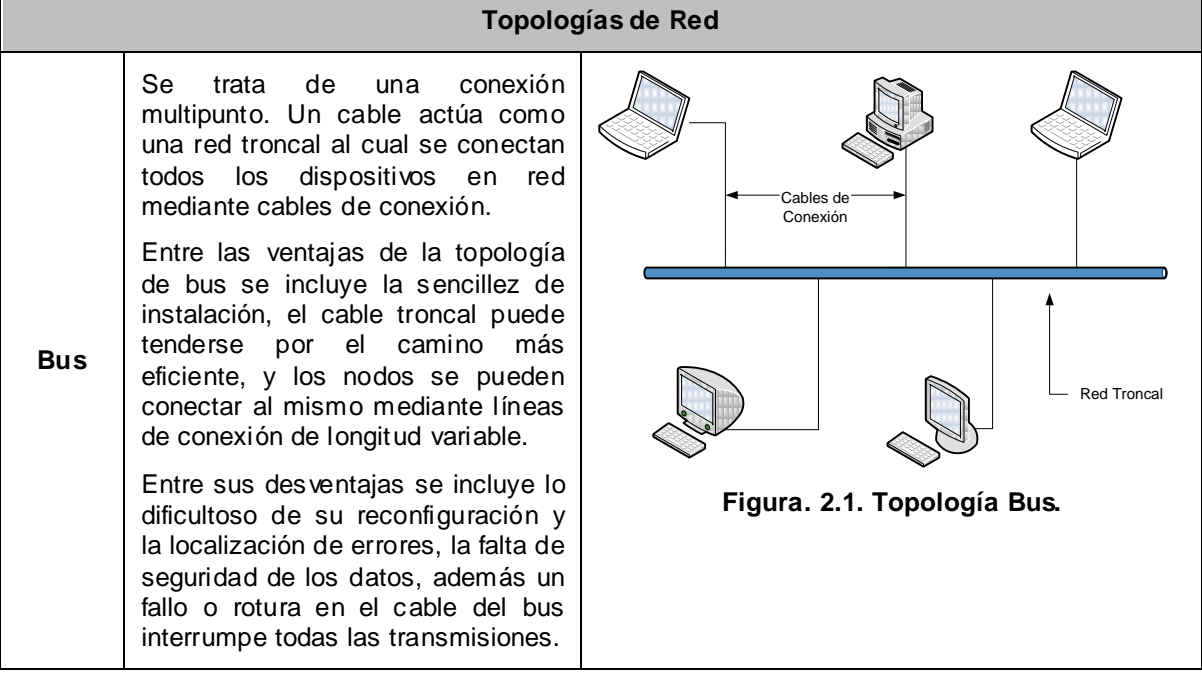

#### **Tabla. 2.1. Topologías de Red**

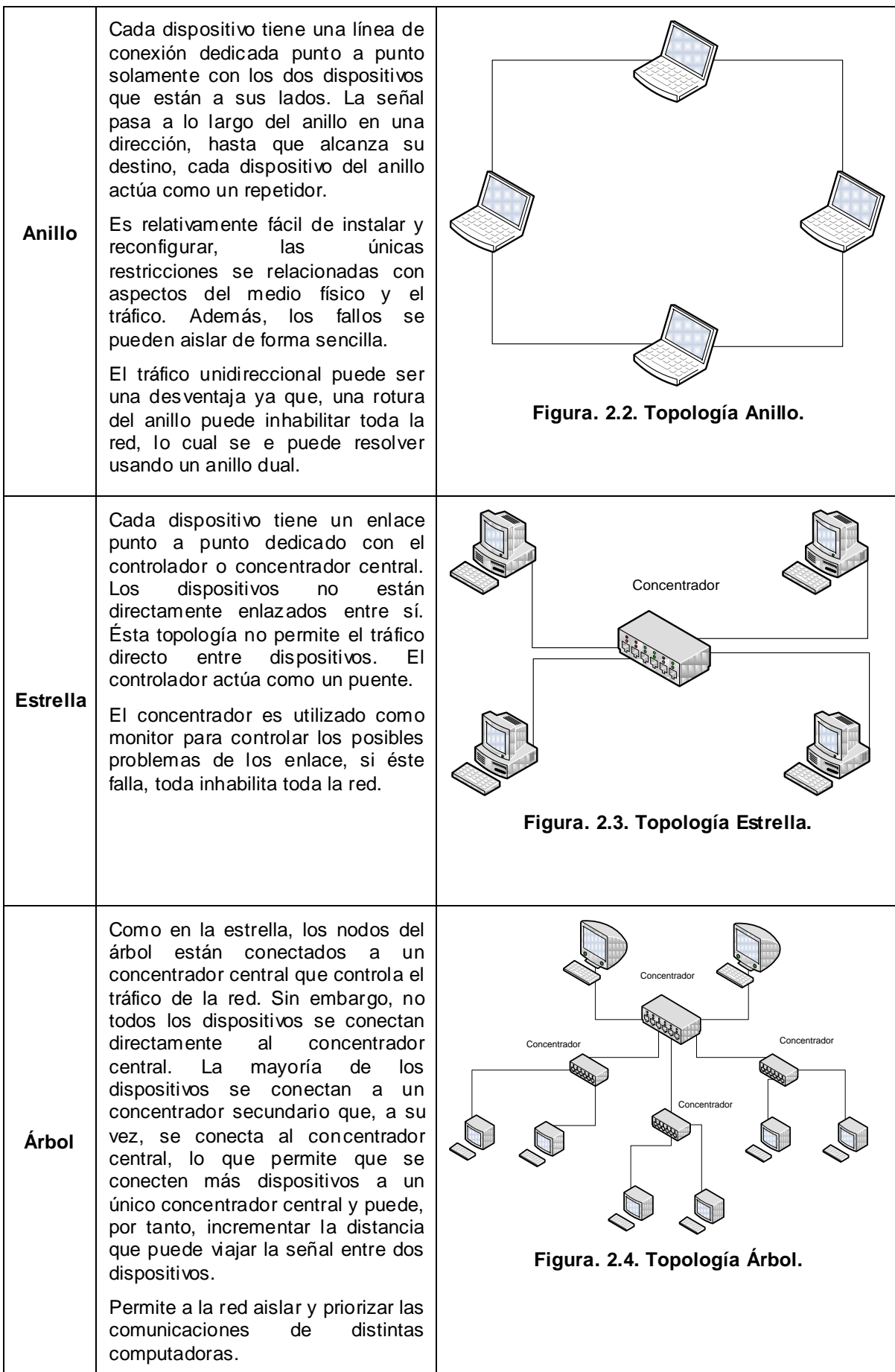

**Malla**

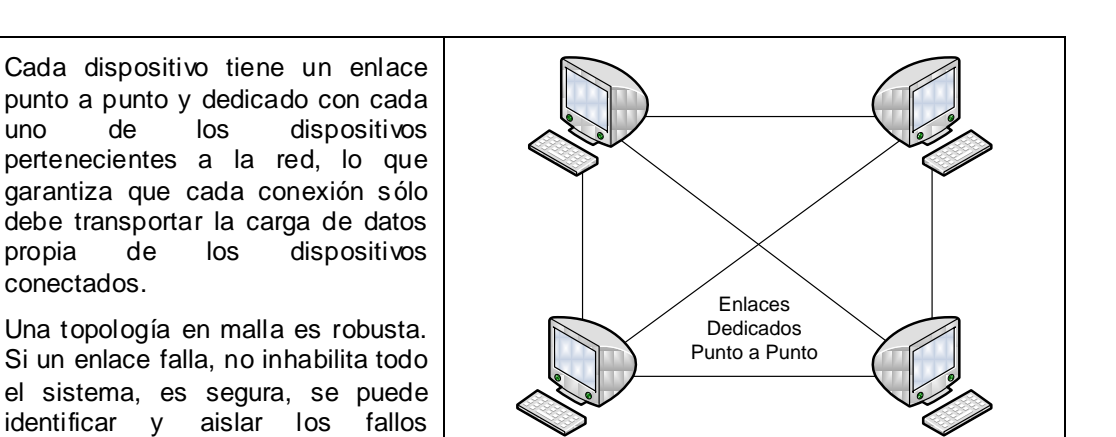

**Figura. 2.5. Topología Malla.**

# **2.1.6. Medios de trasmisión**

extensa.

fácilmente, pero la cantidad de cable y el número de puertos de entrada/salida necesarios es

### **Par trenzado**

Es uno de los medios de trasmisión más antiguos y con mayor vigencia en la actualidad, sobretodo en redes LAN. Consiste en dos alambres de cobre o a veces de aluminio, aislados con un grosor de 1 mm aproximadamente, trenzados con el propósito de reducir la interferencia eléctrica de pares similares cercanos. Los pares trenzados se agrupan bajo una cubierta común de PVC. Pueden existir cables multipares de 2, 4, 8, llegando hasta 300 pares en su interior.

Su gran adopción se debe al costo, su flexibilidad y facilidad de instalación, así como las mejoras tecnológicas constantes introducidas en enlaces de mayor velocidad, longitud, etc.

Los tipos de cable de par trenzado son:

### **No Apantallado o UTP (***Unshielded Twisted Pair***)**

Se trata del cable más simple y más utilizado debido a su bajo precio y facilidad en la instalación. Trabaja de manera muy aceptable, aunque su desempeño puede verse gravemente disminuido al utilizar velocidades de trasmisión muy altas.

# **Apantallado o STP (Shielded Twisted Pair)**

En el cable STP, cada par va recubierto por una malla conductora que actúa de apantalla frente a interferencias y ruido eléctrico. El nivel de protección del STP ante perturbaciones externas es mayor al ofrecido por UTP pero es más costoso y requiere una instalación más compleja, que incluye interconexión a tierra de la malla de apantallado para que trabaje correctamente.

# **Con Pantalla Global o FTP (***Foiled Twisted Pair***)**

Es semejante al UTP ya que sus pares no están apantallados, pero sí dispone de una pantalla global para mejorar su nivel de protección ante interferencias externas. Tiene un precio intermedio entre el UTP y STP.

# **SSTP (***Shielded Screen Twisted Pair***)**

Se trata de un cable con un recubrimiento mucho mejor que el cable FTP, diseñado especialmente para trasmisiones de alta velocidad. El aislamiento es de polietileno altamente denso.

El siguiente cuadro muestra la clasificación de los cables de par trenzado según las diferentes categorías:

| Categoría      | Máxima Velocidad<br>de Tx (Mbps) | Ancho de Banda (MHz) | <b>Pares</b><br><b>Trenzados</b> | <b>Tipo</b> |
|----------------|----------------------------------|----------------------|----------------------------------|-------------|
| 1              | -                                |                      |                                  | <b>UTP</b>  |
| $\overline{2}$ | 4                                | 4                    | 4                                | <b>UTP</b>  |
| 3              | 10                               | 16                   | 4                                | <b>UTP</b>  |
| 4              | 20                               | 20                   | $\overline{4}$                   | <b>UTP</b>  |
| 5              | 100                              | 100                  | 4                                | UTP/FTP     |
| 6              | 1024                             | 250                  | 4                                | UTP/FTP     |
| 7              | 10240                            | 600                  | 4                                | <b>SSTP</b> |

**Tabla. 2.2. Categorías del Cable Par Trenzado.**

## **Cable Coaxial**

Este cable toma su nombre debido a que su construcción es precisamente coaxial (un solo eje común). Está estructurado por los siguientes componentes de adentro hacia fuera de la siguiente manera:

Un núcleo de cobre sólido, o de acero con capa de cobre, o bien de una serie de fibras de alambre de cobre entrelazadas dependiendo del fabricante.

Una capa de aislante que recubre el núcleo, generalmente de material de polivinilo. Tiene la función de guardar una distancia uniforme del conductor con el exterior.

Una capa de blindaje metálico, generalmente cobre o aleación de aluminio entretejido (a veces solo consta de un papel metálico) cuya función es la de mantenerse lo más apretado posible para eliminar las interferencias.

Finalmente, tiene una capa final de recubrimiento, de color negro en el caso del cable coaxial delgado o amarillo en el caso del cable coaxial grueso, este recubrimiento normalmente suele ser de vinilo, xelón ó polietileno uniforme para mantener la calidad de las señales.

Las principales aplicaciones del cable coaxial son:

- Distribución de Televisión.
- Conexión de trasmisores y/o receptores con antenas.
- Redes de Video, etc.

Tiene un ancho de banda aproximado de 500 MHz y puede alcanzar trasmisiones mayores a 1 Km sin necesidad de repetidores.

# **Fibra Óptica**

Son filamentos, generalmente de vidrio, muy compactos con un grosor semejante al del cabello humano. Entre sus principales características se puede mencionar que son compactas, ligeras, con bajas pérdidas de señal, amplia capacidad de transmisión y un alto grado de confiabilidad debido a que son inmunes a las interferencias electromagnéticas de radiofrecuencia ya que no conducen señales eléctricas sino más bien señales luminosas.

Tienen un gran ancho de banda, que puede ser utilizado para incrementar la capacidad de transmisión con el fin de reducir el costo por canal haciendo considerable el ahorro en volumen en relación con los cables de cobre. Con un cable de seis fibras se puede transportar la señal de más de cinco mil canales o líneas principales, mientras que se requiere de 10,000 pares de cable de cobre.

Dependiendo la potencia de trasmisión usada se puede alcanzar distancias superiores a 50 Km sin necesidad de repetidoras.

#### **Fibra Monomodo**

Es la fibra que ofrece la mayor capacidad de transporte de información como también mayor distancia. La fibra monomodo se fabrica con un diámetro mucho más pequeño que las fibras multimodo y con una densidad (índice de refracción) sustancialmente menor. Es la más compleja de instalar ya que sólo pueden ser transmitidos los rayos que tienen una trayectoria que sigue el eje de la fibra, es precisamente debido a esto su denominación. La propagación de los distintos rayos es casi idéntica y los retrasos son despreciables. Todos los rayos llegan al destino "juntos" y se pueden recombinar sin distorsionar la señal.

### **Fibra Multimodo de Índice Escalonado**

En este tipo de fibra viajan varios rayos ópticos reflejándose a diferentes ángulos. Los diferentes rayos ópticos recorren diferentes distancias y se desfasan al viajar dentro de la fibra. Por esta razón, la distancia a la que se puede trasmitir esta limitada.

En la fibra multimodo de índice escalonado, la densidad del núcleo permanece constante desde el centro hasta los bordes. Un rayo de luz se mueve a través de esta densidad constante en línea recta hasta que alcanza la interfaz del núcleo y la cubierta. En la interfaz, hay un cambio abrupto a una densidad más baja que altera el ángulo de movimiento del rayo. El término índice escalonado se refiere a la rapidez de este cambio.

Algunos rayos del centro viajan en línea recta a través del núcleo y alcanzan el destino sin reflejarse o refractarse. Algunos otros rayos golpean la interfa z del núcleo y se reflejan en un ángulo menor que el ángulo crítico; estos rayos penetran la cubierta y se pierden. Todavía quedan otros que golpean el borde del núcleo con ángulos mayores que el ángulo crítico y se vuelven a reflejar dentro del núcleo hasta el otro lado, balanceándose hacia delante y hacia atrás a lo largo del canal hasta que alcanzan su destino. Como podemos ver, no todos los rayos alcanzan el destino al mismo tiempo, esto es conocido como distorsión modal y limita la distancia que un rayo de luz puede ser propagado como también la cantidad de modos que viajan por la fibra.

### **Fibra Multimodo de Índice Gradual**

El núcleo de este tipo de fibra óptica está hecho de una serie de capas concéntricas de materiales ópticos de distintos índices de refracción. El número de modos (rayos) que viajan a través de esta fibra es menor por lo que se reduce considerablemente la distorsión modal aunque obviamente su costo es superior.

La señal se introduce en el centro del núcleo. A partir de este punto, solamente el rayo horizontal se mueve en línea recta a través de la zona central, de la densidad constante. Los rayos en otros ángulos se mueven a través de una serie de densidades que cambian constantemente. Cada diferencia de densidad hace que el rayo se refracte formando una curva. Además, cambiar la refracción cambia la distancia de cada rayo que viaja en el mismo periodo de tiempo, dando como resultado que los rayos distintos se intersecan a intervalos regulares. Si se sitúa cuidadosamente el receptor en uno de estos intervalos se puede conseguir reconstruir la señal con una precisión mucho mayor.

### **2.2. REDES INALÁMBRICAS**

Son redes interconectadas por un medio de transmisión no guiado, es decir sin la necesidad de cables. Esta tecnología facilita el acceso de recursos en

lugares remotos donde se imposibilita la utilización de cables, como zonas rurales poco accesibles.

## **2.2.1. Ventajas de las redes Inalámbricas**

### **Movilidad:**

Dentro de la zona de cobertura de la red inalámbrica los nodos se podrán mover y no estarán atados a un cable para poder estar comunicados

## **Planificación:**

La planificación de una red inalámbrica se reduce a la preocupación de que los nodos queden dentro del área de cobertura de la red.

### **Robustez:**

Ante eventos inesperados una red inalámbrica puede ser más robusta que una red cableada.

### **Escalabilidad:**

Las redes inalámbricas son fácilmente escalables a redes más grandes.

### **Instalación:**

La instalación es más sencilla y menos costosa.

# **2.2.2. Tipos de redes inalámbricas**

Según su cobertura las redes inalámbricas se las puede dividir de la siguiente manera:

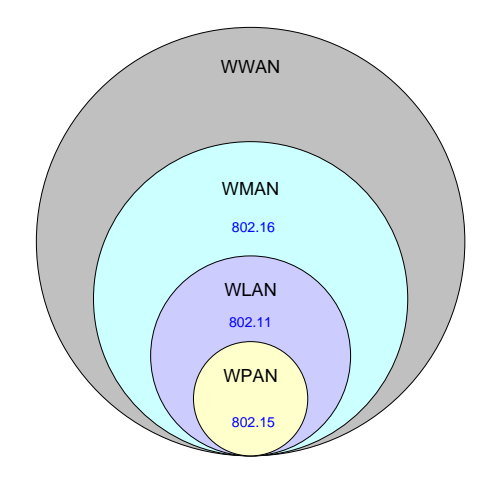

**Figura. 2.6. Posicionamiento de Estándares Wireless.**

### **WPAN (***Wireless Personal Area Network***)**

Red inalámbrica de corto alcance que abarca un área de algunas decenas de metros, convencionalmente 10 metros. Este tipo de red se usa generalmente para conectar dispositivos portátiles personales.

Bluetooth es un estándar de comunicación inalámbrica de corto alcance, baja potencia y bajo costo que utiliza tecnología de radio. La tecnología WPAN, basada en especificaciones *bluetooth*, es actualmente un estándar IEEE bajo la denominación 802.15 WPANs.

### **Arquitectura WPAN**

Dispositivos inteligentes personales tales como PDAs, teléfonos celulares, y PCs se han vuelto mucho más popular, llegando a la necesidad de integrar unos con otros y sincronizar la información contenida en dichos dispositivos. El diseño del estándar IEEE 802.15.1 para WPAN se muestra a continuación:

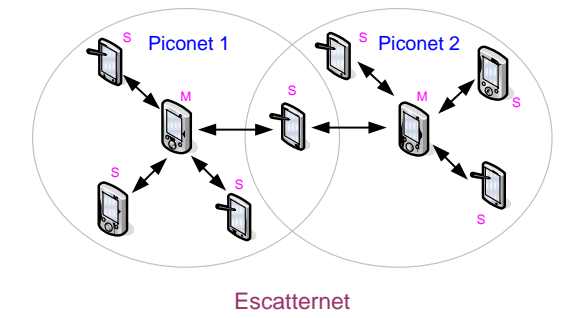

**Figura. 2.7. Escatternet formada por dos Piconet.**

Esté estándar utiliza el esquema maestro-esclavo con la unidad básica llamada *piconet*. Una *piconet* consiste en un dispositivo que actúa como maestro único y por lo menos un dispositivo que actúa como esclavo, las *piconets* puede ser interconectados a través de dispositivos comunes a varias *piconets* adyacentes. Estas piconets interconectados se denominan *scatternets*.

El estándar 802.15 se divide en 5 subgrupos:

| 802.15.1 | Basado en la especificación Bluetooth, comprende el<br>nivel físico y control de acceso al medio. |  |
|----------|---------------------------------------------------------------------------------------------------|--|
| 802.15.2 | Estudia los problemas de coexistencia con WLAN.                                                   |  |
| 802.15.3 | WPAN de alta velocidad y bajo consumo de energía.                                                 |  |
| 802.15.4 | WPAN de baja velocidad y limitado consumo de<br>energía.                                          |  |
| 802.15.5 | Redes WPAN en malla.                                                                              |  |

**Tabla. 2.3. Grupos de Trabajo de WPAN.**

# **WLAN (***Wireless Local Area Network***)**

Es una red de área local inalámbrica que utiliza tecnología de radio frecuencia, cuyo alcance es mayor que el de las redes WPAN. Las WLAN han adquirido importancia en muchos campos como en la industria, gobierno, medicina, educación entre otros. Algunas de las tecnologías desarrolladas para las WLAN son la HiperLAN (*High Performance* LAN), promovida por el ETSI; la IRDA (*Infrared Data Association*) e IEEE 802.11x.

La mayoría de dispositivos WLAN transmiten información en bandas del espectro que no requieren autorización para su uso. Estas son las llamadas bandas para aplicaciones industriales, científicas y médicas (ICM o IMS) 902-928 MHz, 2,400-2,4835 GHz, 5,725-5,850 GHz, algunas de estas frecuencias están siendo extensamente utilizadas por otros dispositivos como teléfonos inalámbricos, puertas de garaje automáticas, sensores inalámbricos, etc. Es por esto que es necesario se desarrollen dentro de algún esquema que permita controlar interferencias.

# *Spread Spectrum* **(SS)**

Las técnicas de SS son métodos mediante los cuales la energía generada en una o más frecuencias discretas es propagada o distribuida en el dominio de la frecuencia o bien en el del tiempo, mediante lo cual se aumenta la resistencia a las interferencias naturales, perturbaciones, previene la detección, estableciendo comunicaciones más seguras.

IEEE 802.11 es el estándar más comercial de las WLAN, inicialmente define tres posibles opciones para la elección de la capa física, espectro expandido por secuencia directa o DSSS (*Direct Sequence Spread Spectrum*), espectro expandido por salto de frecuencias o FHSS (*Frecuency Hopping Spread Spectrum*), luz infrarroja en banda base, es decir sin modular, pero posteriormente aparecen estándares como el IEEE 802.11a desarrollado en base a OFDM.

- DSSS (*Direct-Sequence Spread Spectrum*): Es una técnica de espectro expandido alternativa utilizada para transmitir una señal de banda estrecha en una banda de frecuencias mucho más amplia. El enfoque fundamental del esquema DS es difundir la energía de RF en una banda ancha de frecuencia, mediante la aplicación de una secuencia de chip (CS) a la secuencia de bits de información, sustituyendo a cada bit de datos con una CS, la cual se emplea tanto en la codificación (transmisor) y descodificar (receptor).
- FHSS (*Frequency-Hopping Spread Spectrum*): Es un método de transmisión de señales de radio mediante la conmutación rápida de la portadora entre muchos canales de frecuencia utilizando una secuencia pseudo-randómica conocida tanto por el transmisor como el receptor.
- Infrarrojo: La norma IEEE 802.11 no ha desarrollado todavía en profundidad esta área y solo menciona las características principales de la misma, como transmisión infrarroja difusa, receptor y el transmisor no

necesitan una línea de vista, rango de unos 10 metros, tasa de transmisión de 1 y 2 Mbps y luz en el rango de 850 a 950 nm.

 OFDM (*Orthogonal Frequency Division Multiplexing*): Es un esquema de modulación digital multi-portadora que despliega un gran número de subportadoras ortogonales muy próximas entre sí. Cada subportadora es modulada con un esquema de modulación convencional, a una velocidad de símbolo baja, manteniendo tasas de datos similares a los esquemas de modulación convencionales uni-portadora en el mismo ancho de banda. En la práctica, las señales OFDM se generan con el uso del algoritmo de la transformada rápida de Fourier (FFT). OFDM requiere un alto nivel de precisión en la sincronización de frecuencia entre el receptor y el transmisor, cualquier desviación hace que las subportadoras no sean ortogonales, dando lugar a interferencias inter-portadora (ICI) y la diafonía entre subportadoras adyacentes.

# **Arquitectura WLAN**

Existen dos modos de operación:

Modo Ad-hoc: Las estaciones se comunican entre sí directamente, la red es descentralizada, es decir no requieren de un nodo central, el número de usuarios es limitado (IBSS *Independent Basic Service Set*).

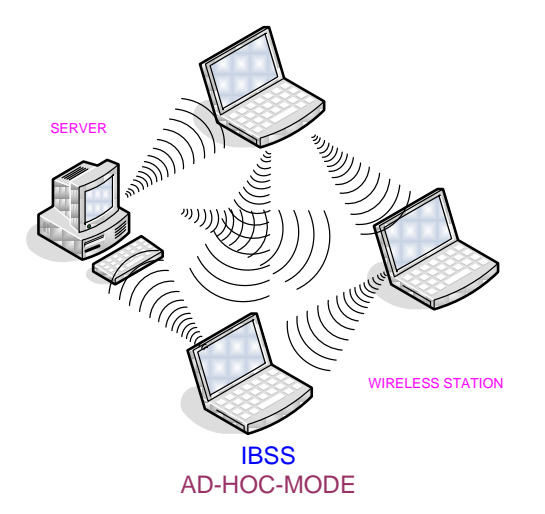

**Figura. 2.8. Modo de Operación AD-HOC.**

Modo de Infraestructura: En el que las estaciones acceden a la red a través de uno (*BSS Basic Service Set*) o varios puntos de acceso (*ESS Extended Service Set*), mediante los cuales se gestiona el acceso a la red.

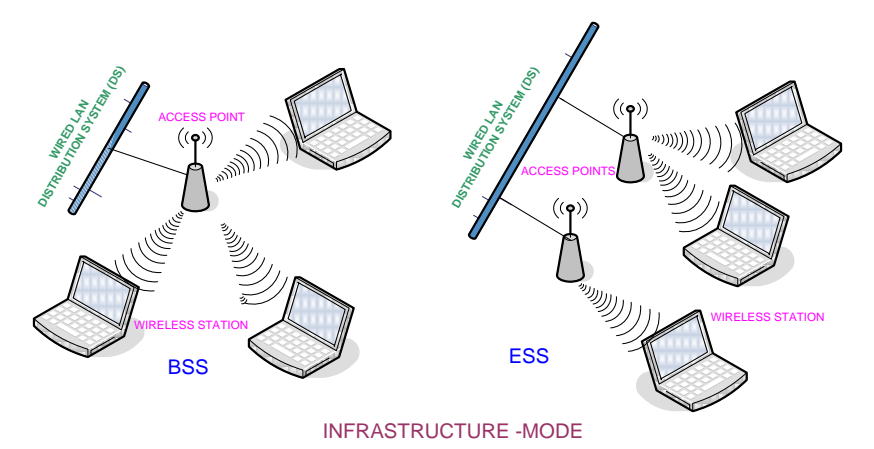

**Figura. 2.9. Modo de Operación tipo Infraestructura.**

El estándar 802.11 es el primer estándar y permite un ancho de banda de 1 a 2 Mbps, pero este se ha venido modificando, la siguiente tabla muestra su evolución.

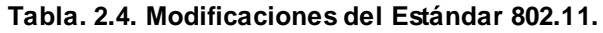

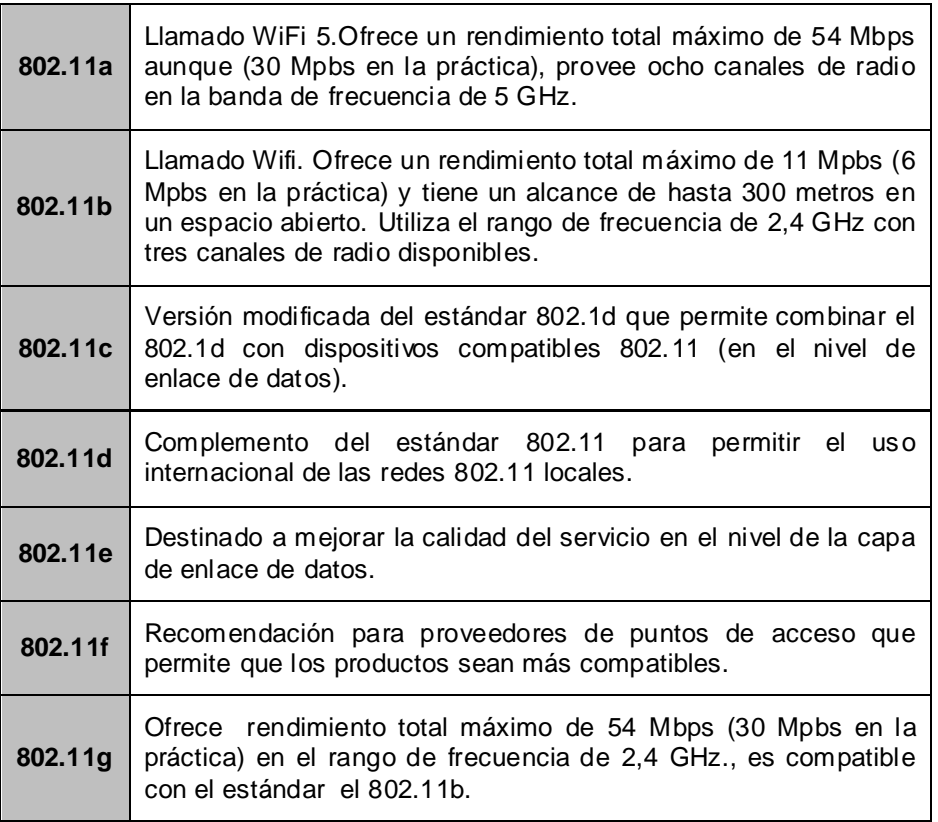
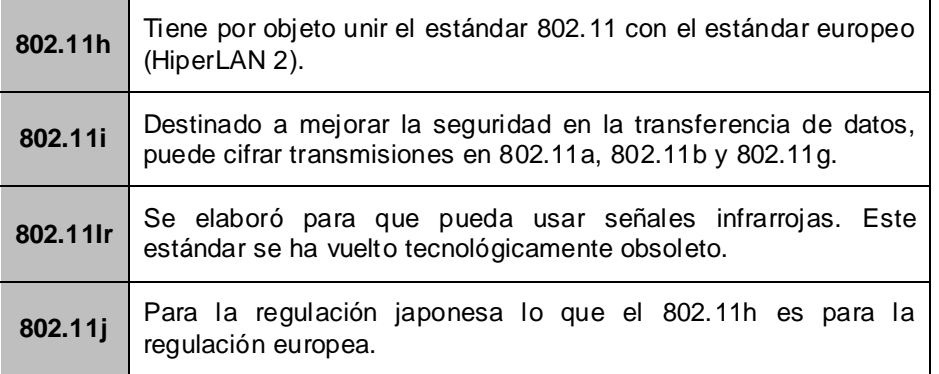

#### **Wi-Fi**

Es el nombre comercial de las redes WLAN que se basan en los estándares, 802.11b, que emite a 11 Mb/seg y 802.11g a 54 Mb/seg, que tienen gran aceptación al trabajar en la banda de 2.4 GHz, actualmente maneja también el estándar [IEEE 802.11a,](http://es.wikipedia.org/wiki/IEEE_802.11a) conocido como Wi-Fi 5, que opera en la banda de 5 [GHz,](http://es.wikipedia.org/wiki/GHz) y el estándar [IEEE 802.11n](http://es.wikipedia.org/wiki/IEEE_802.11n) que trabaja a 2.4 [GHz](http://es.wikipedia.org/wiki/GHz) y a una velocidad de 108 [Mbps.](http://es.wikipedia.org/wiki/Mbps) WiFi se crea con el objetivo de asegurar la compatibilidad de equipos y su interoperabilidad.

#### **WMAN (Wireless Metropolitan Area Network)**

Las redes inalámbricas de área metropolitana tienen mayor cobertura que las WLAN. El estándar 802.16 es una especificación para WMAN, desarrollado con el fin de estandarizar el acceso inalámbrico de banda ancha.

 El estándar se centra en el uso eficiente del ancho de banda y define los protocolos de la capa de control de acceso al medio (MAC) que soportan múltiples especificaciones de capa física (PHY), estas pueden ser fácilmente personalizadas para la banda de frecuencia de uso.

 Las redes 802.16 permiten a miles de usuarios compartir datos, voz y vídeo, además son fácilmente escalables, permite la comunicación entre los abonados y la red principal. Un ejemplo de una red básica sería la de Internet.

 Con el objetivo de promover el cumplimiento y la interoperabilidad de la especificación IEEE 802.16 aparece la certificación WiMAX. WiMAX para IEEE 802.16 es como WiFi para IEEE 802.11.

WiMAX (*Worldwide Interoperability for Microwave Access*) es una solución de banda ancha inalámbrica que ofrece un amplio conjunto de características con una gran flexibilidad en términos de opciones de despliegue y servicios potenciales ofertado, a continuación se muestra la evolución de los estándares para WiMAX.

|                            | 802.16                    | 802.16-2004                                                                       | 802.16e-2005                                                                   |
|----------------------------|---------------------------|-----------------------------------------------------------------------------------|--------------------------------------------------------------------------------|
| <b>Estado</b>              | Completada 2001           | Completada 2004                                                                   | Completada 2005                                                                |
| Banda de<br>frecuencia     | $10$ GHz $-66$ GHz        | 2GHz-11GHz                                                                        | 2GHz-11GHz fijo<br>2GHz-6GHz móvil                                             |
| Aplicación                 | fijos LOS                 | fijos NLOS                                                                        | fijos y móviles NLOS                                                           |
| Arquitectura<br><b>MAC</b> | Punto-multipunto<br>malla | Punto-multipunto<br>malla                                                         | Punto-multipunto<br>Malla                                                      |
| Esquema de<br>transmisión  | única portadora           | portadora,<br>256<br>única<br>OFDM o 2048 OFDM                                    | única portadora, 256 OFDM<br>o escalables con 128,512,<br>1024 o 2048          |
| <b>Modulación</b>          | QPSK, 16 QAM, 64<br>QAM   | QPSK, 16 QAM, 64 QAM                                                              | QPSK, 16 QAM, 64 QAM                                                           |
| Tasas de<br>transmisión    | 32Mbps-134.4Mbps          | 1Mbps - 75Mbps                                                                    | 1Mbps - 75Mbps                                                                 |
| Multiplexación             | <b>TDM/TDMA</b>           | TDM/TDMA/OFDMA                                                                    | TDM/TDMA/OFDMA                                                                 |
| Duplexación                | TDD y FDD                 | TDD y FDD                                                                         | TDD y FDD                                                                      |
| <b>Canales</b>             | 20MHz,<br>25MHz,<br>28MHz | 1.75MHz.<br>$3.5$ MHz.<br>7MHz, 14MHz, 1.25MHz,<br>5MHz, 10MHz, 15MHz,<br>8.75MHz | 1.75MHz, 3.5MHz,<br>7MHz,<br>14MHz, 1.25MHz,<br>5MHz,<br>10MHz, 15MHz, 8.75MHz |

**Tabla. 2.5. Estándares IEEE 802.16.**

Por razones prácticas de interoperabilidad WiMax define y certifica un número limitado de perfiles que especifica un conjunto de características obligatorias y opcionales de los niveles físico y MAC seleccionados de 802.162004 y 802.16e-2005, equipos WiMax son certificados para inter-operar entre perfiles de certificación particulares.

Se han definido 5 perfiles de certificación fijos y 14 perfiles móviles:

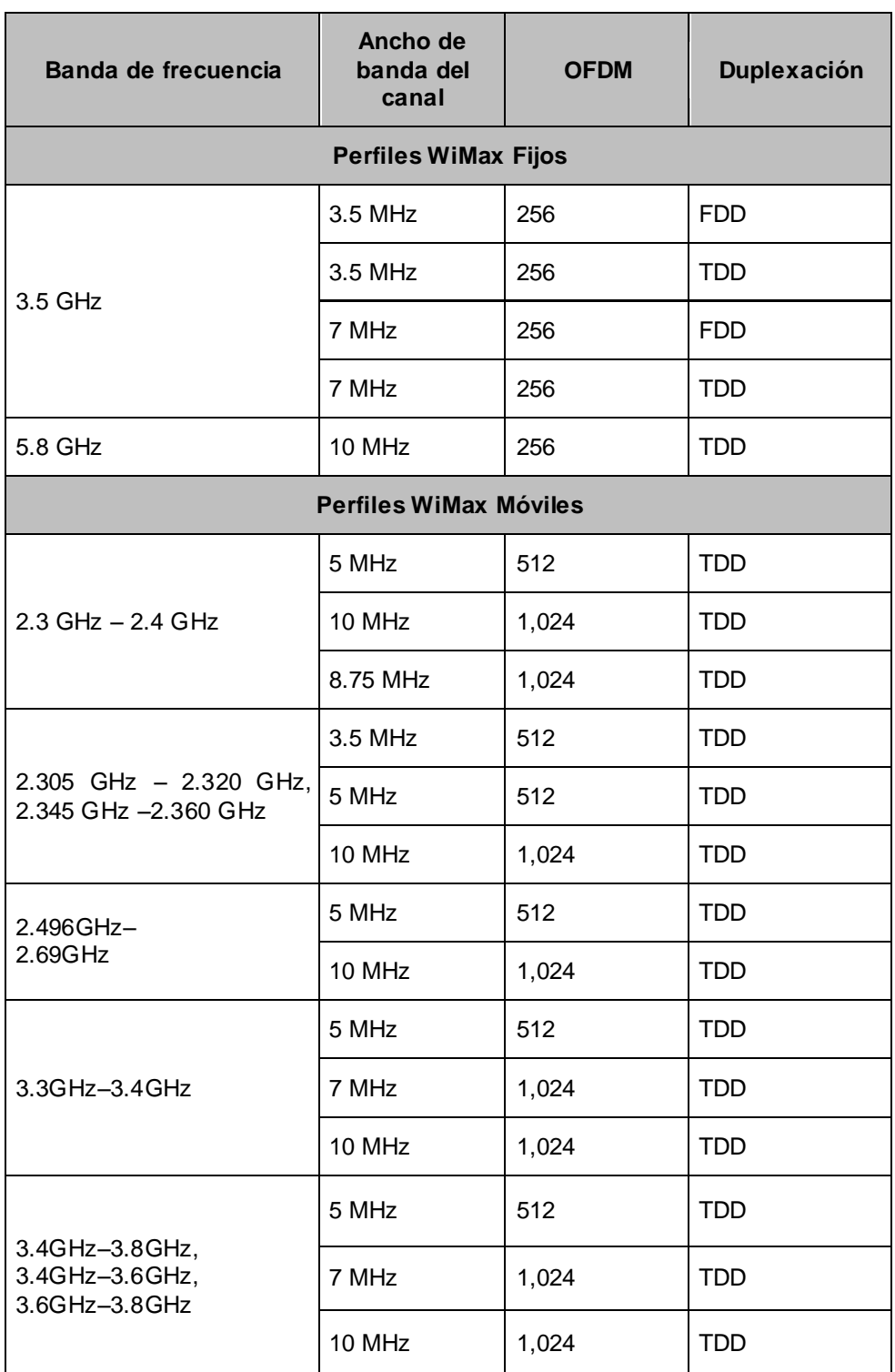

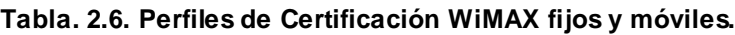

# **Arquitectura de red**

WiMAX ha desarrollado un modelo de referencia de la red para garantizar la interoperabilidad entre los diferentes equipos. El siguiente modelo de referencia prevé una arquitectura de red unificada basada en servicio IP.

La arquitectura permite tres entidades de negocio separadas:

- Proveedor de acceso a la red (NAP): Posee y opera la red de acceso al servicio (ASN)
- Proveedor de servicio de red (NSP): Provee conectividad IP y servicios WiMax a clientes usando la infraestructura de la ASN prevista por una o más NAPs.
- Proveedor de servicio de aplicación (ASP): Provee servicios de valor añadido, como aplicaciones multimedia usando IMS (Subsistema Multimedia IP) y VPN (Redes Virtuales Privadas) corporativas.

De ésta manera la arquitectura de red WiMax se puede dividir en tres partes principales:

- Estaciones móviles (MS): Usadas por el usuario final para acceder a la red, llamada también estación del suscriptor (SS).
- Red de acceso al servicio (ASN): Compuesta por una o más estaciones base (BS) responsables de proveer la interfaz de aire para las estaciones móviles (MS) y uno o más *gateway* ASN (ASN-GW) que forman la red de acceso de radio en el borde. La BS maneja funciones de micro-movilidad, traspaso de activación, establecimiento del túnel, manejo de recurso de radio, política de calidad, clasificación del tráfico, DHCP Proxy, entre otras. El ASN-GW cumple funciones como manejo de la localización y *paging*, recurso de radio y control de admisión, establecimiento y manejo del túnel móvil con la estación base, entre otras.
- Red de conectividad al servicio (CSN): Proporciona conectividad con Internet, ASP, otras redes públicas y corporativas, incluye servicios de Autenticación, Autorización, Contabilidad, proporciona al usuario la gestión de la política de calidad de servicio y seguridad, es también responsable del manejo de direcciones IP, soporte de *roaming*, entre otras.

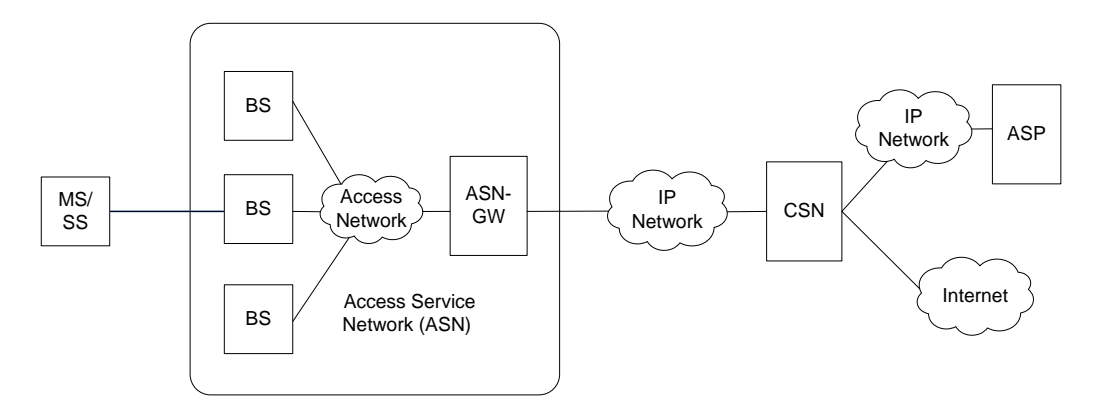

**Figura. 2.10. Arquitectura de Red WiMAX basada en IP.**

### **WWAN (***Wireless Wide Area Network***)**

Es una red que abarca un área geográfica relativamente extensa, típicamente permiten a múltiples organismos conectarse en una misma red. Por medio de una WAN Inalámbrica se pueden conectar las diferentes localidades utilizando conexiones satelitales, o por antenas de radio microondas. Estas redes son mucho más flexibles, económicas y fáciles de instalar.

La Comunicación de datos inalámbrica en la forma de microondas y enlaces de satélites son usados para transferir voz y datos a larga distancia. Los canales inalámbricos son utilizados para la comunicación digital cuando no es económicamente conveniente la conexión de dos puntos vía cable; además son ampliamente utilizados para interconectar redes sobre distancias moderadas y obstáculos como autopistas, lagos, edificios y ríos.

# **2.2.3. Radio Enlaces**

Un radioenlace terrestre o microondas provee conectividad entre dos sitios (estaciones terrenas) en línea de vista. La forma de onda emitida puede ser analógica o digital. Consiste en tres componentes fundamentales:

- El Transmisor: Es el responsable de modular una señal digital a la frecuencia utilizada para transmitir.
- El Canal Aéreo: Representa un camino abierto entre el transmisor y el receptor.

 El Receptor: es el encargado de capturar la señal transmitida y llevarla de nuevo a señal digital.

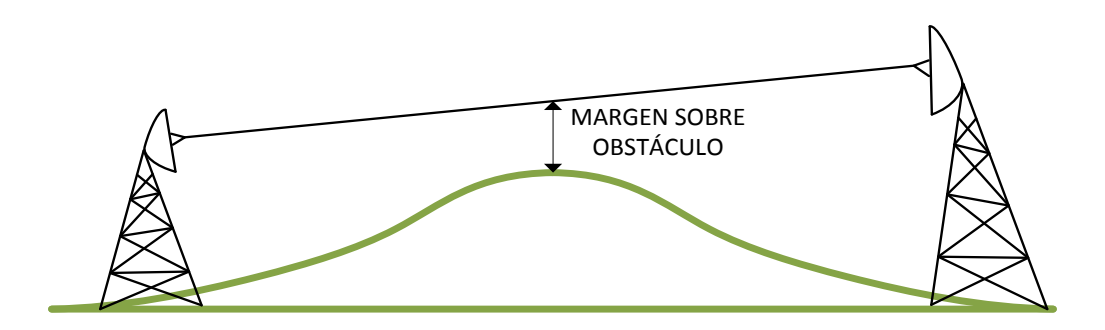

**Figura. 2.11. Radioenlace entre dos estaciones terrenas.**

La distancia cubierta por enlaces microondas puede ser incrementada con el uso de repetidoras, las cuales amplifican y re-direccionan la señal.

La señal de microondas transmitida es distorsionada y atenuada mientras viaja desde el transmisor hasta el receptor, el terreno, los obstáculos y el clima son los mayores factores a considerar antes de instalar un sistema de microondas. En un radioenlace se dan pérdidas por, difracción, reflexión, refracción, absorción, desvanecimientos, atenuación por espacio libre, vegetación, lluvias, gases y vapores, difracción por zonas de Fresnel (atenuación por obstáculo).

#### **Difracción**

La difracción se produce debido a que las ondas no se propagan en una sola dirección, esto ocurre por la presencia de obstáculos en su trayectoria que ocasionan que estas diverjan en muchos haces. La difracción se incrementa en función de la longitud de onda.

#### **Reflexión**

La reflexión se produce cuando una onda choca con un obstáculo, y parte o la totalidad de esta se refleja, produciéndose perdida de la intensidad. Ocurre principalmente en el metal, pero también en superficies de materiales con propiedades similares. El principio básico de la reflexión es que una onda se refleja con el mismo ángulo con el que impacta una superficie.

#### **Refracción**

La refracción es la desviación aparente de las ondas cuando encuentran un medio con composición diferente. Cuando un frente de onda pasa de un medio a otro diferente, cambia de velocidad y en consecuencia, de dirección.

### **Absorción**

Las ondas son atenuadas o debilitadas mediante la transferencia de energía al medio en el cual viajan cuando éste no es el vacío. Normalmente, un coeficiente de absorción (en dB/m) se usa para describir el impacto del medio en la radiación, de manera cuantitativa.

En general, encontramos una fuerte absorción en los materiales conductores y el agua.

### **Interferencia**

La interferencia se refiere a los disturbios ocasionados por otras fuentes de radio frecuencia, por ejemplo canales adyacentes. Son todos los tipos de alteraciones generadas por otras redes y otras fuentes de microondas, la interferencia es una de las fuentes de dificultades principales en el despliegue de enlaces inalámbricos, especialmente en zonas urbanas, donde muchas redes pueden competir por el uso del espectro. Siempre que las ondas de igual amplitud y fases opuestas se crucen en el camino, son eliminadas y no se pueden recibir señales. Las técnicas de modulación y el uso de canales múltiples ayudan a manejar el problema de la interferencia, pero no lo eliminan completamente.

#### **Atenuación en el espacio libre**

El espacio libre se define como un medio dieléctrico homogéneo, isótropo y sin obstáculos, por lo tanto, esta atenuación, mide la dispersión de la potencia en un espacio libre sin obstáculo alguno a medida que la onda se esparce sobre una superficie mayor, dependiendo únicamente de la frecuencia y la distancia de separación de los equipos.

#### **Atenuación por vegetación**

Cuando el receptor de un sistema de radiocomunicación se encuentra en el interior de un terreno boscoso, hay una pérdida adicional por penetración de las ondas a través de él, lo que produce atenuación de la señal emitida por el trasmisor.

#### **Atenuación por gases y vapores atmosféricos**

Para trayectos troposféricos, las moléculas de  $0<sub>2</sub>$  y  $H<sub>2</sub>0$  absorben energía electromagnética, produciendo una atenuación que puede ser muy elevada en ciertas frecuencias. Esta atenuación tiene importancia en frecuencias superiores a 10 GHz.

#### **Atenuación por lluvia**

En los radioenlaces troposféricos y por satélite, existe también una componente de atenuación debida a la absorción y dispersión por hidrometeoros (lluvia, nieve, granizo). Esta atenuación tiene importancia en frecuencias superiores a 6 GHz.

#### **Zonas de Fresnel (atenuación por obstáculo)**

La tierra y sus irregularidades, así como los obstáculos pueden impedir la visibilidad entre las antenas transmisora y receptora en ciertas ocasiones, si bien es cierto que los campos no son nulos debido a la difracción causada por estos obstáculo, y por tanto es posible la recepción, está se produce con atenuaciones superiores a las del espacio libre.

La sección transversal de la primera zona de Fresnel es circular, las zonas subsecuentes de Fresnel son anulares en la sección transversal, y concéntricas con las primeras.

La primera zona de Fresnel, que debe mantener libre de obstáculos para poder transmitir la máxima potencia. Aunque en la práctica se debe mantener libre sólo el 60% de la primera zona de Fresnel a lo largo de toda la trayectoria de propagación para considerar que no hay obstrucción.

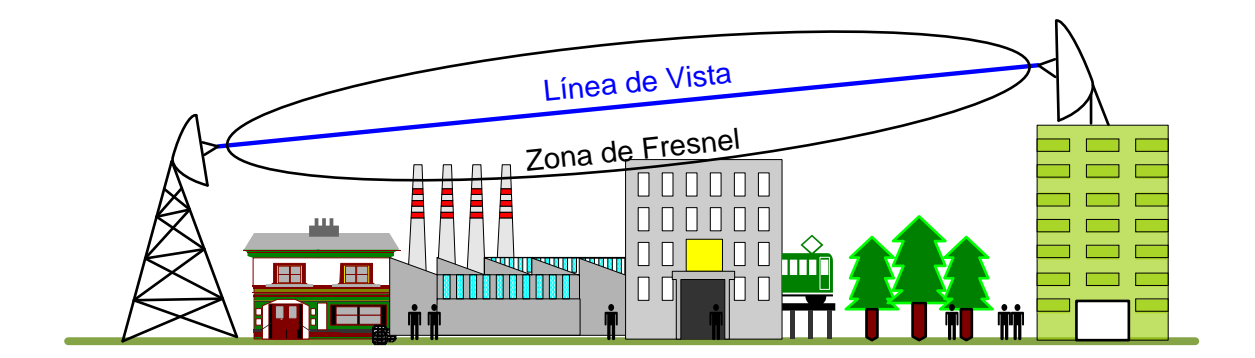

**Figura. 2.12. Zona de Fresnel.**

Otra consideración que se debe tomar en cuenta en la propagación, es el desvanecimiento por múltiple trayectoria, que se debe normalmente a los cambios atmosféricos y a las reflexiones del trayecto de propagación.

La intensidad del desvanecimiento aumenta en general con la frecuencia y la longitud de trayecto.

Sin embargo, los efectos de trayectoria múltiple no son todos malos y a veces es posible aprovecharlos para superar los límites de la línea de vista cuando se dispone de suficiente potencia.

Un enlace sin línea de vista puede ser posible con tecnologías inalámbricas suficientemente robustas frente a los efectos de trayectoria múltiple, que permitan contribuir a la transmisión de señales.

# **Cálculos de un Enlace**

Es para calcular la potencia recibida, en base a la potencia transmitida, las ganancias, y las pérdidas de la señal que se puedan dar en el trayecto, debido a las causas detalladas anteriormente, así como también a los elementos, como acopladores y líneas de transmisión.

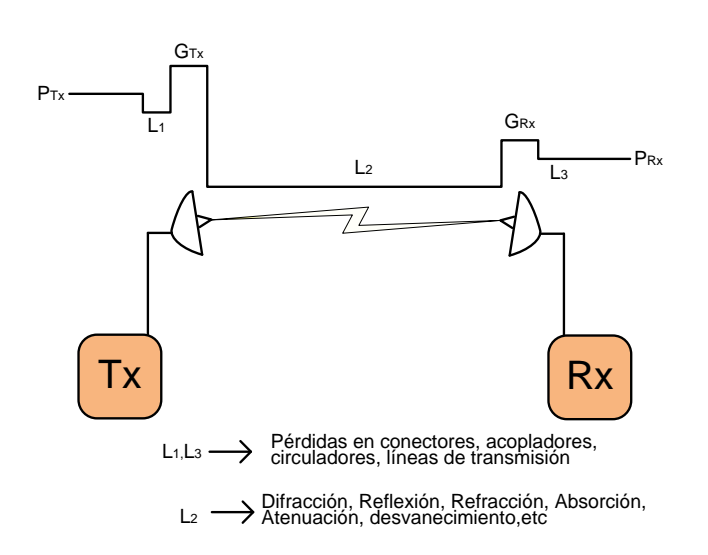

**Figura. 2.13. Ganancias y pérdidas en el enlace.**

$$
P_{Rx} = P_{Tx} - L_1 + G_{Tx} - L_2 + G_{Rx} - L_3
$$

La potencia de recepción debe ser mayor a la sensibilidad de recepción del equipo para garantizar el correcto funcionamiento del enlace.

# **2.2.4. Enlaces Punto – Punto**

Los enlaces Punto-Punto permiten establecer una conexión de radio, dedicado entre dos sitios geográficamente distantes, entre los cuales puede o no existir línea de vista. Los enlaces punto a punto generalmente se usan para conectarse cuando no es disponible de otra forma.

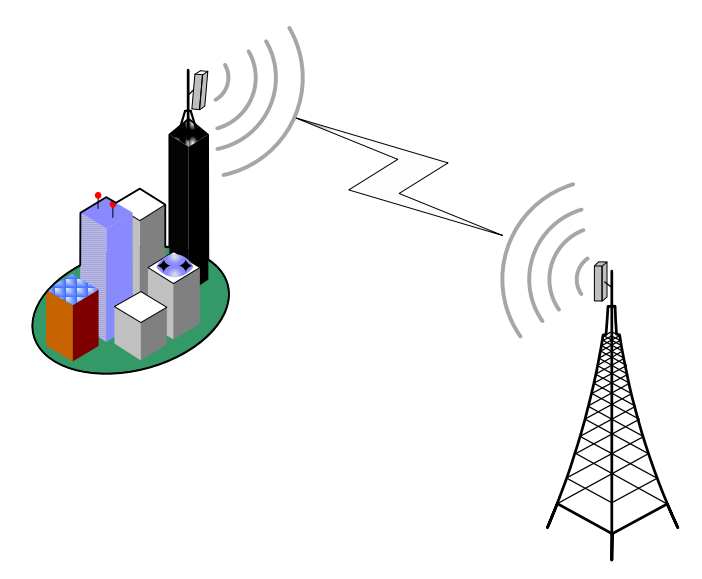

**Figura. 2.14. Enlace Punto a Punto.**

### **2.2.5. Enlaces Punto – Multipunto**

Los enlaces Punto – Multipunto son aquellos que permite establecer varios enlaces a partir de un solo punto, al cual comúnmente se le denomina Radio Base o BTS, nomenclatura que varía dependiendo de la tecnología utilizada para implementar la red. Este tipo de sistemas se han popularizado en los últimos años, convirtiéndose inclusive en la base para el desarrollo de WiMAX.

Esta clase de enlaces son utilizados como acceso de banda ancha utilizando TDD (*Time Division Duplex*) o FDD (*Frequency Division Duplex*) y varias clases de modulación dependiendo de la necesidad.

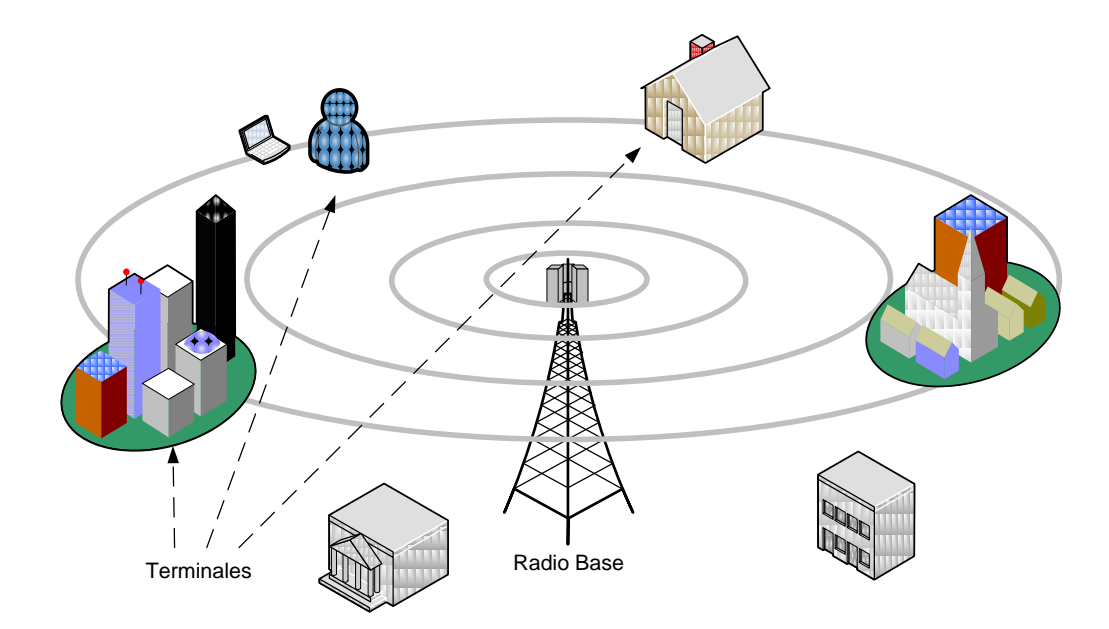

**Figura. 2.15. Enlace Punto - Multipunto.**

Para mayor facilidad en la administración y sobretodo para incremental la capacidad de los enlaces punto multipunto, las radio bases son capaces de manejar varios sectores, los cuales obviamente poseen cada uno una antena sectorial optimizando de esta manera los enlaces y brindando una mejor calidad de servicio.

# **FDD (Frequency Division Duplex)**

Cuando se utiliza el método FDD, dos canales de frecuencia son asignados al transmisor y al receptor respectivamente. Por lo tanto el tráfico de subida

(*uplink*) utiliza una frecuencia, mientras que el de bajada (*downlink*) usa otra frecuencia diferente.

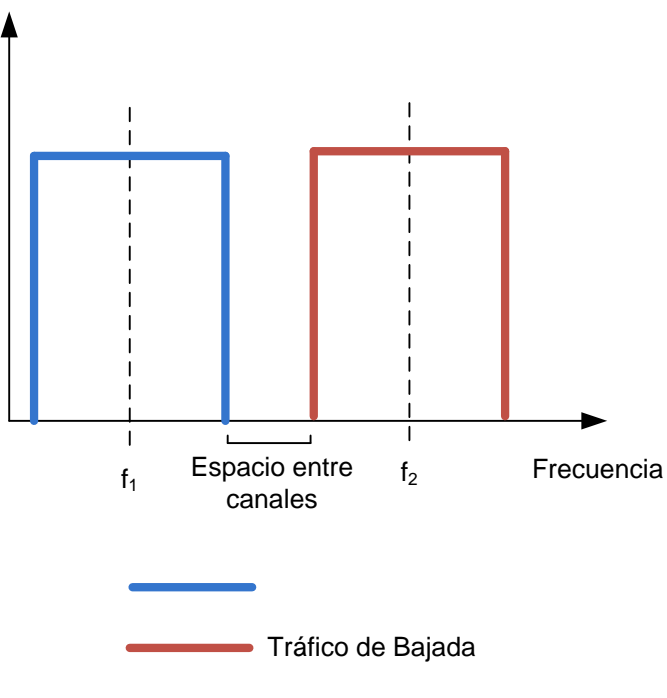

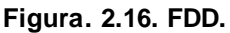

# **TDD (Time Division Duplex)**

Cuando se utiliza el método TDD, un solo canal de frecuencia es asignado al transmisor y al receptor. El tráfico de subida (uplink) y bajada (downlink) usan la misma frecuencia pero tiempos diferentes. TDD por lo tanto permite emular una comunicación Full Duplex sobre Half Duplex.

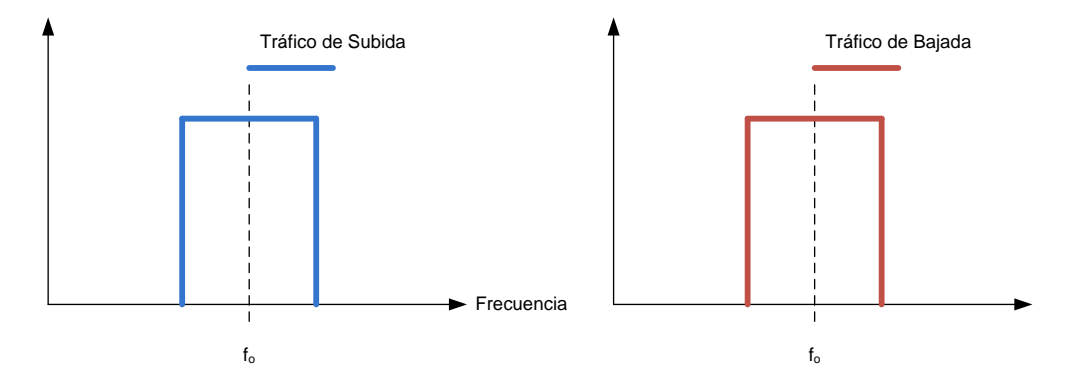

**Figura. 2.17. TDD.**

TDD posee ciertas características que lo hacen robusto y eficiente:

- TDD es capaz de asignar dinámicamente la cantidad de slots de tiempo para cada dirección (transmisión y recepción). Un operador puede determinar el porcentaje de subida (UL) versus bajada (DL), lo que es importante especialmente para tráfico en Internet.
- No requiere banda de guarda para separar canales de UL y DL porque ambos ocupan la misma frecuencia, por lo tanto se reduce pérdidas en el espectro. El período de guarda se vuelve necesario para propósitos de sincronización y para determinar el tiempo de retraso en la conmutación para DL y UL y viceversa.
- Debido a que la asignación de UL/DL es dinámica, existe muy poco desperdicio del espectro por operaciones asimétricas.

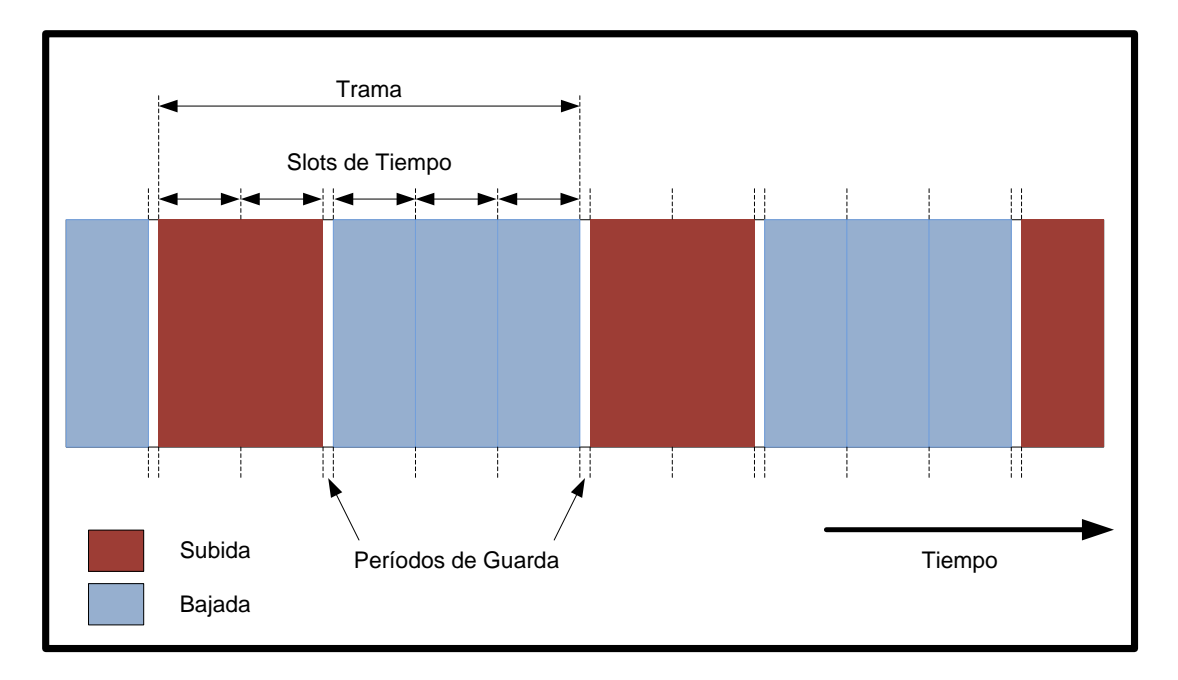

**Figura. 2.18. Ráfaga TDD.**

Cuadro comparativo entre FDD y TDD:

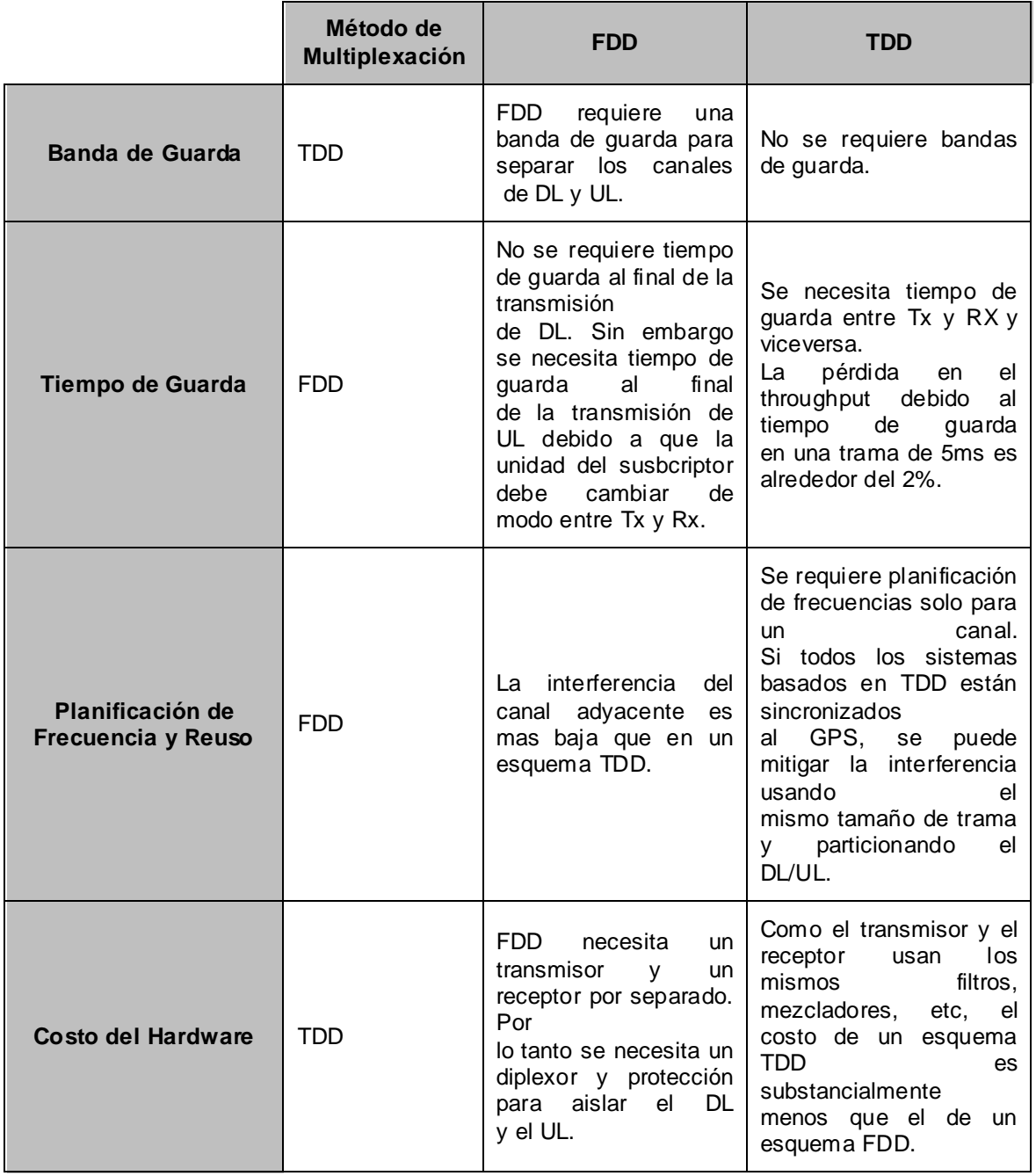

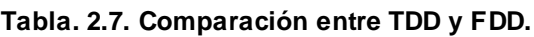

FDD es probablemente la mejor elección si:

- La relación de tráfico de subida/bajada es casi constante, por ejemplo, si el tráfico es esencialmente broadcasting.
- El costo del equipo es más importante que la eficiencia del espectro.

TDD es probablemente la mejor elección si:

- El tráfico es en ráfagas y su relación de subida/bajada es variable.
- La eficiencia del espectro es más importante que el costo del equipo.

En un sistema de radio digital se utiliza portadoras analógicas, pero las señales son pulsos digitales. Hay diferentes técnicas de modulación digital que se suelen utilizar.

# **Tipos de Modulación**

# **ASK (Modulación por desplazamiento de amplitud)**

Esta es una técnica de modulación muy simple, está muy limitada para la transmisión de datos, ya que es muy susceptible al ruido, su principal ventaja es en la parte del receptor por la simplicidad del demodulador, esta modulación se refiere a cambios de amplitud en cada símbolo, por lo tanto esta amplitud es vulnerable a largas distancias porque tiende a atenuarse.

# **FSK (Modulación por desplazamiento de frecuencia)**

FSK es una modulación de frecuencia donde la señal moduladora (datos) es digital. En BFSK, los dos valores binarios se representan con dos frecuencias diferentes (f<sub>1</sub> y f<sub>2</sub>) próximas a la frecuencia de la señal portadora f<sub>p</sub>. Es un esquema de modulación robusto debido a que no es sensible a la amplitud y variaciones de fase (ruido y fluctuación).

M-ary FSK: Es un sistema más general que engloba BFSK, donde no solamente se pueden enviar dos distintas señales, si no que pueden ser M posibles frecuencias, este proceso implica considerar la ubicación entre la frecuencia más baja y la frecuencia más alta, y por consiguiente el ancho de banda tiende a incrementarse, pero la ventaja es que se incrementa la información enviada mediante cada elemento de señal.

# **PSK (Modulación por desplazamiento de fase)**

Esta es una técnica de modulación que consiste en una variación de fase en cada símbolo, manteniéndose constante la amplitud y la frecuencia, para interpretar correctamente los datos en el demodulador se debe utilizar un detector de cambios de fase. Con la transmisión por desplazamiento de fase binaria (BPSK), son posibles dos fases de salida para una sola frecuencia de portadora. Una fase de salida representa un 1 lógico y la otra un 0 lógico. Conforme la señal digital de entrada cambia de estado, la fase de la portadora de salida se desplaza entre dos ángulos que están 180° fuera de fase. El BPSK es una forma de modulación de onda cuadrada de portadora suprimida de una se ñal de onda continua.

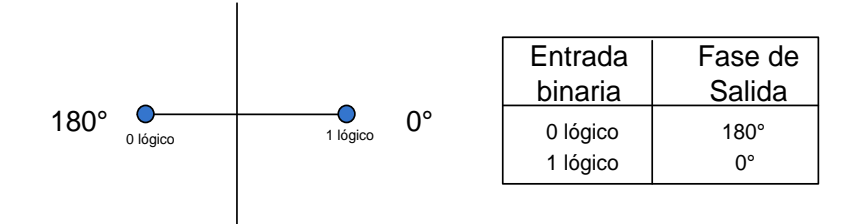

**Figura. 2.19. BPSK.**

M-ary PSK: Es un sistema más general que engloba BPSK, donde pueden ser M posibles fases.

QPSK: La QPSK es una técnica de codificación, en donde M=4. Con QPSK son posibles cuatro fases de salida, para una sola frecuencia de la portadora. Para codificar cuatro fases diferentes, los bits que están entrando se consideran en grupos de 2 bits.

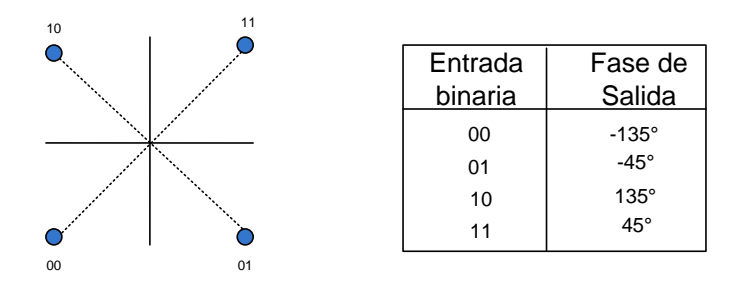

**Figura. 2.20. QPSK.**

8-PSK: Es una técnica de codificación en donde M= 8. Con un modulador de 8-PSK, hay ocho posibles fases de salida. Para codificar ocho fases diferentes, los bits que están entrando se consideran en grupos de 3 bits.

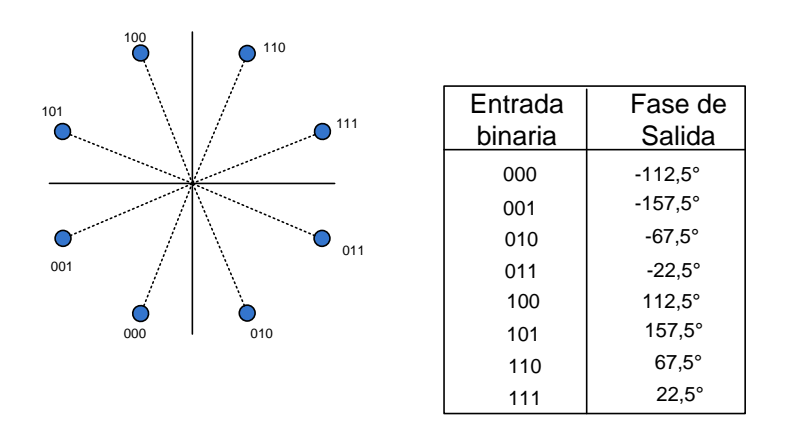

**Figura. 2.21. 8-PSK.**

16-PSK: es una técnica de codificación, en donde M = 16; hay 16 diferentes fases de salida posibles. Un modulador de 16-PSK actúa en los datos que están entrando en grupos de 4 bits.

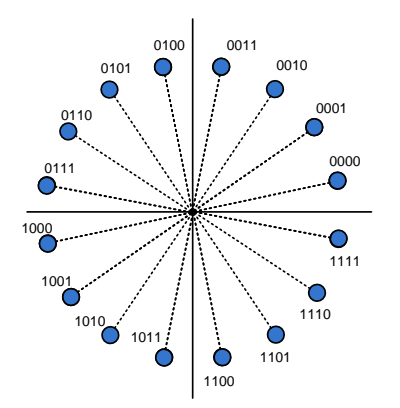

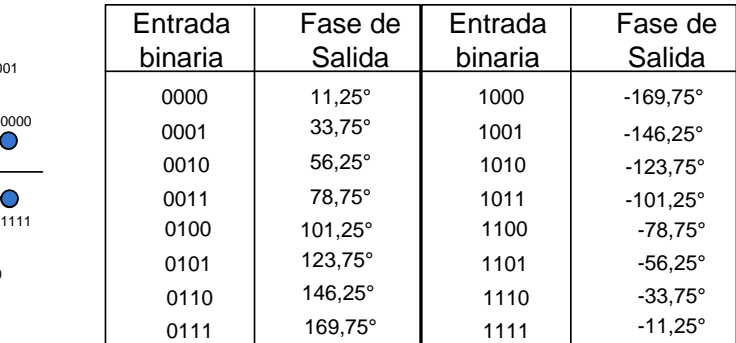

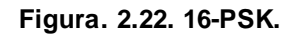

#### **QAM (modulación de amplitud en cuadratura)**

La modulación de amplitud en cuadratura (QAM), es una forma de modulación digital híbrida, en donde la información digital está contenida, tanto en la amplitud como en la fase de la portadora trasmitida.

8-QAM: Esta modulación tiene 8 símbolos formados por 3 bits, la amplitud varía entre dos valores, y la fase varía entre cuatro valores.

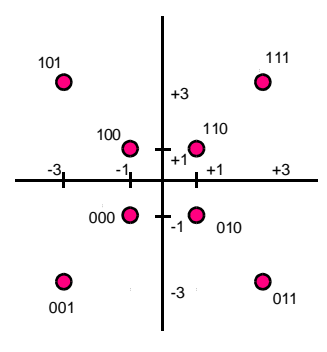

**Figura. 2.23. 8-QAM.**

16-QAM: Esta modulación tiene 16 símbolos formados con 4 bits, se tienen 12 diferentes fases y 3 amplitudes diferentes.

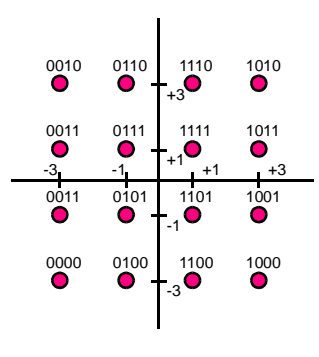

**Figura. 2.24. 16-QAM.**

64QAM: Esta modulación tiene 64 símbolos formados por 5 bits, se tienen 52 diferentes fases y 9 amplitudes diferentes.

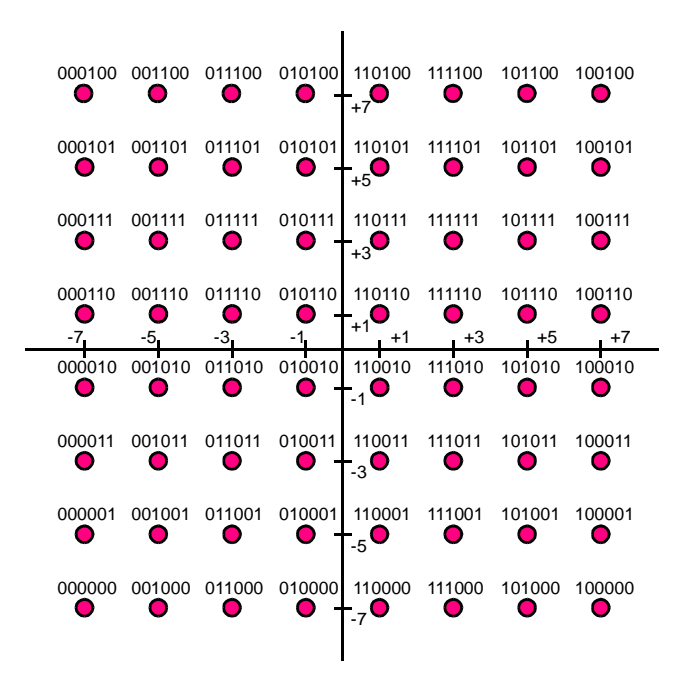

**Figura. 2.25. 64-QAM.**

### **Comparación del rendimiento de varios esquemas**

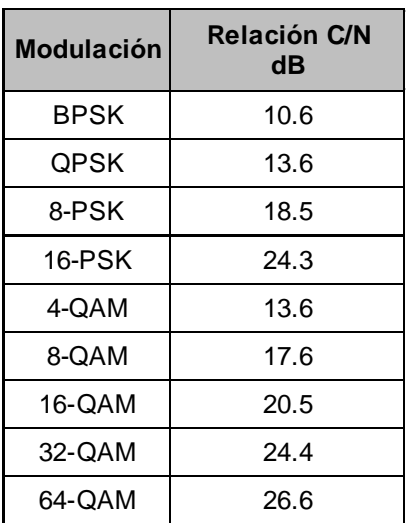

**Tabla. 2.8. Rendimiento esquemas de modulación.**

#### **2.2.6. Comunicación por Satélite**

La implantación más común de de una WAN inalámbrica es por medio de satélites, los cuales enlazan una o más estaciones bases, para la emisión y recepción, conocidas como estaciones terrestres. Los satélites utilizan una banda de frecuencias para recibir la información, luego amplifican y repiten la señal para enviarla en otra frecuencia.

Básicamente, los enlaces satelitales son iguales a los de microondas excepto que uno de los extremos de la conexión se encuentra en el espacio, un factor limitante para la comunicación microondas es que tiene que existir una línea recta entre los dos puntos pero como la tierra es esférica esta línea se ve limitada en tamaño entonces, colocando sea, el receptor o el transmisor, en el espacio se cubre un área más grande de superficie.

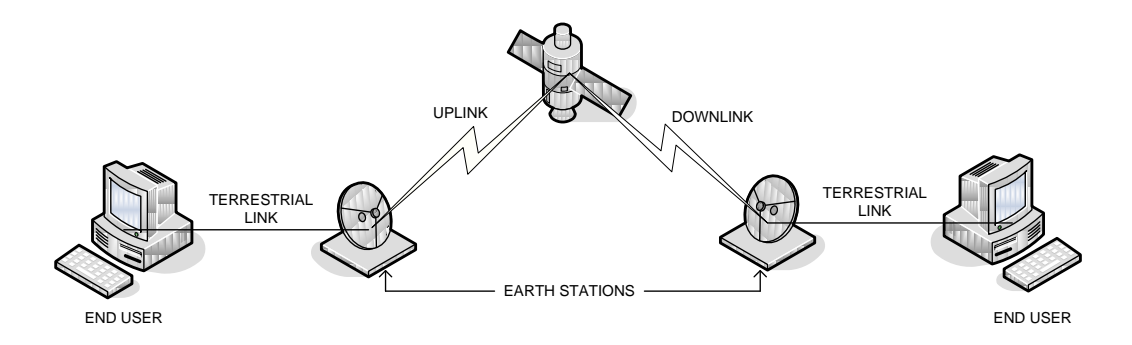

**Figura. 2.26. Enlace vía satélite.**

Al igual que los enlaces de microondas las señales transmitidas entre el satélite y las estaciones terrenas se propagan a lo largo de línea de vista y son también degradadas por la distancia y las condiciones atmosféricas. Las asignaciones de espectro se dan en los siguientes rangos:

| <b>Banda L:</b> | $1.5$ a $1.65$ GHz  |  |
|-----------------|---------------------|--|
| <b>Banda S:</b> | 2.4 a 2.8 GHz       |  |
| <b>Banda C:</b> | $3.4$ a $7.0$ GHz   |  |
| <b>Banda X:</b> | $7.9a9.0$ GHz       |  |
| Banda Ku:       | $10.7$ a $15.0$ GHz |  |
| Banda Ka:       | $18.0$ a $31.0$ GHz |  |
| Banda Q:        | 40 a 50 GHz         |  |
| Banda V:        | 60 a 80 GHz         |  |

**Tabla. 2.9. Bandas para enlaces satelitales.**

Existen tres configuraciones en órbita de los satélites:

#### **GEO (***Geostationary Orbit***):**

Estos satélites permanecen estacionarios con respecto a su posición sobre la tierra, para lo cual debe tener un periodo de rotación igual que el de la tierra, esto sucede cuando el satélite se encuentra a una altura de 35,786 Km. Un solo satélite puede cubrir la tercera parte de la superficie terrestre, con excepción de las regiones polares, por lo tanto precisan menos satélites para cubrir la totalidad de la superficie terrestre, sin embargo adolecen de un retraso (latencia) de 0.24 segundos, debido a la distancia que debe recorrer la señal desde la tierra al satélite y del satélite a la tierra.

# **MEO (***Medium Earth Orbit***):**

Estos satélites están entre 10075 y 20150 km, entre el primer y segundo *cinturón de Van Allen* su posición relativa respecto a la superficie no es fija, al estar a una altitud menor, se necesita un número mayor de satélites para obtener cobertura mundial, pero la latencia se reduce substancialmente.

# **LEO (***Low Earth Orbit***):**

Están a unos 1000 Km, o encima de la atmósfera pero debajo del primer *cinturón de radiación de Van Allen*, al estar más cerca de la tierra, son necesarios aún más satélites que los MEO para la cobertura mundial, sin embargo estás órbitas terrestres de baja altura prometen un ancho de banda extraordinario y una latencia reducida, con valores casi despreciables de unas pocas centésimas de segundo.

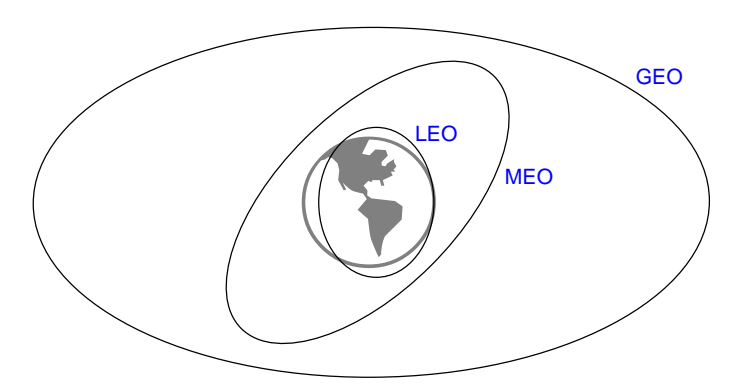

**Figura. 2.27. Órbitas de Comunicación Satelital.**

# **Arquitectura de red de los satélites:**

# **Red Punto-Punto (malla):**

Permite que las estaciones terrestres se comuniquen directamente una con la otra, el enlace entre las estaciones puede ser durante todo el tiempo para transmitir información de banda ancha como TV, voz y datos, o también se pueden establecer los enlaces solamente cuando se requiere transferir información.

# **Red Punto-Multipunto (Difusión):**

Permite la distribución de la información desde una fuente (estación terrena de *uplink*) a un número grande de usuarios (Estaciones terrenas remotas). Las aplicaciones de este tipo usan satélites GEO que son los más efectivos para alcanzar tantos usuarios.

### **Red VSAT (***Very Small Aperture Terminals***):**

Son enlaces de comunicación de datos vía satélite para intercambio de información punto-punto, punto-multipunto o interactiva que son usadas en hogares o negocios, un sistema de este tipo está constituido por una estación VSAT de usuario y una estación HUB, la estructura de red es una estrella con la estación HUB en el centro.

La estación VSAT está formada de dos unidades, una exterior para la línea de vista con el satélite que consiste en una pequeña antena para la transmisión y recepción de las señales, y la segunda se coloca al interior como interfaz con el dispositivo de comunicación del usuario. La estación HUB controla totalmente la operación de la red de comunicación, todas las estaciones remotas se comunican a través de esta central.

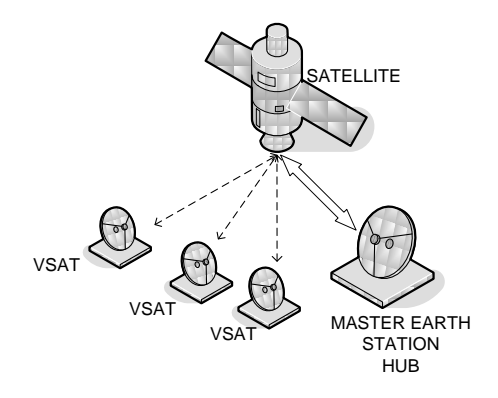

#### **Figura. 2.28. Red VSAT.**

#### **2.2.7. Seguridad en Redes Inalámbricas.**

La desventaja fundamental de las redes inalámbricas radica en el campo de la seguridad, el hecho de que cualquier terminal que se encuentre dentro de la zona de cobertura pueda formar parte de la red, podría pasar de ser una gran ventaja a una considerable desventaja si lo vemos desde el punto de vista de la seguridad que la red pueda brindar.

Existen varias técnicas utilizadas para combatir las posibles amenazas en las redes inalámbricas:

### **Autenticación:**

Antes de tener acceso a los recursos de la red, los usuarios deben ser autenticados, cada usuario inalámbrico debería tener un identificador personal único, inmodificable e imposible de suplantar por otros usuarios.

**Cifrado:** 

Asegura que los datos en la transmisión no sean alterados, y que nadie pueda escucharlo que se está transmitiendo.

# **Control de Acceso a la Red (NAC):**

Asegura que los dispositivos que se conectan a la red sean configurados correctamente, es decir, tengan medidas de seguridad instaladas, habilitadas, y actualizadas.

### **Políticas:**

Protegen tanto a la red como al dispositivo, proporcionando acceso controlado a cada uno.

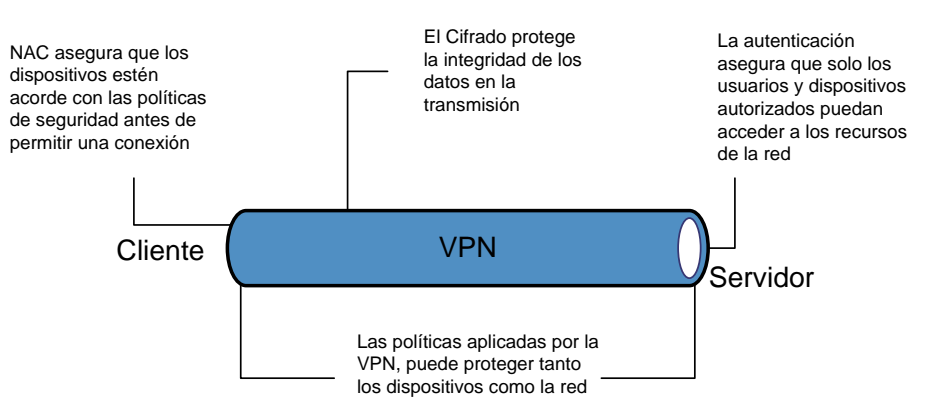

#### **Figura. 2.29. Esquema de Seguridad en Redes inalámbricas.**

Los dos métodos más comunes de acceso inalámbrico son las WWAN y LAN, por lo tanto se analizará la seguridad en estos dos casos.

# **Redes inalámbricas de área amplia (WWAN)** *backhaul* **público (Internet).**

En estas redes el tráfico de datos se enruta de forma predeterminada a través de la Internet pública.

En este modelo, la ruta de acceso del terminal al servidor es a través de la red de transporte y luego, la Internet pública. La seguridad de los datos sobre la conexión inalámbrica depende de la tecnología de acceso y el proveedor de servicios inalámbricos. A menos que se ofrezca una solución de seguridad propia, los riesgos asociados con este modelo son graves, porque la información atraviesa la Internet en su camino hacia y desde un centro de datos. El número de las amenazas de seguridad que existen para las comunicaciones a través de la Internet son por demás conocidos.

Colocar un *firewall* en el perímetro del servidor de datos ofrece algún tipo de protección, ya que ayuda a asegurar el tipo de tráfico permitido en o fuera de la red. Pero es insuficiente si se quiere validar la integridad de los datos y la identidad del usuario o dispositivo móvil.

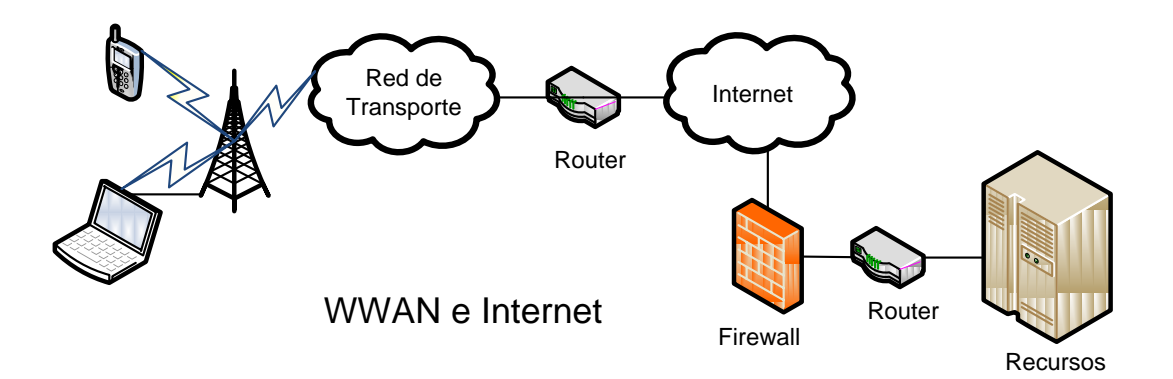

**Figura. 2.30. Redes inalámbricas de área amplia (WWAN)** *backhaul* **público (Internet).**

#### **Redes inalámbricas de área amplia (WWAN)** *backhaul* **dedicado.**

Algunos proveedores ofrecen WWAN con opciones de enrutamiento dedicado con una conexión de datos privado a través de *frame relay* dedicado (o algunas veces ATM) desde la red al servidor.

Estas WWAN con una conexión dedicada proporcionan una seguridad adicional, pero la seguridad utilizada depende del método de acceso y el proveedor de telecomunicaciones. Por ejemplo, en redes GSM y similares, se utilizan SIM (*Subscriber Identity Mechanism*) tarjetas que suministran una clave de cifrado.

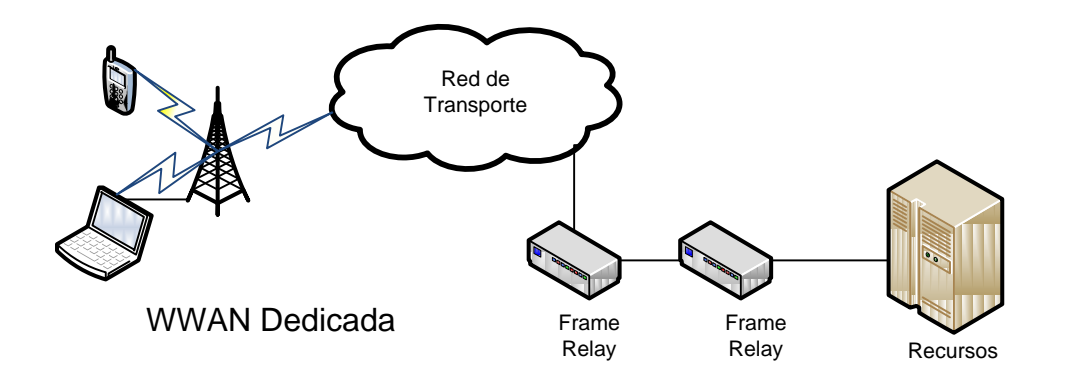

**Figura. 2.31. Redes inalámbricas de área amplia (WWAN)** *backhaul* **dedicado.**

#### **Redes Inalámbricas de área Local (WLAN)**

En la industria de las WLAN, los estándares IEEE 802.11b/g/n han hecho posible que los vendedores de hardware creen sistemas interoperables. El éxito de estas iniciativas se ha traducido en una alta tasa de adopción de WLAN.

Pero con este éxito se ha logrado un mayor riesgo para la seguridad de las redes. Entre las opciones de seguridad desarrolladas se tiene:

#### **SSID (Identificador de Servicio):**

Es una contraseña simple que identifica la WLAN. El código consiste en un máximo de 32 caracteres alfanuméricos. Los clientes deben tener configurado el SSID correcto para acceder a la red inalámbrica. El uso del SSID como método único de control de acceso a la infraestructura no es muy seguro.

### **Filtrado con dirección MAC (Control de Acceso al Medio)**

Restringe el acceso a computadoras cuya dirección MAC de su adaptador está presente en una lista creada para cada punto de acceso en la WLAN. Este esquema de seguridad tampoco es completamente fiable, se puede evadir.

### *Wired Equivalent Privacy* **(WEP)**

Es un protocolo de seguridad para redes inalámbricas, es un [sistema](http://www.monografias.com/trabajos11/teosis/teosis.shtml) de encriptación estándar implementado en la MAC y soportado por la mayoría de las [soluciones](http://www.monografias.com/trabajos14/soluciones/soluciones.shtml) inalámbricas. WEP emplea el algoritmo RC4 que utiliza claves de 64 bits (40 bits más 24 bits del vector de iniciación IV) o de 128 bits (104 bits más 24 bits del IV) para cifrar las transmisiones realizadas.

WEP busca garantizar la confidencialidad e integridad de los datos, así como proporcionar [control](http://www.monografias.com/trabajos14/control/control.shtml) de acceso mediante mecanismos de autenticación. Todos los datos enviados y recibidos entre la estación y el punto de acceso son cifrados utilizando una clave compartida, para proteger los datos cifrado de modificaciones no autorizadas mientras está en tránsito, WEP aplica un algoritmo de comprobación de integridad (CRC-32), lo que genera un valor de comprobación de integridad (ICV), mediante la clave compartida entre todas las estaciones y puntos de acceso, se controla el acceso a la WLAN y evita accesos no autorizados a la red.

# *Wi-Fi Protected Access* **(WPA)**

Es un protocolo se seguridad que adopta la autentificación de usuarios mediante el uso de un servidor, donde se almacenan las credenciales y contraseñas de los usuarios de la red y distribuye claves diferentes a cada usuario; sin embargo, también se puede utilizar en un modo menos seguro de clave pre-compartida. La información es cifrada utilizando el algoritmo [RC4,](http://es.wikipedia.org/wiki/RC4) con una clave de 128 bits y un vector de inicialización de 48 bits.

Una de las mejoras sobre WEP, es la implementación del Protocolo de Integridad de Clave Temporal, que cambia claves dinámicamente a medida que el sistema es utilizado. Cuando esto se combina con un vector de inicialización (IV)

mucho más grande, evita los ataques de recuperación de clave a los que es susceptible WEP. Más adelante, con el propósito de corregir las vulnerabilidades detectadas en [WPA,](http://es.wikipedia.org/wiki/WPA) se crea WPA2 que utiliza el algoritmo de cifrado AES (*Advanced Encryption Standard*), WPA2 es el nombre de Wi-Fi Alliance para las pruebas de 802.1x.

802.1x, es una norma IEEE para el control de acceso a la red inalámbrica basada en puertos, [no se abrirá el puerto ni se permitirá la conexión, hasta que el](http://www.virusprot.com/cursos/Redes-Inalámbricas-Curso-gratis10.htm#Servidor_RADIUS)  [usuario esté autenticado y autorizado contra una base de datos alojada en el](http://www.virusprot.com/cursos/Redes-Inalámbricas-Curso-gratis10.htm#Servidor_RADIUS)  [Servidor Remoto de Autenticación de Usuarios Entrantes RADIUS.](http://www.virusprot.com/cursos/Redes-Inalámbricas-Curso-gratis10.htm#Servidor_RADIUS) Los principios básicos son:

- Autenticación.
- Claves para encriptación dinámicas o rotativas.
- Emplea EAP (*Extensible Authentication Protocol*) para autenticar y autorizar a los usuarios.
- Usa un Servidor de tipo [RADIUS](http://www.virusprot.com/Amzsolup.html) para autenticar y autorizar contra la base de datos.

#### **VPN**

Una alternativa de seguridad inalámbrica es IPSec VPN. Una de las deficiencias del protocolo original de Internet (TCP / IP) es que no garantiza la autenticidad y la confidencialidad de los datos al pasar sobre una red pública. Los datagramas IP son típicamente enviados entre dos dispositivos en la capa 3 del modelo OSI. Sin un encabezado de seguridad IP, la información en el datagrama puede ser interceptada o modificada por cualquier entidad en el camino de enrutamiento entre los dos dispositivos, IPSec fue desarrollado para ayudar a resolver el problema, mediante:

- Autenticación de modo que el transmisor y receptor confíen mutuamente.
- El establecimiento de un mecanismo para negociar los algoritmos de seguridad y las claves necesarias para establecer seguridad punto a punto. IPSec utiliza el protocolo IKE (*Internet Key Exchange*) para ello.
- Comprobación de integridad para asegurar que los datos no se cambia en el camino.
- Cifrado de datos (privacidad).
- La protección contra ciertos tipos de ataques de seguridad, tales como ataques de repetición.

# **2.3. REDES SOCIALES**

Las redes sociales, son redes que permiten el acceso a diferentes tipos de recursos y servicios disponibles ya sea en internet o en una red local, fortaleciendo vínculos internos y externos, y facilitando el acceso a herramientas e información, cuyo objetivo es contribuir al mejoramiento de la calidad de vida de las comunidades.

Una red social de telecomunicaciones se puede implementar para suplir diferentes necesidades, dependiendo de cada comunidad, características culturales, sociales, sus deficiencias, grupos vulnerables, entre otros aspectos que permitan determinar la misión que debe cumplir la red social.

Su funcionalidad básicamente es colaborar en la solución de problemas sociales de una comunidad mediante el uso de Tecnologías de Información y Comunicación TIC a través de la conectividad proporcionada por la red y los servicios que esta brinda.

Las TIC son sistemas tecnológicos mediante los que se recibe, manip ula y procesa información, facilitando la comunicación. Por lo tanto, las TIC no son solamente informática y computadoras, es un sistema, lo que se logra mediante una red, tampoco son tecnologías de emisión y difusión (radio y televisión), puesto que no sólo se encargan de la divulgación de la información, sino que además permiten una comunicación interactiva mediante los contenidos y servicios que brinda la red.

Otro concepto que se maneja dentro de este marco, es el de la brecha digital, lo cual dependiendo del contexto en el que se lo quiera analizar (económico, social, tecnológico, educacional, etc.), mide la diferencia entre países, sectores y personas que tienen acceso a los instrumentos y herramientas de la información y su capacidad de utili zarlos y aquellos que no lo tienen.

Un factor determinante para la brecha digital consisten, el vivir en sectores rurales de los países, lo cual se traduce en un distanciamiento de la conectividad, dado que a las empresas de telecomunicaciones no les resulta rentable habilitar la infraestructura necesaria por lo distante de los lugares y la baja demanda que estos representan, por lo tanto, son las comunidades indígenas los grupos más aislados desde el punto de vista de acceso, es decir, la brecha digital en ellos es mayor que en el resto de los grupos del país, ya que estos grupos en general se caracterizan por vivir en sectores rurales, poseer una baja escolaridad y tener bajos ingresos.

Por lo tanto la conectividad en áreas rurales debe ser considerada por los gobiernos locales como un servicio público que contribuya a disminuir la brecha digital fortaleciendo el desarrollo de las poblaciones, por lo que se debe patrocinar la implementación de redes sociales de acceso gratuito o a muy bajo costo.

La reducción de la brecha digital, es decir utilizar las TICs ayuda a erradicar la extrema pobreza y el hambre, lograr una educación primaria universal, promover la igualdad de género, reducir la mortalidad infantil, mejorar la salud, combatir las enfermedades, garantizar la sustentabilidad ambiental y forjar alianzas, entre otros, para lograr un mundo más pacífico, justo y próspero.

A través de una red social es posible acceder y brindar diferentes servicios pero es vital que dichos servicios estén acorde a las necesidades reales de la comunidad y cumplan con los objetivos de la red. Servicios como navegar por internet, intranets, contenidos en línea, intercambio de archivos, sitios web, uso de correo electrónico, cuartos de charlas virtuales, entre otros, podrían se r atractivos para que las comunidades empiecen a usar los recursos de la red. Contar con una red gratuita incentiva la creación de servicios novedosos y funcionalidades

acordes a las necesidades que surjan dentro de las comunidades y que sean de interés para las personas.

A través de las redes también es posible acceder a herramientas de educación que impulsen el desarrollo de competencias, además se facilita el acceso a servicios como los de intermediación financiera, que posibilitan el intercambio de dinero con emigrantes que han salido de las comunidades, o a redes de comercio justo que permiten la comercialización de productos locales a precios competitivos. De acuerdo con los servicios que se deseen prestar es necesario verificar que la red cumpla con criterios de calidad y tasa de transmisión.

### **2.4. SISTEMA DE ADMINISTRACIÓN DEL ESPECTRO DE LS TELCOM**

El Sistema de Administración del Espectro de LS telcom posee las siguientes características:

- Arquitectura cliente servidor altamente modular.
- Adaptación del sistema a las necesidades del cliente.
- Extensión de los alcances del sistema incluyendo nuevos módulos para tareas específicas.
- Base de datos centralizada para la administración del Espectro:
	- o Datos administrativos.
	- o Datos técnicos.
	- o Localización de frecuencias.
	- o Monitoreo de datos.
- Proceso de asignación de frecuencias basado en cálculos (modelos de propagación) y datos técnicos específicos para un servicio de radio particular.
- Coordinación de procesos basados en recomendaciones de la ITU u otros acuerdos internacionales para un servicio de radio particular.
- Flujo específico de trabajo para procesos de licenciamiento de diferentes servicios de radio.
- Manejo de fechas para roles de usuarios con permisos especiales.
- Administración del Plan Nacional de Frecuencias.
- Análisis de datos monitoreados de las emisiones de radio para comprobar su cumplimiento de acuerdo a las licencias.

En la siguiente figura podemos observar el Sistema de Administración del Espectro de LS telcom con sus herramientas:

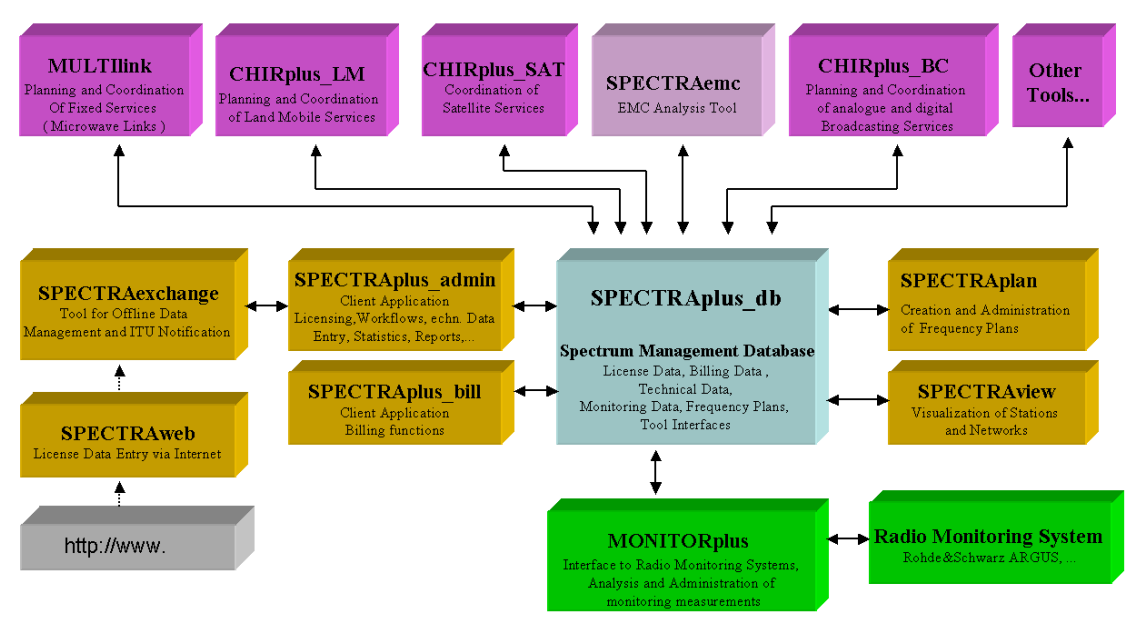

**Figura. 2.32. Sistemade Administración del Espectro de LS telcom.**

# **2.4.1. MULTIlink**

Es la herramienta del Sistema de Administración del Espectro de LS TELCOM que permite el planeamiento y optimización de enlaces microonda punto-punto y punto-multipunto. Soporta tecnologías como: SDH, PDH, FWA, WLL, LMDS y WiMAX.

# **Enlaces punto-punto**

Entre sus funcionalidades, Multilink permite realizar la planificación de enlaces punto-punto y su optimización, mediante herramientas como:

Definición de sitios: Está herramienta permite colocar nuevos sitios en cualquier parte del mundo representados sobre un mapa, en base a sus coordenadas geográficas (longitud y latitud) y su altura además de establecer parámetros como: nombre, identificación, e incluso una foto o gráfico asociado al mismo. Cada uno de los sitios creados puede ser almacenado en la base de datos estando disponibles en cualquier momento.

Definición del enlace: Esta herramienta permite definir enlaces microondas entre dos sitios previamente definidos, editando parámetros como la información general del enlace, los equipos usados, frecuencia, potencia de transmisión, polarización, el tipo de antena, las pérdidas, entre otras.

Cálculo de Intensidad de campo: Se basan en modelos de propagación, los mismos pueden utilizar los datos topográficos y morfológicos y son personalizados para cada cliente. Dependiendo del modelo, estos pueden utilizar parámetros que son configurables como, densidad urbana, factor K, temperatura, densidad de vapor de agua, etc.

Interferencia: Existen dos tipos de interferencia, la activa se produce cuando un transmisor del enlace en estudio interfiere con un receptor existente en la red; la pasiva se produce cuando un receptor del enlace en estudio en interferido por un transmisor de la red existente. La definición de interferencia se basa en el valor umbral de C/I que depende del dispositivo.

Cálculo de Área: Permite calcular la intensidad de campo entre dos sitios en el área alrededor de ambas estaciones. Se puede seleccionar varios modelos de propagación para realizar este cálculo. Es posible mediante está función determinar los puntos con los cuales una estación tiene línea de vista.

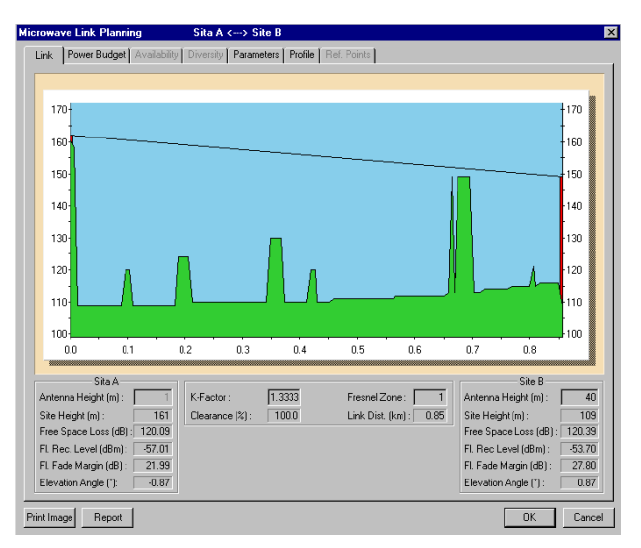

**Figura. 2.33. Enlace Punto a Punto.**

# **Enlaces punto-multipunto**

El módulo punto-multipunto es una extensión del modulo estándar para enlaces punto-punto que tiene funciones como:

- Selección de sitios con línea de vista
- Creación de sitios
- Creación de estaciones base
- Predicción de cobertura
- Presupuesto para enlaces
- Análisis de interferencia
- Optimización

Una estación base es el lugar donde el equipo de radio y las antenas se encuentran montadas, una estación base puede dar servicio a uno o más sectores, dentro de los cuales se encuentran los terminales o estaciones de usuario finales, un terminal puede estar asociado solamente a un sector.

Además de estas funciones MULTIlink provee una interfaz GUI poderosa, que permite visualizar mapas DTM (*Digital Terrain Model*) en tercera dimensión, al igual que una interfaz con *Google Earth* que hace posible visualizar los enlaces en mapas satelitales reales.

# **2.4.2. SPECTRAemc**

SPECTRAemc es la herramienta de visualización y cálculo que permite al usuario realizar cálculos y verificaciones EMC (*Electromagnetic Compatibility*) conjuntamente con librerías para cálculo de propagación de ondas usando datos del Sistema de Administración del Espectro de LS TELCOM.

Al igual que MULTIlink, su poderosa interfaz gráfica, permite la visualización de datos y resultados en presentaciones 2D y 3D.

SPECTRAemc tiene acceso a la base de datos central y provee una interfaz para importar datos de la misma.

Incluye las siguientes funciones:

- Selección de trasmisores/receptores licenciados de la base de datos de SPECTRA.
- Visualización de los trasmisores/receptores seleccionados en un mapa.
- Acceso a las propiedades de los trasmisores/receptores seleccionados.
- Selección y visualización de la asignación de frecuencias realizada por SPECTRAplan y almacenada en la base de datos.
- Varios cálculos basados en la librería de propagación de ondas, que incluye modelos para todo el rango del espectro radioeléctrico (desde VLF a EHF, es decir, 3 KHz – 300 Ghz).
- Cálculo de áreas de cobertura, zona segura y zonas de campo cercano.
- Análisis de intermodulación.
- Reportes de los resultados de los cálculos e información técnica en plantillas estándares.
- Visualización 3D de mapas DTM incluyendo sobre-posición con capas de otros tipos de mapas.

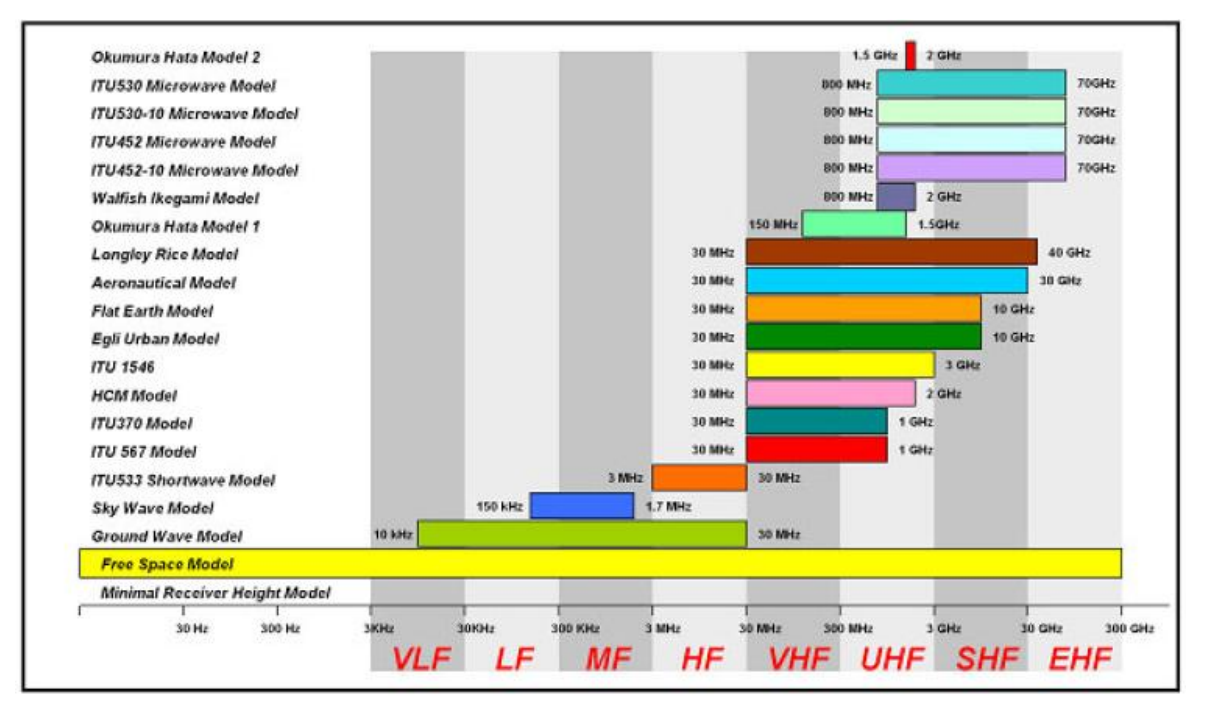

**Figura. 2.34. Modelos de Propagación Disponibles.**

# **Análisis de Interferencia (C/I)**

Esta función es usada para calcular la interferencia en un servicio independiente. Se trata de un cálculo de co-canal y de canal adyacente basado en la convolución de la Densidad Espectral del trasmisor y la Respuesta en Frecuencia del receptor de acuerdo a la Recomendación de la ITU: SM.337-4.

El Análisis de Interferencia (C/I) calcula la influencia de trasmisores seleccionados en receptores también seleccionados. El programa compara el nivel de potencia en la posición de los receptores debido a los trasmisores del enlace y otros adyacentes (señales no deseadas). Si la diferencia entre el valor deseado y no deseado de la señal es más pequeño que el rango de protección del receptor (mínimo valor posible), el trasmisor en análisis causa interferencia. La relación portador a interferencia (C/I) es calculado tomando en cuenta el trasmisor que está enlazado al receptor © y el trasmisor mas interferente de los demás trasmisores seleccionados (I).

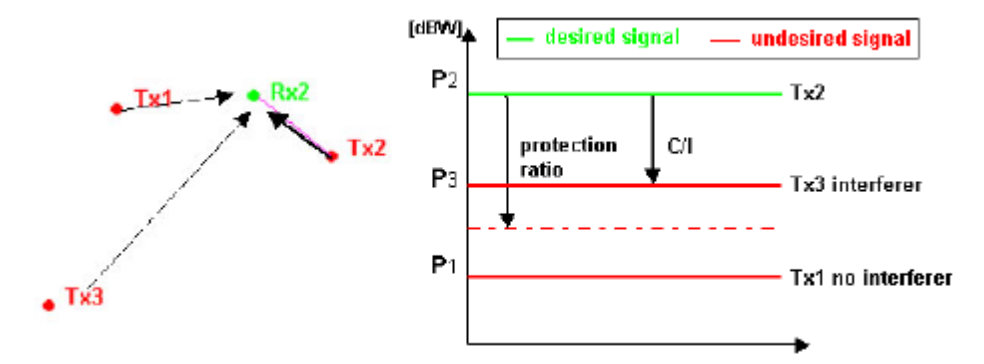

**Figura. 2.35. Escenario para un análisis de interferencia enun receptor seleccionado.**

#### **Análisis de Interferencia (T/I)**

Esta función es usada para calcular interferencia basada en T/I es decir la relación entre el Umbral (sensibilidad del receptor) y el Interferente en lugar de usar las señales deseadas como referencia. En este modo, la Interferencia puede ser calculada para los receptores sin tener ninguna información acerca de los enlaces.

#### **Preselección de Frecuencias**

Es usada para calcular la calidad de diferentes frecuencias para enlaces existentes entre un trasmisor y un receptor dependiendo de la interferencia causada por otros trasmisores.

El cálculo de la Preselección de Frecuencias está basado en el modelo de propagación de ondas seleccionado y usa las características de las antenas si se encuentran disponibles.

# **Degradación del Umbral**

SPECTRAemc tiene la habilidad de calcular el valor de la degradación estimada del umbral (I/N) que experimenta un receptor. El valor resulta de la diferencia entre la el nivel de la potencia interferente y el nivel de la potencia de ruido en el receptor.

$$
I/N = P_{Interfering} - P_{Noise}
$$

# **Área de Cobertura**

Permite determinar el área de cobertura de trasmisores seleccionados. Para esto es necesario especificar un umbral, un radio de cobertura máximo y por supuesto la altura de la antena del receptor.

Es posible realizar el cálculo del área de cobertura utilizando todos los modelos de propagación existentes en SPECTRAemc.

# **Área Libre**

Esta función permite representar fácilmente en un mapa las áreas en donde los valores de ciertos parámetros son no representativos. Estos pueden ser: C/I, intensidad de campo, potencia, etc., facilitando de esta manera la interpretación de resultados.

# **Horizonte**

Este comando es utilizado para calcular la existencia de línea de vista entre dos estaciones determinadas. Pueden existir dos posibles resultados, el uno es que efectivamente exista horizonte y el otro es la existencia de un posible horizonte pero variando las alturas de las estaciones.
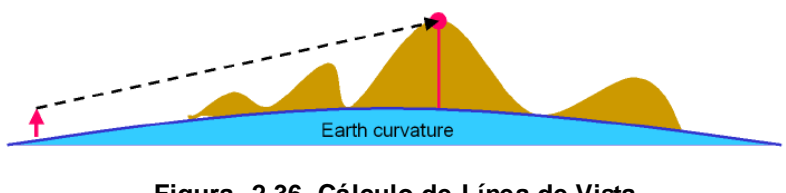

**Figura. 2.36. Cálculo de Línea de Vista.**

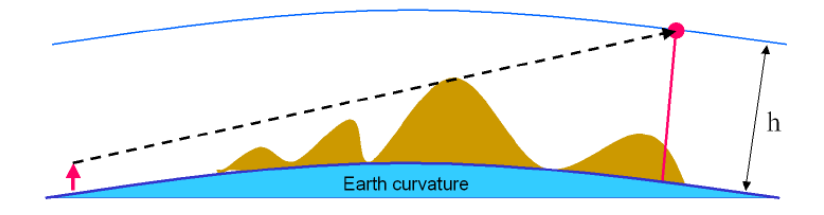

**Figura. 2.37. Cálculo de la elevación de un punto para alcanzar línea de vista.**

Para este cálculo es necesario especificar el factor de curvatura k. Como resultado de este cálculo se puede determinar el área con la cual una estación posee línea de vista y el área con la que podría tener línea de vista siempre y cuando se use una altura específica en la antena.

## **Zona Segura**

Esta función hace posible el cálculo de la zona segura de los trasmisores seleccionados. La zona de seguridad para la salud, incluyendo la intensidad de campo puede ser configurada individualmente de acuerdo a las necesidades del usuario.

## **Campo Cercano**

Esta opción permite calcular y visualizar el campo cercano de un trasmisor seleccionado. El campo cercano define el borde desde el cual es válido el patrón de radiación de una antena.

#### **Intensidad de Campo en un Punto y en un Vector**

Esta función se usa para calcular el valor de la intensidad del campo de uno o varios trasmisores sobre una ubicación específica (un punto o un vector).

## **2.5. PROGRAMACIÓN ORIENTADA A LA WEB**

#### **2.5.1. PHP**

PHP es un lenguaje desarrollado originalmente en el año 1994 por Rasmus Lerdorf como un CGI (*Common Gateway Interface*) escrito en C, permitía la interpretación de un número limitado de comandos. El sistema fue denominado Personal Home Page Tools y adquirió relativo éxito. Dada la aceptación del primer PHP y de manera adicional, su creador diseñó un sistema para procesar formularios al que le atribuyó el nombre de FI (*Form Interpreter*) y el conjunto de estas dos herramientas, sería la primera versión compacta del lenguaje: PHP/FI. La siguiente gran contribución al lenguaje se realizó a mediados del 97 cuando se volvió a programar el analizador sintáctico, se incluyeron nuevas funcionalidades como el soporte a nuevos protocolos de Internet y el soporte a la gran mayoría de las bases de datos comerciales. Todas estas mejoras sentaron las bases de PHP versión 3, así se han generado nuevas versiones de PHP que mejoran las anteriores.

Actualmente PHP (*Hypertext Preprocessor*), que significa Preprocesador de Hypertexto, es un [lenguaje de programación](http://es.wikipedia.org/wiki/Lenguaje_de_programaci%C3%B3n) de secuencia de comandos de servidor, ampliamente usado para el desarrollo web y que puede ser embebido en HTML.

Dentro de una página web se puede incrustar código PHP, que se ejecutara cada que alguien entre en la página. El código PHP se interpreta en el servidor Web y genera código HTML y otro contenido que el visitante vera.

Al ser PHP un lenguaje que se ejecuta en el servidor no es necesario que el navegador lo soporte, es independiente del browser, pero sin embargo para que las páginas PHP funcionen, el servidor donde están alojadas debe soportar PHP.

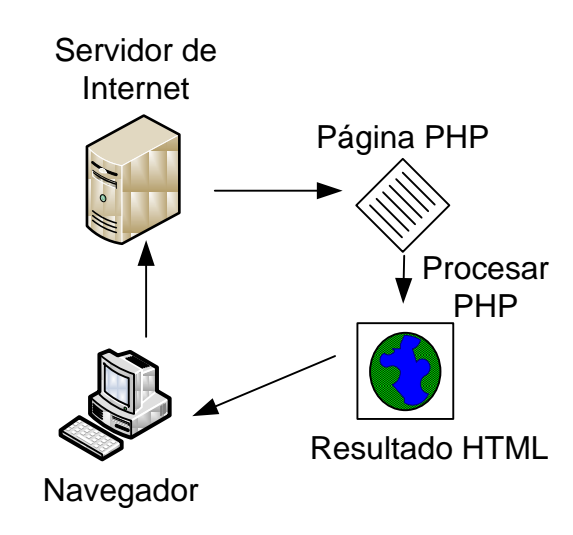

**Figura. 2.38. Funcionamiento Básico de la Internet con PHP.**

PHP no es lo mismo que un script CGI escrito en otro lenguaje de programación como Perl o C. En vez de escribir un programa con muchos comandos para crear una salida en HTML, se escribe el código HTML con cierto código PHP embebido (introducido) en el mismo, que producirá cierta salida. El código PHP se incluye entre etiquetas especiales de comienzo y final que permitirán entrar y salir del modo PHP. Lo que distingue a PHP de la tecnología Javascript, la cual se ejecuta en la máquina cliente, es que el código PHP es ejecutado en el servidor.

PHP tiene las mismas funcionalidades de un script CGI, como procesar la información de formularios, generar páginas con contenidos dinámicos, o mandar y recibir cookies. En sí existen tres áreas principales en las que scripts PHP son usados:

 Es usado principalmente en interpretación del lado del servidor (*server-side scripting*). Este es el campo más tradicional y el principal de PHP. Se necesitan tres cosas para que funcione. El intérprete PHP (CGI ó módulo PHP), un servidor web y un navegador web. Se tiene que ejecutar el servidor web con PHP instalado. Se puede acceder a la salida del programa PHP con un navegador web, visualización la página PHP a través del servidor.

- Línea de comandos scripting. Se puede crear un script PHP para ejecutarlo sin ningún tipo de servidor o navegador. Sólo se necesita el intérprete PHP. Este tipo de uso es ideal para scripts ejecutados regularmente desde cron (en \* nix o Linux) o el Programador de tareas (en Windows). Estos scripts también pueden ser utilizados para tareas simples de procesamiento de texto.
- Escribir aplicaciones de escritorio. PHP no es probablemente el mejor lenguaje para crear una aplicación de escritorio con una interfaz gráfica de usuario, pero se puede utilizar algunas características avanzadas de PHP en sus aplicaciones cliente, como PHP-GTK.

PHP puede ser usado en todos los principales sistemas operativos, incluyendo Linux, muchas variantes de Unix (incluyendo HP-UX, Solaris y OpenBSD), Microsoft Windows, Mac OS X, RISC OS, y probablemente otras. PHP soporta la mayoría de los servidores web de hoy, esto incluye Apache, Microsoft Internet Information Server, Personal Web Server, los servidores Netscape e iPlanet, Oreilly Website Pro, Caudium, Xitami, OmniHTTPd, y muchos otros. Para la mayoría de los servidores, PHP tiene un módulo, para los otros que soporten el estándar CGI, PHP puede funcionar como un procesador CGI.

PHP no se limita a la salida HTML. Entres las habilidades de PHP se incluyen creación de imágenes, archivos PDF y películas Flash, también puede producir fácilmente cualquier texto, tales como XHTML y cualquier archivo XML. PHP puede autogenerar estos archivos y guardarlos en el sistema de archivos, formando un servidor caché para el contenido dinámico. Una de las características más fuertes y más importantes de PHP es su soporte para una amplia gama de bases de datos, las siguientes bases de datos están soportadas actualmente:

- Adabas D
- dBase
- Empress
- FilePro (read-only)
- Hyperwave
- IBM DB2
- Informix
- Ingres
- **InterBase**
- FrontBase
- mSQL
- Direct MS-SQL
- MySQL
- ODBC
- Oracle (OCI7 and OCI8)
- Ovrimos
- PostgreSQL
- SQLite
- Solid
- Sybase
- Velocis
- Unix dbm

PHP también soporte la comunicarse con otros servicios mediante protocolos tales como LDAP, IMAP, SNMP, NNTP, POP3, HTTP, COM (en Windows) y muchos otros. También se pueden abrir sockets de red directos (*raw sockets*) e interactuar con otros protocolos. PHP soporta WDDX para el intercambio de datos entre todos los lenguajes de programación web.

## **2.5.2. Servidor Apache**

Se trata de un servidor web de libre distribución y de código abierto para plataformas Unix (BSD, GNU/Linux, etc.), Windows, Macintosh y otras, q ue implementa el protocolo HTTP. Es el más popular del mundo desde 1996, con una penetración actual del 50% del total de servidores web del mundo. Cuando comenzó su desarrollo en 1995 se basó inicialmente en el código del popular NCSA HTTPd 1.3, pero más tarde fue reescrito por completo.

La primera versión del servidor web Apache fue desarrollada por Robert McCool, quien desarrollaba el servidor web NCSA HTTPd (*National Center for Supercomputing Applications*). Cuando Robert dejó el NCSA a mediados de 1994, el desarrollo de httpd se detuvo.

Robert McCool buscó otros desarrolladores para que lo ayudaran, formando el Apache Group. Algunos miembros del grupo original fueron Brian Behlendorf, Roy T. Fielding, Rob Hartill, David Robinson, Cliff Skolnick, Randy Terbush, Robert S. Thau, Andrew Wilson, Eric Hagberg, Frank Peters y Nicolas Pioch.

Su nombre se debe a que Behelendorf quería que tuviese la connotación de algo que es firme y enérgico pero no agresivo, y la tribu Apache fue la última en rendirse al que pronto se convertiría en gobierno de EEUU, y en esos momentos la preocupación de su grupo era que llegasen las empresas y "civilizasen" el paisaje que habían creado los primeros ingenieros de internet. Además Apache consistía solamente en un conjunto de parches a aplicar al servidor de NCSA. Era, en inglés, a patchy server (un servidor "parcheado").

La versión 2 del servidor Apache fue una reescritura sustancial de la mayor parte del código de Apache 1.x, enfocándose en una mayor modularización y el desarrollo de una capa de portabilidad, el Apache Portable Runtime. Apache 2.x incluyó multitarea en UNIX, mejor soporte para plataformas no Unix (como Windows), una nueva API Apache y soporte para IPv6.

La principal competencia de Apache es el IIS (*Microsoft Internet Information Services*) de Microsoft.

Apache, actualmente, es desarrollado y mantenido por una comunidad abierta de desarrolladores bajo el auspicio de la *Apache Software Foundation*.

#### **Ventajas**

- Modular
- Open source
- Multi-plataforma
- Extensible
- Popular (fácil conseguir ayuda/soporte)

**Módulos**

La arquitectura del servidor Apache es muy modular. El servidor consta de una sección core y diversos módulos que aportan mucha de la funcionalidad que podría considerarse básica para un servidor web. Algunos de estos módulos son:

- mod\_ssl: Comunicaciones Seguras vía TLS.
- mod\_rewrite: Reescritura de direcciones (generalmente utilizado para transformar páginas dinámicas como php en páginas estáticas).
- mod\_dav: Soporte del protocolo WebDAV (RFC 2518).
- mod\_deflate: Compresión transparente con el algoritmo deflate del contenido enviado al cliente.
- mod\_auth\_ldap: Permite autentificar usuarios contra un servidor LDAP.
- mod\_proxy\_ajp: Conector para enlazar con el servidor Jakarta Tomcat de páginas dinámicas en Java (servlets y JSP).

El servidor de base puede ser extendido con la inclusión de módulos externos entre los cuales se encuentran:

- mod\_perl: Páginas dinámicas en Perl.
- mod\_php: Páginas dinámicas en PHP.
- mod\_python: Páginas dinámicas en Python.
- mod\_rexx: Páginas dinámicas en REXX y Object REXX.
- mod\_ruby: Páginas dinámicas en Ruby.
- mod\_aspdotnet: Páginas dinámicas en .NET de Microsoft.
- mod\_mono: Páginas dinámicas en Mono
- mod\_security: Filtrado a nivel de aplicación, para seguridad.

## **Uso de Apache**

Es usado primariamente para enviar páginas web estáticas y dinámicas en la World Wide Web. Muchas aplicaciones web están diseñadas asumiendo como ambiente de implantación a Apache, o que utilizarán características propias de este servidor web.

Apache es el componente de servidor web en la popular plataforma de aplicaciones XAMPP, junto a MySQL y los lenguajes de programación PHP/Perl/Python (y ahora también Ruby). La "X" puede ser la inicial de cualquier sistema operativo, si es Windows: WAMPP, si es el Linux: LAMPP, etc.

Este servidor web es redistribuido como parte de varios paquetes propietarios de software, incluyendo la base de datos Oracle y el IBM WebSphere application server. Mac OS X integra apache como parte de su propio servidor web y como soporte de su servidor de aplicaciones WebObjects. Es soportado de alguna manera por Borland en las herramientas de desarrollo Kylix y Delphi. Apache es incluido con Novell NetWare 6.5, donde es el servidor web por defecto, y en muchas distribuciones Linux.

Apache es usado para muchas otras tareas donde el contenido necesita ser puesto a disposición en una forma segura y confiable.

Los programadores de aplicaciones web a veces utilizan una versión local de Apache en orden de previsualizar y probar código mientras éste es desarrollado.

Algunos de los más grandes sitios web del mundo están ejecutándose sobre Apache. La capa frontal (*front end*) del motor de búsqueda Google está basado en una versión modificada de Apache, denominada Google Web Server (GWS).

#### **2.5.3. MySQL**

MySQL surgió alrededor de la década del 90, comenzó como mSQL para conectar tablas usando rutinas de bajo nivel (ISAM). Tras unas primeras pruebas, se llegó a la conclusión de que mSQL no era lo bastante flexible ni rápido, desarrollándose nuevas funciones. Esto resulto en una interfaz SQL a una base de datos, totalmente compatible a mSQL.

MySQL (*My Structured Query Language*), que significa, Mi Lenguaje de Consulta Estructurado, es un software de fuente abierta para la administración de bases de datos relacional. El SQL forma parte de MySQL, conocido como Lenguaje de Consultas Estructurado, es el lenguaje estandarizado más común usado para acceder base de datos.

MySQL es un sistema Cliente/Servidor que consta de un servidor SQL multihilo que soporta diferentes backends, variados programas cliente y de librerías, administrador de herramientas y un programa de interfaz.

## **Características principales de MySQL**

- Es un gestor de base de datos. Una base de datos es un conjunto de datos y un gestor de base de datos es una aplicación capaz de manejar este conjunto de datos de manera eficiente y cómoda.
- Es una base de datos relacional. Una base de datos relacional es un conjunto de datos que están almacenados en tablas entre las cuales se establecen unas relaciones para manejar los datos de una forma eficiente y segura. Para usar y gestionar una base de datos relacional se usa el lenguaje estándar de programación SQL.
- Es *Open Source*. El código fuente de MySQL se puede descargar y está accesible a cualquiera, por otra parte, usa la licencia GPL para aplicaciones no comerciales.
- Es una base de datos muy rápida, segura y fácil de usar. Gracias a la colaboración de muchos usuarios, la base de datos se ha ido mejorando optimizándose en velocidad. Por eso es una de las bases de datos más usadas en Internet.
- Existe una gran cantidad de software que la usa.

[MySQL e](http://es.wikipedia.org/wiki/MySQL)s un sistema de gestión de base de datos relacional estrechamente relacionado con el lenguaje de programación [PHP.](http://es.wikipedia.org/wiki/PHP) Ambos (MySQL y PHP) junto con el servidor [APACHE,](http://es.wikipedia.org/wiki/Servidor_HTTP_Apache) constituyen tres piezas claves en la actualidad para el funcionamiento y la gestión de muchas de las principales aplicaciones y herramientas webs.

#### **2.5.4. XAMPP**

XAMPP es un servidor independiente de plataforma, software libre, que consiste, principalmente en la base de datos MySQL, el servidor Web Apache y los intérpretes para lenguajes de script: PHP y Perl.

El nombre proviene del acrónimo de X (para cualquiera de los diferentes sistemas operativos), Apache, MySQL, PHP, Perl. El programa está liberado bajo la licencia GNU y actúa como un servidor Web libre, fácil de usar y capaz de interpretar páginas dinámicas. Actualmente XAMPP está disponible para Microsoft Windows, GNU/Linux, Solaris, y MacOS X.

La filosofía detrás de XAMPP es la construcción de una versión fácil de instalar para los desarrolladores que entran al mundo de Apache. Para hacerlo más conveniente para los desarrolladores, XAMPP está configurado con todas las funciones activadas.

La configuración por defecto no es buena desde el punto de vista de la seguridad y no es suficientemente segura para un ambiente de producción.

#### **2.5.5. Adobe Dreamweaver**

Adobe Dreamweaver es una aplicación en forma de estudio (basada en la forma de estudio de Adobe Flash) enfocada a la construcción y edición de sitios y aplicaciones Web basados en estándares.

Fue creado inicialmente por Macromedia (actualmente producido por Adobe *Systems*). Es el programa de este tipo más utilizado en el sector del diseño y la programación web, por sus funcionalidades, su integración con otras herramientas como Adobe Flash y, recientemente, por su soporte de los estándares del World Wide Web Consortium. Su principal competidor es Microsoft Expression Web y tiene soporte tanto para edición de imágenes como para animación a través de su integración con otras. Hasta la versión MX, fue duramente criticado por su escaso soporte de los estándares de la web, ya que el código que generaba era con frecuencia sólo válido para Internet Explorer, y no validaba como HTML estándar. Esto se ha ido corrigiendo en las versiones recientes.

Adobe lo vende como parte de la suite Adobe Creative Suite 3 y 4.

La gran ventaja de este editor sobre otros es su gran poder de ampliación y personalización del mismo, puesto que en este programa, sus rutinas (como la de insertar un hipervinculo, una imagen o añadir un comportamiento) están hechas en Javascript-C, lo que le ofrece una gran flexibilidad en estas materias. Esto hace que los archivos del programa no sean instrucciones de C++ sino, rutinas de Javascript que hace que sea un programa muy fluido, que todo ello hace, que programadores y editores web hagan extensiones para su programa y lo ponga a su gusto.

Las versiones originales de la aplicación se utilizaban como simples editores WYSIWYG. Sin embargo, versiones más recientes soportan otras tecnologías web como CSS, JavaScript y algunos Framework del lado servidor.

Dreamweaver ha tenido un gran éxito desde finales de los 90 y actualmente mantiene el 90% del mercado de editores HTML. Esta aplicación está disponible tanto para la platafoma MAC como para Windows, aunque también se puede ejecutar en plataformas basadas en UNIX utilizando programas que implementan las API's de Windows, tipo Wine.

Como editor WYSIWYG que es, Dreamweaver oculta el código HTML de cara al usuario, haciendo posible que alguien no entendido pueda crear páginas y sitios web fácilmente.

Dreamweaver permite al usuario utilizar la mayoría de los navegadores Web instalados en su ordenador para previsualizar las páginas web. También dispone de herramientas de administración de sitios dirigidas a principiantes como, por ejemplo, la habilidad de encontrar y reemplazar líneas de texto y código por cualquier tipo de parámetro especificado, hasta el sitio web completo. El panel de comportamientos también permite crear JavaScript básico sin conocimientos de código.

Con la llegada de la versión MX, Macromedia incorporó herramientas de creación de contenido dinámico en Dreamweaver. En lo fundamental de las herramientas HTML WYSIWYG, también permite la conexión a Bases de Datos como MySQL y Microsoft Access, para filtrar y mostrar el contenido utilizando tecnología de script como, por ejemplo, ASP (Active Server Pages), ASP.NET, ColdFusion, JSP (JavaServer Pages) y PHP sin necesidad de tener experiencia previa en programación.

Un aspecto de alta consideración de Dreamweaver es su arquitectura extensible. Es decir, permite el uso de "Extensiones". Las extensiones, tal y como se conocen, son pequeños programas, que cualquier desarrollador web puede escribir pupo (normalmente en HTML y Javascript) y que cualquiera puede descargar e instalar, ofreciendo así funcionalidades añadidas a la aplicación. Dreamweaver goza del apoyo de una gran comunidad de desarrolladores de extensiones que hacen posible la disponibilidad de extensiones gratuitas y de pago para la mayoría de las tareas de desarrollo web, que van desde simple efectos rollover hasta completas cartas de compra.

También podría decirse, que para un diseño mas rápido y a la vez fácil podría complementarse con fireworks en donde podría uno diseñar un menú o para otras creaciones de imágenes (gif web, gif websnap, gif adaptable,jpeg calidad superior, jpeg archivo más pequeño, gif animado websnap) para un sitio web y después exportar la imagen creada y así utilizarla como una sola, en donde ya llevara los vínculos a un dicho sitio en especifico que uno le haya dado.(MRR - U.P.C.).

# **CAPÍTULO 3**

## **3.ANÁLISIS REGULATORIO**

#### **3.1. PLAN NACIONAL DE DESARROLLO DE LAS TELECOMUNICACIONES.**

En el Plan Nacional de Desarrollo de las Telecomunicaciones para el período 2007 – 2012, se pretende dar atención a los sectores menos atendidos. La idea es dar un gran apoyo a tecnologías nuevas como Fibra Óptica Residencial (*FTH*), redes de fibra óptica metropolitana, televisión de alta definición, (*HDTV*), Redes de Nueva Generación (*NGN*), *WiMAX*, Televisión por IP(*IPTV*), Internet de Banda Ancha, Voz sobre IP, *Software* Libre, y nuevas modalidades de trabajo como el Comercio y el Gobierno Electrónicos, etc. Es muy claro que el futuro de las telecomunicaciones está enfocado en la banda ancha, lo que permite generar contenidos útiles para las comunidades y ofrecer nuevos servicios tal como el teletrabajo, telesalud, o teleeducación a las comunidades. Aquí sus principales principios del sector:

#### **3.1.1. Visión.**

Ser un sector de telecomunicaciones eficaz, eficiente y equitativo dentro de un esquema de regulación fuerte y dinámico, que permita impulsar el desarrollo armónico de las telecomunicaciones en el País, a través de una regulación y control enfocados en las necesidades del usuario con respecto a los servicios de telecomunicaciones, y de esta manera consolidar su ingreso a la sociedad de la Información y del Conocimiento.

Garantizar el uso racional y eficiente de los recursos de las telecomunicaciones en condiciones de calidad, equidad, disponibilidad, universalidad, estandarización, precios accesibles y tecnología de última generación, acorde con estándares internacionales.

## **3.1.2. Misión.**

Impulsar el desarrollo de las telecomunicaciones y uso de las tecnologías de la información y comunicación dentro de un marco regulatorio fuerte, dinámico, jurídicamente seguro, transparente, que estimule la inversión privada y estatal, el uso óptimo de los recursos del Estado y el acceso de la población a la sociedad de la información y del conocimiento dentro de un esquema equitativo, eficiente, justo y solidario orientado a reducir la brecha digital y mejorar la calidad de vida de la sociedad.

## **3.1.3. Políticas.**

Se debe garantizar un desarrollo armónico del sector de las telecomunicaciones, ampliando su accionar en los sectores marginados y desatendidos, que inciden en el progreso y consolidación de la sociedad de la información conjuntamente con el mejoramiento de la calidad de vida de la totalidad de los habitantes.

Las políticas establecidas en este plan para el desarrollo de las telecomunicaciones y tecnologías de información y comunicación, buscan fortalecer a los sectores existentes, y desarrollar las áreas marginadas y desatendidas, optimizando los recursos del Estado aplicando nuevas tecnologías que aún no han sido explotadas, a través de un marco legal y regulatorio que permita administrar al sector con principios de eficiencia, responsabilidad, universalidad, accesibilidad, continuidad, calidad, igualdad, transparencia y con un énfasis social, equitativo y no discriminatorio.

A continuación se citan algunas de sus políticas:

- 1. Planificar el desarrollo de las telecomunicaciones en forma integrada con el uso de las Tecnologías de la Información y Comunicación.
- 2. Garantizar a la sociedad ecuatoriana que los servicios de telecomunicaciones, sean eficientes, efectivos, competitivos y orientados a

lograr el bien común, con especial énfasis para los grupos sociales vulnerables.

- 3. Fomentar el desarrollo y uso eficiente de la infraestructura de telecomunicaciones mediante la utilización del concepto de convergencia tecnológica y de servicios como un mecanismo de optimización de recursos.
- 4. Incentivar la inversión privada y pública dirigida al desarrollo del servicio y acceso universal para garantizar el derecho de la población a disponer de comunicaciones dentro de un marco justo, equitativo y solidario.
- 5. Fomentar la participación del sector público y privado en el desarrollo de las telecomunicaciones de los sectores urbano marginal y rural como una contribución al servicio y acceso universales.
- 6. Ejercer las facultades de regulación dentro de un esquema fuerte, independiente, técnico, justo y solidario a través de políticas claras y transparentes que permitan regular el mercado de las telecomunicaciones y las tecnologías de información y comunicación de manera eficaz y eficiente.
- 7. Planificar, administrar y controlar el uso del espectro radioeléctrico bajo principios de racionalidad, eficiencia, transparencia y equidad, en salvaguarda de los intereses nacionales y la seguridad del país.
- 8. Fomentar el uso de las telecomunicaciones y las tecnologías de la información y la comunicación, para el desarrollo prioritario de los sectores de la Educación, Salud y Seguridad, con el propósito de incrementar su participación en la sociedad de la información y del conocimiento.

## **3.2. AGENDA NACIONAL DE CONECTIVIDAD.**

La principal razón de ser de la Agenda Nacional de Conectividad es dotar comunicación a la sociedad ecuatoriana a nivel local e internacional. Su principal herramienta son las Tecnologías de Información y Comunicación (TIC) y su fin, el desarrollo de la sociedad. Sus principios e ideas se resumen a continuación:

## **3.2.1. Visión**

La Visión de la Agenda Nacional de Conectividad es tener un país integrado, eficiente y competitivo en el ámbito regional e internacional que garantice a todas las personas en el territorio nacional el acceso democrático a los beneficios y oportunidades que la Sociedad de la Información y el Conocimiento genera.

## **3.2.2. Misión**

La Misión de la Agenda Nacional de Conectividad es llevar a cabo en forma organizada las políticas de Estado para mejorar el acceso al uso de las TIC; fortalecer la democracia y el buen gobierno; la promoción de los derechos humanos; el trabajo; el desarrollo económico equitativo de la sociedad; la inserción en la economía regional e internacional en condiciones de competitividad; la administración de los asuntos relacionados con el medio ambiente y la ayuda en caso de desastres naturales; la promoción del desarrollo de la salud y de la educación; la promoción de la igualdad de género; la promoción de la diversidad cultural; y la preservación de los conocimientos tradicionales y las culturas de los pueblos indígenas.

#### **3.2.3. Programas.**

## **Programa de Infraestructura para el Acceso.**

El desarrollo de la Infraestructura para el Acceso como eje transversal junto a los Programas Nacionales de Teleducación, Telesalud, Gobierno en Línea y Comercio Electrónico, permitirá que el Ecuador se convierta en un país moderno, competitivo y equitativo, para responder a las amplias necesidades de desarrollo de su población.

#### **Programa de Gobierno en línea.**

El Programa Nacional de Gobierno en Línea formula un conjunto de iniciativas y proyectos que utilizan las TIC para facilitar que el Estado esté al servicio del ciudadano en forma oportuna, democrática, eficiente y efectiva, con el fin de garantizar la probidad y transparencia de sus actos.

## **Programa de Comercio Electrónico.**

El Programa Nacional de Comercio Electrónico presenta un conjunto de iniciativas y proyectos que utilizan las TIC para el desarrollo de un entorno que promueva la incorporación a la economía digital en términos competitivos para favorecer las actividades productivas, tales como el comercio, la agricultura, la ganadería, el turismo y la industria.

## **Programa de Teleducación.**

El Programa Nacional de Teleducación propone un conjunto de iniciativas y proyectos que utilizan las TIC para complementar y modernizar las metodologías y formas de enseñanza, en la educación formal, en la educación continua, la capacitación y el entrenamiento.

## **Programa de Telesalud.**

El Programa Nacional de Telesalud plantea un conjunto de iniciativas y proyectos que utilizan las TIC para ofrecer servicios de salud, en prevención, diagnóstico, estadísticas y tratamiento de enfermedades y dolencias, así como la capacitación continua tanto de profesionales de la salud como del público en general, en especial en zonas rurales y urbanas marginales del país.

## **3.3. PLAN NACIONAL PARA EL BUEN VIVIR.**

Dentro del numeral 6 de las Estrategias para el período 2009 - 2013, del Plan Nacional para el Buen Vivir, se hace mención sobre "Conectividad y telecomunicaciones para la sociedad de la información y el conocimiento", en donde a manera de resumen se trata lo siguiente:

- Durante el último siglo se ha dado la sofisticación de los procesos productivos y del uso creciente de tecnologías de información y comunicación (*TIC*), por lo que se instituyó la denominada "Sociedad de la Información y el Conocimiento", que está caracterizada por importancia del trabajo de procesamiento de datos, información y conocimiento.
- La construcción de la Sociedad del Buen Vivir pretende caminar hacia la Sociedad de la Información y el Conocimiento pero considerando el uso de las *TIC*, no solo como medio para incrementar la productividad de la misma, sino para generar igualdad de oportunidades y fomentar la participación ciudadana de manera más activa dentro de la sociedad.
- Por lo tanto no se debe limitar a la simple provisión de infraestructura tecnológica, sino mas bien, debemos centrarnos en estimular a la sociedad a utilizarla para generar contenidos útiles para la transformación positiva del país. Entonces, infraestructura y contenidos son dos elementos que se complementan y, como tales, deben ser tratados de forma simultánea.
- La Constitución ecuatoriana reconoce a todas las personas, en forma individual o colectiva, el derecho al acceso universal a las tecnologías de información y comunicación; y pone énfasis en aquellas personas que carecen o tengan acceso limitado a dichas tecnologías, obligando al Estado a satisfacer sus necesidades.
- El estado ha decidido enfocarse en tres aspectos fundamentales: conectividad, dotación de hardware y el uso de TIC para la Revolución Educativa. Todo esto de una manera equitativa a lo largo y ancho del territorio ecuatoriano.

## **3.4. SISTEMAS DE MODULACIÓN DIGITAL DE BANDA ANCHA**

Dentro de las normas vigentes al interior de la SENATEL para la concesión de frecuencias para el funcionamiento de sistemas diversos de radio, se encuentra lo siguiente:

#### **3.4.1. Definición**

#### **Sistemas de Modulación Digital de Banda Ancha**

Sistemas de radiocomunicaciones que utilizan técnicas de codificación o modulación digital en una anchura de banda asignada con una densidad espectral de potencia baja compatible con la utilización eficaz del espectro.

Se aprobará la operación de sistemas de radiocomunicaciones que utilicen técnicas de Modulación Digital de Banda Ancha en las siguientes bandas de frecuencias:

| Banda (MHz)   |  |  |
|---------------|--|--|
| $902 - 928$   |  |  |
| 2400 - 2483.5 |  |  |
| $5150 - 5250$ |  |  |
| 5250 – 5350   |  |  |
| 5470 – 5725   |  |  |
| 5725 - 5850   |  |  |

**Tabla. 3.1. Bandas de frecuencias para Modulación Digital de Banda Ancha.**

## **3.4.2. Requisitos**

Cualquier persona natural o jurídica interesada en obtener la autorización para el uso del espectro radio eléctrico, lo puede hacer a través de la SENATEL mediante la presentación de los requisitos legales y técnicos correspondientes.

Estos se encuentran perfectamente detallados en la página web de la Secretaría Nacional de Telecomunicaciones [\(www.conatel.gov.ec\)](http://www.conatel.gov.ec/). Además se puede descargar una lista de formularios, los cuales deben adjuntarse como parte de los requisitos.

## **3.4.3. Tarifas**

Para el cálculo de tarifas, es importante la diferenciación del tipo de enlaces a utilizarse:

## **Sistemas Punto - Multipunto**

Para los Sistemas de Modulación Digital Punto – Multipunto, la tarifa mensual por uso de frecuencias se realizará en función de las siguie ntes consideraciones.

**Tarifa A:** Por cada centro de multiacceso, esto es, por cada Estación de Base del Servicio Móvil (Multiacceso) o por cada Estación Central del Servicio Fijo enlaces punto-multipunto (Multiacceso) y sistemas WLL, por la anchura de banda en transmisión y recepción en el área de concesión y su radio de cobertura.

Para el caso de sistemas fijo punto – multipunto (Multiacceso), que utilizan técnicas de Modulación Digital de Banda Ancha, se considerará como anchura de banda, la correspondiente a la sub-banda asignada por el CONATEL para la operación de estos sistemas, de acuerdo con el pedido de registro, se utilizará la siguiente ecuación:

$$
TA(US\$) = Ka . \alpha 4 . \beta 4 . A . D^2
$$

Donde:

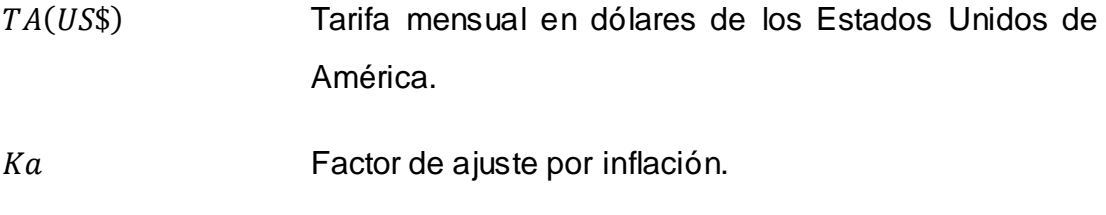

- $\alpha$ 4 **Coeficiente de valoración del espectro para el Servicio** Fijo y Móvil (Multiacceso) (De acuerdo a la siguiente tabla).
- Coeficiente de corrección para la tarifa por estación de base o estación central fija.

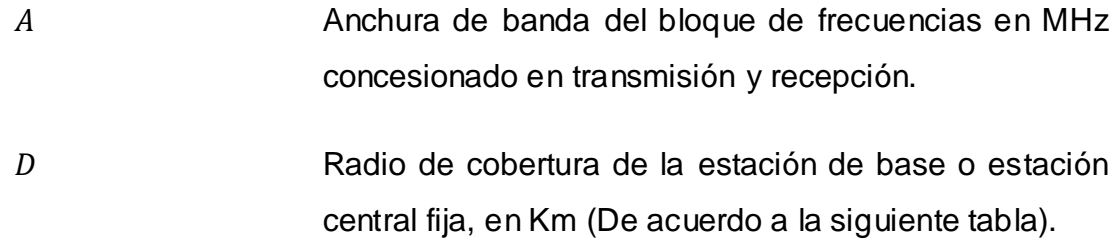

**Tabla. 3.2. Coeficiente de valoración del espectro α4 y Radio de cobertura de la estación base o fija, para el Servicio Fijo y Móvil (Multiacceso).**

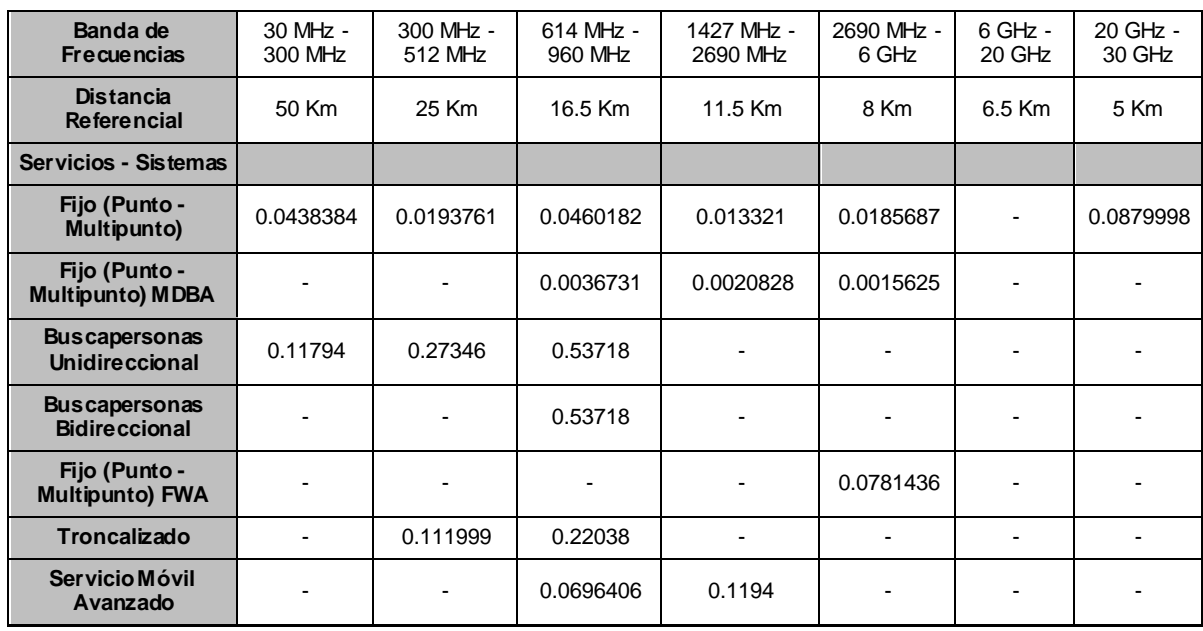

**Tarifa C:** El cálculo de la tarifa mensual por estaciones radioeléctricas de abonado fijas y móviles activadas en el Servicio Fijo y Móvil (multiacceso), se realizará aplicando la ecuación:

$$
TA(US\$) = Ka \cdot \alpha 5 \cdot Fd
$$

Donde:

 $TA(USS)$  Tarifa mensual en dólares de los Estados Unidos de América por estaciones de abonado móviles y fijas activadas en el sistema.

- Factor de ajuste por inflación.
- $\alpha$ 5 Coeficiente de valoración del espectro por estaciones de abonado móviles y fijas para el Servicio Fijo y Móvil (multiacceso) (De acuerdo a la siguiente tabla).

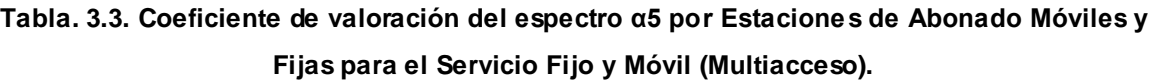

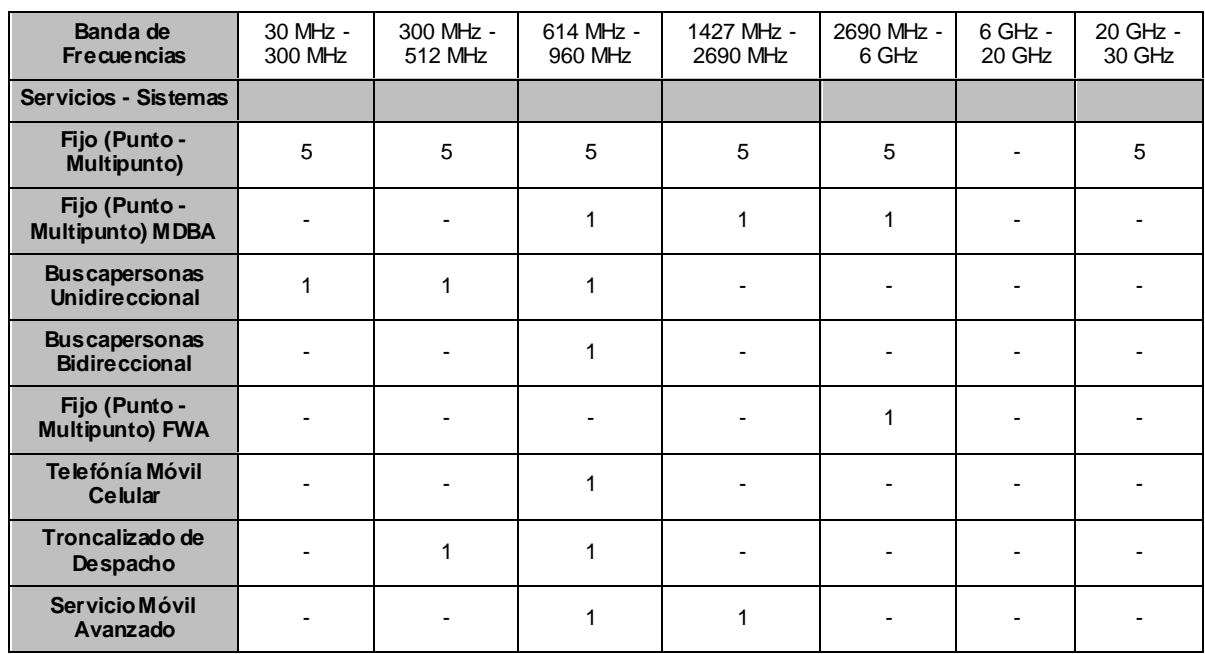

Fd Factor de capacidad (De acuerdo a la siguiente tabla).

#### **Tabla. 3.4. Estaciones para Sistemas de Modulación Digital de Banda Ancha.**

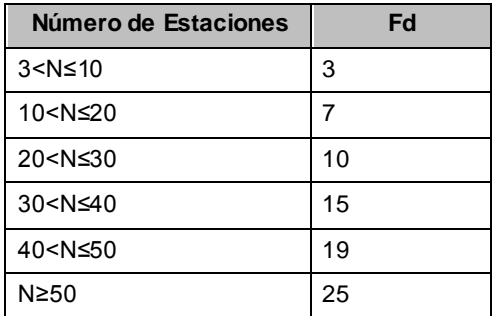

## **Sistemas Punto – Punto**

Los Sistemas de Modulación Digital de Banda Ancha que operen en configuración punto-punto, en las bandas que el CONATEL determine, pagarán una tarifa mensual por uso de frecuencias, según la ecuación:

$$
TA(US\$) = Ka \cdot \alpha 6 \cdot \beta 6 \cdot B \cdot NTE
$$

Donde:

 Tarifa mensual en dólares de los Estados Unidos de América.

Factor de ajuste por inflación.

 $\alpha$ 6  $\alpha$ 6 Sistemas de Espectro Ensanchado. (De acuerdo a la siguiente tabla).

## **Tabla. 3.5. Coeficiente de valoración del espectro α6 para sistemas que operen en bandas de Modulación Digital de Banda Ancha.**

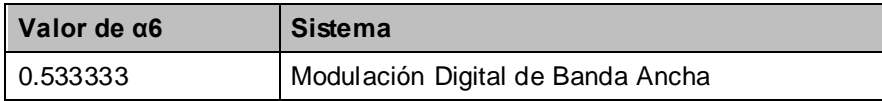

- $\beta$ 6  $\beta$ Coeficiente de corrección para los Sistemas de Espectro Ensanchado.
- Constante de servicio para los Sistemas de Modulación de Banda Ancha. (De acuerdo a la siguiente tabla).

## **Tabla. 3.6. Valor de la constante B para los sistemas que operen en Bandas de Modulación Digital de Banda Ancha.**

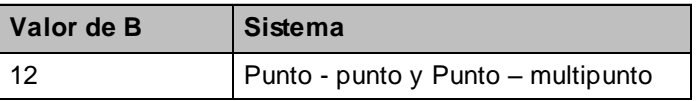

NTE Es el número total de estaciones Fijas, de Base, Móviles y estaciones Receptoras de Triangulación de acuerdo al sistema.

## **3.4.4. Reglamentación**

# **Norma Para la Implementación y Operación de Sistemas de Modulación Digital De Banda Ancha**

## **Norma Técnica**

**Artículo 5. Características de los Sistemas de Modulación Digital de Banda Ancha.-** Los Sistemas de Modulación Digital de Banda Ancha son aquellos que se caracterizan por:

- a) Una distribución de la energía media de la señal transmitida, dentro de una anchura de banda mucho mayor que la convencional, y con un nivel bajo de potencia;
- b) La utilización de técnicas de modulación que proporcionan una señal resistente a las interferencias;
- c) Permitir a diferentes usuarios utilizar simultáneamente la misma banda de frecuencias;

**Artículo 6. Bandas de Frecuencias.-** Se aprobará la operación de sistemas de radiocomunicaciones que utilicen técnicas de Modulación Digital de Banda Ancha en las siguientes bandas de frecuencias:

| <b>BANDA (MHz)</b> | <b>ASIGNACION</b> |
|--------------------|-------------------|
| $902 - 928$        | <b>ICM</b>        |
| 2400 - 2483.5      | ICM               |
| $5150 - 5250$      | INI               |
| $5250 - 5350$      | INI               |
| $5470 - 5725$      | INI               |
| 5725 - 5850        | ICM, INI          |

**Tabla. 3.7. Frecuencias para Modulación Digital de Banda Ancha.**

El CONATEL aprobará y establecerá las características técnicas de operación de Sistemas de Modulación Digital de Banda Ancha en bandas distintas a las indicadas en la presente Norma, previo estudio sustentado y emitido por la SNT.

**Artículo 7. Configuración de Sistemas que emplean Modulación Digital de Banda Ancha.-** La operación de los sistemas con técnicas de Modulación Digital de Banda Ancha se aprobará en las siguientes configuraciones:

- Sistemas punto punto.
- Sistemas punto multipunto.
- Sistemas móviles.

**Artículo 8. Características Técnicas de los Sistemas de Modulación Digital de Banda Ancha.-** Se establecen los límites de Potencia para cada una de las bandas; así como los Límites de Emisiones no Deseadas.

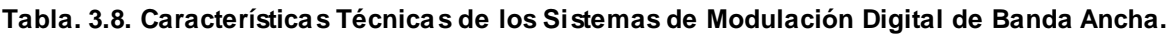

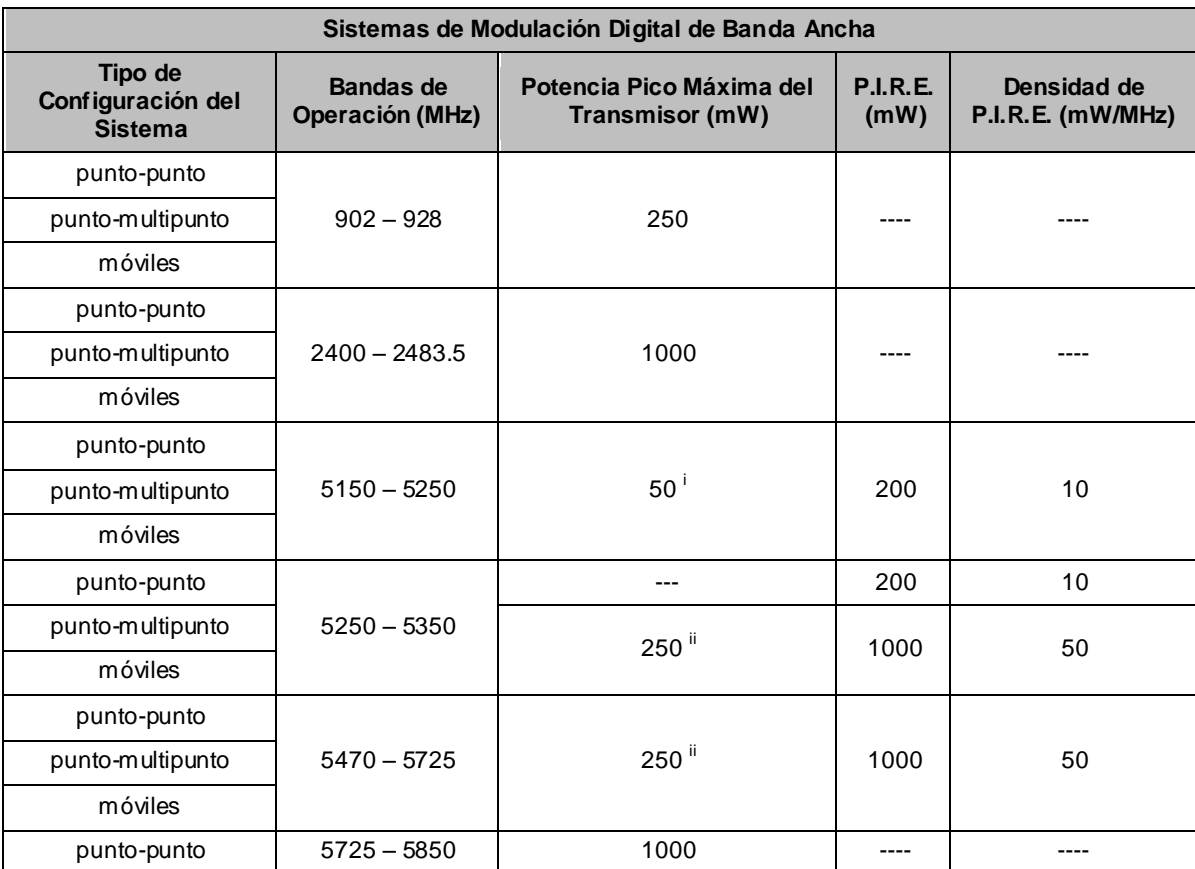

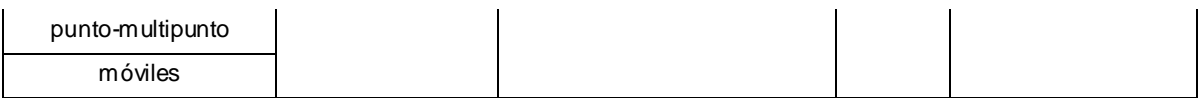

- $(i)$ 50mW  $o$  (4 + 10 log dBm, la que sea menor B)
- $(ii)$  $250mW$  o  $(4+10 \log$  dBm, la que sea menor B)

Donde:

 $B$  es la anchura de emisión en  $MHz$ .

# **CAPÍTULO 4**

# **4.ESTUDIO DE DEMANDA**

## **4.1. INFRAESTRUCTURA DE TELECOMUNICACIONES EXISTENTE.**

En la Provincia de Cotopaxi, específicamente en el cantón Latacunga se encuentran las siguientes estaciones de Tx/Rx de las diferentes empresas que operan en nuestro país:

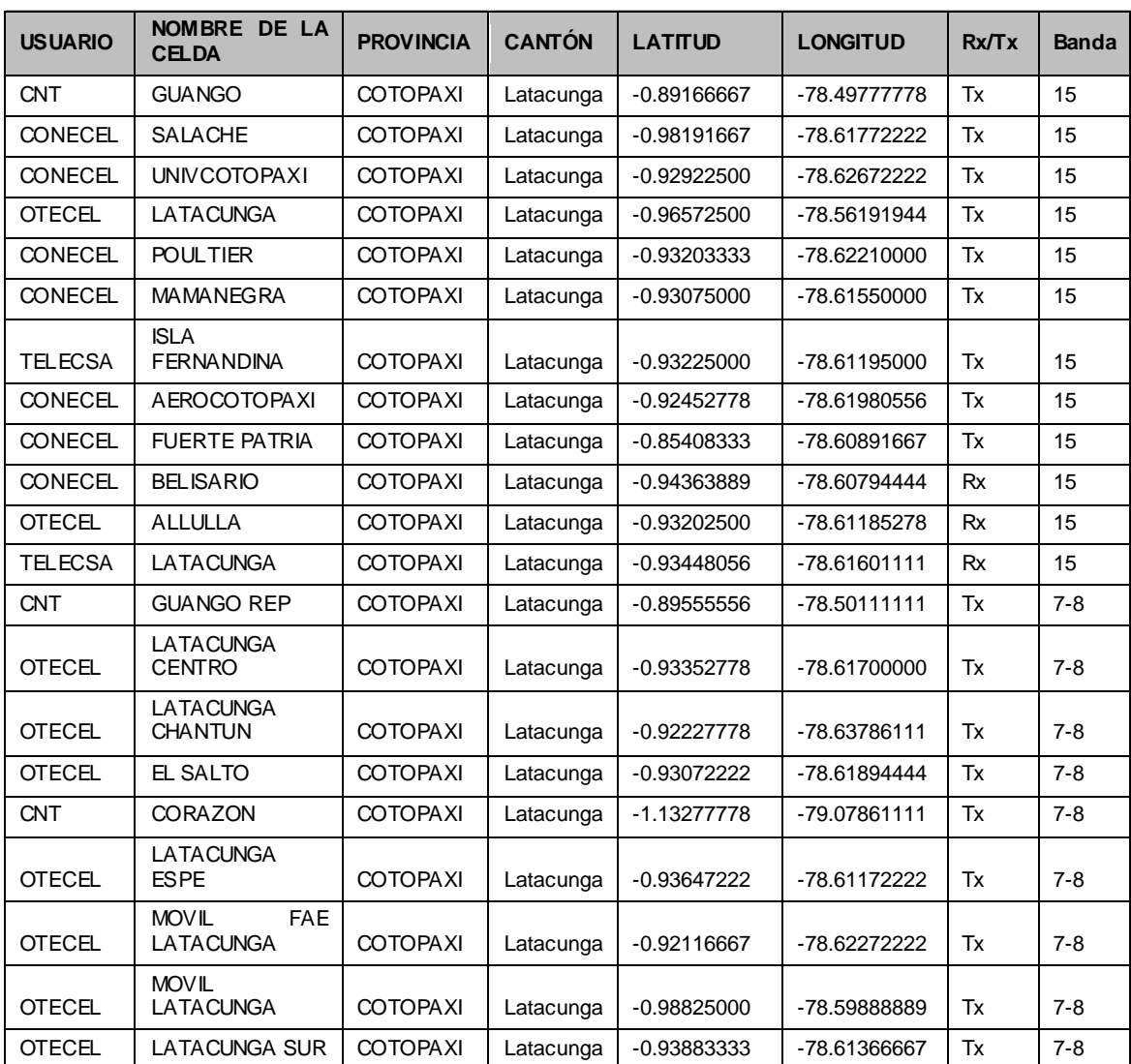

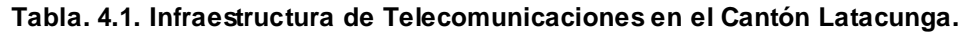

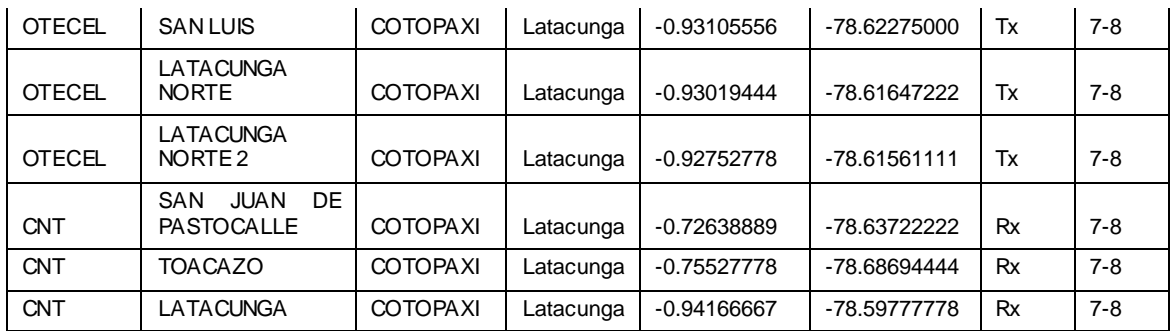

Para mejor apreciación se puede observar las estaciones en los siguientes mapas:

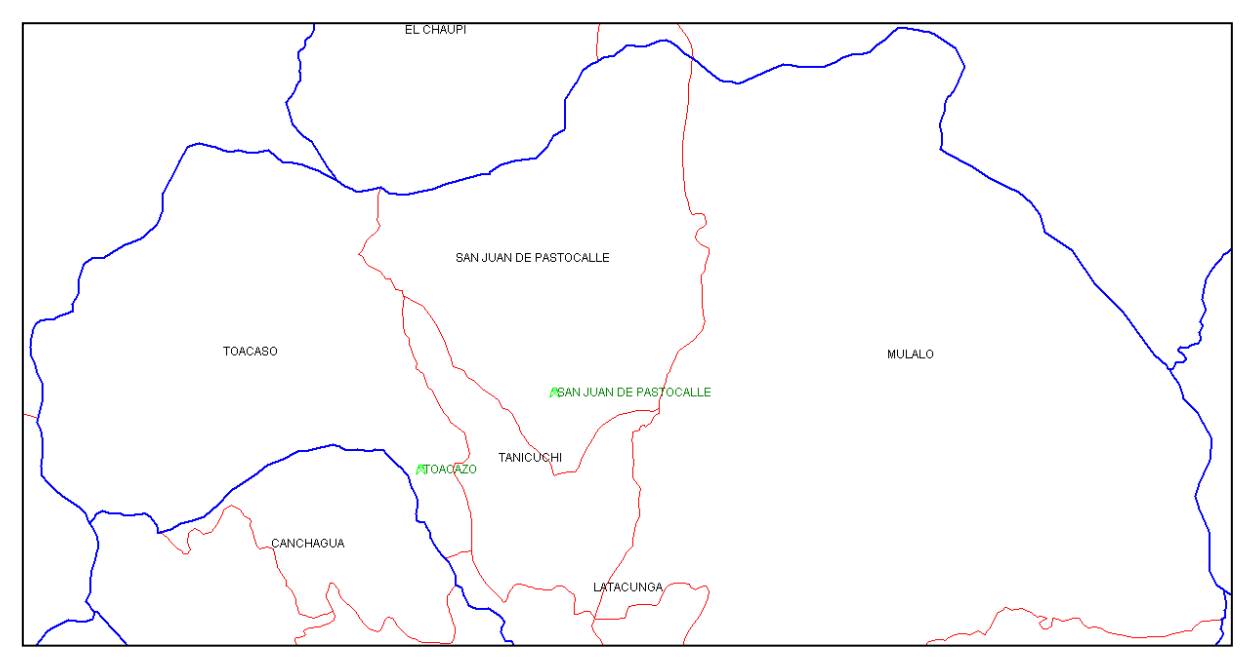

**Figura. 4.1. Infraestructura de Telecomunicaciones Cantón Latacunga (Norte).**

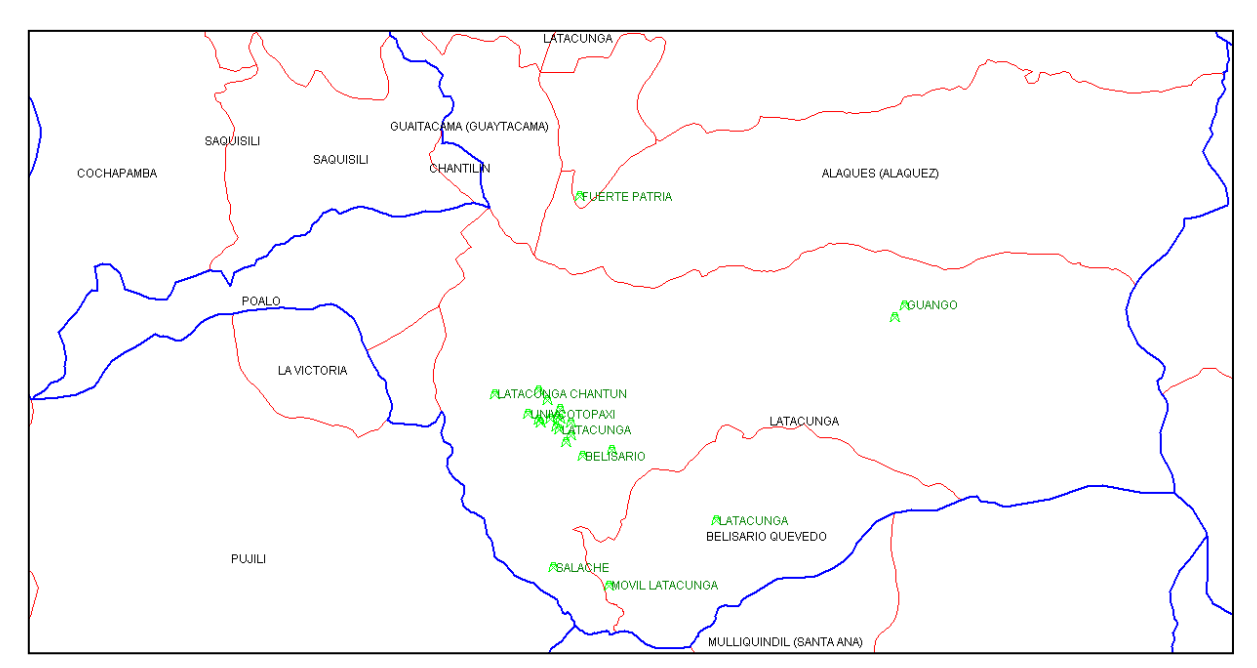

**Figura. 4.2. Infraestructura de Telecomunicaciones Cantón Latacunga (Sur).**

# **4.2. INFORMACIÓN SOCIAL Y ECONÓMICA DE LOS SECTORES BENEFICIADOS.**

## **4.2.1. Provincia de Cotopaxi**

La provincia de Cotopaxi se encuentra localizada en medio de la cordillera de los Andes, en el centro del país siendo sus límites los siguientes:

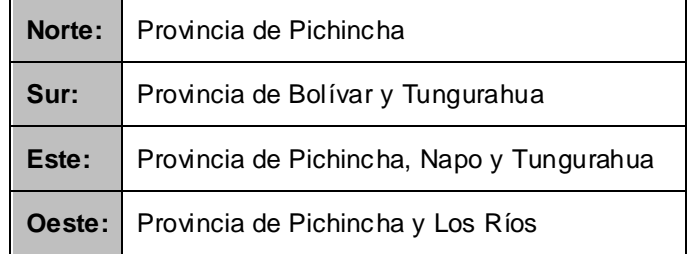

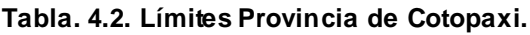

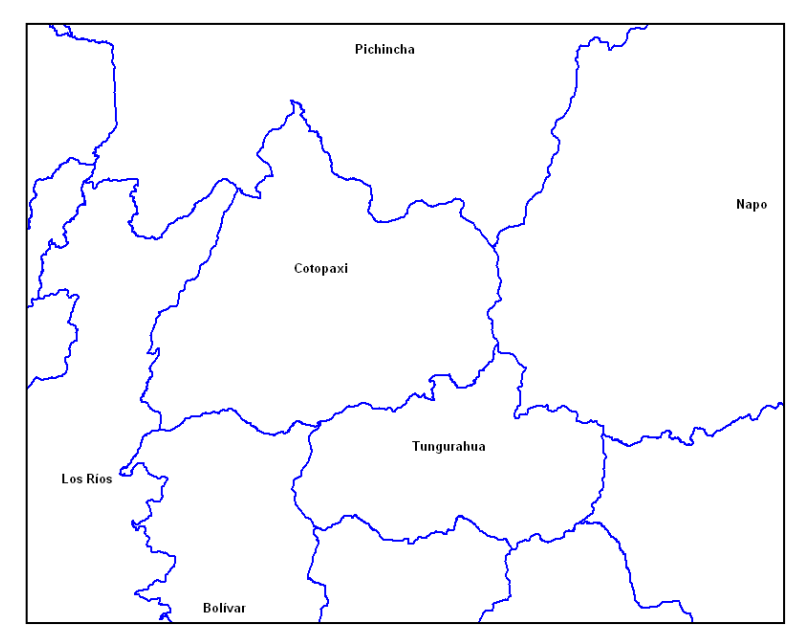

**Figura. 4.3. Límites de la Provincia de Cotopaxi.**

Se encuentra formada por los siguientes cantones:

- Latacunga
- **Sigchos**
- La Maná
- Saquisilí
- Pujilí
- Salcedo
- Pangua

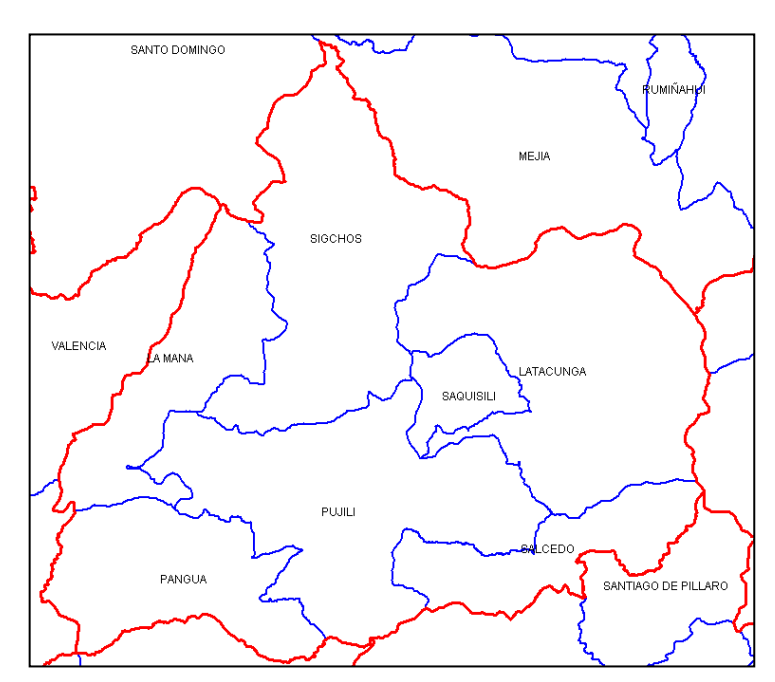

**Figura. 4.4. División Cantonal Provincia de Cotopaxi.**

## **4.2.2. Cantón Latacunga**

El cantón Latacunga capital de la Provincia de Cotopaxi, se encuentra al extremo nororiental de la misma, a 2850 m.s.n.m., su clima es templado y frío con temperatura media anual desde 13º C a 17º C y con una precipitación anual de 500 a 100 mm, su actividad económica principal es la agricultura.

## **Ubicación**

| Latitud:  | $-0.93333$ |
|-----------|------------|
| Longitud: | -78.6167   |
| UFI:      | $-930151$  |
| UNI:      | -1375907   |
| UTM:      | QU69       |
| JOG:      | SA17-04    |

**Tabla. 4.3. Ubicación Cantón Latacunga.**

## **Límites**

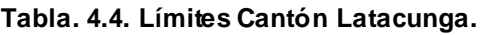

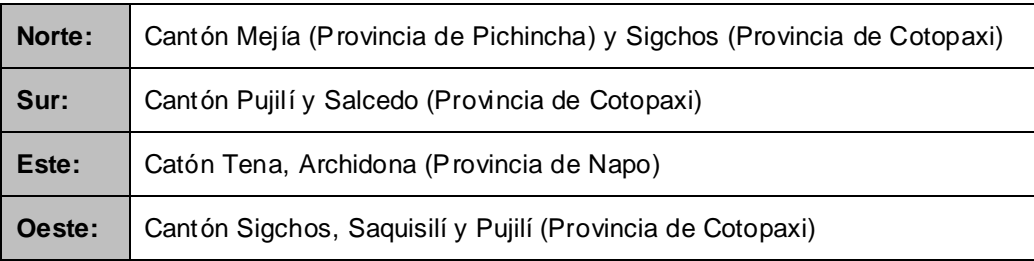

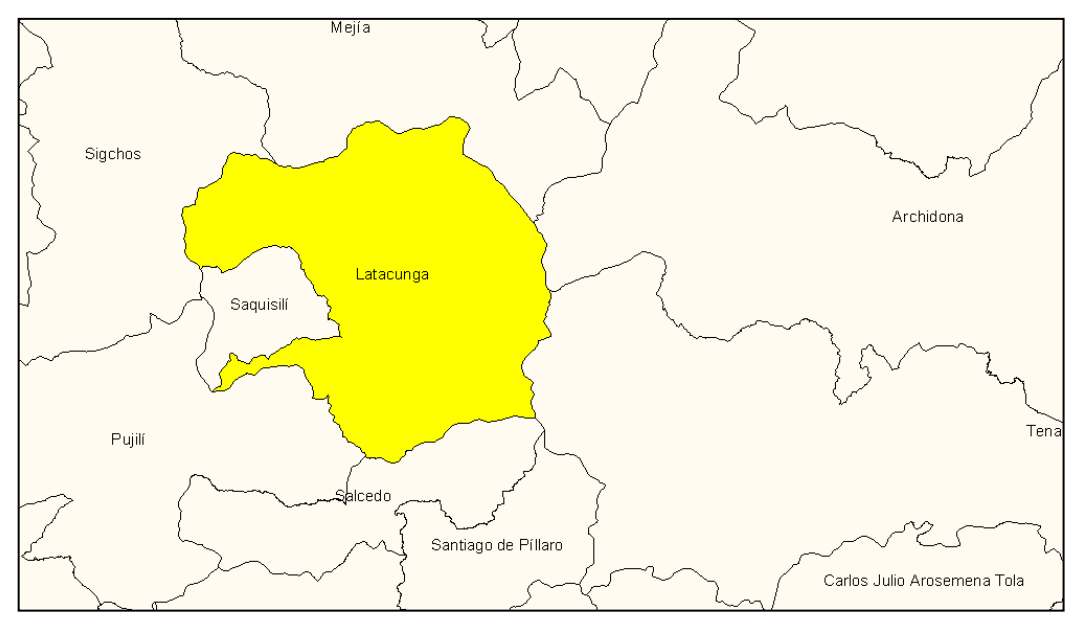

**Figura. 4.5. Límites Cantón Latacunga.**

**Parroquias**

Parroquias Urbanas:

- La Matriz
- Eloy Alfaro
- Ignacio Flores
- San Buenaventura
- Juan Montalvo

Parroquias Rurales:

- San Juan de Pastocalle
- Toacaso
- Mulalo
- Tanicuchi
- Guaytacama
- Aláquez
- Joséguango Bajo
- Poaló
- 11 de Noviembre
- Belisario Quevedo

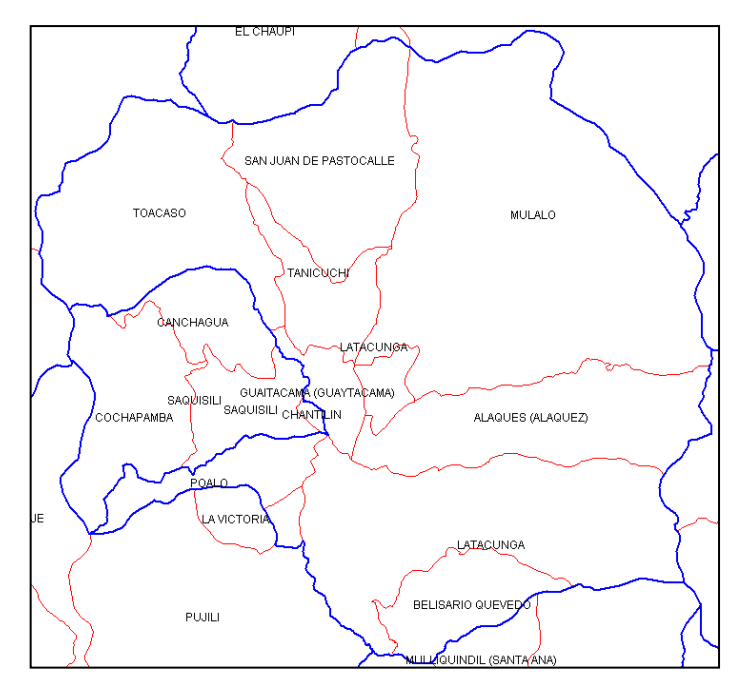

**Figura. 4.6. División Parroquial Cantón Latacunga.**

## **Población**

l

La población del cantón, según el Censo del 2001 es la siguiente:

**Tabla. 4.5. Población Cantón Latacunga<sup>2</sup> .**

| <b>AREA</b>   | <b>HOMBRES</b> | <b>MUJERES</b> | <b>TOTAL</b> |
|---------------|----------------|----------------|--------------|
| <b>URBANA</b> | 24888          | 26801          | 51689        |
| <b>RURAL</b>  | 44710          | 47580          | 92290        |
| <b>TOTAL</b>  | 69598          | 74381          | 143979       |

La población se concentra en su mayor parte en las zonas rurales del cantón, se caracteriza por ser una población joven ya que el 43,6 % son menores de 20 años y del total de la población, el 51,7% son hombres, la mayoría es mestiza seguida por los indígenas:

**Tabla. 4.6. Detalle de la Población Cantón Latacunga.**

| Población Afroecuatoriana | 1285 habitantes    |
|---------------------------|--------------------|
| Población Indígena        | 13260 habitantes   |
| <b>Población Mestiza</b>  | 119886 habit antes |
| <b>Población Blanca</b>   | 9400 habitantes    |

<sup>2</sup> Fuente: INEC-VI Censo de Población y V de vivienda 2001 - 2010.

Según las proyecciones realizadas para el 2009-2010 la población de Latacunga variaría de la siguiente manera:

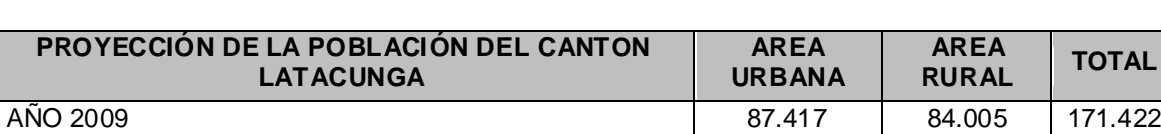

AÑO 2010 91.799 82.577 174.376

**Tabla. 4.7. Proyección crecimiento poblacional Cantón Latagunga 2009 – 2010<sup>3</sup> .**

La población total del cantón Latacunga representa el 41,2 % del total de la Provincia de Cotopaxi. La superficie de la provincia de Cotopaxi es de 5.984,5 km $^2$ , mientras que la del cantón Latacunga, 1377,2 km $^2$ .

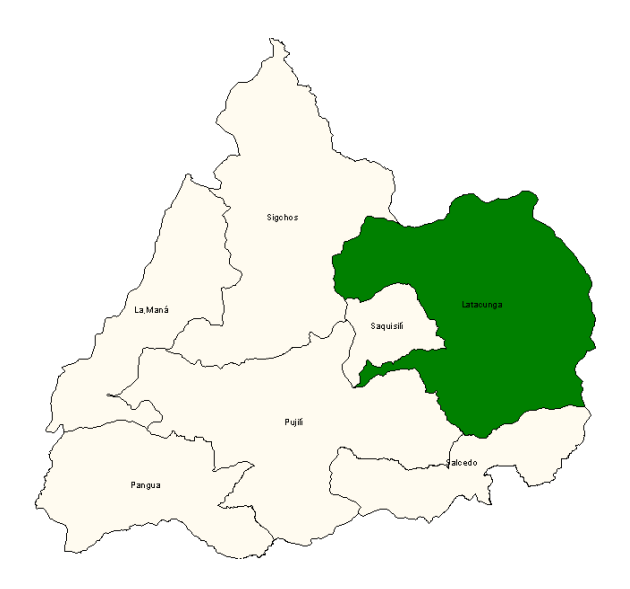

**Figura. 4.7. Ubicación Cantón Latacunga dentro de la Provincia de Cotopaxi.**

#### **Indicadores sociales**

El Sistema de Integrado de Indicadores Sociales del Ecuador (SIISE), es la unidad de análisis y de elaboración de indicadores sociales de la Secretaría Técnica del Frente Social. La tarea del SIISE es compilar y difundir una base de datos de indicadores sociales que reflejan las condiciones socioeconómicas y socio demográficas de la población ecuatoriana durante las últimas décadas, lo que permite:

 3 Fuente: INEC-VI Censo de Población y V de vivienda 2001 - 2010.

- Diagnosticar la realidad de una forma más acertada
- Orientar decisiones correctas
- Tomar conciencia de los problemas
- Buscar soluciones a los problemas
- Es un instrumento clave para la planificación y formulación de un proyecto social

## **Analfabetismo y Escolaridad**

Uno de los problemas de los países subdesarrollados es el atraso en materia educativa, siendo el analfabetismo el más importante, entendiéndose por analfabetismo al número de personas de una edad determinada, expresado como porcentaje de la población total de la edad de referencia (15 años y más) que no saben leer o escribir o que solo leen o solo escriben.

La provincia de Cotopaxi, tiene uno de los mayores índices de analfabetismo del Ecuador 17,6% quedando solamente detrás de Chimborazo, dentro de esta provincia el cantón Latacunga tiene un índice de analfabetismo de 12,6%, el siguiente gráfico muestra las parroquias con mayor índice de analfabetismo dentro del cantón.

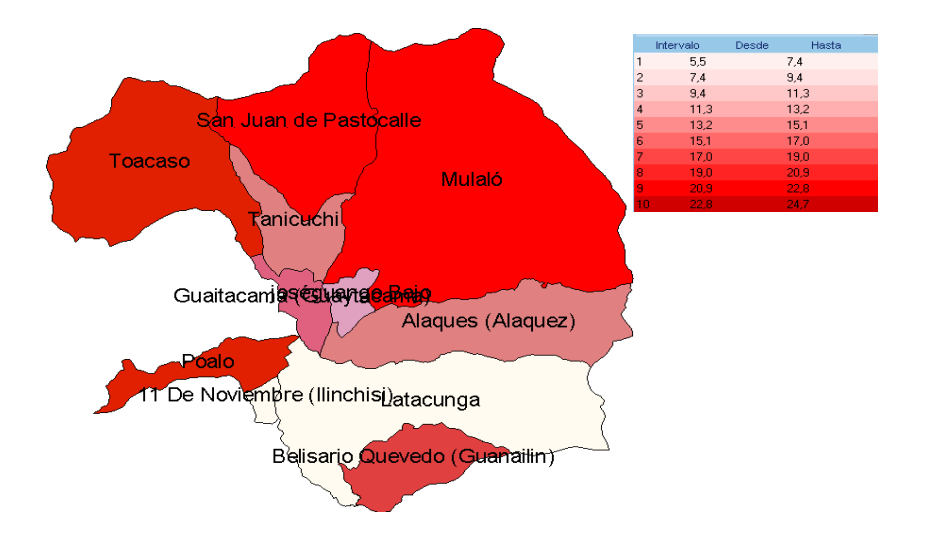

**Figura. 4.8. DPA Parroquias-Sierra-Cotopaxi-Analfabetismo-Censo- %(15 años y más)<sup>4</sup> .**

l

<sup>4</sup> DPA Parroquias-Sierra-Cotopaxi-Analfabetismo-Censo- %(15 años y más).

Por otro lado la Provincia de Cotopaxi se encuentra entre las 3 provincias con menor escolaridad (Años de Estudio) del Ecuador, el cantón Latacunga tiene una escolaridad de 6,5 años, el 63% completan la primaria, mientras que apenas el 18,5% la secundaria y el 14,3% la instrucción superior, en su mayoría son hombres; además 13% de niños y niñas trabajan y no estudian.

## **Pobreza**

l

La provincia de Cotopaxi tiene una incidencia de la pobreza de consumo de 55,9%, entiéndase por incidencia de la pobreza de consumo al número de personas pobres expresado como porcentaje del total de la población en un determinado año. Se define como "pobres" a aquellas personas que pertenecen a hogares cuyo consumo per cápita, en un período determinado, es inferior al valor de la línea de pobreza. La línea de pobreza es el equivalente monetario del costo de una canasta básica de bienes y servicios por persona por período de tiempo. El cantón Latacunga tiene una incidencia de la pobreza de consumo de 49,6%, el gráfico muestra las parroquias con mayor incidencia de la pobreza de consumo dentro del cantón.

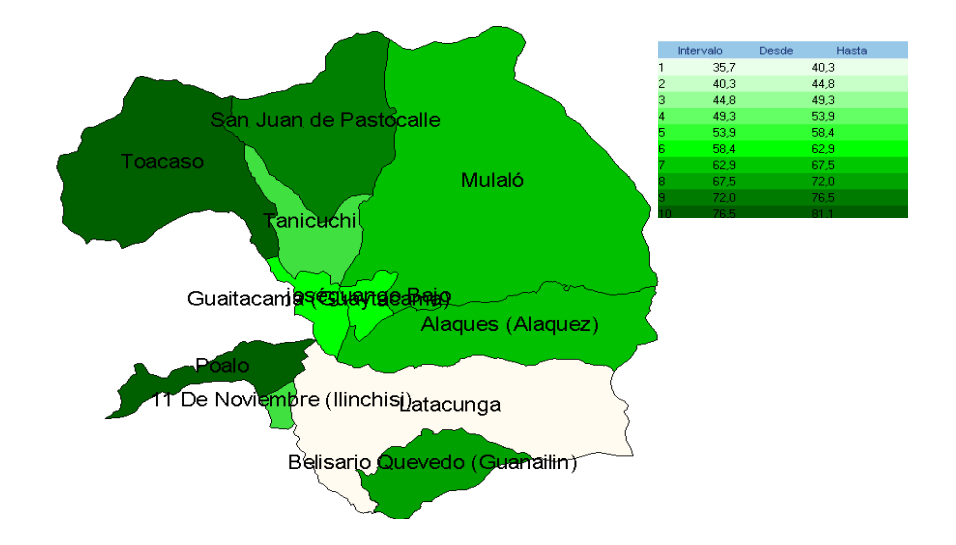

## **Figura. 4.9. DPA Parroquias-Sierra-Cotopaxi- Incidencia de la pobreza de consumo –Censo ECV- (% población total)<sup>5</sup> .**

<sup>5</sup> DPA Parroquias-Sierra-Cotopaxi- Incidencia de la pobreza de consumo –Censo ECV- (% población total).
l

La pobreza se debe a la carencia de servicios básicos, tales como educación, salud, infraestructura social, herramientas de trabajo y servicios de telecomunicaciones.

## **4.3. ANÁLISIS DE LAS NECESIDADES BÁSICAS DE LOS BENEFICIARIOS.**

Es necesario partir de un cuadro que permita conocer la cantidad de beneficiarios (alumnos, docentes y personal administrativo) que se encuentran en cada una de las instituciones educativas:

## **Tabla. 4.8. Beneficiarios en las Instituciones Educativas del Cantón Latacunga miembros de la Red.**

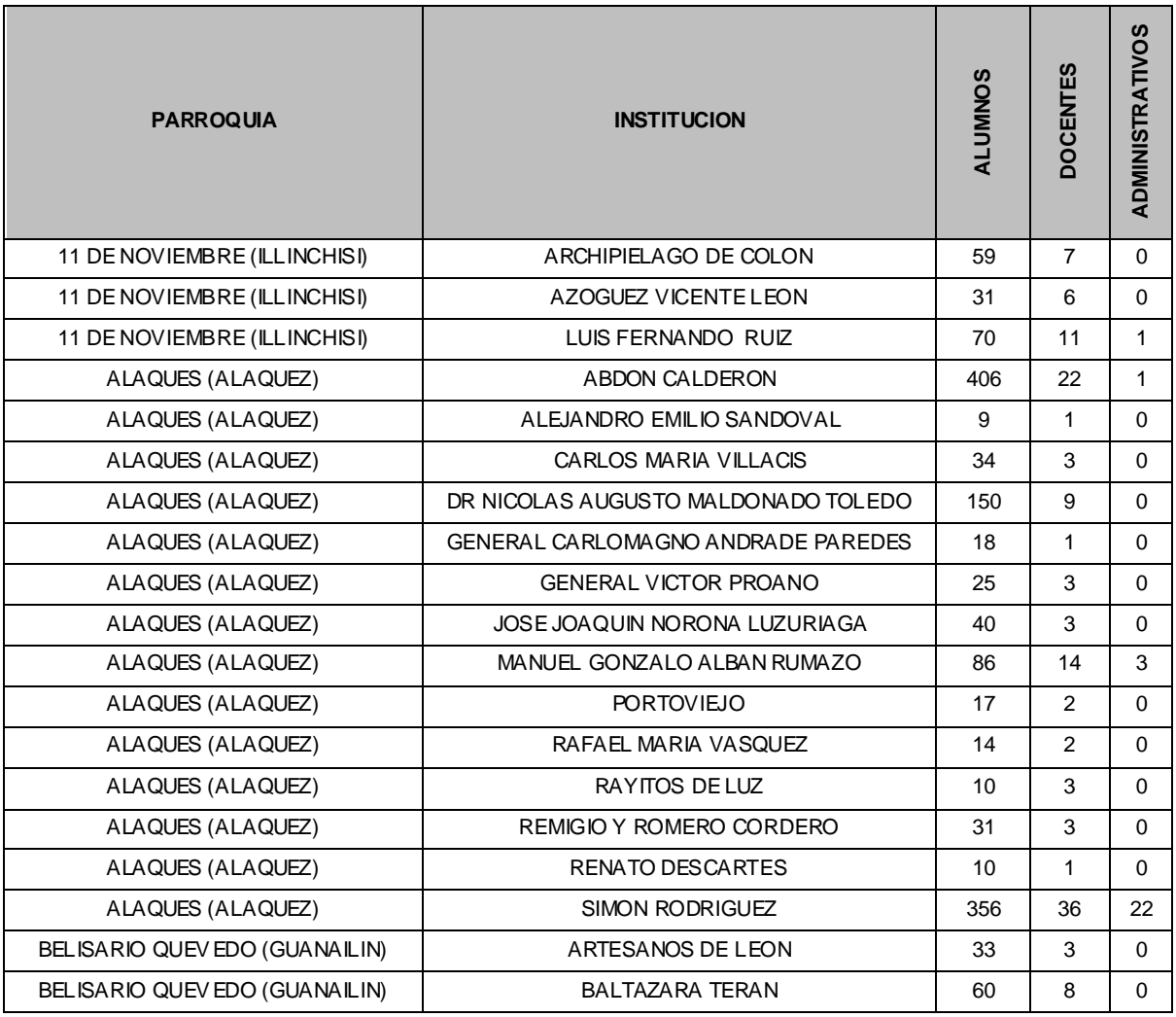

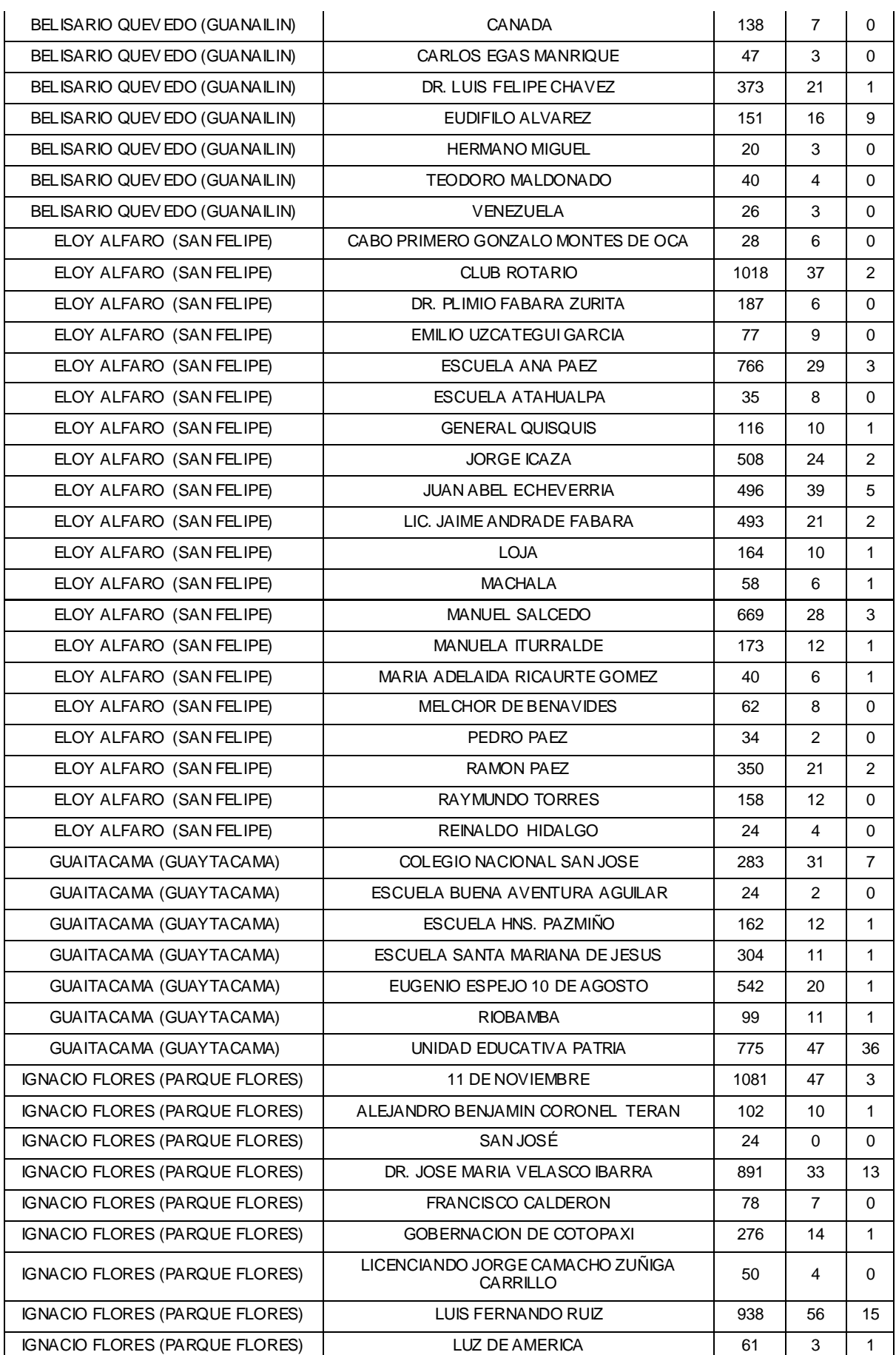

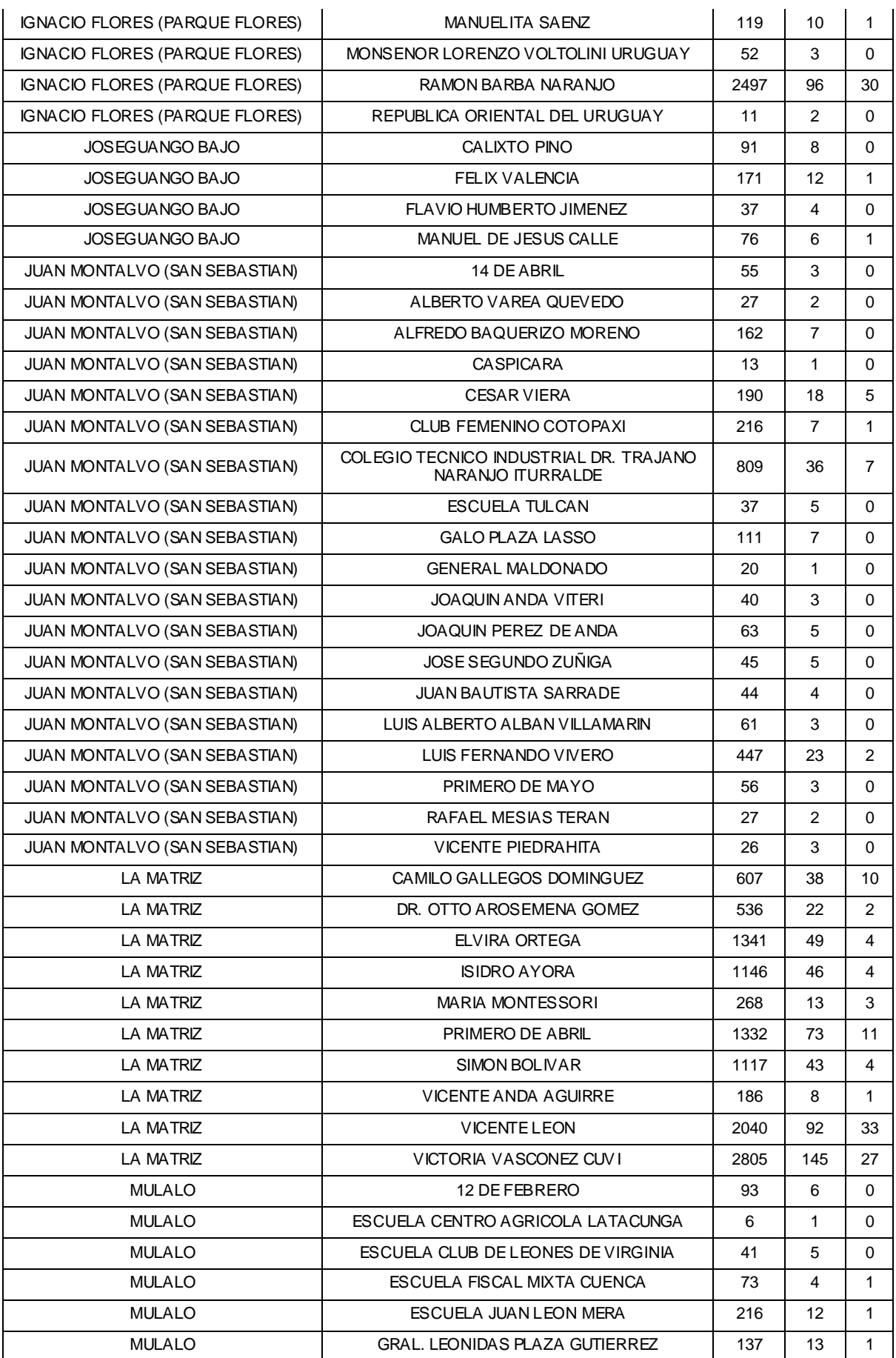

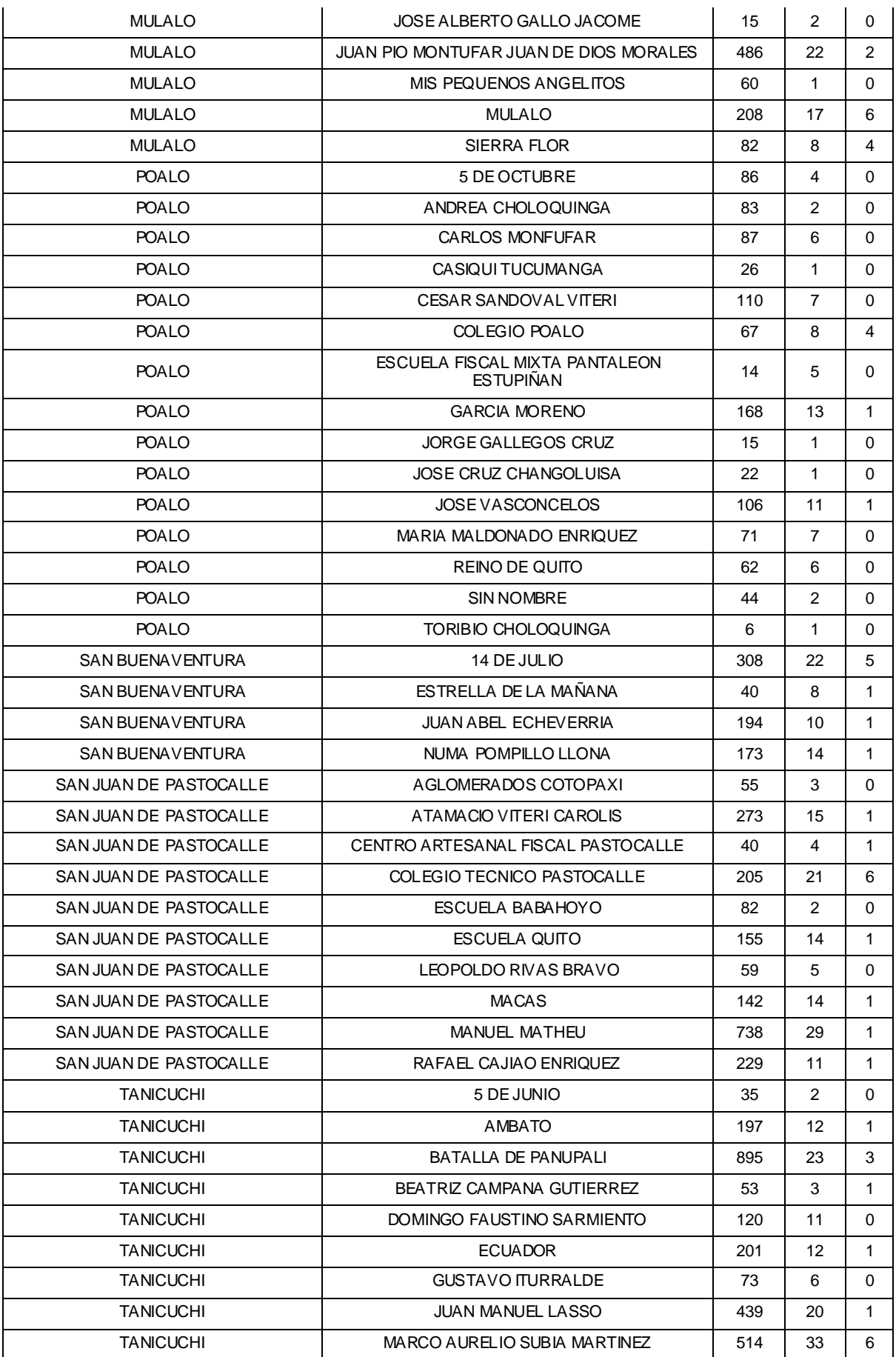

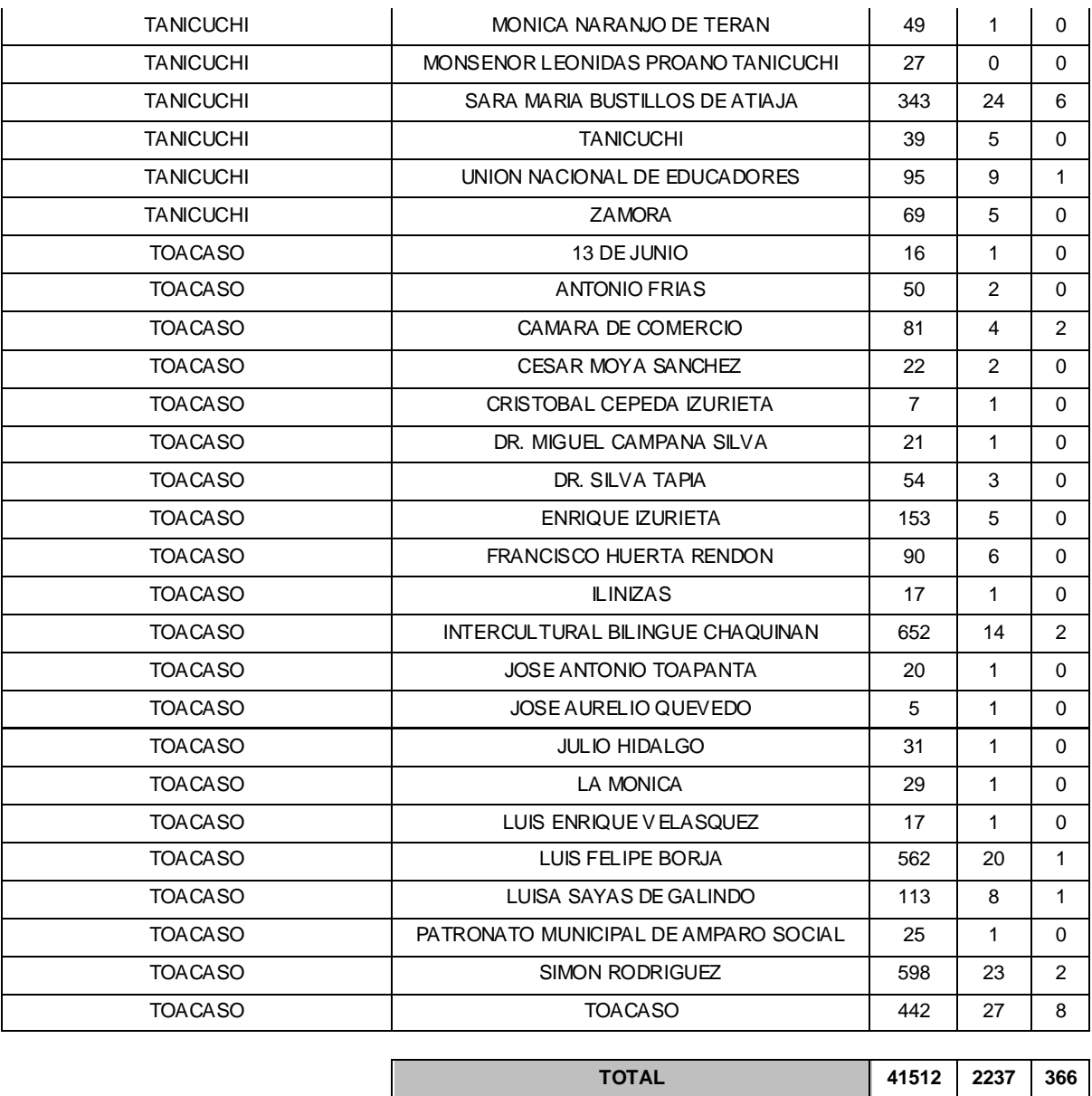

En base a los datos anteriores, se puede saber que la cantidad de beneficiarios de la red social será de 44115 personas. Para poder tener acceso a internet, los alumnos deben contar con terminales apropiados (computadores), los cuales permitan la interacción con la red. Por lo tanto para garantizar que este recurso sea aprovechado de la mejor manera, es necesario aprovisionar cada uno de los institutos educativos con cierto número de computadores dependiendo de la cantidad de alumnos que estos posean. Para esto se considerará las condiciones detalladas en el siguiente cuadro:

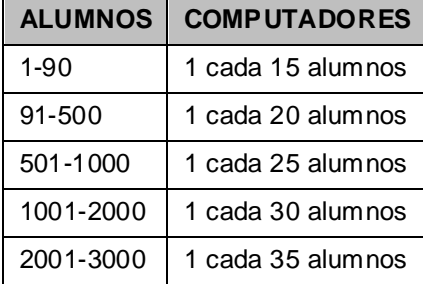

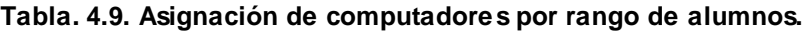

Es importante señalar que la asignación de computadores depende exclusivamente del número de alumnos ya que ellos son los que trabajan y se benefician directamente con los computadores y son parte de la red social.

En la lista de instituciones educativas, existen algunas que funcionan en las mismas instalaciones por lo que comparten su infraestructura física, así:

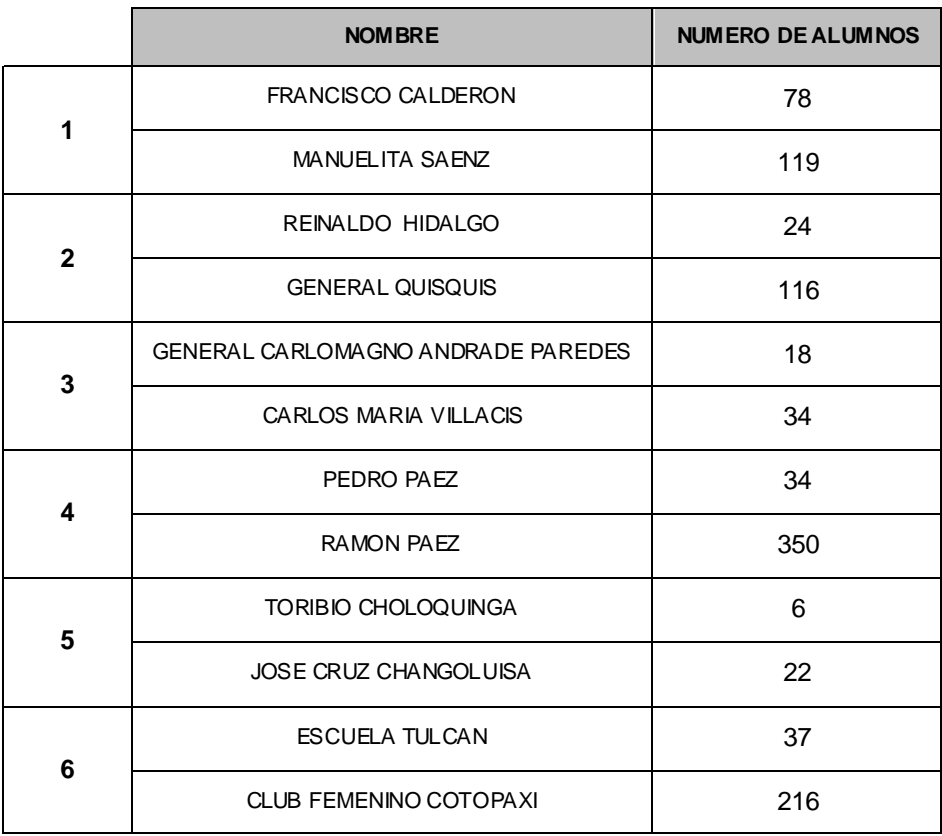

**Tabla. 4.10. Instituciones que comparten las Instalaciones Físicas.**

Por esta razón para la asignación de computadores se considerará la institución con mayor número de alumnos como referencia para ambas escuelas.

Después de tomar en cuenta la distribución de computadores del cuadro anterior, a cada institución le corresponderá el siguiente número de computadores:

| <b>PARROQUIA</b>              | <b>INSTITUCION</b>                                            |     | <b>COMPUTADORES</b> |
|-------------------------------|---------------------------------------------------------------|-----|---------------------|
| 11 DE NOVIEMBRE (ILLINCHISI)  | ARCHIPIELAGO DE COLON                                         | 59  | 4                   |
| 11 DE NOVIEMBRE (ILLINCHISI)  | AZOGUEZ VICENTE LEON                                          | 31  | 2                   |
| 11 DE NOVIEMBRE (ILLINCHISI)  | LUIS FERNANDO RUIZ                                            | 70  | 5                   |
| ALAQUES (ALAQUEZ)             | ABDON CALDERON                                                | 406 | 20                  |
| ALAQUES (ALAQUEZ)             | ALEJANDRO EMILIO SANDOVAL                                     | 9   | $\mathbf{1}$        |
| ALAQUES (ALAQUEZ)             | CARLOS MARIA VILLACIS / GENERAL CARLOMAGNO<br>ANDRADE PAREDES | 34  | $\overline{2}$      |
| ALAQUES (ALAQUEZ)             | DR NICOLAS AUGUSTO MALDONADO TOLEDO                           | 150 | 8                   |
| ALAQUES (ALAQUEZ)             | <b>GENERAL VICTOR PROANO</b>                                  | 25  | 2                   |
| ALAQUES (ALAQUEZ)             | JOSE JOAQUIN NORONA LUZURIAGA                                 | 40  | 3                   |
| ALAQUES (ALAQUEZ)             | MANUEL GONZALO ALBAN RUMAZO                                   | 86  | 6                   |
| ALAQUES (ALAQUEZ)             | <b>PORTOVIEJO</b>                                             | 17  | $\mathbf{1}$        |
| ALAQUES (ALAQUEZ)             | RAFAEL MARIA VASQUEZ                                          | 14  | $\mathbf{1}$        |
| ALAQUES (ALAQUEZ)             | RAYITOS DE LUZ                                                | 10  | $\mathbf{1}$        |
| ALAQUES (ALAQUEZ)             | REMIGIO Y ROMERO CORDERO                                      | 31  | $\overline{2}$      |
| ALAQUES (ALAQUEZ)             | RENATO DESCARTES                                              | 10  | 1                   |
| ALAQUES (ALAQUEZ)             | SIMON RODRIGUEZ                                               | 356 | 18                  |
| BELISARIO QUEVEDO (GUANAILIN) | ARTESANOS DE LEON                                             | 33  | $\overline{2}$      |
| BELISARIO QUEVEDO (GUANAILIN) | BALTAZARA TERAN                                               | 60  | 4                   |
| BELISARIO QUEVEDO (GUANAILIN) | <b>CANADA</b>                                                 | 138 | $\overline{7}$      |
| BELISARIO QUEVEDO (GUANAILIN) | CARLOS EGAS MANRIQUE                                          | 47  | 3                   |
| BELISARIO QUEVEDO (GUANAILIN) | DR. LUIS FELIPE CHAVEZ                                        | 373 | 19                  |
| BELISARIO QUEVEDO (GUANAILIN) | EUDIFILO ALVAREZ                                              | 151 | 8                   |

**Tabla. 4.11. Asignación de Computadores según el número de alumnos.**

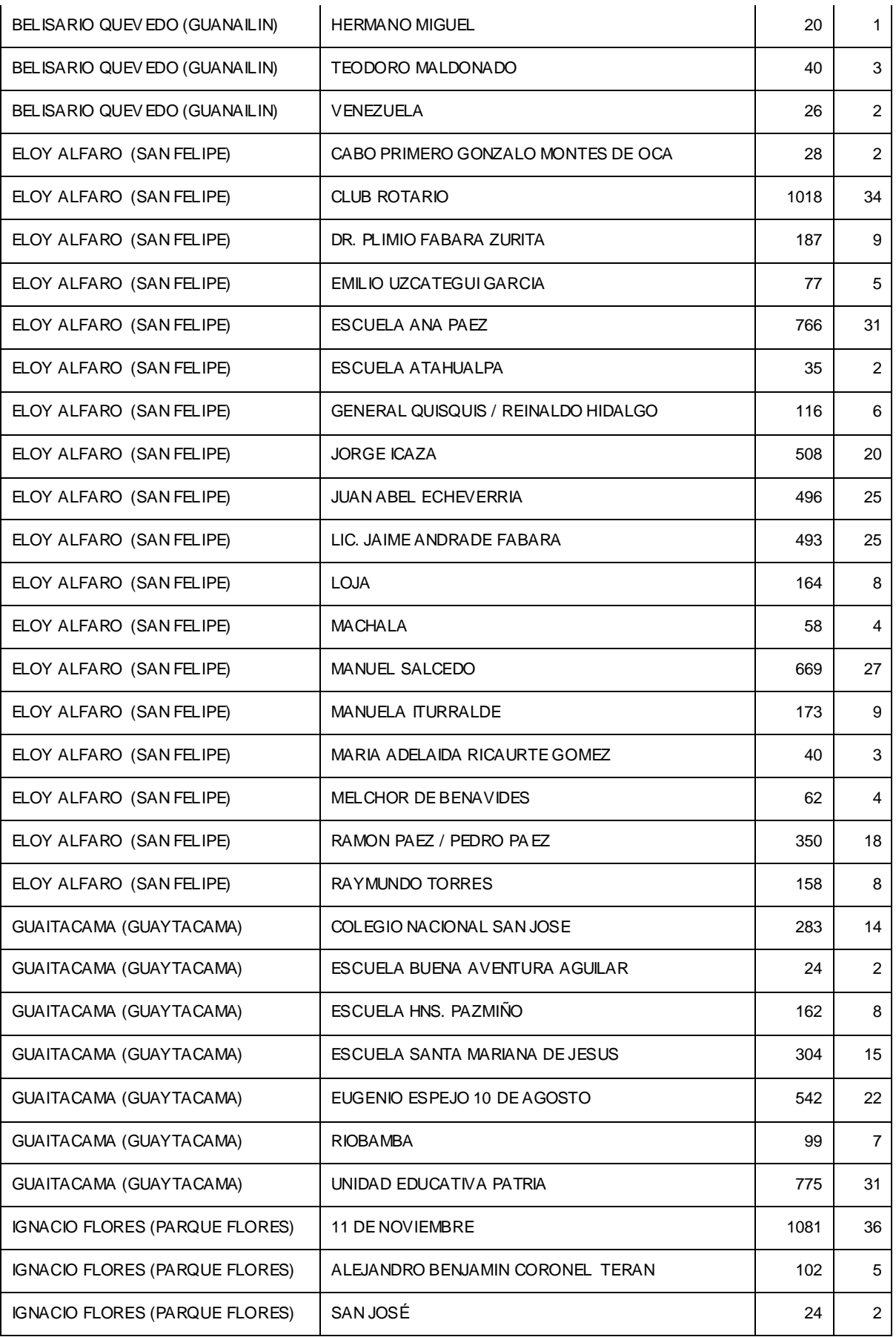

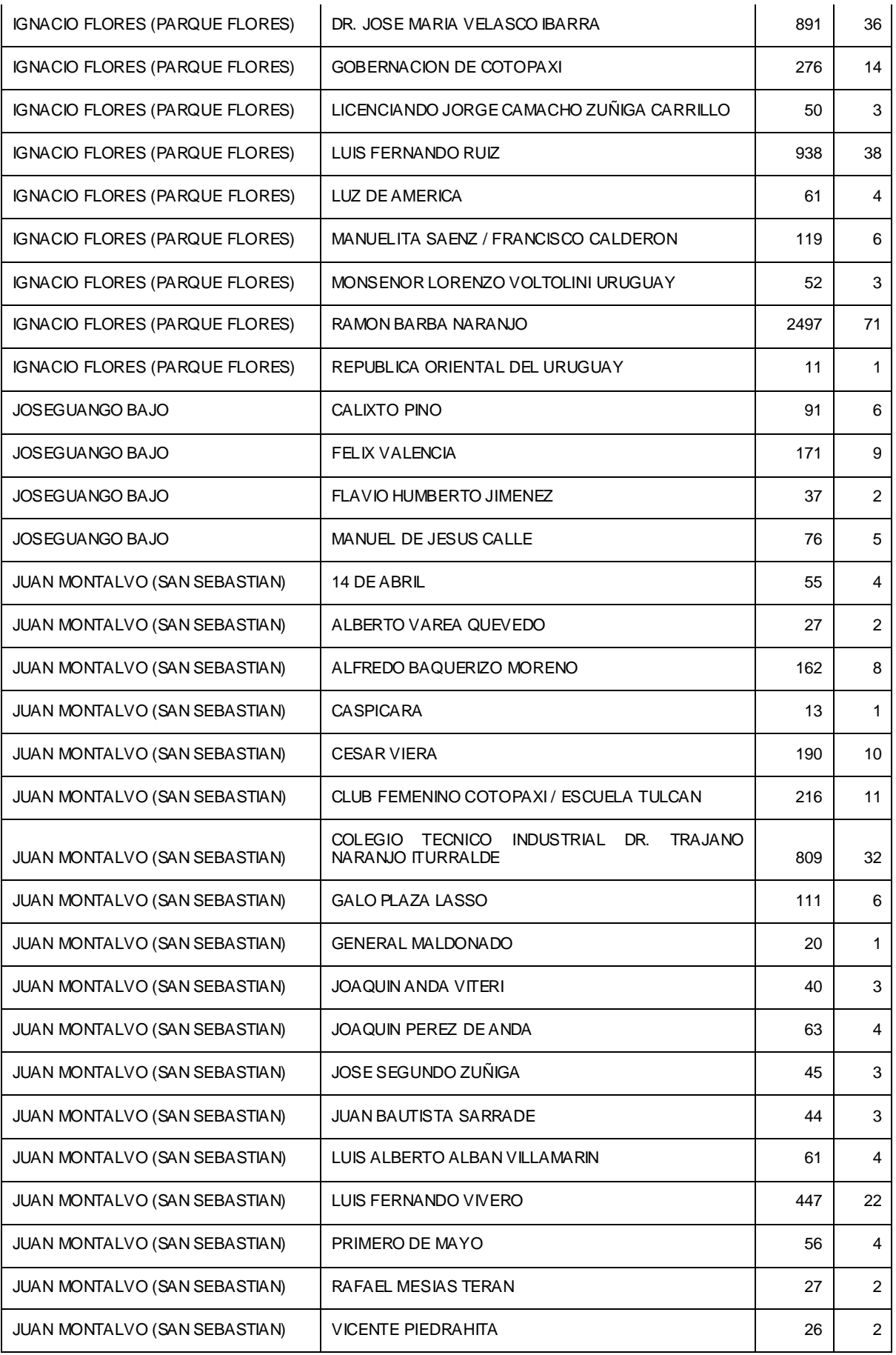

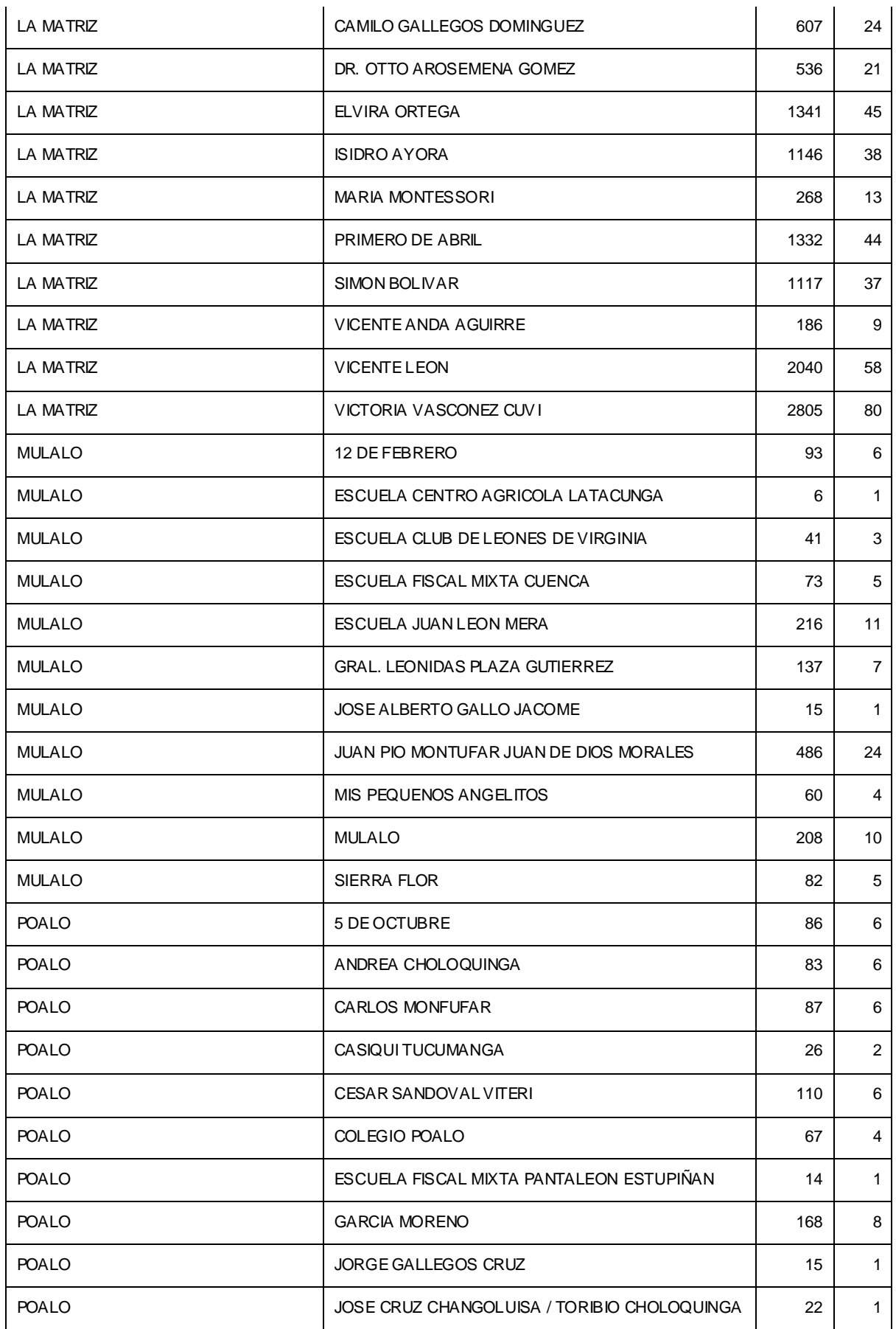

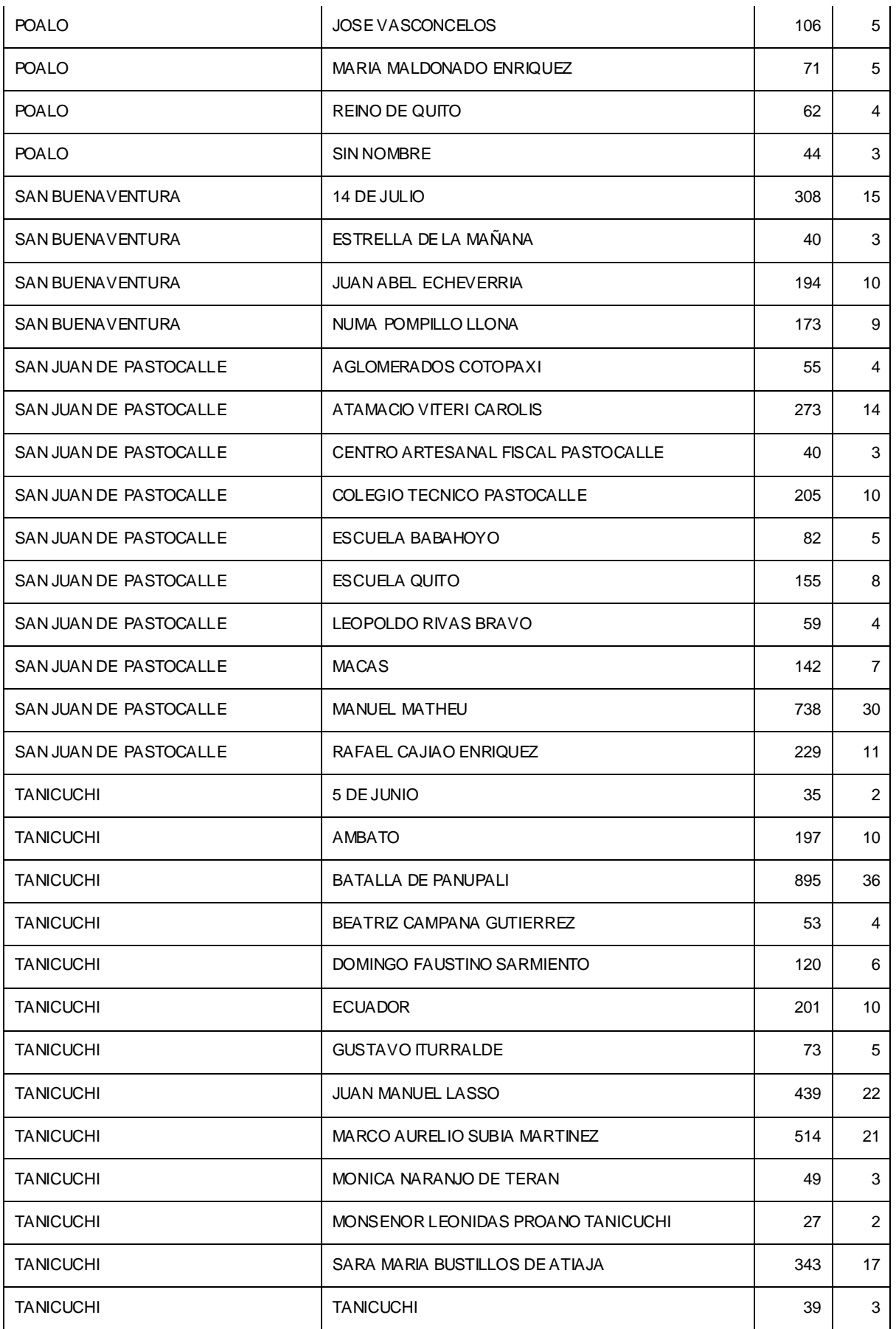

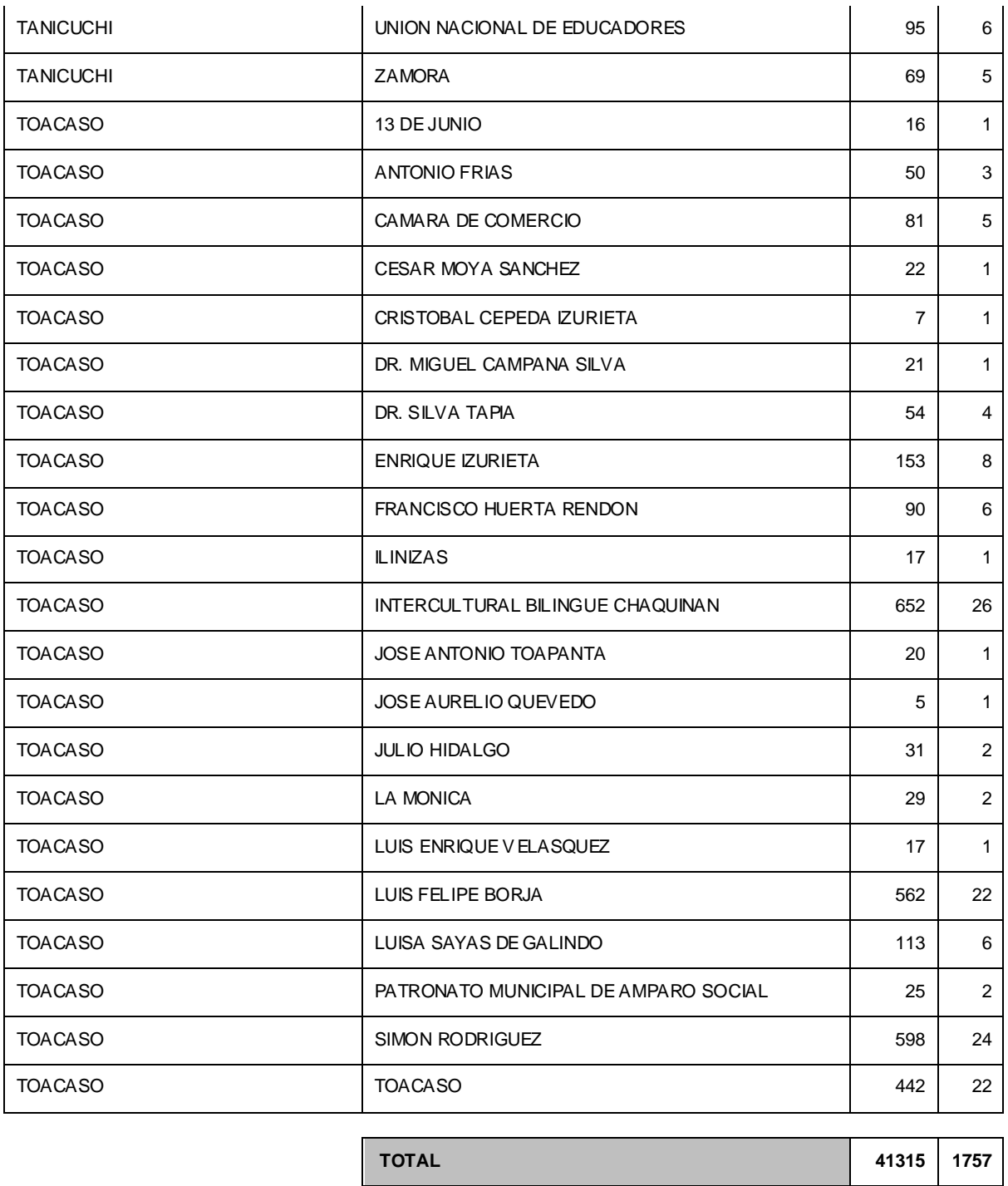

## **4.4. DATOS GEO-REFERENCIADOS DE LAS INSTITUCIONES MIEMBROS DE LA RED.**

A continuación se encuentra la distribución y el detalle de las instituciones educativas beneficiarias de acuerdo a la parroquia a la que pertenecen:

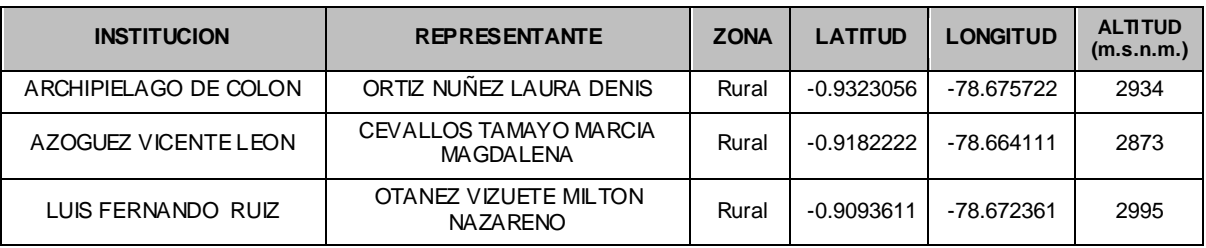

#### **Tabla. 4.12. Instituciones de la Parroquia 11 DE NOVIEMBRE (ILLINCHISI).**

#### **Tabla. 4.13. Instituciones de la Parroquia ALAQUES (ALAQUEZ).**

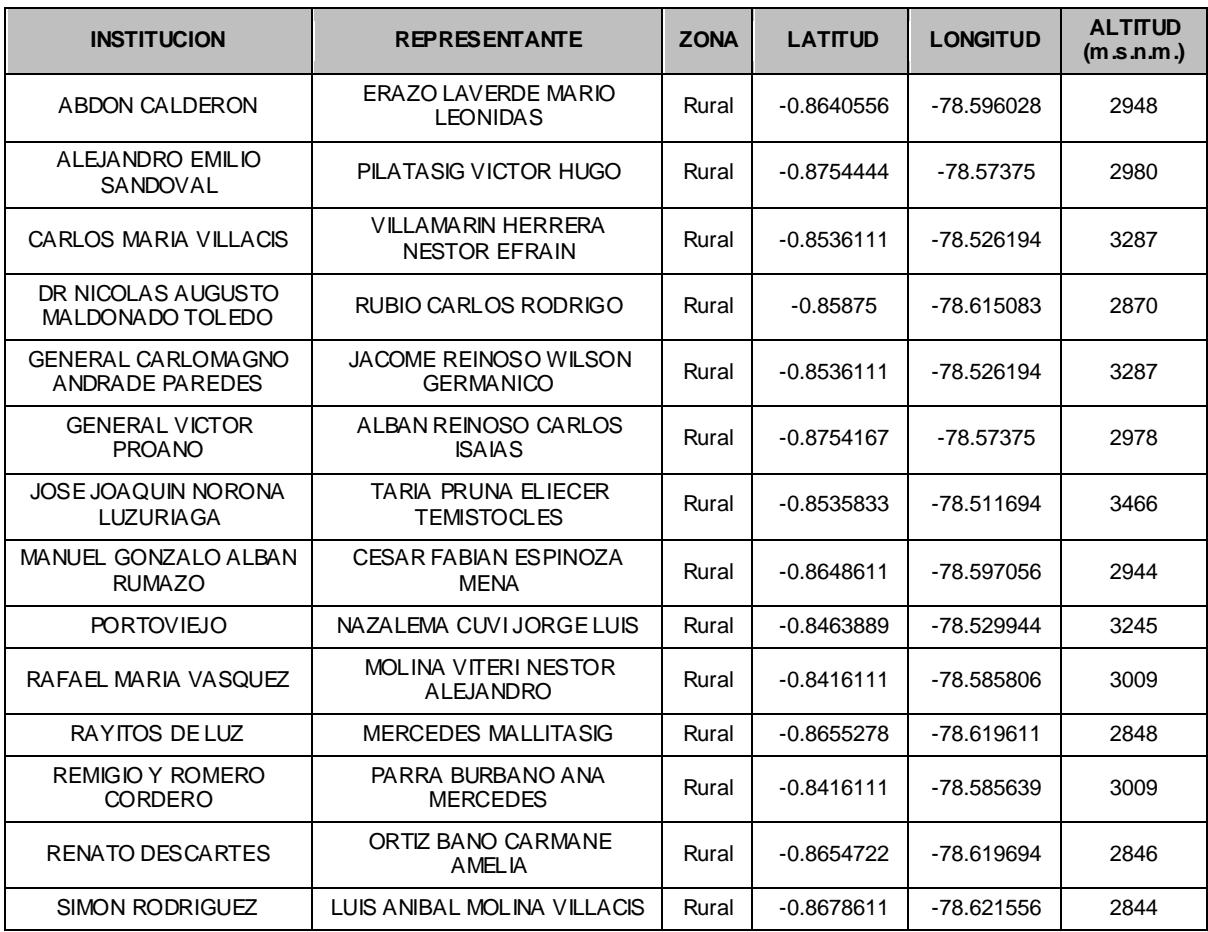

## **Tabla. 4.14. Instituciones de la Parroquia BELISARIO QUEVEDO (GUANAILIN).**

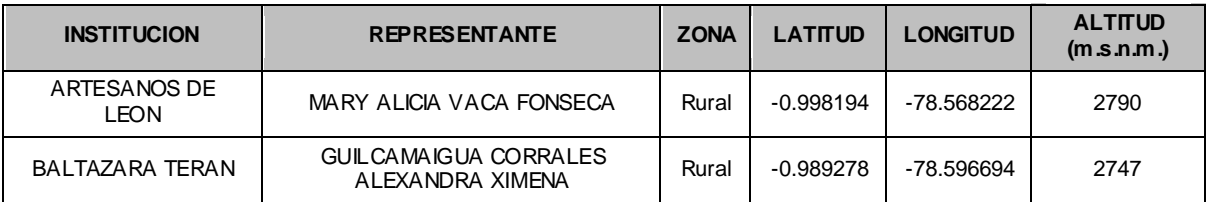

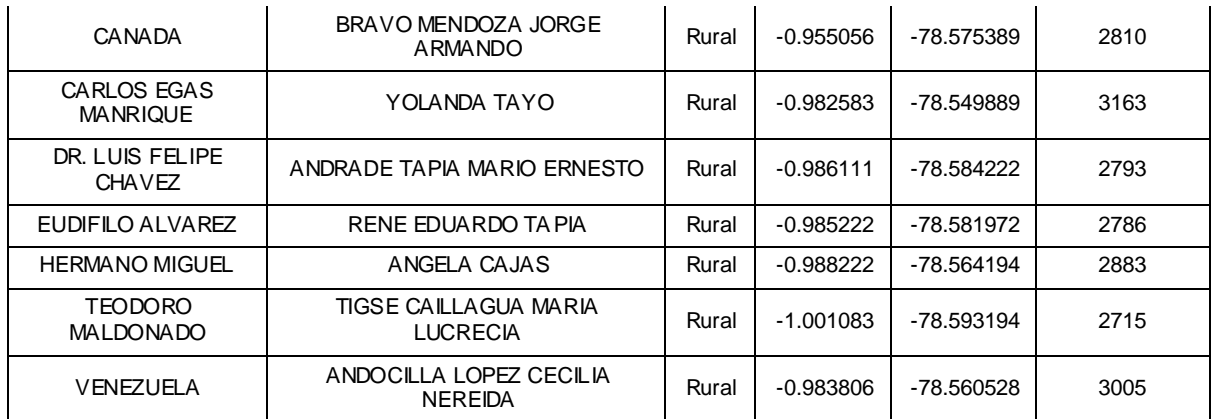

## **Tabla. 4.15. Instituciones de la Parroquia ELOY ALFARO (SAN FELIPE).**

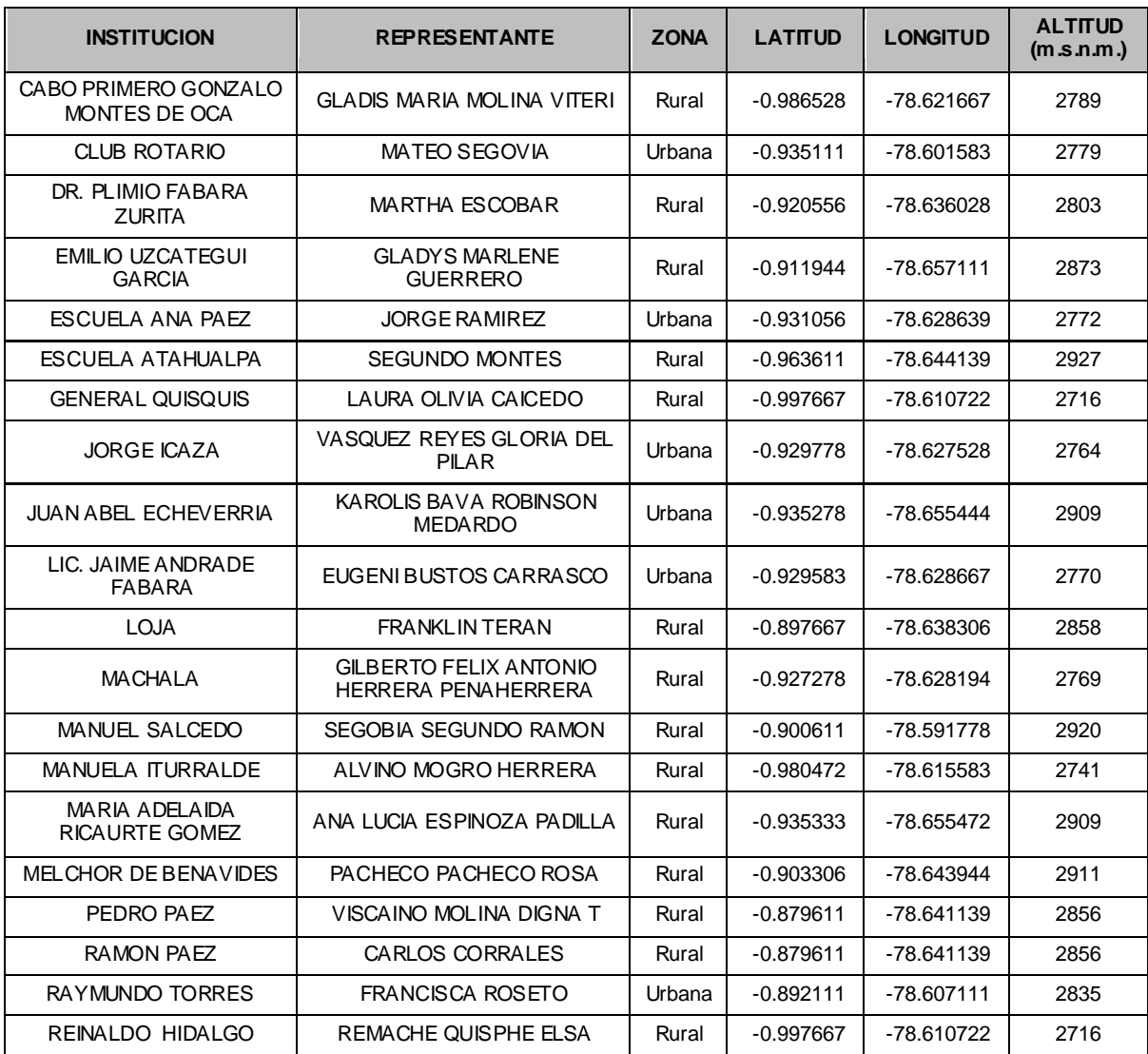

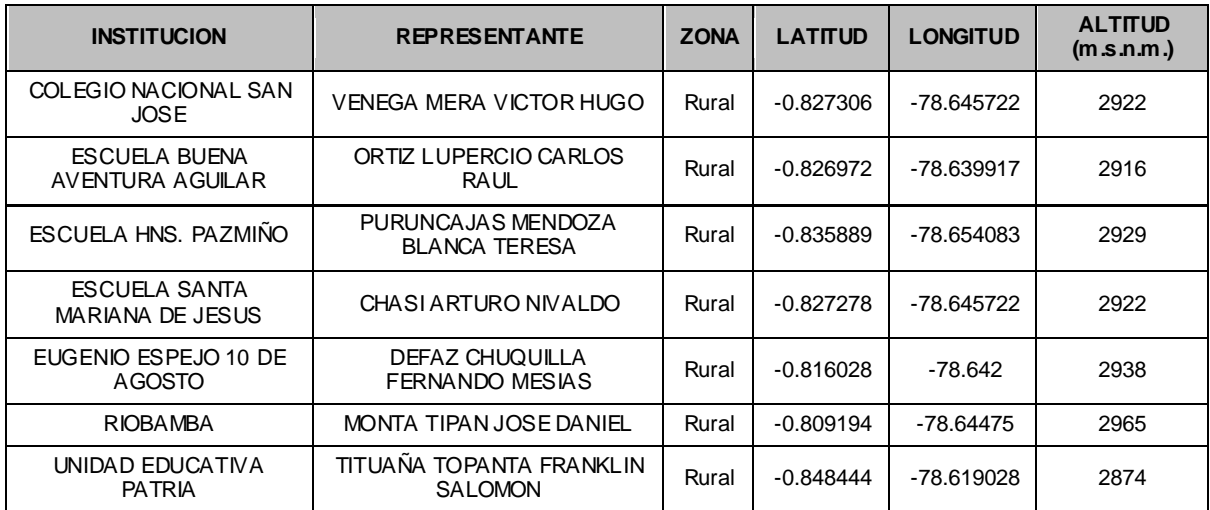

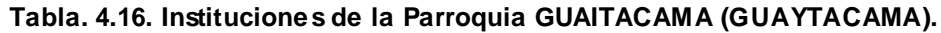

## **Tabla. 4.17. Instituciones de la Parroquia IGNACIO FLORES (PARQUE FLORES).**

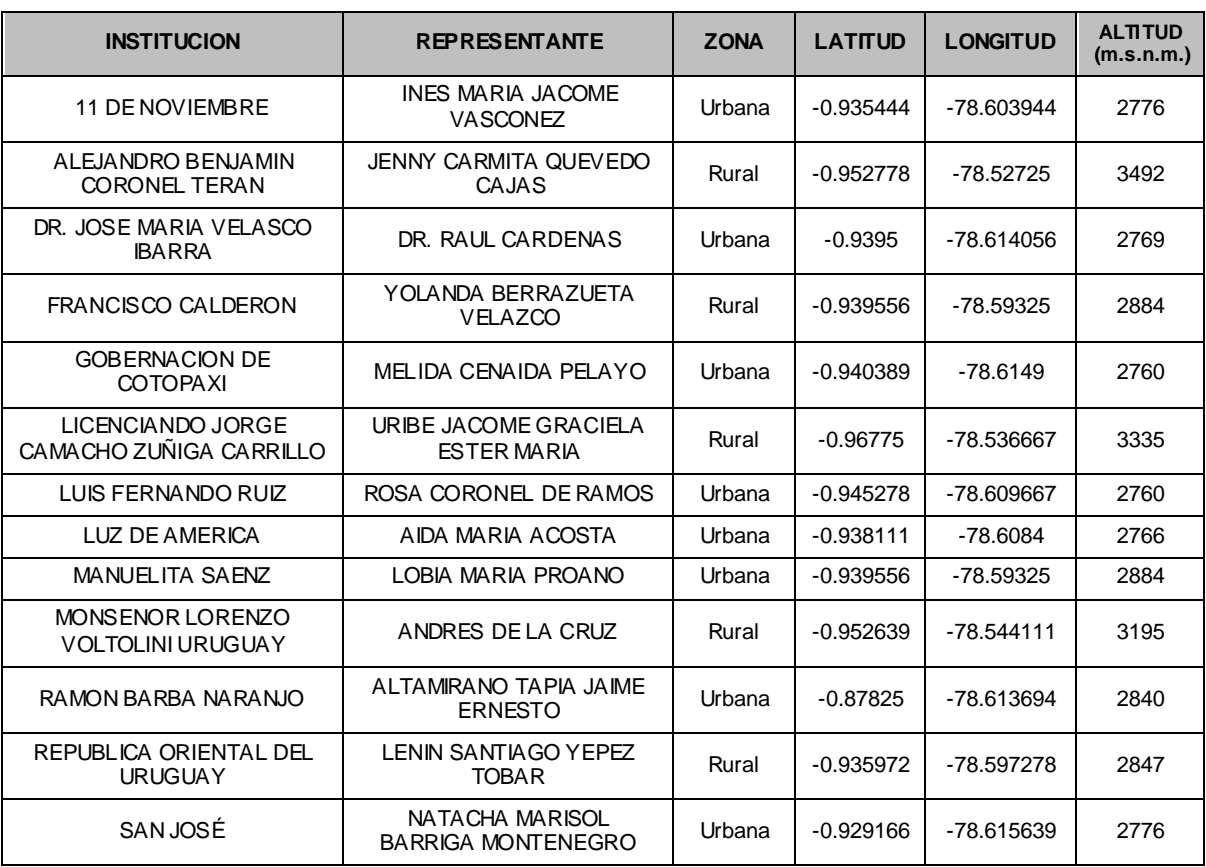

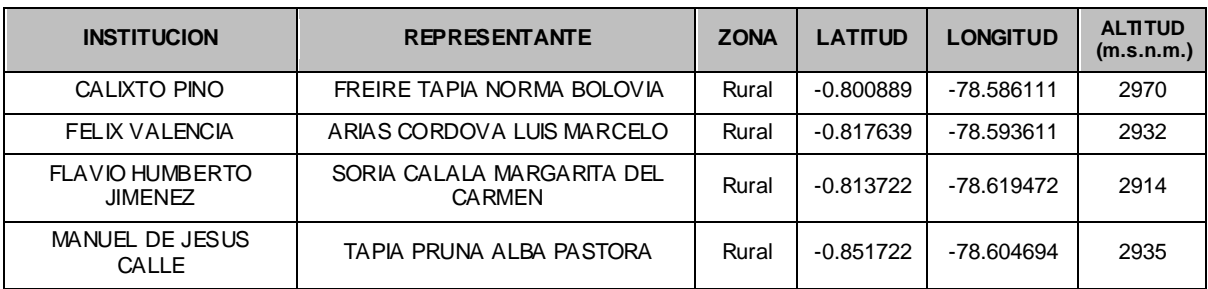

#### **Tabla. 4.18. Instituciones de la Parroquia JOSEGUANGO BAJO.**

#### **Tabla. 4.19. Instituciones de la Parroquia JUAN MONTALVO (SAN SEBASTIAN).**

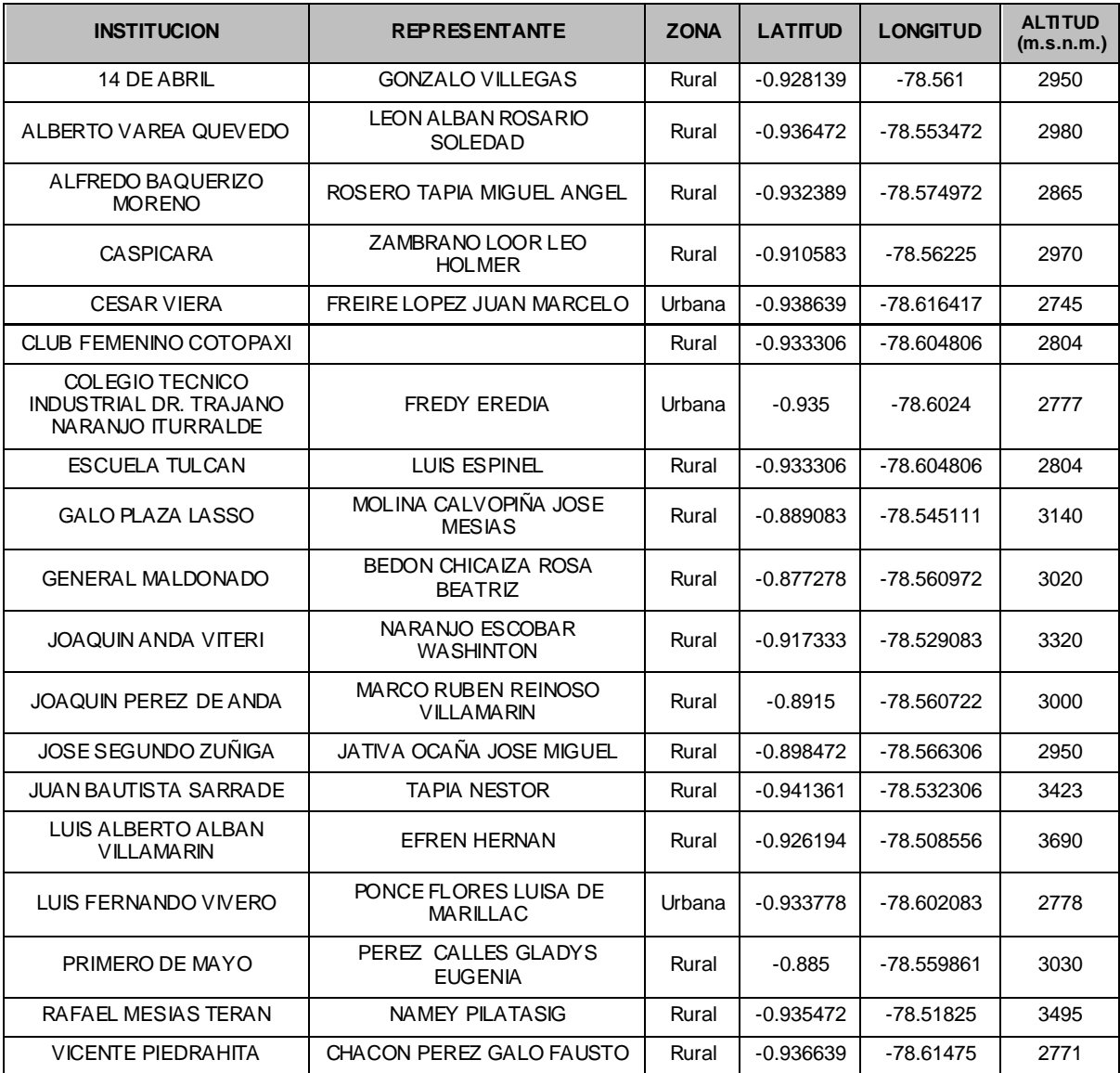

| <b>INSTITUCION</b>                  | <b>REPRESENTANTE</b>                         | <b>ZONA</b> | <b>LATITUD</b> | <b>LONGITUD</b> | <b>ALTITUD</b><br>(m.s.n.m.) |
|-------------------------------------|----------------------------------------------|-------------|----------------|-----------------|------------------------------|
| CAMILO GALLEGOS<br><b>DOMINGUEZ</b> | EDGAR HERNAN PENIAHERRERA<br><b>RENGIFO</b>  | Urbana      | $-0.921917$    | $-78.625611$    | 2776                         |
| DR. OTTO AROSEMENA<br><b>GOMEZ</b>  | AI VAREZ CAMPANA YOLANDA<br><b>NOEMI</b>     | Urbana      | $-0.920611$    | -78.620361      | 2777                         |
| ELVIRA ORTEGA                       | TOVAR ANDINO EMMA ESTRELLA<br><b>CELESTE</b> | Urbana      | $-0.936083$    | -78.618167      | 2749                         |
| <b>ISIDRO AYORA</b>                 | <b>HERNAN AMILCAR PRUNA</b><br>CARRERA       | Urbana      | $-0.935$       | -78.613472      | 2772                         |
| MARIA MONTESSORI                    | LUCIA REBECA CARRION<br><b>MORENO</b>        | Urbana      | $-0.936028$    | -78.617639      | 2766                         |
| PRIMERO DE ABRIL                    | VISTOR HUGO ARMAS                            | Urbana      | $-0.934639$    | $-78.611583$    | 2791                         |
| SIMON BOL IVAR                      | MESIAS VILLAVICENCIO PACO<br><b>HERNAN</b>   | Urbana      | $-0.928778$    | -78.616222      | 2773                         |
| <b>VICENTE ANDA AGUIRRE</b>         | SANCHEZ CAMPANA JUDITH<br>ANGELA             | Urbana      | $-0.930444$    | -78.615611      | 2776                         |
| <b>VICENTE LEON</b>                 | GONZALO VINICIO KAROLYS<br>ARROYO            | Urbana      | $-0.934556$    | -78.616556      | 2770                         |
| VICTORIA VASCONEZ CUVI              | LEON WALTER GUACHO<br>SALAZAR                | Urbana      | $-0.934389$    | -78.611611      | 2791                         |

**Tabla. 4.20. Instituciones de la Parroquia LA MATRIZ.**

**Tabla. 4.21. Instituciones de la Parroquia MULALO.**

| <b>INSTITUCION</b>                                      | <b>REPRESENTANTE</b>                          | <b>ZONA</b> | <b>LATITUD</b> | <b>LONGITUD</b> | <b>ALTITUD</b><br>(m.s.n.m.) |
|---------------------------------------------------------|-----------------------------------------------|-------------|----------------|-----------------|------------------------------|
| 12 DE FEBRERO                                           | JOSE AUGUSTO MENDEZ TAPIA                     | Rural       | $-0.791889$    | -78.569472      | 3032                         |
| ESCUELA CENTRO<br>AGRICOLA LATACUNGA                    | LUIS ANIBAL MOLINA<br><b>VILLAMARIN</b>       | Rural       | $-0.755639$    | -78.606639      | 3007                         |
| <b>ESCUELA CLUB DE LEONES</b><br><b>DE VIRGINIA</b>     | SEGUNDO EFRAIN GUAMAN<br><b>RIOS</b>          | Rural       | $-0.805083$    | -78.566583      | 3046                         |
| ESCUELA FISCAL MIXTA<br><b>CUENCA</b>                   | LUIS ALBERTO TOA PANTA<br><b>CHANGO</b>       | Rural       | $-0.752278$    | -78.564583      | 3085                         |
| ESCUELA JUAN LEON MERA                                  | <b>WASHINTONG HERNAN</b><br>SANTAMARIA ACOSTA | Rural       | $-0.819583$    | -78.584528      | 2961                         |
| <b>GRAL, LEONIDAS PLAZA</b><br>GUTIFRRF7                | ROSA MERCEDES PALLO                           | Rural       | $-0.729972$    | -78.575333      | 3101                         |
| JOSE ALBERTO GALLO<br><b>JACOME</b>                     | CONSUEL DEL ROCIO MOLINO<br>CAÑIZARES         | Rural       | $-0.714917$    | -78.569361      | 3142                         |
| <b>JUAN PIO MONTUFAR JUAN</b><br><b>DE DIOS MORALES</b> | RAMON ARIAS GERARDO<br><b>HERIBERTO</b>       | Rural       | $-0.780444$    | -78.576389      | 3016                         |
| MIS PEQUENOS ANGELITOS                                  | NUNEZ HERRERA GLORIA<br><b>RAQUEL</b>         | Rural       | $-0.789222$    | -78.570639      | 3021                         |
| <b>MULALO</b>                                           | <b>LEON STALIN TOVAR</b>                      | Rural       | $-0.781306$    | -78.580278      | 3002                         |
| SIFRRA FLOR                                             | <b>TATYANA TREPP</b>                          | Rural       | $-0.766556$    | $-78.5923$      | 3019                         |

| <b>INSTITUCION</b>                                  | <b>REPRESENTANTE</b>                         | <b>ZONA</b> | <b>LATITUD</b> | <b>LONGITUD</b> | <b>ALTITUD</b><br>(m.s.n.m.) |
|-----------------------------------------------------|----------------------------------------------|-------------|----------------|-----------------|------------------------------|
| 5 DE OCTUBRE                                        | LUIS PUMASUNTA                               | Rural       | $-0.889$       | -78.71625       | 3510                         |
| ANDREA CHOLOQUINGA                                  | <b>MARIO GUALOTUNA</b>                       | Rural       | $-0.876972$    | $-78.731$       | 3621                         |
| CARLOS MONFUFAR                                     | <b>JOSE PROANO</b>                           | Rural       | $-0.856806$    | -78.655556      | 2909                         |
| CASIQUI TUCUMANGA                                   | ROSA CHOLOQUINGA                             | Rural       | $-0.874778$    | -78.717778      | 3310                         |
| CESAR SANDOVAL VITERI                               | RUSA TAPIA                                   | Rural       | $-0.887056$    | -78.727083      | 3634                         |
| COLEGIO POALO                                       | JOSE HERRERA ALBAN                           | Rural       | $-0.8835$      | -78.672833      | 2907                         |
| <b>ESCUELA FISCAL MIXTA</b><br>PANTAL FON ESTUPIÑAN | CORRALES ALVARES<br><b>CUMANDA GUADALUPE</b> | Rural       | $-0.897694$    | -78.677472      | 3002                         |
| <b>GARCIA MORENO</b>                                | <b>GALO BUSTILLOS VIERA</b>                  | Rural       | $-0.884056$    | -78.672833      | 2907                         |
| JORGE GALLEGOS CRUZ                                 | MARCELO TOBAR                                | Rural       | $-0.883417$    | -78.696861      | 3220                         |
| JOSE CRUZ CHANGOLUISA                               | SOSA CHOLOQUINGA                             | Rural       | $-0.870361$    | -78.731833      | 3648                         |
| JOSE VASCONCELOS                                    | LUZ LOPEZ                                    | Rural       | $-0.866361$    | -78.687917      | 3005                         |
| MARIA MALDONADO<br><b>ENRIQUEZ</b>                  | <b>BILMA ALICIA PARRA</b><br>CORRALES        | Rural       | $-0.865361$    | -78.667611      | 2919                         |
| REINO DE QUITO                                      | LUIS GRADOS                                  | Rural       | $-0.866306$    | -78.700139      | 3080                         |
| <b>SIN NOMBRE</b>                                   | JULIANA CHOLOQUINGA                          | Rural       | $-0.881694$    | -78.738028      | 3777                         |
| TORIBIO CHOI OQUINGA                                | CHICAIZA I UIS                               | Rural       | $-0.870361$    | -78.731833      | 3648                         |

**Tabla. 4.22. Instituciones de la Parroquia POALO.**

**Tabla. 4.23. Instituciones de la Parroquia SAN BUENAVENTURA.**

| <b>INSTITUCION</b>                     | <b>REPRESENTANTE</b>                           | <b>ZONA</b> | <b>LATITUD</b> | <b>LONGITUD</b> | <b>ALTITUD</b><br>(m.s.n.m.) |
|----------------------------------------|------------------------------------------------|-------------|----------------|-----------------|------------------------------|
| 14 DE JULIO                            | <b>BELTRAN HERRERA JAIME</b><br><b>ANTONIO</b> | Rural       | $-0.897056$    | $-78.6187$      | 2812                         |
| <b>ESTRELLA DE LA</b><br><b>MAÑANA</b> | MEDINA BADILLO ADRIANA<br>MARBELLE             | Rural       | $-0.909028$    | $-78.6196$      | 2802                         |
| <b>JUAN ABEL</b><br><b>ECHEVERRIA</b>  | MOLINA VITERI LUIS GONZALO                     | Rural       | $-0.897056$    | -78.618083      | 2811                         |
| NUMA POMPILLO<br><b>LLONA</b>          | RAMON BONILLA LUIS GONZALO                     | Rural       | $-0.895333$    | -78.611944      | 2809                         |

#### **Tabla. 4.24. Instituciones de la Parroquia SAN JUAN DE PASTOCALLE.**

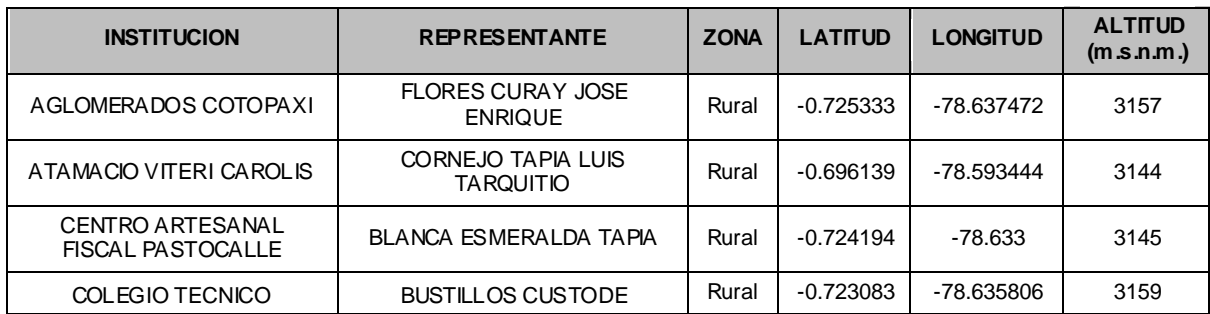

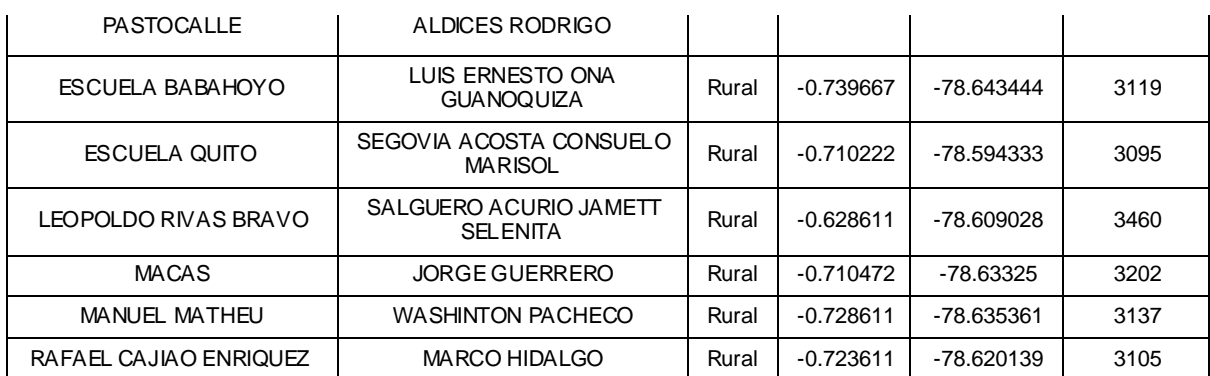

## **Tabla. 4.25. Instituciones de la Parroquia TANICUCHI.**

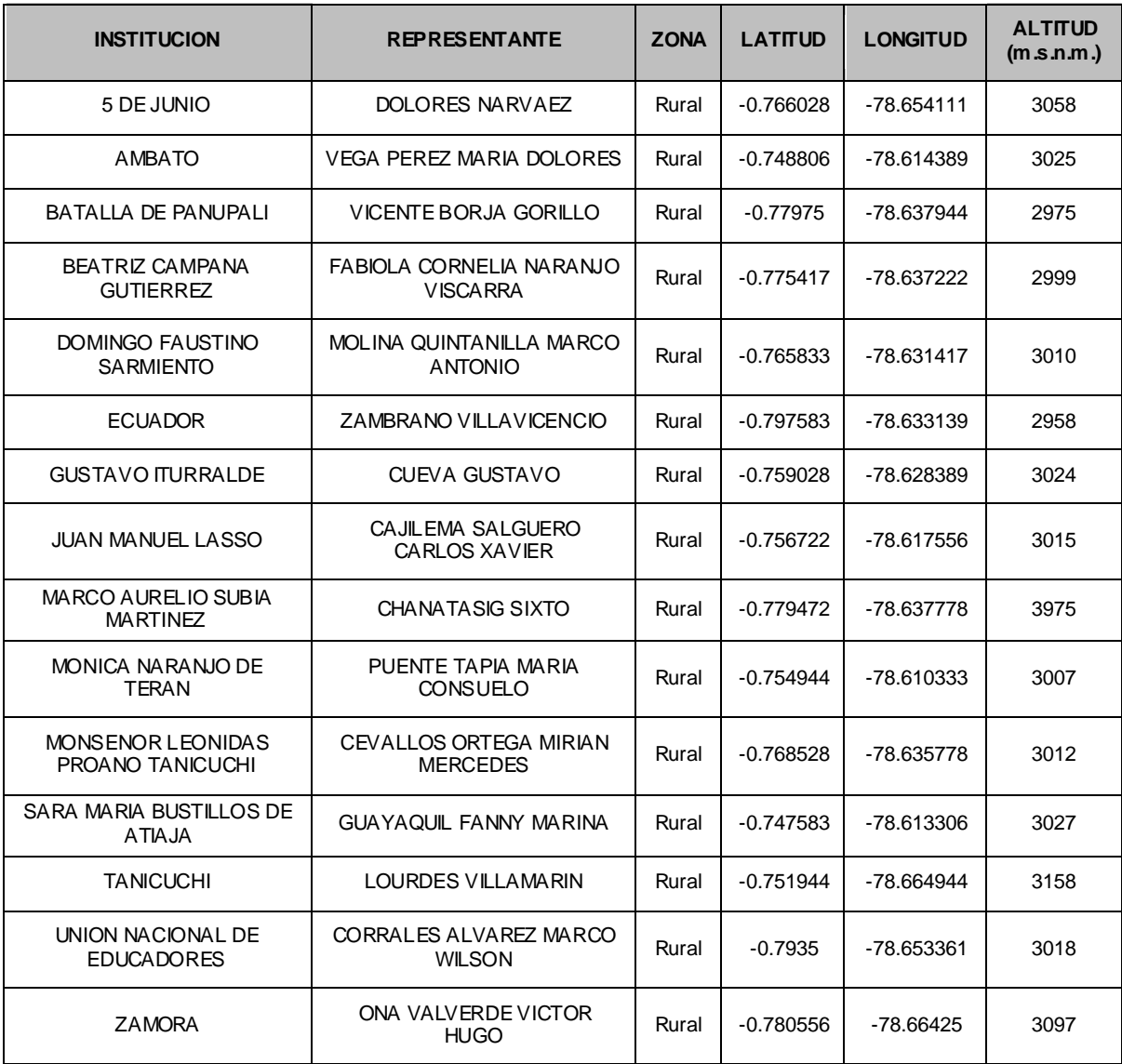

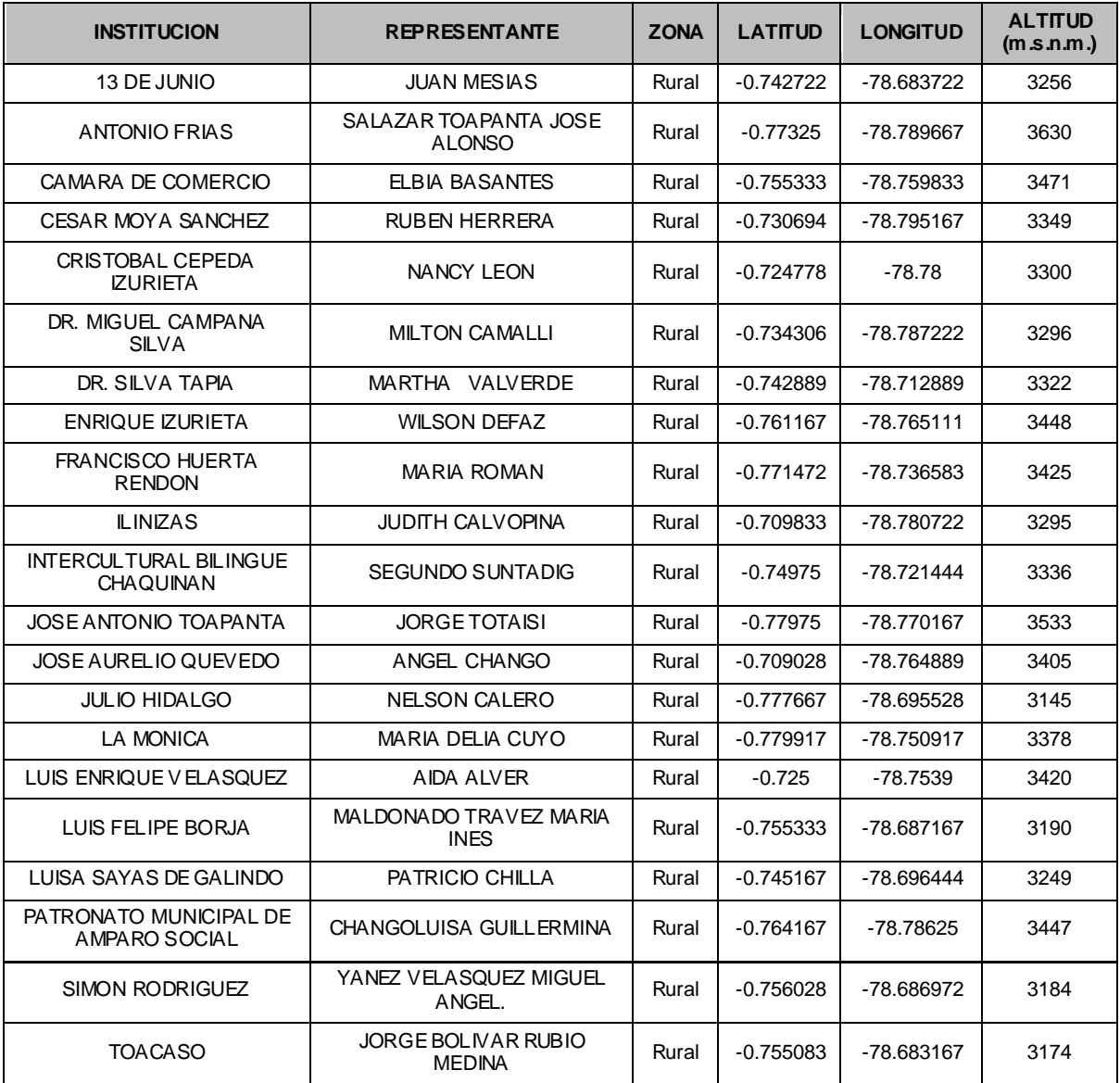

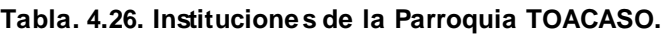

# **CAPÍTULO 5**

# **5.DISEÑO DE LA RED**

## **5.1. ANÁLISIS DE TECNOLOGÍAS PARA EL LEVANTAMIENTO DE LA RED.**

Para comenzar el diseño de la red es necesario analizar las diferentes alternativas tecnológicas, y la factibilidad de su implementación, tanto para el transporte como para el acceso.

A continuación se hace una comparación entre las diferentes tecnologías.

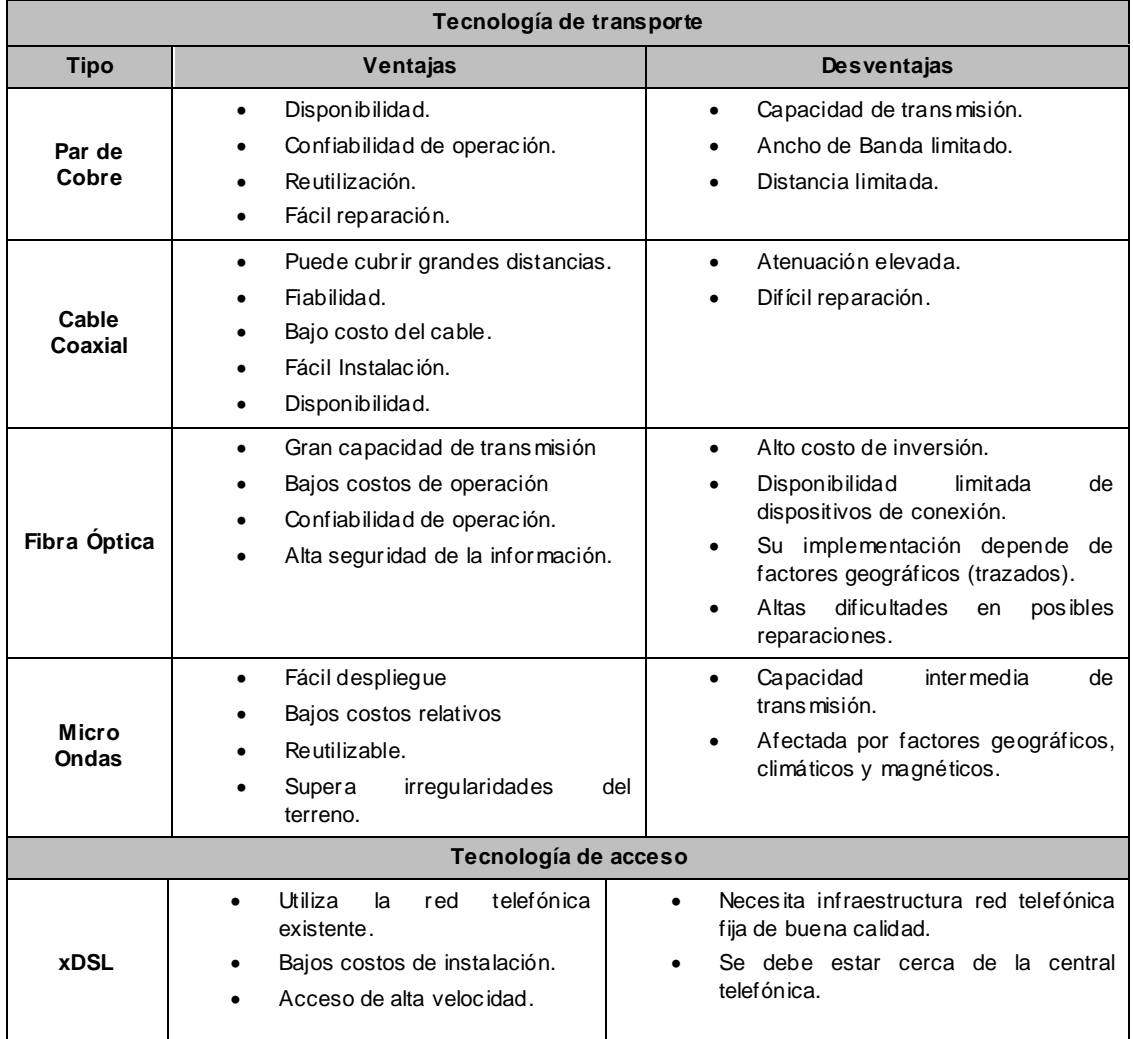

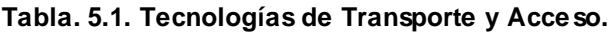

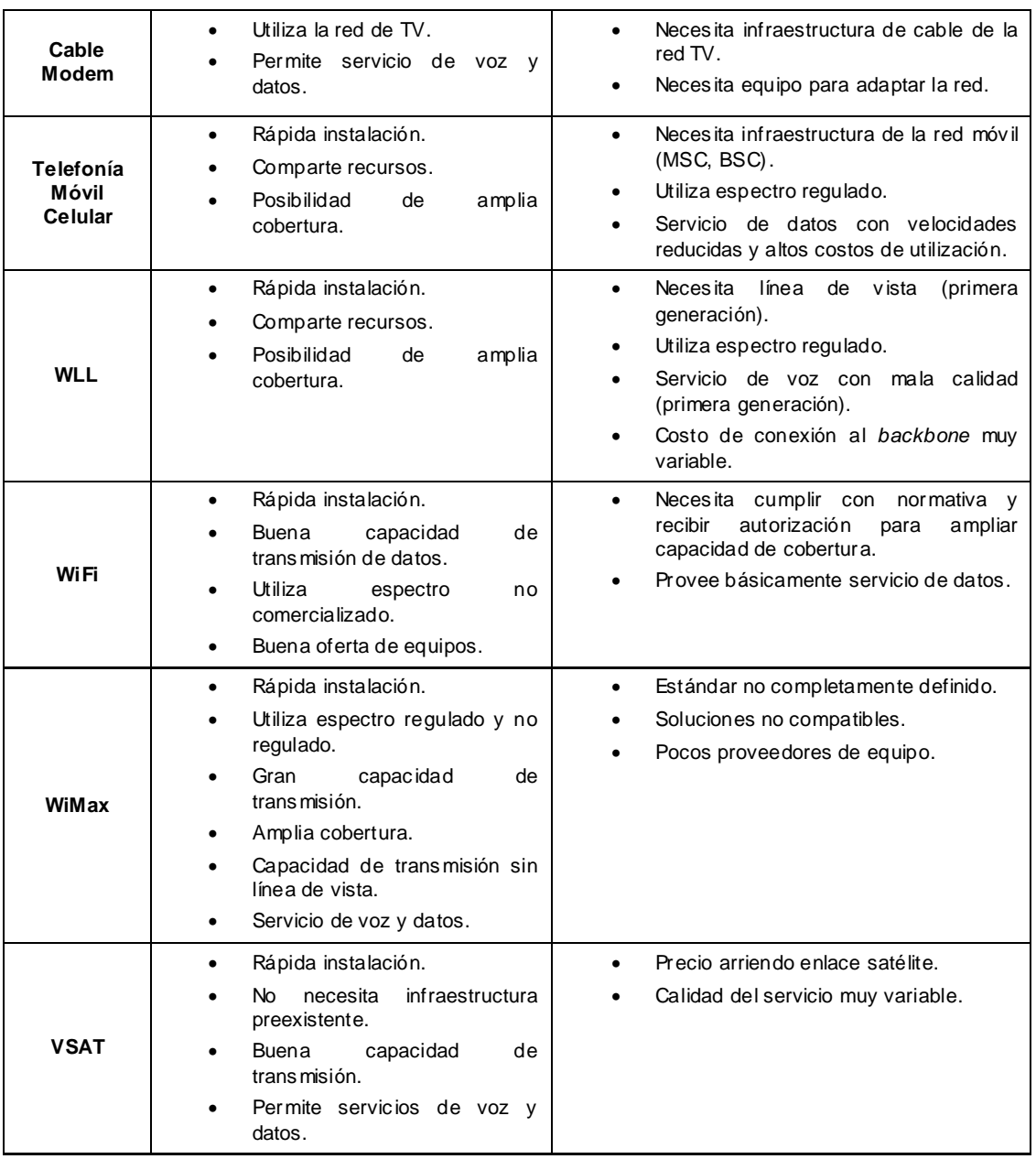

Para definir la tecnología que se va a utilizar se debe tomar en cuenta la geografía del lugar, además de la infraestructura vial y de telecomunicaciones existente. Al implementar la red en una zona en su mayoría rural, cuya geografía es bastante accidentada y no posee infraestructura desarrollada, es de difícil acceso con par de cobre o fibra óptica, siendo las microondas la opción más apropiada en estos casos, por lo tanto se optó por una red inalámbrica de telecomunicaciones, debido a la facilidad de despliegue que ésta proporciona y sus bajos costos relativos.

Si bien es cierto, la gran mayoría de las redes rurales inalámbricas implementadas utilizan tecnología WiFi, ya que trabaja en las bandas libres de radiofrecuencia de 2.4GHz y 5GHz, WiMax es otra opción que desde el punto de vista técnico presenta ciertas ventajas sobre WiFi, al tener un mayor alcance, asegurar calidad de servicio QoS, entre otras, sin embargo el costo de los equipos es elevado.

Por esta razón se ha considerado la implementación con tecnologías no estándar, específicas de fabricantes en particular, conocidas como tecnologías propietarias, las cuales se podrían definir como Pre-WiMax o soluciones híbridas que ofrecen extensiones de la tecnología WiFi adaptadas para transmitir a grandes distancias y que puedan operar en las bandas libres. Estas tecnologías permiten tener alcances mayores a no muy altos costos, en este caso, al ser una red extensa se convierten en una potencial opción.

## **5.2. TOPOLOGÍA DE LA RED.**

La red inalámbrica se divide en dos partes, la red de transporte y la red de acceso. La red de transporte se encentra formada por la interconexión de radio bases estratégicamente ubicadas, mediante enlaces punto a punto, mientras que la red de acceso la conforman cada uno de los terminales ubicados en las instituciones educativas y las radio bases a las que estos se conectan. Por lo tanto la topología de la red es una combinación de redes en estrella tanto para la red de transporte, como para le red de acceso.

La interconexión de la red hacia el internet es a través de un enlace dedicado que llegará a la Institución educativa Vicente León, en la ciudad de Latacunga, que debido a su ubicación e infraestructura es el punto más propicio, desde donde se distribuirá el servicio a diferentes centros educativos y nodos que conforman la red; por lo tanto esta institución será el centro de la red, donde se instalarán todos los equipos para su administración y monitoreo, además de los servidores que permitan levantar el portal educativo y garantizar la seguridad de la misma.

A continuación se muestra la topología de la red inalámbrica:

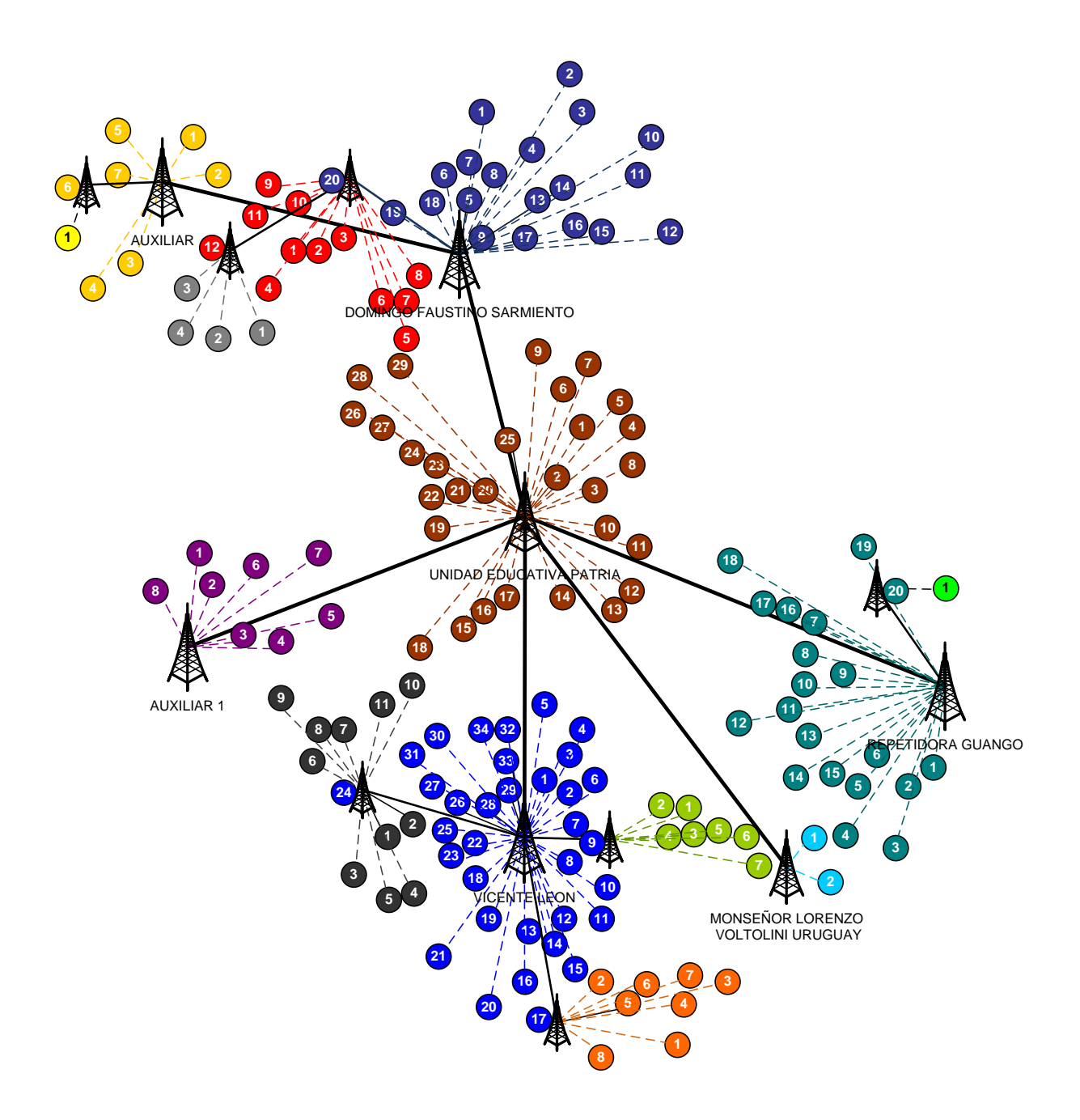

**Figura. 5.1. Topología de la Red.**

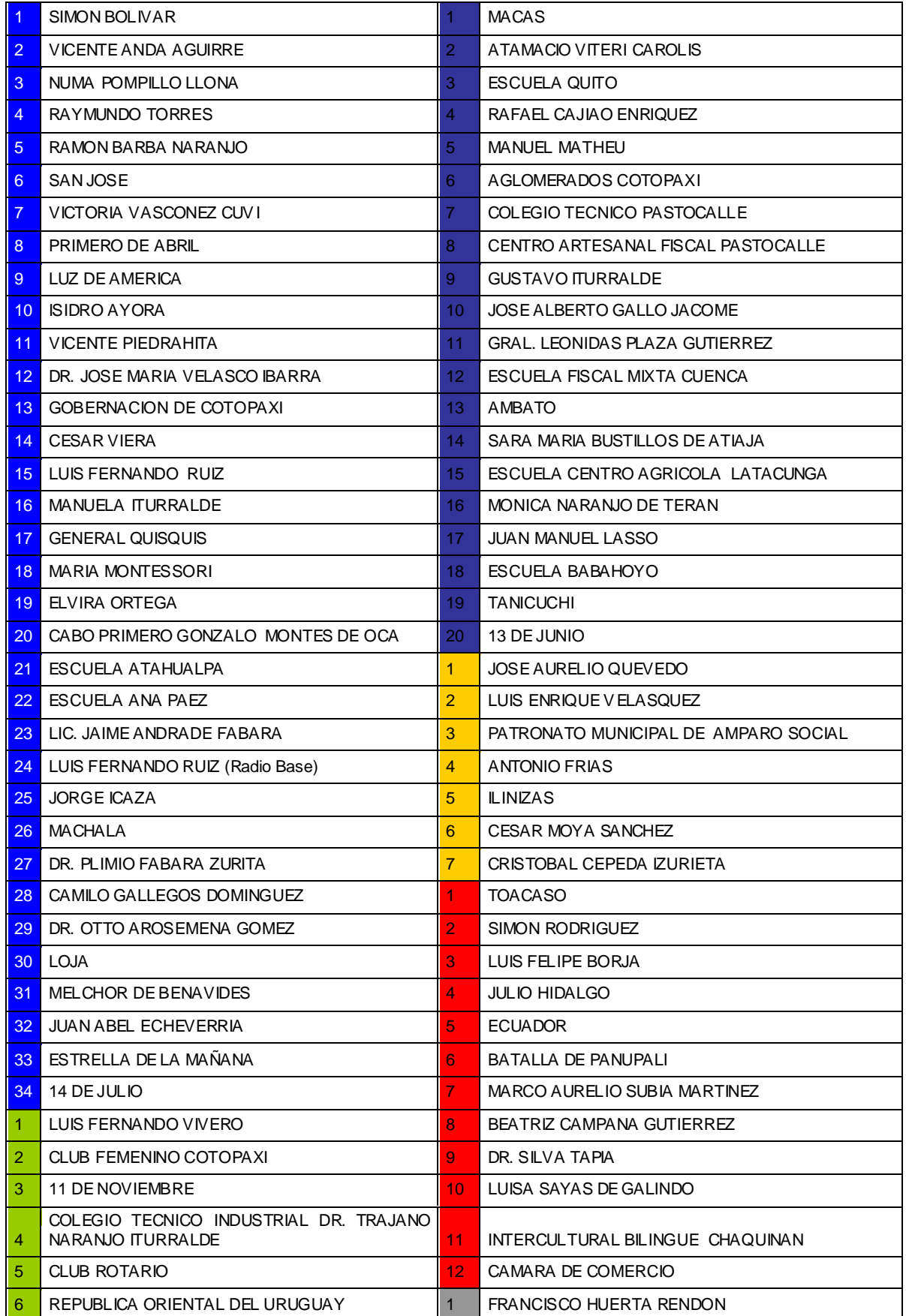

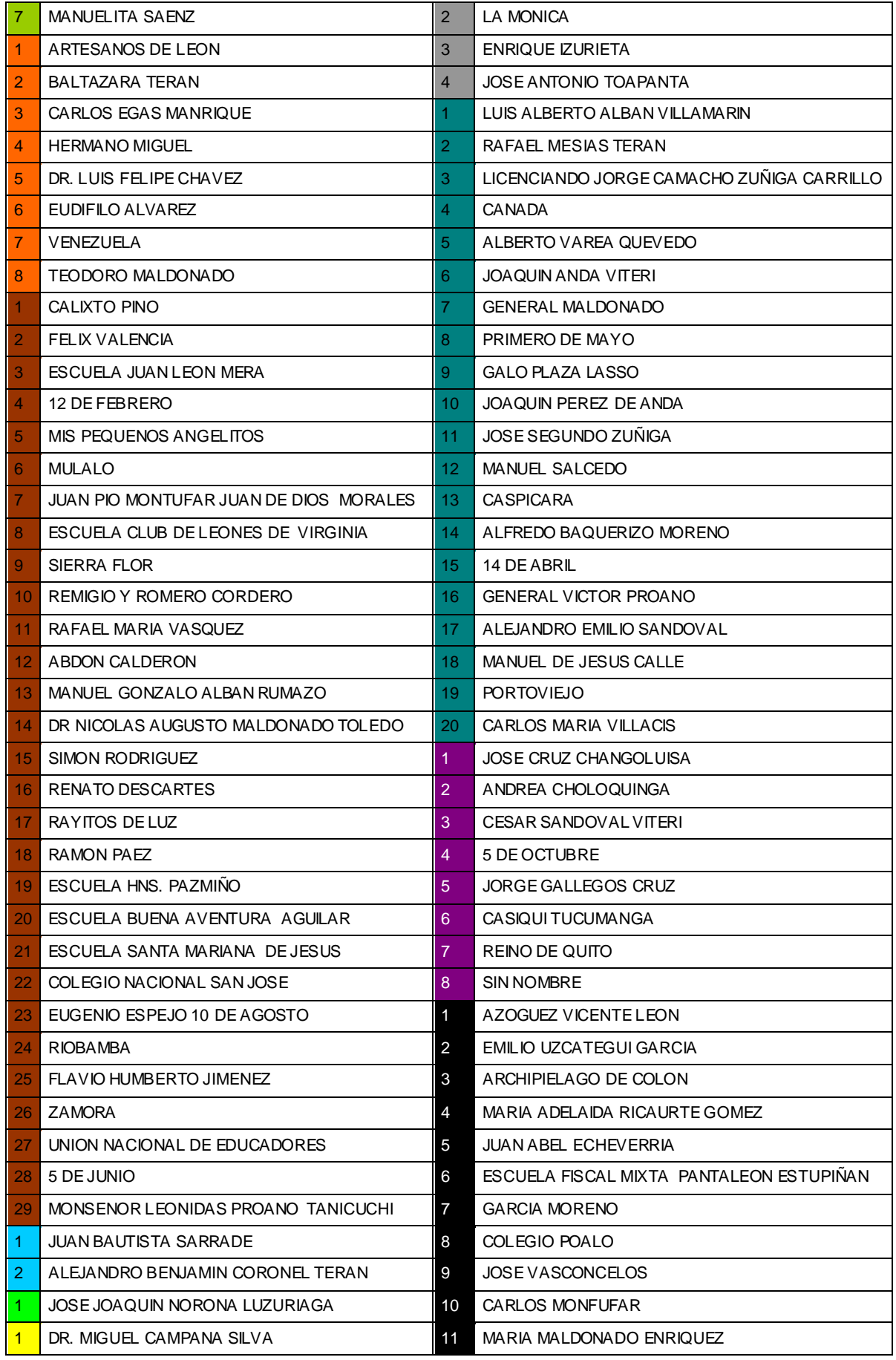

### **5.3. DISEÑO DE LA RED DE TRASPORTE.**

La red de transporte se forma por la interconexión de radio bases ubicadas en el cantón de manera que se tenga una cobertura total de las instituciones educativas beneficiarias.

Algunas de las radio bases, se encuentran localizadas en las instituciones educativas debido a que brindan las condiciones geográficas necesarias para proporcionar una amplia cobertura.

Sin embargo, son necesarios tres puntos estratégicos adicionales, la primera radio base se encuentra en la Repetidora de Guango, perteneciente a la CNT, donde ya existe infraestructura de telecomunicaciones, las otras dos radio bases, que para efectos de diseño se las denominó Auxiliar y Auxiliar1, estarán situadas en cerros del cantón.

| <b>RADIO BASE</b>                                   | <b>LOCALIZACION</b>   | <b>LATITUD</b> | <b>LONGITUD</b> |
|-----------------------------------------------------|-----------------------|----------------|-----------------|
| 13 DE JUNIO                                         | Institución Educativa | $-0.742722222$ | -78.683722222   |
|                                                     |                       |                |                 |
| AU XILIAR                                           | Cerro                 | $-0.730555556$ | -78.769166667   |
| AU XILIAR 1                                         | Cerro                 | $-0.889722222$ | -78.733888889   |
| CAMARA DE COMERCIO                                  | Institución Educativa | -0.755333333   | -78.759833333   |
| CARLOS MARIA VILLACIS                               | Institución Educativa | $-0.853611111$ | -78.526194444   |
| CESAR MOYA SANCHEZ                                  | Institución Educativa | $-0.730694444$ | -78.795166667   |
| DOMINGO FAUSTINO<br>SAR MIENTO                      | Institución Educativa | -0.765833333   | -78.631416667   |
| <b>GENERAL QUISQUIS</b>                             | Institución Educativa | $-0.997666667$ | -78.610722222   |
| LUIS FERNANDO RUIZ                                  | Institución Educativa | $-0.909361110$ | -78.672361100   |
| LUZ DE AMERICA                                      | Institución Educativa | $-0.938111000$ | -78.608400000   |
| <b>MONSENOR LORENZO</b><br><b>VOLTOLINI URUGUAY</b> | Institución Educativa | -0.952638889   | -78.544111111   |
| REPETIDORA GUANGO                                   | Cerro                 | $-0.895555556$ | -78.501111111   |
| UNIDAD EDUCATIVA PATRIA                             | Institución Educativa | $-0.848444444$ | -78.619027778   |
| <b>VICENTE LEON</b>                                 | Institución Educativa | $-0.934555556$ | -78.616555556   |

**Tabla. 5.3. Radio bases de la red de transporte.**

A continuación el esquema de la red de transporte diseñada, en base a consideraciones como: distancia entre radio bases, ubicación geográfica y línea de vista.

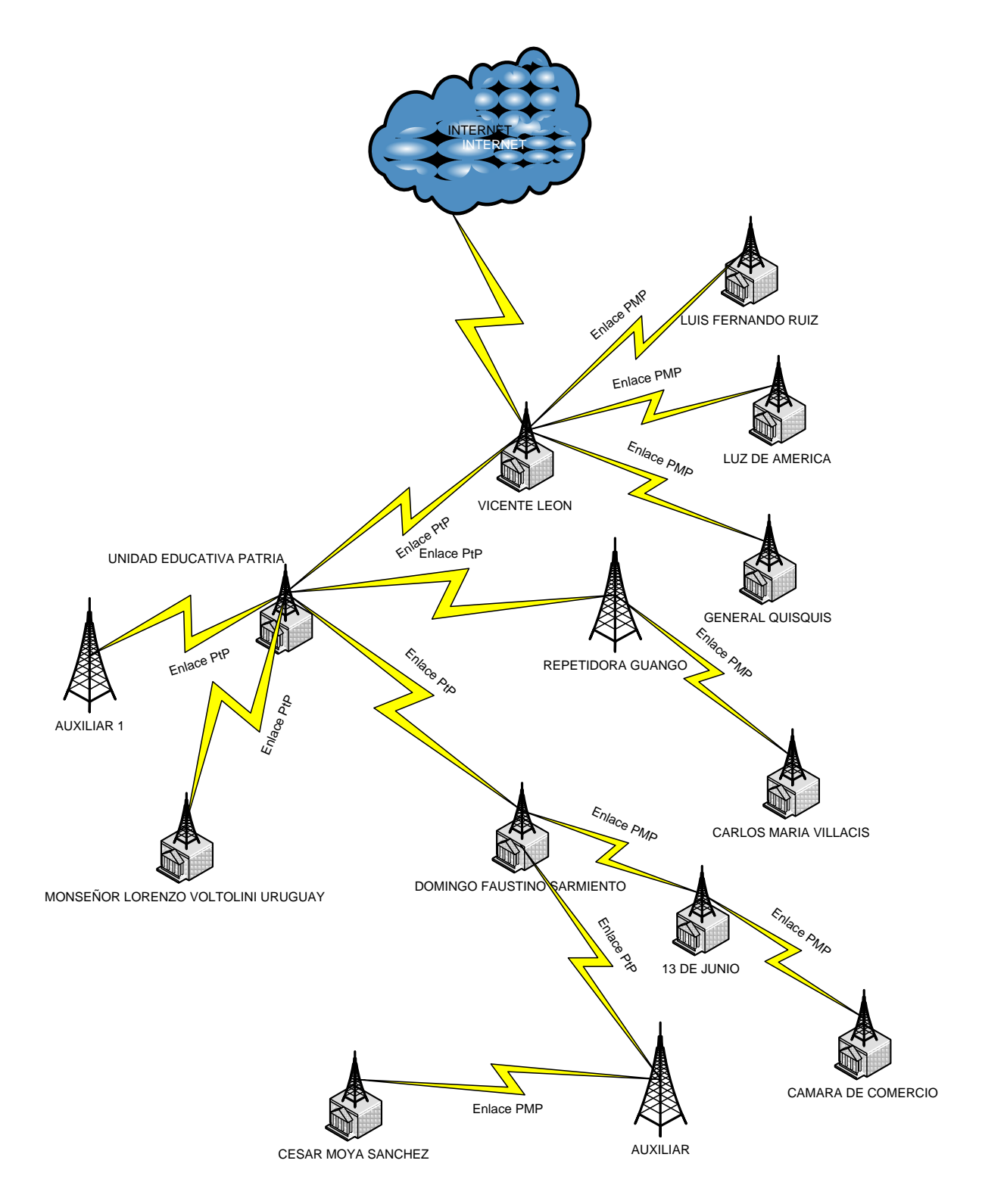

**Figura. 5.2. Red de Transporte.**

## **5.4. DISEÑO DE LA RED DE ACCESO.**

La red de acceso está formada por la interconexión de radio bases y terminales ubicados en cada una de las instituciones, mediante enlaces punto multipunto. Cada radio base se divide en sectores, siendo el mínimo número de sectores 1 y el máximo 6, dependiendo de la densidad y ubicación de instituciones educativas alrededor de la radio base, de la siguiente manera:

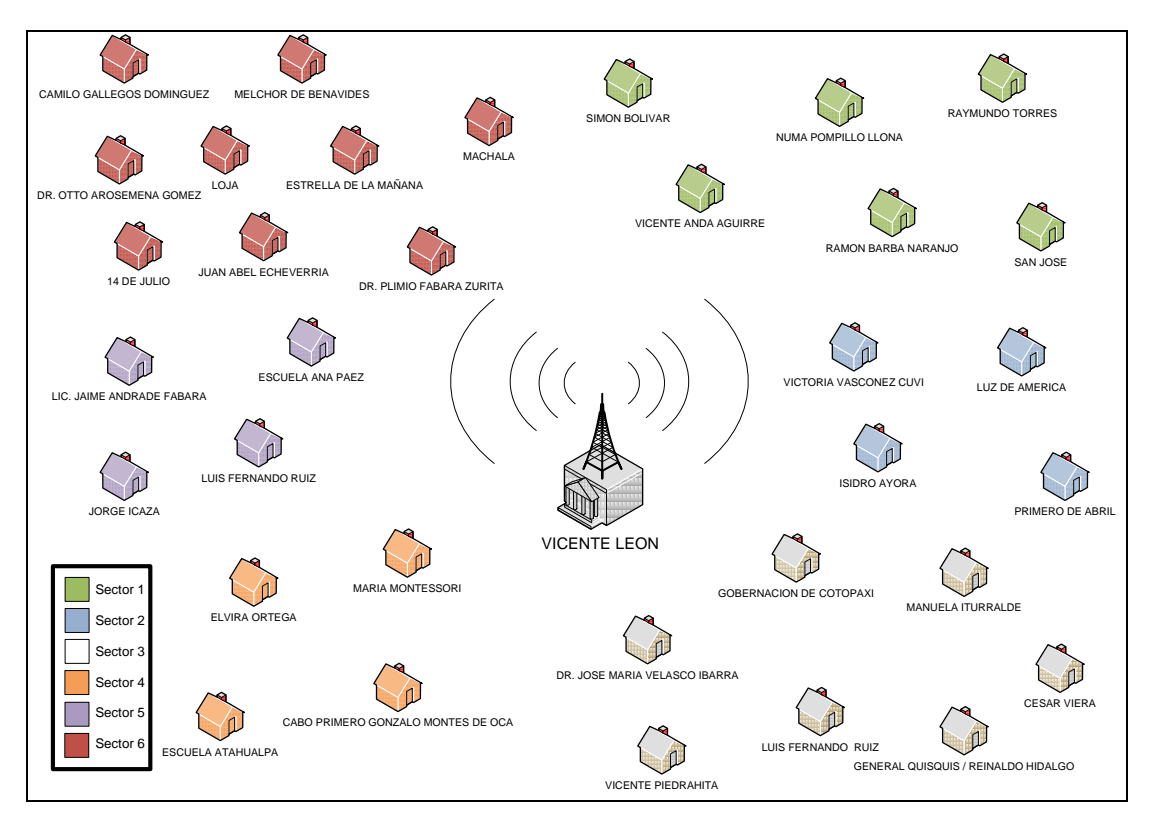

**Figura. 5.3. Sectorización - Vicente León.**

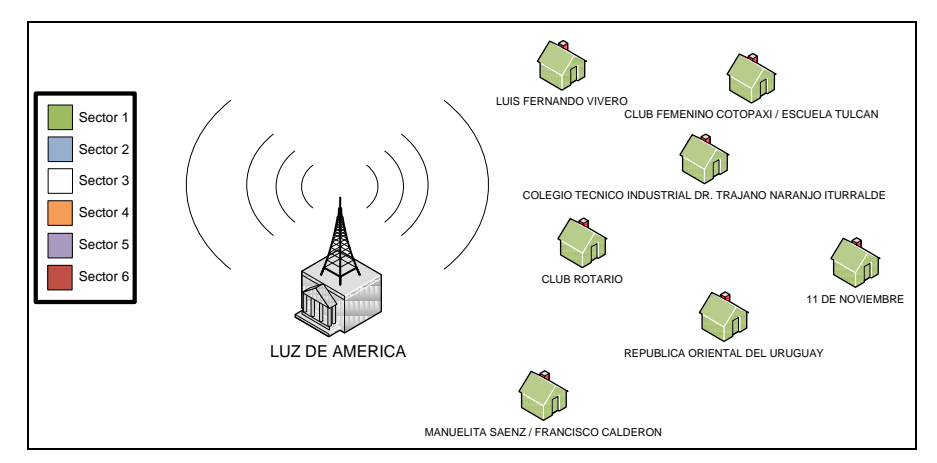

**Figura. 5.4. Sectorización - Luz de América.**

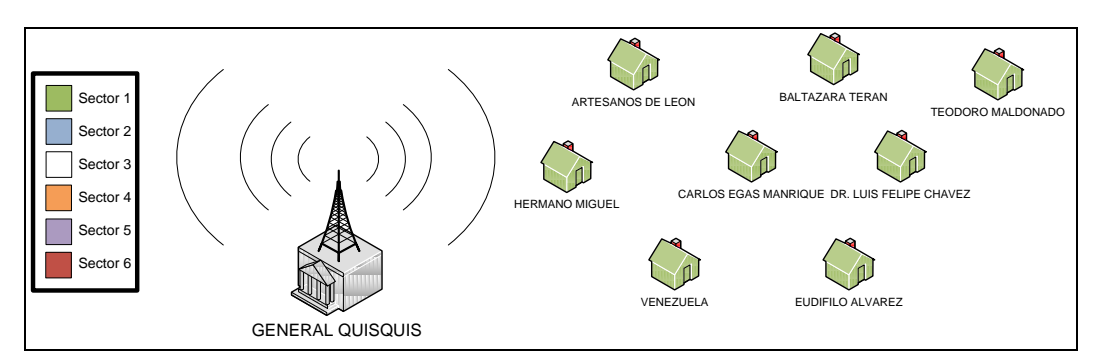

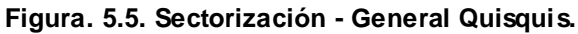

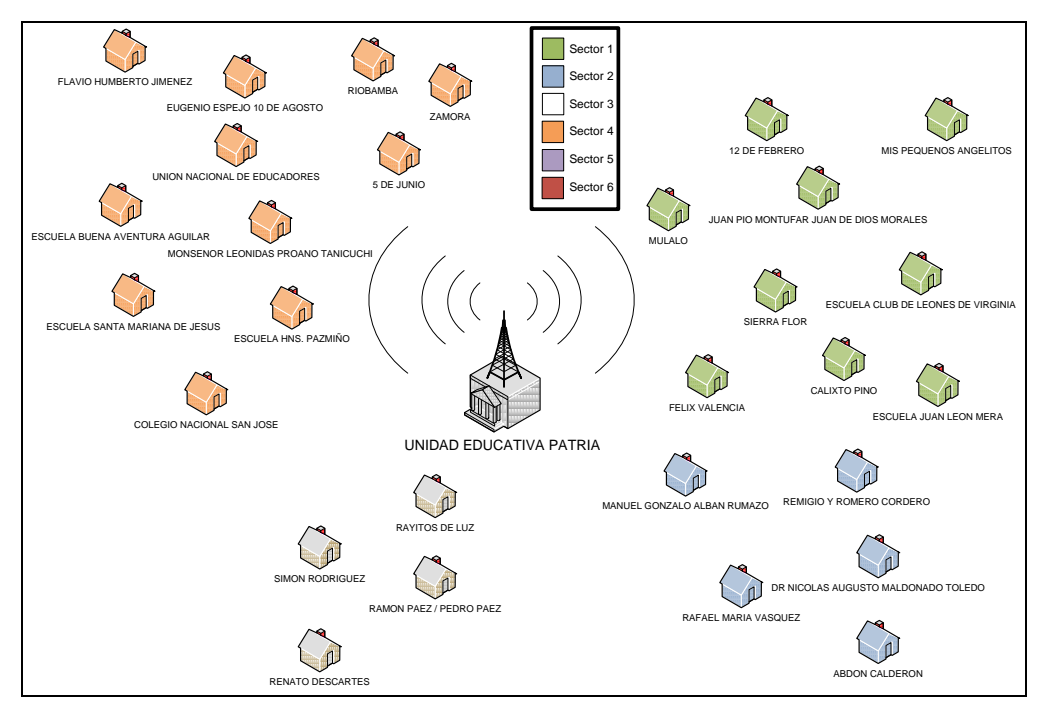

**Figura. 5.6. Sectorización - Unidad Educativa Patria.**

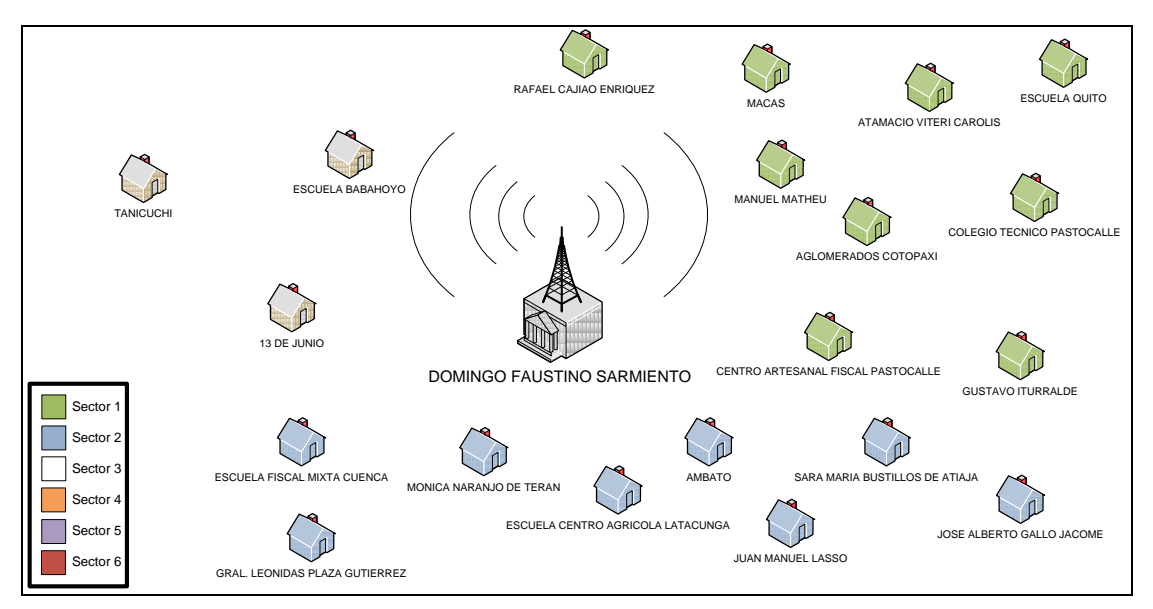

**Figura. 5.7. Sectorización - Domingo Faustino Sarmiento.**

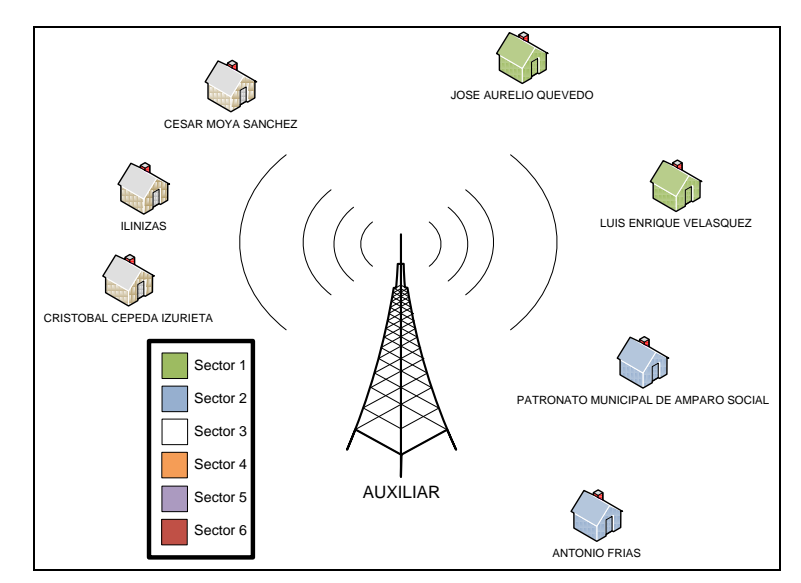

**Figura. 5.8. Sectorización - Auxiliar.**

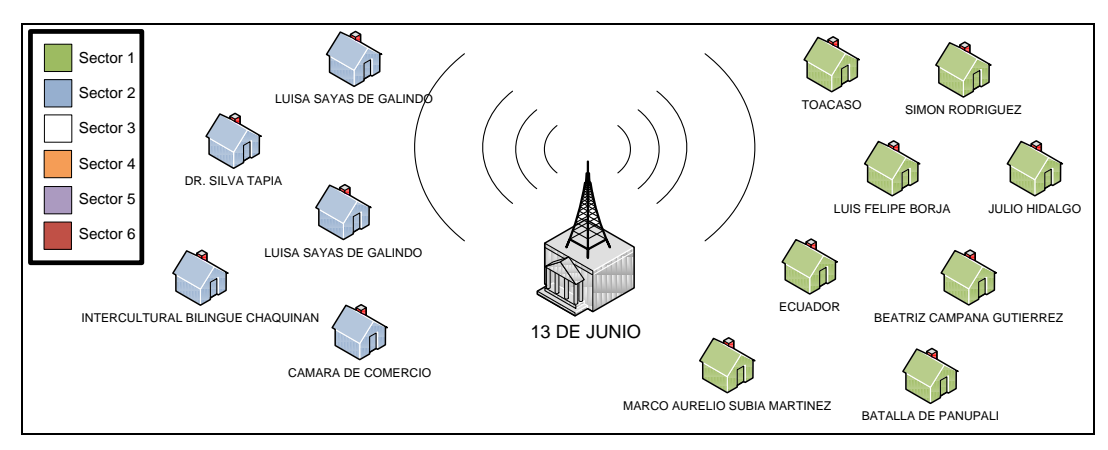

**Figura. 5.9. Sectorización - 13 de Junio.**

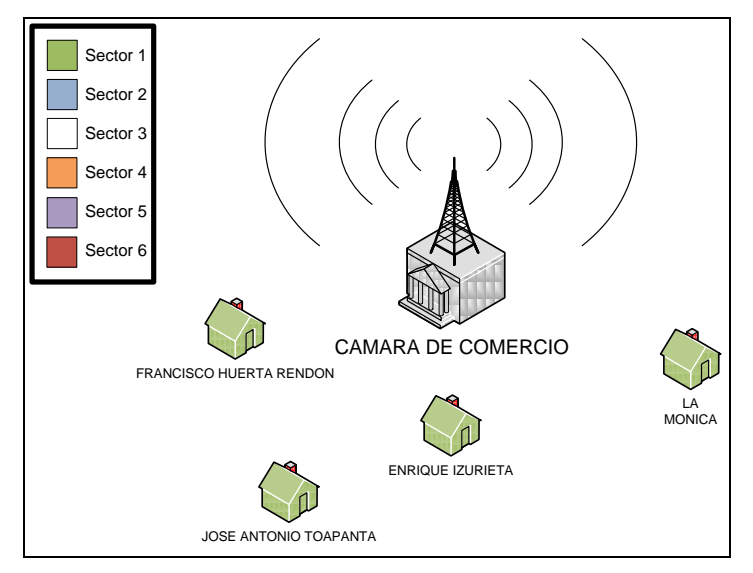

**Figura. 5.10. Sectorización – Cámara de Comercio.**

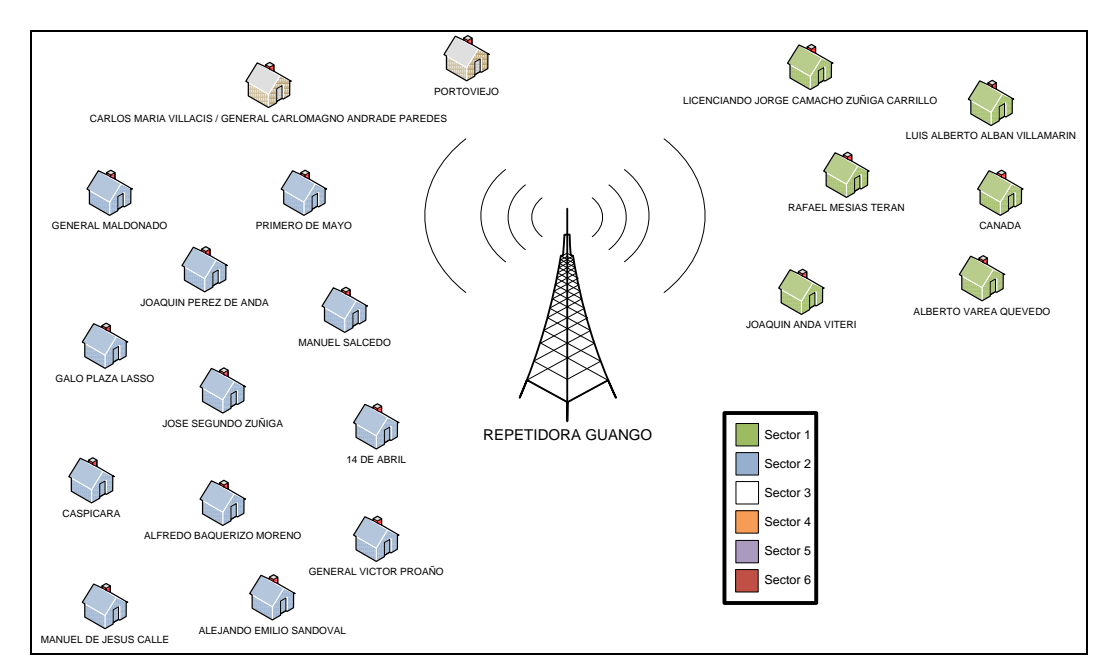

**Figura. 5.11. Sectorización - Repetidora de Guango.**

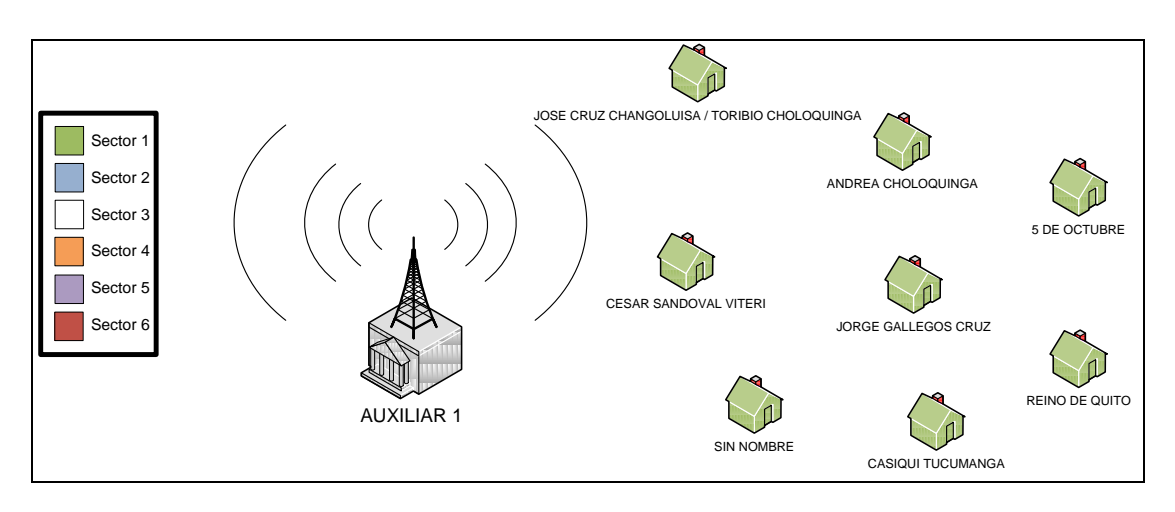

**Figura. 5.12. Sectorización - Auxiliar 1.**

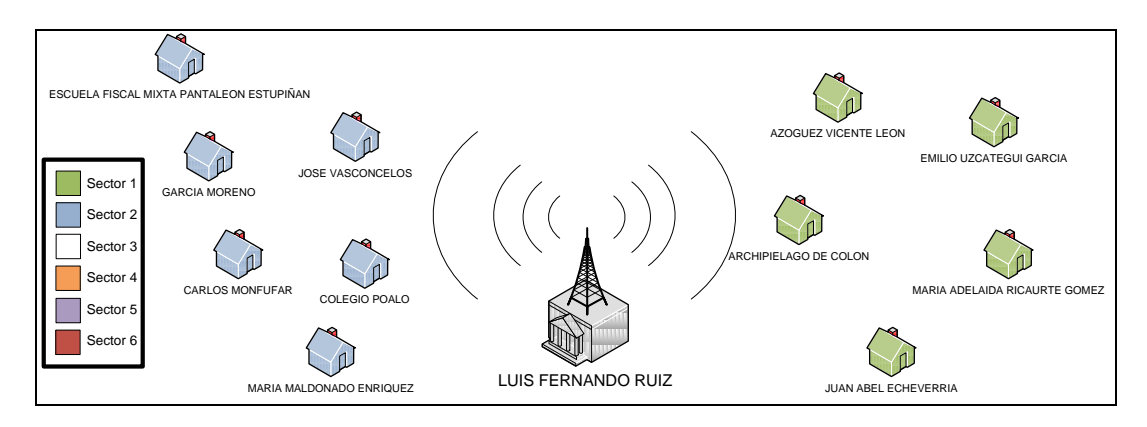

**Figura. 5.13. Sectorización - Luis Fernando Ruiz.**

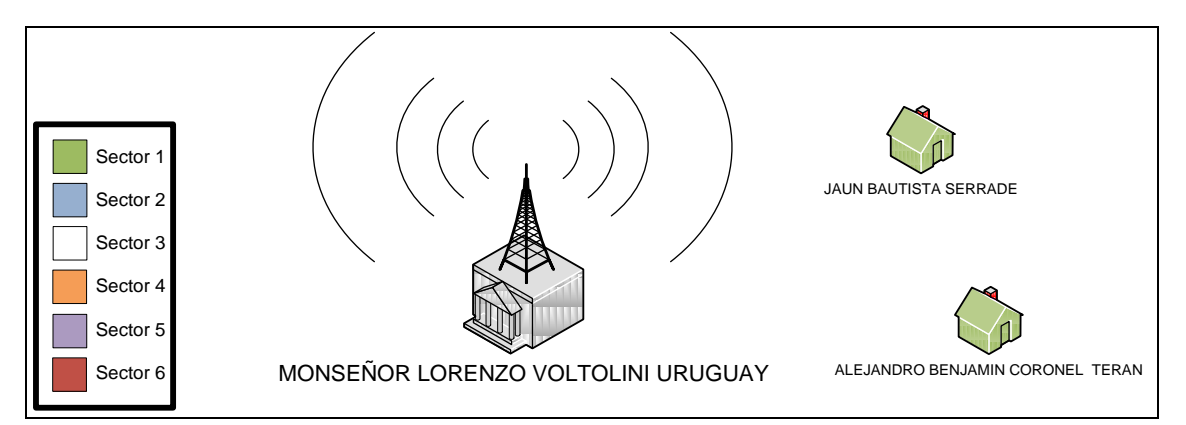

**Figura. 5.14. Sectorización - Monseñor Lorenzo Voltolini Uruguay.**

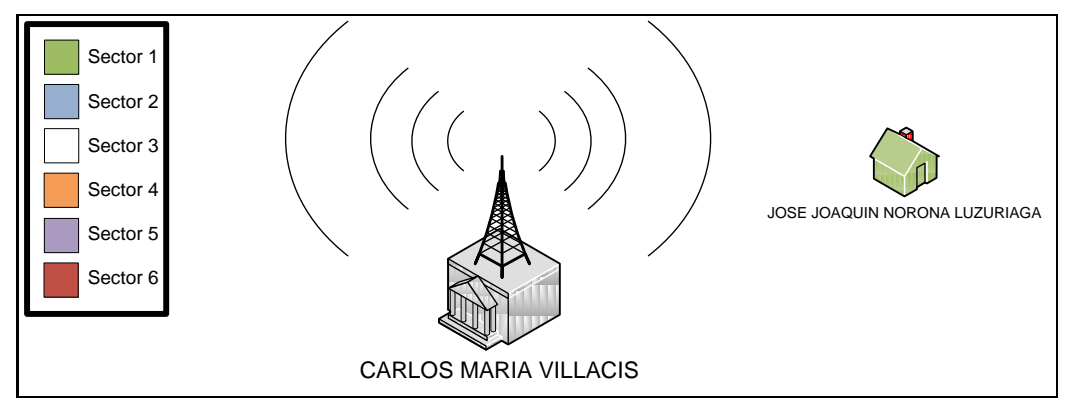

**Figura. 5.15. Sectorización - Carlos María Villacís.**

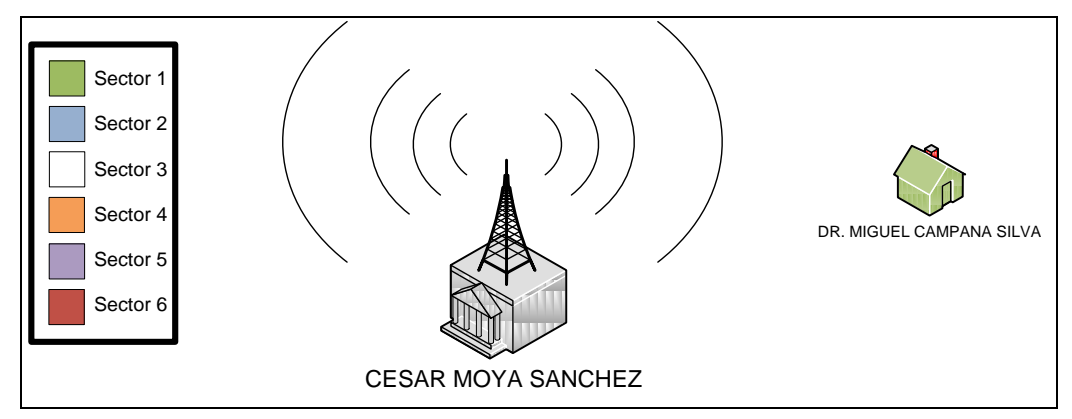

**Figura. 5.16. Sectorización - César Moya Sánchez.**

A continuación se detalla para cada sector, la altura, azimuth y ancho del lóbulo de las antenas a configurar para las diferentes radio bases:

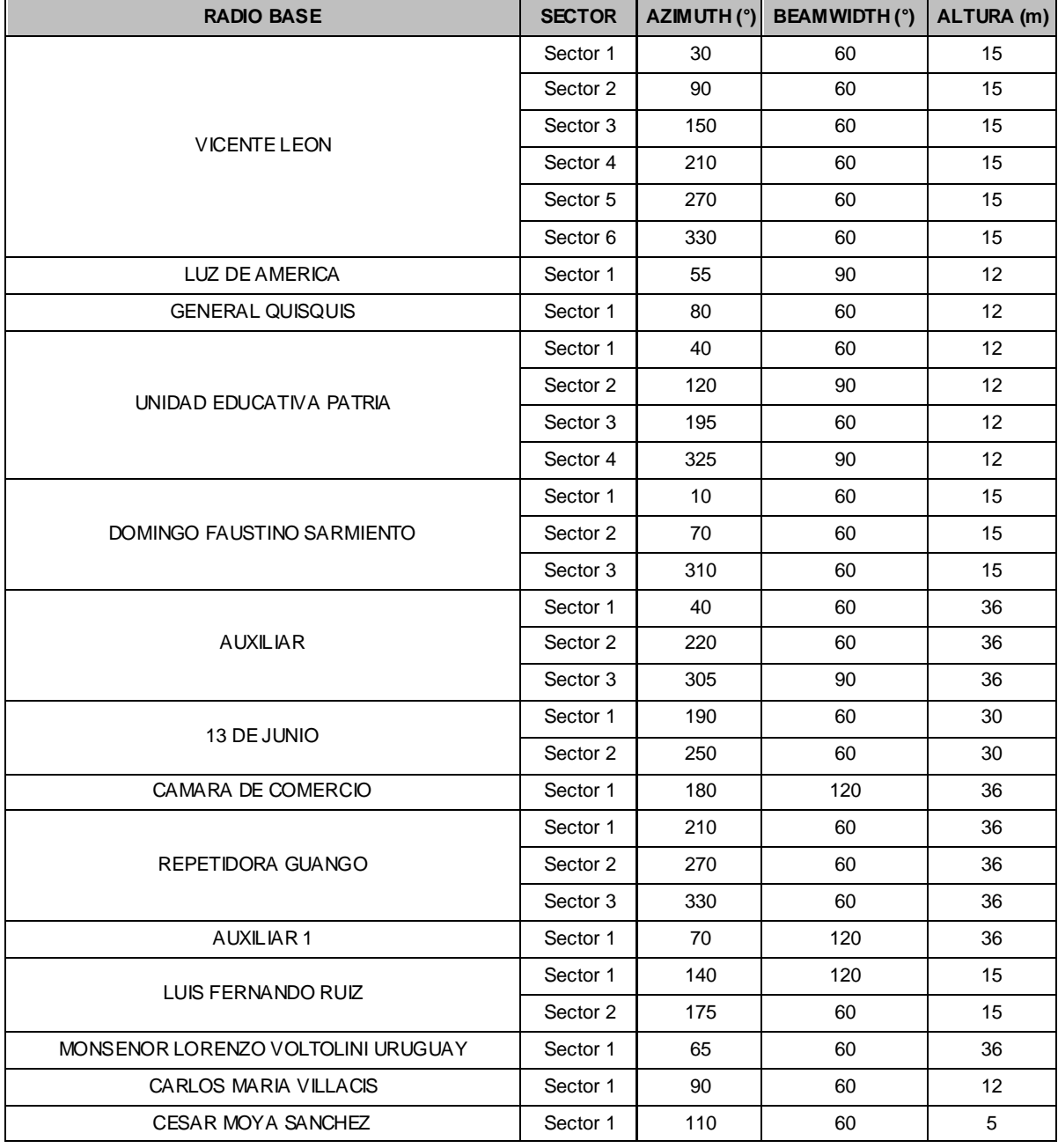

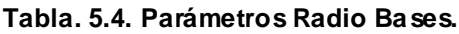

La institución educativa Leopoldo Rivas Bravo, se considera un caso especial al encontrarse fuera de la cobertura de todas las radio bases debido a la gran distancia con el resto de instituciones y a su ubicación geográfica que no permite tener línea de vista alguna con ninguno de los miembros de la red, por lo tanto se propone realizar un enlace satelital que permita a dicha institución tener acceso a internet, lo cual la discriminaría del acceso al Portal Educativo, ya que

éste es de uso exclusivo de los usuarios de la red social, por lo tanto se la excluye del presente diseño.

Para brindar acceso de Internet a esta Institución, es necesario realizar un estudio de las facilidades tecnológicas del sector. Se pueden considerar varias tecnologías como ADSL, Cable Modem, o en el peor de los casos un enlace satelital. Para éste último es necesario tomar en cuenta los costos elevados que implicaría (el costo de 1 Mbps es aproximadamente \$3000 por mes, este precio varía según la empresa proveedora) y analizar si se justifica o no su implementación.

## **5.5. ESTUDIO DE TRÁFICO Y DIMENSIONAMIENTO DE ENLACES.**

El dimensionamiento de los enlaces, se realiza en base al número de computadores por institución calculado anteriormente y tomando en cuenta que el requerimiento mínimo de velocidad por cada una (4 computadores) sea de 256 Kbps, de la siguiente manera:

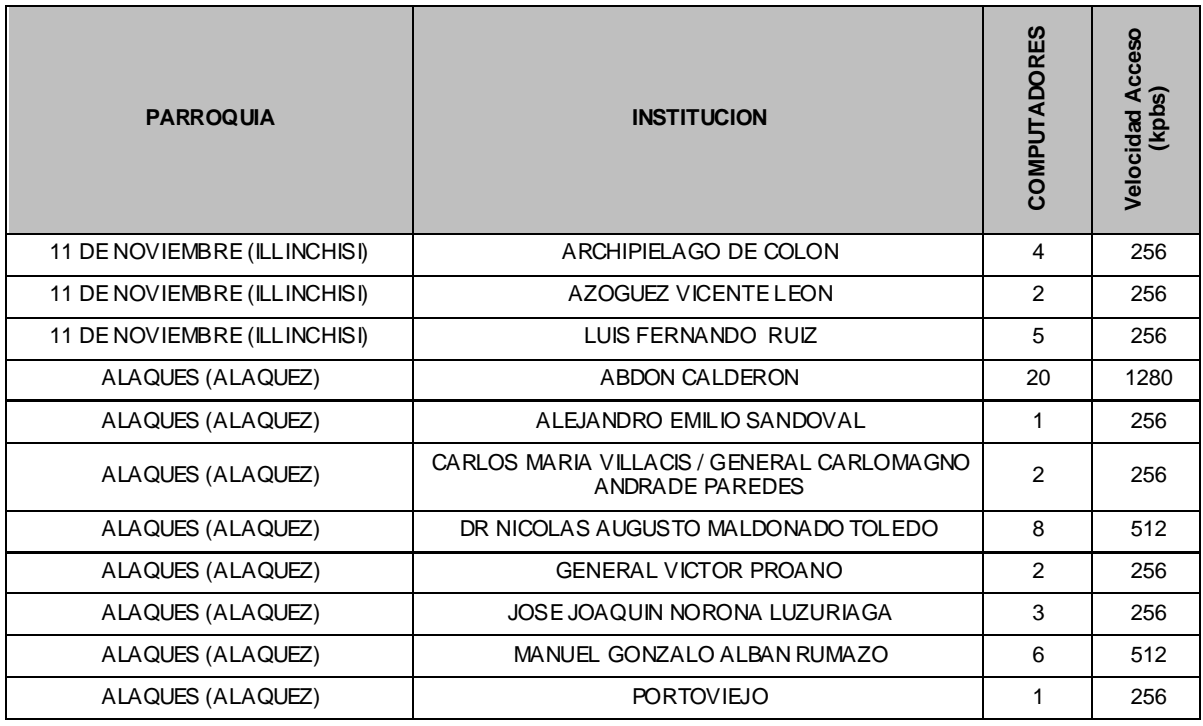

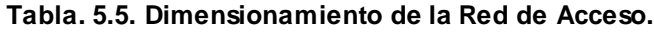

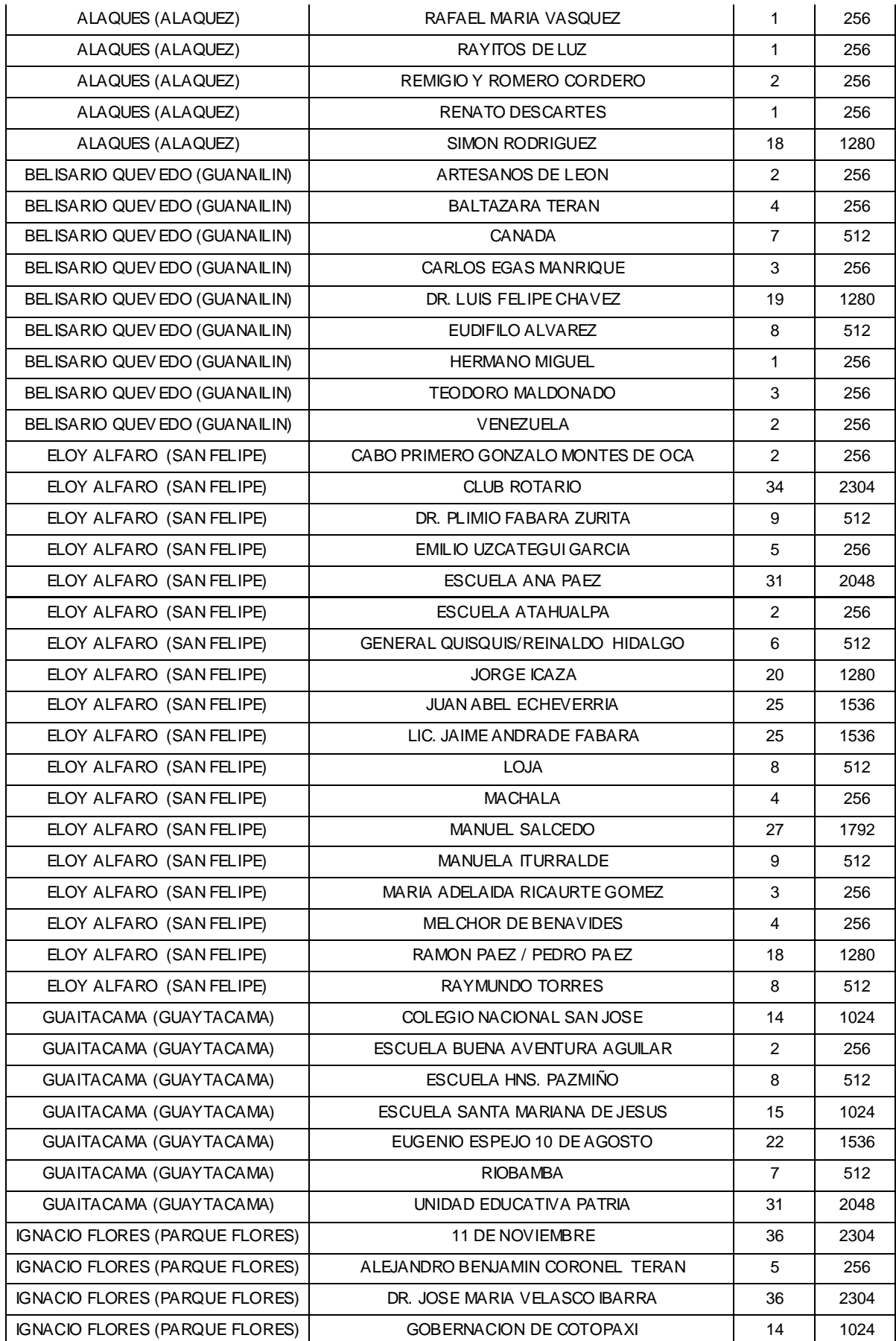
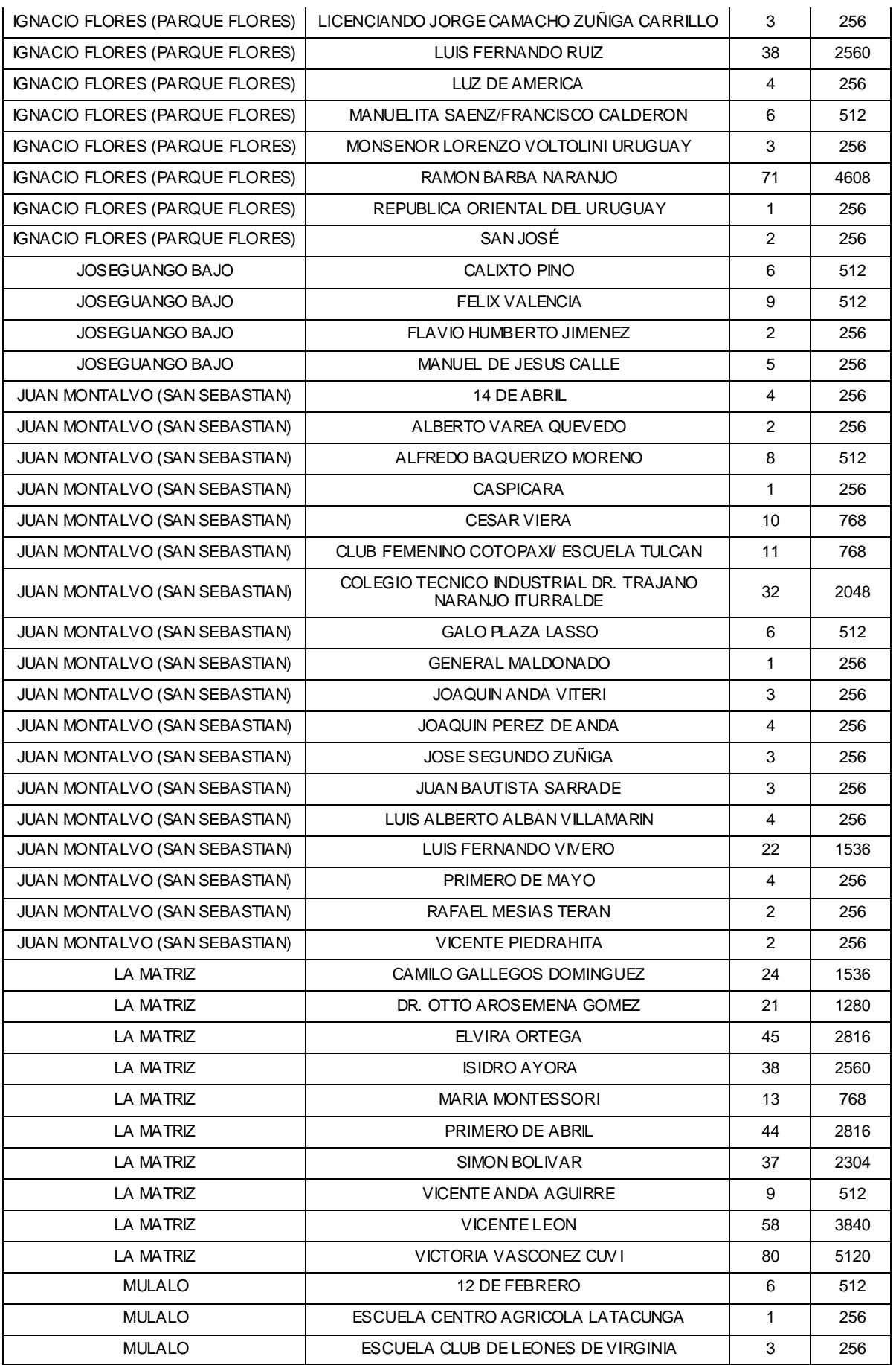

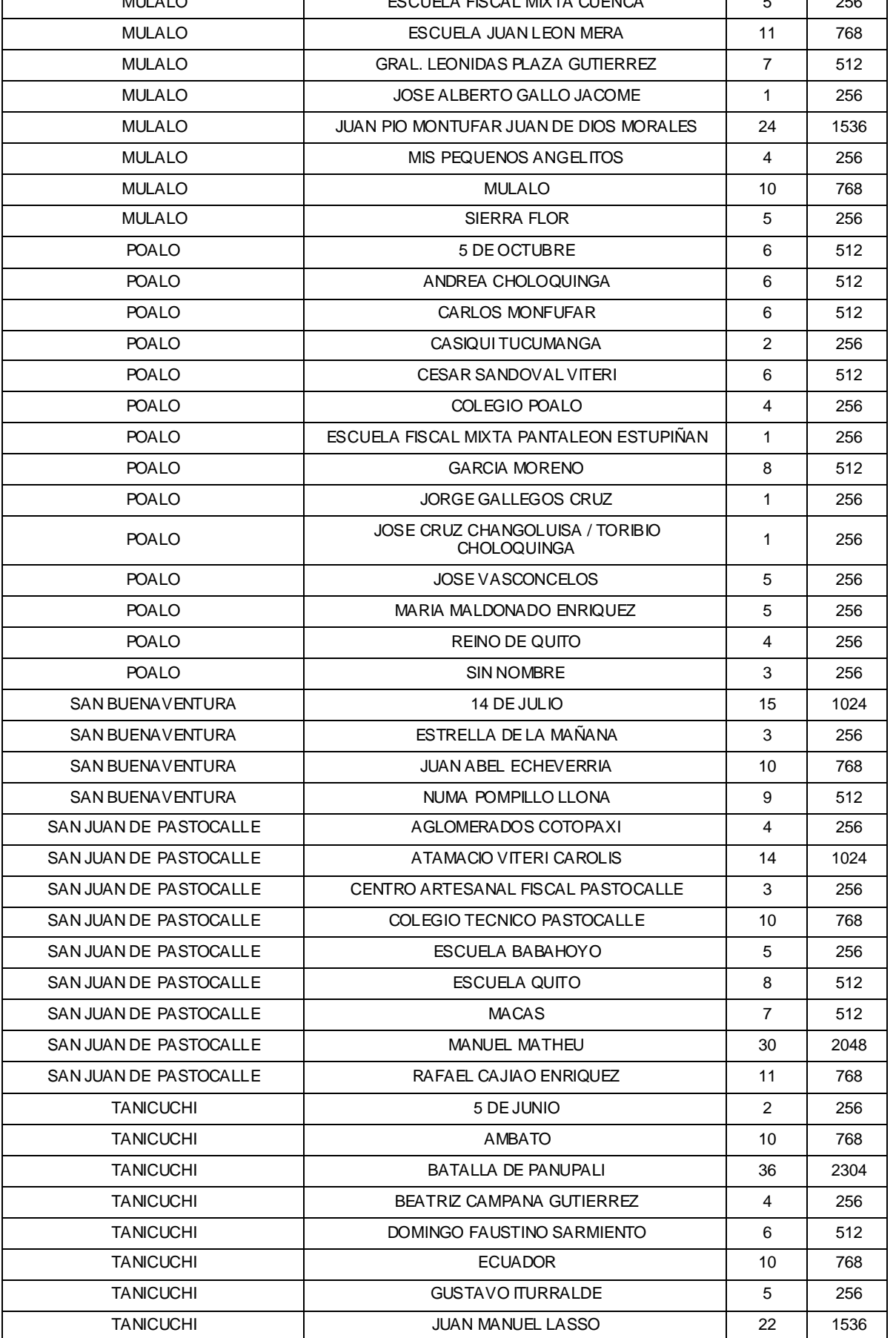

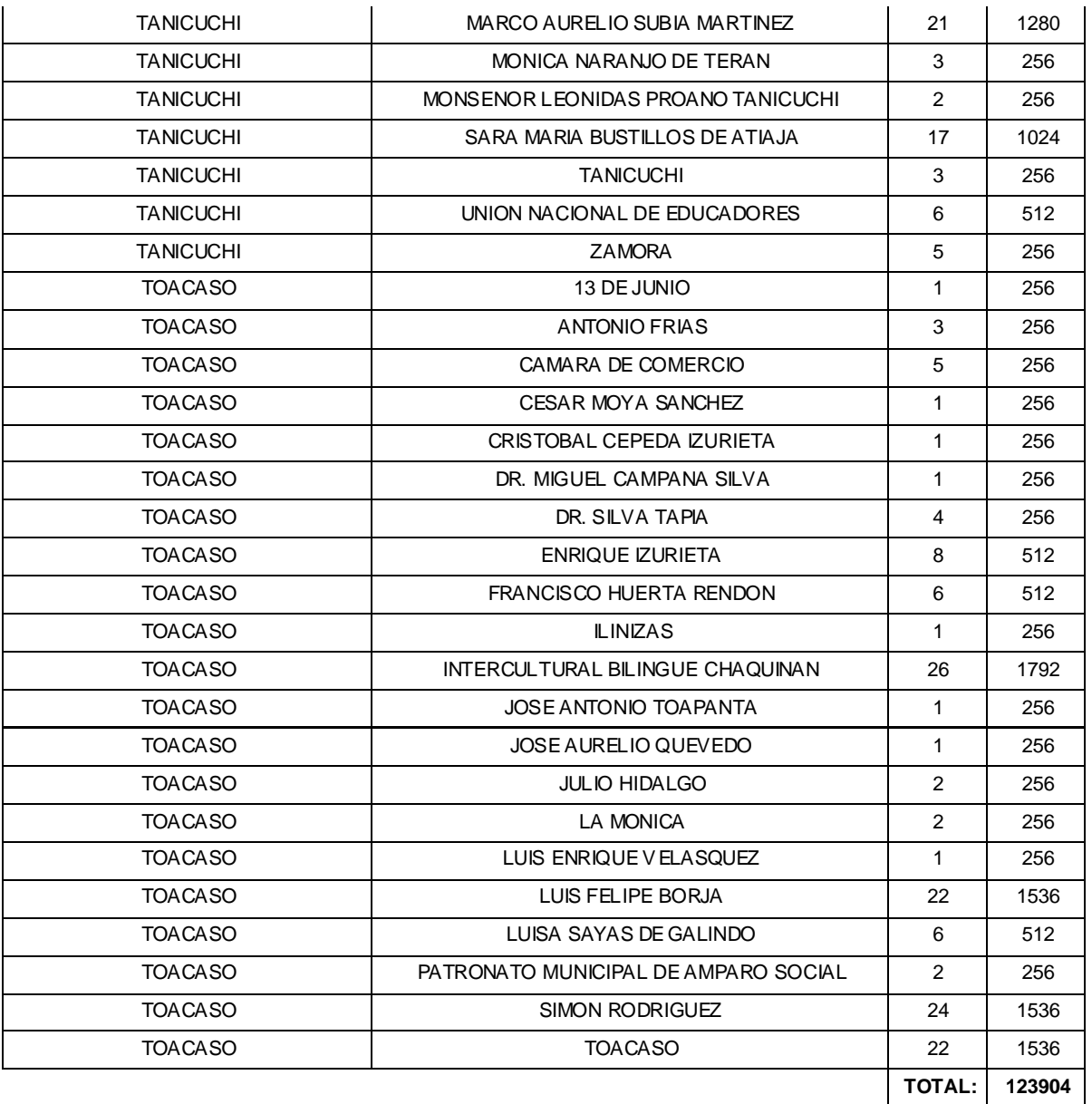

En base al dimensionamiento anterior, a continuación se detalla la capacidad de cada enlace de la red de transporte:

| <b>TIPO DE</b><br><b>ENLACE</b> | <b>ENLACE</b>                         | <b>CAPACIDAD</b><br>(Kbps) |
|---------------------------------|---------------------------------------|----------------------------|
| <b>PMP</b>                      | Auxiliar - Cesar Moya Sánchez         | 512                        |
| <b>PtP</b>                      | Domingo Faustino Sarmiento - Auxiliar | 2048                       |
| <b>PMP</b>                      | 13 de Junio - Cámara de Comercio      | 1792                       |

**Tabla. 5.6. Dimensionamiento de los enlaces de la Red de Transporte.**

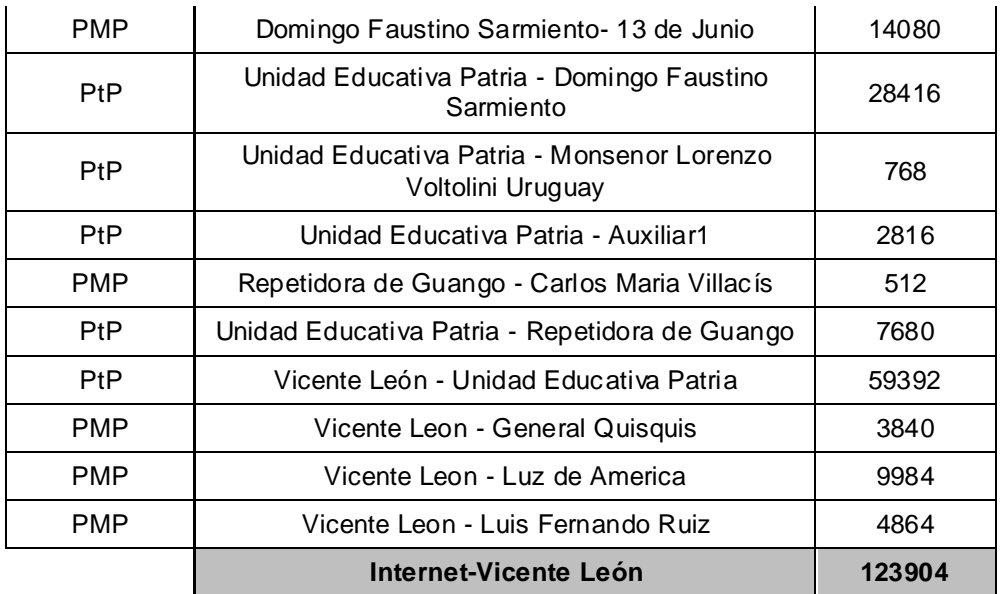

Se utilizará una compartición de 4 a 1 en el acceso a internet brindado a las instituciones, por lo tanto la capacidad neta a contratar será:

 $CAPACIDAD_{Total} = 123 904 Kbps \rightarrow compartición 4:1$ 

 $\Rightarrow$  $\mathbf{1}$  $\overline{4}$  $CAPACIDAD_{a\,contratar} = 30\,972\,Kbps$ 

 $CAPACIDAD_{acontratar} = 30,25 Mbps$ 

## **5.6. SIMULACIÓN DE LA RED.**

Para trabajar con MULTIlink y ESPECTRAemc es necesario crear y una base de datos, dentro de la cual se almacenen los sitios, equipos y antenas que se usaran durante la simulación.

Los sitios se crean a partir de sus coordenadas, además se pueden incluir datos como nombre, dirección e incluso una fotografía del mismo.

Para crear los equipos es necesario establecer ciertos parámetros que regirán su funcionamiento:

| <b>PARÁMETROS</b>           | <b>VALOR</b>        |
|-----------------------------|---------------------|
| Método de Duplexación       | TDD                 |
| Método de Acceso            | <b>TDMA</b>         |
| Ancho de Banda del canal    | 20 MHz              |
| Potencia de Salida (máxima) | 21 dBm              |
| Frecuencia de operación     | 5150 MHz - 5250 MHz |
| Tipos de Modulación         | QPSK, QAM           |

**Tabla. 5.7. Configuración de parámetros.**

Estos parámetros deben ser configurados en el software de la siguiente manera:

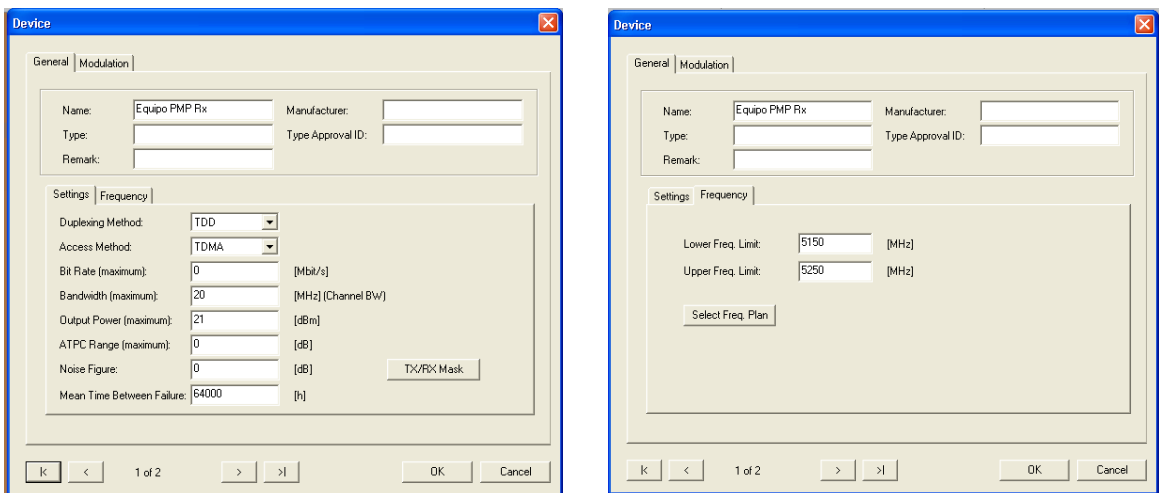

**Figura. 5.17. Definición de los parámetros de los equipos.**

Con respecto a las antenas, es necesario conocer el rango de frecuencias en el que trabaja, polarización, ganancia, además del patrón de radiación.

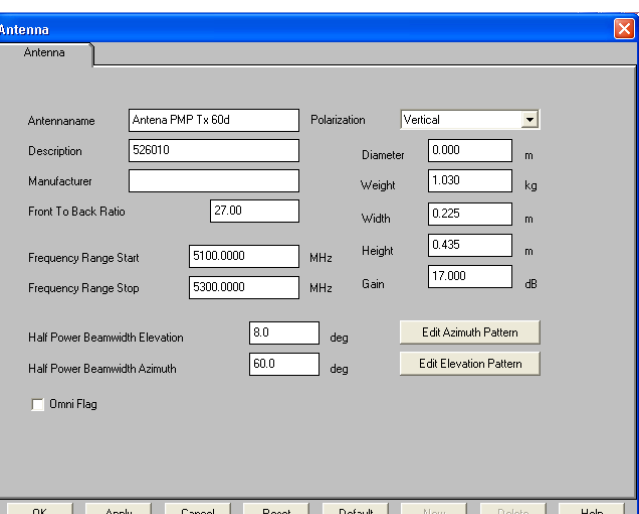

**Figura. 5.18. Definición de los parámetros de las antenas.**

Para está simulación se utilizaron antenas directivas para el caso de los terminales y enlaces punto a punto y sectoriales para las radio bases.

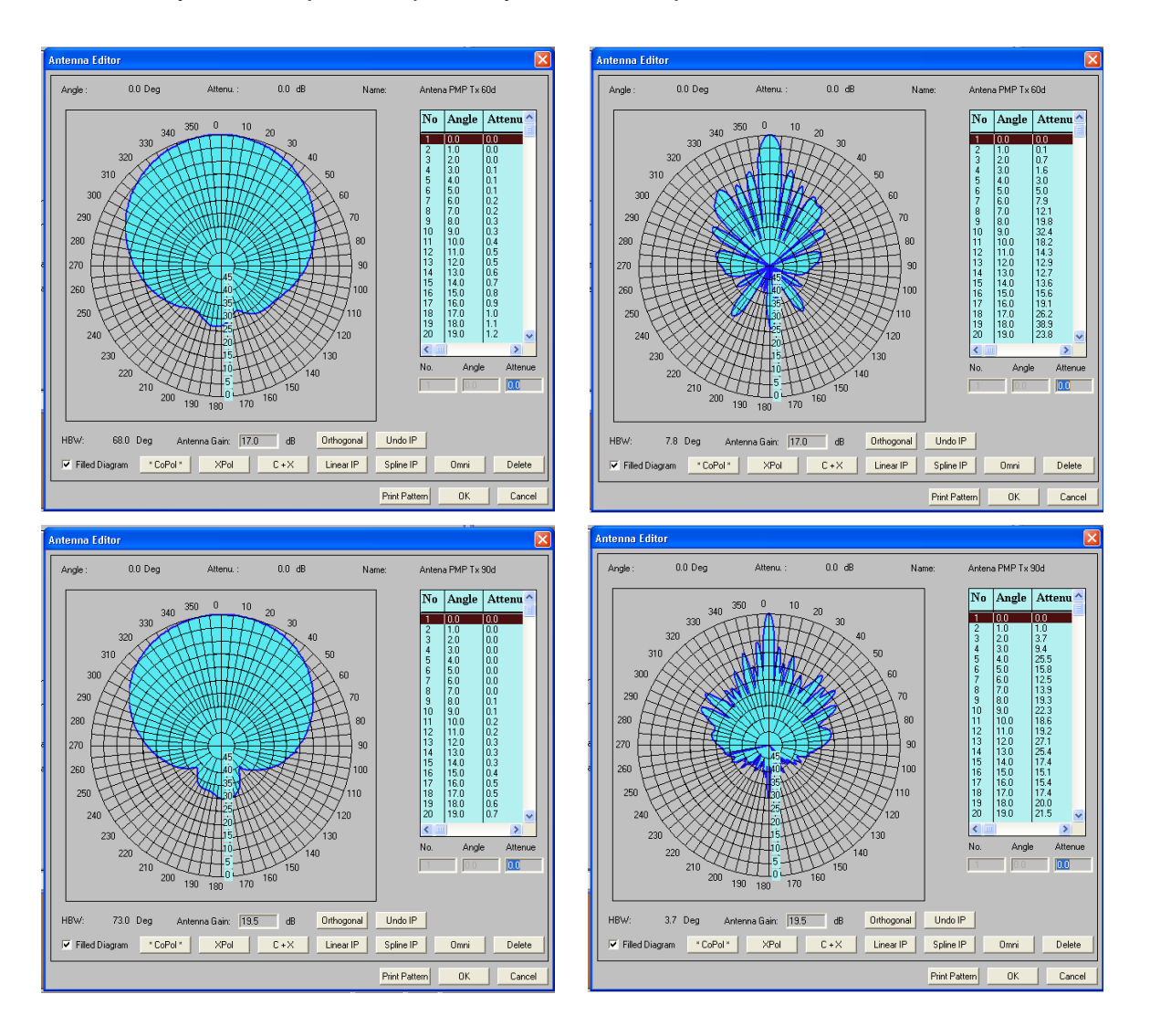

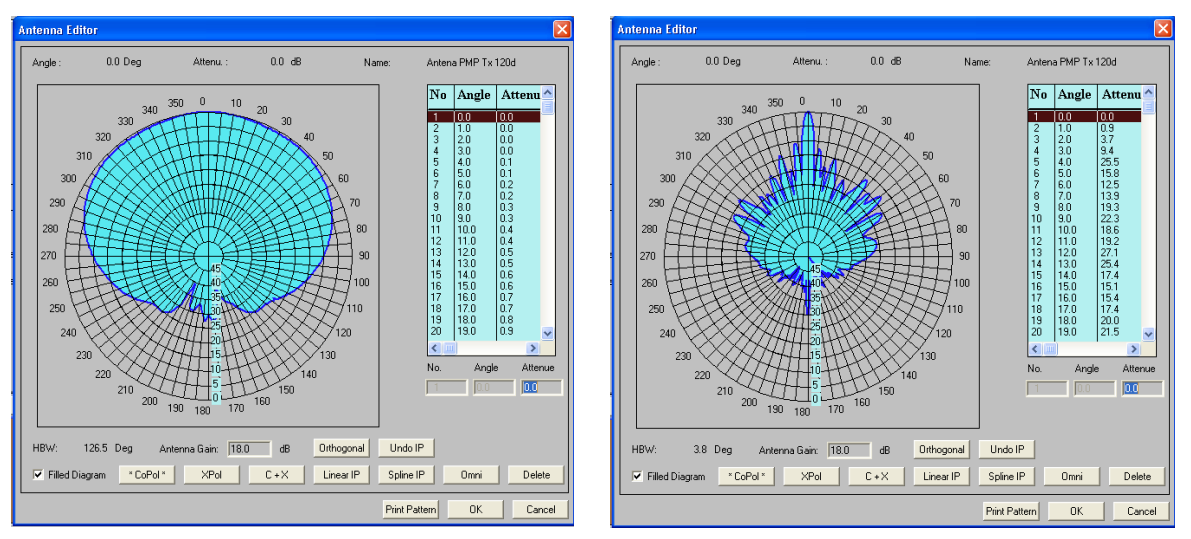

**Figura. 5.19. Patrones de radiación de las antenas configuradas.**

El siguiente paso es ubicar todos los puntos dentro del mapa correspondiente y la configuración de los enlaces y sus parámetros tal y como se indico en el diseño y planificación de la red.

Primeramente se establecerán los enlaces punto a punto de la red de transporte:

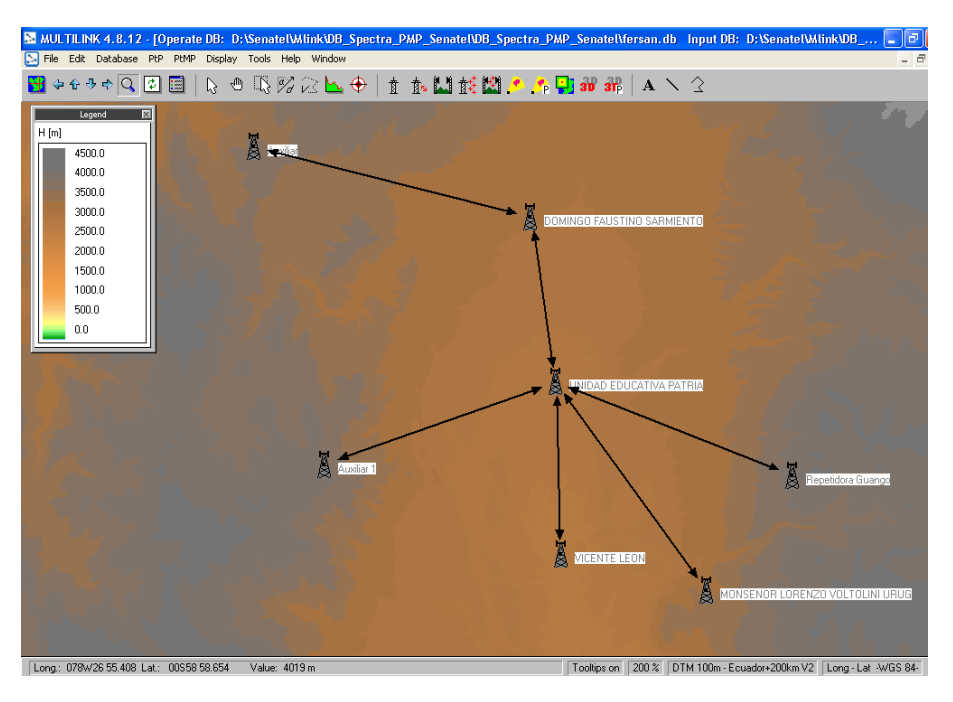

**Figura. 5.20. Enlaces Punto a Punto.**

Se simula cada uno de éstos enlaces para determinar las alturas de las antenas para que el funcionamiento del enlace sea óptimo.

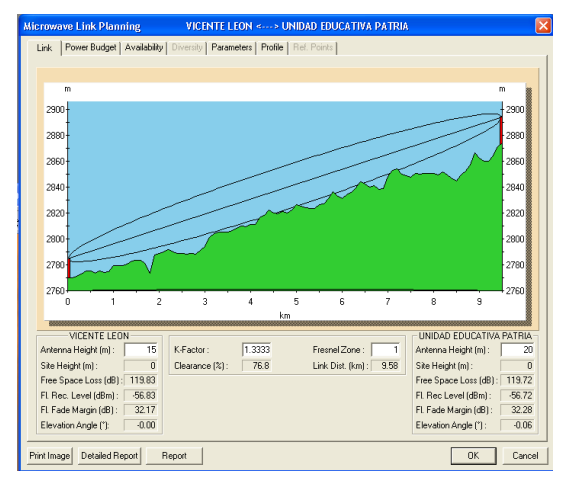

**Figura. 5.21. Perfil enlace Vicente León – Unidad Educativa Patria.**

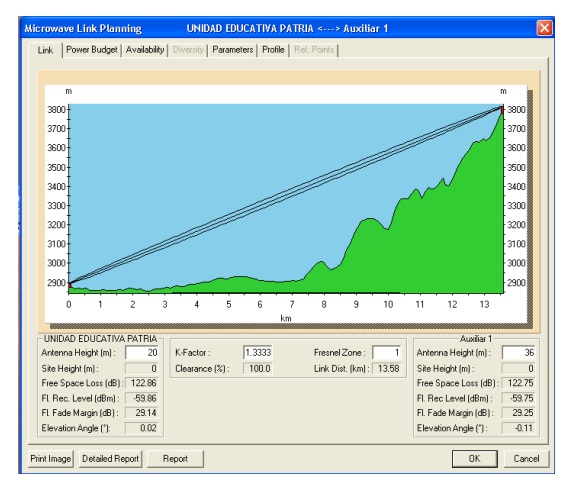

**Figura. 5.23. Perfil enlace Unidad educativa Patria – Auxiliar 1.**

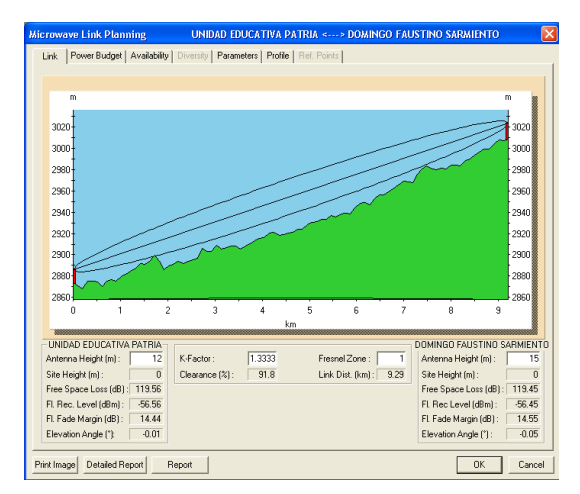

**Figura. 5.25. Perfil enlace Unidad Educativa Patria – Domingo Faustino Sarmiento.**

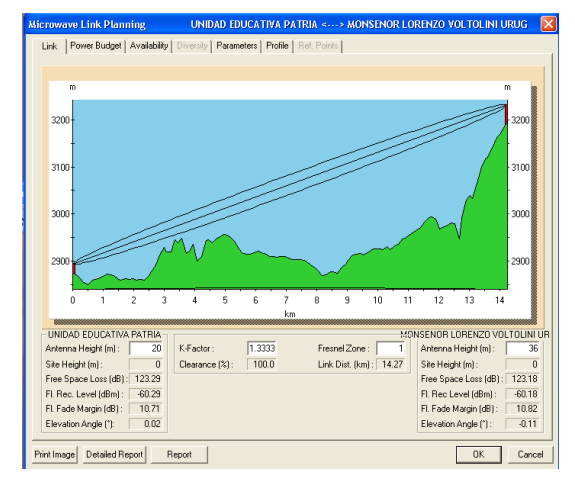

**Figura. 5.22. Perfil enlace Unidad Educativa Patria – Monseñor Lorenzo Voltolini Uruguay.**

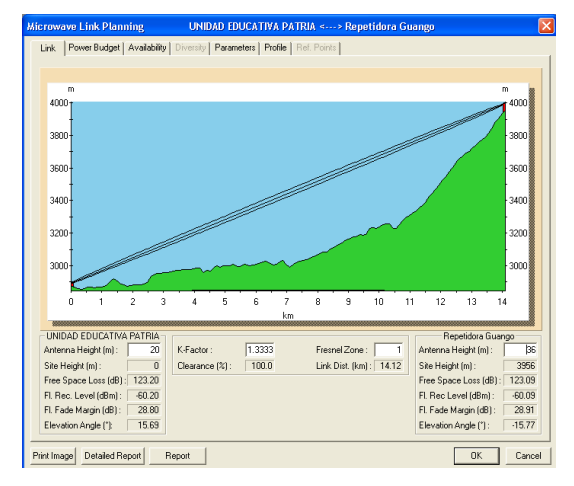

**Figura. 5.24. Perfil enlace Unidad Educativa Patria – Repetidora Guango.**

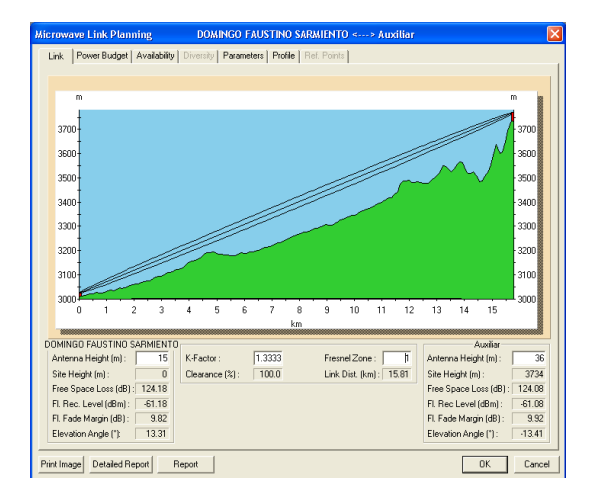

**Figura. 5.26. Perfil enlace Domingo Faustino Sarmiento - Auxiliar.**

En el siguiente cuadro se resumen los resultados obtenidos en la simulación de los enlaces punto a punto:

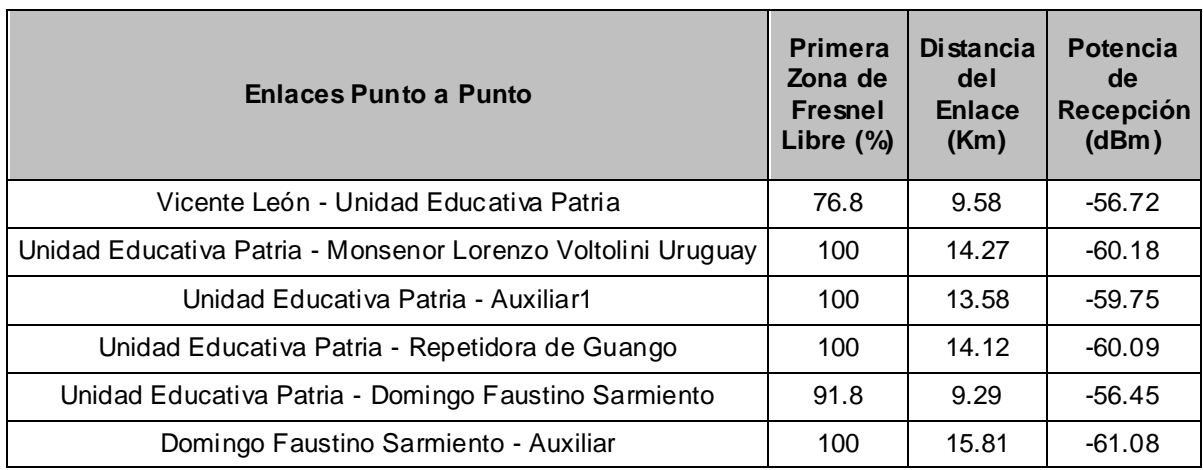

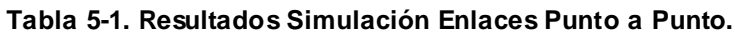

A continuación se configura en cada radio base los sectores correspondientes, y se conectan los terminales de la siguiente manera:

 Se crea la radio base seleccionando uno de los sitios previamente ingresados, y en cada radio base se agregan los sectores en los cuales esta se divide.

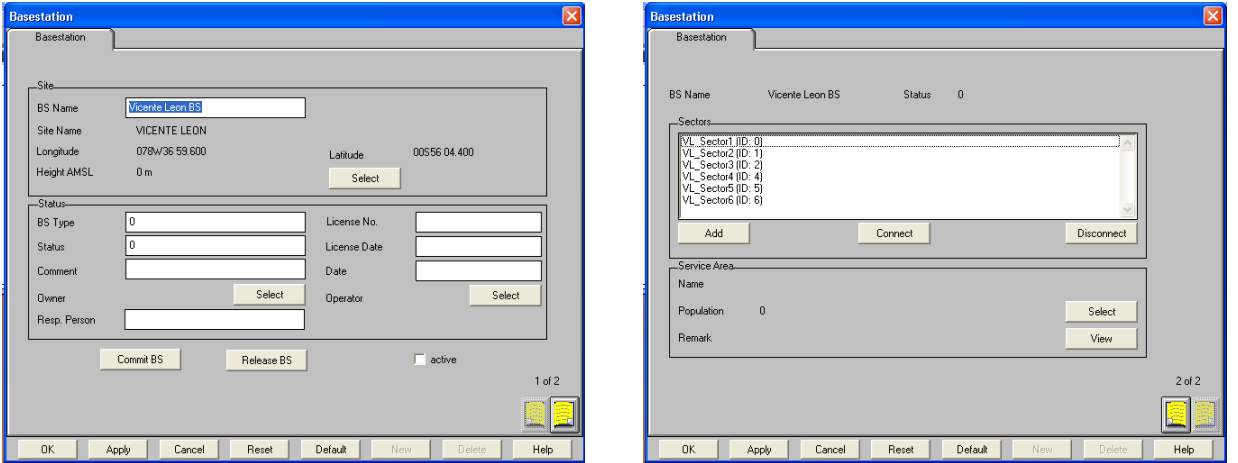

**Figura. 5.27. Configuración de una Radio Base.**

 De esta manera se crea una base de datos con las radio bases y sus respectivos sectores.

|        | S File Edit Options PtP PtMP Calculation View Window                                |                 |                       |                                                           |              |                          |                            |                                                                |        |              |         |                                                             |
|--------|-------------------------------------------------------------------------------------|-----------------|-----------------------|-----------------------------------------------------------|--------------|--------------------------|----------------------------|----------------------------------------------------------------|--------|--------------|---------|-------------------------------------------------------------|
|        | $\boxed{\text{min}}$ $\boxed{\text{min}}$ $\boxed{\text{min}}$ $\boxed{\text{max}}$ |                 |                       | Show Sector(s)                                            |              |                          |                            |                                                                |        |              |         |                                                             |
|        |                                                                                     |                 |                       |                                                           |              |                          |                            |                                                                |        |              |         |                                                             |
|        | <b>Base Station</b>                                                                 |                 |                       |                                                           |              |                          |                            |                                                                |        |              |         |                                                             |
|        | PMP BS ID                                                                           | <b>PMP BS N</b> |                       | PMP BS NAME                                               | PMP BS LICNO | PMP BS T'                | <b>PMP BS DATE1</b>        | PMP BS DATE2                                                   |        | PMP BS DATE3 |         | PMP                                                         |
|        |                                                                                     | ١ĥ              | Vicente Leon BS       |                                                           |              | lo.                      |                            |                                                                |        |              |         | ln.                                                         |
|        |                                                                                     |                 | Luz de Amrica BS      |                                                           |              | $\overline{2}$           |                            |                                                                |        |              |         | o                                                           |
|        |                                                                                     |                 | General Quisquis BS   |                                                           |              | lo.                      |                            |                                                                |        |              |         | 'n                                                          |
|        |                                                                                     |                 |                       | Unidad Educativa Patria B                                 |              | 'n                       |                            |                                                                |        |              |         | Īπ                                                          |
|        |                                                                                     |                 |                       | Domingo Faustino Sarmie                                   |              | l٥                       |                            |                                                                |        |              |         | I٥                                                          |
|        |                                                                                     |                 | Audiar BS             |                                                           |              | lo.                      |                            |                                                                |        |              |         | lo.                                                         |
|        |                                                                                     | 2               | 13 de Junio BS        |                                                           |              | lo.                      |                            |                                                                |        |              |         | lo.                                                         |
|        |                                                                                     |                 |                       | Camara de Comercio BS                                     |              | Ιo                       |                            |                                                                |        |              |         | lo                                                          |
|        | 10                                                                                  | Ś               |                       | Repetidora de Guango BS                                   |              | Ιō                       |                            |                                                                |        |              |         | I٥                                                          |
|        | 11                                                                                  |                 | Auxiliar 1 BS         |                                                           |              | lo.                      |                            |                                                                |        |              |         | I٥                                                          |
|        | 12                                                                                  | 2               | Luis Fernando Buiz BS |                                                           |              | lo.                      |                            |                                                                |        |              |         | Īπ                                                          |
|        | 13                                                                                  |                 |                       | Monsenor Lorenzo Voltoir                                  |              | Ιo                       |                            |                                                                |        |              |         | lo.                                                         |
|        | 14                                                                                  |                 |                       |                                                           |              |                          |                            |                                                                |        |              |         |                                                             |
|        |                                                                                     |                 |                       | Carlos Maria Villacis BS                                  |              | lo.                      |                            |                                                                |        |              |         | I٥                                                          |
|        | $\blacktriangleleft$                                                                |                 |                       |                                                           |              |                          |                            |                                                                |        |              |         |                                                             |
|        |                                                                                     |                 |                       |                                                           |              |                          |                            |                                                                |        |              |         |                                                             |
|        |                                                                                     |                 |                       |                                                           |              |                          |                            |                                                                |        |              |         |                                                             |
|        | Sector ID                                                                           |                 | Base station ID       | Name of base station                                      |              | No. of term. No. of mode | Name of sector             | Type of secl is sector act is sector cor Status of ser Stati - |        |              |         |                                                             |
|        |                                                                                     | In              |                       | Vicente Leon BS                                           | ١6           | Ιo                       | VL_Sector1                 | $\overline{0}$                                                 | o      | ln.          | ln.     |                                                             |
|        |                                                                                     | In              |                       | Vicente Leon BS                                           | 4            | lo.                      | VL Sector2                 | 0                                                              | Ιō     | Ιñ           | I٥      |                                                             |
|        |                                                                                     | n               |                       | Vicente Leon BS                                           |              | lo.                      | VL Sector3                 | ō                                                              | ō      | lo           | Ō       |                                                             |
|        |                                                                                     | Īñ              |                       | Vicente Leon BS                                           |              | Ιo                       | VL_Sector4                 | 4                                                              | 'n     | Īñ           | o       |                                                             |
|        |                                                                                     | In              |                       | Vicente Leon BS                                           |              | Ιo                       | VL Sector5                 | 5                                                              | 'n     | Īπ           | 'n      |                                                             |
|        |                                                                                     | r               |                       | Vicente Leon BS                                           | 9            | I٥                       | VL Sector6                 | 6                                                              | o      | ١n           | l٨      |                                                             |
|        |                                                                                     |                 |                       | Luz de Amrica BS                                          |              | lo.                      | LdA Sector1                | $\overline{0}$                                                 | o      | lo.          | I٥      |                                                             |
|        |                                                                                     | 2               |                       | General Quisquis BS                                       | R            | lo.                      | GO Secotr1                 | $\overline{a}$                                                 | o      | Īñ           | 'n      |                                                             |
|        | 16                                                                                  | 15              |                       | Unidad Educativa Patria 89                                |              | Ιo                       | <b>UEP</b> Sector1         | n                                                              | I٥     | ln.          | ln.     |                                                             |
|        | 18                                                                                  | l5              |                       | Unidad Educativa Patria 85                                |              | l٥                       | <b>UEP Sector2</b>         | 0                                                              | ١o     | I٥           | ١o      |                                                             |
| Sector | 33<br>36                                                                            | 5<br>ĪΕ         |                       | Unidad Educativa Patria 811<br>Domingo Faustino Sarmiei 9 |              | lo.<br>Ιo                | UEP_Sector4<br>DFS_Sector1 | $\overline{0}$<br>0                                            | o<br>0 | lo<br>Īn     | ۱o<br>o | n<br>n<br>o<br>'n<br>'n<br>n<br>o<br>n<br>n<br>'n<br>o<br>o |

**Figura. 5.28. Radio Bases y Sectores.**

 Ahora se deben conectar los terminales a los sectores, lo cual se lo puede hacer de forma gráfica con la herramienta "enlace" o configurando cada sector en la ventana correspondiente.

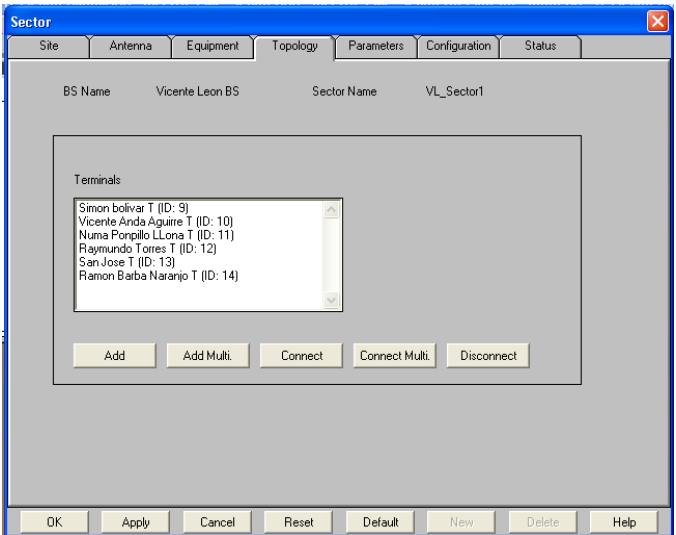

**Figura. 5.29. Configuración Terminales por Sector.**

 En cada sector es necesario configurar la antena y el equipo, seleccionando una de las antenas o equipos previamente ingresados, modificando de ser necesario ciertos parámetros, como por ejemplo la altura de la antena que varia para cada caso.

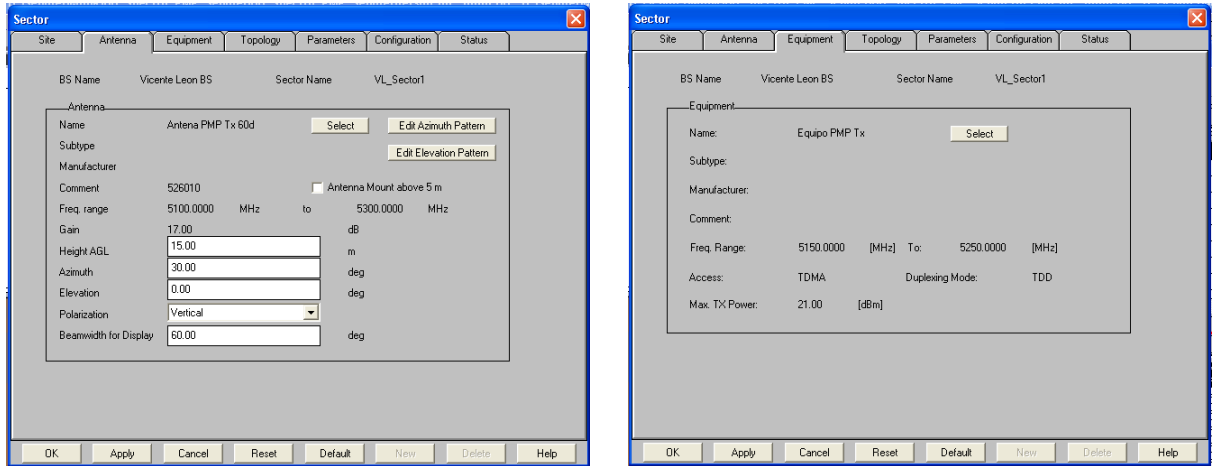

## **Figura. 5.30. Configuración Sector.**

Las radio bases con enlaces punto a punto, descritas anteriormente, se dividen en los siguientes sectores, y abarcan los terminales detallados a continuación.

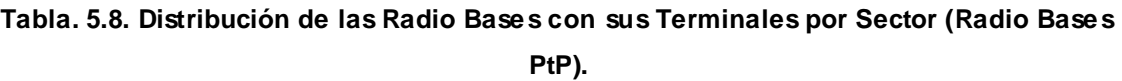

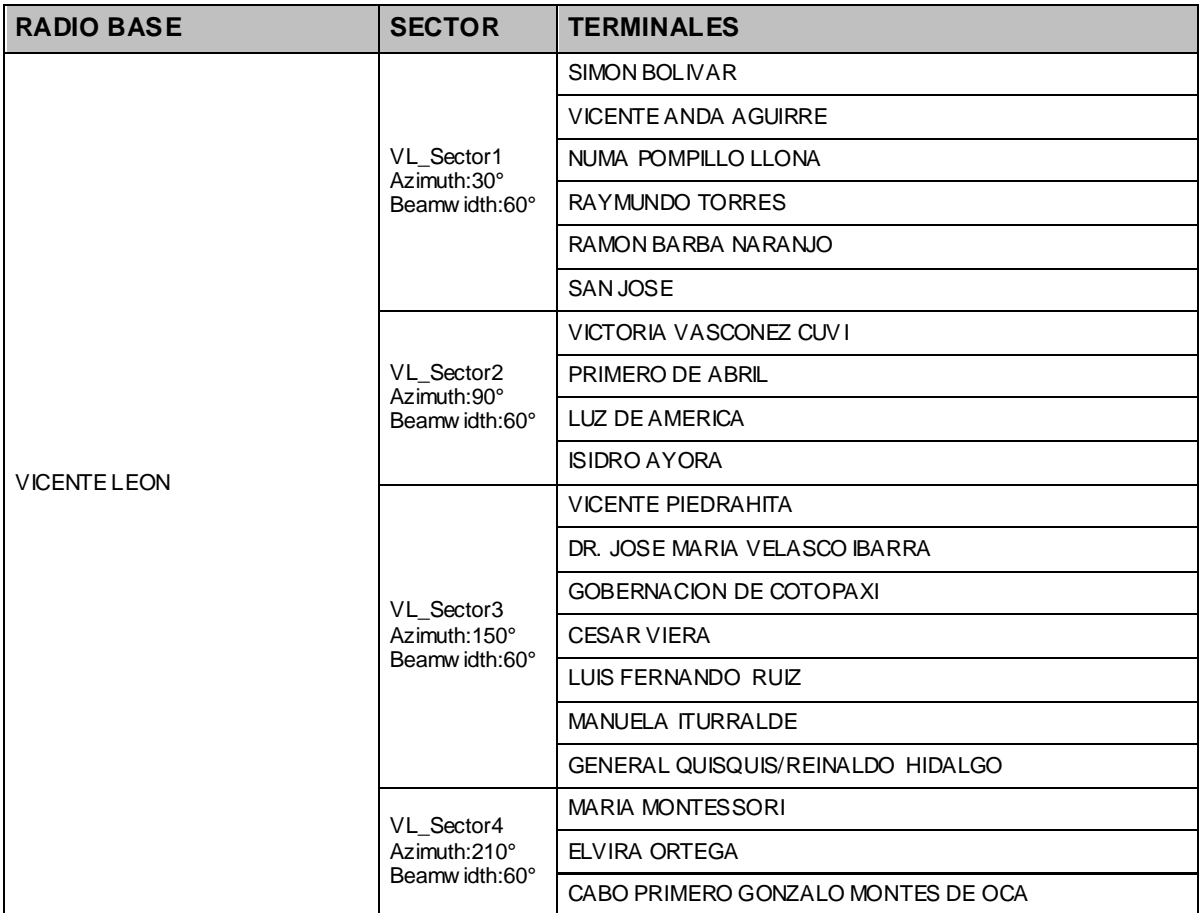

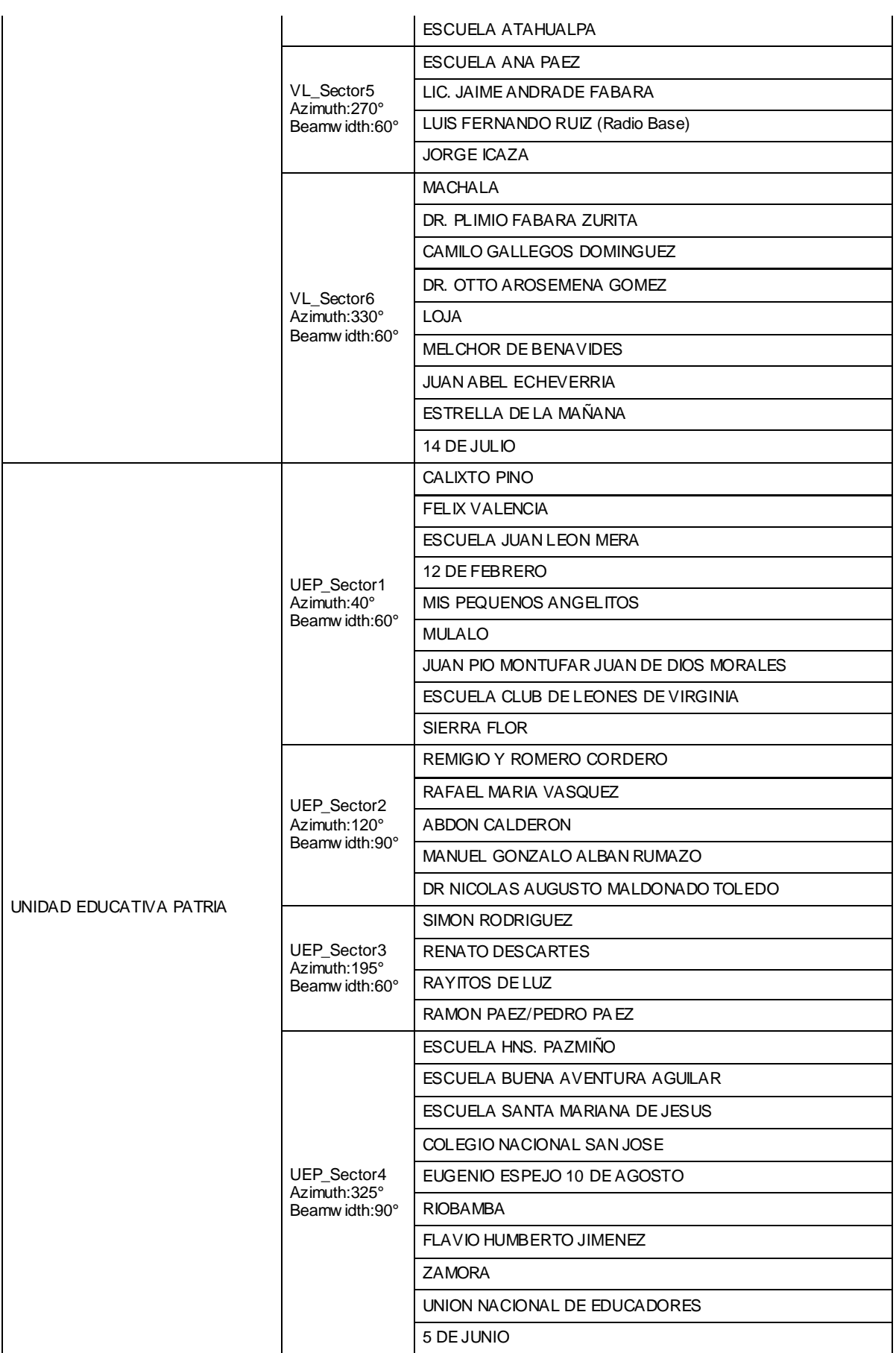

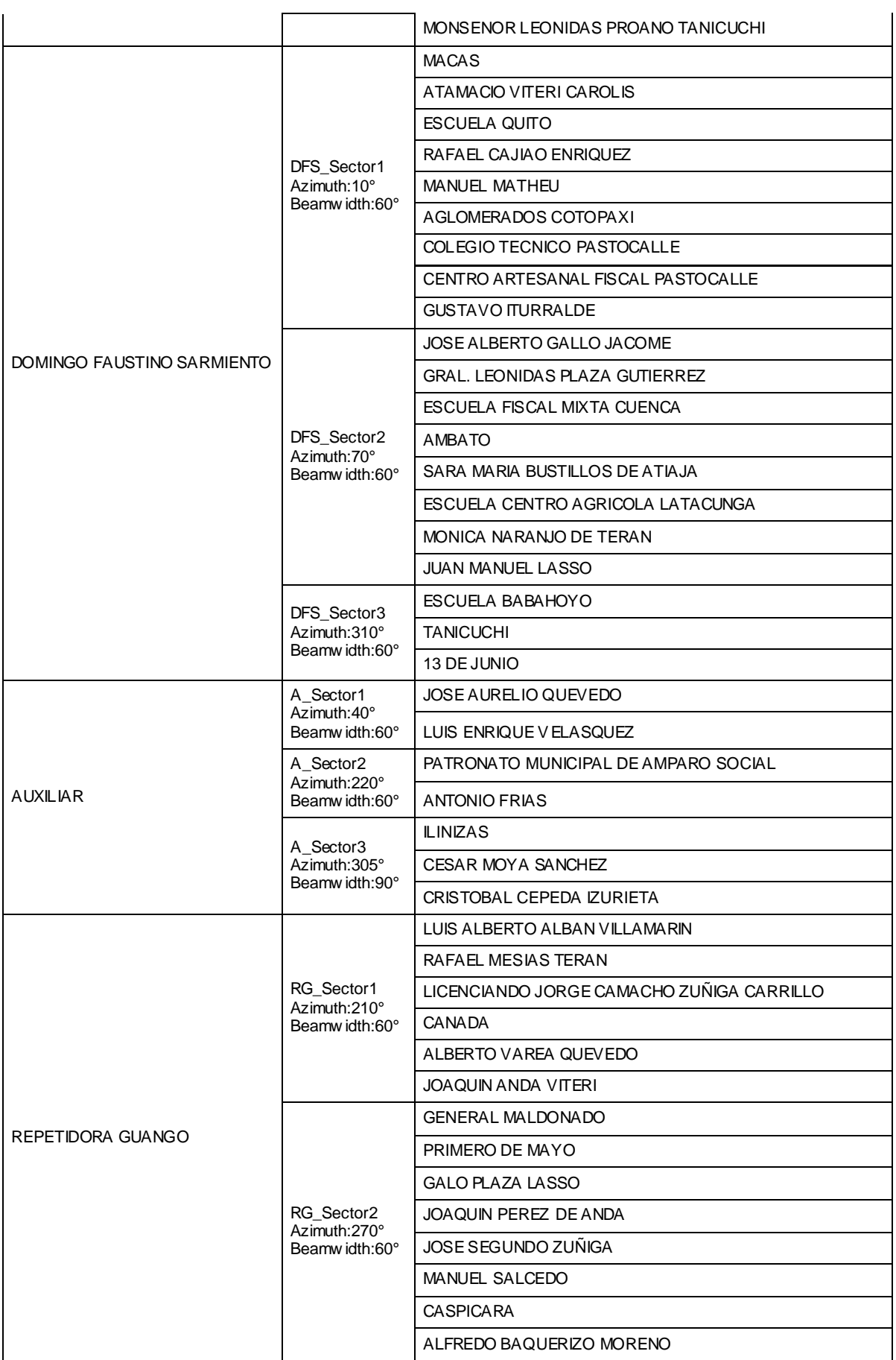

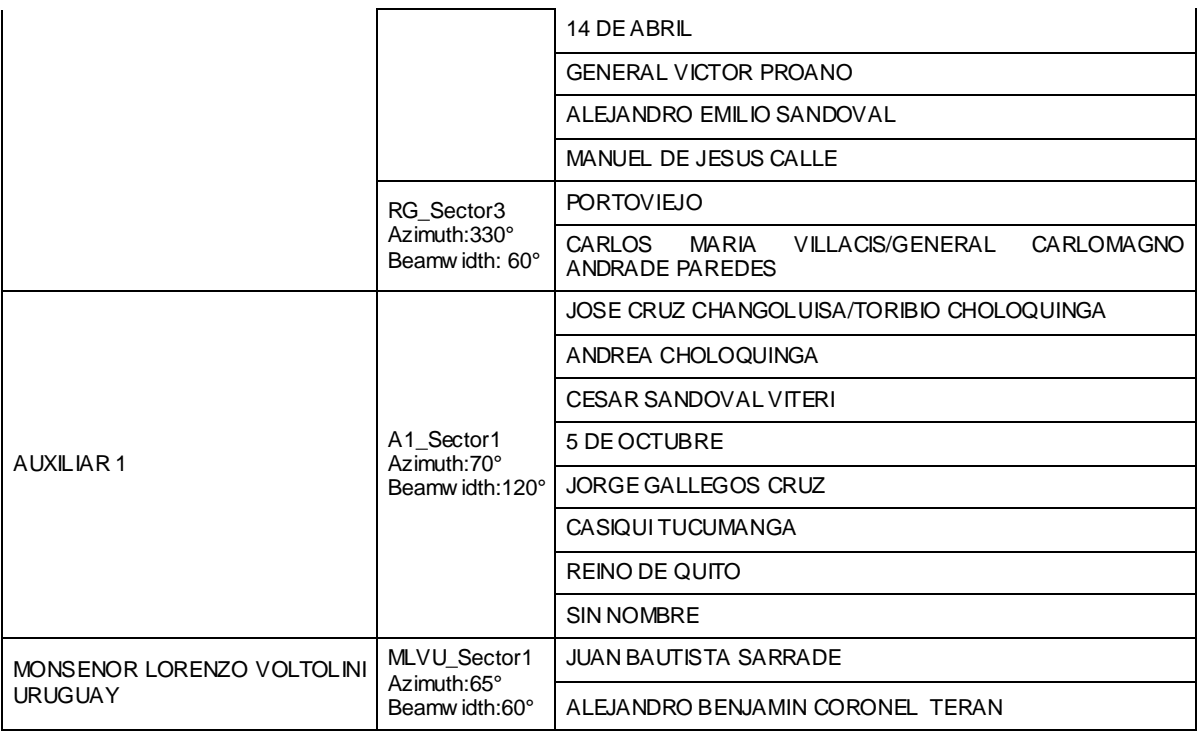

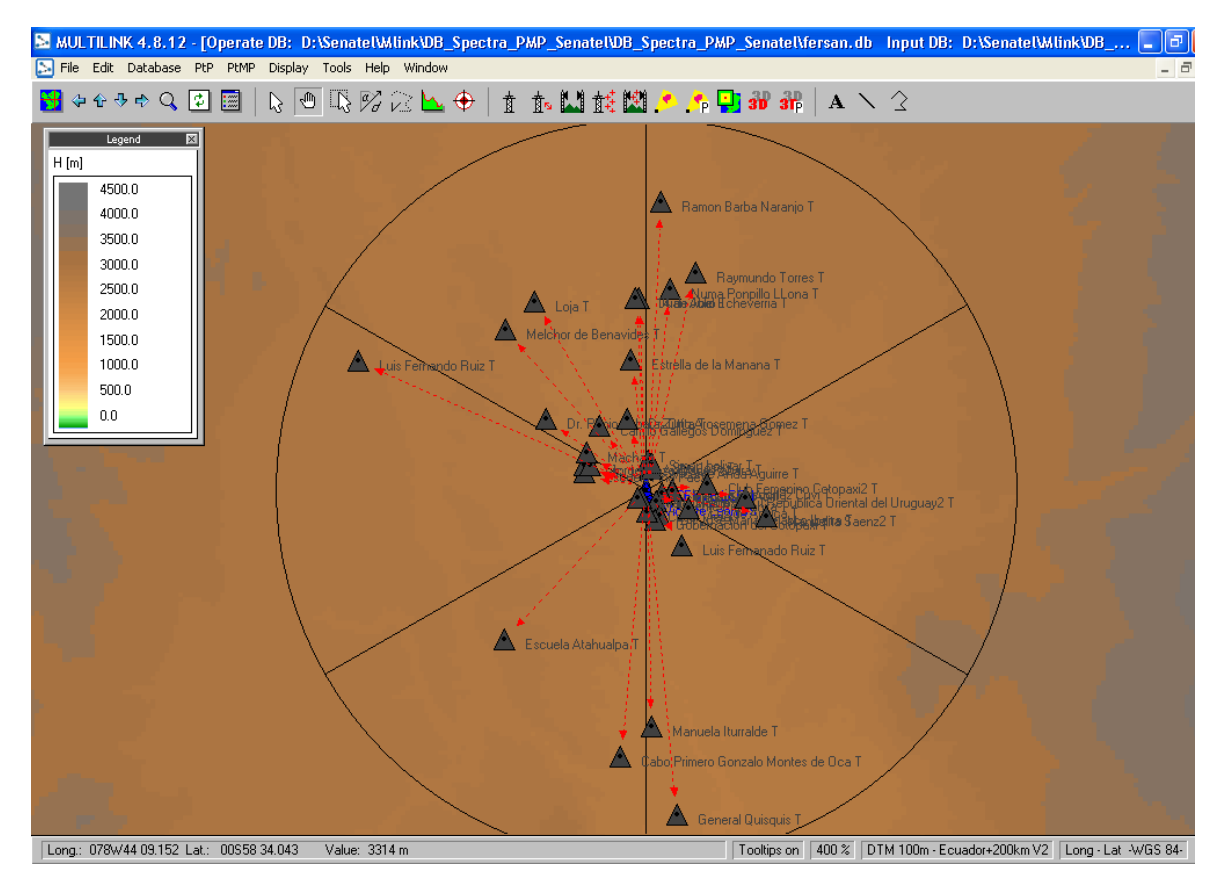

**Figura. 5.31. Radio Base: Vicente León.**

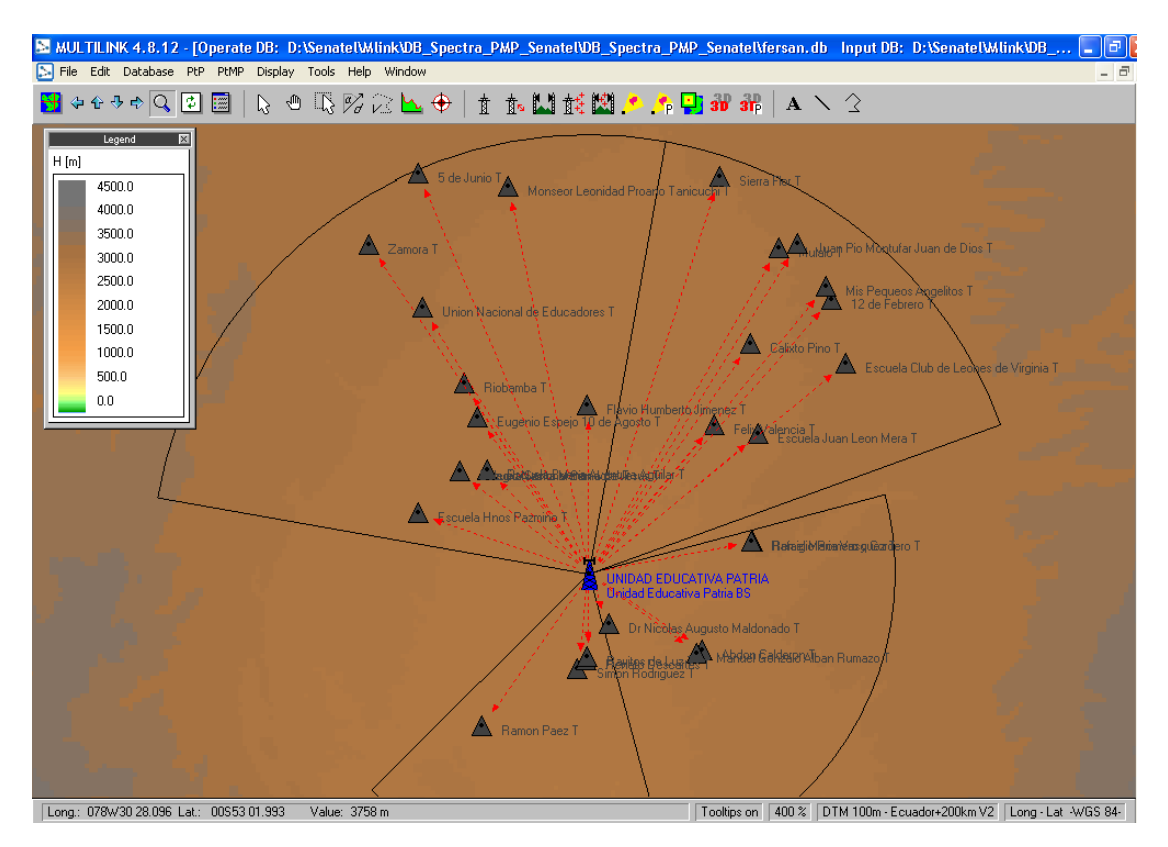

**Figura. 5.32. Radio Base: Unidad Educativa Patria.**

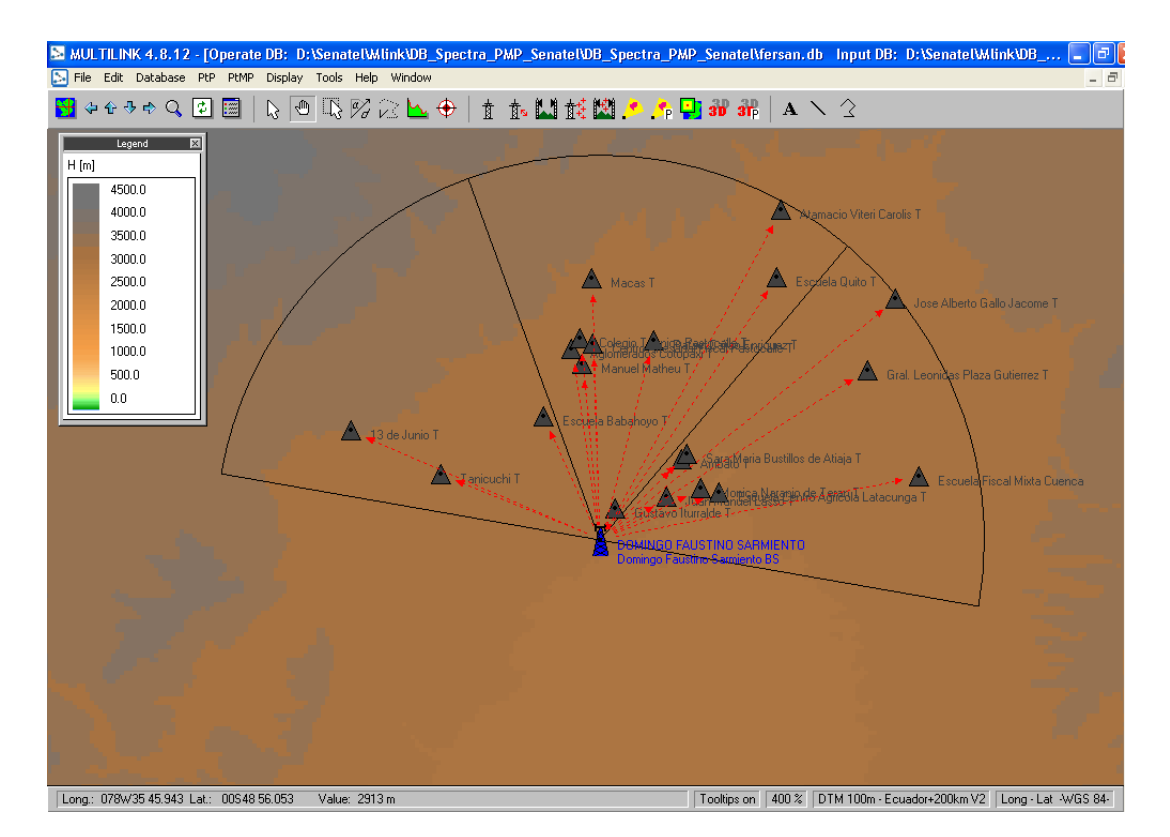

**Figura. 5.33. Radio Base: Domingo Faustino Sarmiento.**

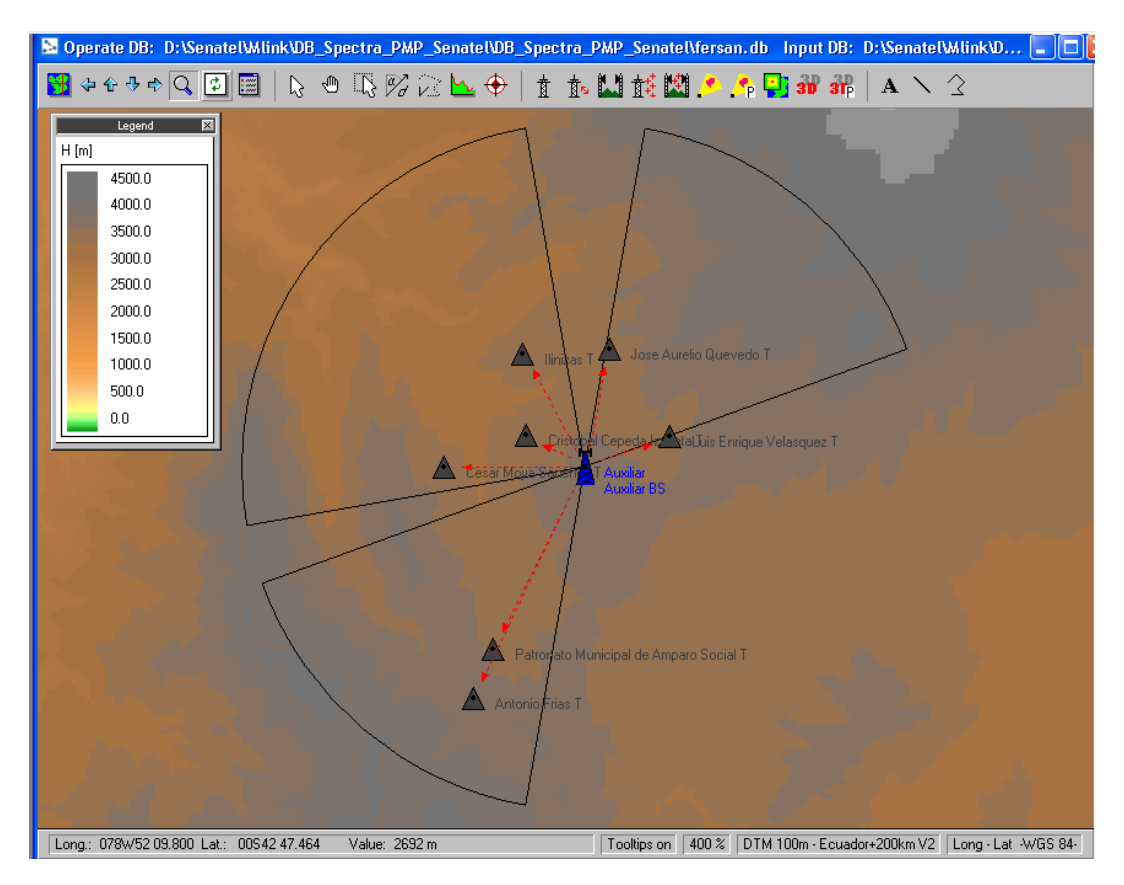

**Figura. 5.34. Radio Base: Auxiliar.**

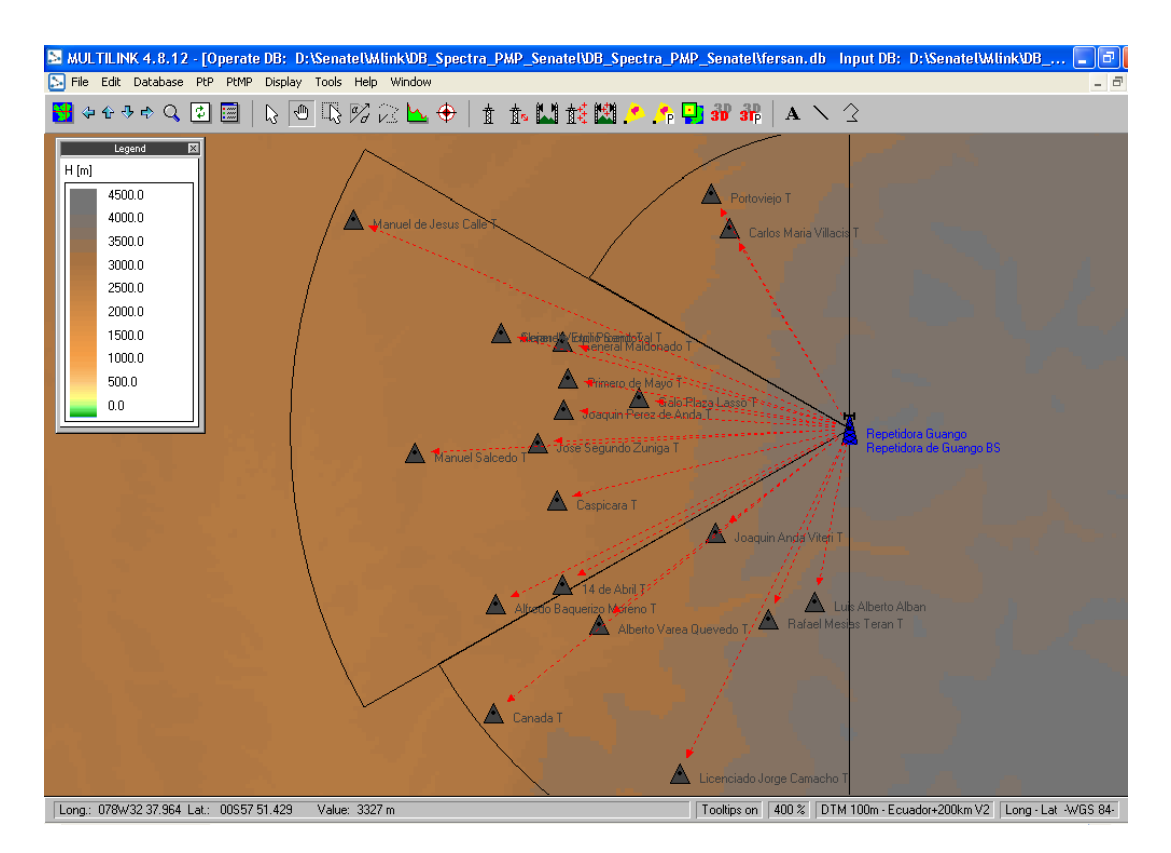

**Figura. 5.35. Radio Base: Repetidora de Guango.**

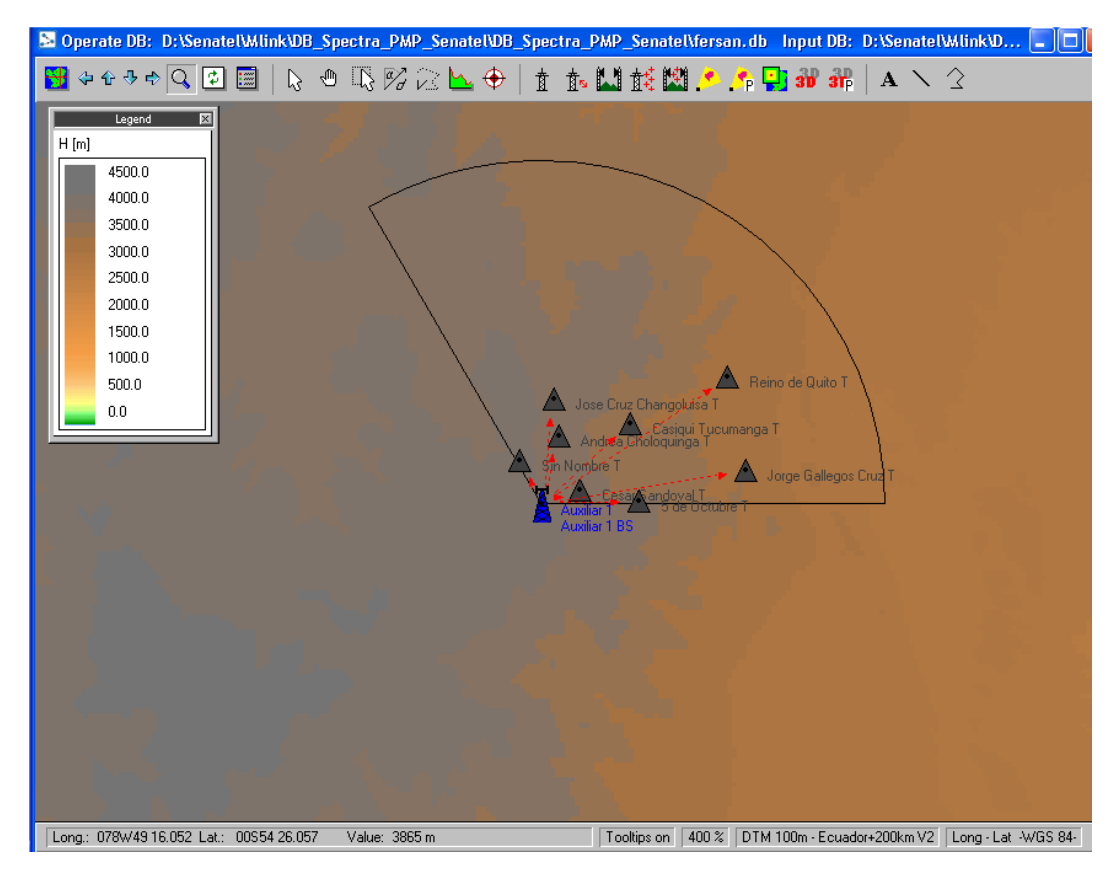

**Figura. 5.36. Radio Base: Auxiliar 1.**

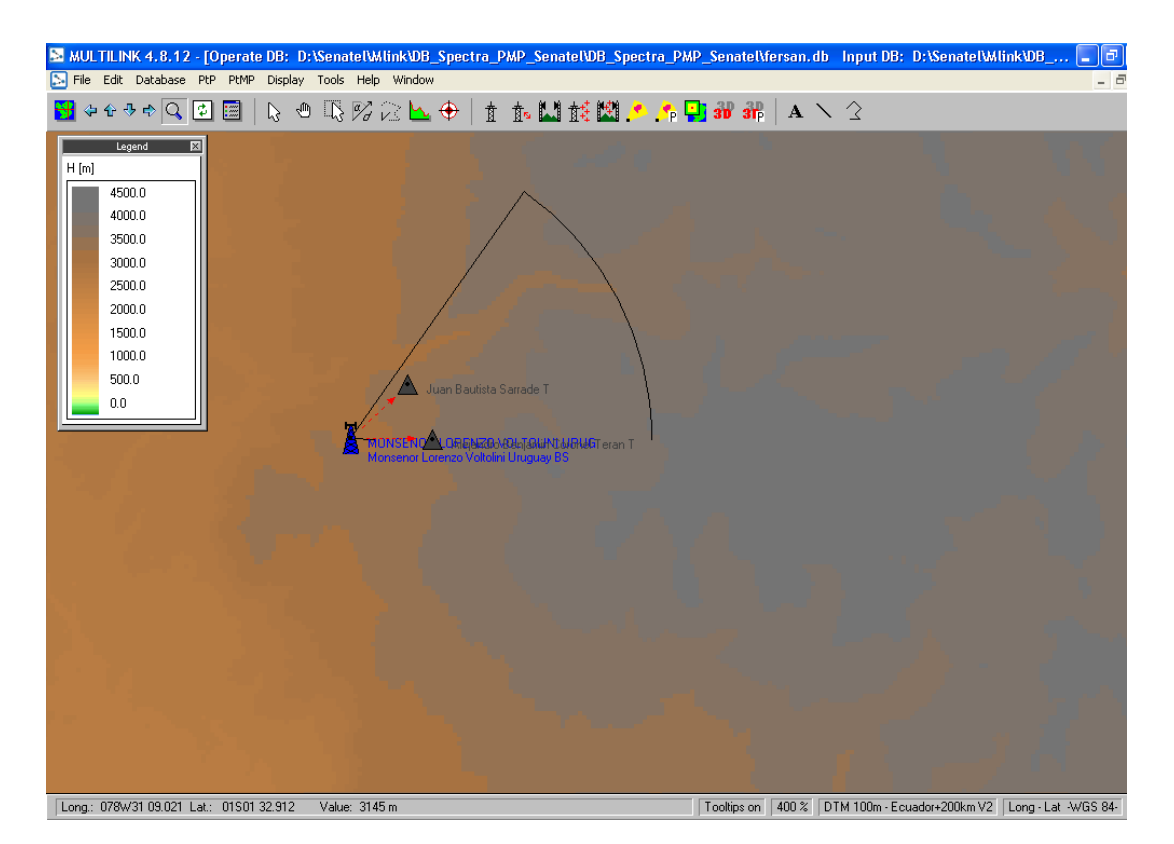

**Figura. 5.37. Radio Base: Monseñor Lorenzo Voltolini Uruguay.**

Por otro lado existen enlaces punto multipunto que forman parte de la red de transporte, y que por lo tanto deben ser configurados como radio bases y divididos en sectores, tal es el caso de:

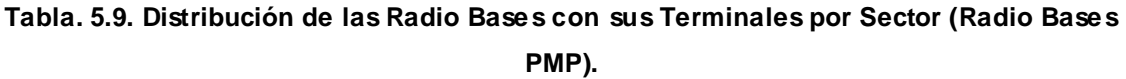

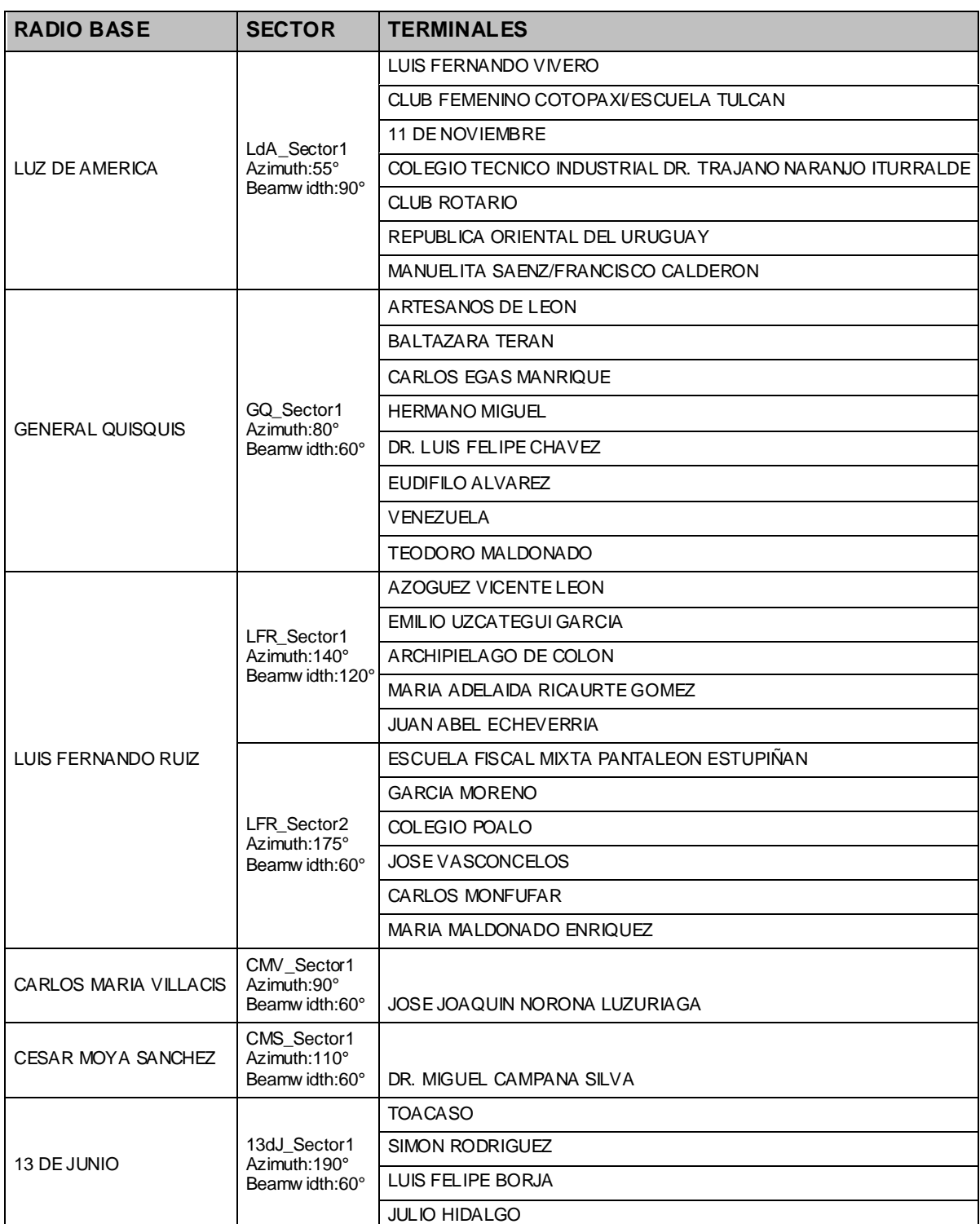

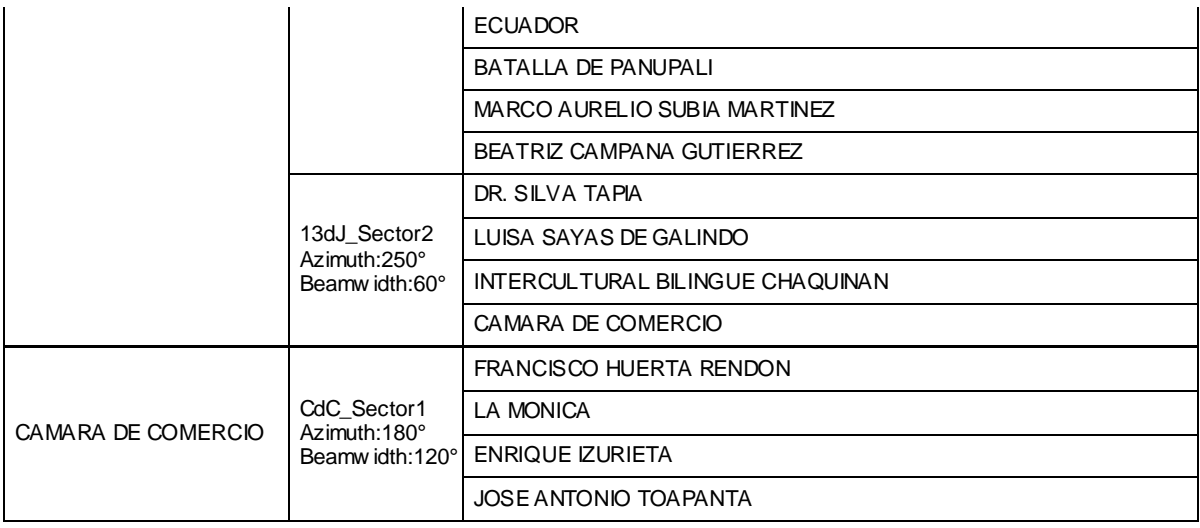

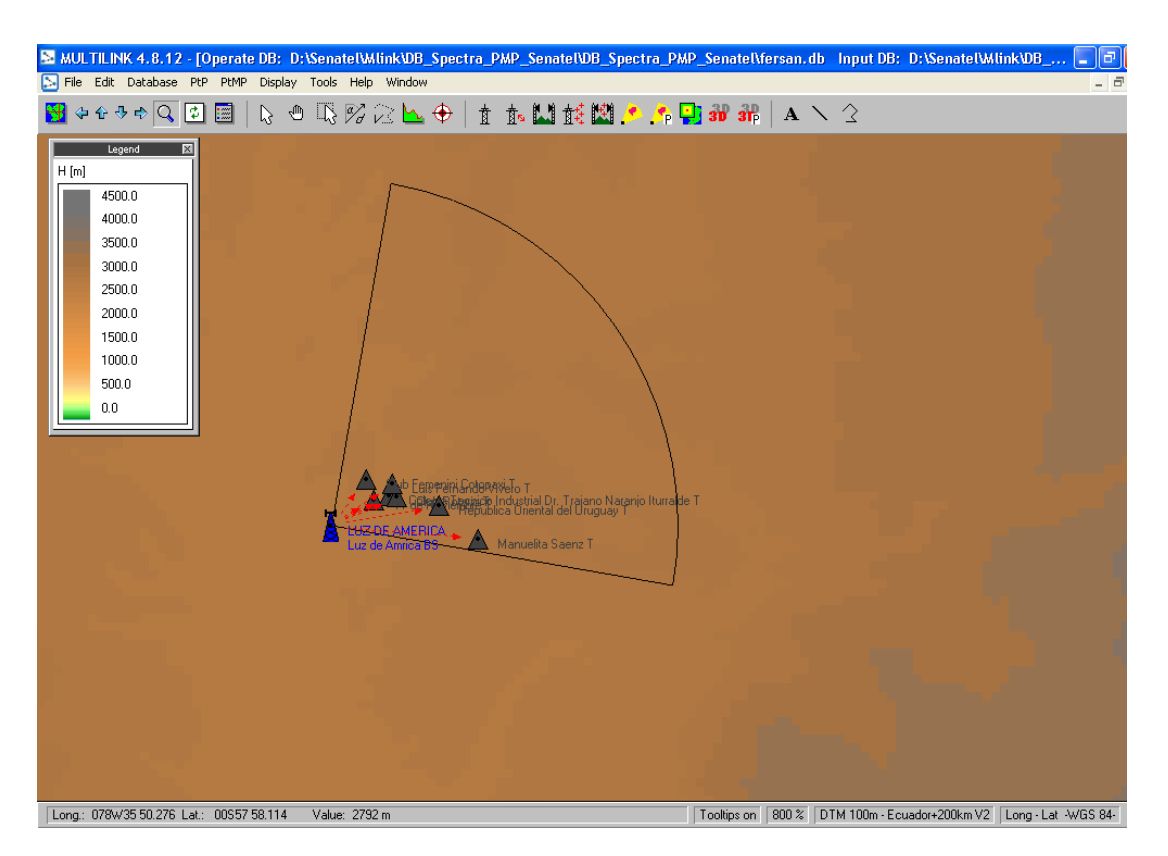

**Figura. 5.38. Radio Base: Luz de América.**

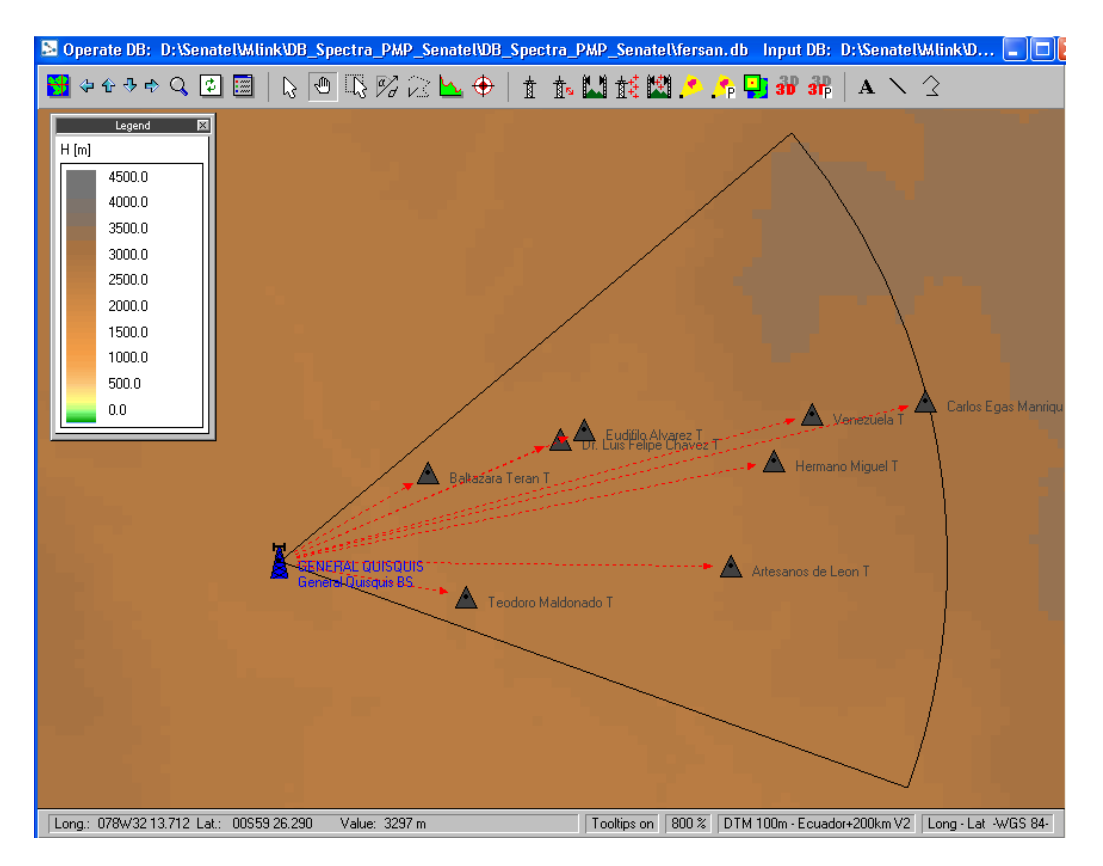

**Figura. 5.39. Radio Base: General Quisquis.**

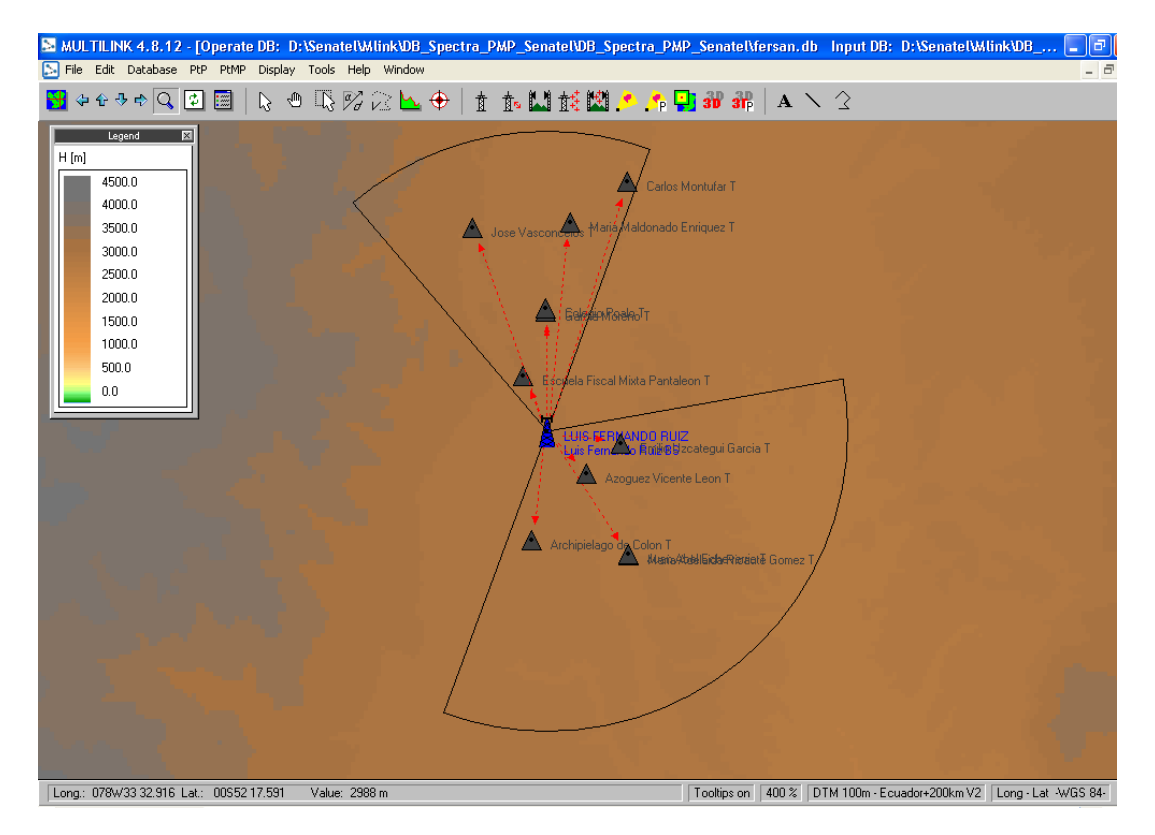

**Figura. 5.40. Radio Base: Luis Fernando Ruiz.**

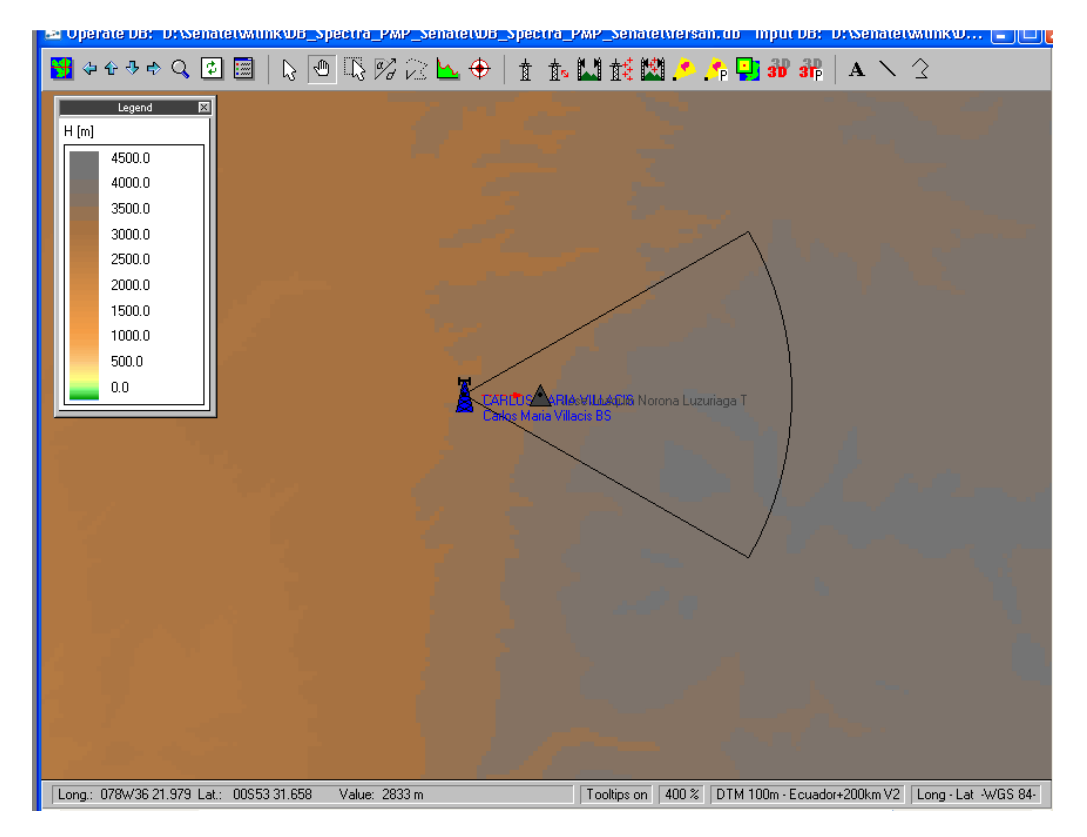

**Figura. 5.41. Radio Base: Carlos María Villacís.**

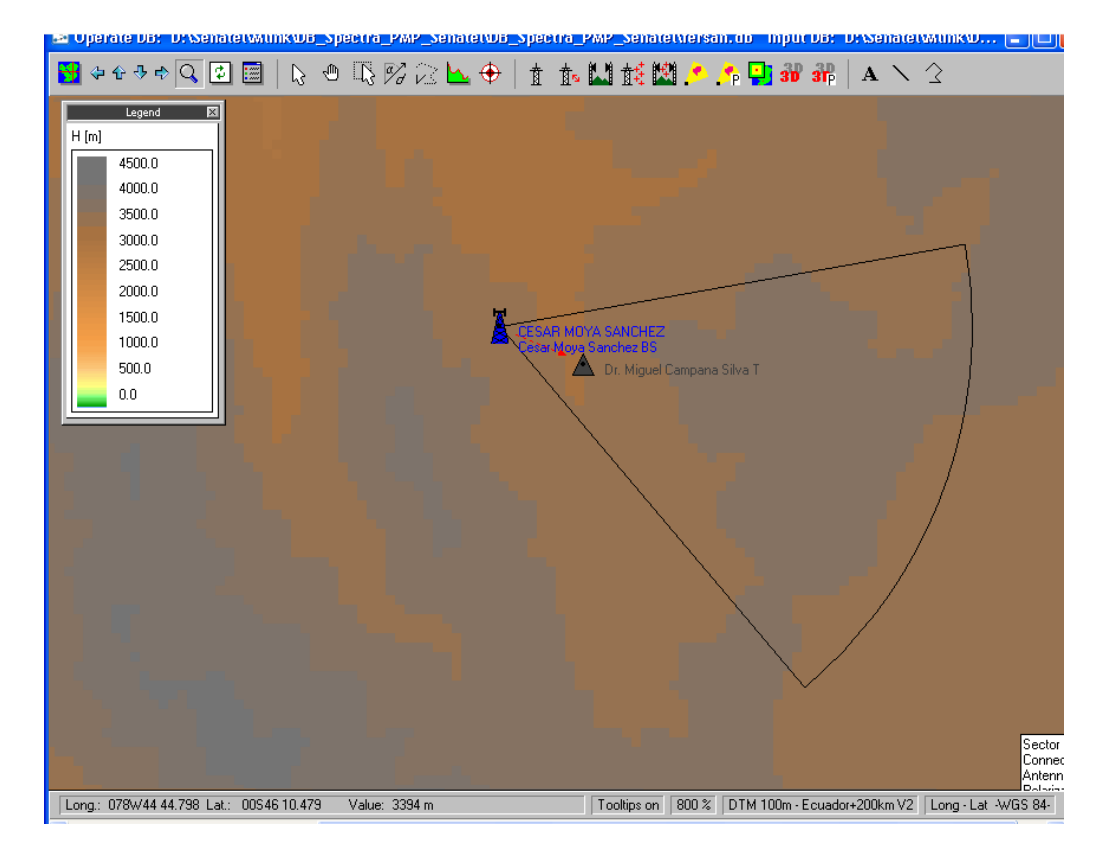

**Figura. 5.42. Radio Base: César Moya Sánchez.**

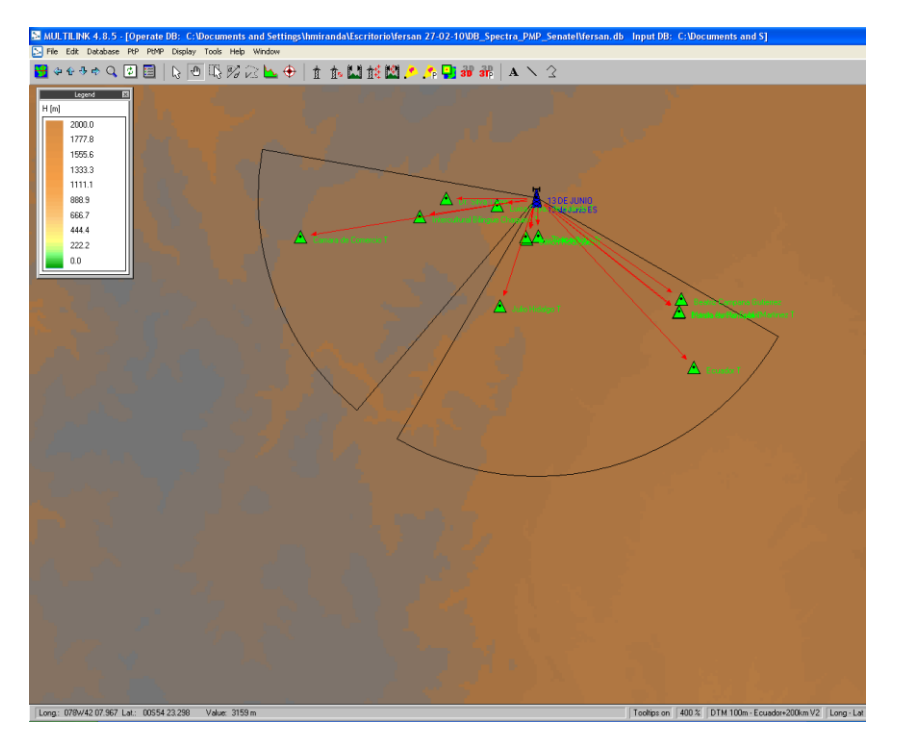

**Figura. 5.43. Radio Base: 13 de Junio.**

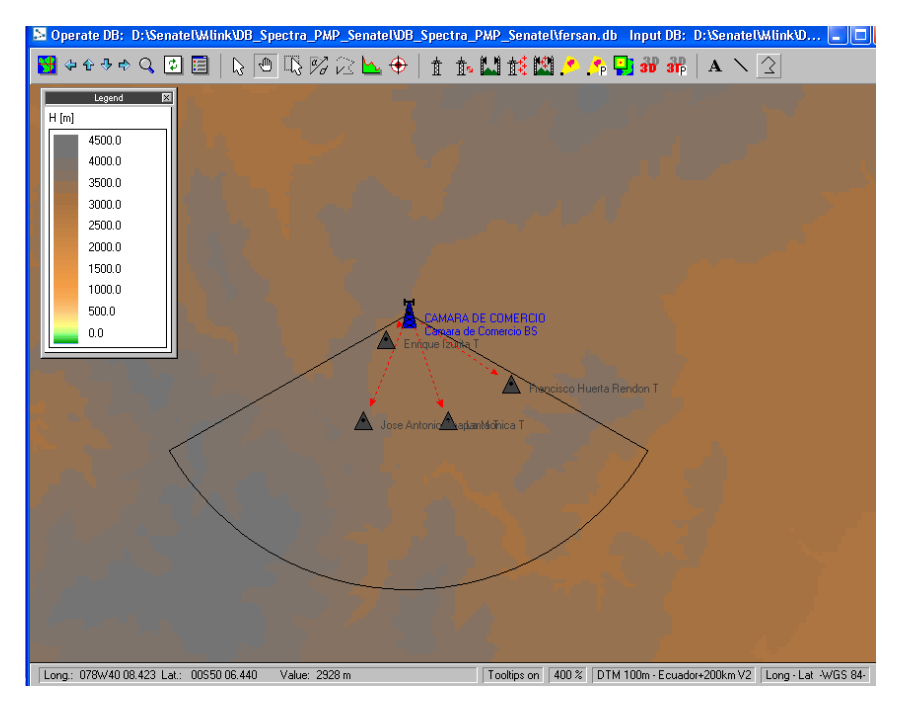

**Figura. 5.44. Radio Base: Cámara de Comercio.**

Una vez configuradas todas las radio bases y sus sectores, es necesario determinar la altura de la antena en cada uno de los terminales para garantizar que la primera zona de Fresnel se encuentre libre y determinar el nivel de potencia de recepción estimado que se tendría en cada una de las instituciones educativas.

| <b>Microwave Link Planning</b> |                         |                | VICENTE LEON <--- > SIMON BOLIVAR                                            |                  |                                     | ΙxΙ                     |
|--------------------------------|-------------------------|----------------|------------------------------------------------------------------------------|------------------|-------------------------------------|-------------------------|
| Link                           |                         |                | Power Budget   Availability   Diversity   Parameters   Profile   Ref. Points |                  |                                     |                         |
|                                |                         |                |                                                                              |                  |                                     |                         |
| m                              |                         |                |                                                                              |                  |                                     | m                       |
|                                |                         |                |                                                                              |                  |                                     |                         |
|                                |                         |                |                                                                              |                  |                                     |                         |
| 2790                           |                         |                |                                                                              |                  |                                     | 2790                    |
|                                |                         |                |                                                                              |                  |                                     |                         |
|                                |                         |                |                                                                              |                  |                                     |                         |
| $2780 -$                       |                         |                |                                                                              |                  |                                     | 2780                    |
|                                |                         |                |                                                                              |                  |                                     |                         |
|                                |                         |                |                                                                              |                  |                                     |                         |
| $2770 -$                       |                         |                |                                                                              |                  |                                     | 2770                    |
|                                |                         |                |                                                                              |                  |                                     |                         |
|                                |                         |                |                                                                              |                  |                                     |                         |
| 2760-<br>0.0                   | 0.1                     | 0.2            | 0.3                                                                          | 0.4              | 0.5                                 | 2760                    |
|                                |                         |                | km                                                                           |                  |                                     |                         |
| VICENTE LEON                   |                         |                |                                                                              |                  | SIMON BOLIVAR                       |                         |
| Antenna Height (m):            | 15                      | K-Factor:      | 1.3333                                                                       | Fresnel Zone:    | $\mathbf{1}$<br>Antenna Height [m]: | 5                       |
| Site Height [m]:               | $\overline{\mathsf{n}}$ | Clearance [%]: | 100.0                                                                        | Link Dist. [km]: | 0.64<br>Site Height [m]:            | $\overline{\mathsf{n}}$ |
| Free Space Loss (dB): 102.89   |                         |                |                                                                              |                  | Free Space Loss (dB): 102.89        |                         |
| FL Rec. Level (dBm):           | $-57.19$                |                |                                                                              |                  | Fl. Rec Level (dBm):                | $-63.19$                |
| Fl. Fade Margin (dB):          | 36.81                   |                |                                                                              |                  | Fl. Fade Margin (dB):               | 28.81                   |
| Elevation Angle (°):           | $-0.89$                 |                |                                                                              |                  | Elevation Angle (*):                | 0.89                    |
| Print Image<br>Detailed Report |                         | Report         |                                                                              |                  | <b>OK</b>                           | Cancel                  |
|                                |                         |                |                                                                              |                  |                                     |                         |

**Figura. 5.45. Perfil enlace Vicente León – Simón Bolívar.**

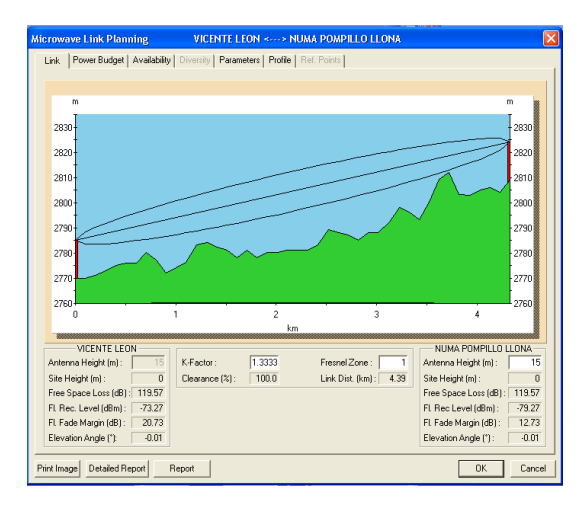

**Figura. 5.47. Perfil enlace Vicente León – Numa Pompillo Llona.**

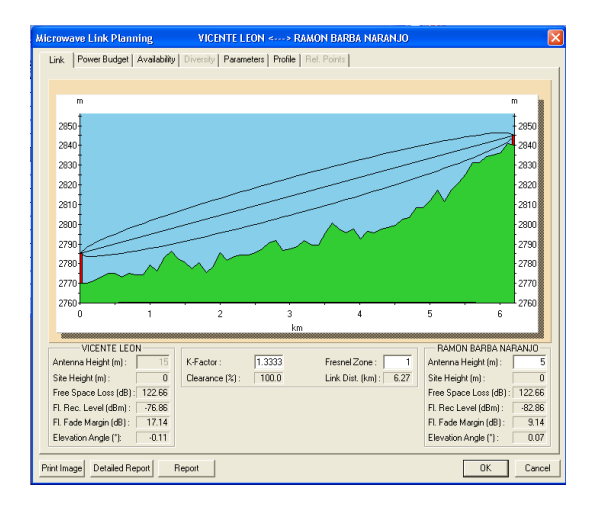

**Figura. 5.49. Perfil enlace Vicente León – Ramón Barba Naranjo.**

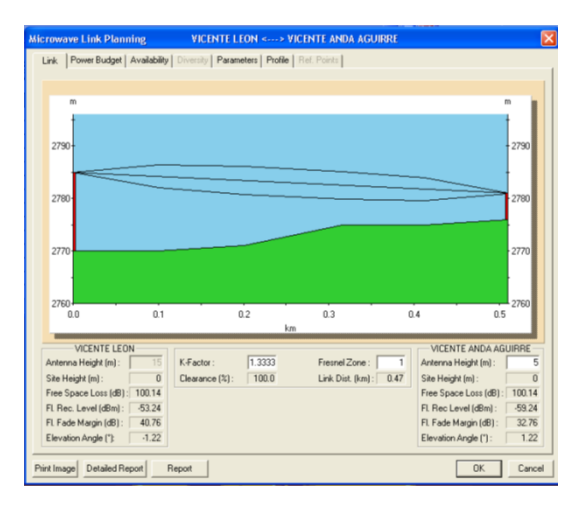

**Figura. 5.46. Perfil enlace Vicente León – Vicente Anda Aguirre.**

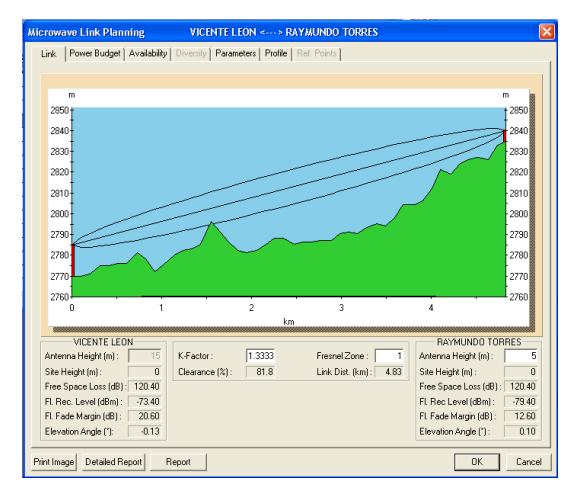

**Figura. 5.48. Perfil enlace Vicente León – Raymundo Torres.**

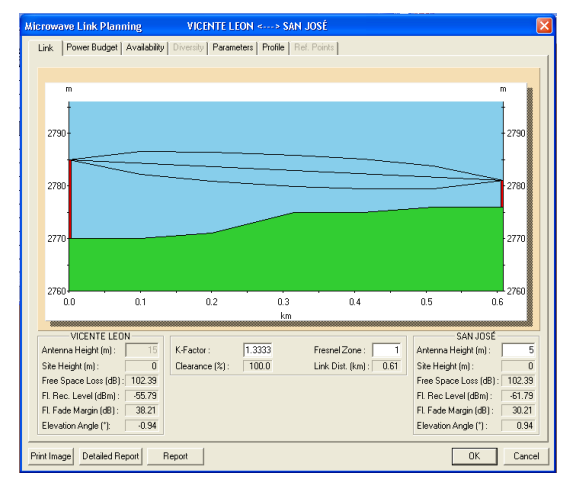

**Figura. 5.50. Perfil enlace Vicente León – San José.**

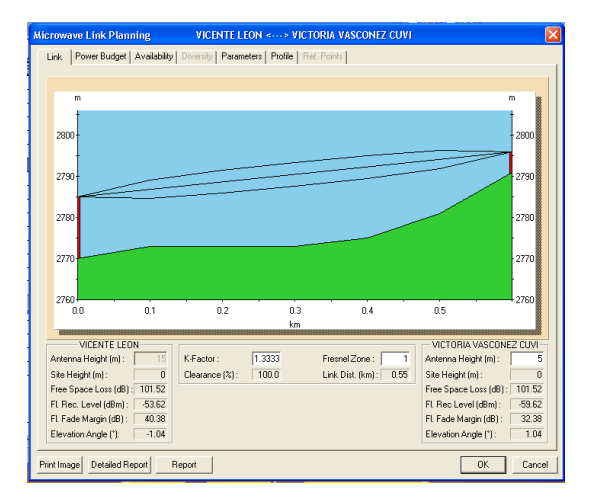

**Figura. 5.51. Perfil enlace Vicente León – Victoria Vásconez Cuvi.** 

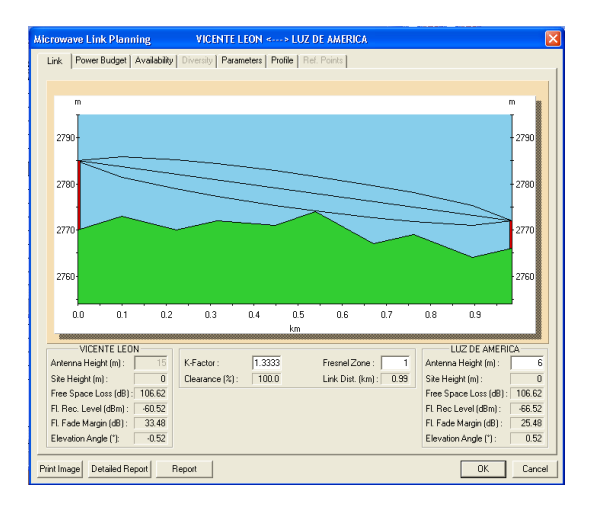

**Figura. 5.53. Perfil enlace Vicente León – Luz de América.**

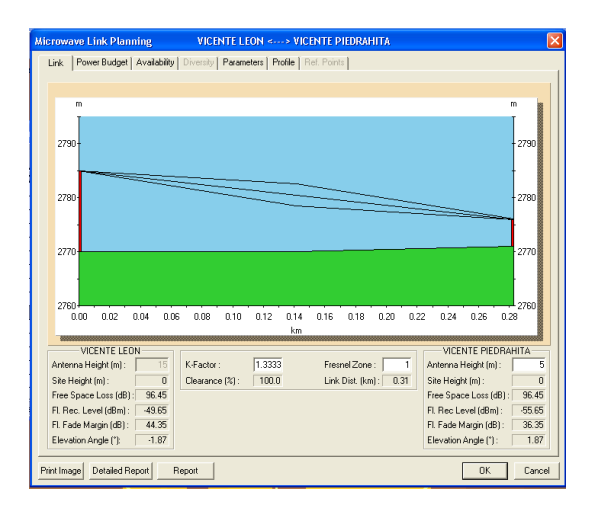

**Figura. 5.55. Perfil enlace Vicente León – Vicente Piedrahita.**

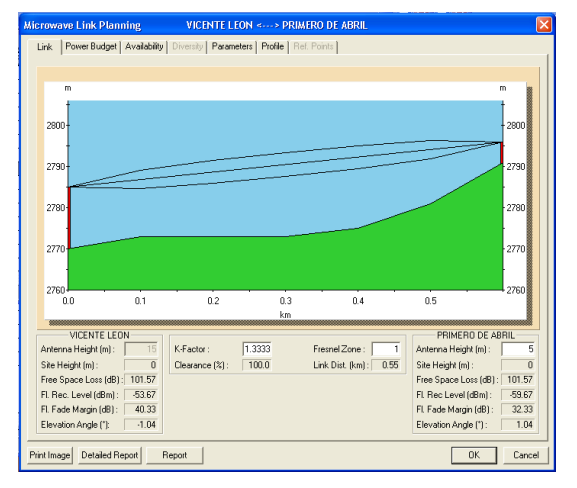

**Figura. 5.52. Perfil enlace Vicente León – Primero de Abril.**

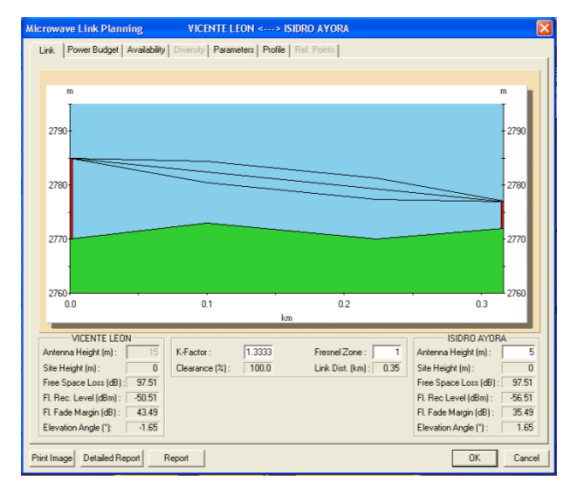

**Figura. 5.54. Perfil enlace Vicente León – Isidro Ayora.**

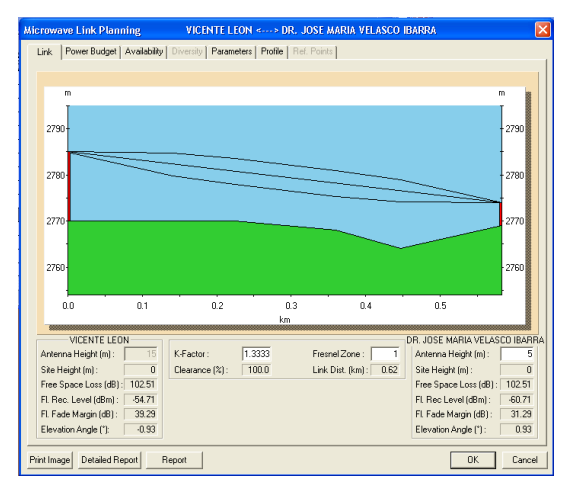

**Figura. 5.56. Perfil enlace Vicente León – Dr. José María Velasco Ibarra.**

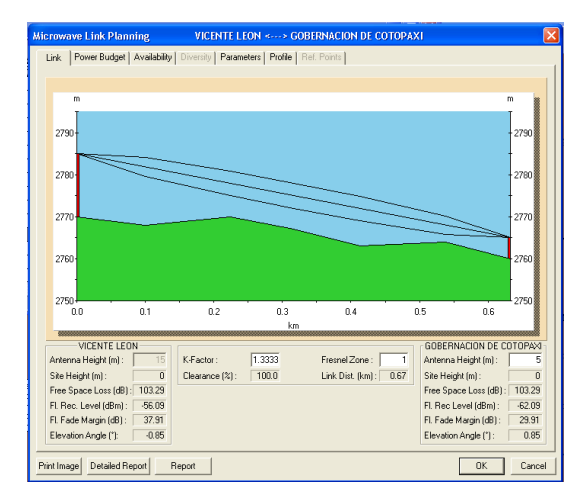

**Figura. 5.57. Perfil enlace Vicente León – Gobernación de Cotopaxi.**

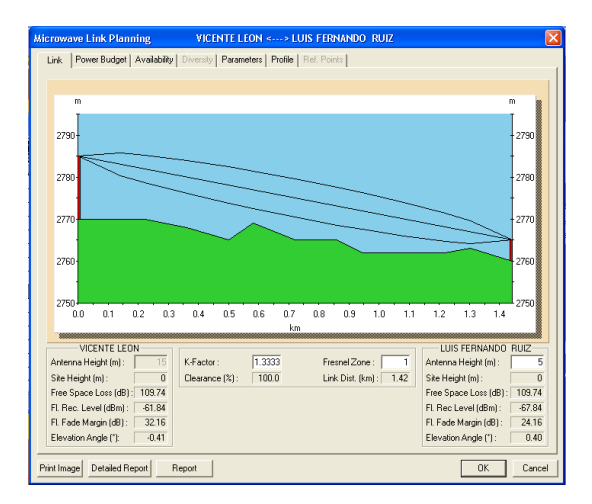

**Figura. 5.59. Perfil enlace Vicente León – Luis Fernando Ruiz.**

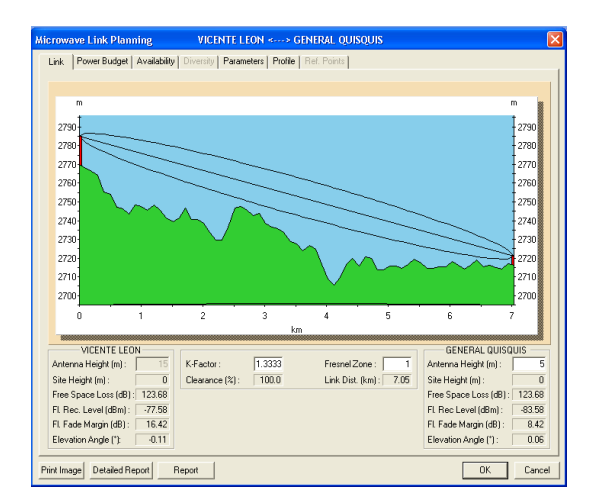

**Figura. 5.61. Perfil enlace Vicente León – General Quisquis / Reinaldo Hidalgo.**

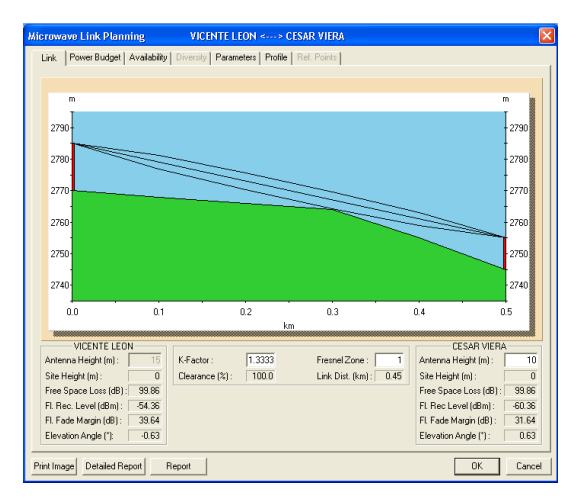

**Figura. 5.58. Perfil enlace Vicente León – César Viera.**

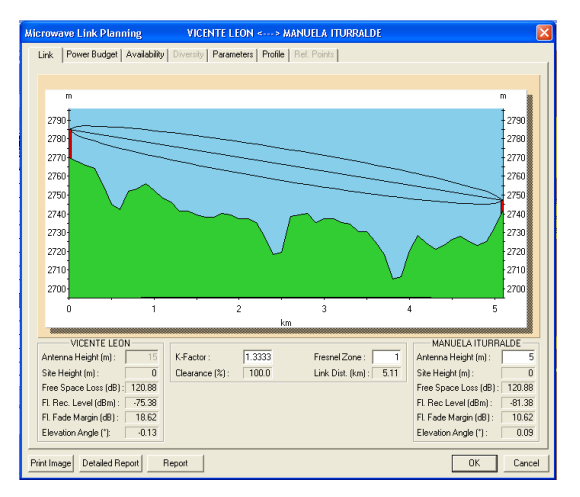

**Figura. 5.60. Perfil enlace Vicente León – Manuela Iturralde.**

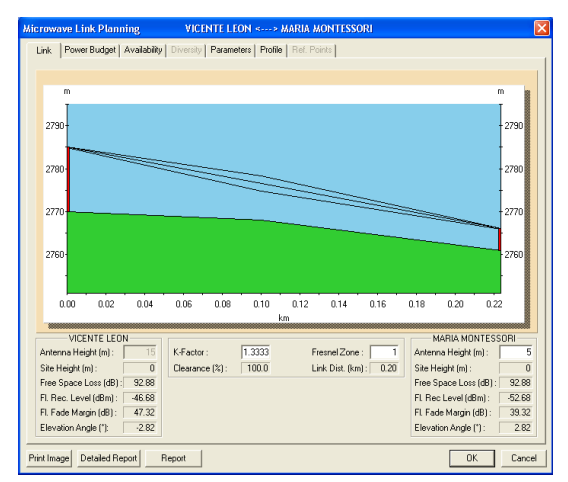

**Figura. 5.62. Perfil enlace Vicente León – María Montessori.**

| <b>Microwave Link Planning</b>                                                         | <b>VICENTE LEON &lt;  &gt; ELVIRA ORTEGA</b> |                              | $\mathsf{x}$                     |
|----------------------------------------------------------------------------------------|----------------------------------------------|------------------------------|----------------------------------|
| Power Budget   Availability   Diversity   Parameters   Profile   Ref. Points  <br>Link |                                              |                              |                                  |
|                                                                                        |                                              |                              |                                  |
| m                                                                                      |                                              |                              | m                                |
| 2790                                                                                   |                                              |                              | $-2790$                          |
| <b>STATISTICS</b><br>$2780 -$                                                          |                                              |                              | $-2780$                          |
| $2770 -$                                                                               |                                              |                              | $-2770$                          |
| $2760 -$                                                                               |                                              |                              | <u>e de la compa</u><br>2760     |
| $2750 -$                                                                               |                                              |                              | 2750                             |
| $2740 -$                                                                               |                                              |                              | 2740                             |
| 0.00<br>0.02<br>0.04<br>0.06                                                           | 0.08<br>0.10<br>0.12<br>0.14<br>km           | 0.16<br>0.18<br>0.20<br>0.22 | 0.24<br>0.26<br>0.28             |
| VICENTE LEON                                                                           |                                              |                              | ELVIRA ORTEGA                    |
| 15<br>Antenna Height [m]:                                                              | 1.3333<br>K-Factor:                          | Fresnel Zone:<br>1           | 5<br>Antenna Height [m]:         |
| Site Height [m]:<br>$\overline{0}$                                                     | 100.0<br>Clearance [%]:                      | 0.25<br>Link Dist. [km]:     | ñ<br>Site Height [m]:            |
| Free Space Loss (dB):<br>94.57                                                         |                                              |                              | 94.57<br>Free Space Loss (dB):   |
| $-48.27$<br>Fl. Rec. Level (dBm):                                                      |                                              |                              | $-54.27$<br>Fl. Rec Level (dBm): |
| Fl. Fade Margin (dB):<br>45.73                                                         |                                              |                              | 37.73<br>Fl. Fade Margin (dB):   |
| Elevation Angle ("):<br>$-2.32$                                                        |                                              |                              | Elevation Angle ("):<br>2.32     |
| Print Image<br><b>Detailed Report</b><br>Report                                        |                                              |                              | 0K<br>Cancel                     |

**Figura. 5.63. Perfil enlace Vicente León – Elvira Ortega.**

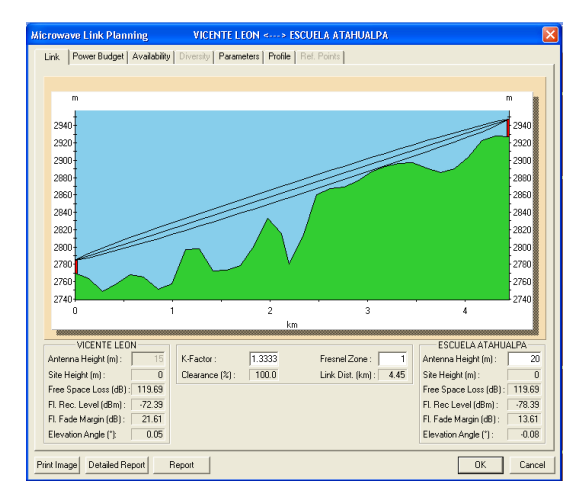

**Figura. 5.65. Perfil enlace Vicente León – Escuela Atahualpa.**

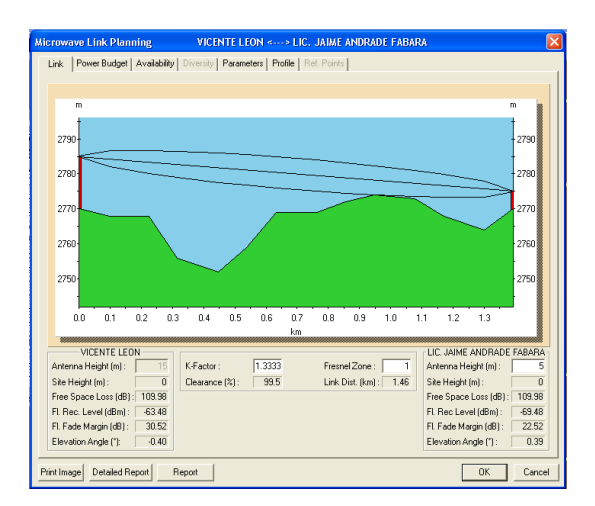

**Figura. 5.67. Perfil enlace Vicente León – Lic. Jaime Andrade Fabara.**

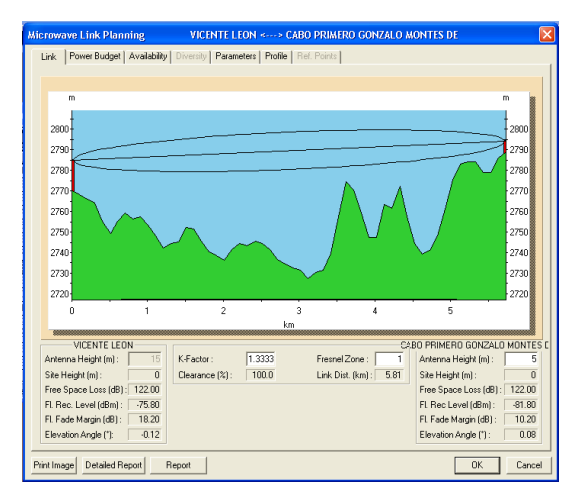

**Figura. 5.64. Perfil enlace Vicente León – Cabo Primero Gonzalo Montesdeoca.**

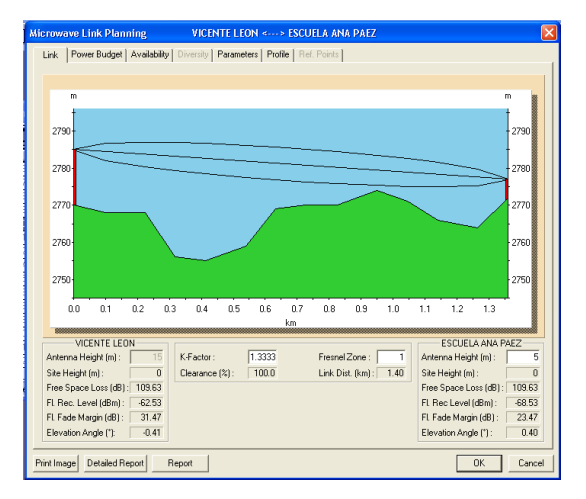

**Figura. 5.66. Perfil enlace Vicente León – Escuela Ana Páez.**

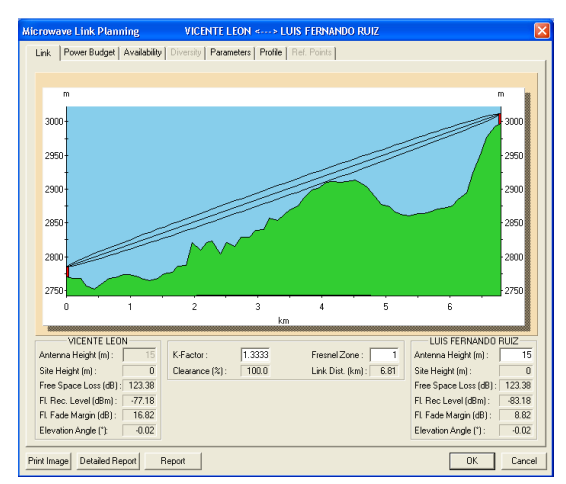

**Figura. 5.68. Perfil enlace Vicente León – Luis Fernando Ruiz (Radio Base).**

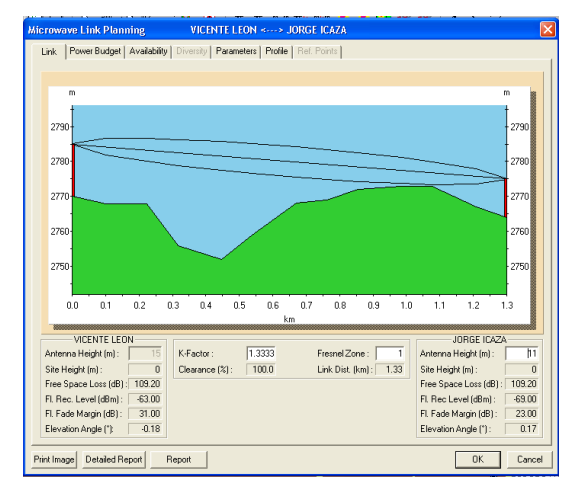

**Figura. 5.69. Perfil enlace Vicente León – Jorge Icaza.**

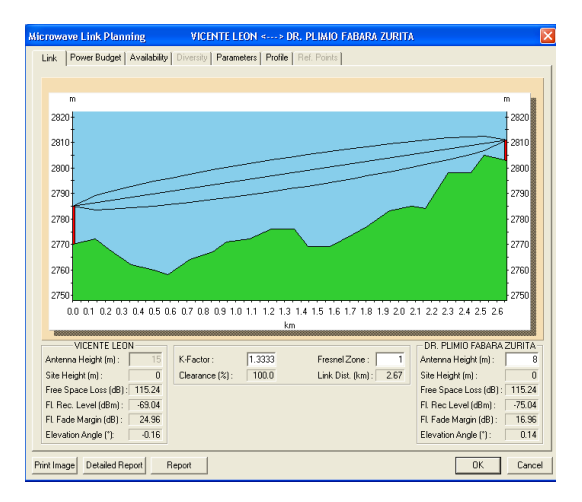

**Figura. 5.71. Perfil enlace Vicente León – Dr. Plimio Fabara Zurita.**

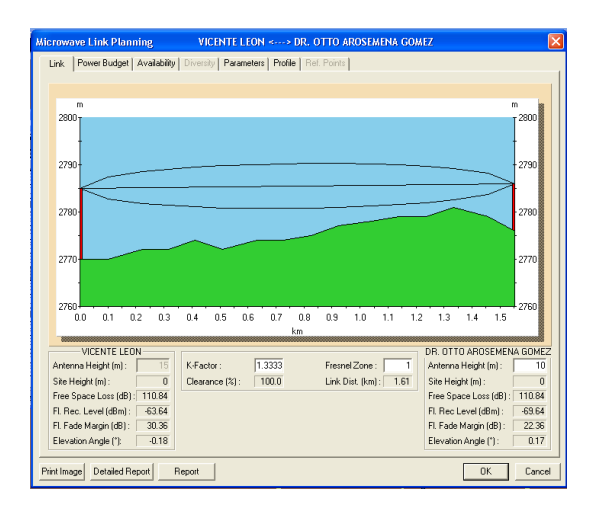

**Figura. 5.73. Perfil enlace Vicente León – Dr. Otto Arosemena Gómez.**

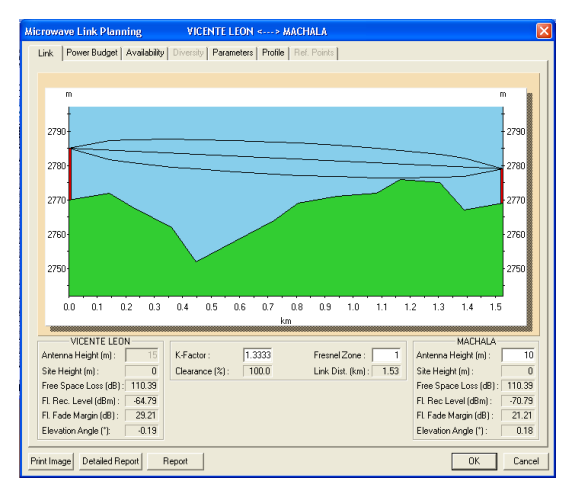

**Figura. 5.70. Perfil enlace Vicente León – Machala.**

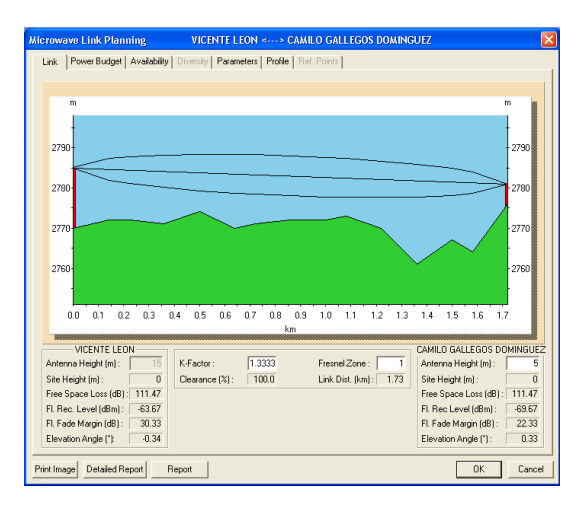

**Figura. 5.72. Perfil enlace Vicente León – Camilo Gallegos Domínguez.**

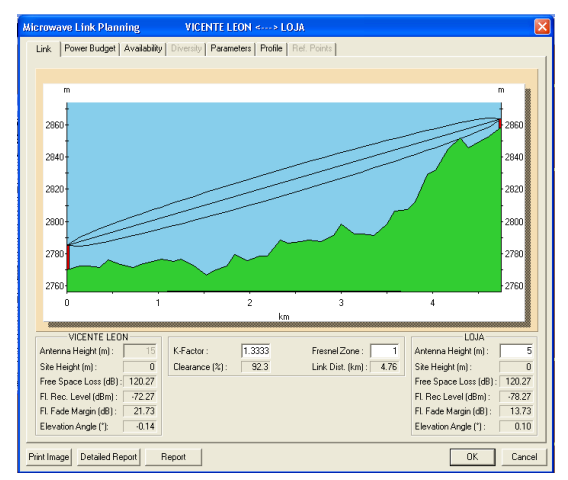

**Figura. 5.74. Perfil enlace Vicente León – Loja.**

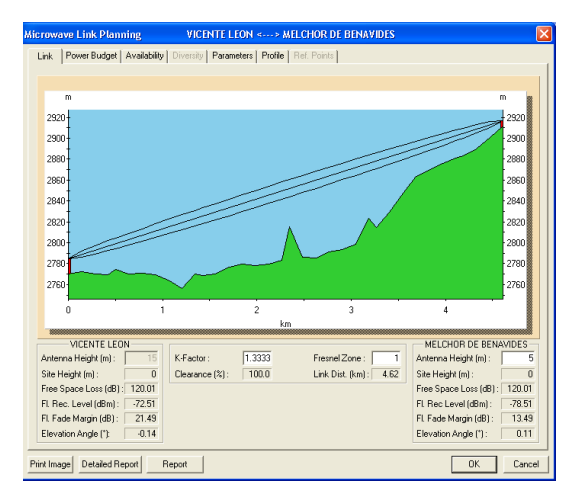

**Figura. 5.75. Perfil enlace Vicente León – Melchor de Benavides.**

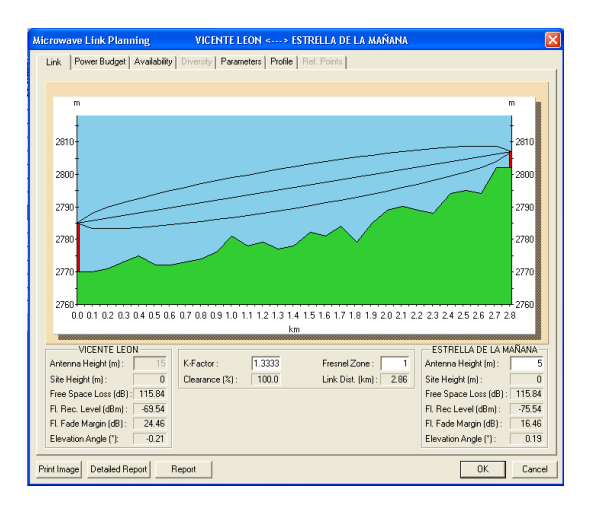

**Figura. 5.77. Perfil enlace Vicente León – Estrella de la Mañana.**

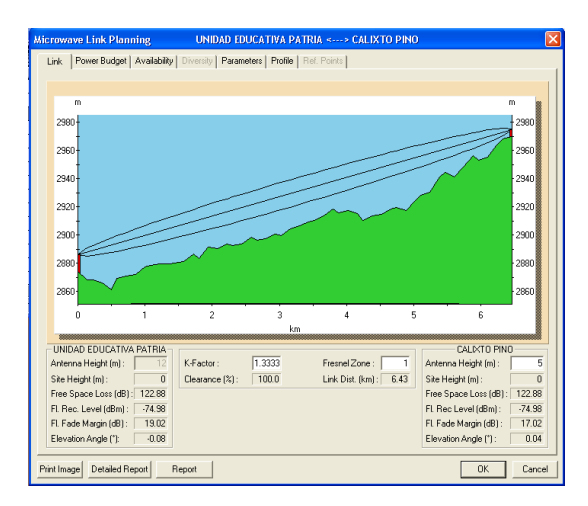

**Figura. 5.79. Perfil enlace Unidad Educativa Patria – Calixto Pino.**

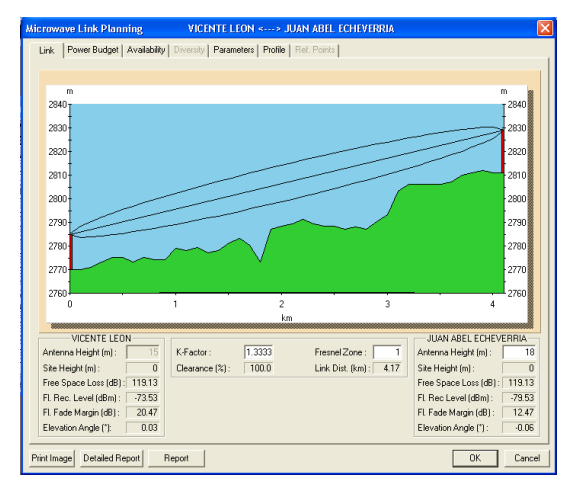

**Figura. 5.76. Perfil enlace Vicente León – Juan Abel Echeverría.**

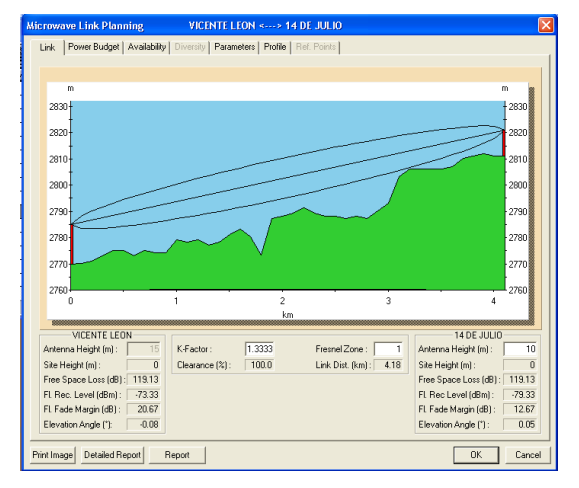

**Figura. 5.78. Perfil enlace Vicente León – 14 de Julio.**

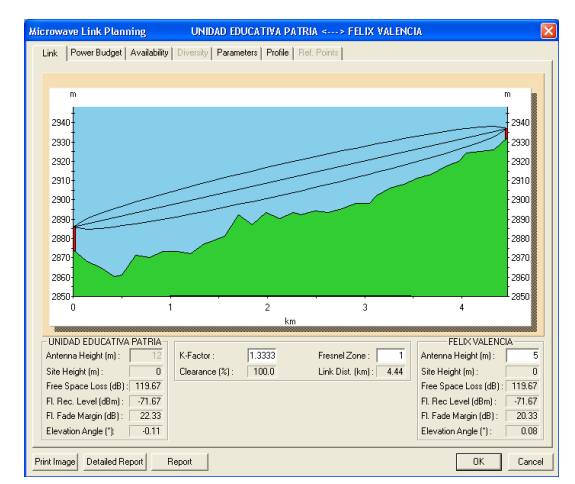

**Figura. 5.80. Perfil enlace Unidad Educativa Patria – Félix Valencia.**

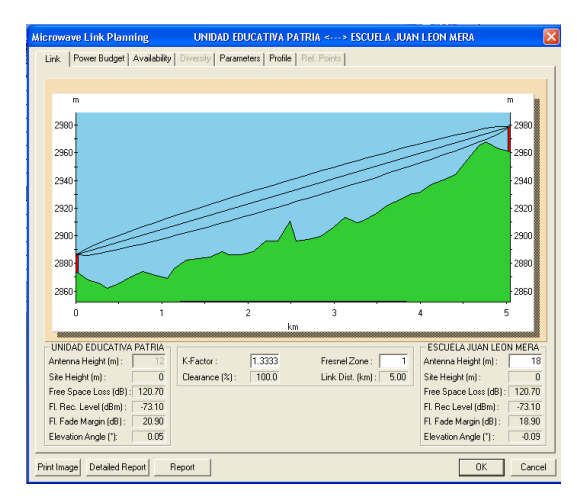

**Figura. 5.81. Perfil enlace Unidad Educativa Patria – Escuela Juan León Mera.**

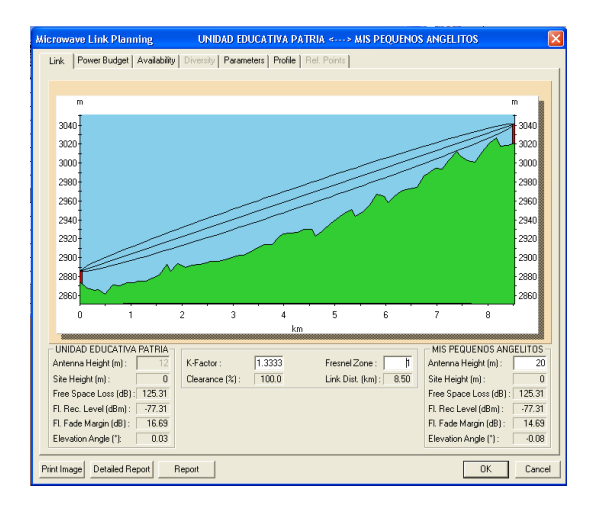

**Figura. 5.83. Perfil enlace Unidad Educativa Patria – Mis Pequeños Angelitos.**

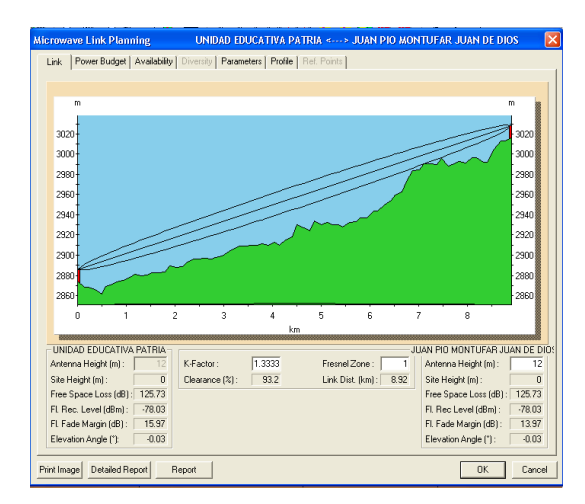

**Figura. 5.85. Perfil enlace Unidad Educativa Patria – J. Pío Montufar Juan de Dios Morales.**

ve Link Planning UNIDAD EDUCATIVA PAT 12 DE FE Link | Power Budget | Availability | Diversity | Parameters | Profile |  $3020$ 3000 2980 2960 2940 <sup>2920</sup> 290 2860  $\overline{z}$  $\cdot$  0 UNIDAD EDUCATIVA PATRIA 12 DE FEBRERO  $\overline{12}$ enna Height (m) : K-Factor  $1.3333$ Fresnel Zone: Antenna Height [m]: Link Dist. (km): 8.36 Site Height (m): 0<br>Free Space Loss (dB): 125.16 Clearance (%): 100.0 Site Height (m): 0<br>Free Space Loss (dB): 125.16 Free Space Loss (dB) : 125.16<br>FL Rec Level (dBm) : 77.16<br>FL Fade Margin (dB) : 14.84<br>Floustian Angle (1) : 0.02 Fl. Rec. Level (dBm)  $-77.16$ Fr. Hec. Lever (ubin) : 16.84<br>Elevation Angle (\*): 16.84<br>Elevation Angle (\*): 0.03 Elevation Angle (°):  $-0.03$ Cancel Print Image Detailed Report Report

**Figura. 5.82. Perfil enlace Unidad Educativa Patria – 12 de Febrero.**

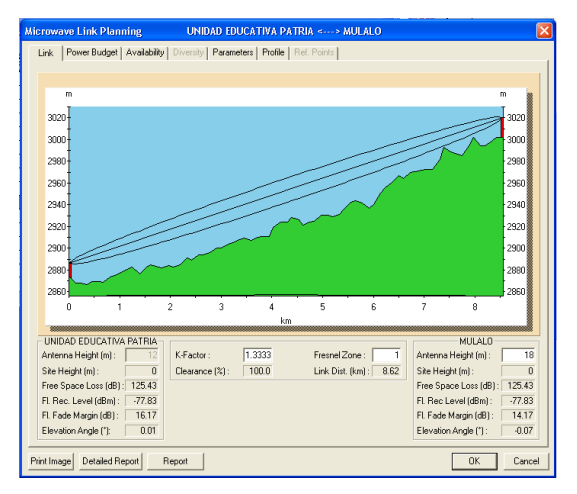

**Figura. 5.84. Perfil enlace Unidad Educativa Patria – Mulaló.**

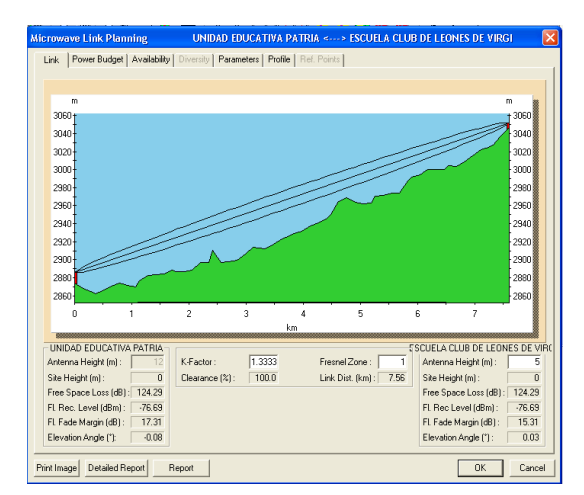

**Figura. 5.86. Perfil enlace Unidad Educativa Patria – Escuela Club de Leones de Virginia.**

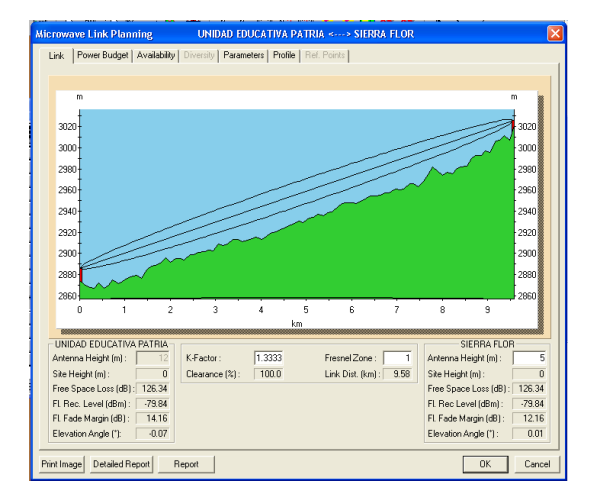

**Figura. 5.87. Perfil enlace Unidad Educativa Patria – Sierra Flor.**

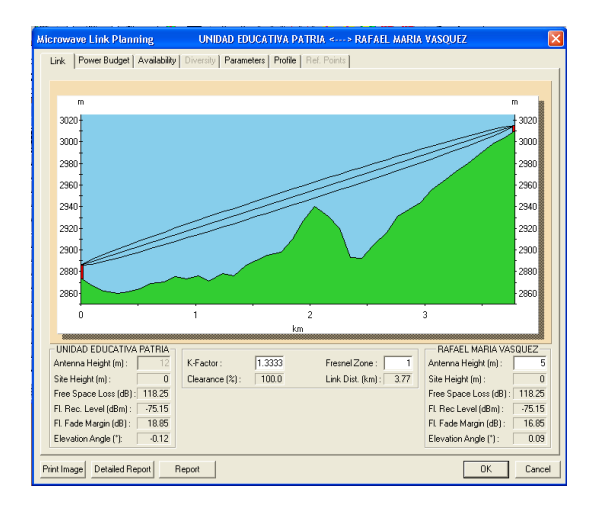

**Figura. 5.89. Perfil enlace Unidad Educativa Patria – Rafael María Vásquez.**

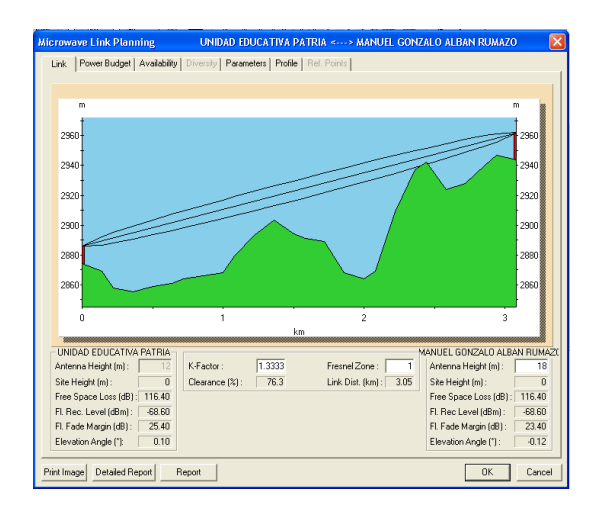

**Figura. 5.91. Perfil enlace Unidad Educativa Patria – Manuel Gonzalo Albán Rumazo.**

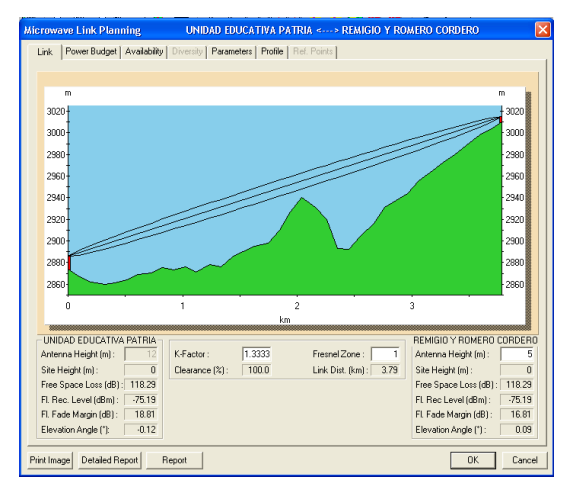

**Figura. 5.88. Perfil enlace Unidad Educativa Patria – Remigio y Romero Cordero.**

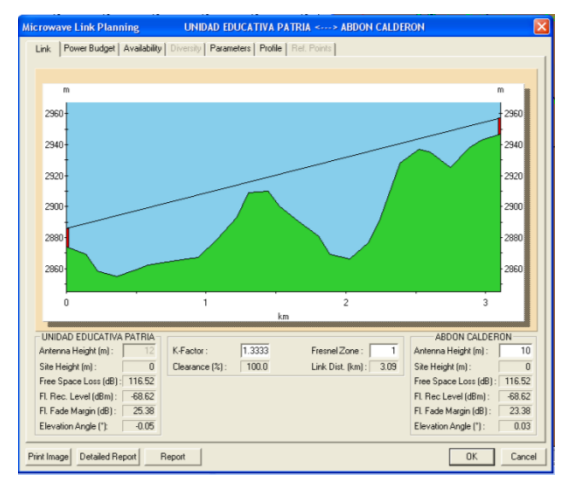

**Figura. 5.90. Perfil Unidad Educativa Patria – Abdón Calderón.**

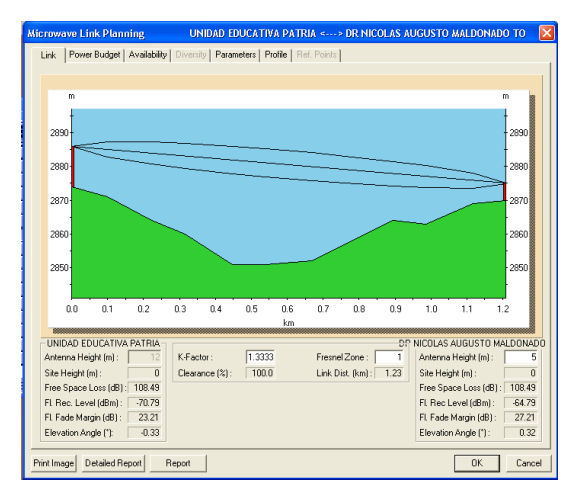

**Figura. 5.92. Perfil enlace Unidad Educativa Patria – Dr. Nicolás Augusto Maldonado.**

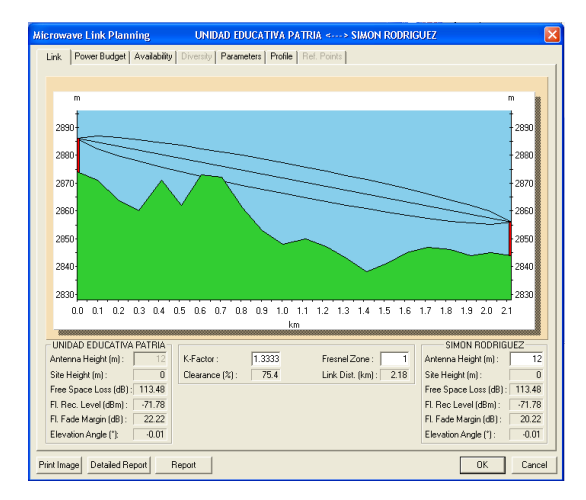

**Figura. 5.93. Perfil enlace Unidad Educativa Patria – Simón Rodríguez.**

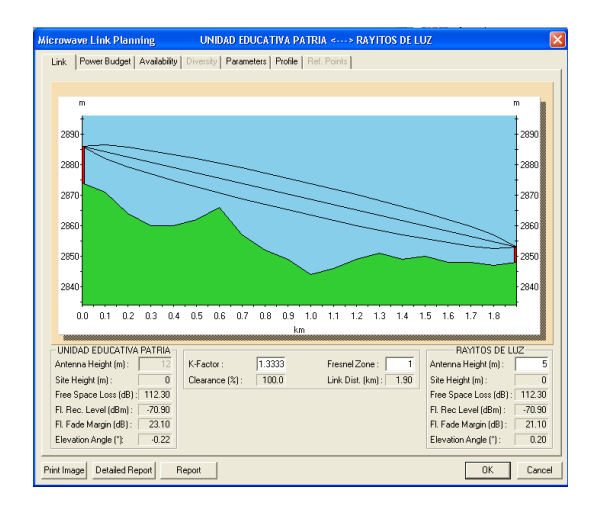

**Figura. 5.95. Perfil enlace Unidad Educativa Patria – Rayitos de Luz.**

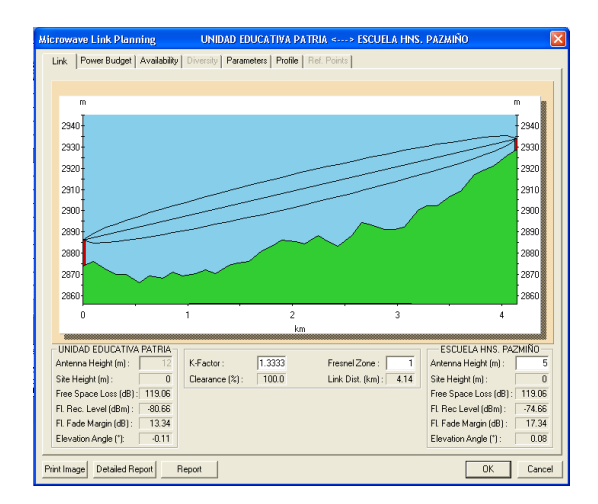

**Figura. 5.97. Perfil enlace Unidad Educativa Patria – Escuela Hns. Pazmiño.**

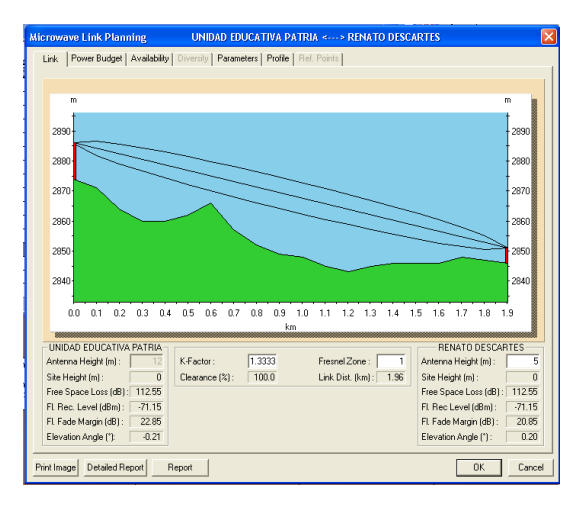

**Figura. 5.94. Perfil enlace Unidad Educativa Patria – Renato Descartes.**

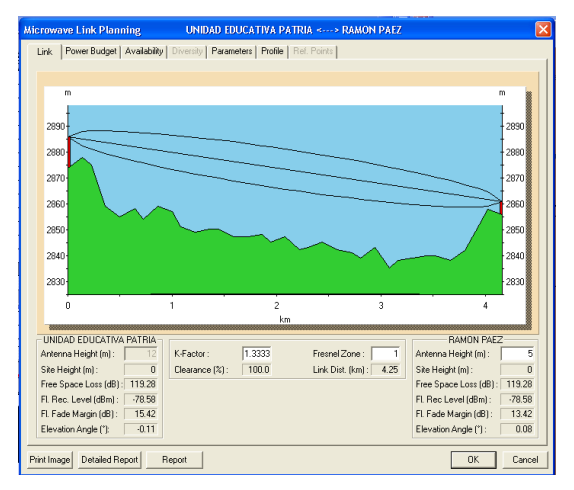

**Figura. 5.96. Perfil enlace Unidad Educativa Patria – Ramón Páez / Pedro Páez.**

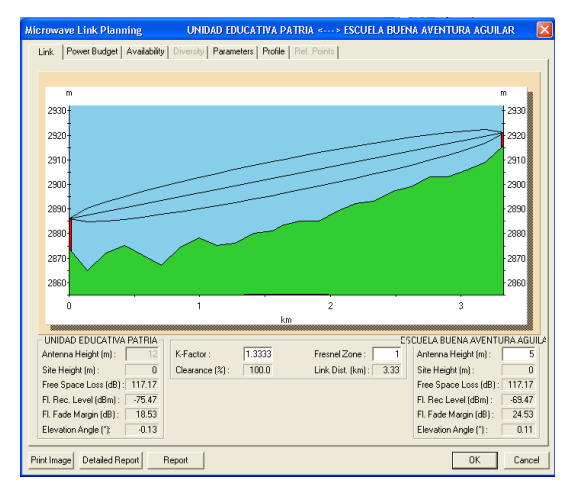

**Figura. 5.98. Perfil enlace Unidad Educativa Patria – Escuela Buena Aventura Aguilar.**

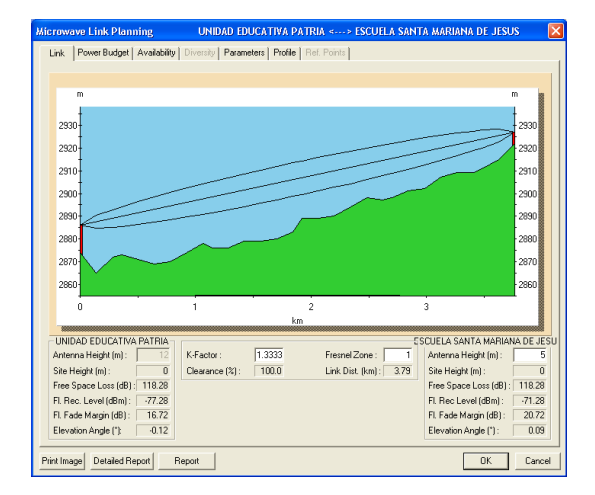

**Figura. 5.99. Perfil enlace Unidad Educativa Patria – Escuela Santa Mariana de Jesús.**

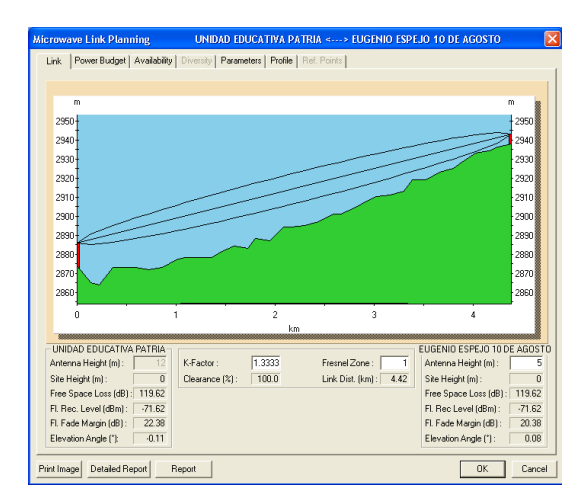

**Figura. 5.101. Perfil enlace U. Educativa Patria – Eugenio Espejo 10 de Agosto.**

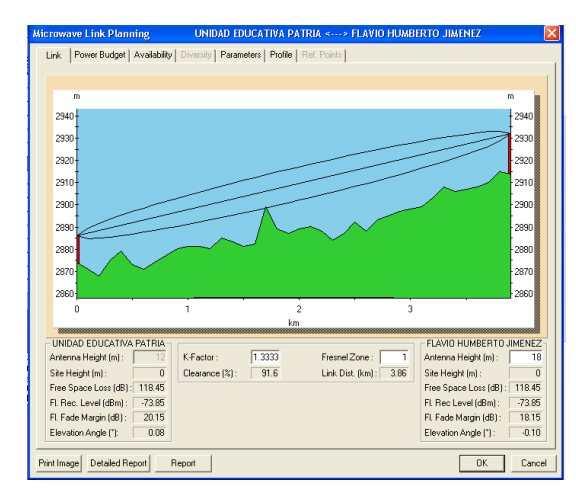

**Figura. 5.103. Perfil enlace Unidad Educativa Patria – Flavio Humberto Jiménez.**

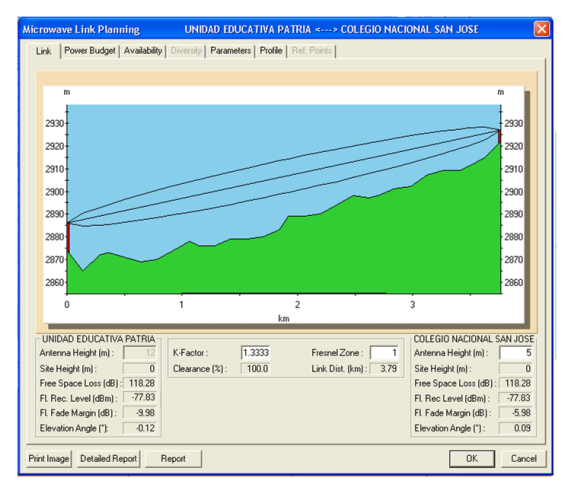

**Figura. 5.100. Perfil enlace Unidad Educativa Patria – Colegio Nacional San José.**

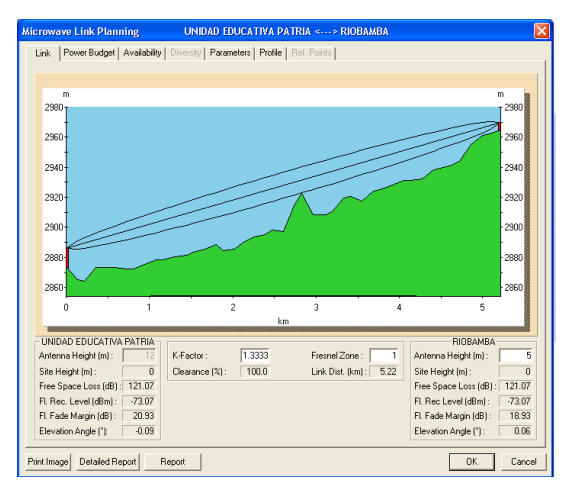

**Figura. 5.102. Perfil enlace Unidad Educativa Patria – Riobamba.**

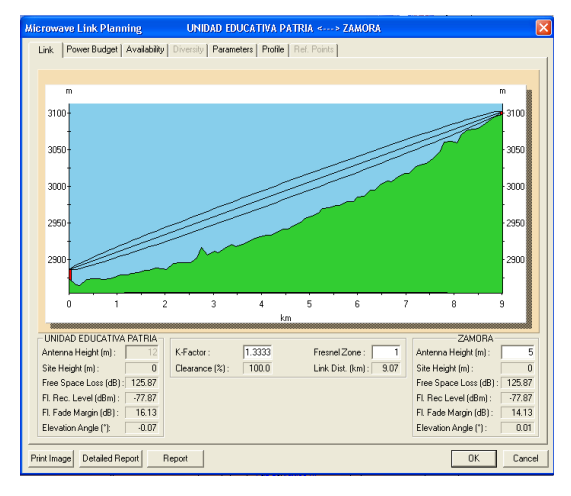

**Figura. 5.104. Perfil enlace Unidad Educativa Patria – Zamora.**

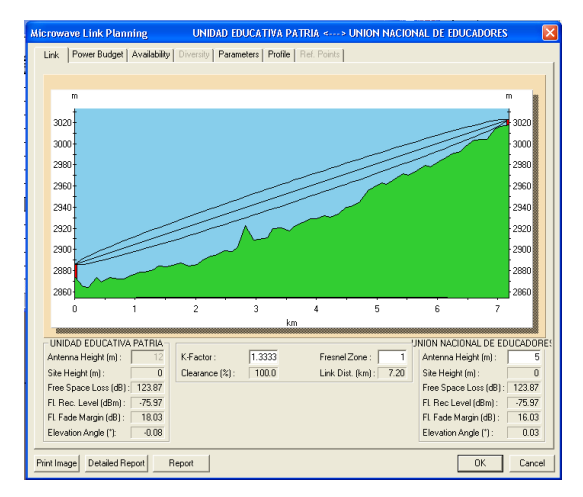

**Figura. 5.105. Perfil enlace Unidad Educativa Patria – Unión Nacional de Educadores.**

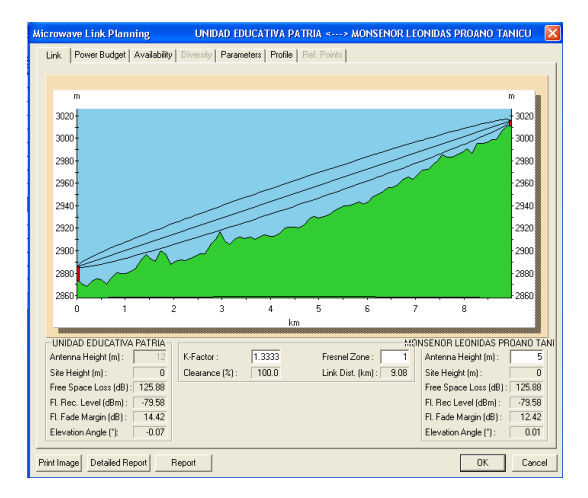

**Figura. 5.107. Perfil enlace U. Educativa Patria – Monseñor L. Proaño Tanicuchi.**

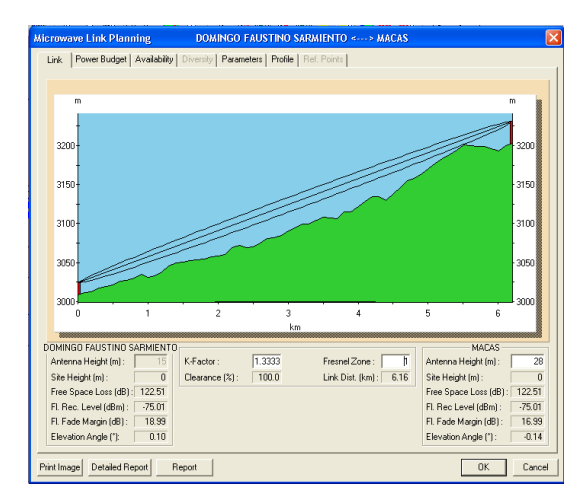

**Figura. 5.109. Perfil enlace Domingo Faustino Sarmiento – Macas.**

ve Link Planning UNIDAD EDUCATIVA PATRIA ver Budget | Availability | sters | Profile | Link 304 302)<br>300) 298 296 292  $\overline{1}$  $\frac{1}{2}$  $\overline{\mathbf{3}}$ á ENGINEERING SUUDE ENGINEERING SUUDE ENGINEERING SUUDE ENGINEERING SUUDE ENGINEERING SUUDE ENGINEERING SUUDE EN<br>Antenna Height (m) :  $\frac{1}{12}$ 5 DE JUNIO<br>Antenna Height (m) : |<br>| Fresnel Zone : |<br>|Link Dist, (km) : |  $K-F$ actor  $\sqrt{1.333}$ Antenna Height (m): 5<br>
Site Height (m): 0<br>
Free Space Loss (dB): 126.68<br>
FL Rec Level (dBm): 779.18<br>
FL Fade Margin (dB): 12.82<br>
Elevation Angle ("): 0.01 Ske Height (m): 0<br>Free Space Loss (dB): 126.68 ...<br>100 | %| :  $1000$ Free Space Loss (dB): 126.68<br>Fl. Rec. Level (dBm): 79.18<br>Fl. Fade Margin (dB): 14.82<br>Elevation Angle (\*): 0.07 age | Detailed Report | Report  $\begin{tabular}{|c|c|c|c|} \hline & \textbf{OK} & \textbf{I} \\\hline \end{tabular}$ Canor

**Figura. 5.106. Perfil enlace Unidad Educativa Patria – 5 de Junio.**

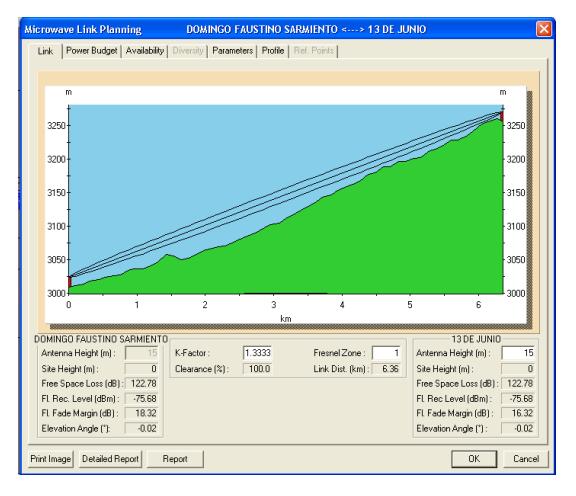

**Figura. 5.108. Perfil enlace Domingo Faustino Sarmiento – 13 de Junio.**

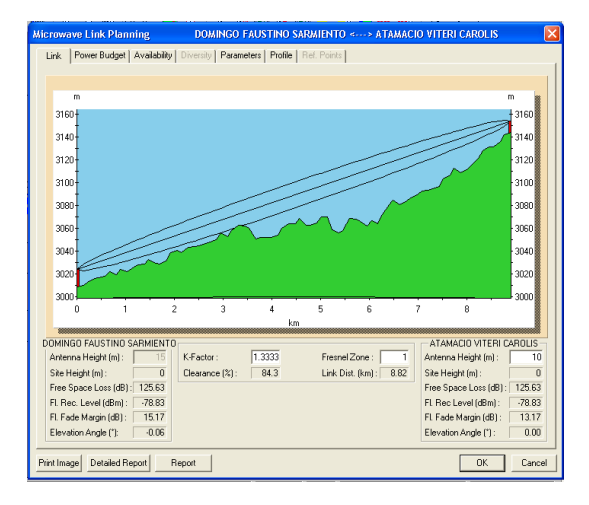

**Figura. 5.110. Perfil enlace Domingo Faustino Sarmiento – Atamacio Viteri Carolis.**

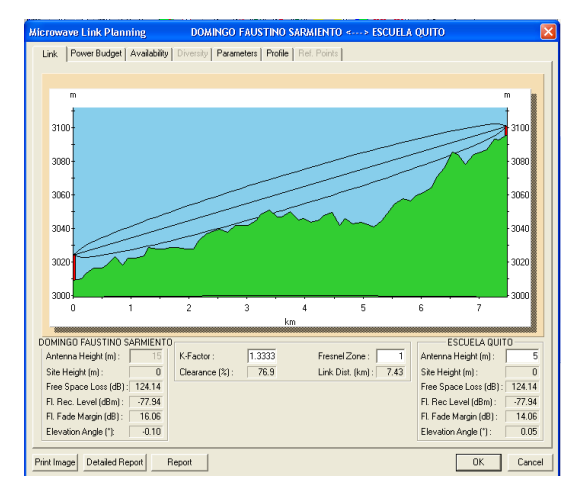

**Figura. 5.111. Perfil enlace Domingo Faustino Sarmiento – Escuela Quito.**

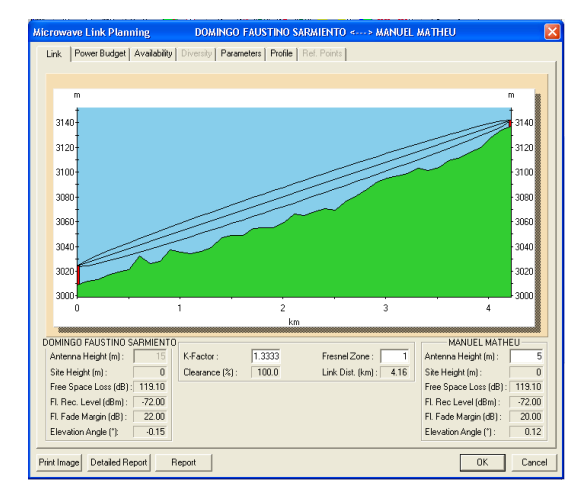

**Figura. 5.113. Perfil enlace Domingo Faustino Sarmiento – Manuel Matheu.**

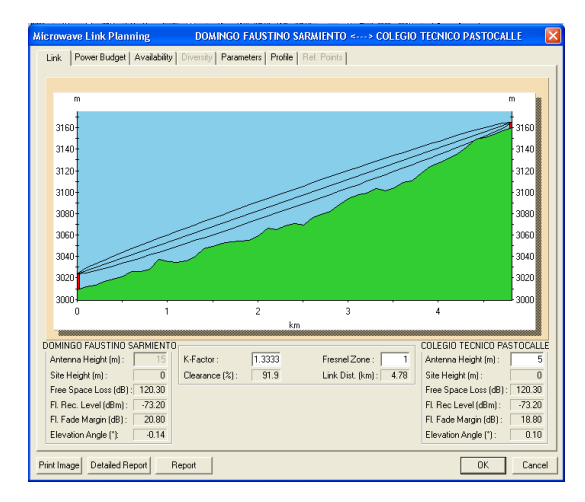

**Figura. 5.115. Perfil enlace Domingo Faustino Sarmiento – Colegio Técnico Pastocalle.**

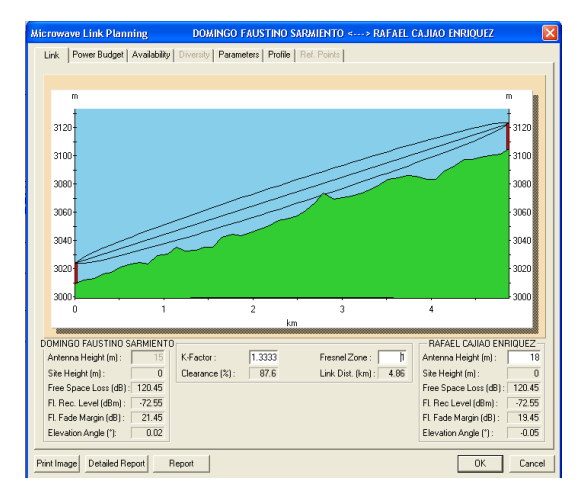

**Figura. 5.112. Perfil enlace Domingo F. Sarmiento – Rafael Cajiao Enríquez.**

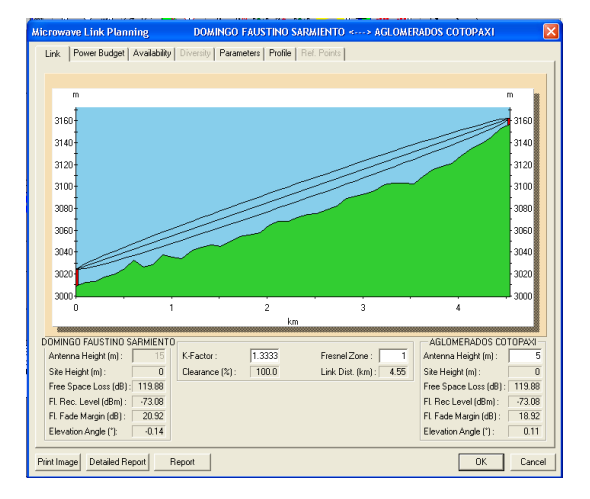

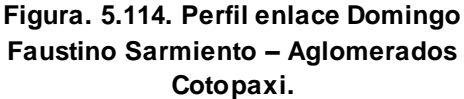

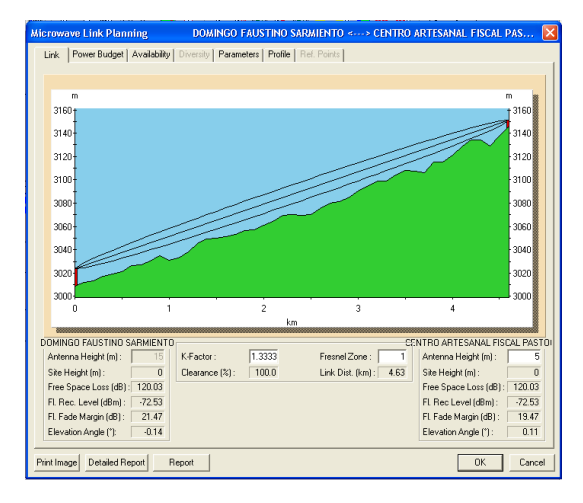

**Figura. 5.116. Perfil enlace D. F. Sarmiento – Centro Artesanal Fiscal Pastocalle.**

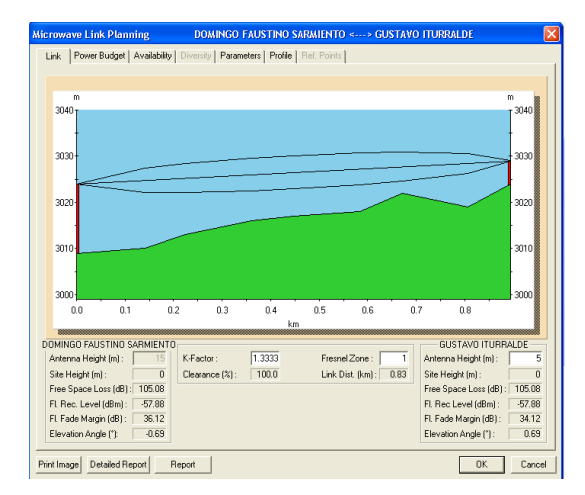

**Figura. 5.117. Perfil enlace Domingo Faustino Sarmiento – Gustavo Iturralde.**

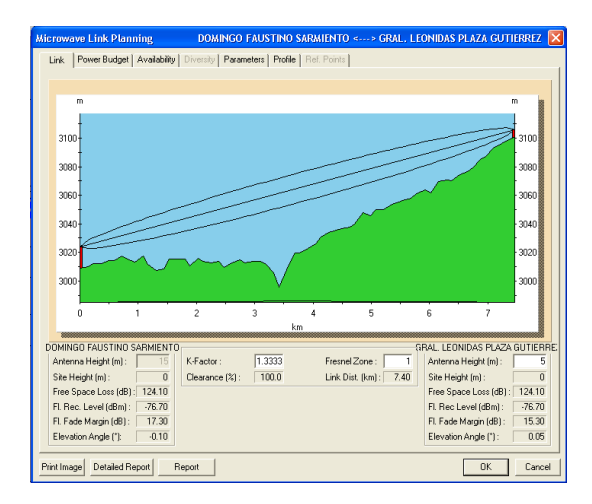

**Figura. 5.119. Perfil enlace Domingo Faustino Sarmiento – Gral. Leonidas Plaza Gutiérrez.**

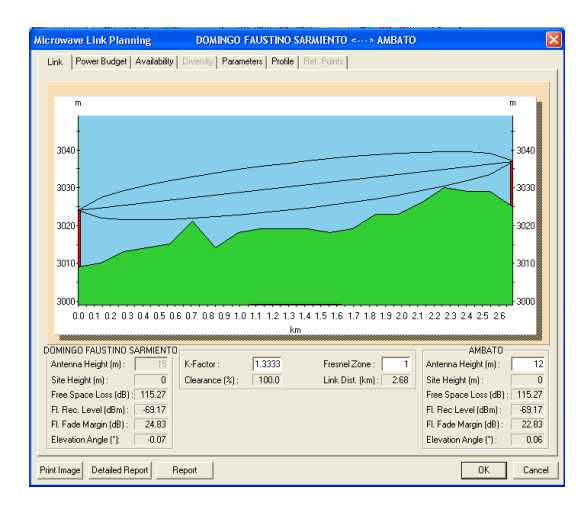

**Figura. 5.121. Perfil enlace Domingo Faustino Sarmiento – Ambato.**

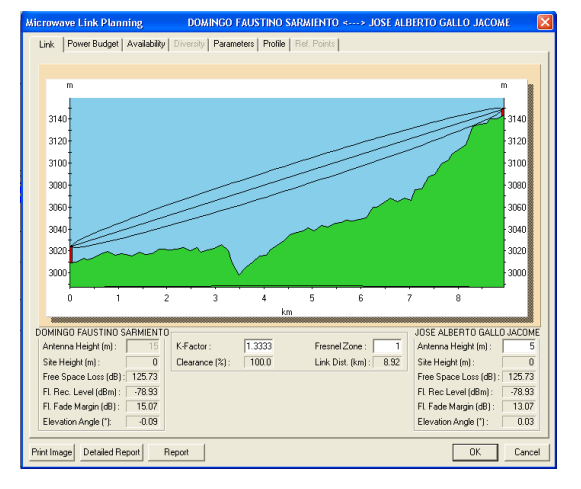

**Figura. 5.118. Perfil enlace Domingo Faustino Sarmiento – José Alberto Gallo Jácome.**

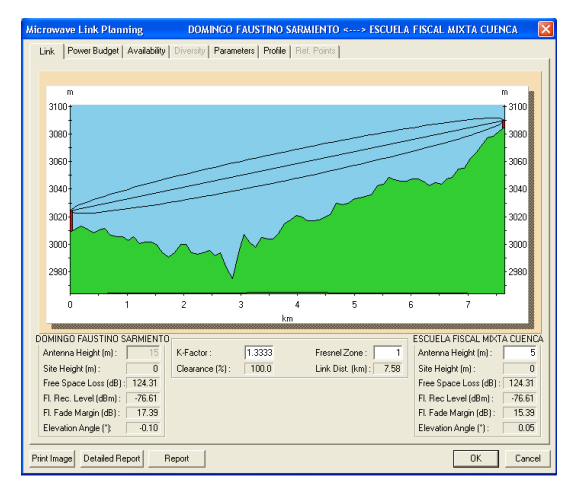

## **Figura. 5.120. Perfil enlace Domingo Faustino Sarmiento – Escuela Fiscal Mixta Cuenca.**

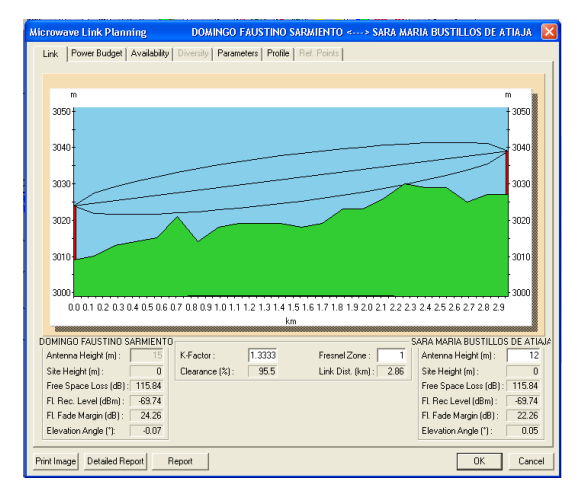

**Figura. 5.122. Perfil enlace Domingo F, Sarmiento – Sara María Bustillos de Atiaja.**

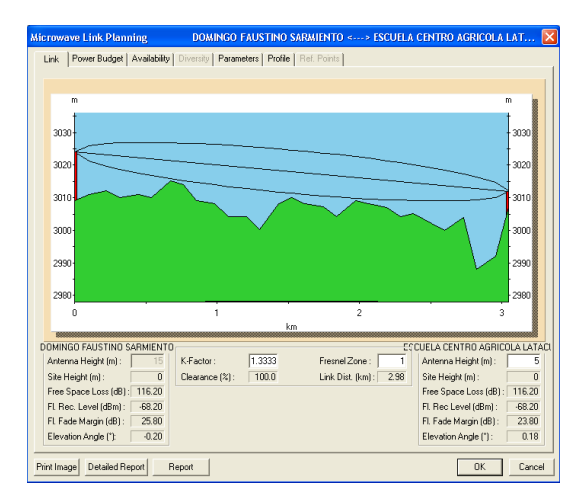

**Figura. 5.123. Perfil enlace D. F. Sarmiento – Escuela Centro Agrícola Latacunga.**

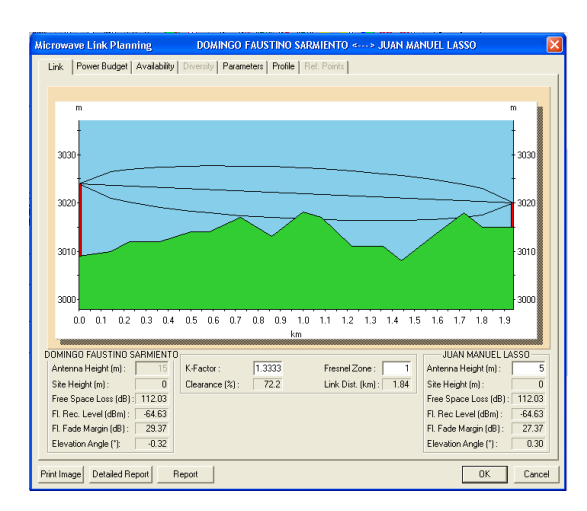

**Figura. 5.125. Perfil enlace Domingo Faustino Sarmiento – Juan Manuel Lasso.**

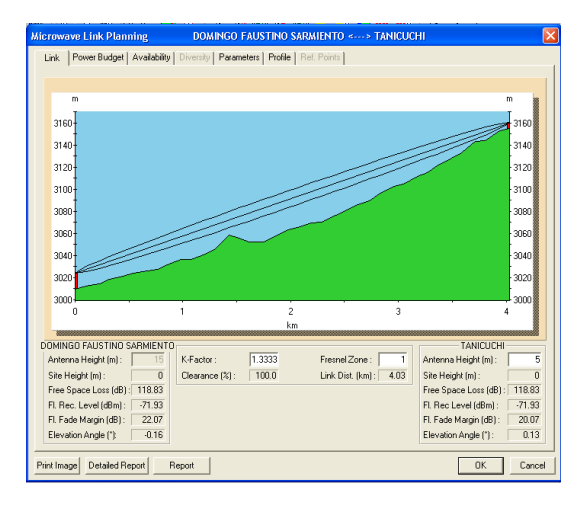

**Figura. 5.127. Perfil enlace Domingo Faustino Sarmiento – Tanicuchi.**

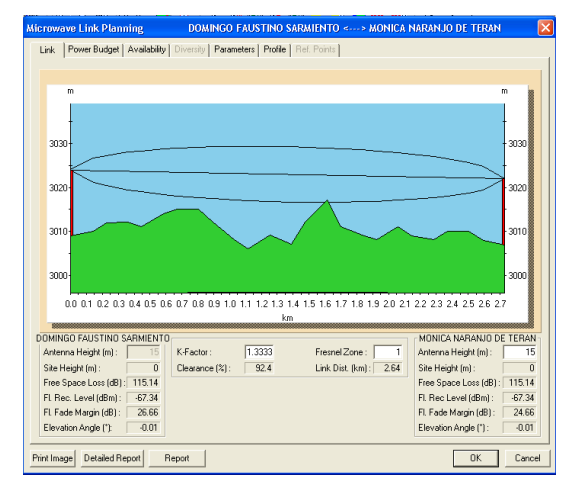

**Figura. 5.124. Perfil enlace Domingo Faustino Sarmiento – Mónica Naranjo de Terán.**

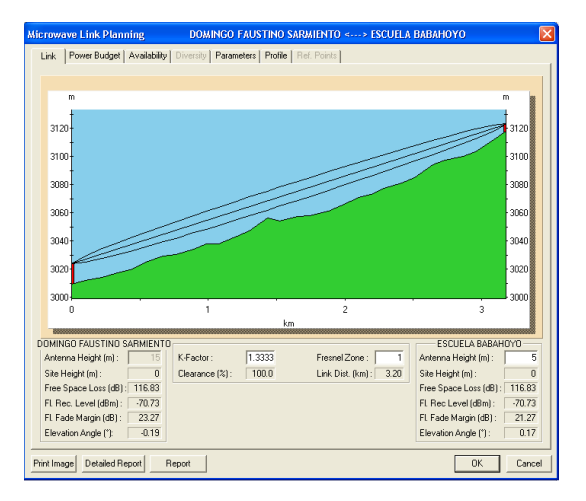

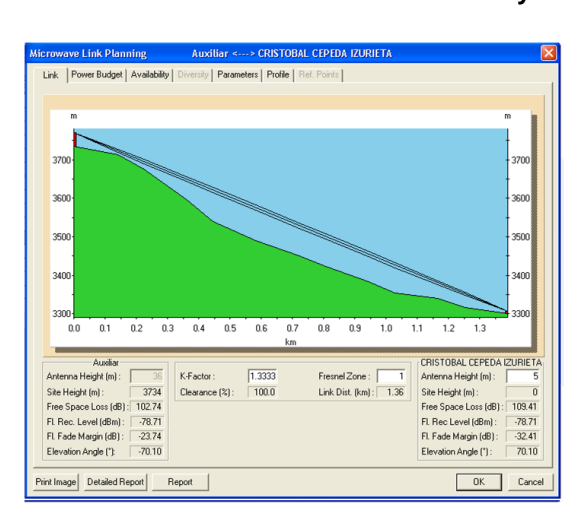

**Figura. 5.128. Perfil enlace Auxiliar – Cristóbal Cepeda Izurieta.**

## **Figura. 5.126. Perfil enlace Domingo Faustino Sarmiento – Escuela Babahoyo.**
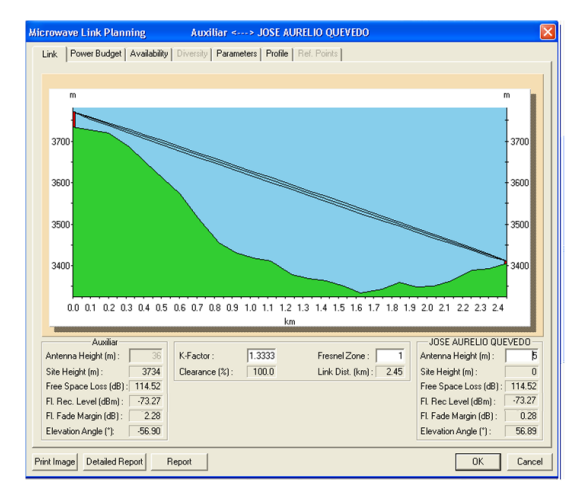

**Figura. 5.129. Perfil enlace Auxiliar – José Aurelio Quevedo.**

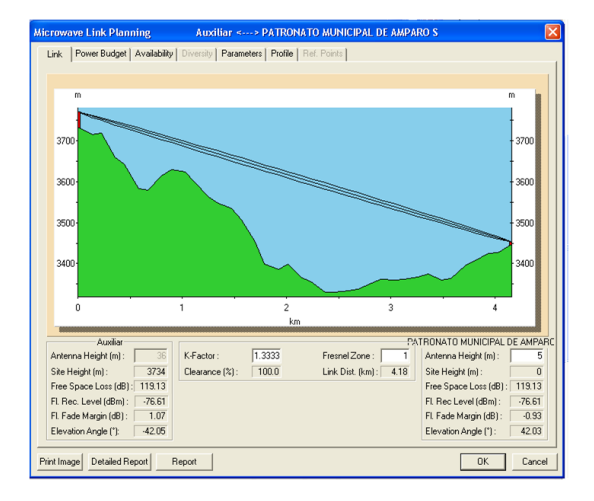

**Figura. 5.131. Perfil enlace Auxiliar – Patronato Municipal de Amparo Social.**

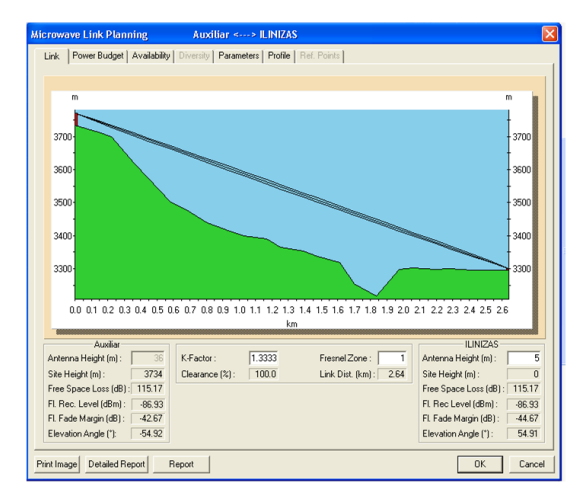

**Figura. 5.133. Perfil enlace Auxiliar – Ilinizas.**

Auxiliar <---> LUIS ENRIQUE VELAS ve Link Planning Link | Power Budget | Availability | Diversity | Parameters | Profile | Re 360 350 3401 0.0 0.1 0.2 0.3 0.4 0.5 0.6 0.7 0.8 0.9 1.0 1.1 1.2 1.3 1.4 1.5 1.6 1.7 1.8 LUIS ENRIQUE VELASQUEZ Auxiliar<br>Antenna Height (m): 36 K-Factor: 1.3333<br>Site Height (m): 3734 Clearance (%): 100.0<br>Free Space Loss (dB): 111.92 Fresnel Zone: D Antenna Height [m] Antenna Height (m):<br>
Site Height (m):<br>
The Space Loss (dB): 111.92<br>
FI: Rec. Level (dBm): 79.18<br>
FI: Fade Margin (dB): 862<br>
Elevation Angle ("): 64.21 Link Dist. (km): 1.82 Site Height (m): 0<br>Free Space Loss (dB): 111.92 Free space Loss (dB) : 111.32<br>FL Rec Level (dBm) : 73.18<br>FL Fade Margin (dB) : 10.62<br>Elevation Angle (") : 64.21 Print Image | Detailed Report | Report |  $\begin{array}{|c|c|} \hline \rule{0.2cm}{1.1cm} \rule{0.2cm}{1.1cm} \rule{0.2cm}{1.1cm} \rule{0.2cm}{0.2cm} \rule{0.2cm}{0.2cm} \rule{0.2cm}{0.2cm} \rule{0.2cm}{0.2cm} \rule{0.2cm}{0.2cm} \rule{0.2cm}{0.2cm} \rule{0.2cm}{0.2cm} \rule{0.2cm}{0.2cm} \rule{0.2cm}{0.2cm} \rule{0.2cm}{0.2cm} \rule{0.2cm}{0.2cm} \rule{0.2cm}{0.2cm} \rule{0.2cm}{0.2$ 

**Figura. 5.130. Perfil enlace Auxiliar – Luis Enrique Velásquez.**

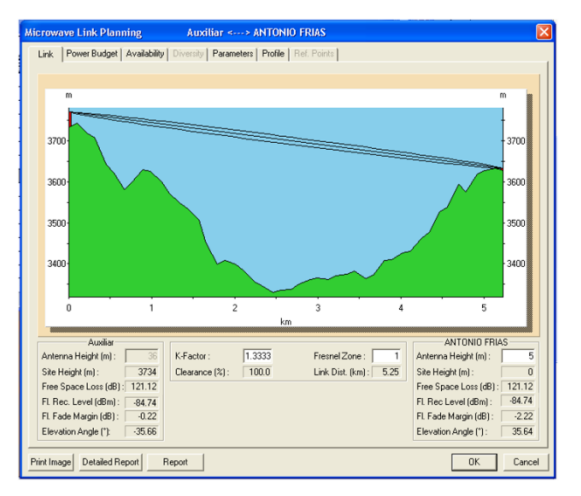

#### **Figura. 5.132. Perfil enlace Auxiliar – Antonio Frías.**

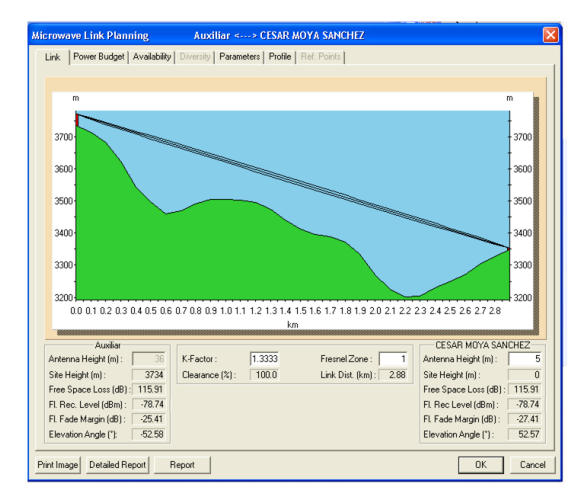

**Figura. 5.134. Perfil enlace Auxiliar – César Moya Sánchez.**

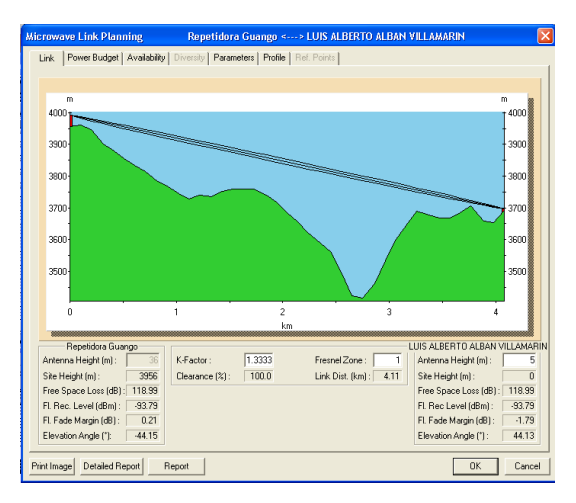

**Figura. 5.135. Perfil enlace Repetidora de Guango – Luis Albero Albán Villamarín.**

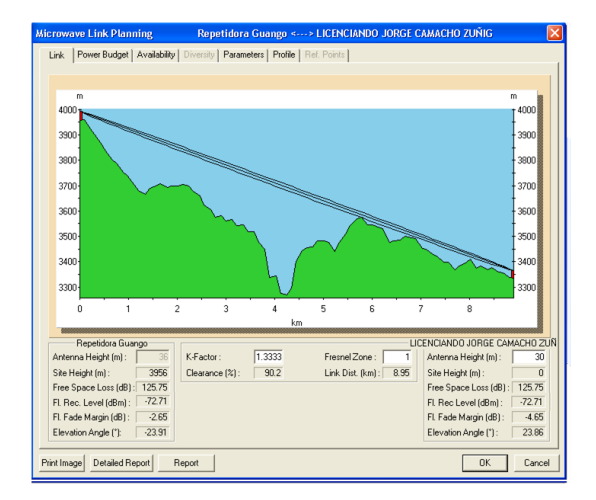

**Figura. 5.137. Perfil enlace Repetidora de Guango – Licenciado Jorge Camacho Zúñiga.**

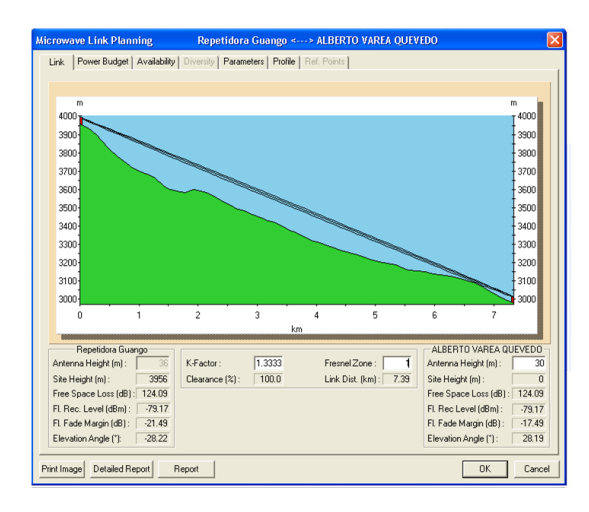

**Figura. 5.139. Perfil enlace Repetidora de Guango – Alberto Varea Quevedo.**

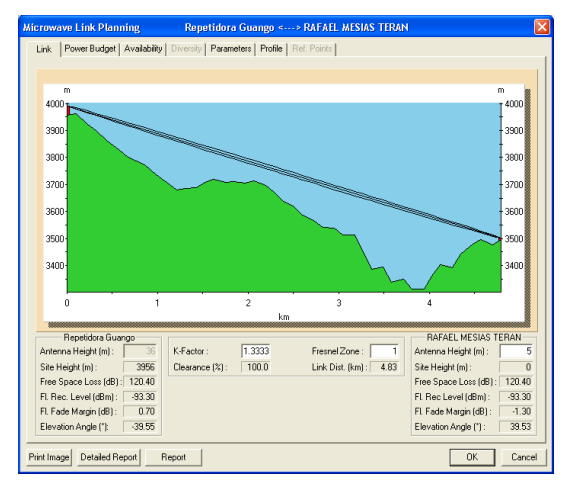

**Figura. 5.136. Perfil enlace Repetidora de Guango – Rafael Mesías Terán.**

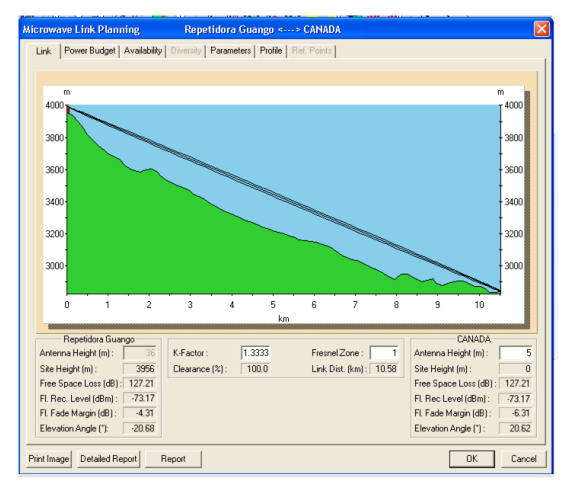

**Figura. 5.138. Perfil enlace Repetidora de Guango – Canadá.**

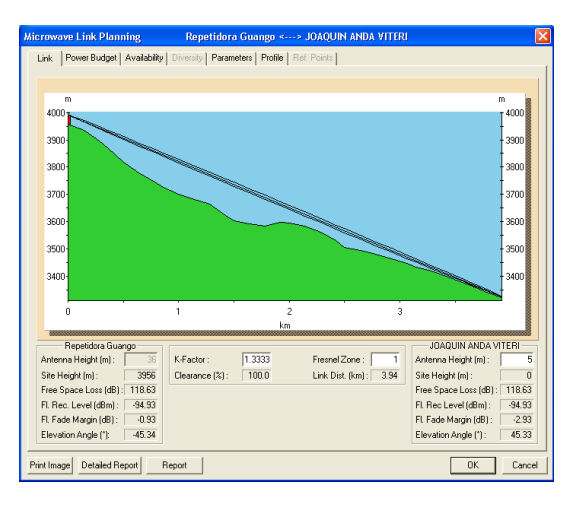

**Figura. 5.140. Perfil enlace Repetidora de Guango – Joaquín Anda Viteri.**

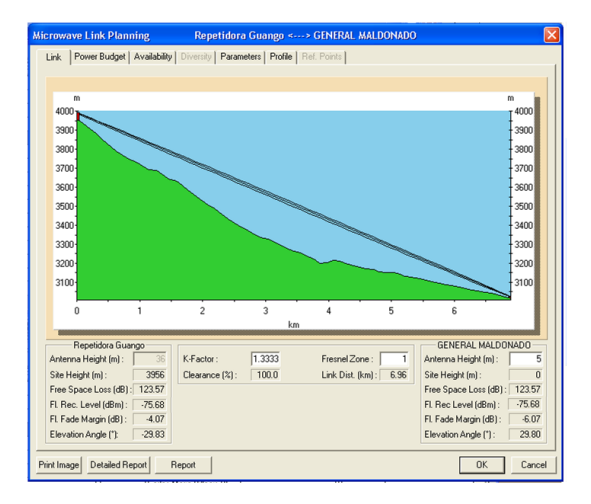

**Figura. 5.141. Perfil enlace Repetidora de Guango – General Maldonado.**

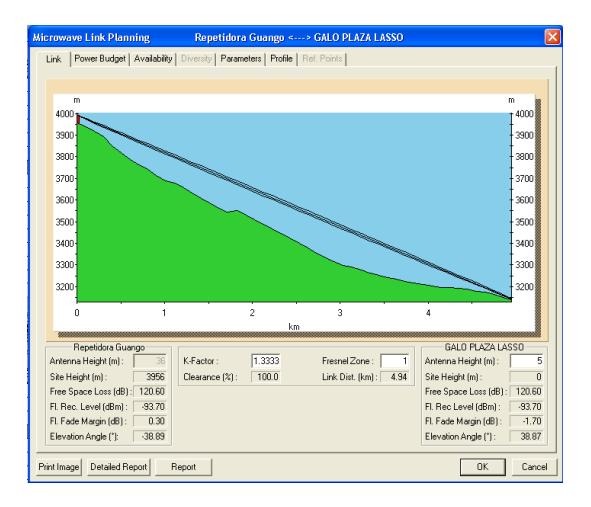

**Figura. 5.143. Perfil enlace Repetidora de Guango – Galo Plaza Lasso.**

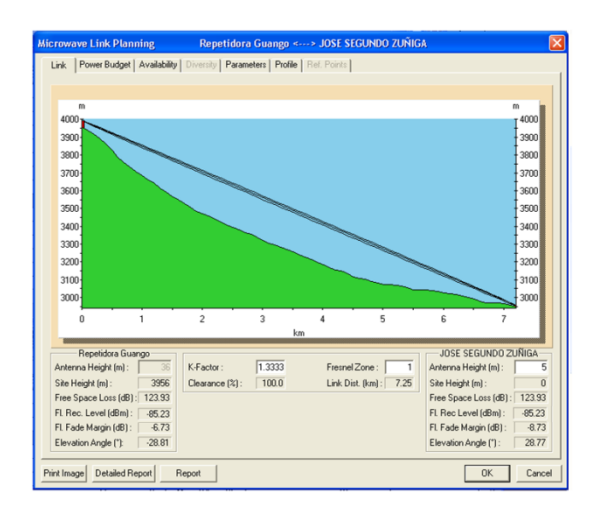

**Figura. 5.145. Perfil enlace Repetidora de Guango – José Segundo Zúñiga.**

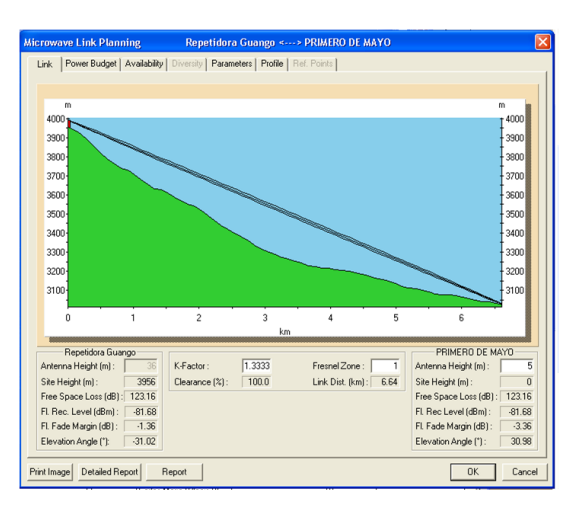

**Figura. 5.142. Perfil enlace Repetidora de Guango – Primero de Mayo.**

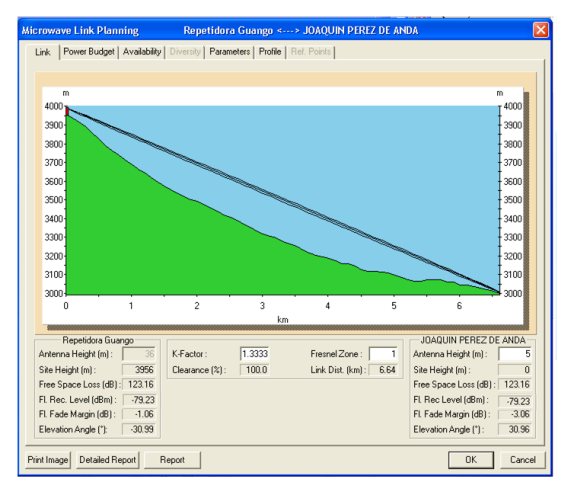

**Figura. 5.144. Perfil enlace Repetidora de Guango – Joaquín Pérez de Anda.**

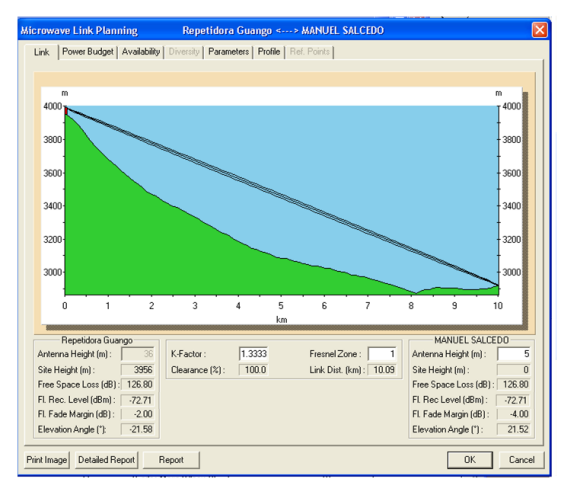

**Figura. 5.146. Perfil enlace Repetidora de Guango – Manuel Salcedo.**

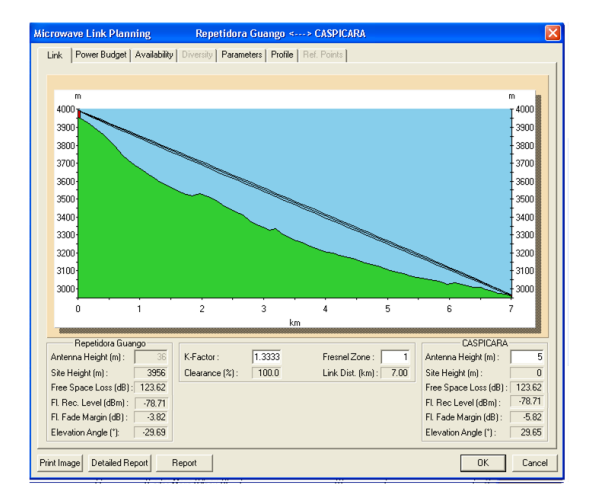

**Figura. 5.147. Perfil enlace Repetidora de Guango – Caspicara.**

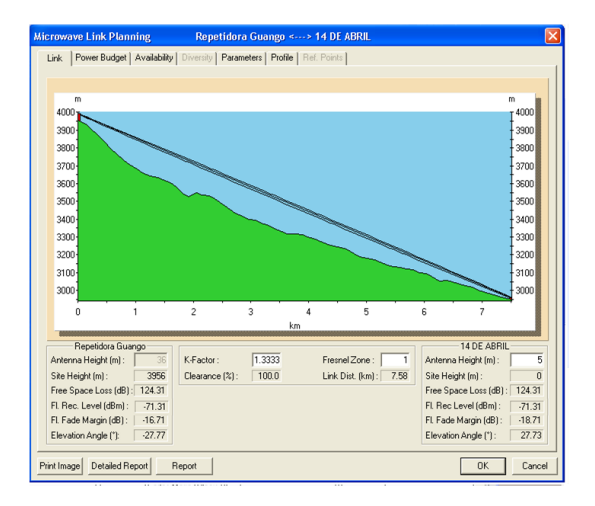

**Figura. 5.149. Perfil enlace Repetidora de Guango – 14 de Abril.**

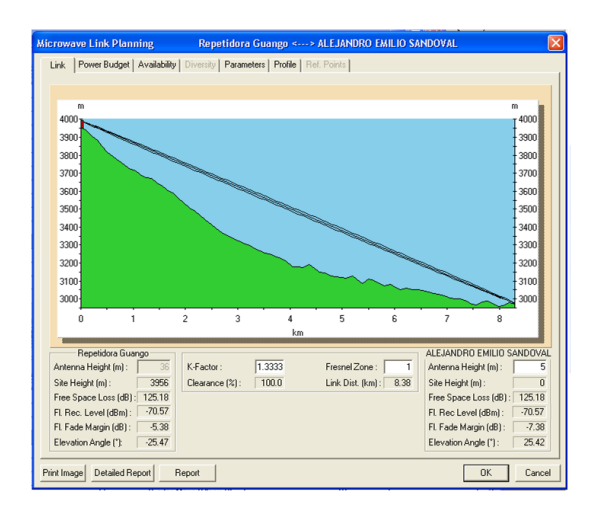

**Figura. 5.151. Perfil enlace Repetidora de Guango – Alejandro Emilio Sandoval.**

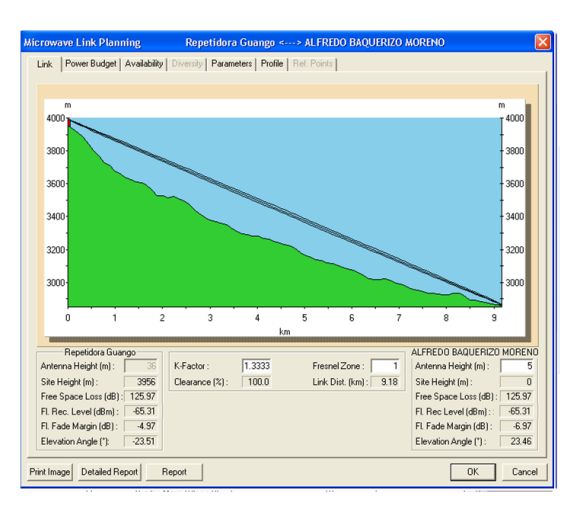

**Figura. 5.148. Perfil enlace Repetidora de Guango – Alfredo Baquerizo Moreno.**

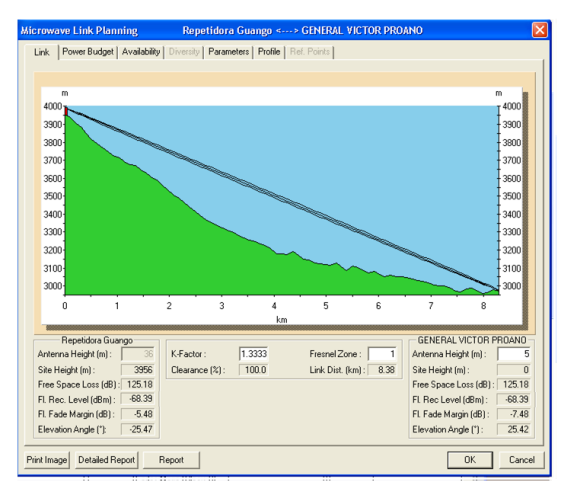

**Figura. 5.150. Perfil enlace Repetidora de Guango – General Victor Proaño.**

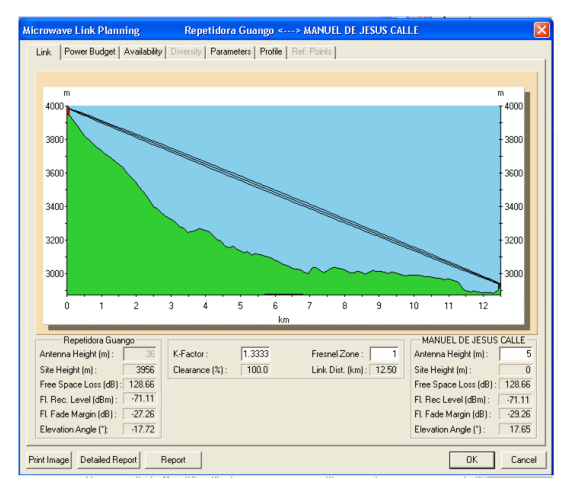

**Figura. 5.152. Perfil enlace Repetidora de Guango – Manuel de Jesús Calle.**

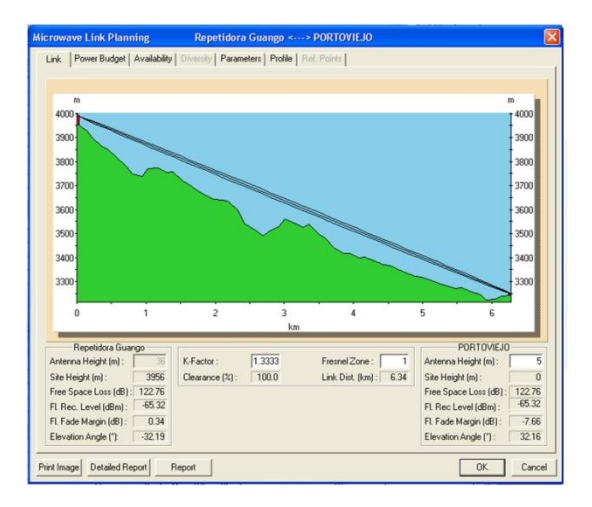

**Figura. 5.153. Perfil enlace Repetidora de Guango – Portoviejo.**

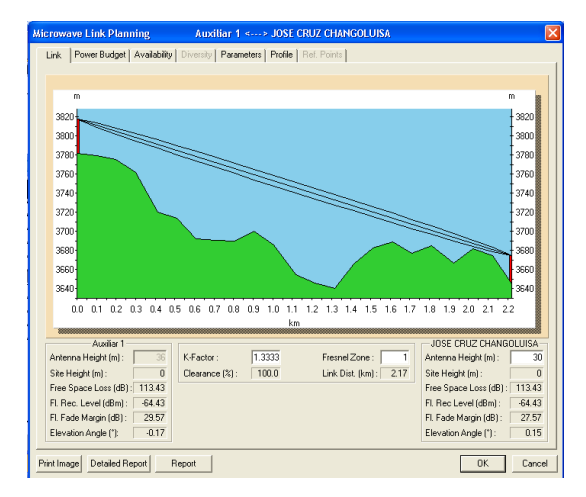

**Figura. 5.155. Perfil enlace Auxiliar 1 – José Cruz Changoluisa / Toribio Choloquinga.**

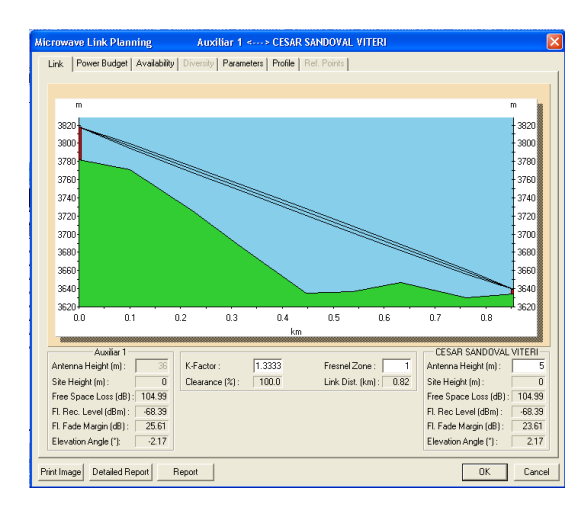

**Figura. 5.157. Perfil enlace Auxiliar 1 – César Sandoval Viteri.**

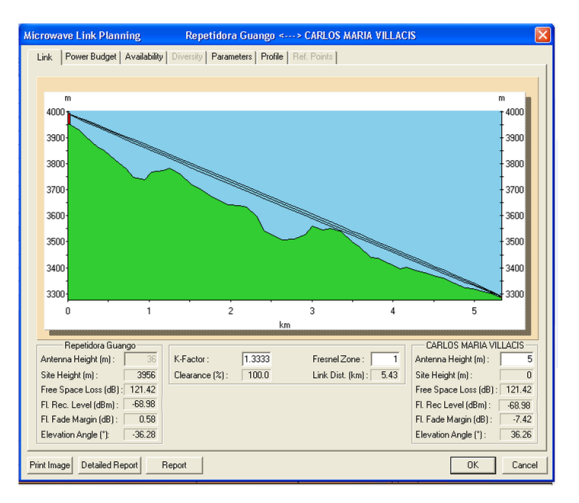

**Figura. 5.154. Perfil enlace Repetidora de Guango – Carlos M. Villacís General C. Andrade Paredes.**

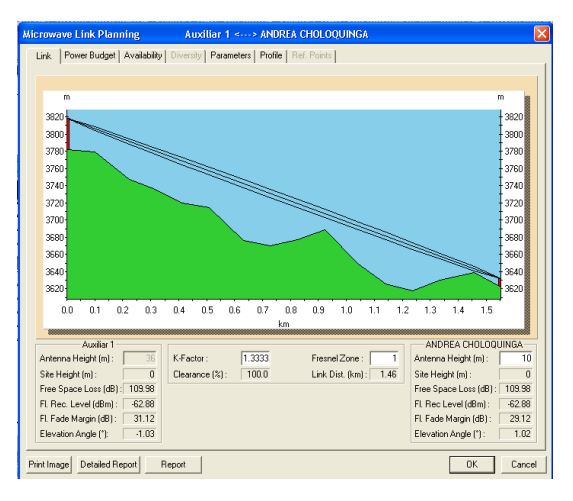

**Figura. 5.156. Perfil enlace Auxiliar 1 – Andrea Choloquinga.**

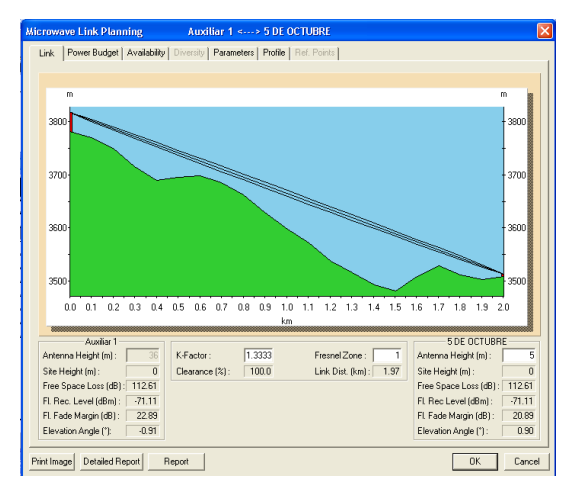

**Figura. 5.158. Perfil enlace Auxiliar 1 – 5 de Octubre.**

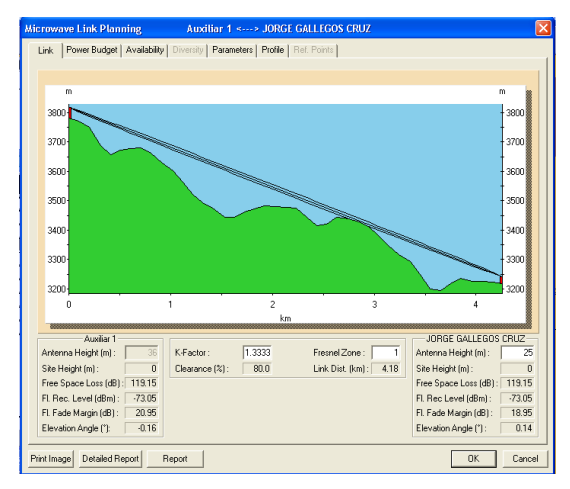

**Figura. 5.159. Perfil enlace Auxiliar 1 – Jorge Gallegos Cruz.**

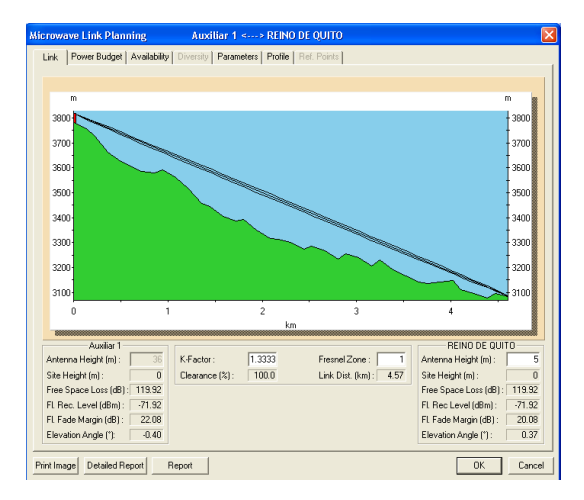

**Figura. 5.161. Perfil enlace Auxiliar 1 – Reino de Quito.**

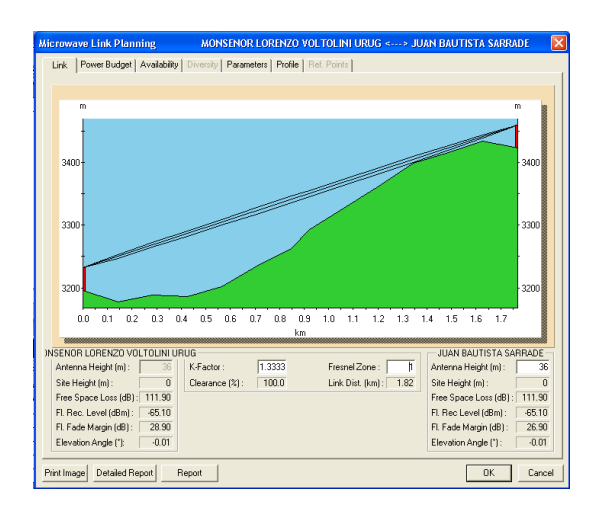

**Figura. 5.163. Perfil enlace Monseñor Lorenzo Voltolini Uruguay – Juan Bautista Sarrade.**

ve Link Planning Auxiliar 1 <---> CASIQUI TUCU Link Power Budget | Availability | Diversity | Parameters | Profile | Re sann-370 3600 350C 00 01 02 03 04 05 06 07 08 09 10 11 12 13 14 15 16 17 18 19 20 21 22 23 24 Antenna Height (m): 36 K-Factor: Fresnel Zone: [ Antenna Height [m]: Antenna Height (m): 36<br>
Site Height (m): 0<br>
Free Space Loss (dB): 114,50<br>
Fl. Rec. Level (dBm): 67,40<br>
Fl. Fade Margin (dB): 26,60<br>
Elevation Angle (°): 457<br>
Elevation Angle (°): 457 Antenna Height (m): 12<br>
Site Height (m): 0<br>
Free Space Loss (dB): 114.50<br>
FI Rec Level (dBm): 67.40<br>
FI Fade Margin (dB): 24.60<br>
Elevation Angle ("): 0.55 Link Dist. (km):  $245$  $\boxed{\phantom{+}0K\phantom{+}}$  Cancel  $\begin{tabular}{|c|c|c|c|} \hline \textbf{Print Image} & \textbf{Detailed Report} & \textbf{Report} & \\ \hline \end{tabular}$ 

**Figura. 5.160. Perfil enlace Auxiliar 1 – Casiqui Tucumanga.**

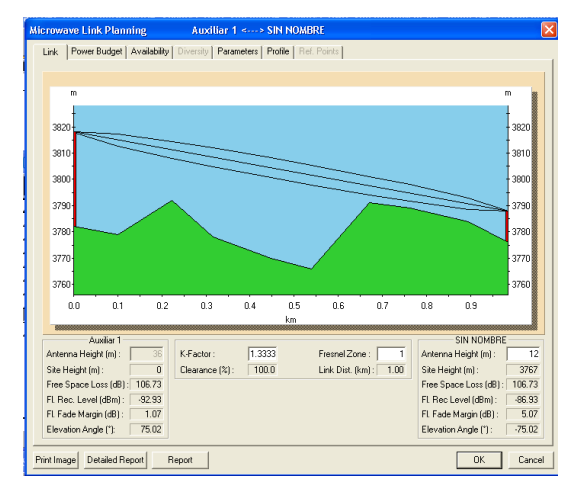

**Figura. 5.162. Perfil enlace Auxiliar 1 – Sin Nombre.**

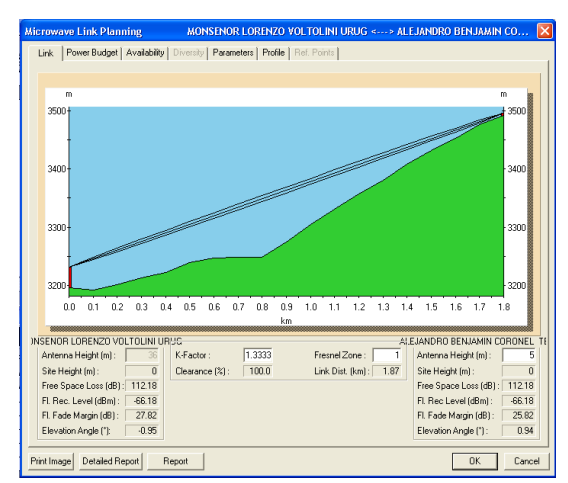

**Figura. 5.164. Perfil enlace Monseñor Lorenzo Voltolini Uruguay – Alejandro B. Coronel Terán.**

| <b>Microwave Link Planning</b>                                                         |                | LUZ DE AMERICA <---> LUIS FERNANDO VIVERO |                  |                |                      |                              |          |
|----------------------------------------------------------------------------------------|----------------|-------------------------------------------|------------------|----------------|----------------------|------------------------------|----------|
| Power Budget   Availability   Diversity   Parameters   Profile   Ref. Points  <br>Link |                |                                           |                  |                |                      |                              |          |
|                                                                                        |                |                                           |                  |                |                      |                              |          |
| m                                                                                      |                |                                           |                  |                |                      |                              | m        |
|                                                                                        |                |                                           |                  |                |                      |                              |          |
|                                                                                        |                |                                           |                  |                |                      |                              |          |
| 279 <sub>D</sub>                                                                       |                |                                           |                  |                |                      |                              | 2790     |
|                                                                                        |                |                                           |                  |                |                      |                              |          |
|                                                                                        |                |                                           |                  |                |                      |                              |          |
| 2780                                                                                   |                |                                           |                  |                |                      |                              | 2780     |
|                                                                                        |                |                                           |                  |                |                      |                              |          |
|                                                                                        |                |                                           |                  |                |                      |                              |          |
| $2770 -$                                                                               |                |                                           |                  |                |                      |                              | 2770     |
|                                                                                        |                |                                           |                  |                |                      |                              |          |
|                                                                                        |                |                                           |                  |                |                      |                              |          |
| 2760                                                                                   |                |                                           |                  |                |                      |                              | $-2760$  |
| 0.0<br>0.1                                                                             | 0.2<br>0.3     | 0.4                                       | 0.5              | 0.6            | 0.7                  | 0.8                          |          |
|                                                                                        |                | km                                        |                  |                |                      |                              |          |
| LUZ DE AMERICA                                                                         |                |                                           |                  |                |                      | LUIS FERNANDO VIVERO         |          |
| 12<br>Antenna Height [m]:                                                              | K-Factor:      | 1.3333                                    | Fresnel Zone:    | $\overline{1}$ |                      | Antenna Height [m]:          | ĥ        |
| Site Height [m]:<br>$\overline{0}$                                                     | Clearance [%]: | 100.0                                     | Link Dist. [km]: | 0.85           | Site Height [m]:     |                              | ñ        |
| Free Space Loss (dB): 105.32                                                           |                |                                           |                  |                |                      | Free Space Loss (dB): 105.32 |          |
| Fl. Rec. Level (dBm):<br>$-54.82$                                                      |                |                                           |                  |                |                      | Fl. Rec Level (dBm):         | $-60.82$ |
| 39.18<br>Fl. Fade Margin (dB):                                                         |                |                                           |                  |                |                      | Fl. Fade Margin (dB):        | 31.18    |
| $-0.40$<br>Elevation Angle ("):                                                        |                |                                           |                  |                | Elevation Angle ("): |                              | 0.40     |
|                                                                                        |                |                                           |                  |                |                      |                              |          |
| Print Image<br><b>Detailed Report</b>                                                  | Report         |                                           |                  |                |                      | <b>OK</b>                    | Cancel   |

**Figura. 5.165. Perfil enlace Luz de América – Luis Fernando Vivero.**

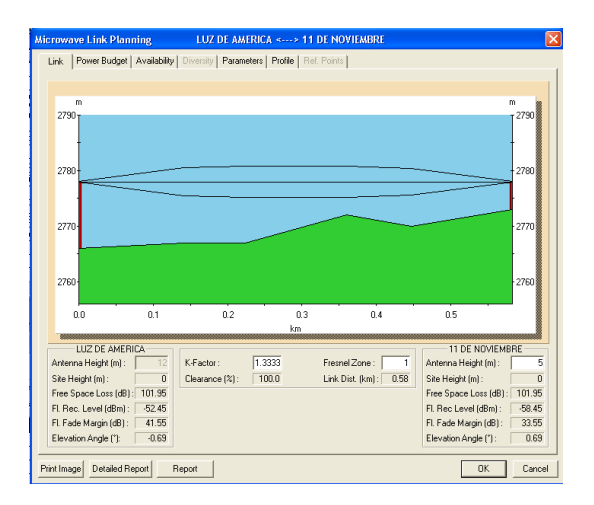

**Figura. 5.167. Perfil enlace Luz de América – 11 de Noviembre.**

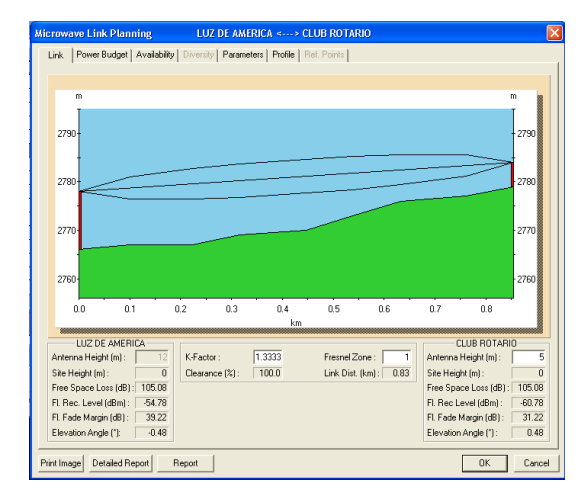

**Figura. 5.169. Perfil enlace Luz de América – Club Rotario.**

e Link Planning LUZ DE AMERICA werBudget | Availability | Diversity | Parameters | Profile | Link 2820 2810 2800 2790 2781 277 2760  $\overline{0.1}$  $0.2$  $\overline{0.3}$  $\overline{0.4}$  $0.5$  $0.6$  $0.0$ LUZ DE AMERICA CLUB FEMENING COTOPAY  $\frac{1}{10}$ Antenna Height (m): K-Factor  $1.3333$ Fresnel Zone: F Antenna Height (m): Link Dist [km]: 0.67 Site Height [m]: 0<br>Free Space Loss (dB): 103.20 Clearance (%): 700.0 Site Height (m): 0<br>Free Space Loss (dB): 103.20 Free space Loss (db) : 103.20<br>Fl. Rec. Level (dBm) : - 53.30<br>Fl. Fade Margin (dB) : - 40.70<br>Elevation Angle ("): - - 0.17 File Space Loss (db); | 103.20<br>Fl. Rec Level (dBm); | 59.30<br>Fl. Fade Margin (dB); | 32.70<br>| Elevation Angle (\*); | 0.17 Print Image Detailed Report Report DK Cancel

**Figura. 5.166. Perfil enlace Luz de América – Club Femenino Cotopaxi / Escuela Tulcán.**

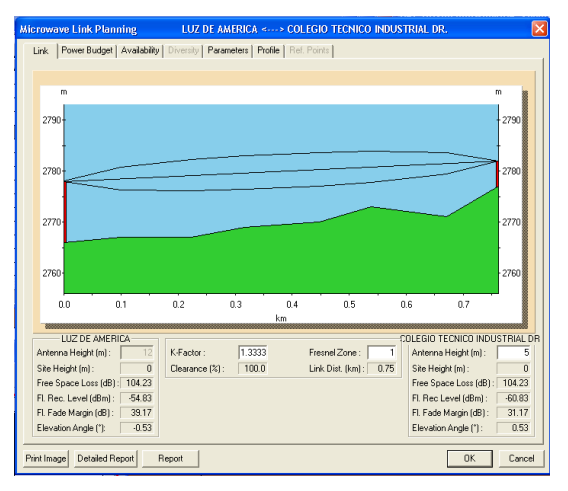

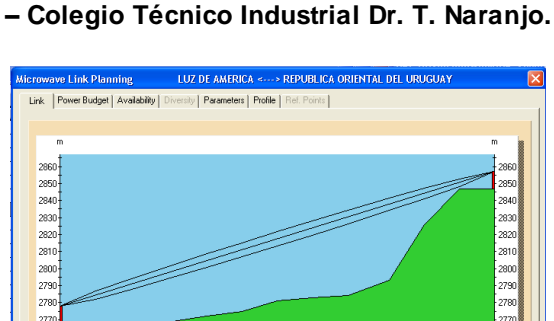

**Figura. 5.168. Perfil enlace Luz de América** 

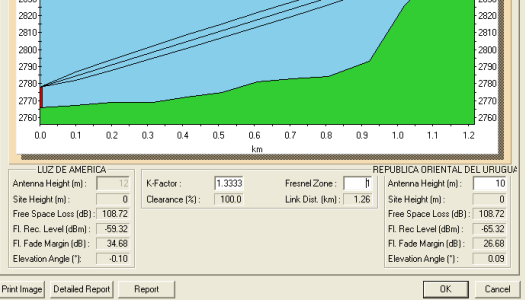

**Figura. 5.170. Perfil enlace Luz de América – República Oriental del Uruguay.**

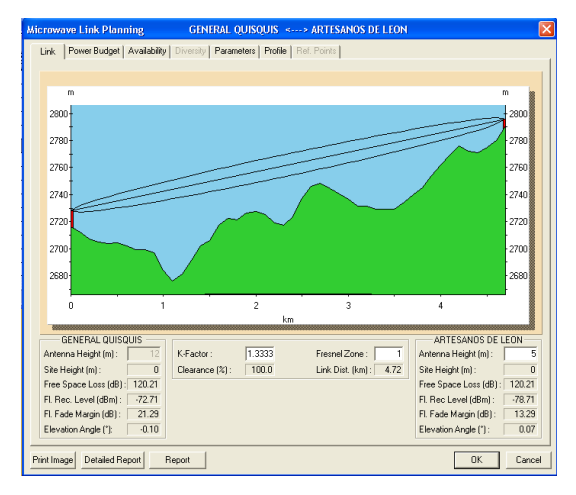

**Figura. 5.171. Perfil enlace General Quisquis – Artesanos de León.**

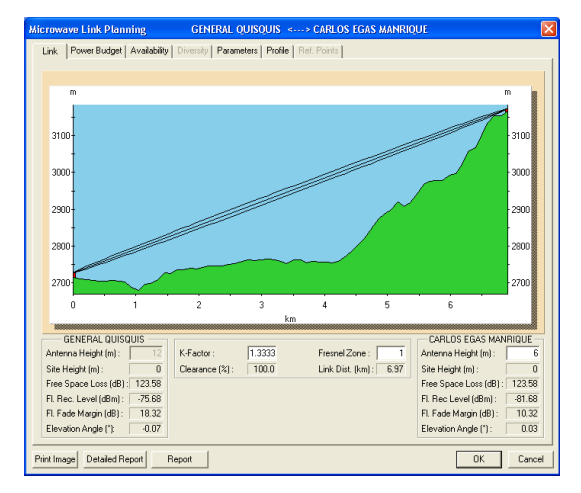

**Figura. 5.173. Perfil enlace General Quisquis – Carlos Egas Manrique.**

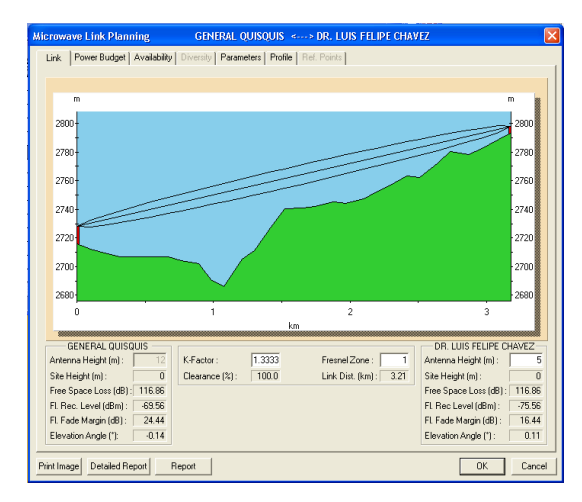

**Figura. 5.175. Perfil enlace General Quisquis – Dr. Luis Felipe Chávez.**

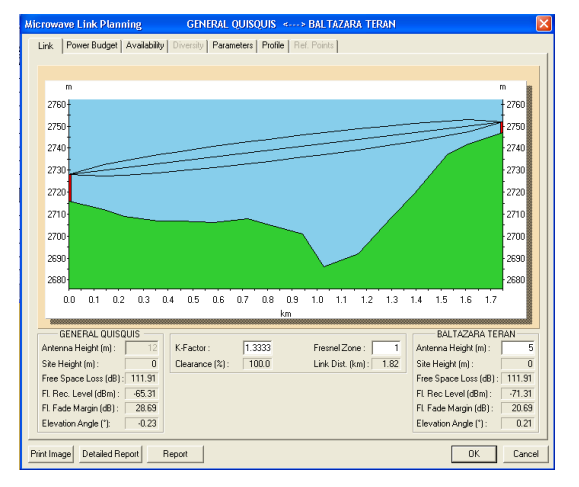

**Figura. 5.172. Perfil enlace General Quisquis – Baltazar Terán.**

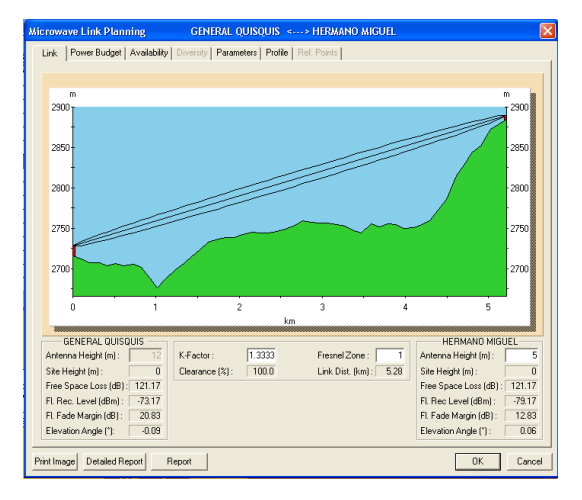

**Figura. 5.174. Perfil enlace General Quisquis – Hermano Miguel.**

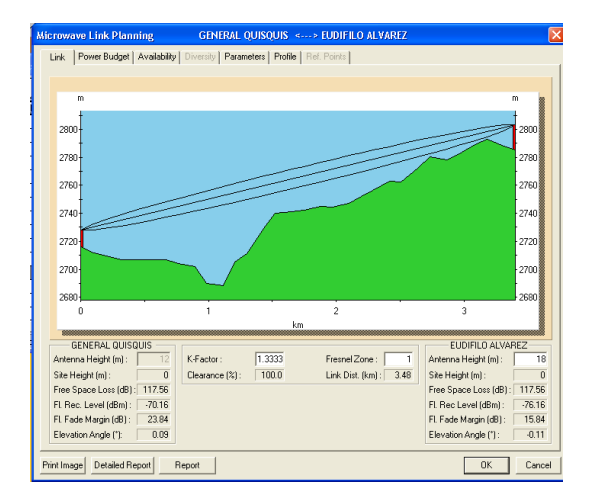

**Figura. 5.176. Perfil enlace General Quisquis – Eudifilo Álvarez.**

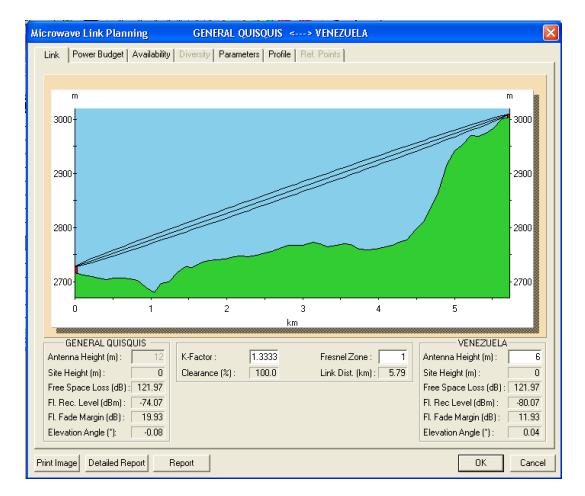

**Figura. 5.177. Perfil enlace General Quisquis – Venezuela.**

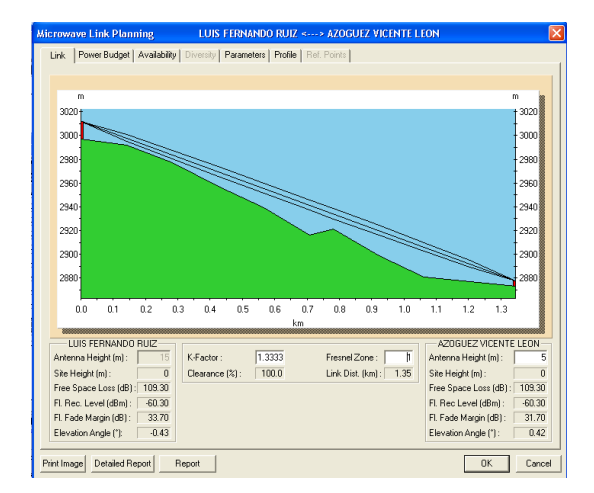

**Figura. 5.179. Perfil enlace Luis Fernando Ruiz – Azoguez Vicente León.**

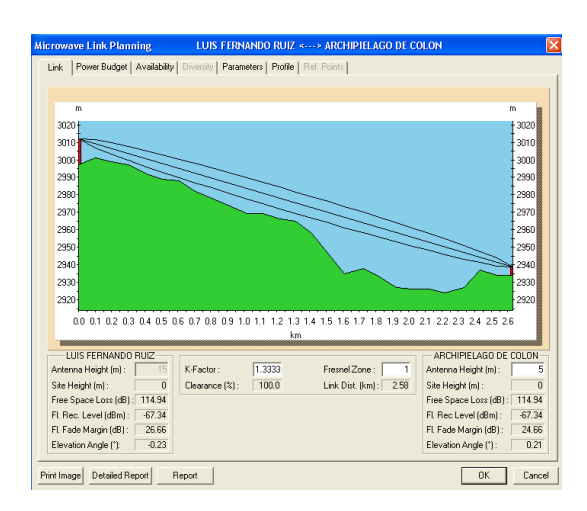

**Figura. 5.181. Perfil enlace Luis Fernando Ruiz – Archipiélago de Colón.**

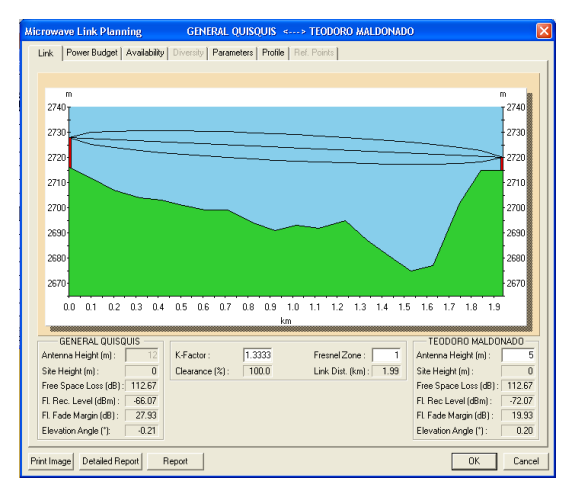

**Figura. 5.178. Perfil enlace General Quisquis – Teodoro Maldonado.**

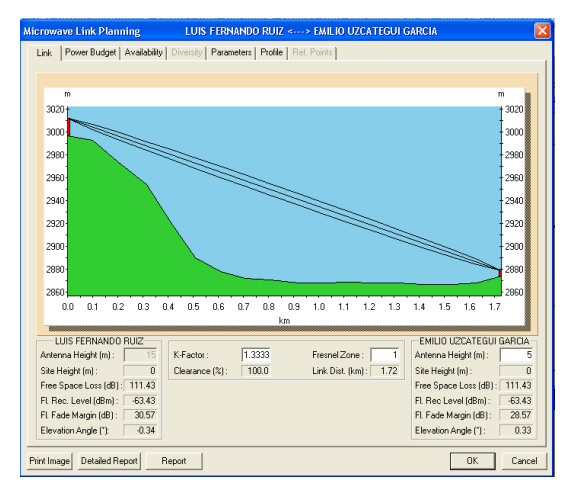

**Figura. 5.180. Perfil enlace Luis Fernando Ruiz – Emilio Uzcátegui García.**

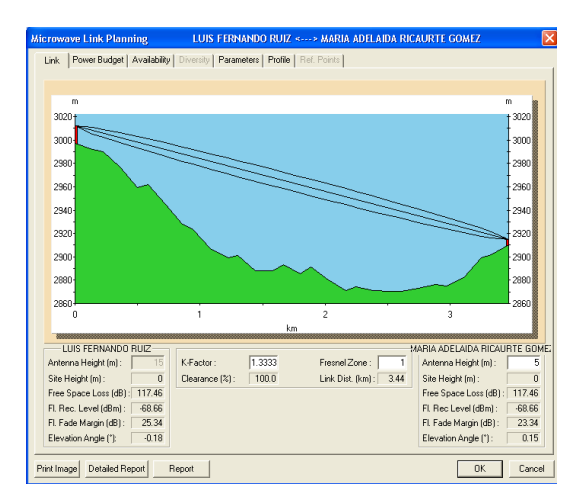

**Figura. 5.182. Perfil enlace Luis Fernando Ruiz – María Adelaida Ricaurte Gómez.**

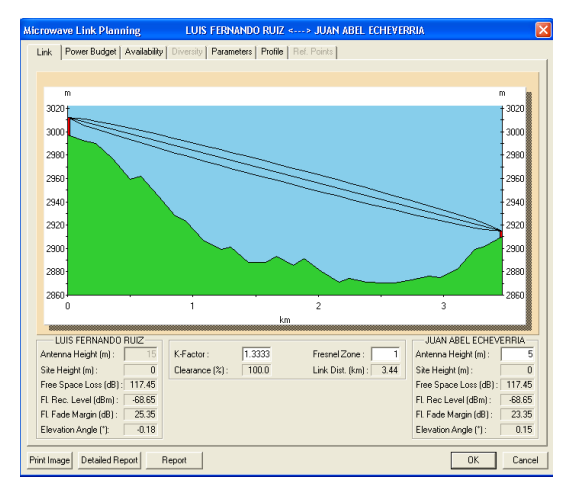

**Figura. 5.183. Perfil enlace Luis Fernando Ruiz – Juan Abel Echeverría.**

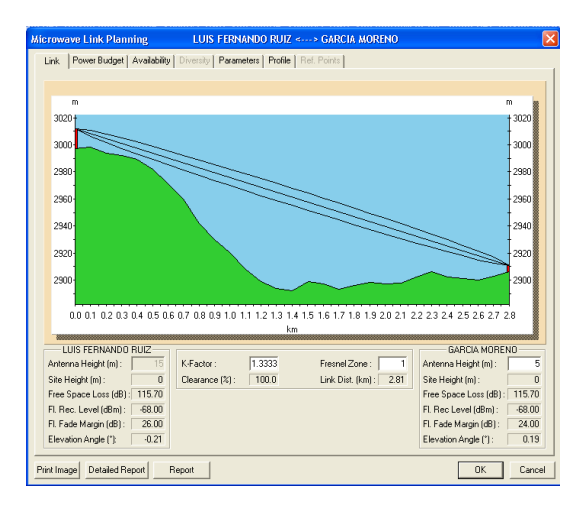

**Figura. 5.185. Perfil enlace Luis Fernando Ruiz – García Moreno.**

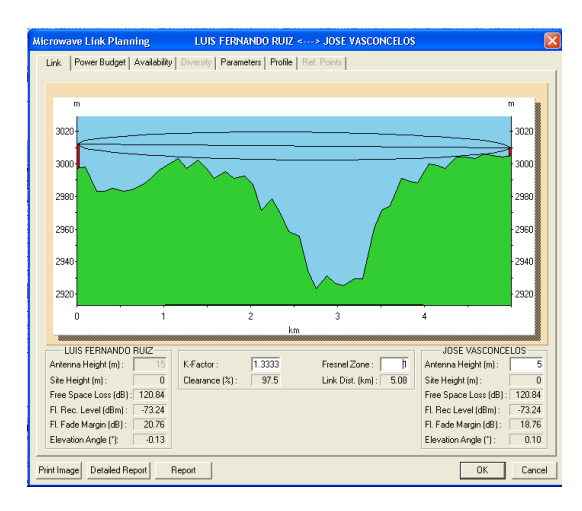

**Figura. 5.187. Perfil enlace Luis Fernando Ruiz – José Vasconcelos.**

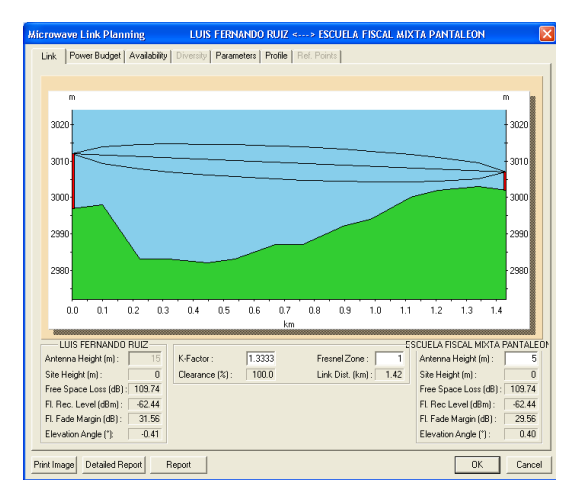

**Figura. 5.184. Perfil enlace Luis Fernando Ruiz – Escuela Fiscal Mixta Pantaleón Estupiñán**

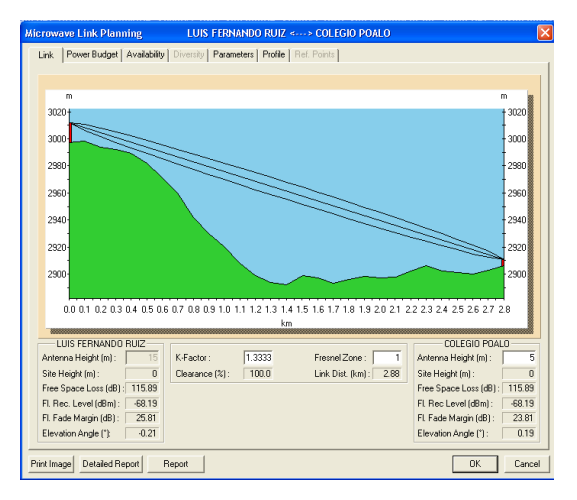

**Figura. 5.186. Perfil enlace Luis Fernando Ruiz – Colegio Poaló.**

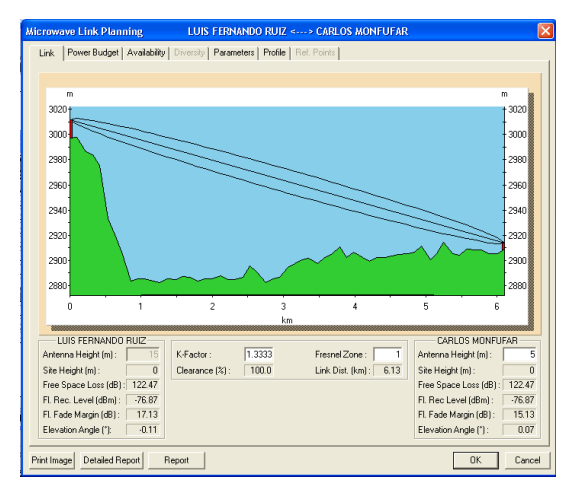

**Figura. 5.188. Perfil enlace Luis Fernando Ruiz – Carlos Montufar.**

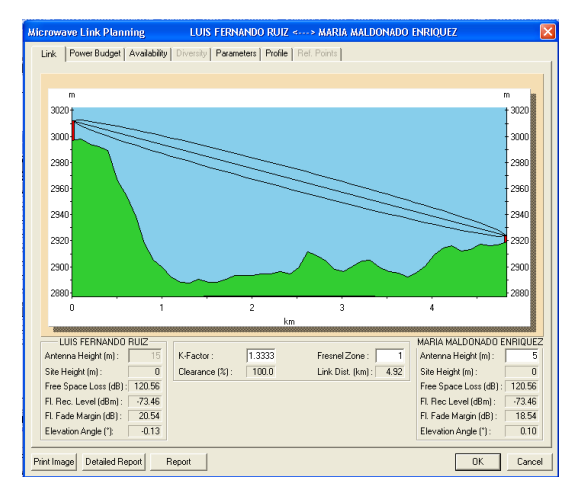

**Figura. 5.189. Perfil enlace Luis Fernando Ruiz – María Maldonado Enríquez.**

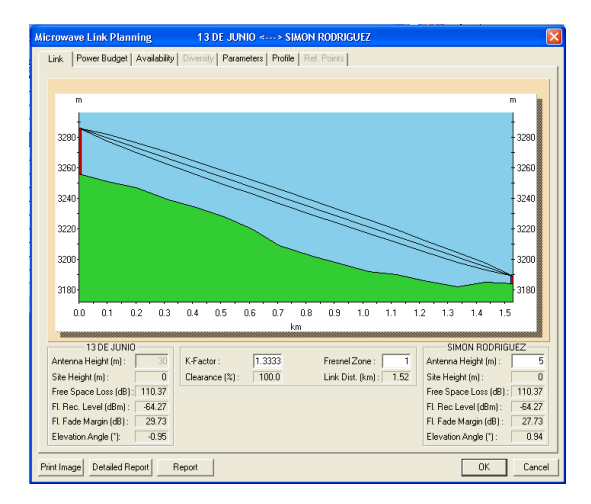

**Figura. 5.191. Perfil enlace 13 de Junio – Simón Rodríguez.**

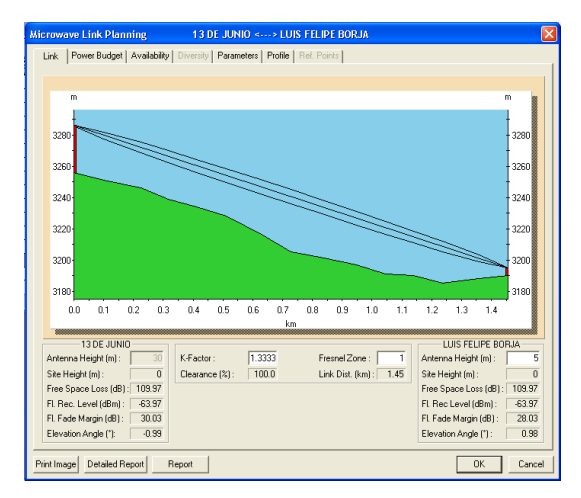

**Figura. 5.193. Perfil enlace 13 de Junio – Luis Felipe Borja.**

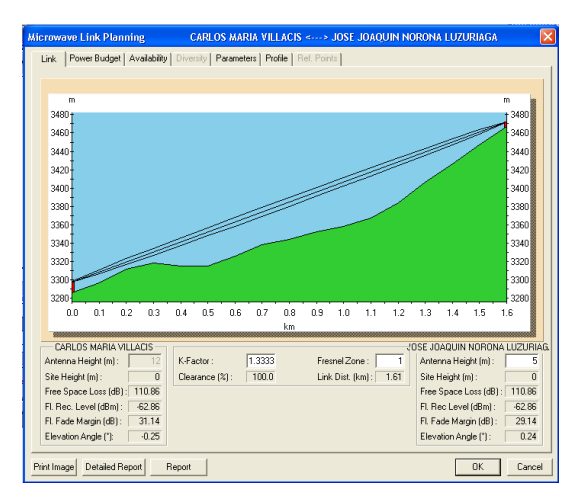

**Figura. 5.190. Perfil enlace Carlos María Villacís - José Joaquín Noroña Luzuriaga.**

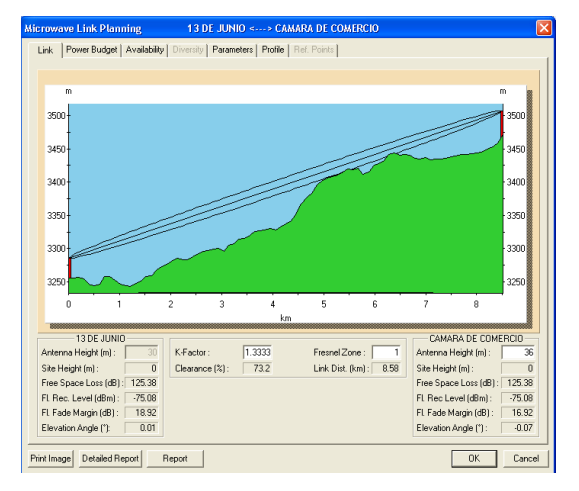

**Figura. 5.192. Perfil enlace 13 de Junio – Cámara de Comercio.**

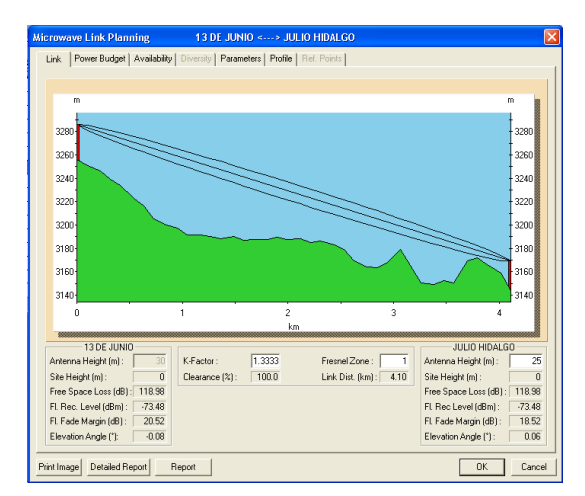

**Figura. 5.194. Perfil enlace 13 de Junio – Julio Hidalgo.**

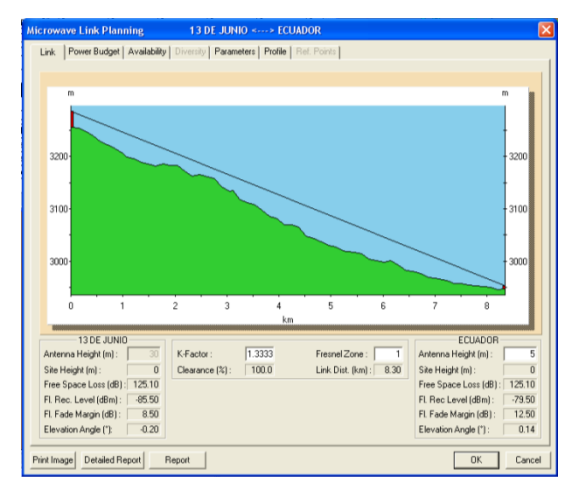

**Figura. 5.195. Perfil enlace 13 de Junio – Ecuador.**

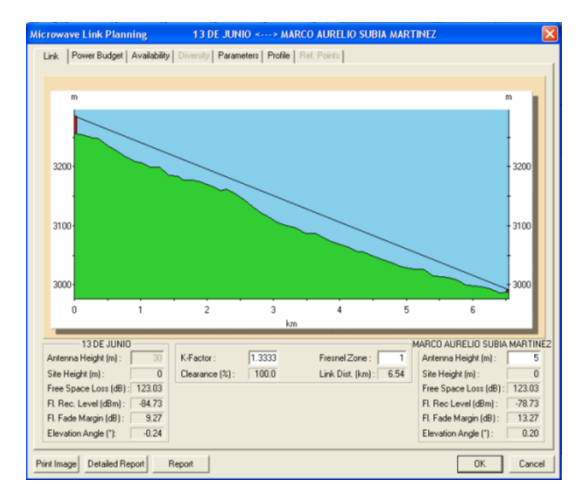

**Figura. 5.197. Perfil enlace 13 de Junio – Marco Aurelio Subía Martínez.**

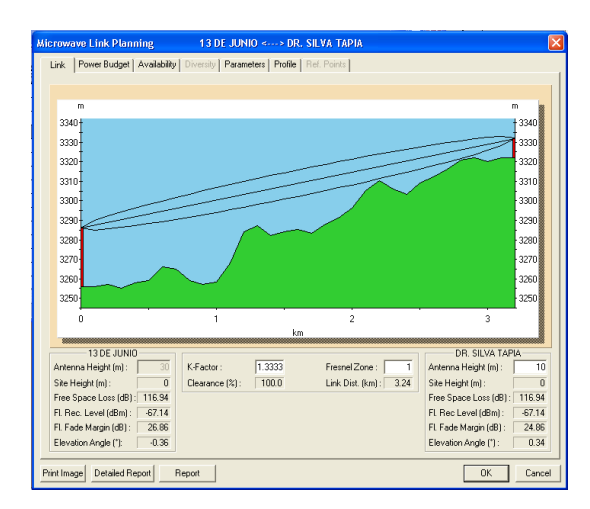

**Figura. 5.199. Perfil enlace 13 de Junio – Dr. Silva Tapia.**

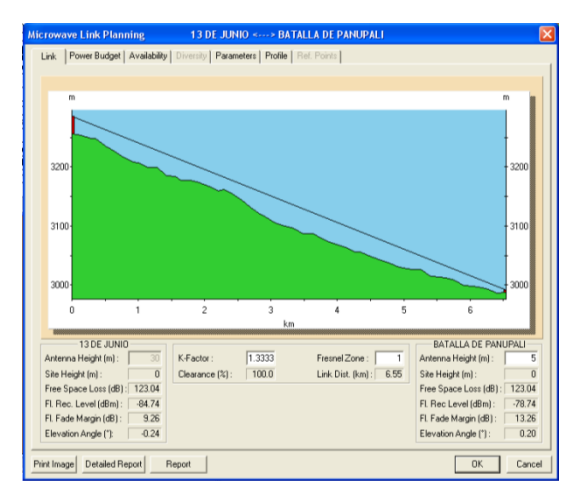

**Figura. 5.196. Perfil enlace 13 de Junio – Batalla de Panupali.**

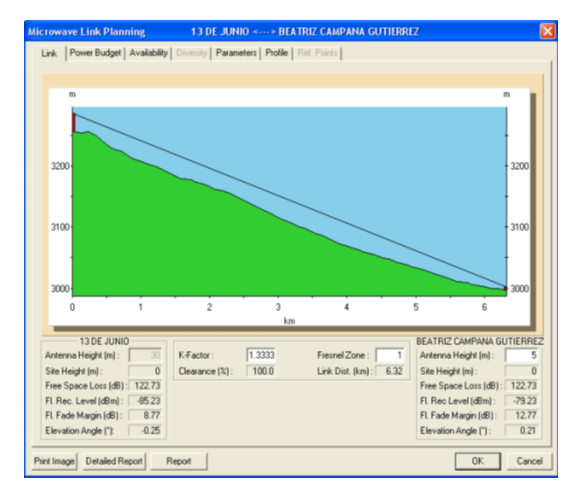

**Figura. 5.198. Perfil enlace 13 de Junio – Beatriz Campaña Gutiérrez.**

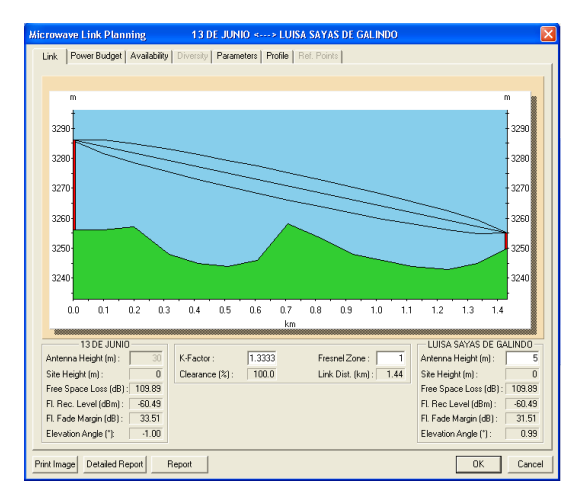

**Figura. 5.200. Perfil enlace 13 de Junio – Luisa Sayas de Galindo.**

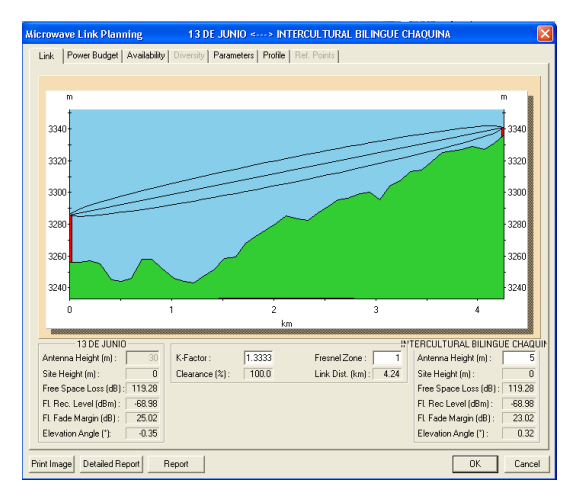

**Figura. 5.201. Perfil enlace 13 de Junio – Intercultural Bilingüe Chaquiñán.**

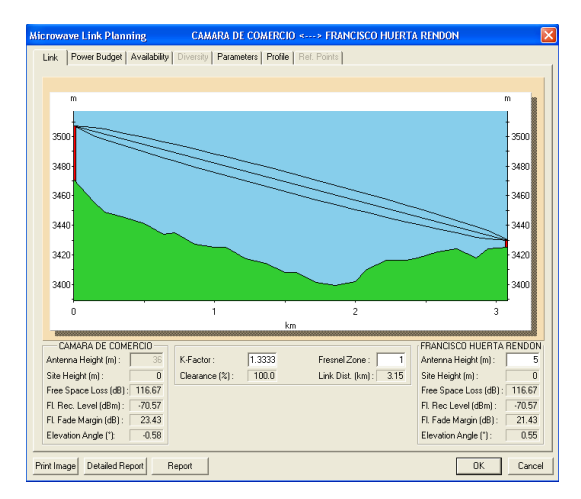

**Figura. 5.203. Perfil enlace Cámara de Comercio – Francisco Huerta Rendón.**

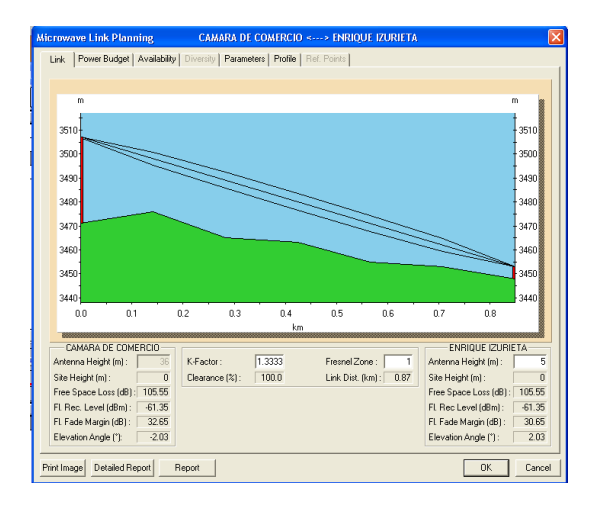

**Figura. 5.205. Perfil enlace Cámara de Comercio –Enrique Izurieta.**

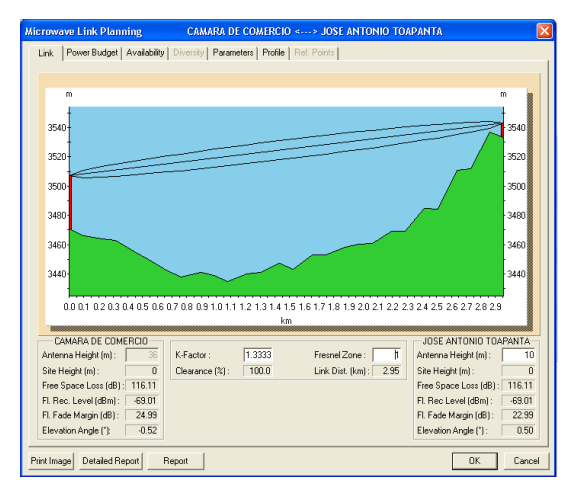

**Figura. 5.202. Perfil enlace Cámara de Comercio – José Antonio Toapanta.**

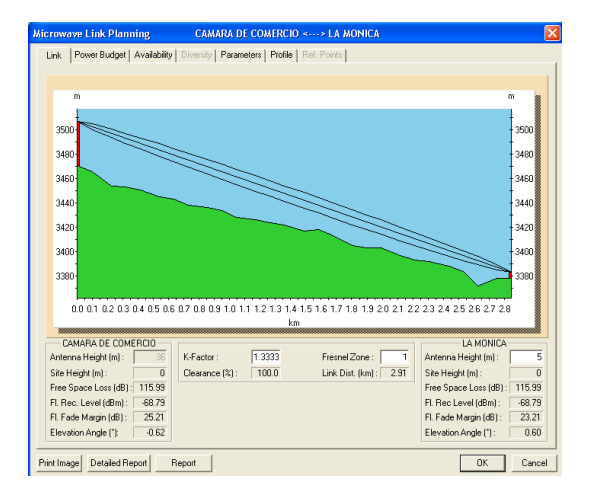

**Figura. 5.204. Perfil enlace Cámara de Comercio – La Mónica.**

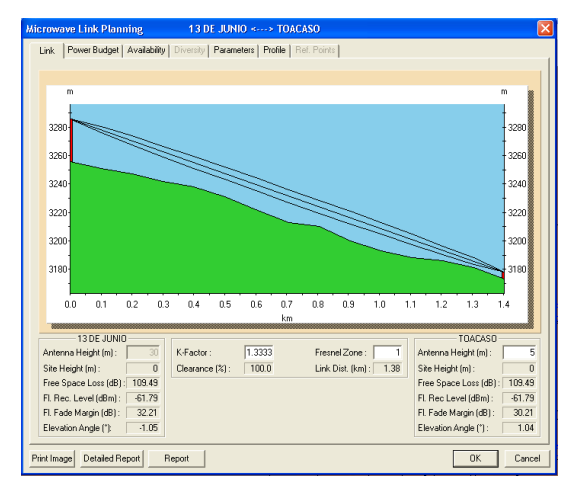

**Figura. 5.206. Perfil enlace 13 de Junio – Toacaso.**

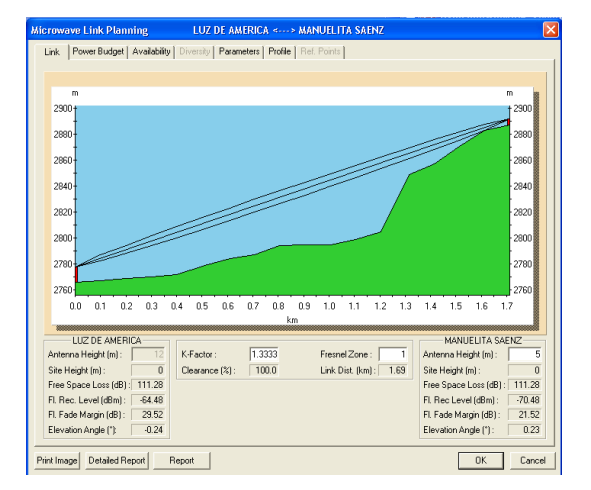

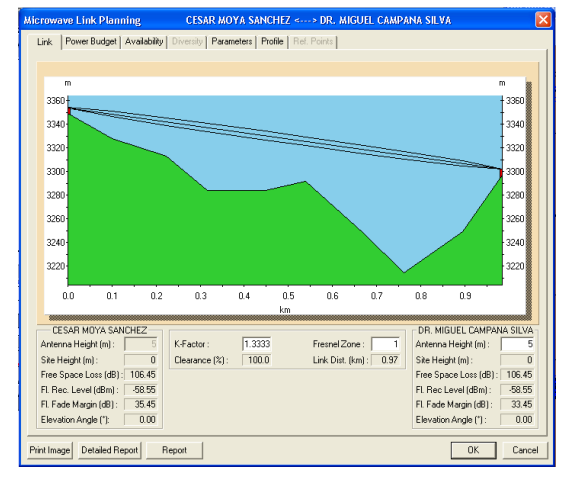

**Figura. 5.207. Perfil enlace Luz de América – Manuelita Saenz / Francisco Calderón.**

**Figura. 5.208. Perfil enlace César Moya Sánchez - Dr. Miguel Campaña Silva.**

Los resultados obtenidos en la simulación, se resumen en la siguiente tabla:

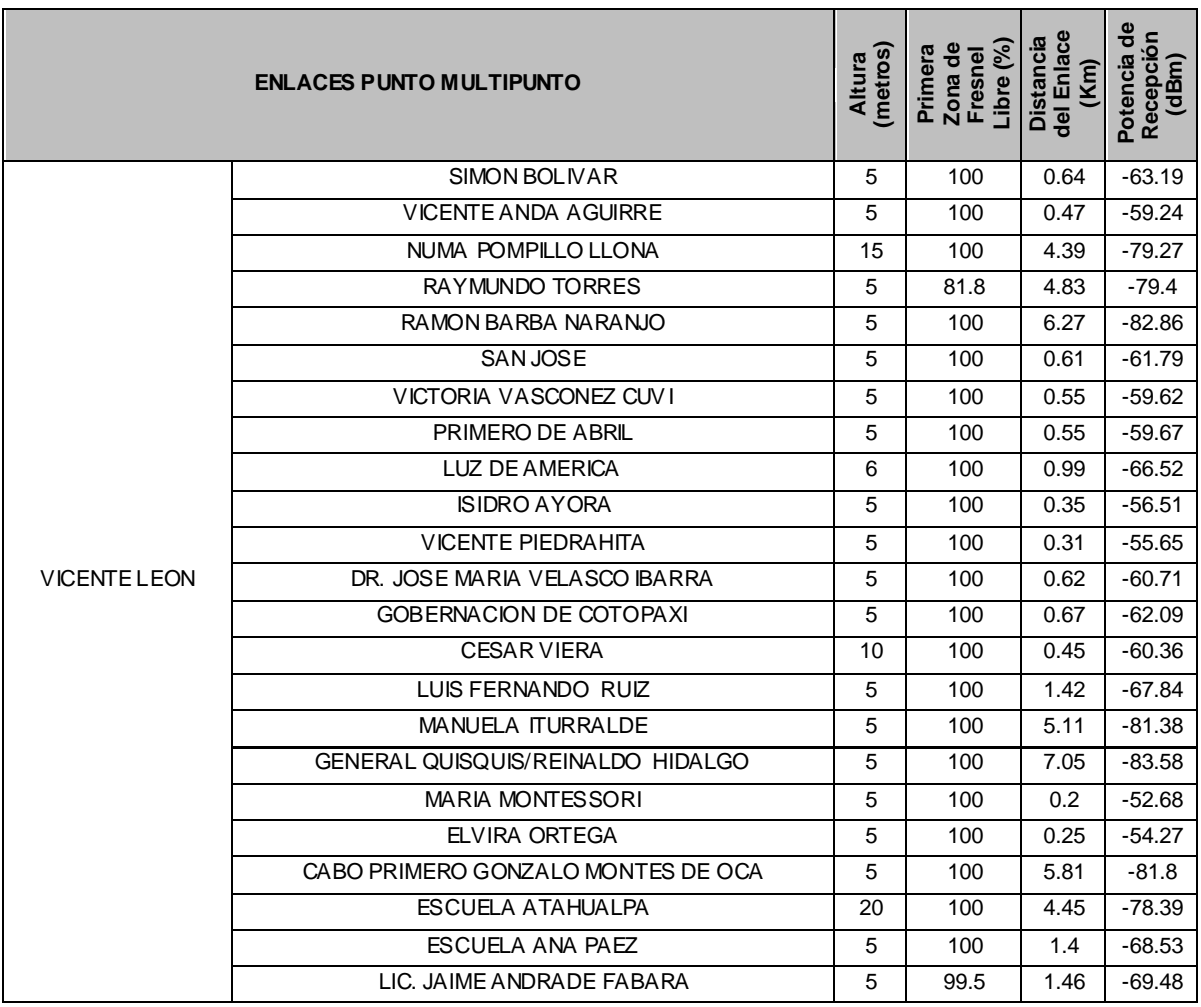

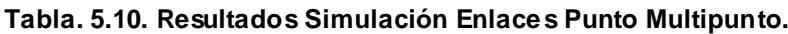

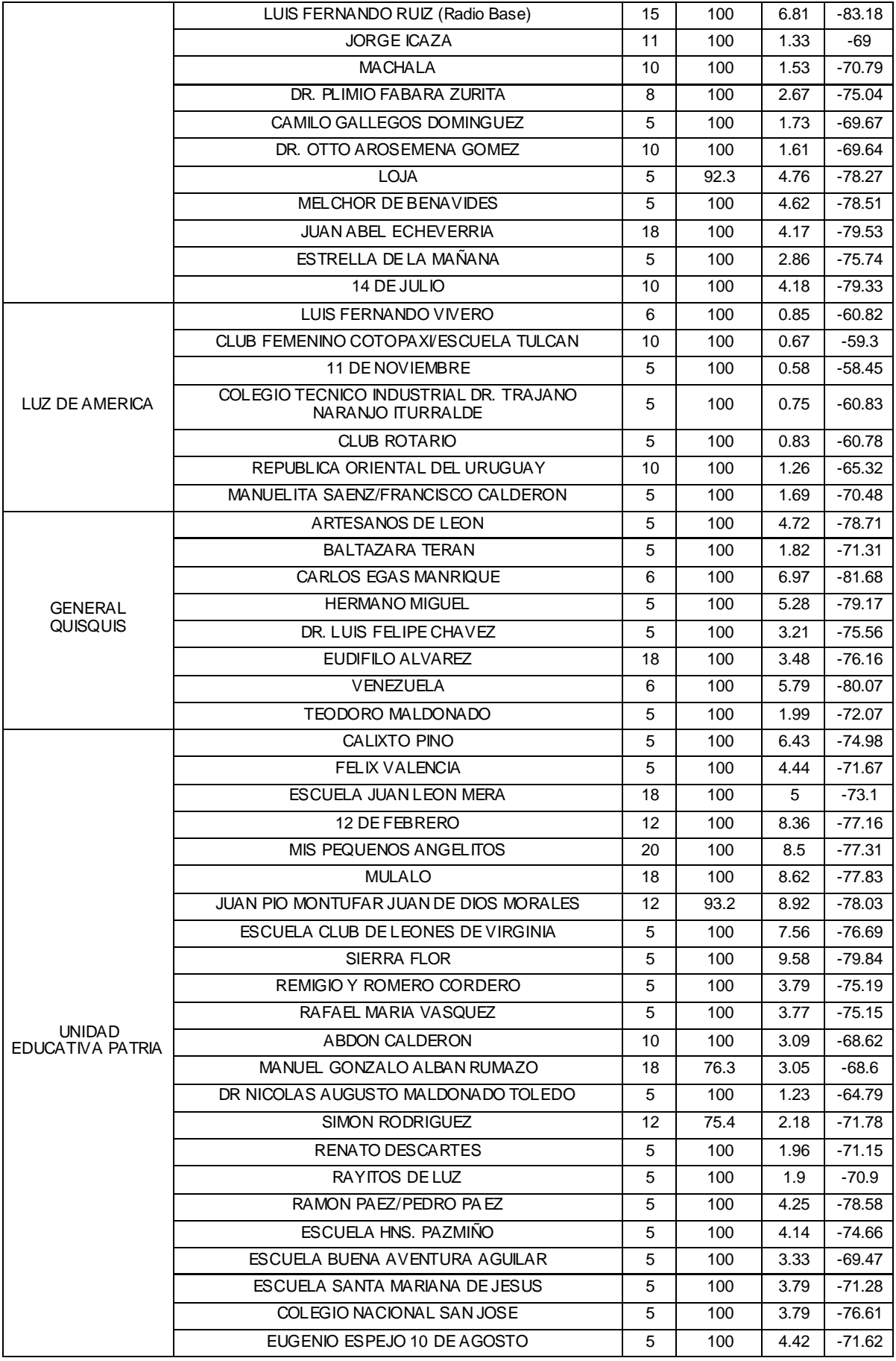

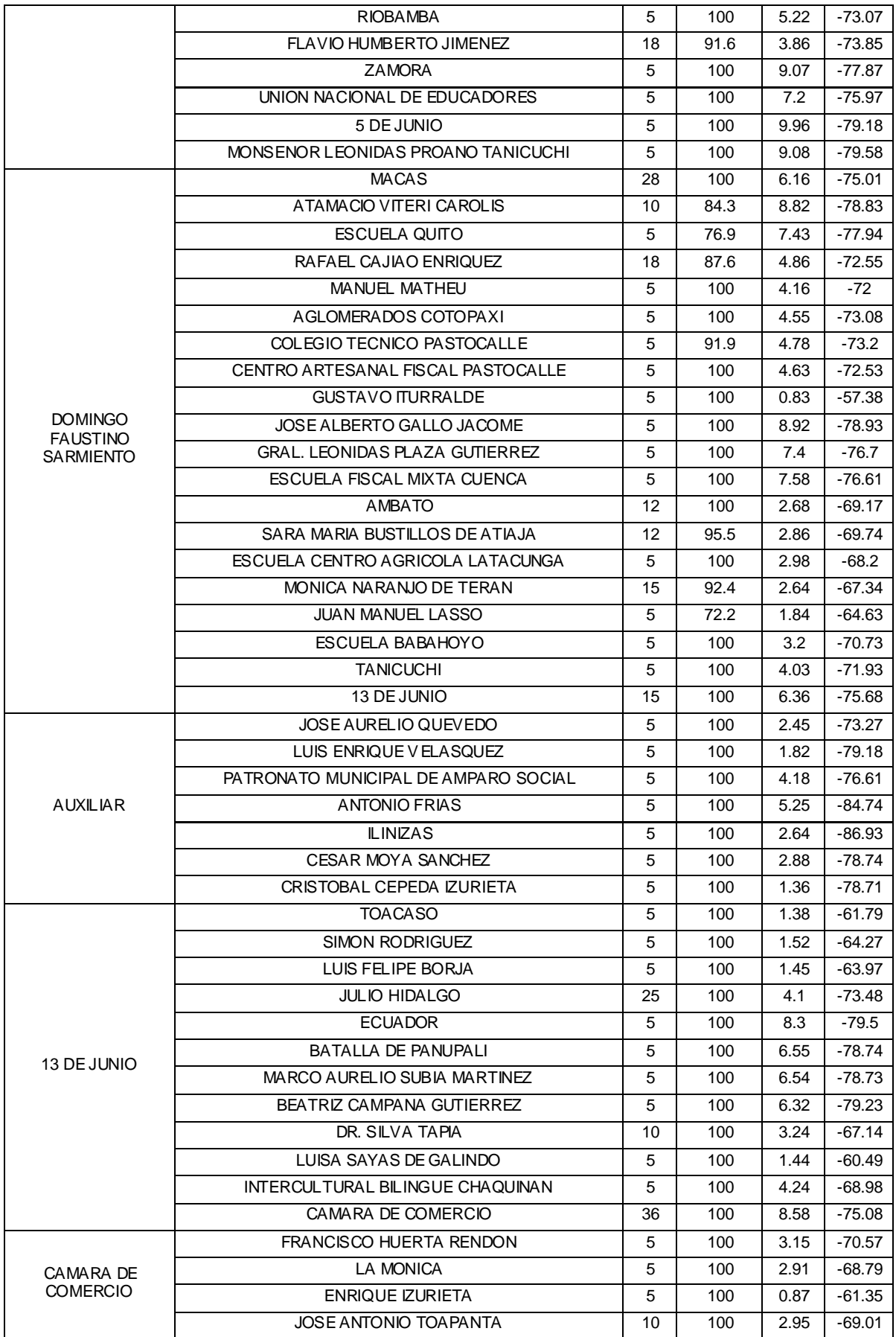

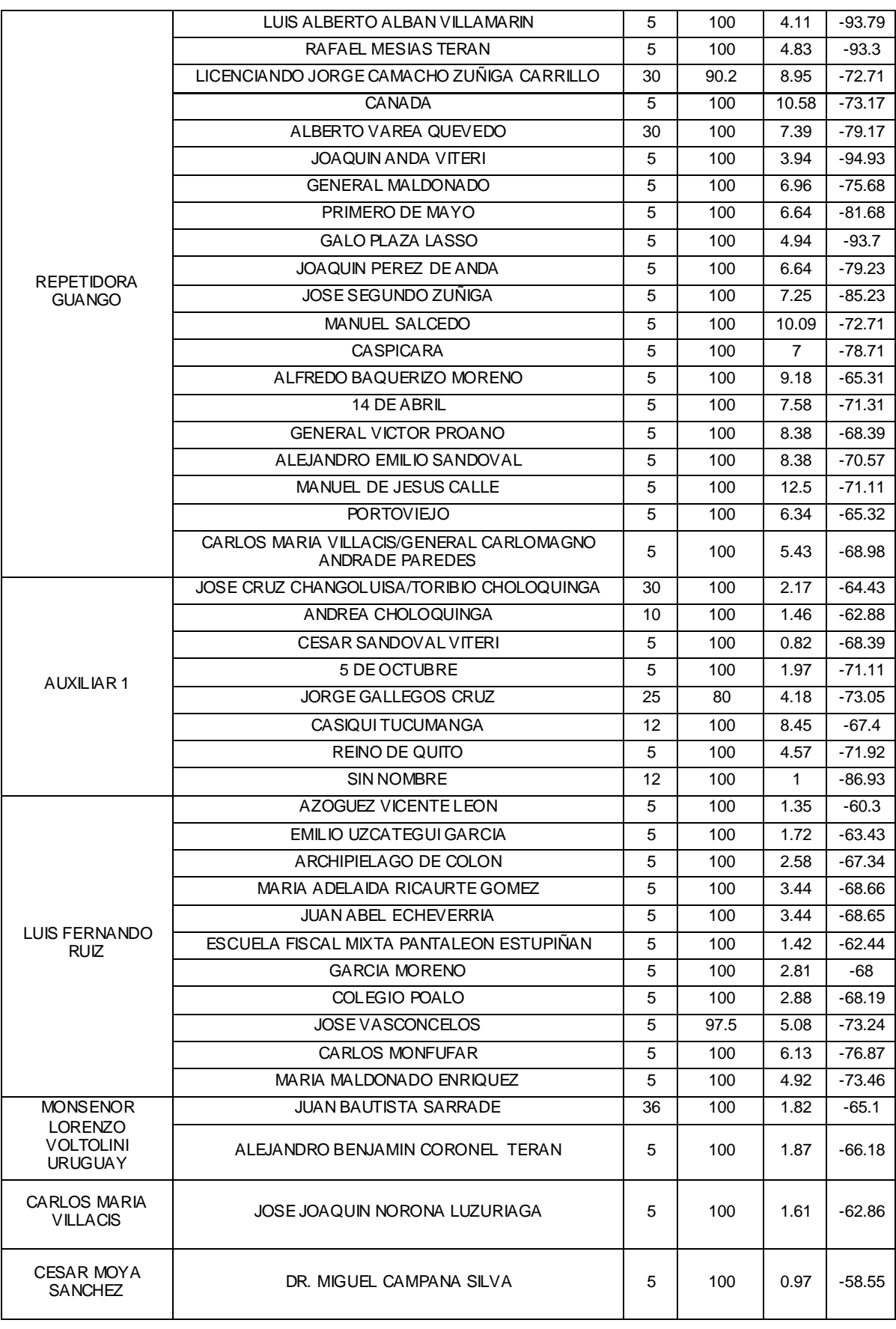

Usando ESPECTRAemc se simula el área de cobertura total de cada radio base, permitiendo de esta manera conocer el nivel de recepción en cada uno de los puntos alrededor. Para esta simulación se utilizó el modelo de propagación ITU 452.

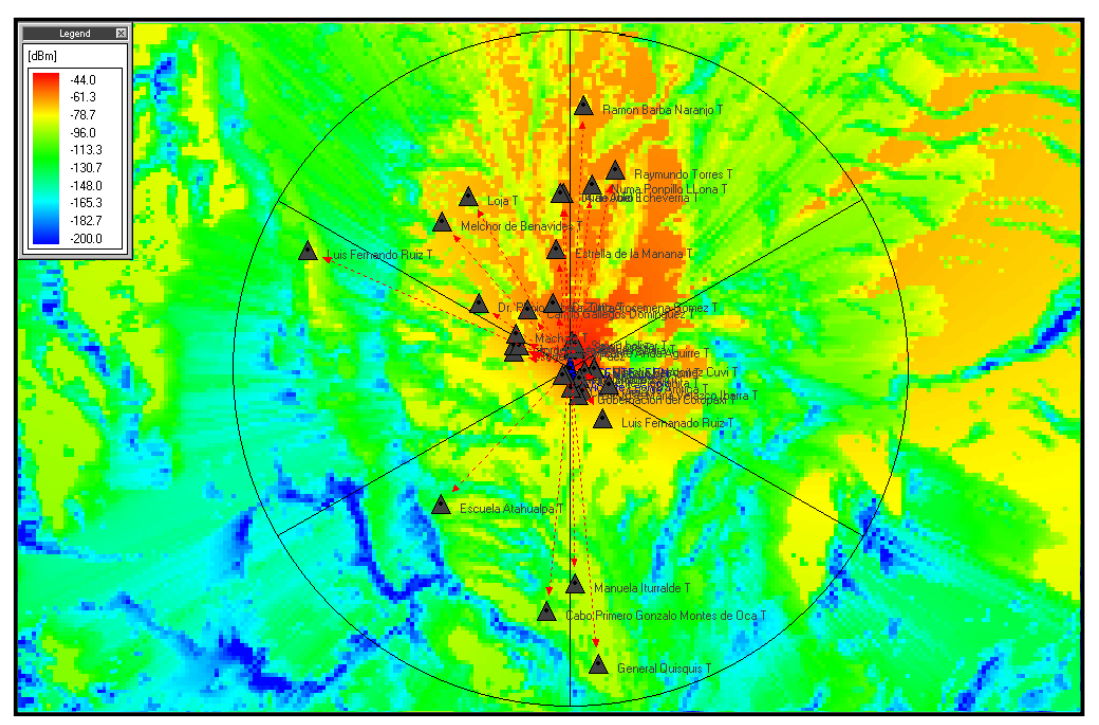

**Figura. 5.209. Simulación Cobertura Vicente León Sector 1.**

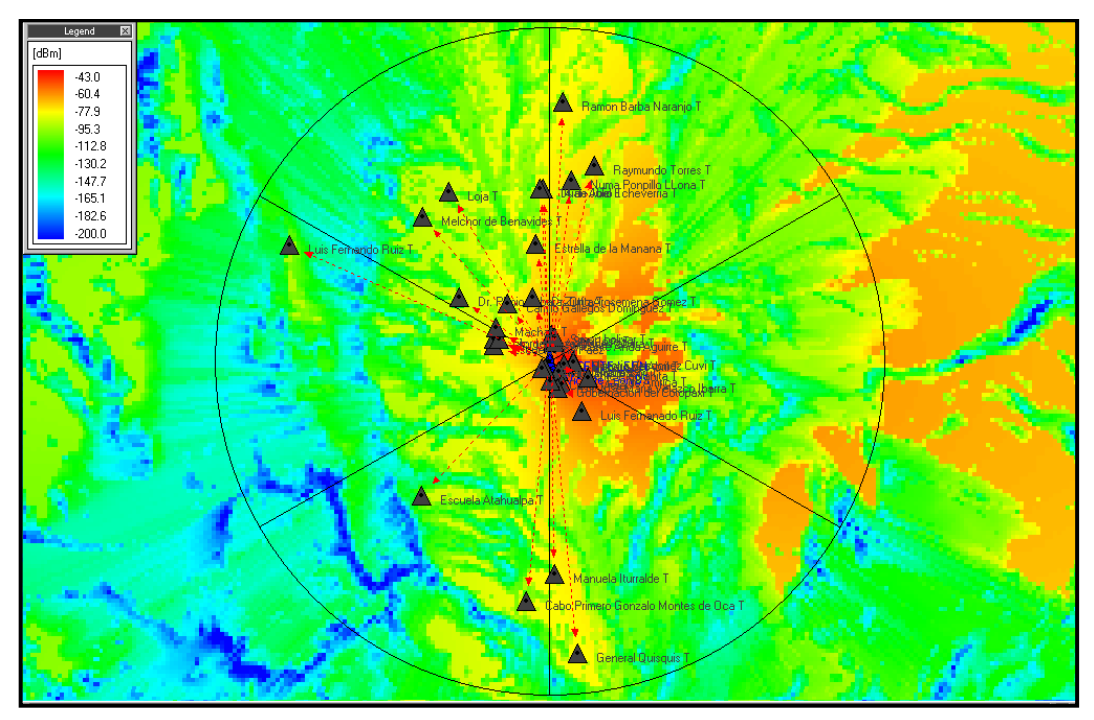

**Figura. 5.210. Simulación Cobertura Vicente León Sector 2.**

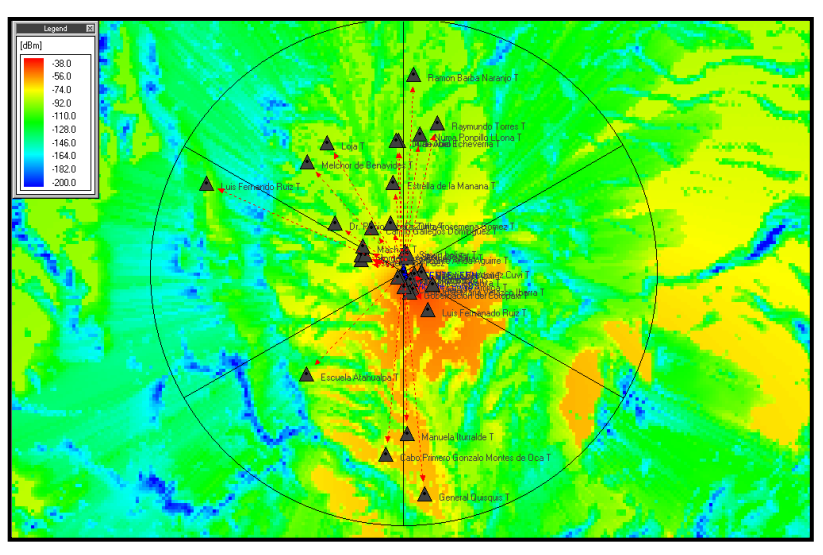

**Figura. 5.211. Simulación Cobertura Vicente León Sector 3.**

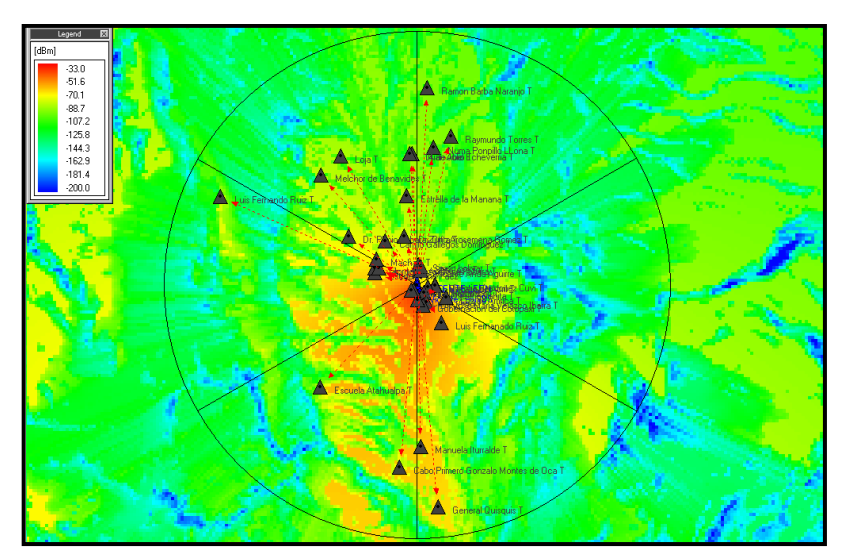

**Figura. 5.212. Simulación Cobertura Vicente León Sector 4.**

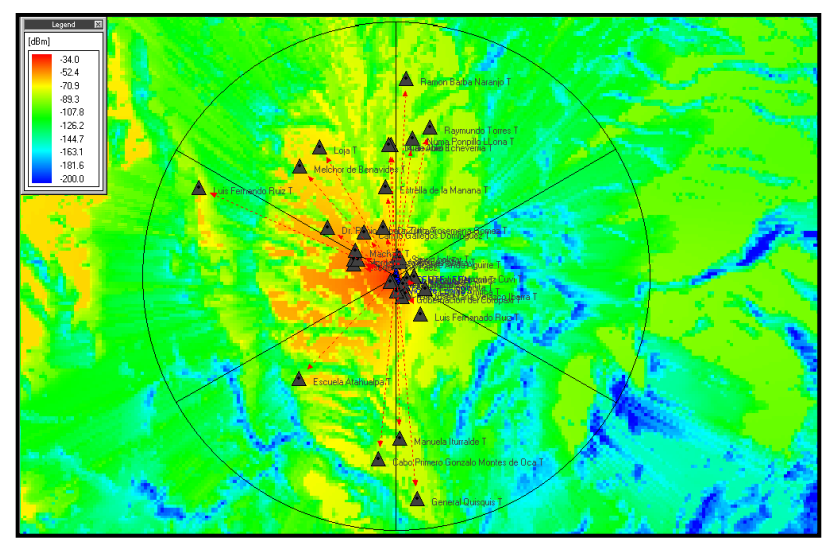

**Figura. 5.213. Simulación Cobertura Vicente León Sector 5.**

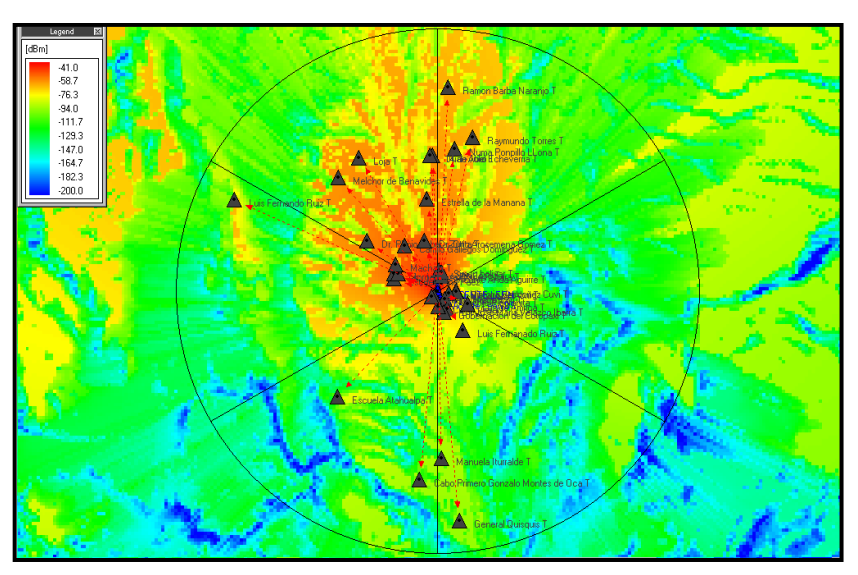

**Figura. 5.214. Simulación Cobertura Vicente León Sector 6.**

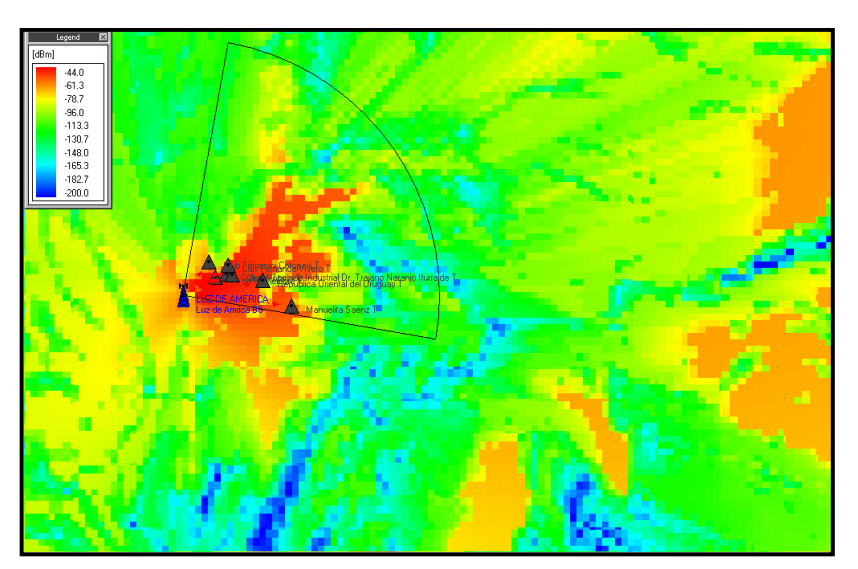

**Figura. 5.215. Simulación Cobertura Luz de América Sector 1.**

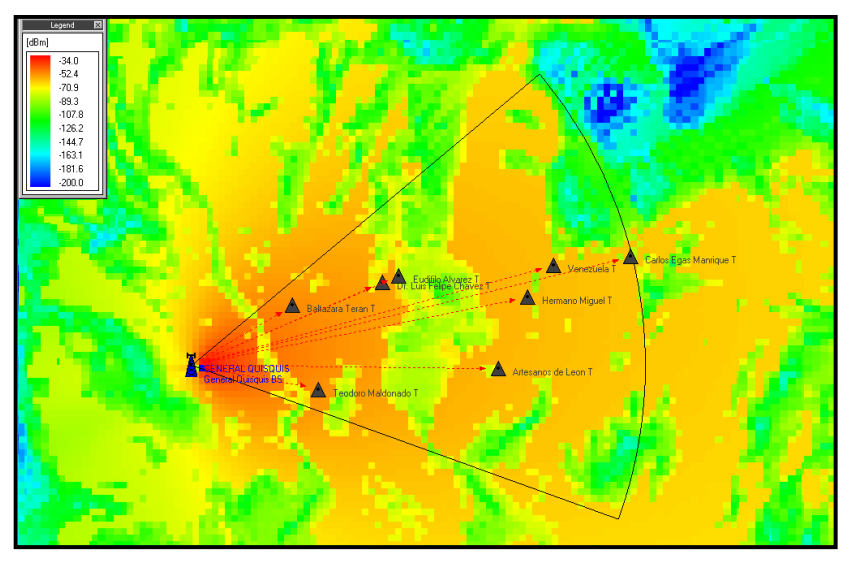

**Figura. 5.216. Simulación Cobertura General Quisquis Sector 1.**

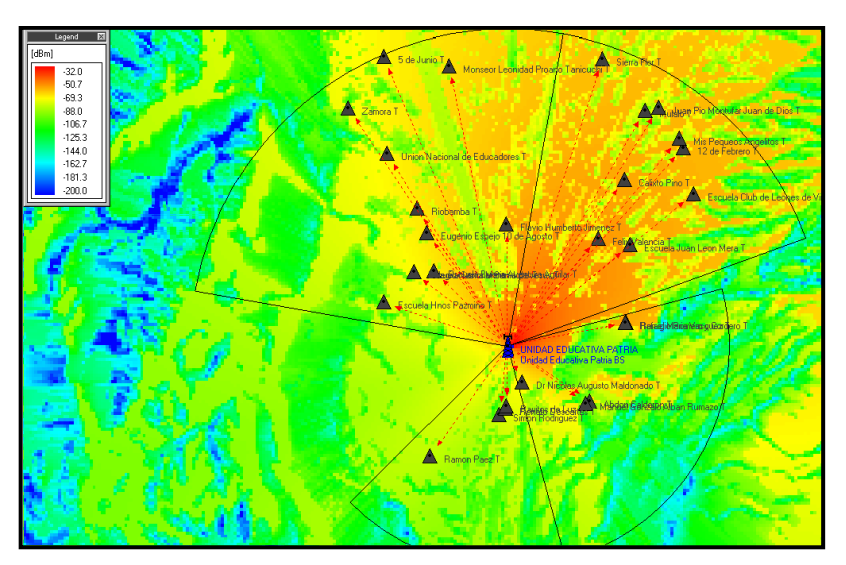

**Figura. 5.217. Simulación Cobertura Unidad Educativa Patria Sector 1.**

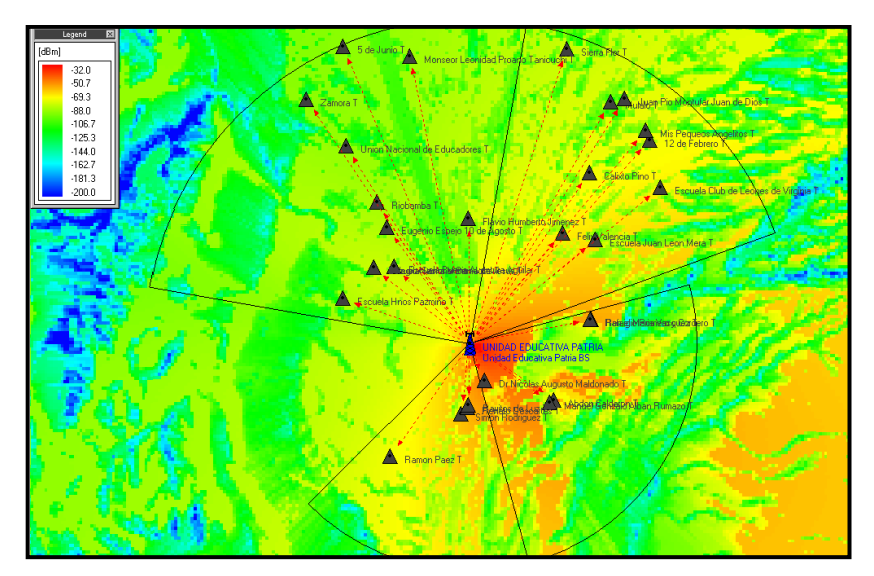

**Figura. 5.218. Simulación Cobertura Unidad Educativa Patria Sector 2.**

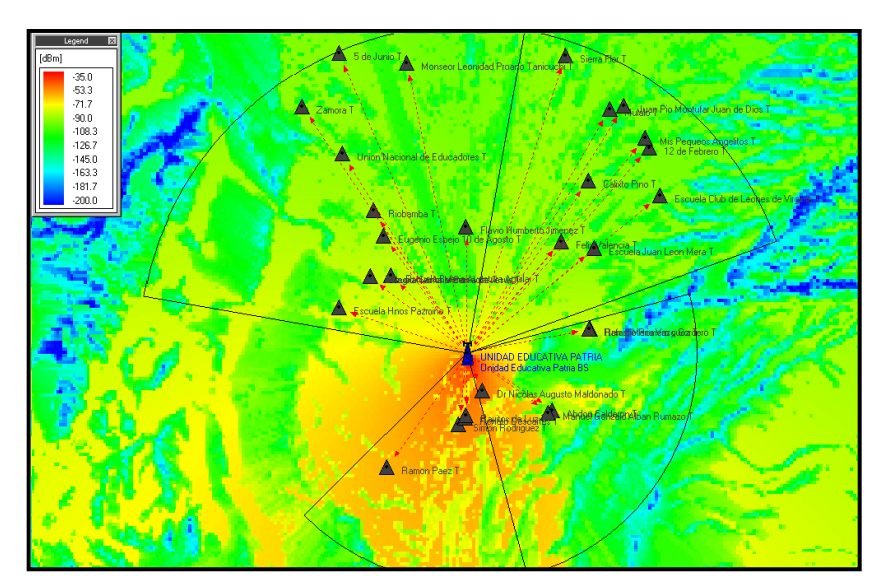

**Figura. 5.219. Simulación Cobertura Unidad Educativa Patria Sector 3.**

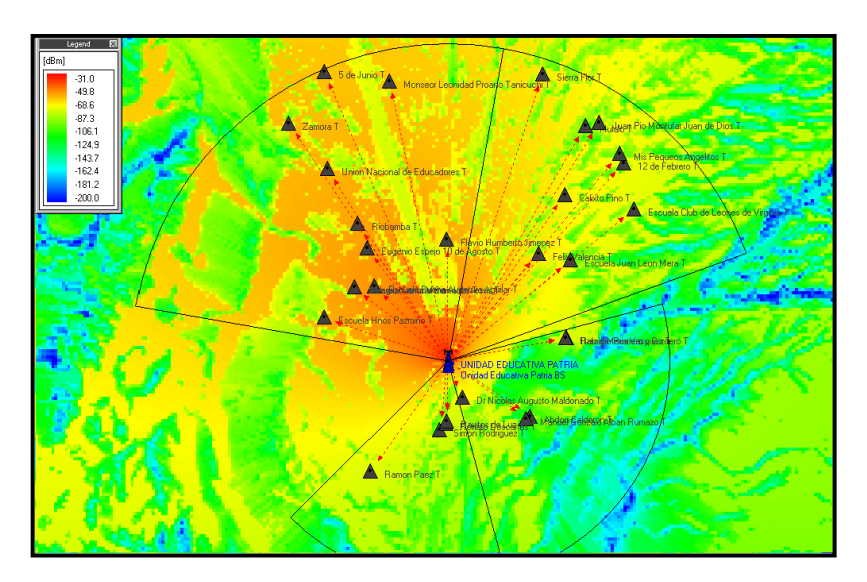

**Figura. 5.220. Simulación Cobertura Unidad Educativa Patria Sector 4.**

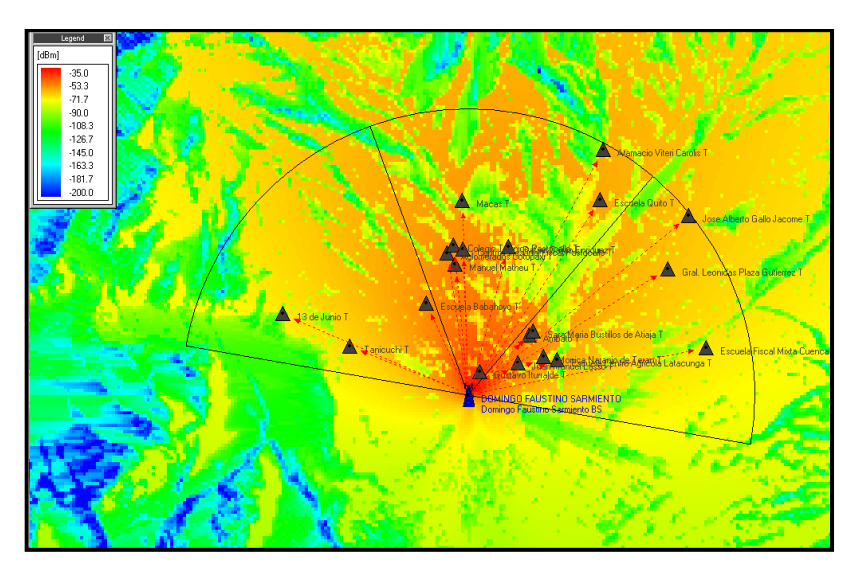

**Figura. 5.221. Simulación Cobertura Domingo Faustino Sarmiento Sector 1.**

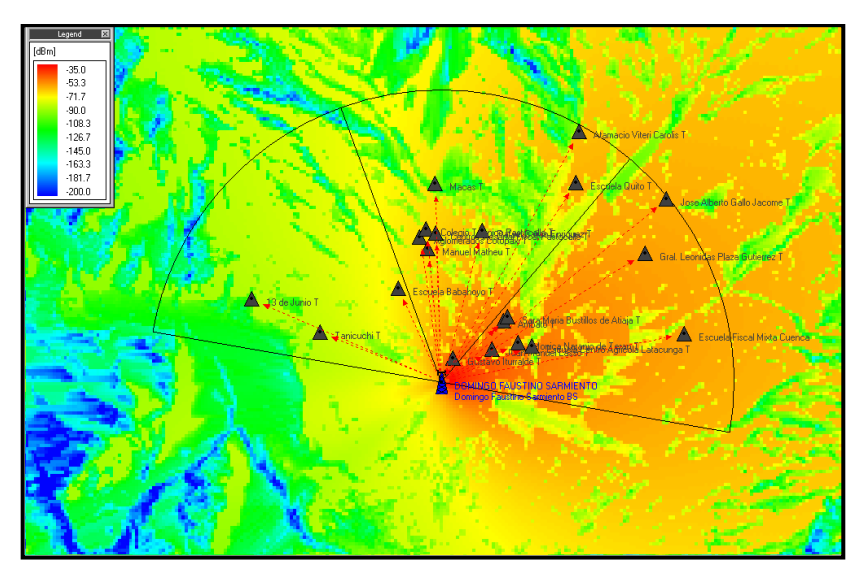

**Figura. 5.222. Simulación Cobertura Domingo Faustino Sarmiento Sector 2.**

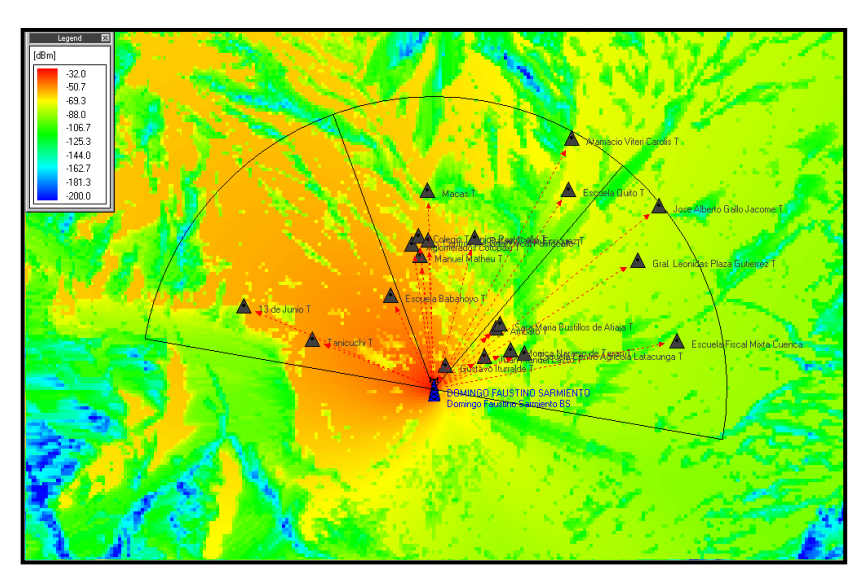

**Figura. 5.223. Simulación Cobertura Domingo Faustino Sarmiento Sector 3.**

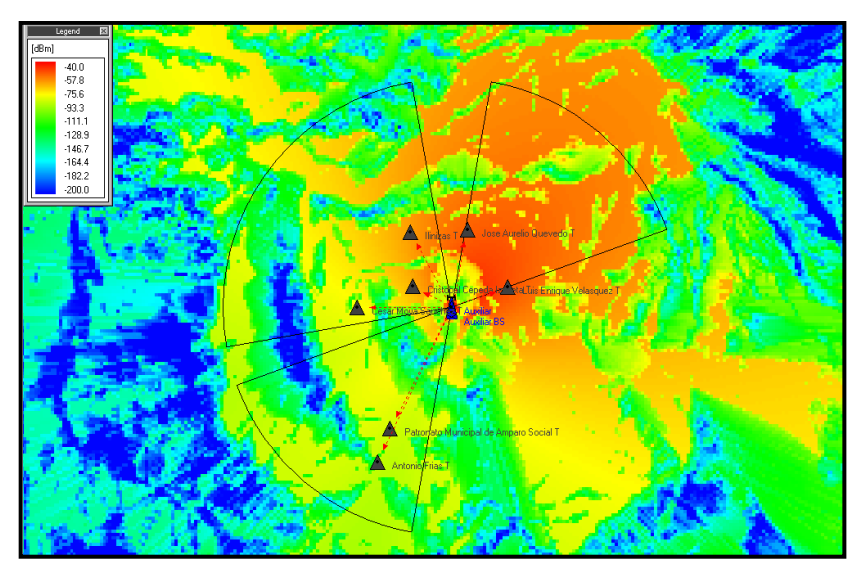

**Figura. 5.224. Simulación Cobertura Auxiliar Sector 1.**

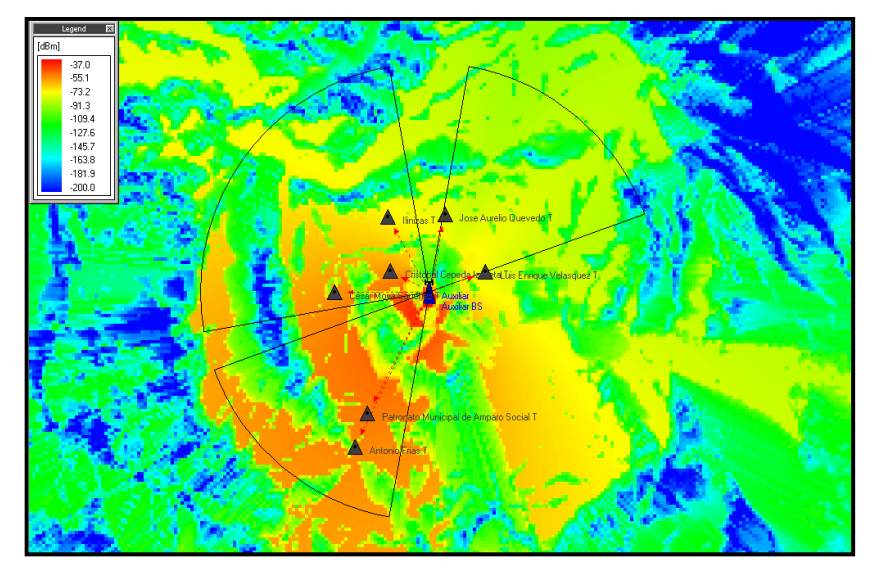

**Figura. 5.225. Simulación Cobertura Auxiliar Sector 2.**

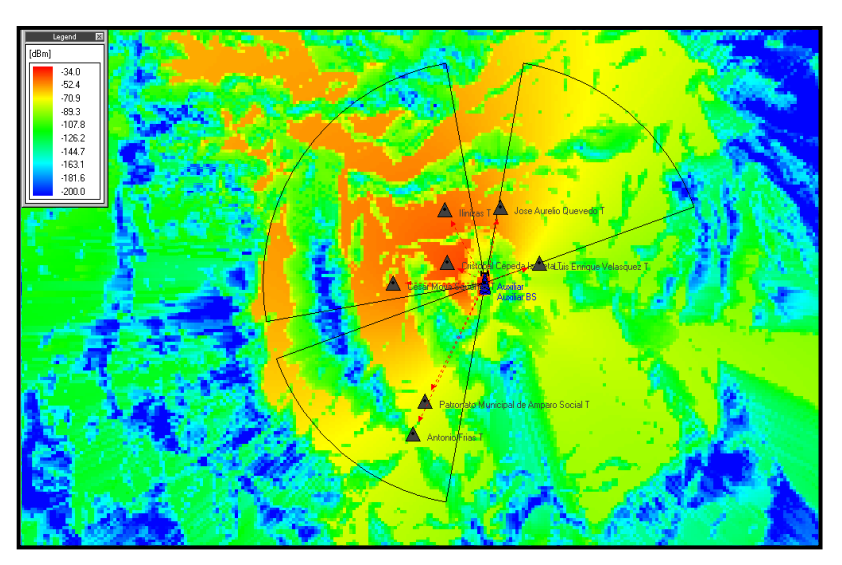

**Figura. 5.226. Simulación Cobertura Auxiliar Sector 3.**

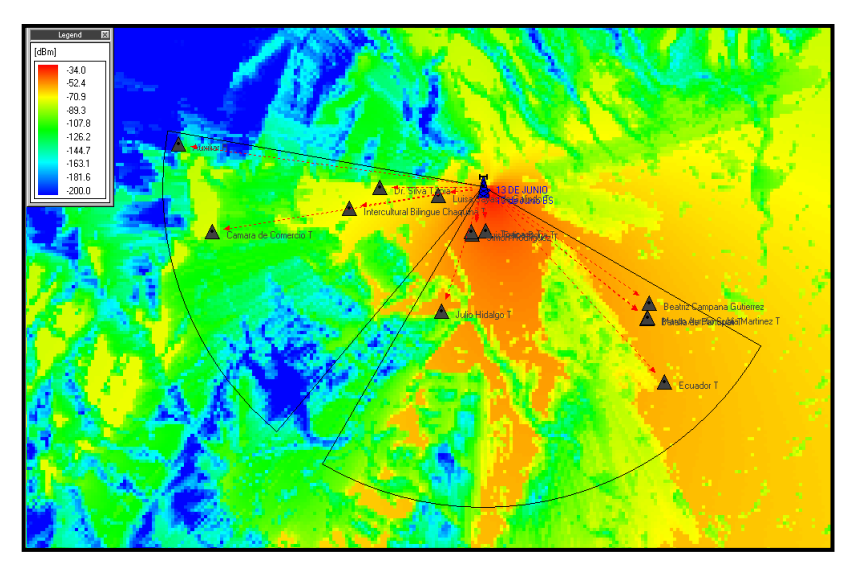

**Figura. 5.227. Simulación Cobertura 13 de Junio Sector 1.**

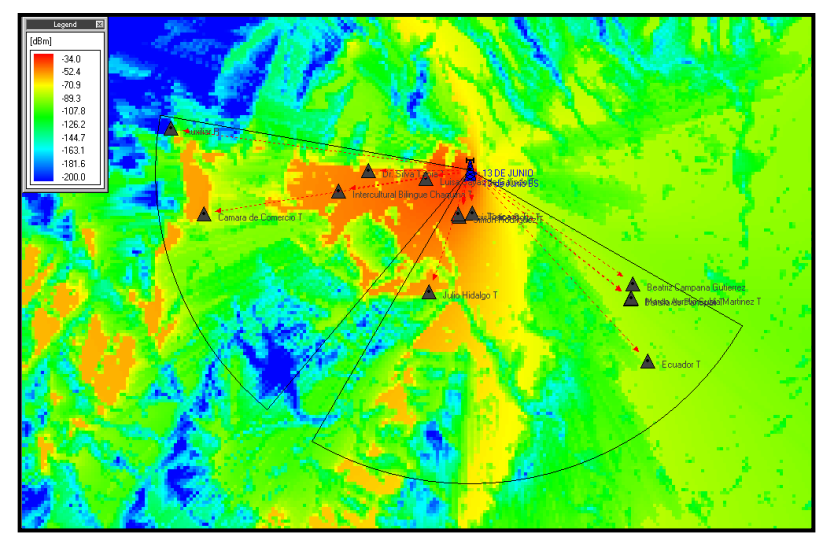

**Figura. 5.228. Simulación Cobertura 13 de Junio Sector 2.**

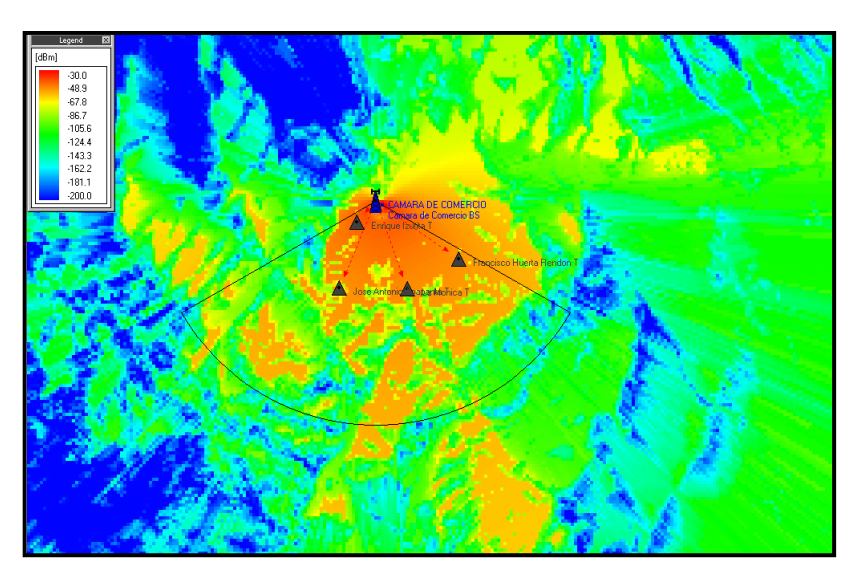

**Figura. 5.229. Simulación Cobertura Cámara de Comercio Sector 1.**

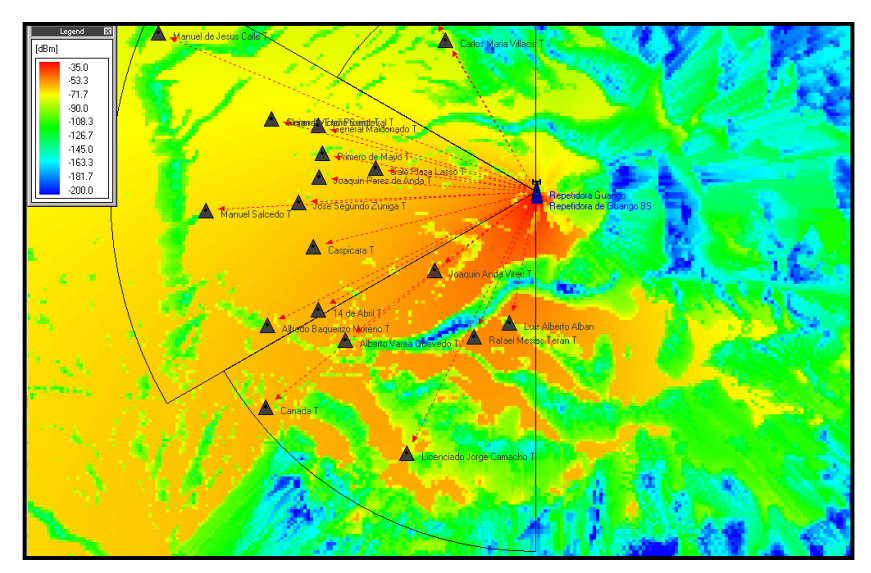

**Figura. 5.230. Simulación Cobertura Repetidora de Guango Sector 1.**

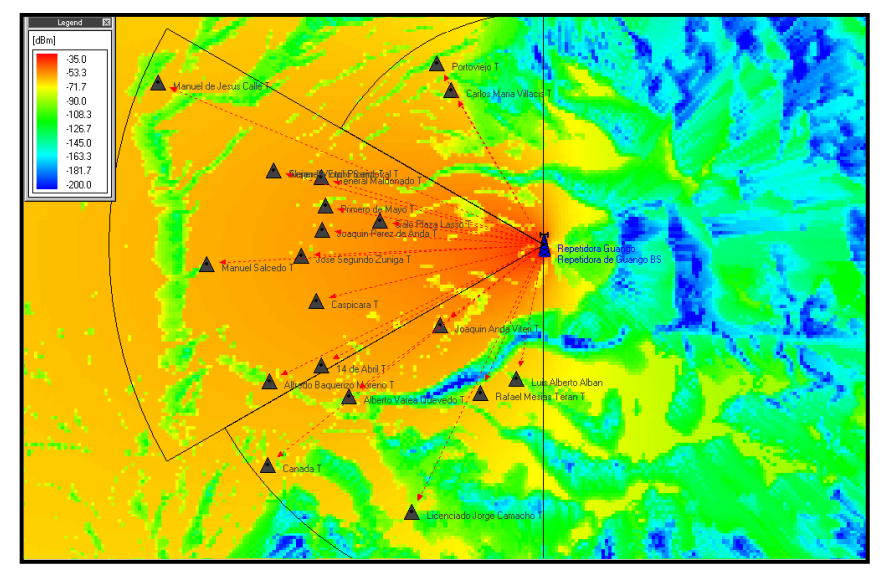

**Figura. 5.231. Simulación Cobertura Repetidora de Guango Sector 2.**

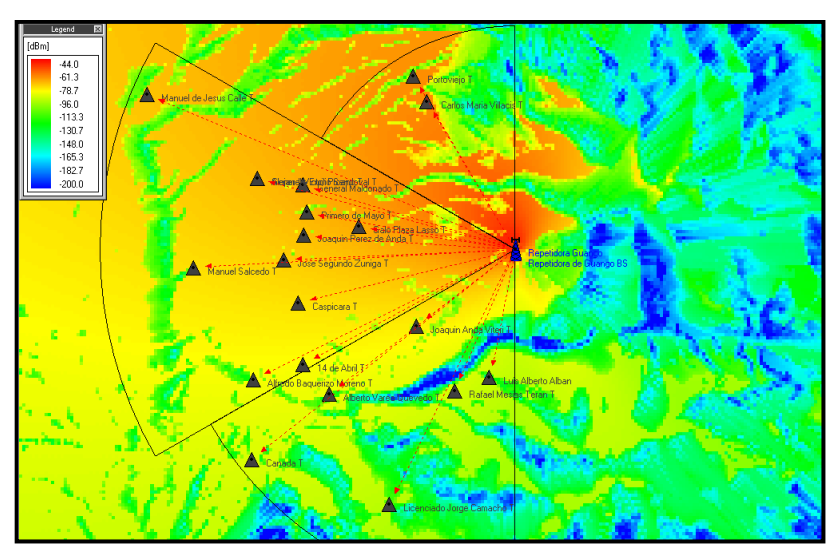

**Figura. 5.232. Simulación Cobertura Repetidora de Guango Sector 3.**

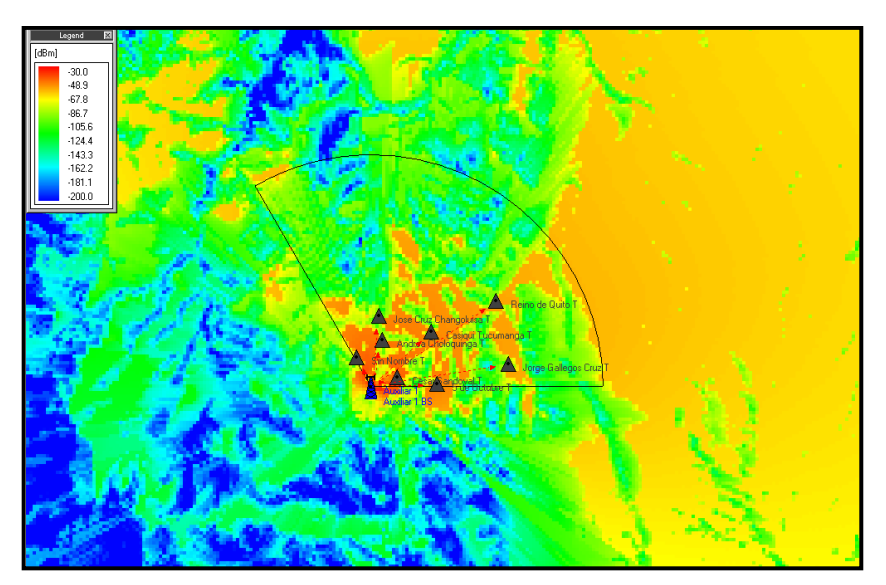

**Figura. 5.233. Simulación Cobertura Auxiliar 1 Sector 1.**

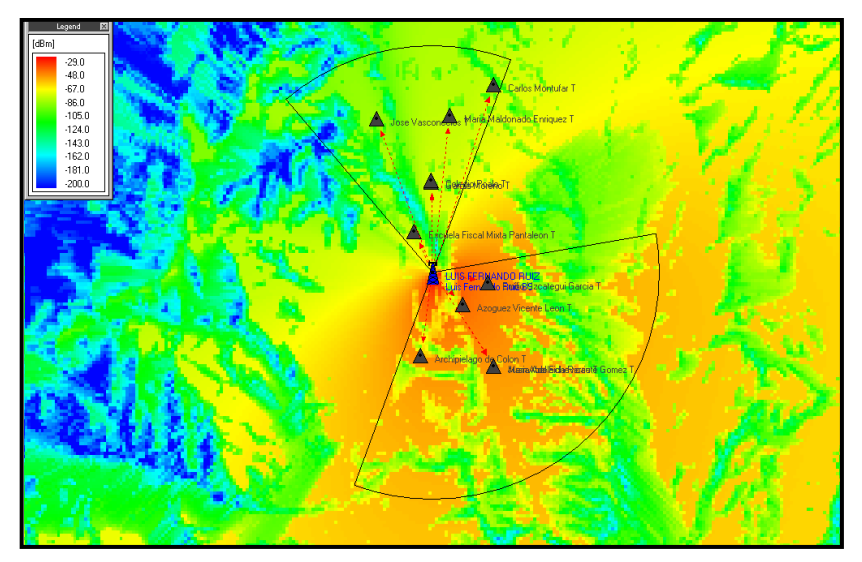

**Figura. 5.234. Simulación Cobertura Luis Fernando Ruiz Sector 1.**

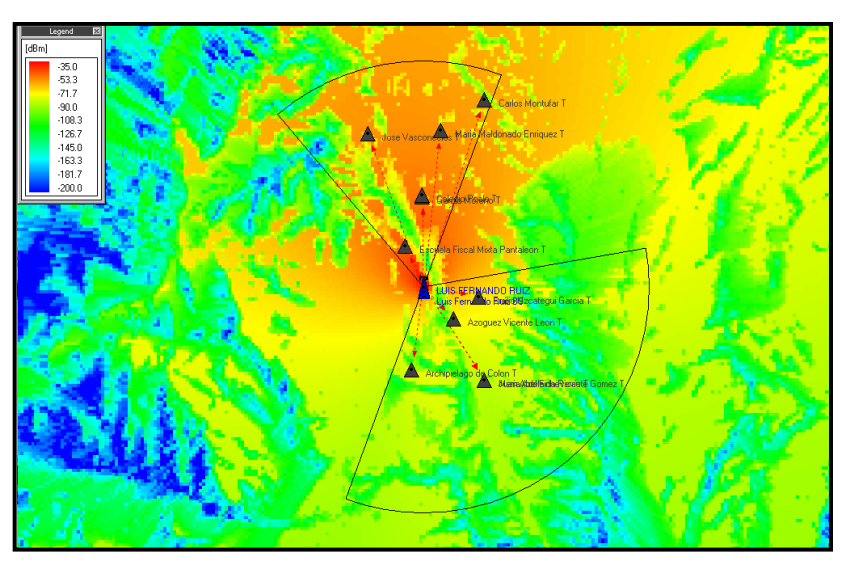

**Figura. 5.235. Simulación Cobertura Luis Fernando Ruiz Sector 2.**

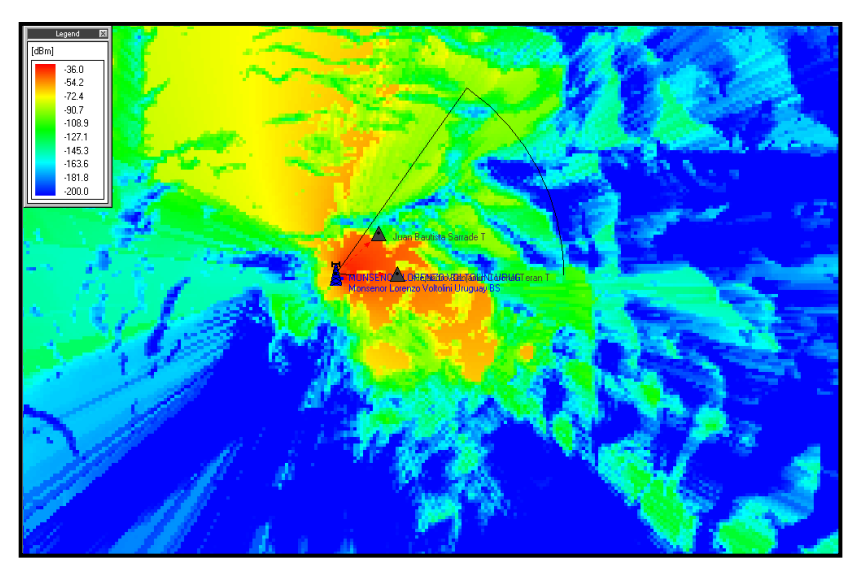

**Figura. 5.236. Simulación Cobertura Monseñor Lorenzo Voltolini Uruguay Sector 1.**

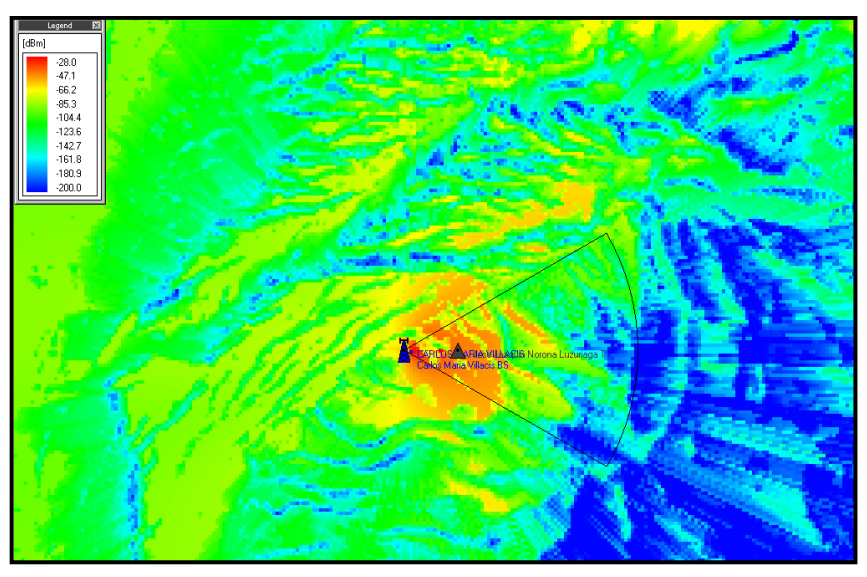

**Figura. 5.237. Carlos María Villacís Sector 1.**

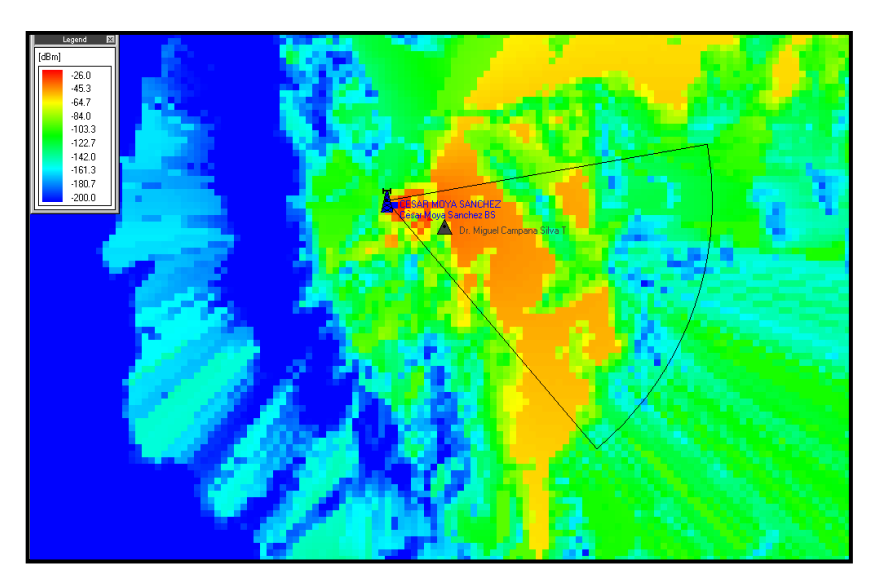

**Figura. 5.238. Simulación Cobertura César Moya Sánchez Sector 1.**

## **5.7. ASIGNACIÓN DE DIRECCIONES IP**

Los equipos de telecomunicaciones modernos, permiten identificar a cada uno de los equipos de un enlace mediante direcciones IP, lo que facilita enormemente su configuración y la detección de fallas. Además es muy importante la asignación de redes según la conveniencia del administrador para facilitar el manejo de la red.

Se decidió el uso de una red diferente en cada uno de los sectores de cada radio base, como también el uso de una red propia dentro de cada enlace. Cada uno de los sectores realizará la función de *gateway* para cada uno de los terminales conectados a este.

A continuación la asignación de direcciones IP para cada uno de los miembros de la red:

| <b>RADIO BASE</b>               | <b>SECTOR</b>          | <b>TERMINALES</b>    | <b>Dirección</b><br>ΙP | <b>MÁSCARA</b> | <b>GATEWAY</b> |
|---------------------------------|------------------------|----------------------|------------------------|----------------|----------------|
| <b>VICENTE LEON</b><br>10.0.1.2 |                        | SIMON BOLIVAR        | 10.0.1.10              | 255.255.255.0  | 10.0.1.1       |
|                                 | VL Sector1<br>10.0.1.1 | VICENTE ANDA AGUIRRE | 10.0.1.11              | 255.255.255.0  | 10.0.1.1       |
|                                 |                        | NUMA POMPILLO LLONA  | 10.0.1.12              | 255.255.255.0  | 10.0.1.1       |
|                                 |                        | RAYMUNDO TORRES      | 10.0.1.13              | 255.255.255.0  | 10.0.1.1       |
|                                 |                        | RAMON BARBA NARANJO  | 10.0.1.14              | 255.255.255.0  | 10.0.1.1       |

**Tabla. 5.11. Direcciones IP de las Radio Bases y sus Terminales.**

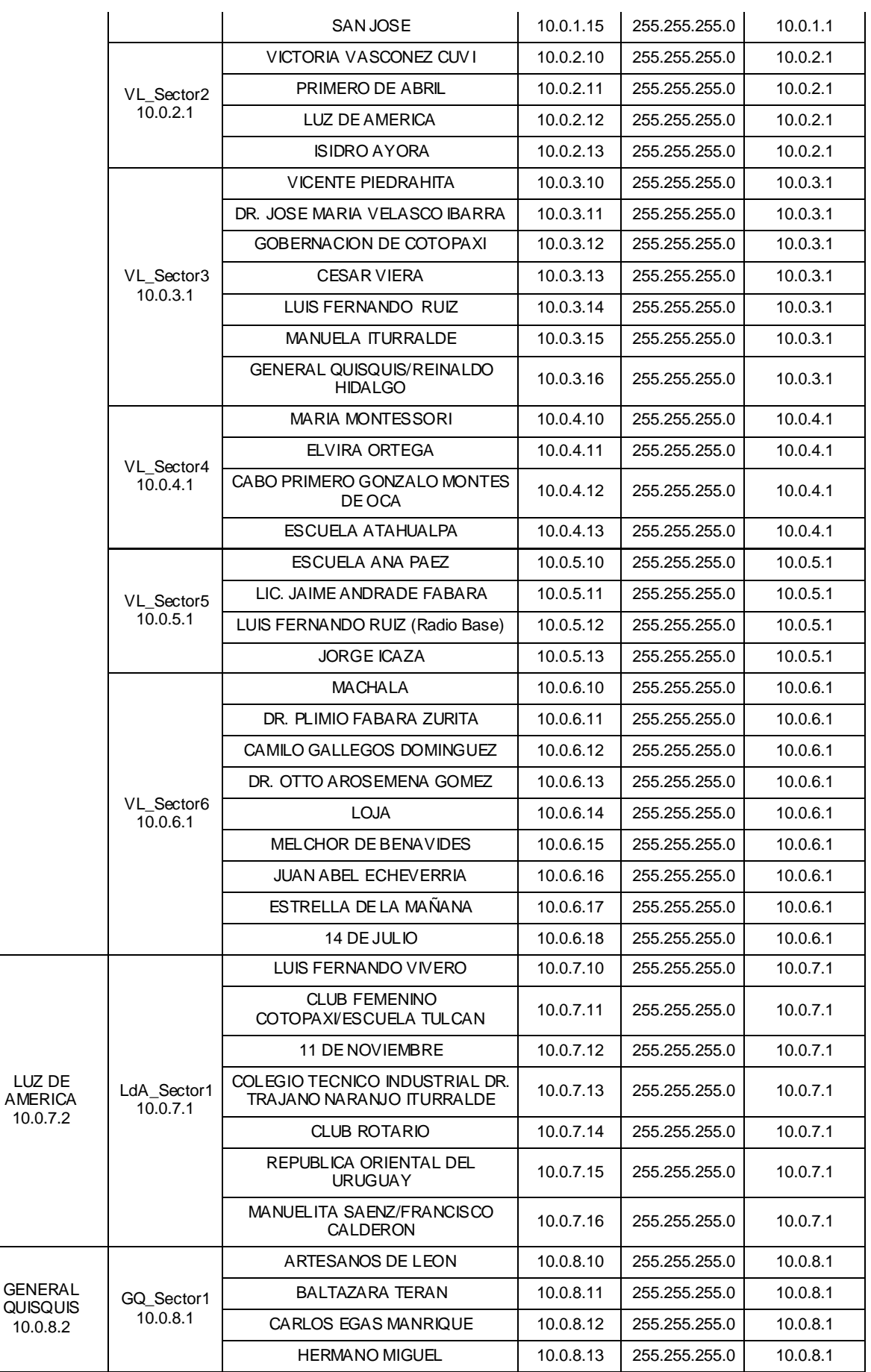

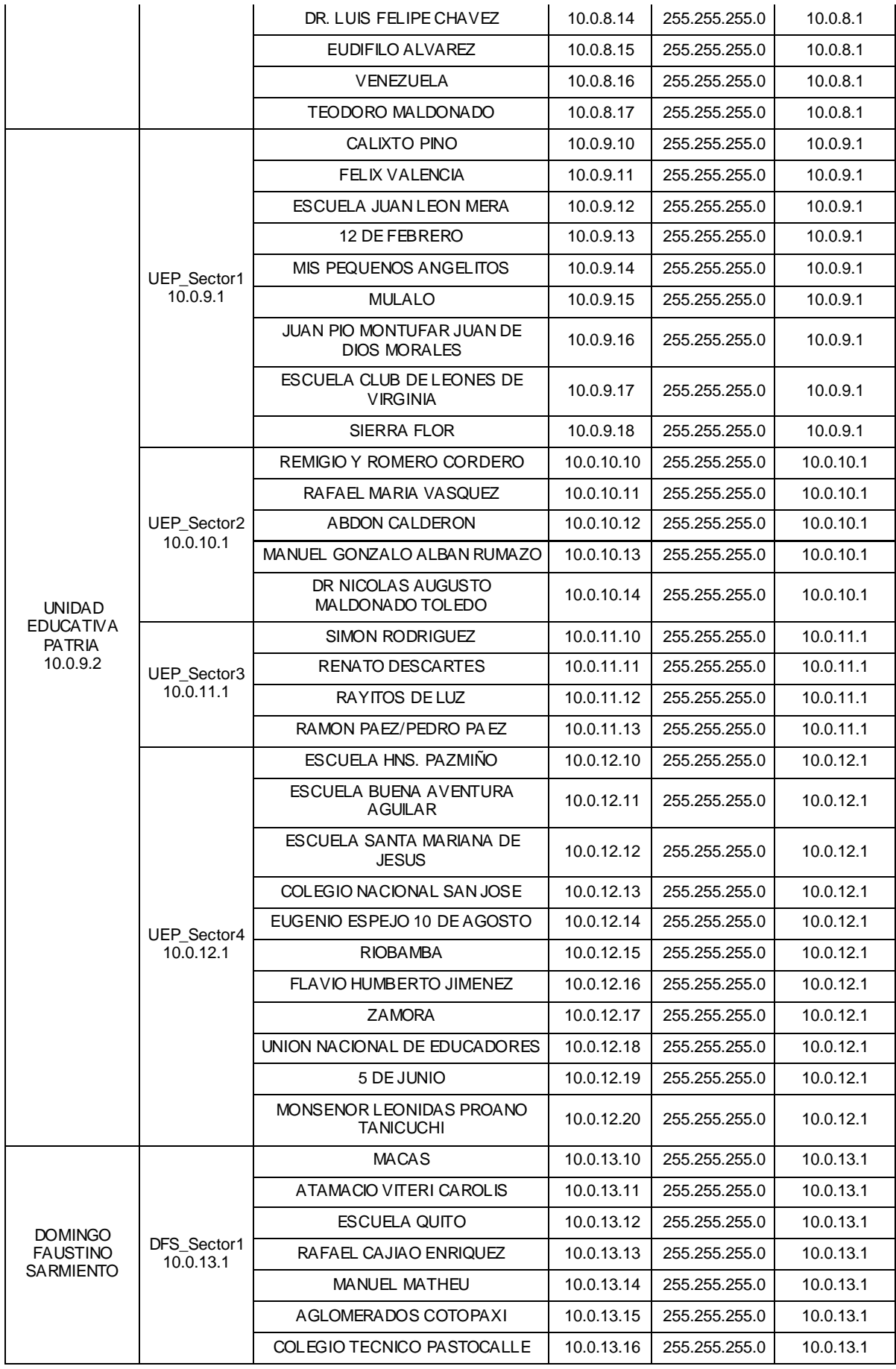

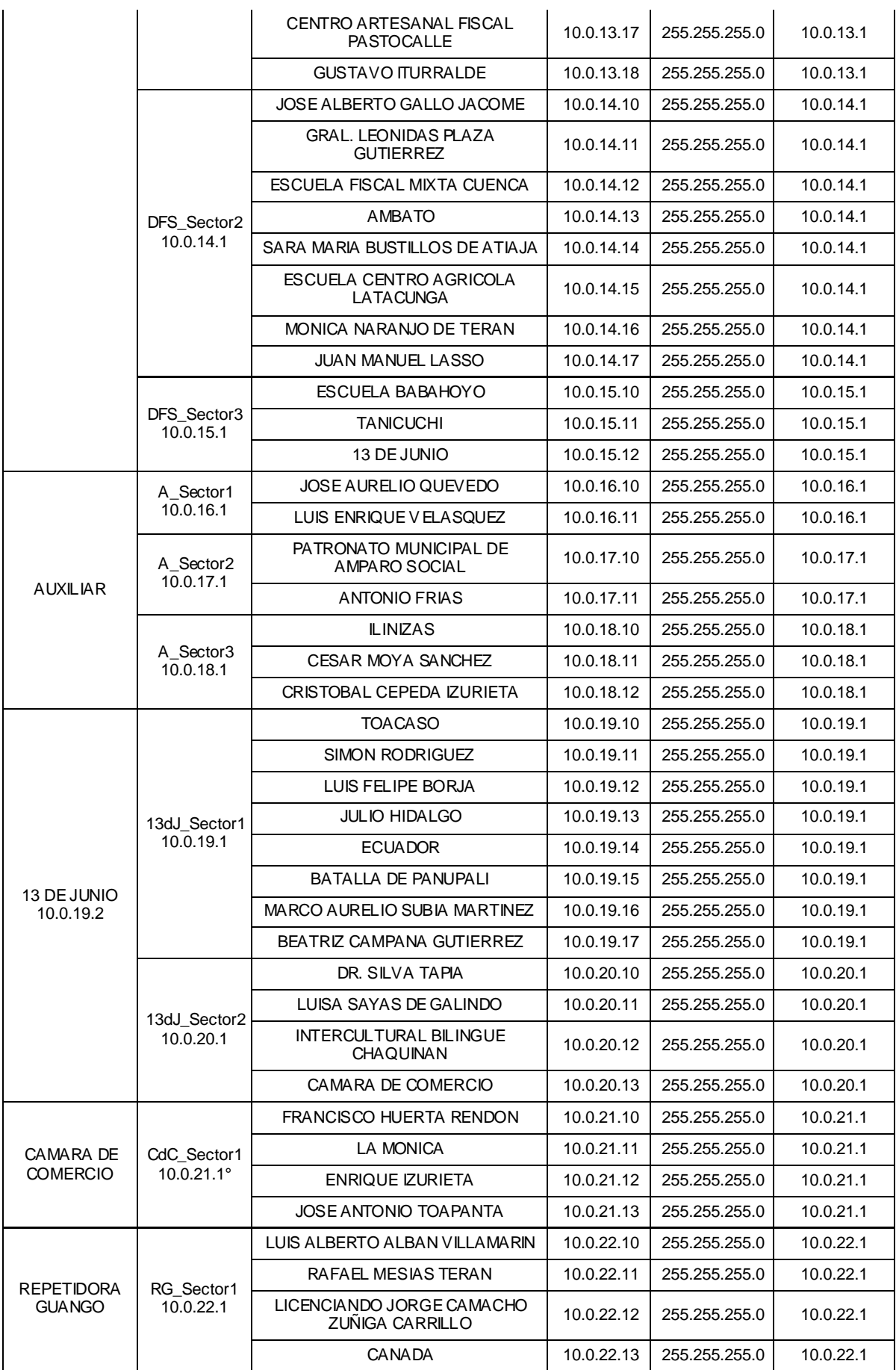

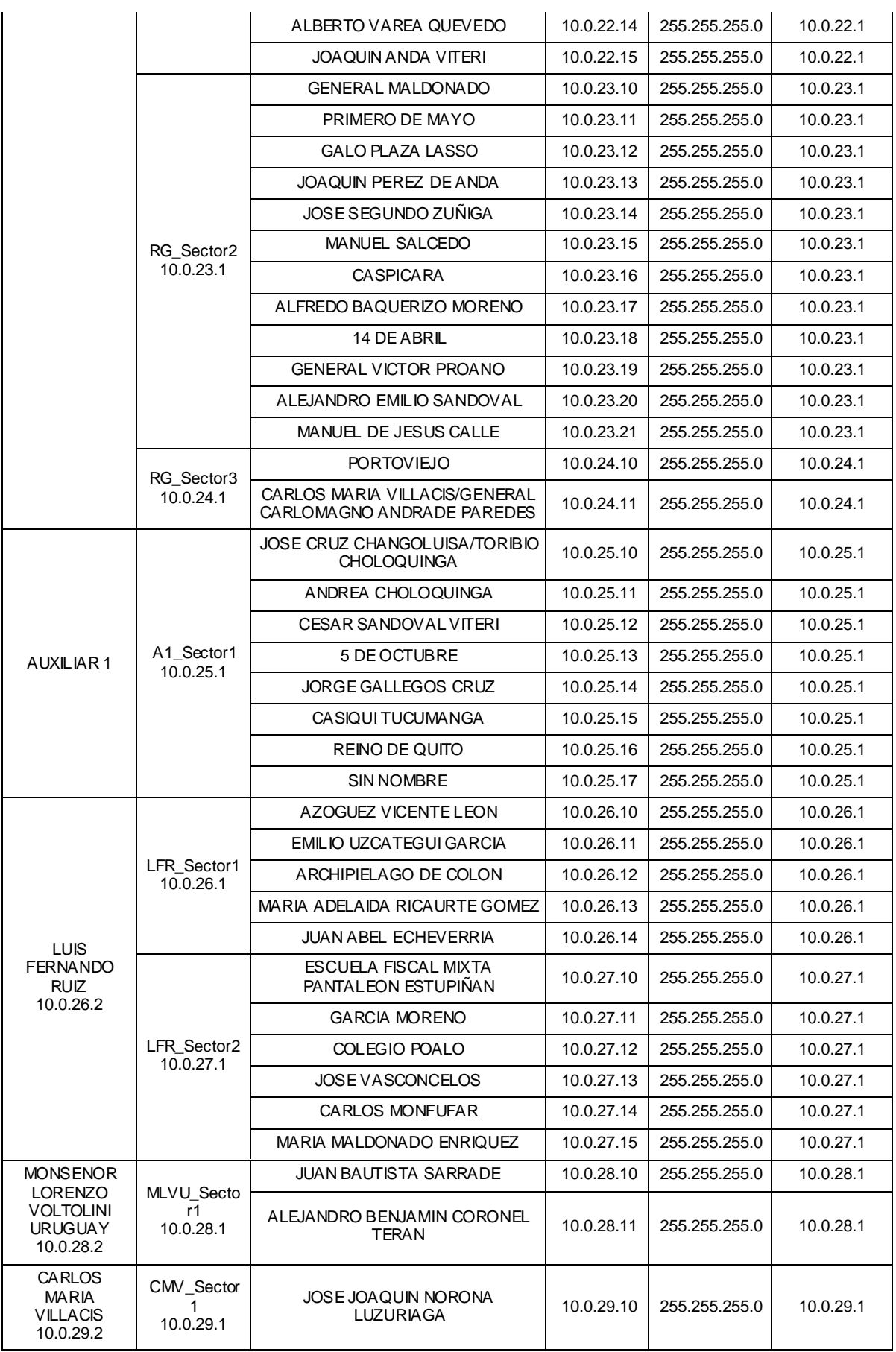

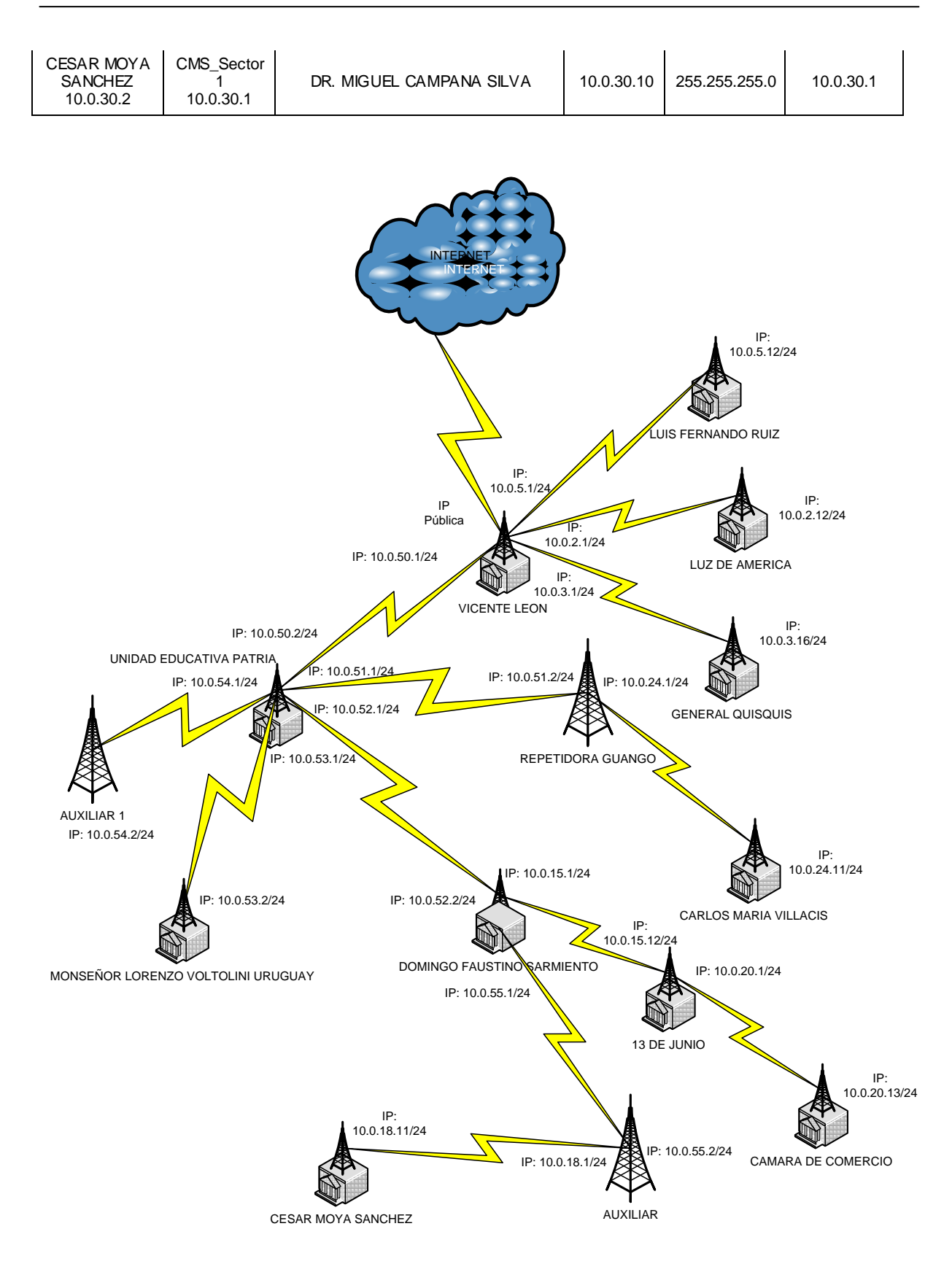

**Figura. 5.239. Direcciones IP de Enlaces Punto a Punto.**

## **5.8. ANÁLISIS DE EQUIPOS TERMINALES.**

Debido a las necesidades de acceso a la red, será necesaria la instalación de 3 tipos de equipos terminales:

- Equipos terminales PMP.
- Switches.
- Computadores.

Los enlaces punto multipunto, están formados por radio bases capaces de manejar varios enlaces dentro de un sector determinado por medio de una antena sectorial, por lo que dentro de un sector pueden existir uno o más equipos terminales PMP enlazados al sector.

Partiendo de este fundamento, se debe colocar un equipo terminal en cada una de las instituciones educativas, el cual debe servir de *gateway* para el acceso a la red de todos los computadores de la institución. Por esta razón el equipo terminal debería poseer una interfaz *ethernet* que haga posible la conexión con un *switch* de distribución intra-institucional.

El orden de la conexión de estos equipos se puede apreciar en el siguiente gráfico:

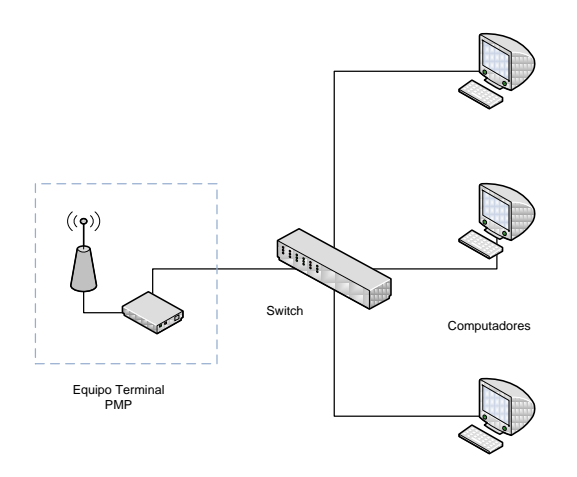

**Figura. 5.240. Diagrama de los equipos terminales.**

El equipo terminal PMP deberá tener la capacidad de manejar la velocidad de acceso necesaria para la totalidad de equipos presentes dentro de la institución, capacidad que obviamente dependerá de la cantidad de computadores asignados a cada entidad educativa.

El número de puertos que debe poseer el *switch* será diferente en cada una de las instituciones, ya que no todos poseen la misma cantidad de computadores, pudiendo inclusive utilizarse más de uno si fuera necesario.

# **5.9. ESPECIFICACIONES TÉCNICAS DE LOS EQUIPOS.**

A continuación se detallan las características requeridas en cada uno de los diferentes tipos de equipos que formarán parte de la red:

### **5.9.1. Computadores.**

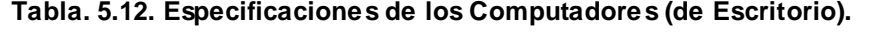

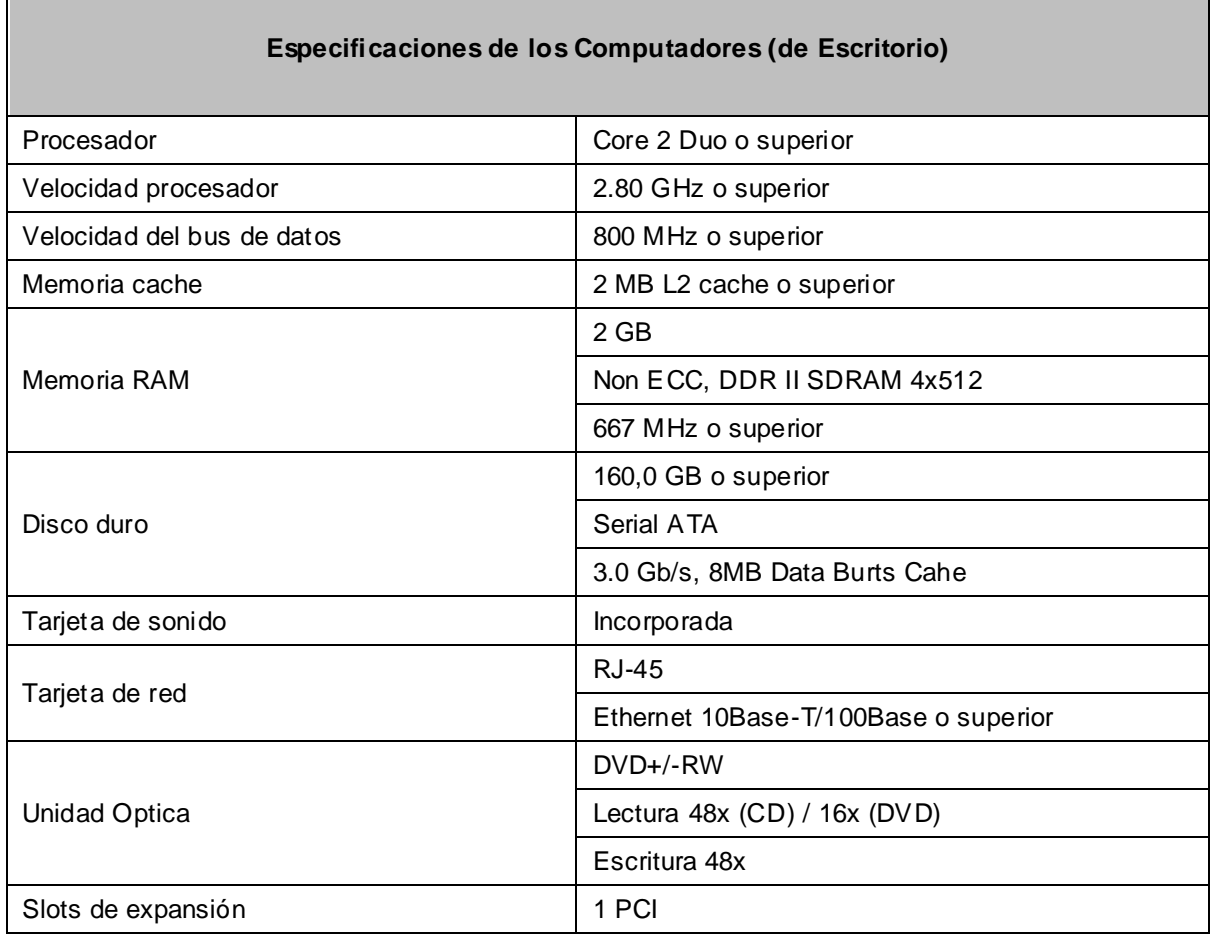

٦

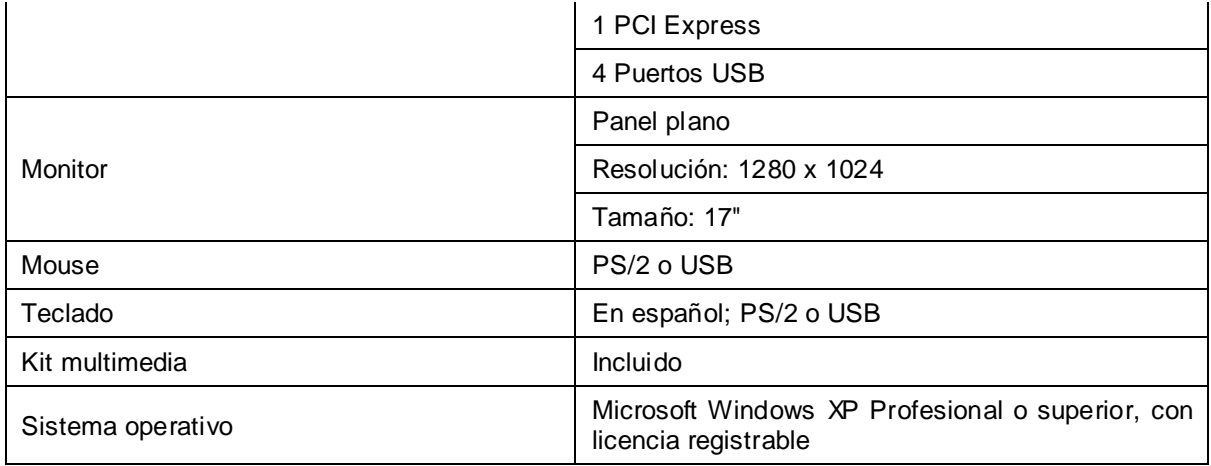

## **5.9.2. Switches.**

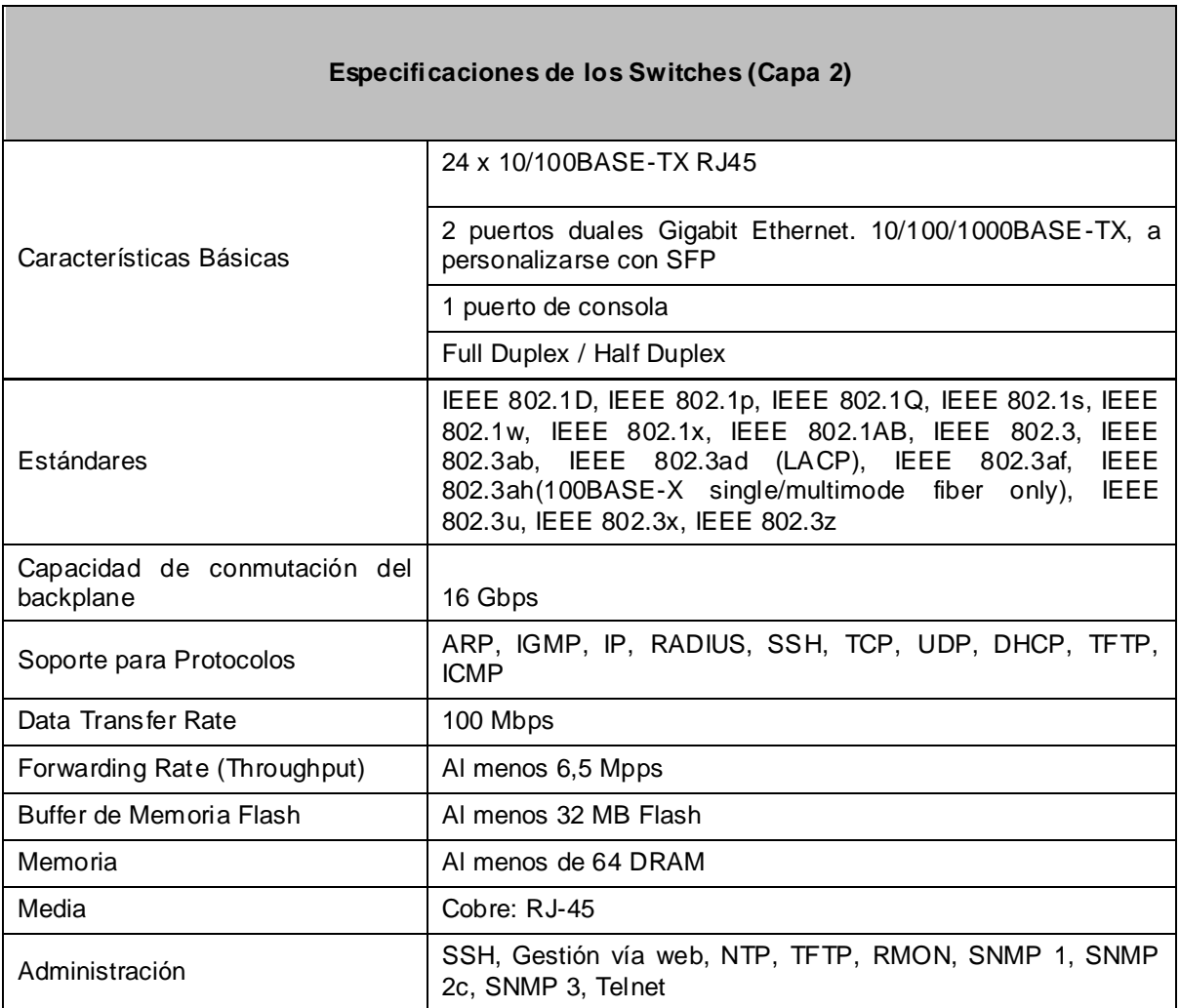

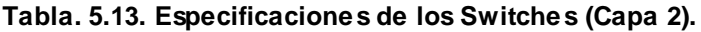
# **5.9.3. Equipos PtP.**

## **Tabla. 5.14. Especificaciones de los Radios PTP.**

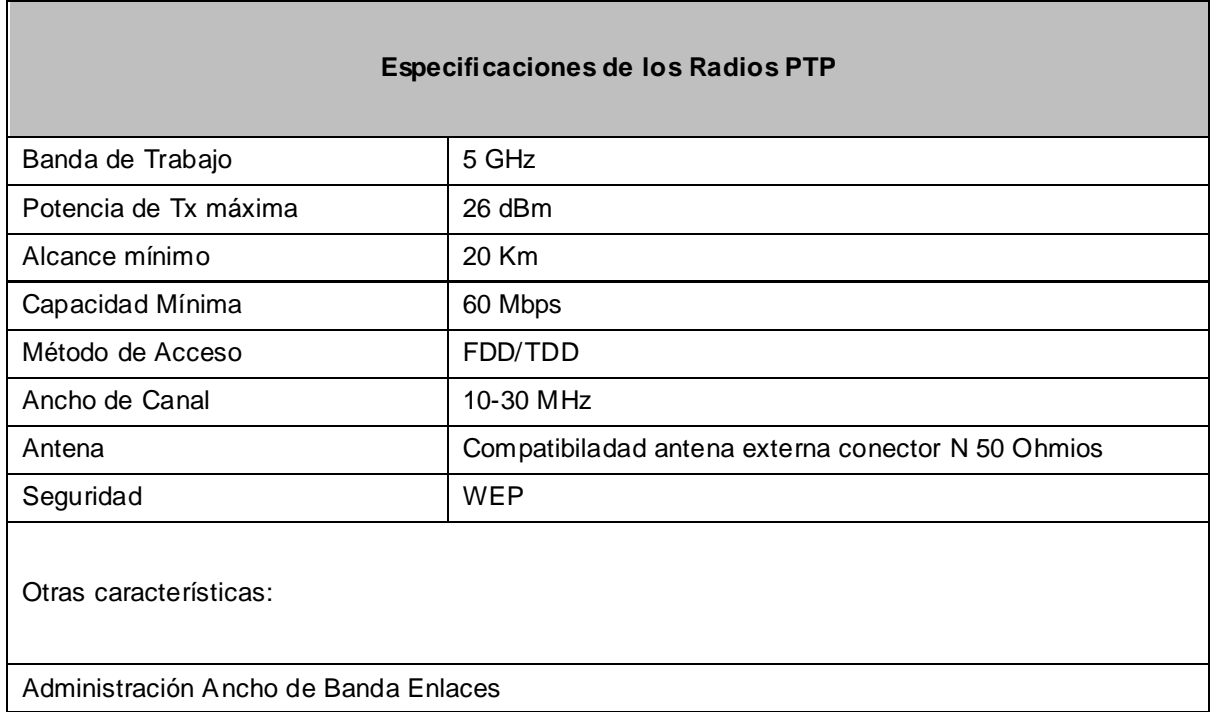

# **5.9.4. Equipos PMP.**

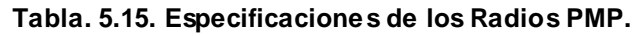

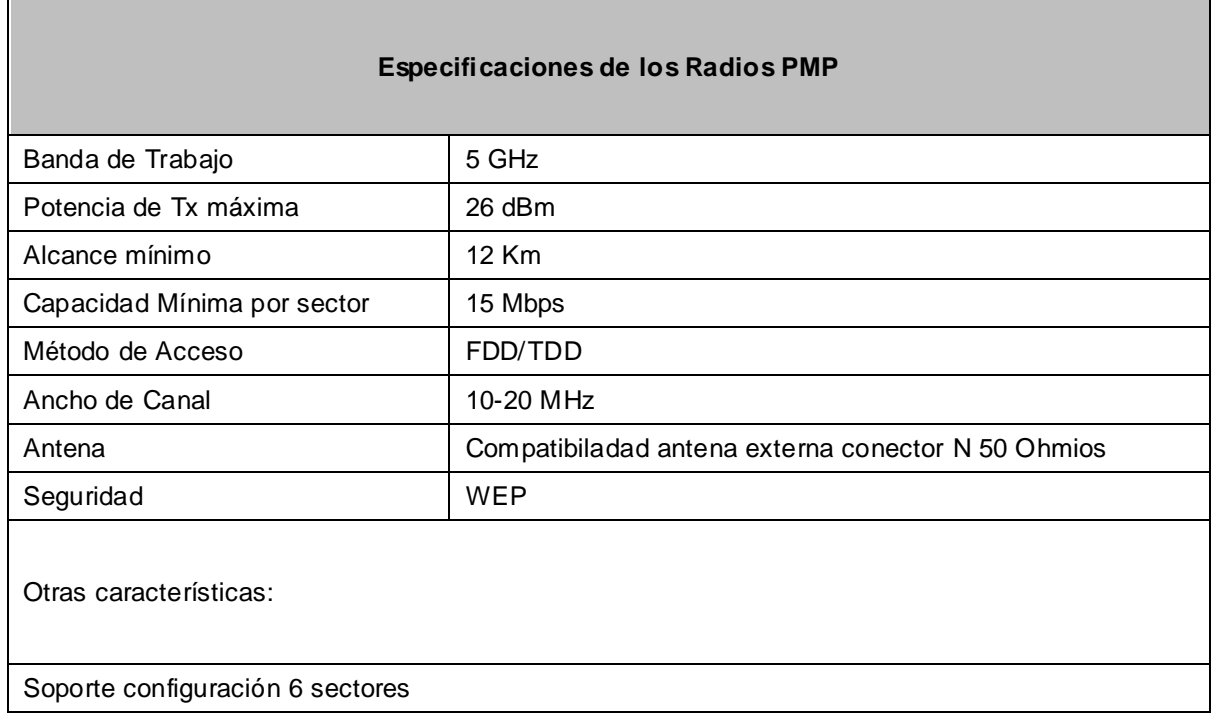

Administración Ancho de Banda Enlaces

# **5.9.5. Equipos Terminales PMP.**

**Tabla. 5.16. Especificaciones de los Terminales PMP.**

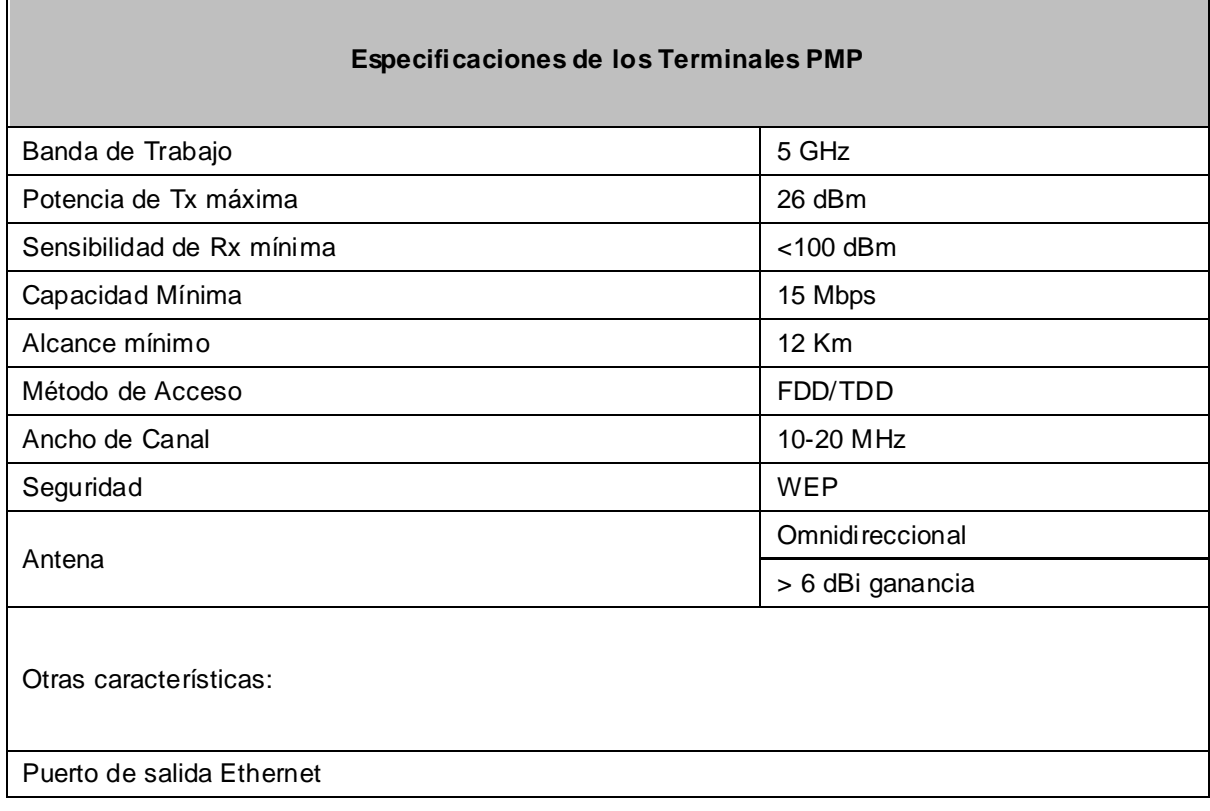

# **5.9.6. Antenas Sectoriales.**

# **Tabla. 5.17. Especificaciones de las Antenas Sectoriales (PMP).**

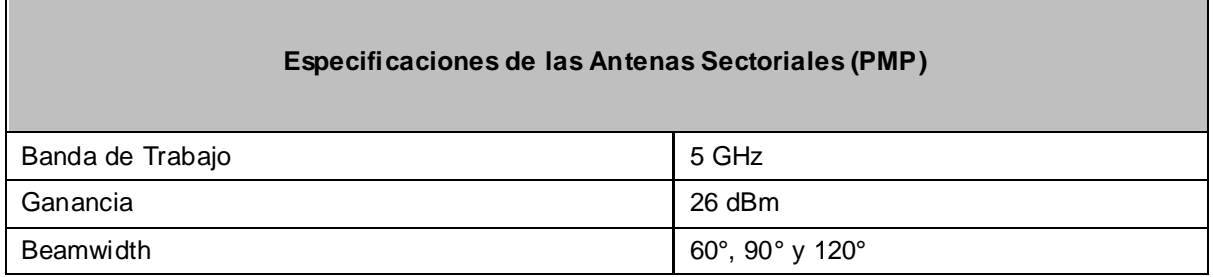

#### **5.9.7. Antenas Directivas.**

#### **Tabla. 5.18. Especificaciones de las Antenas Sectoriales (PMP).**

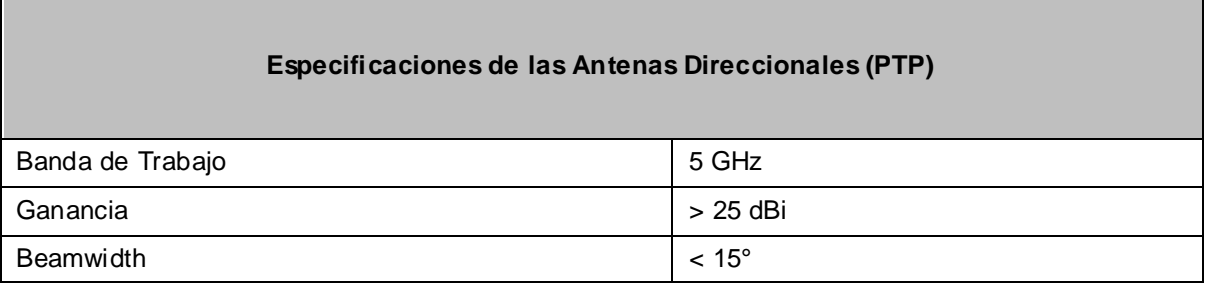

### **5.10. SEGURIDAD EN LA RED.**

La seguridad de la red, sin duda es uno de los puntos más importantes a considerar dentro de su diseño, ya que si nos basamos en el principio de una red, nos damos cuenta que su propósito es compartir información y recursos, por lo que la información sin lugar a dudas es sensible y de uso exclusivo de los usuarios de la red.

También es importante mencionar que al implementar seguridad en una red, indirectamente estamos garantizando que ésta sea eficiente además de elevar su confiabilidad.

Se diseñará e implementará un Portal Educativo para que brinde servicios a través de la red con el carácter de valor agregado, y al ser este portal susceptible a ataques, también es necesario, al igual que a la red, protegerlo para evitar contratiempos.

Es importante, para el diseño de la seguridad en la red, considerar que esta se encuentra formada por medios de transmisión guiados y no guiados, por lo que es necesario varios tipos de seguridades dependiendo del medio.

En un medio de transmisión guiado, implementar seguridad es un poco más sencillo debido a que toda la información fluye a través de un solo camino, el cual puede ser controlado, con la certeza que es la única ruta por la cual atraviesan los datos.

El firewall es parte de una política de seguridad que crea un perímetro de defensa diseñado para proteger las [fuentes de información.](http://www.monografias.com/trabajos10/formulac/formulac.shtml#FUNC) El firewall permite al [administrador](http://www.monografias.com/trabajos10/habi/habi.shtml) de la red definir un punto de control que para mantener al margen los usuarios no-autorizados (tal como: [hackers,](http://www.monografias.com/trabajos/hackers/hackers.shtml) crakers, vándalos, y espías) proporcionando protección a varios tipos de ataques posibles. Estará ubicado de la siguiente manera:

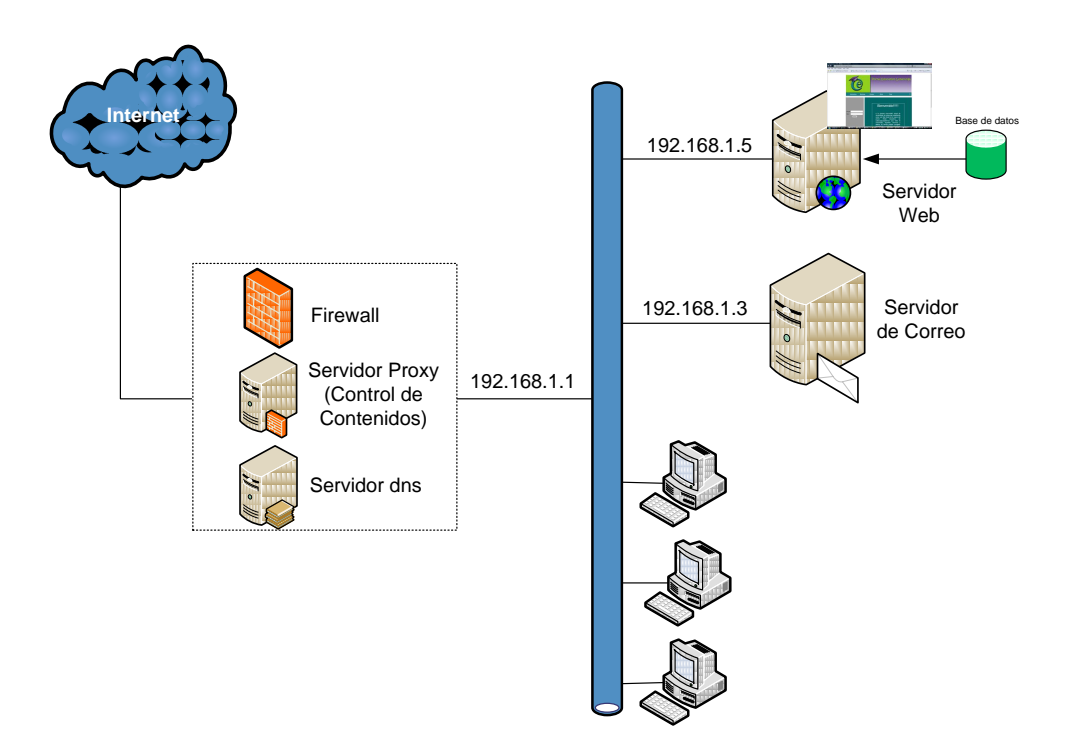

**Figura. 5.241. Administración y seguridad de la red social.**

El sistema de firewall operará según el principio del filtrado simple de paquetes, analiza el encabezado de cada [paquete de datos](http://es.kioskea.net/contents/internet/protip.php3) (datagrama) que se ha intercambiado entre un ordenador de red interna y un ordenador externo.

El firewall analiza, las direcciones IP que los paquetes contienen permitiendo identificar el ordenador que envía los paquetes y el ordenador de destino, el tipo de paquete y el número de puerto que indican el tipo de servicio que se utiliza. [Los puertos reconocidos](http://es.kioskea.net/contents/internet/port.php3) son definidos (0-1023), el firewall se configurará para filtrar comunicaciones de acuerdo con el puerto que usan. Normalmente, se recomienda bloquear todos los puertos que no son fundamentales.

Como se puede observar, el Firewall será implementado por software en un servidor que convivirá con un servidor Proxy que se explicará más adelante. Éste servidor será la única interfaz que la red posea con el resto de redes (Internet). Para su implementación se utilizará Linux Firewall sobre Ubuntu 9.1, administrado a través de su interfaz Webmin.

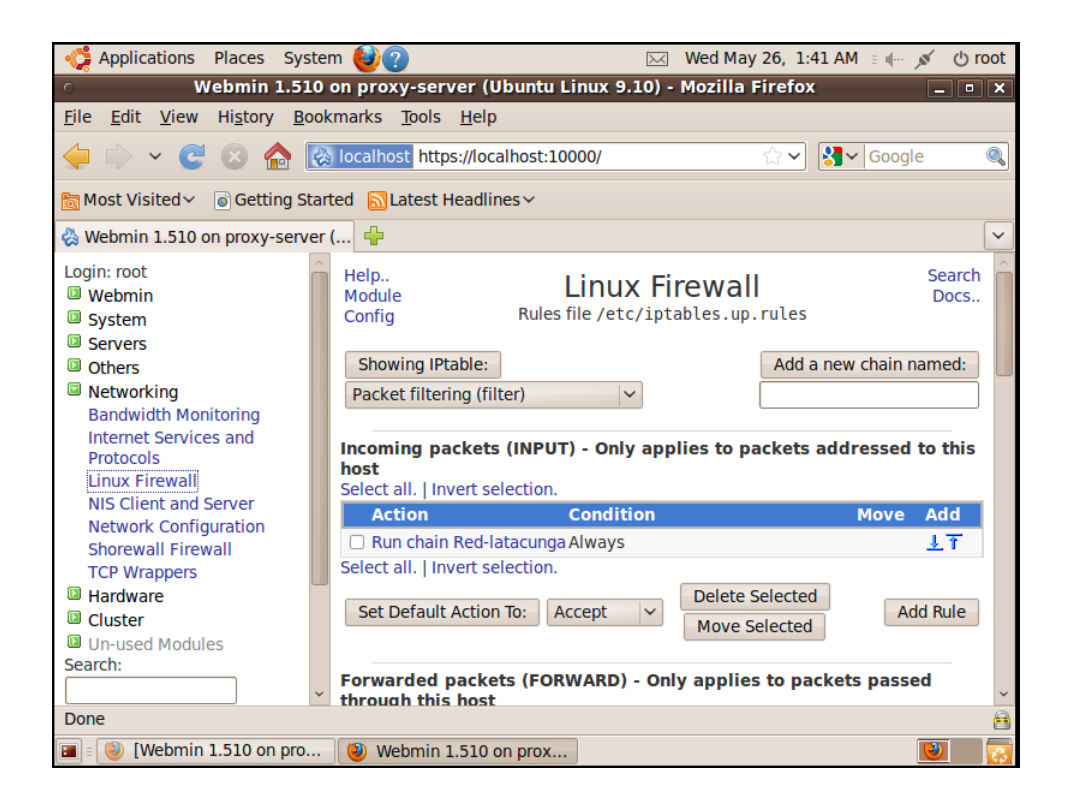

**Figura. 5.242. Módulo de Webmin para Linux Firewall.**

Es importante señalar que dentro de un firewall es necesario crear ciertas reglas para permitir o no cierto comportamiento al interior de la red. Por defecto, un firewall bloquea todo, por lo que se debe tener cuidado al aplicar las reglas ya que se podría inclusive bloquear el acceso para nosotros mismos.

Las reglas creadas para este caso son:

- Aceptar datos si la interfaz de entrada es Io (Interfaz Local).
- Aceptar datos si el protocolo usado es ICMP (ping).
- Aceptar todo tráfico de la interfaz 2.
- Aceptar todo tráfico de la dirección 192.168.1.3 (Servidor de Correo).
- Aceptar tráfico si el destinatario es 192.168.1.1 (Servidor DNS) y el puerto es el 53 (Puerto por defecto de ese servicio).
- Aceptar tráfico si el destinatario es 192.168.1.1 (Webmin) y el puerto es el 10000 (Puerto por defecto de ese servicio para permitir administración Web remota).
- Aceptar tráfico si el destinatario es 192.168.1.1 (Servidor Proxy) y el puerto es el 3128 (Puerto por defecto de ese servicio).
- Aceptar tráfico si el origen el 192.168.1.1 y la salida es la interfaz de red 2.
- No permitir todo lo demás.

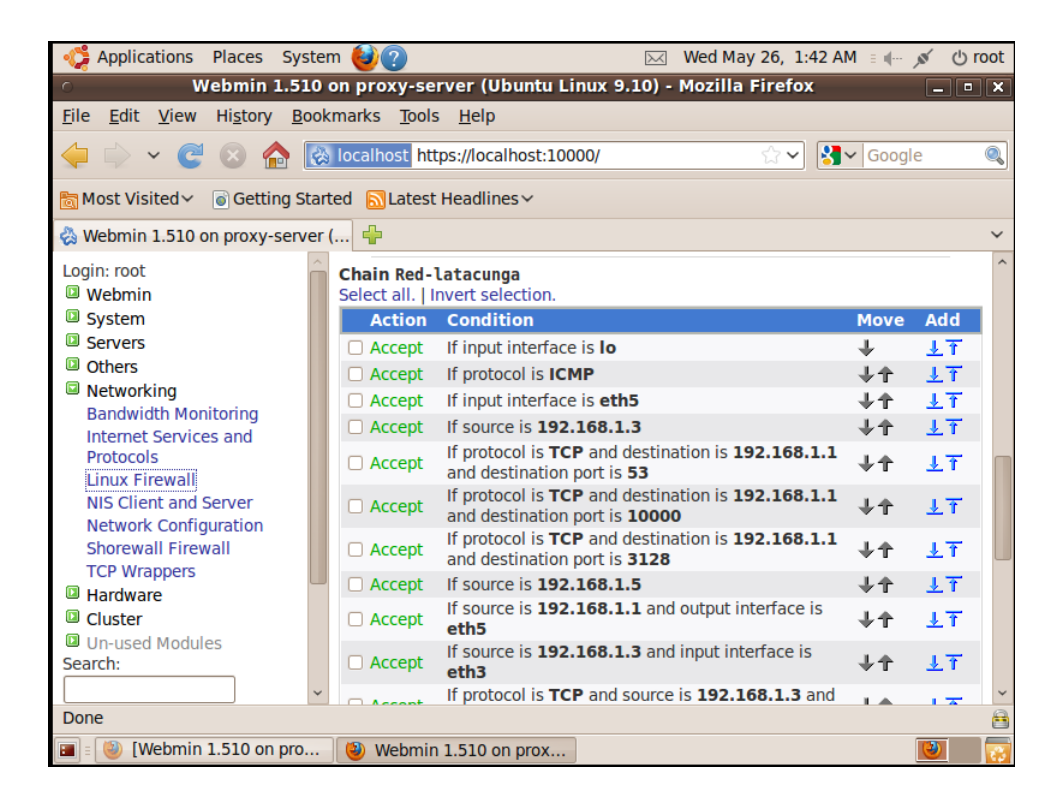

**Figura. 5.243. Reglas del Firewall.**

Como se puede observar, es necesario tener un conocimiento adecuado de protocolos y de los puertos sobre los cuales funcionan ciertos servicios para elaborar las reglas del firewall, las cuales serán más minuciosas mientras mayores detalles se incluyan en las mismas.

Una vez creadas estas reglas, se debe establecer en cuál de los siguientes modos de operación del firewall deben ser usadas:

- Cuando el destino sea el Servidor que contiene el Firewall
- Cuando los datos deben atravesar el Firewall.
- Cuando los datos son originados por el Servidor que contiene el Firewall.

En este caso debido a la estructura y funcionamiento de la red se eligió cuando el Firewall sea el destino y cuando los paquetes atraviesen el mismo.

Por otro lado los equipos inalámbricos a implementarse deberán soportar mecanismos de seguridad, tales como 802.1x, WEP (Wired Equivalent Privacy) o WPA (Wi-Fi Protected Access), de tal manera que se pueda garantizar la confidencialidad e integridad de los datos, por medio de la encriptación de la información, así como proporcionar [control](http://www.monografias.com/trabajos14/control/control.shtml) de acceso mediante mecanismos de autenticación a los usuarios dentro de la red.

# **CAPÍTULO 6**

# **6. DISEÑO Y DESARROLLO DEL PORTAL EDUCATIVO**

## **6.1. ANÁLISIS DE CONTENIDOS**

La educación junto con las tecnologías de la información y el conocimiento, han producido un impacto en las formas de acceder a la información e interactuar con las personas involucradas en el proceso educativo.

Las estructuras educativas actuales se orientan a esquemas de redes educativas centradas en el aprendizaje más que en la enseñanza, es decir, ya no se trata de que el profesor transmita sus conocimientos a los alumnos, más bien es el encargado del aprendizaje de sus alumnos, con sus conocimientos como base. Siendo la comunicación y acceso efectivo a recursos de información su principal herramienta.

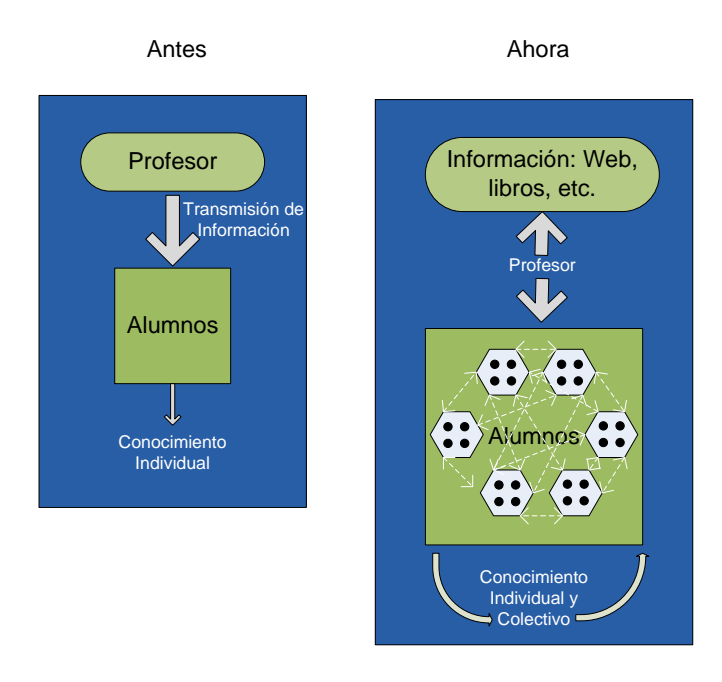

**Figura. 6.1. La Evolución de la Educación.**

Maestros, alumnos y padres de familia interactúan, intercambian ideas, opiniones, conocimientos, al tiempo que pueden seleccionar información u materiales que enriquezcan su aprendizaje.

Basta con tener acceso a internet para tener al alcance todo tipo de información y contenidos, sin embargo puede suceder que se termine en un mar de información sin saber a ciencia cierta qué utilidad tiene.

Por lo tanto, es importante resaltar que aunque Internet por sí misma constituye una fuente inagotable de información, esta información, es muy extensa, dinámica y altamente volátil, de tal manera, que se torna una tarea difícil en ocasiones encontrar información específica acorde a nuestras necesidades.

Basados en lo anteriormente expuesto, se debe trabajar en el diseño del "Portal Educativo Latacunga" incorporando herramientas (servicios) e información educativa que permita apoyar el proceso de enseñanza y aprendizaje, siendo útiles tanto para los estudiantes como para los profesores, buscando que estos sean quienes participen activamente y fomenten el desarrollo de nuevos contenidos propios; ofreciendo a educadores y estudiantes toda la potencialidad de las telecomunicaciones al servicio de la educación.

Se han identificado como fundamentales los siguientes contenidos:

### **6.1.1. Enlaces de Interés.**

Son un conjunto de enlaces previamente seleccionados, que contiene información educativa de interés, la cual estará organizada por categorías, de tal manera que se pueda obtener un catálogo digital que sirva de apoyo tanto para el profesor como para los estudiantes, de la siguiente manera:

- Sectores de aprendizaje
	- o Artes y Cultura
	- o Ciencias Naturales
	- o Cultura Física
- o Física
- o Geografía
- o Gramática
- o Historia
- o Idiomas
- o Literatura
- o Matemáticas
- o Química
- o Tecnología
- **Bibliotecas**
- **Diccionarios**
- Universidades
- Colegios
- Escuelas
- Medios de Comunicación
- Revistas
- Educación Especial
- Para Niños
- Buscadores

## **6.1.2. Noticias.**

Este espacio es destinado al contenido informativo de la comunidad, con noticias acorde al contexto socioeconómico, cultural y lingüístico de los usuarios de la red social, de tal manera que sea de su interés y fortalezca los lazos de la comunidad educativa con la sociedad, enterándose y beneficiándose de los logros obtenidos, así como, participando activamente en la solución de problemas de la comunidad de la cual forman parte.

Por la naturaleza de este espacio es necesario que las noticias sean actualizadas con la frecuencia que los hechos lo requieran.

### **6.1.3. Correo.**

El desarrollo tecnológico ha impactado fuertemente la forma de vida social, un claro ejemplo es el correo electrónico que hoy en día forma parte indispensable en la comunicación dentro de la sociedad, por lo que las instituciones educativas no pueden permanecer al margen. Los estudiantes deben comprender que existen nuevas maneras de comunicación, nuevos estilos de trabajo, nuevas formas de acceder y producir el conocimiento, la comprensión de ello generará el mejoramiento de las prácticas de la enseñanza.

El correo electrónico facilita el intercambio de experiencias, información y conocimiento entre alumnos o profesores de todos los centros integrados en la red o de cualquier otro centro del mundo en el que también dispongan de este servicio.

### **6.1.4. Chat.**

El Chat consiste en intercambiar información en tiempo real con otros usuarios conectados al "Portal Educativo Latacunga", es decir una conversación a través de mensajes de texto.

Posee la ventaja de poder realizar un intercambio de ideas entre personas ubicadas en puntos geográficamente distantes, haciendo posible el trabajo en grupo.

Se debe considerar que al ser un medio de comunicación muy utilizado en la actualidad, puede ser usado sin un propósito educativo, por lo que es necesario la presencia de un moderador que dirija la conversación y la enfoque hacia un objetivo común que beneficie su aprendizaje.

### **6.1.5. Foro.**

Los foros son otro medio de comunicación, en el cual se plantean temas de debate, abiertos a la intervención de toda la comunidad educativa, con el objetivo de intercambiar conocimiento, buscar soluciones a problemas comunes, recolectar información y opiniones, con un enfoque de desarrollo del conocimiento de quienes intervienen activamente en el foro, como de aquellos que consultan las publicaciones en los mismos. Al no ser una aplicación de tiempo real proporciona un mayor tiempo en el análisis del contenido a publicar.

#### **6.1.6. Control de Contenidos.**

Considerando que el "Portal Educativo Latacunga" se implementará sobre una red social educativa, es necesario implementar una aplicación que permita el control de los sitios Web a los cuales los miembros de la comunidad podrán tener acceso. Por esta razón se debe bloquear el acceso a páginas con contenidos de:

- Pornografía
- Violencia
- Droga

El control de contenidos como tal, no forma parte del "Portal Educativo Latacunga", sin embargo es una aplicación que lo complementa.

### **6.2. ESTUDIO DE FACTIBILIDAD.**

El estudio de factibilidad se refiere a la disponibilidad de los recursos necesarios para llevar a cabo el diseño y desarrollo del "Portal Educativo Latacunga" y la implementación de servicios a través del mismo, además de garantizar control de contenidos en la red social educativa. Para realizar este estudio, es necesario un análisis operativo y técnico.

#### **6.2.1. Factibilidad Operativa.**

Un Portal Web nace por la necesidad de concentrar en un solo sitio información específica acerca de diversos temas, que sean de interés de una misma comunidad.

En este caso, el "Portal Educativo Latacunga" es una herramienta que debe ajustarse a las necesidades de estudiantes, profesores e incluso padres de familia, cuya estructura de información contribuya a la construcción del conocimiento.

Con la finalidad de garantizar que este impacte en forma positiva a los usuarios, se debe desarrollar con una interfaz amigable, intuitiva, que convierta el Portal Educativo en una herramienta de fácil manejo y comprensión.

Para asegurar su operatividad, es recomendable mantener una gestión centralizada, es decir que todos los servidores que formen parte del "Portal Educativo Latacunga" se encuentren en el mismo lugar, facilitando su mantenimiento rutinario y la solución de problemas de hardware y software que pudieran presentarse.

Para mejorar la operatividad, se puede contar con accesos Web a los servidores, permitiendo así su monitoreo, administración, configuración, en cualquier momento y desde cualquier lugar.

Tanto como para la gestión detallada previamente como para la actualización de contenidos, es necesario una persona especializada a cargo.

Por lo tanto la implementación del "Portal Educativo Latacunga" no solo es factible operativamente, si no que a través de sus contenidos da un valor agregado a la red social.

#### **6.2.2. Factibilidad Técnica.**

Desde el punto de vista técnico, se debe realizar una evaluación de los recursos tecnológicos con un enfoque de software y hardware.

#### **Consideraciones de Software.**

Estas consideraciones recaen en las plataformas de los servidores, las plataformas de desarrollo así como la plataforma para los servicios de datos y de interfaz con el usuario.

### **Servidor de páginas Web**

El servidor que alberga el "Portal Educativo Latacunga" requiere sistema operativo Windows server, es factible usar WAMP Server, que es un entorno de desarrollo Web que permite crear aplicaciones integrando: Apache, PHP y la base de datos MySQL.

Por lo tanto, el manejo de base de datos estará a cargo de MySQL, que es ideal en aplicaciones web. Su popularidad como aplicación web está muy ligada a PHP. MySQL es una base de datos muy rápida en la lectura cuando utiliza el motor no transaccional MyISAM.

El Interprete de Scripts de Servidor, será PHP (Hypertext Pre-processor), PHP es un lenguaje de programación diseñado para la creación de páginas web dinámicas. Es usado principalmente en interpretación del lado del servidor (server-side scripting) pero actualmente puede ser utilizado desde una interfaz de línea de comandos.

En cuanto al servidor Web, se utilizará Apache**,** la arquitectura del servidor Apache es muy modular. El servidor consta de una sección núcleo y diversos módulos que aportan muchas de las funciones que podría considerarse básica para un servidor web.

Para el desarrollo de la interfaz, se emplea Adobe Dreamweaver, que es una potente herramienta para la construcción y edición de sitios y aplicaciones Web, cuya integración con otras herramientas como Adobe Flash permite realizar una interfaz bastante amigable para el usuario.

La gran ventaja de este editor sobre otros es el gran poder de ampliación y personalización, soporta tecnologías web como CSS, JavaScript, lo que permite gran flexibilidad en la programación.

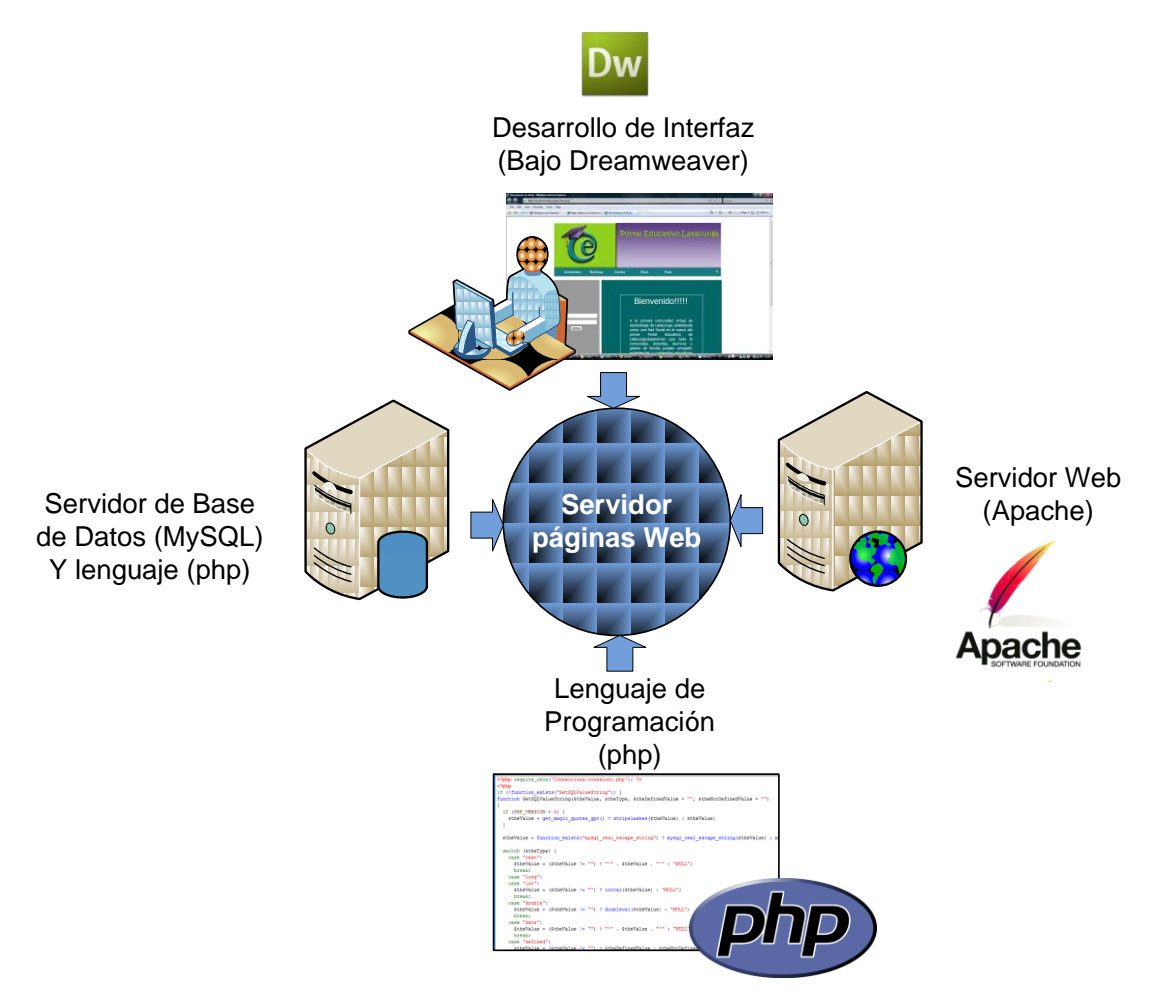

**Figura. 6.2. Estructura Servidor de Páginas Web.**

# **Servidor de Correo**

Como parte del "Portal Educativo Latacunga", se encuentra el servidor de correo, el cual se desarrollará sobre el Sistema Operativo Ubuntu 9.1 (Linux Kernel), debido a la estabilidad y robustez que este brinda.

Es necesario, seleccionar un Agente de Transporte de Correos, que en este caso será Postfix, el cual se encarga del enrutamiento y envió del correo electrónico.

Para que el cliente tenga acceso a un correo electrónico, es necesario subir un servidor IMAP y POP3, el cual proporciona los protocolos que hacen posible este proceso. En este caso, Dovecot implementará estos protocolos.

El cliente que se utilizará para acceder a los correos electrónicos, es Squirrelmail, el cual permite un acceso vía web al servidor de correos, mediante el protocolo IMAP, por lo que es necesario subir un servidor Web, que al igual que en el servidor de páginas Web será Apache.

Para garantizar que los correos que circulen a través de nuestro servidor, no sean spam, ni contengan virus, se utiliza un filtro de contenidos, llamado Amavisdnew, que se encarga de la inspección de cada uno de los correos, utilizado SpamAssassin para la detección de spam, y ClamAV como herramienta de detección de virus.

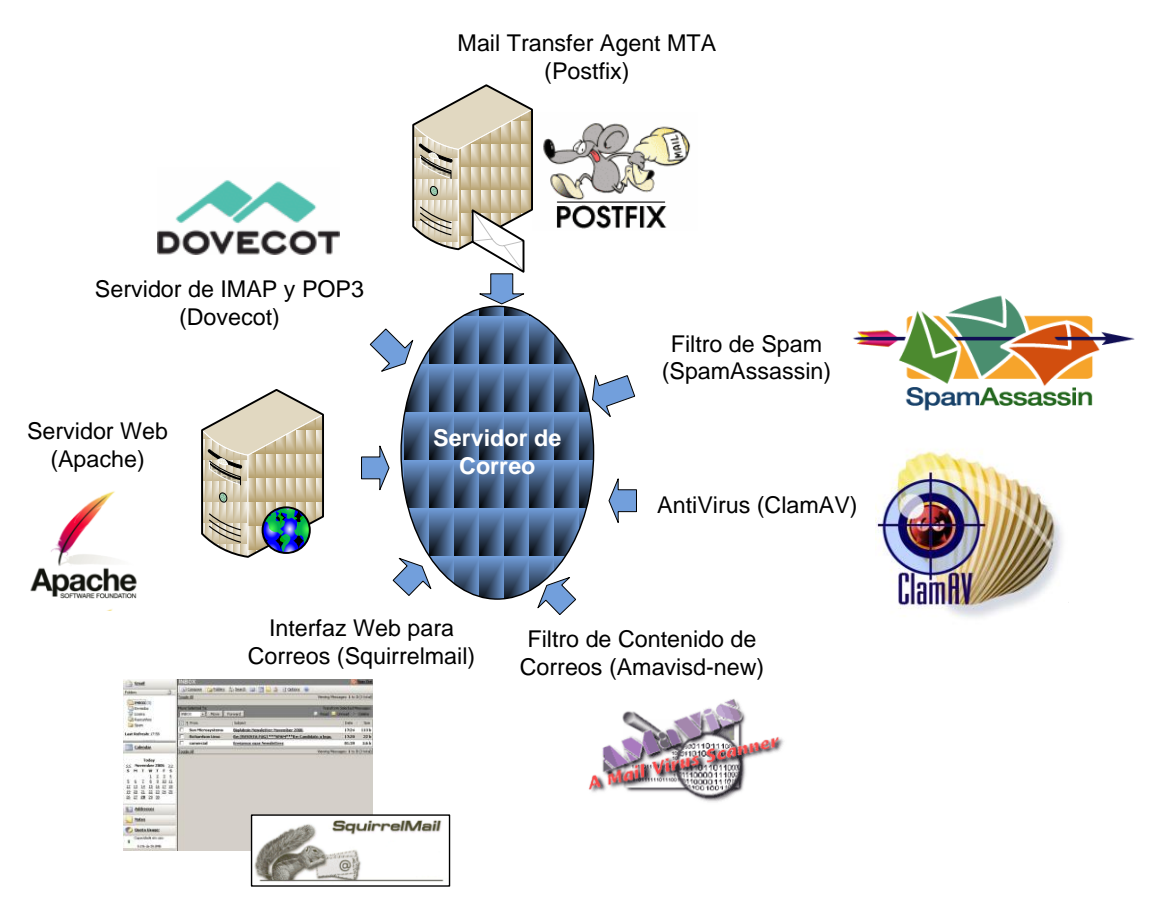

**Figura. 6.3. Estructura Servidor de Correo.**

### **Servidor Proxy**

El servidor proxy, se encuentra desarrollado también sobre el Sistema Operativo Ubuntu 9.1 (Linux Kernel). Se utilizará Squid Proxy Server, para su implementación, el cual se complementa con la herramienta SquidGuard, que permite realizar un control de los sitios Web a los cuales los usuarios pueden acceder mediante la creación de listas de control de acceso.

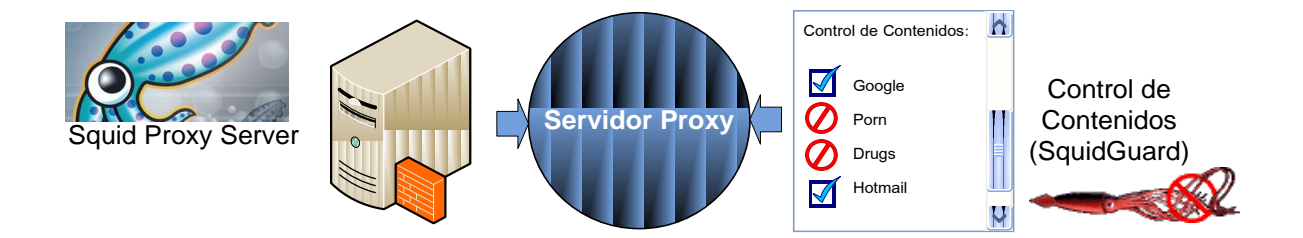

**Figura. 6.4. Estructura Servidor Proxy.**

# **Servidor DNS**

Desarrollado también sobre el Sistema Operativo Ubuntu 9.1 (Linux Kernel). Su función principal será resolver el dominio de nuestro servidor Web.

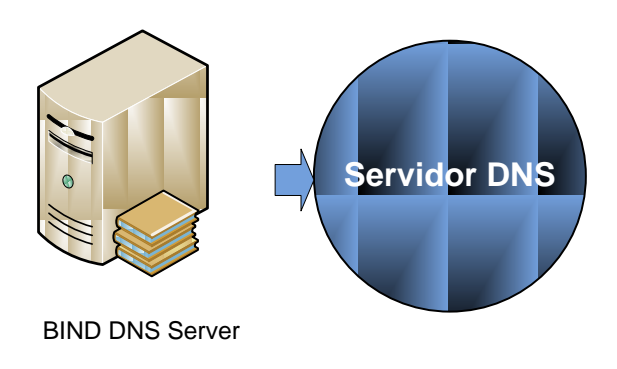

**Figura. 6.5. Estructura Servidor DNS.**

### **Consideraciones de Hardware**

Estas consideraciones se enfocan en la infraestructura de red necesaria para garantizar el correcto funcionamiento del "Portal Educativo Latacunga".

Con la implementación de la red de telecomunicaciones, se garantiza la conectividad entre las diferentes instituciones educativas, siendo necesario únicamente adicionar a la infraestructura ya diseñada, el dimensionamiento de los servidores que soporten las aplicaciones de software especificadas anteriormente.

**Tabla. 6.1. Requerimientos de Hardware y Software para los Clientes.**

| Requerimientos de Hardware y Software para los Clientes |                  |                          |  |  |  |
|---------------------------------------------------------|------------------|--------------------------|--|--|--|
|                                                         | Mínimo Necesario | <b>Provectado</b>        |  |  |  |
| <b>Memoria RAM</b>                                      | 128 MB           | 4 GB                     |  |  |  |
| Interfaz de Red                                         | Puero 10/100 Eth | Puero 100 Eth o superior |  |  |  |
| Navegador Internet                                      | IE 6             | IE 7 o superior          |  |  |  |
| <b>Adobe Flash Player</b>                               | Si               | Si                       |  |  |  |
| Velocidad de Acceso                                     | 56 kbps          | 256 kbps                 |  |  |  |

Para el uso general del sistema en las estaciones del cliente, debe cumplir lo siguiente:

| Requerimientos de Hardware para los Servidores |                                                        |                       |                                                                              |                                                        |  |  |
|------------------------------------------------|--------------------------------------------------------|-----------------------|------------------------------------------------------------------------------|--------------------------------------------------------|--|--|
|                                                | <b>Correo</b>                                          | Web                   | <b>Proxy</b>                                                                 | <b>DNS</b>                                             |  |  |
| <b>Memoria RAM</b>                             | 16 MB                                                  | 64 MB                 | 512 MB                                                                       | 32 MB                                                  |  |  |
| <b>Disco Duro</b>                              | 80 GB                                                  | 6 GB                  | 40 GB                                                                        | 4 GB                                                   |  |  |
| Procesador                                     | Pentium 4 - 3 GHz                                      | Pentium - 166 MHz     | Ш<br><b>Pentium</b><br>$1,4$ GHz                                             | Pentium - 166 MHz                                      |  |  |
| Memoria Caché                                  | N/E                                                    | N/E                   | 15 GB                                                                        | N/E                                                    |  |  |
| Interfaz de Red                                | Ethernet 10Base-1<br>T/100Base<br>$\Omega$<br>superior | T/100Base<br>superior | 1 Ethernet 10Base-12 Ethernet 10Base-1<br>o T/100Base<br>$\circ$<br>superior | <b>Ethernet</b><br>1<br>10Base-T/100Base<br>o superior |  |  |

**Tabla. 6.2. Requerimientos de Hardware para los Servidores.**

Por lo tanto es factible técnicamente, la infraestructura tecnológica respecto a hardware y software necesarios han sido evaluados, llegando a la conclusión que el software es compatible para el desarrollo y puesta en marcha del Portal, y la infraestructura de red así como los servidores se encuentran correctamente proyectados según el diseño.

# **6.3. DISEÑO E IMPLEMENTACIÓN DE LOS SERVICIOS**

Como ya se ha hablado previamente, es necesaria la implementación de los siguientes servicios:

- Correo Electrónico
- Proxy
- Control de Contenidos
- **DNS**
- Página Web

Estos se encontrarán distribuidos de la siguiente manera:

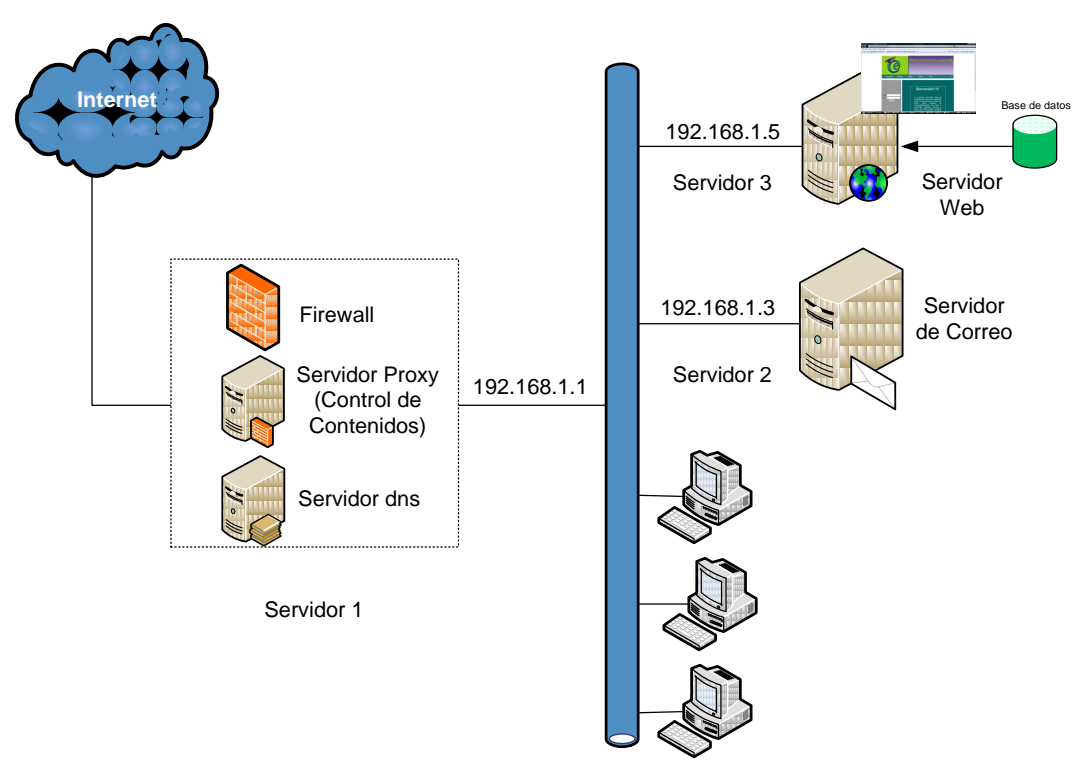

**Figura. 6.6. Distribución de los Servidores.**

Por lo que todos los servicios serán levantados sobre 3 servidores físicos distintos.

### **6.3.1. Servidor 1**

Estará encargado de brindar el servicio de Proxy, realizar el Control de Contenidos de los sitios Web a los cuales los usuarios de la red podrán acceder y del servicio de DNS.

Todos estos servicios serán levantados sobre Ubuntu 9.1 (Linux Kernel), debido a su confiabilidad y estabilidad, características muy importantes que debe tener un servidor.

Existe una herramienta diseñada para administrar de manera Web, por medio de un navegador de Internet los servicios de Linux llamada Webmin, la cual será de gran utilidad para realizar la configuración de cada uno de los servicios.

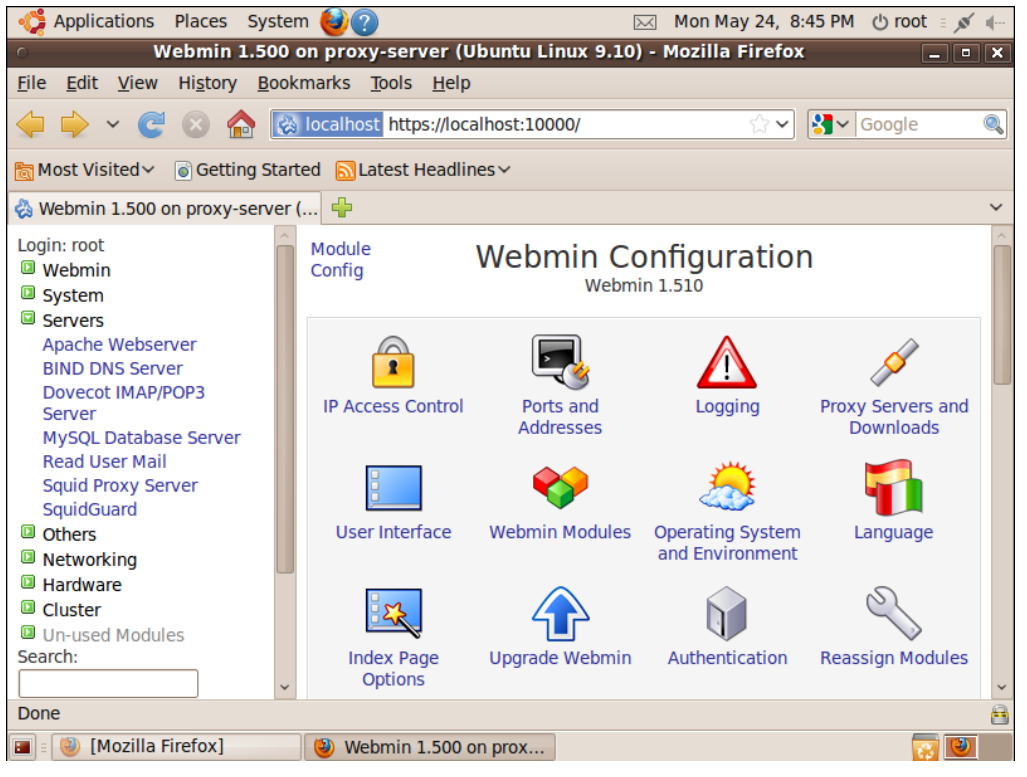

**Figura. 6.7. Interfaz Web Webmin.**

Antes de levantar cualquier servicio se debe configurar las interfaces de red que dispone el servidor para que funcionen de la siguiente manera:

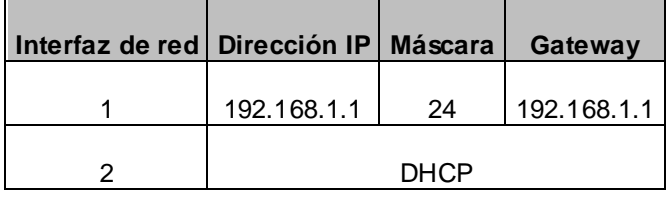

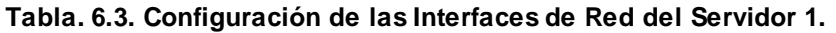

La interfaz 1 será la que reciba todo el tráfico de la red social y lo enrute hacia la interfaz 2 (Internet) la cual recibirá automáticamente sus parámetros de configuración de un servidor DHCP externo.

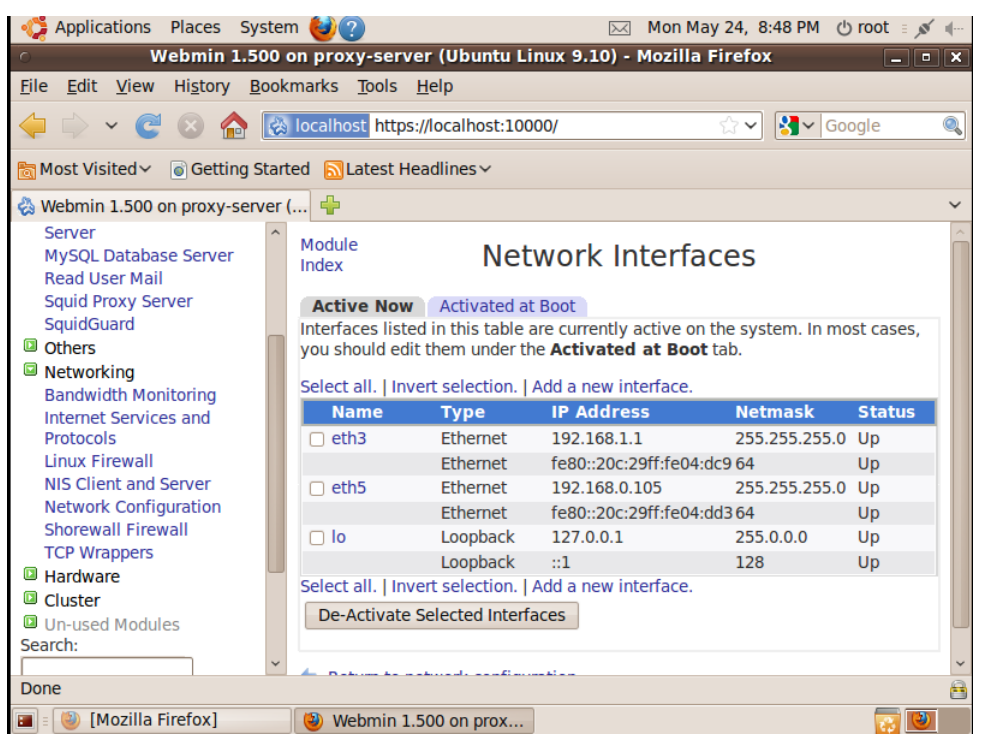

**Figura. 6.8. Configuración de las Interfaces de Red.**

#### **Servidor Proxy**

Este servicio se levanta utilizando Squid Proxy Server, el cual es un Software desarrollado para trabajar sobre Linux. La principal función de éste servicio es canalizar el tráfico de internet a través de un solo sitio, mejorando la efectividad y velocidad del mismo por medio de su memoria caché y complementado por un control de contenidos basado en Blacklists con la ayuda de una aplicación llamada SquidGuard para garantizar la calidad de los sitios Web a los que se accede desde el interior de la red.

Se instala la aplicación por medio de la Consola y desde Webmin su correspondiente módulo para poder administrarlo vía Web.

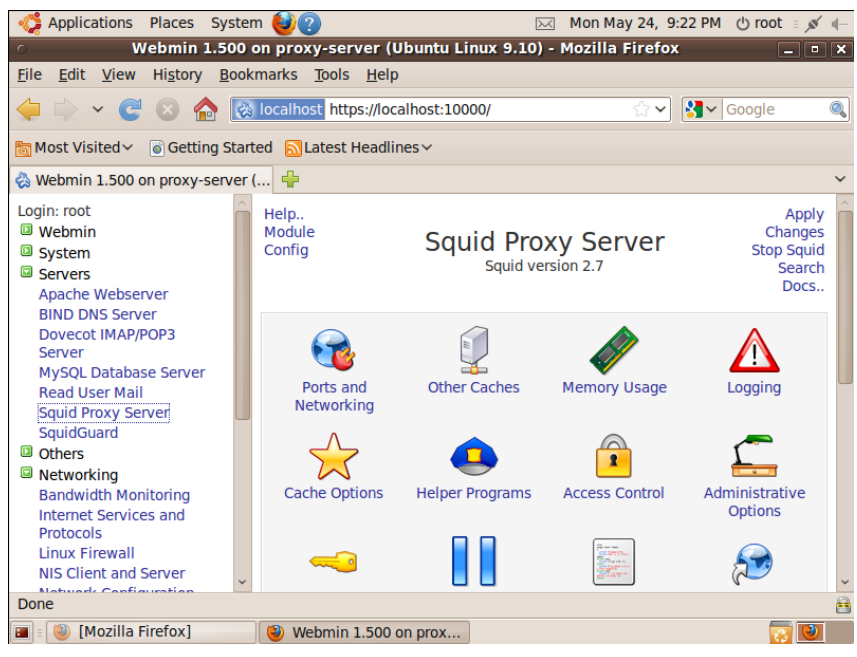

**Figura. 6.9. Módulo de Webmin para Squid Proxy Server.**

Los principales parámetros a configurar dentro del módulo para que el servicio trabaje adecuadamente son:

| 192.168.1.1 |
|-------------|
| 3128        |
| 500 MB      |
| 16          |
| 256         |
|             |

**Tabla. 6.4. Parámetros de Configuración del Servidor proxy.**

Además es necesario crear una Lista de Control de Acceso, que en este caso tienen el nombre de "latacunga\_network", la cual posee todo el rango de direcciones IP (192.168.1.1/24 – 192.168.1.254/24), a las cuales, les es permitido conectarse al Proxy en el puerto 3128.

## **Control de Contenidos**

Es una aplicación muy necesaria cuando se está brindando acceso a Internet a miembros de una Red Social Educativa, ya que existe cierta información a la cual no deberían tener acceso mientras no posean un criterio formado para interpretar las cosas, porque podrían desviarse del proceso de formación del cual están siendo parte. Además siempre es importante mantener una buena imagen de la red, la cual se presenta a través de su confiabilidad, los servicios que a través de ella se brindan y por supuesto de sus contenidos.

SquidGuard es un módulo de control de contenidos que trabaja complementariamente con Squid Proxy Server, el cual se instala al instalar Squid Proxy Server.

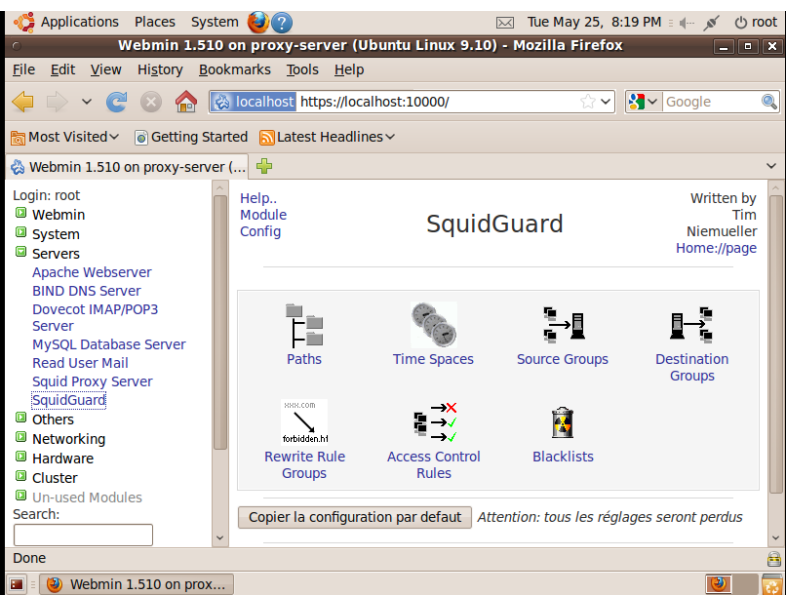

**Figura. 6.10. Módulo de Webmin para SquidGuard.**

El primer paso a seguir para poner en funcionamiento éste módulo es descargar de algún sitio de Internet listas negras o *blacklists*, las cuales no son más que listas de sitios Web que recaen dentro de alguna de las siguientes categorías:

- Pornografía
- Violencia
- Páginas Proxy
- Drogas
- Juegos de Apuestas
- Correo Electrónico
- Audio y Video
- Hacking
- Páginas de Descarga de Archivos.
- Spyware
- ADs (Active Directories)

Una vez que descargamos las listas negras y configuramos SquidGuard para que mantenga automáticamente actualizadas las mismas con una frecuencia definida por nosotros, se procede a, de manera semejante a la realizad en el Servidor Proxy, crear una Lista de Control de Acceso, la cual lleva el nombre de "latacunga\_network", en la que se encuentran considerados todos los usuarios de la red. Entonces, se procede a establecer una Regla de Control de Acceso, donde se indica a que listas negras puede o no tener acceso la Lista de Control de Acceso creada anteriormente. Además cabe recalcar que se puede establecer la dirección de una página Web que debe desplegarse cada vez que se intenta acceder a un sitio no permitido.

En este caso, la página estará ubicada en el servidor de páginas Web y llevará el nombre de "pag-restringida.php", y su dirección será la siguiente: [http://192.168.1.5/pag-restringida.php.](http://192.168.1.5/pag-restringida.php)

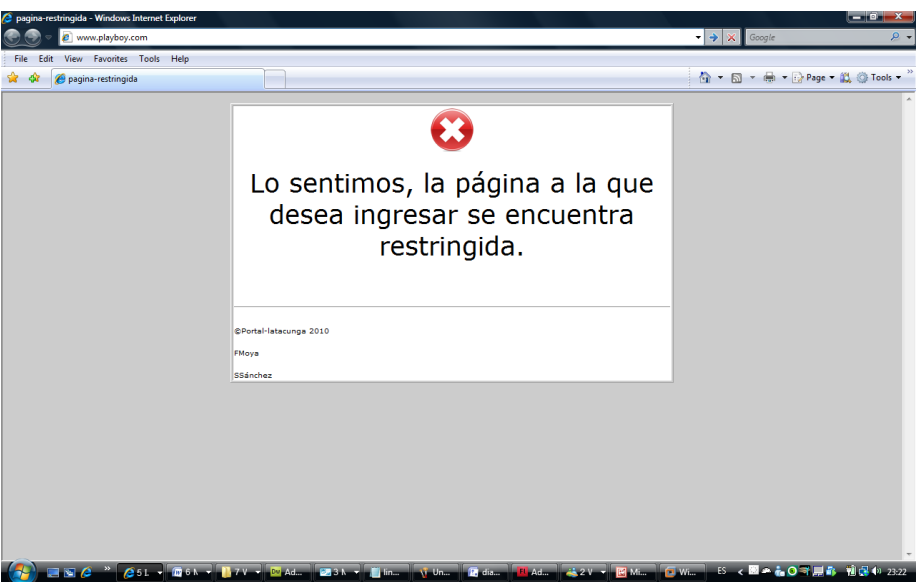

**Figura. 6.11. Página "pag-restringida.php".**

Es necesario indicar que sitio Web puede ser permitido o restringido por el administrador de la red, solo es necesario crear una nueva categoría dentro de las listas negras y proceder a enlistar el sitio dentro de esta, de igual manera cualquier sitio que ya pertenece a una lista negra, puede ser retirado de las misma si así lo considerase el administrador.

**DNS**

Su principal función es la traducción entre dominios a direcciones IP y viceversa. Sin él sería imposible que cualquier computador miembro de la red sea capaz de resolver la dirección de cualquier dominio, por lo que no podría navegar en Internet.

Es posible configurar cada uno de los host de la red para que usen un DNS público para acceder a Internet, pero esto consume recursos de la red, por lo que es preferible levantar un DNS propio al interior de la red, el cual se encargue de la resolución de las direcciones IP con ayuda de un servidor que se encuentre en Internet.

Se trabajará mediante la aplicación BIND DNS Server, la cual será levantada en Ubuntu a través de Webmin.

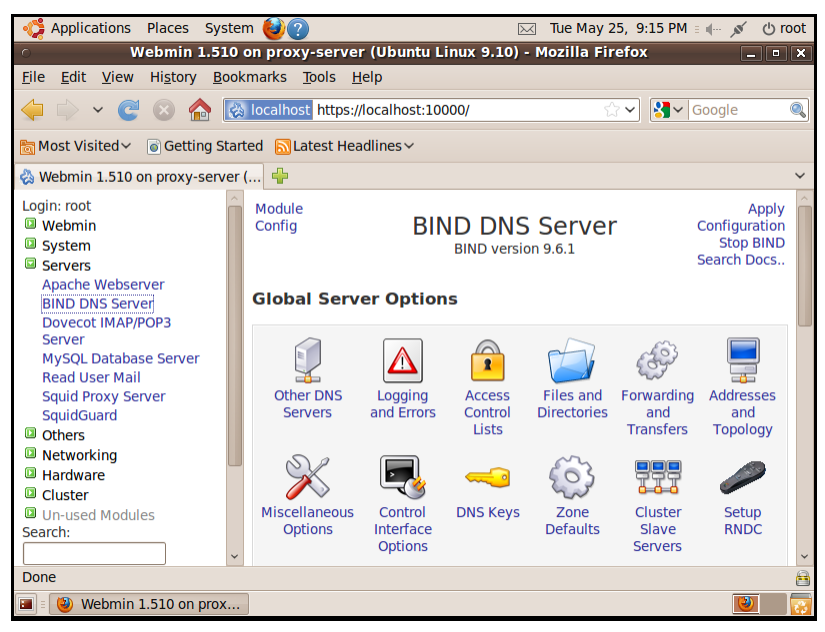

**Figura. 6.12. Modulo de Webmin para BIND DNS Server.**

Se procede a configurar el Servidor, para que enrute todas las peticiones de DNS hacia las siguientes direcciones de DNS externos:

#### **Tabla. 6.5. Direcciones IP de DNS públicos.**

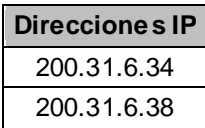

Como al interior de la red existe un dominio local, el cual debe ser identificado con una dirección IP, se procede a configurar esto en el DNS:

- Se crea una Zona de DNS a la cual se la denomina "portal-latacunga.edu", el cual será el dominio utilizado por el portal educativo a implementarse posteriormente sobre la red.
- Se le asigna al dominio, la dirección IP a la cual deberá enrutarse la petición, cuando alguien en la red requiera conectarse a "portallatacunga.edu", quedando de la siguiente manera:

#### **Tabla. 6.6. Dirección IP y dominio del portal Web.**

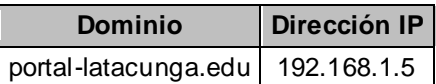

### **6.3.2. Servidor 2**

Estará encargado de brindar el servicio de Correo Electrónico, para ello se levantarán todos los servicios asociados en 9.1 (Linux Kernel) con la ayuda de Webmin.

La configuración usada en la interfaz de red de esta máquina será la siguiente:

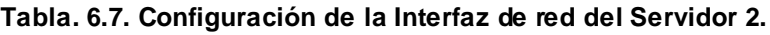

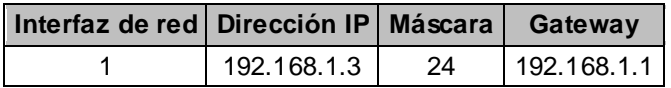

### **Correo Electrónico**

Antes de levantar el servidor de correo electrónico, es importante enunciar cada una de las partes que lo conforman para hacerlo confiable, robusto y seguro:

- MTA (Mail Transfer Agent).
- Protocolo IMAP & POP3.
- Interfaz Cliente.
- Motor de inspección de correos.
- Antivirus
- Anti-spam

# **MTA (Mail Transfer Agent)**

Un MTA no es más que el encargado de enrutar y entregar correo electrónico. Los dos más conocidos a nivel mundial son: Sendmail y Postfix. Para el desarrollo de nuestro servidor, se usará Postfix, debido a su incrementado nivel de seguridad, estabilidad y confiablidad, además de su compatibilidad con Sendmail, que por ser más antiguo, se encuentra implementado en la mayoría de servidores alrededor del mundo.

Se instala Postfix a través de Webmin, el cual nos permite configurarlo de manera mucho más amigable.

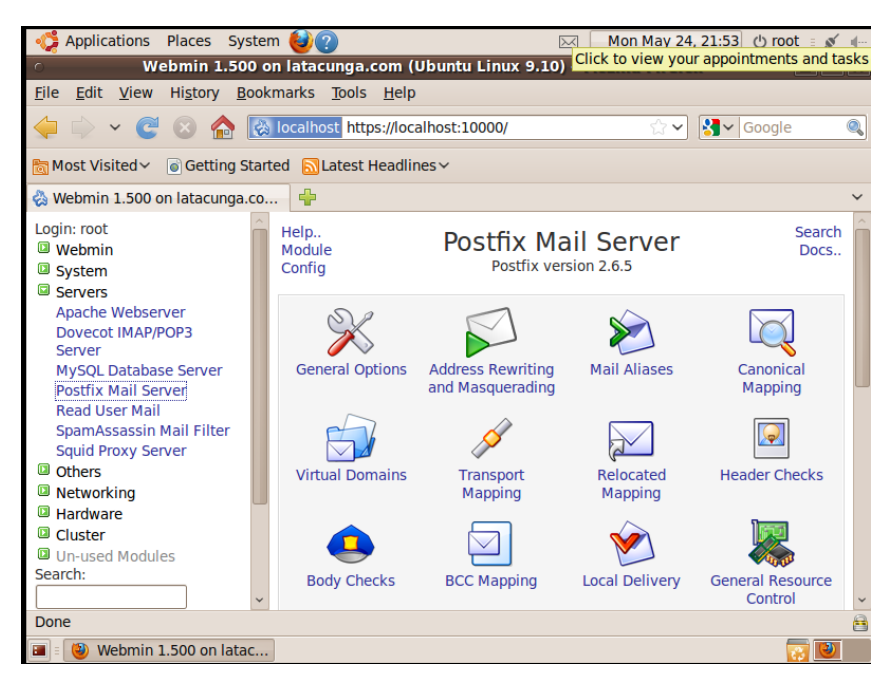

**Figura. 6.13. Módulo de Webmin para Postfix Mail server.**

Los puntos de los archivos de configuración que debemos definir son:

| $my$ hostame=       | mail-server.latacunga.com |
|---------------------|---------------------------|
| $mydomain =$        | latacunga.com             |
| myorigin=           | \$myhostname              |
| mailbox_size_limit= |                           |

**Tabla. 6.8. Parámetros de Configuración de Postfix.**

Los demás parámetros están definidos por defecto, sin embargo, se puede cambiar su configuración dependiendo de las necesidades del administrador del servidor. El servidor utiliza SMTP como protocolo para el envío y recepción de correos a través de la red por esta razón es necesario garantizar que el puerto 25 se encuentre abierto, ya que este es el puerto asignado a este servicio.

#### **Protocolo IMAP & POP3.**

Estos protocolos hacen posible la comunicación del servidor de correo con los clientes de correo, por lo tanto es sumamente necesario levantar este servicio.

Se utiliza Dovecot IMAP/POP3 Server para implementar estos servicios y su configuración es muy sencilla, ya que no es necesario manipular los valores establecidos por defecto.

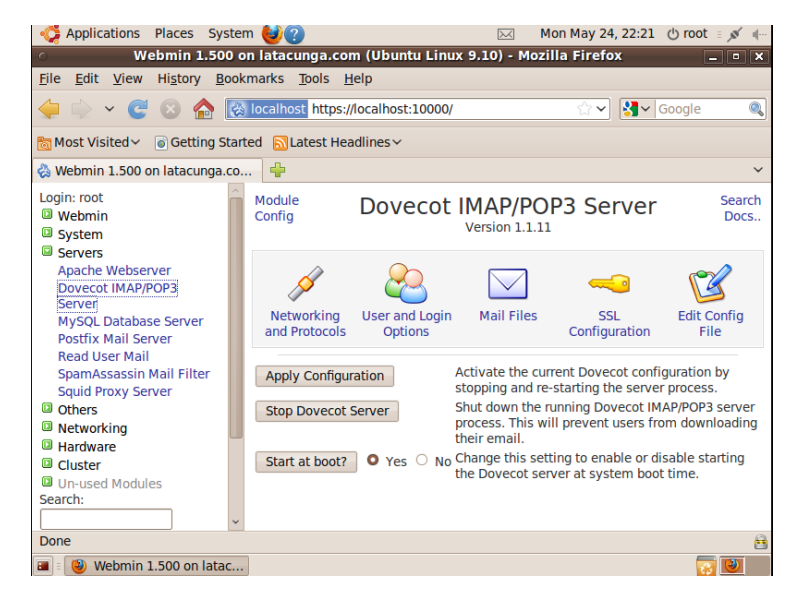

**Figura. 6.14. Módulo de Webmin para Dovecot IMAP/POP3 Server.**

#### **Interfaz Cliente**

Debido a la facilidad que brinda, se utilizará como interfaz cliente para el servidor de correo electrónico Squirrelmail, la cual es una aplicación desarrollada en PHP, que permite el acceso a correos a través de una interfaz Web, por lo que el único requisito necesario es disponer de un navegador de Internet en las máuinas de los usuarios que por lo general viene instalado por defecto. De esta manera nos evitamos estar instalando y configurando alguna otra aplicación cliente como Outlook.

Por su naturaleza Web, su configuración también puede ser realizada por este medio o a través del Terminal. Lo único realmente importante es especificar el MTA que se está utilizando y el tipo de protocolo (IMAP) para su correcto funcionamiento.

|                                                                                                    |                                                    |  |                              |  | <b>Terminal</b>                                       |  | $  x$ |
|----------------------------------------------------------------------------------------------------|----------------------------------------------------|--|------------------------------|--|-------------------------------------------------------|--|-------|
|                                                                                                    |                                                    |  | File Edit View Terminal Help |  |                                                       |  |       |
|                                                                                                    |                                                    |  |                              |  | SquirrelMail Configuration : Read: config.php (1.4.0) |  |       |
| Main Menu --<br>Organization Preferences<br>1.<br>Server Settings<br>2.<br><b>Folder Defaults</b><br>3.<br>4. General Options<br><b>Themes</b><br>5.<br>6. Address Books<br>Message of the Day (MOTD)<br>7.<br>Plugins<br>8.<br>Database<br>9.<br>10. Languages |                                                    |  |                              |  |                                                       |  |       |
| D.                                                                                                    | Set pre-defined settings for specific IMAP servers |  |                              |  |                                                       |  |       |
| c<br>s<br>0                                                                                                    | Turn color on<br>Save data<br>Ouit                 |  |                              |  |                                                       |  |       |
|                                                                                                    | $Command \gg$                                      |  |                              |  |                                                       |  |       |

**Figura. 6.15. Ventana de Configuración de Squirrelmail.**

Las demás opciones de configuración están orientadas a modificar el entorno, es decir nos permite: cambiar el logo de inicio, fijar un nombre para la empresa, establecer distintos colores en las diferentes pantallas, cambiar el idioma, etc.

### **Motor de Inspección de Correos, Antivirus y Anti-spam.**

Es muy importante configurar un motor para inspección y análisis de correo, ya que esto permite disminuir notablemente la cantidad de spam y virus que podrían llegar a circular a través del servidor de correo, precautelando así la integridad de todos los usuarios del mismo.

El motor de inspección de correos utilizado será Amavis-new, el cual debe trabajar conjuntamente con ClamAV (Antivirus) y con SpamAssassin.

Toda la configuración se debe realizar por medio del Terminal, ya que no existen módulos que Webmin tenga por defecto para administrar estas aplicaciones, aunque no se descarta que puedan ser encontradas en Internet e instaladas.

Amavisd-new para funcionar necesita que en el archivo de configuración de Postfix se lo determine como motor de análisis de correo. También es necesario establecer a ClamAV como antivirus por defecto, ya que puede trabajar con una gran variedad de antivirus diferentes.

ClamAV después de ser instalado, necesita que su base de virus sea actualizada y que se establezca la configuración necesaria para que sea actualizada con la frecuencia que el administrador de la red crea conveniente.

SpamAssassin, será el módulo encargado de determinar si el correo que fluya a través del servidor sea o no catalogado como Spam. Se puede configurar ciertos parámetros, para que este realice este juzgamiento dependiendo del contenido de:

- Asunto
- Cabeceras
- Cuerpo del Correo
- Archivos Adjuntos
- Remitentes
- Destinatarios

Estos tres módulos juntos, forman una herramienta muy poderosa de procesamiento de correos electrónicos que a la vez dan estabilidad y garantizan seguridad a los usuarios del correo.

```
Return-Path: <sandry@latacunga.com>
X-Original-To: sandry@latacunga.com
Delivered-To: sandry@latacunga.com<br>Received: from localhost (localhost [127.0.0.1])
        by mail-server.latacunga.com (Postfix) with ESMTP id 25808214DA
for sandry@latacunga.com>; Tue, 25 May 2010 00:07:53 -0500 (ECT) X-Virus-Scanned: Debian amavisd-new at
Received: from mail-server.latacunga.com ([127.0.0.1])
        by localhost (mail-server.latacunga.com [127.0.0.1]) (amavisd-new, port 10024)<br>with ESMTP id qd0VolO+bLNJ for <sandry@latacunga.com>;<br>Tue, 25 May 2010 00:07:23 -0500 (ECT)
Received: from localhost (localhost [127.0.0.1])<br>by mail-server.latacunga.com (Postfix) with ESMTP id A303E2138D<br>for <sandry@latacunga.com>; Tue, 25 May 2010 00:07:10 -0500 (ECT)
Received: from 127.0.0.1
         (SquirrelMail authenticated user sandry)
        by localhost with HTTP;<br>Tue, 25 May 2010 00:07:11 -0500
Message-ID: <232825ff8bd69654b9ee73b370597493.squirrel@localhost><br>Date: Tue, 25 May 2010 00:07:11 -0500
Subject: prueba6
From: sandry@latacunga.com
To: sandry@latacunga.com<br>User-Agent: SquirrelMail/1.4.19
MIME-Version: 1.0<br>
Content-Type: text/plain;charset=iso-8859-1<br>
Content-Transfer-Encoding: 8bit<br>
Y-Priority: 3 (Normal)
X-Priority: 3 (Normal)<br>Importance: Normal)
```
**Figura. 6.16. Ecabezado completo de un correo electrónico.**

En el gráfico anterior se puede observar el encabezado completo de un mail que ha sido generado y recibido por un usuario del servidor de correo electrónico. Se puede apreciar claramente que el correo antes de ser entregado fue analizado por Amavisd-new. Además se observan todos los implicados en el proceso de generación y recepción del correo.

### **6.3.3. Servidor 3**

Estará encargado de brindar el servicio de la página Web, este se lo hará sobre el sistema operativo Windows. Se deben levantar todos los servicios necesarios para poder publicar la página Web, que en este caso son:

- Servidor Apache
- PHP
- MySQL

Apache es el servidor de páginas Web, que implementa el protocolo HTTP, para configurarlo se debe cambiar el archivo httpd.conf, en el cual se especifica la ruta donde estará el sitio Web, el puerto 80 es el puerto por defecto para este servicio, sin embargo si se desea cambiar el puerto se lo puede hacer en este archivo.

PHP es necesario para poder ejecutar páginas en este lenguaje, y MySQL para manejar una base de datos.

WampServer es un entorno de desarrollo Web que instala, agrupa y levantan todos los servicios citados anteriormente, además su uso es muy intuitivo.

Permite gestionar la base de datos, configurar Apache, PHP, crear alias y detener o iniciar los servicios de una manera fácil.

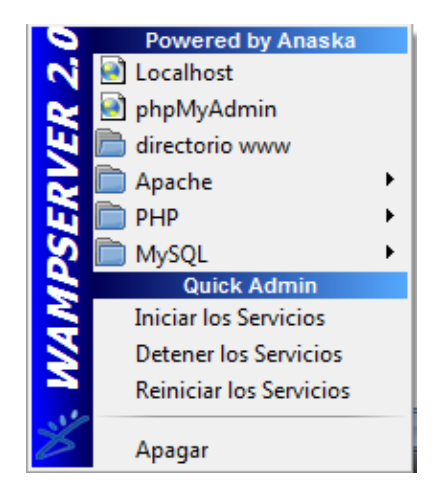

**Figura. 6.17. Apariencia Menú Administración Wampserver.**

La configuración usada en la interfaz de red de esta está máquina será la siguiente:

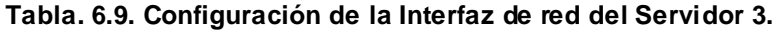

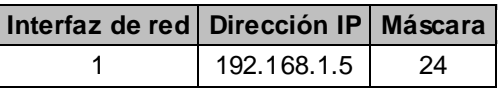

# **6.4. DESARROLLO DE LA APLICACIÓN.**

La interfaz gráfica empleada para el desarrollo del "Portal Educativo Latacunga" como se mencionó anteriormente es Dreamweaver, por lo tanto este será el encargado de administrar el sitio definido dentro del Servidor Web, donde se guarda la totalidad de la página Web, además es necesario especificar dentro de la configuración del servidor Apache la ruta del sitio para que este lo pueda publicar.

Debido a las prestaciones que debe tener el "Portal Educativo Latacunga" se utilizará el lenguaje de programación PHP, soportado por Dreamweaver. PHP se ejecuta del lado del servidor, generando una página web con código HTML que es la que llega al cliente, una de las utilidades de PHP es que permite búsquedas en las bases de datos mientras se está ejecutando en el servidor.

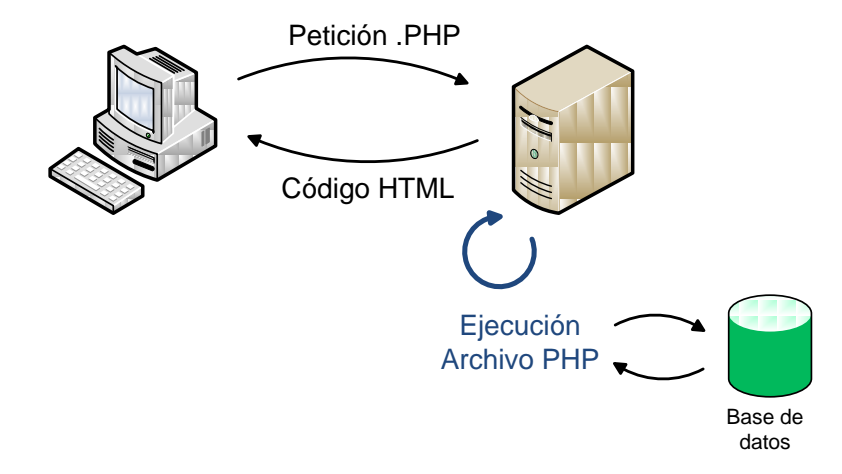

**Figura. 6.18. Diagrama de Funcionameinto de la Página Web.**

Como se explicó anteriormente, a través de WampServer los servicios de Apache, PHP y MySQL se encuentran subidos, adicionalmente se instala un administrador gráfico que facilita en manejo de las bases de datos de MySQL ( MySQLWorkbench 5.1), mediante el cual se crean, cambian y modifican las tablas de las bases de datos.

En Dreamweaver se creó un servidor de pruebas local (PHP MySQL), que nos permite publicar las páginas Web localmente, para verificar su funcionamiento.

Además, se crea una conexión a la base de datos, que permite acceder a ella.

## **6.4.1. Cómo se desarrollo el "Portal Educativo Latacunga".**

La página de inicio así como las secundarias están desarrolladas en lenguaje PHP, Dreamweaver permite insertar archivos SWF (Small Web Format), que fueron desarrollados en Adobe Flash, por lo que es necesario que el cliente tenga instalado Flash Player para poder visualizar correctamente el sitio.

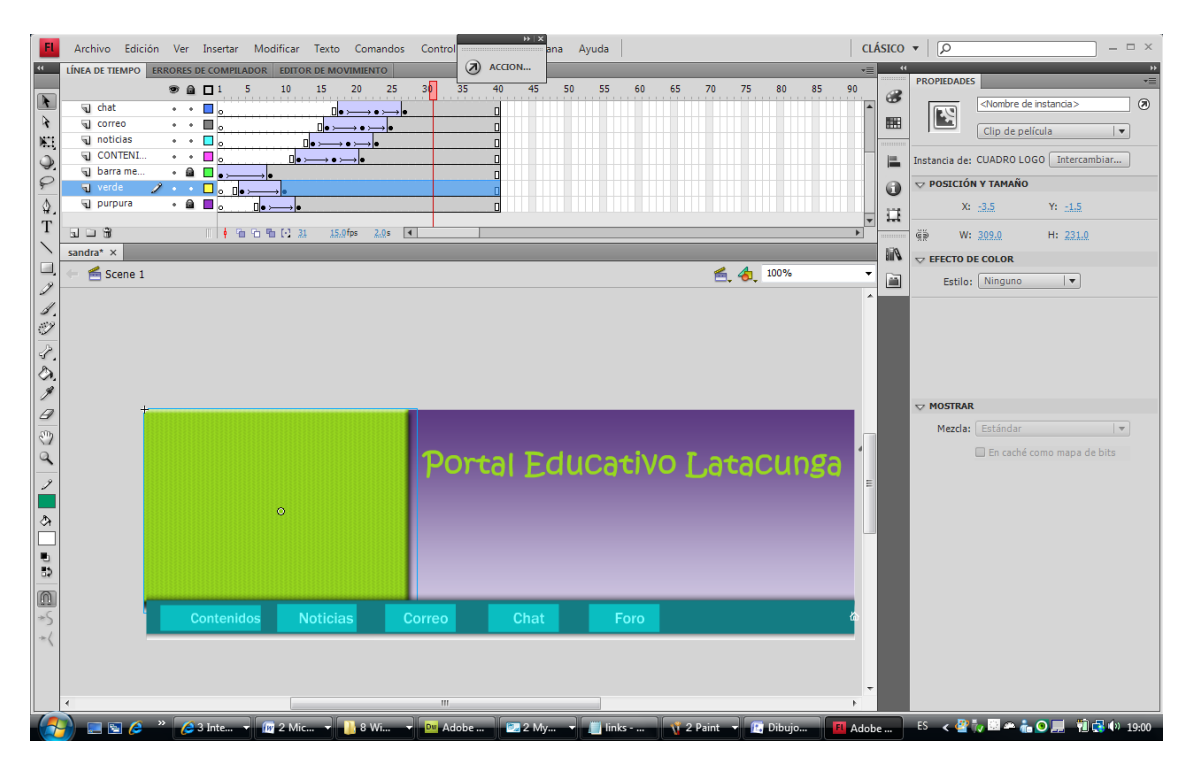

**Figura. 6.19. Diseño de la Cabecera de la página Web en Adobe Flash.**

Solo podrán acceder a los recursos del "Portal Educativo Latacunga", las personas que se encuentren registradas, para ellos se crea una tabla en la base de datos que consta de los siguientes tipos de datos:

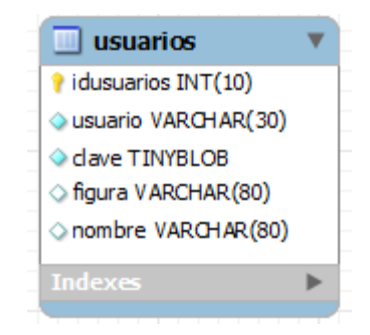

**Figura. 6.20. Tabla (Base de Datos) de Usuarios.**

En ésta se almacena la información de los usuarios de la página Web, y contra la cual se hace la validación al momento de Iniciar Sesión. La "figura" consiste en programación Javascript, que permite escoger una de las imágenes almacenadas dentro del sitio web.

Una vez validado el usuario, este tendrá acceso a Enlaces, Noticias, Correo, Chat, Foro, cuyo contenido fue descrito anteriormente. A continuación se describe la manera en que se desarrollo cada ítem:

#### **Enlaces:**

Esta pestaña abre la página de enlaces, estos son links a páginas en Internet que contienen información educativa, la cual se la cataloga en diferentes temas.

#### **Noticias:**

Esta pestaña abre la página de noticias, la cual es programada en PHP, y utiliza la conexión a la base de datos MySQL para extraer la información, estas se descargan automáticamente de la base de datos, siendo necesario actualizarlas en la misma, la estructura de la base de datos es la siguiente:

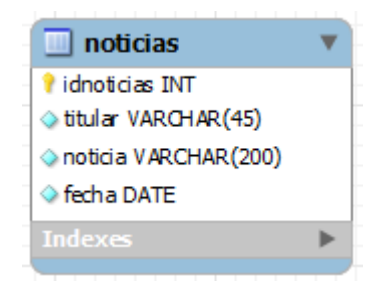

**Figura. 6.21. Tabla (Base de Datos) de Noticias.**

#### **Correo:**

Este es un link al servidor de correo descrito anteriormente. Por lo tanto lo único que hace es conectarse a la dirección 192.168.1.3 correspondiente al servidor de correo.

## **Chat:**

El Chat es una aplicación web de software libre, adaptada al entorno del "Portal Educativo Latacunga". AJAX Chat, es completamente configurable, AJAX significa "Asynchronous JavaScript and XML", que es una técnica de desarrollo web para crear aplicaciones interactivas, el cliente web, que se muestra en el explorador utiliza JavaScript para consultar al servidor por actualizaciones, en lugar de cargar nuevamente toda la página, solamente envía los datos actualizados en formato XML.

Ajax es una tecnología asíncrona, debido a que los datos actualizados del servidor se cargan en segundo plano sin interferir con la visualización ni el comportamiento de la página.

Usando JavaScript, la página del Chat de actualiza sin necesidad de recargarla. Por lo tanto, del lado del cliente se usa JavaScript, y del lado del servidor, PHP.

Para funcionar requiere del lado del cliente, que tenga habilitado javascript y cookies que es soportado por los actuales exploradores; y del lado del servidor, que este soporte PHP y MySQL.

Los mensajes, y cierta información del Chat son almacenados en la base de datos MySQL, por lo tanto es necesario crear las tablas de la base de datos de acuerdo a las variables que el Chat requiere así:

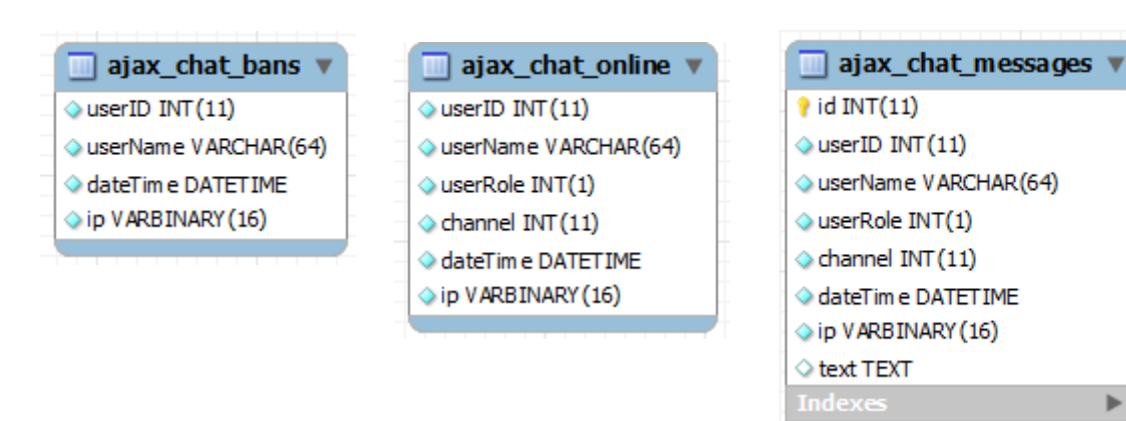

**Figura. 6.22. Tabla (Base de Datos) correspondientes al Chat Ajax.**
Al ser código abierto, se puede configurar, modificar, validar, dependiendo de nuestras necesidades.

#### **Foro:**

El Foro es programado en PHP, y utiliza la conexión a la base de datos MySQL para extraer o subir información, la estructura de la base de datos es la siguiente:

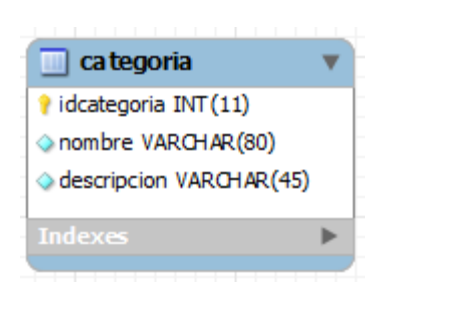

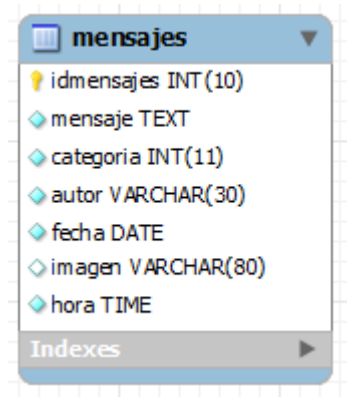

**Figura. 6.23. Tabla (Base de Datos) del Foro.**

En cada categoría (tema) se muestra el número de intervenciones y cuál es la última intervención, para lo cual fue necesario programar un contador y realizar una búsqueda avanzada en la tabla de los mensajes almacenados respectivamente, en este caso se está consulta a la base de datos.

Para publicar un mensaje, además de la información del usuario, el mensaje, la categoría, se guarda la hora a la que se publica, tomada del servidor, en este caso se alimenta la base de datos.

#### **6.4.2. Organización del Portal Educativo.**

A continuación se describe el flujo que tendría el "Portal Educativo Latacunga":

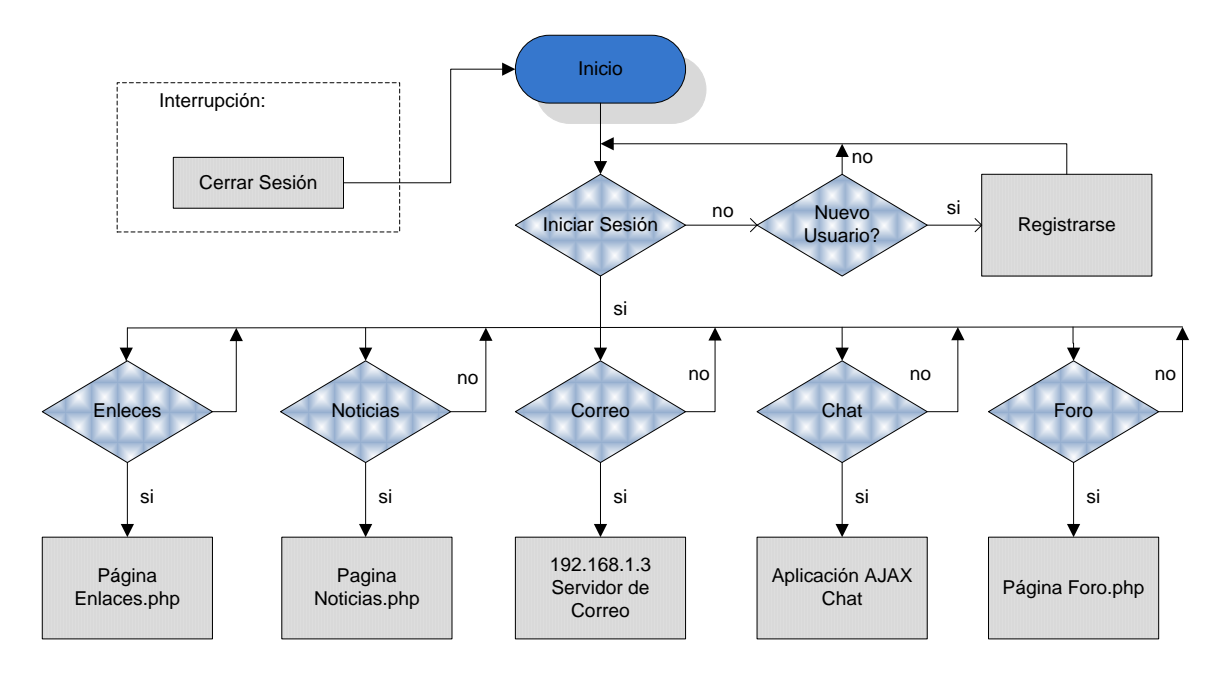

**Figura. 6.24. Diagrama de Flujo del Portal Web.**

# **6.4.3. Cómo funciona el "Portal Educativo Latacunga".**

## **Página principal (Home o Index).**

Para poder ingresar el portal, en el browser se debe escribir http://portallatacunga.edu, la página de inicio que se despliega es la siguiente:

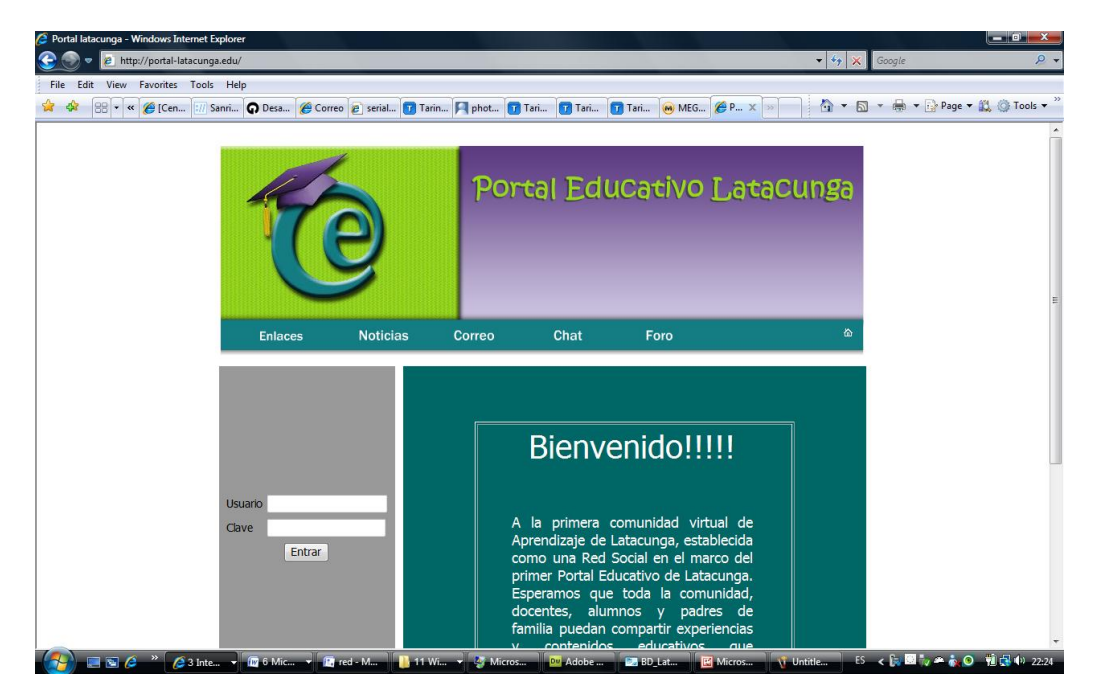

**Figura. 6.25. Página Principal "Home" del Portal.**

En la página se puede observar la animación Flash en la parte superior, y en la parte izquierda se encuentran los cuadros de texto para ingresar el nombre y la clave para autentificarse, en el caso de que no lo haga, se desplegará el siguiente mensaje:

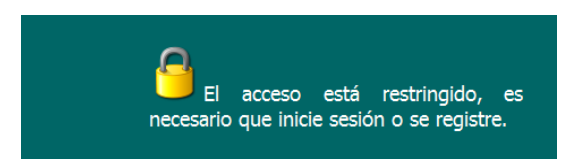

**Figura. 6.26. Restricción de Acceso a los Servicios.**

Si es un nuevo usuario el registro es el siguiente:

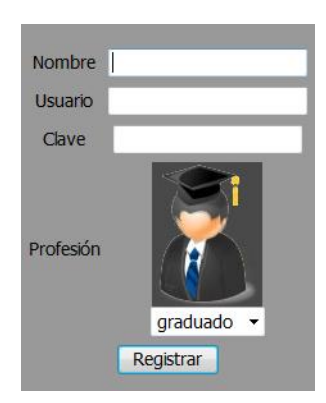

**Figura. 6.27. Ventana de Registro para Usuarios Nuevos.**

Se debe ingresar los datos solicitados, y escoger una imagen con la que se identifique.

Una vez registrado, se puede acceder a los demás recursos del "Portal Educativo Latacunga".

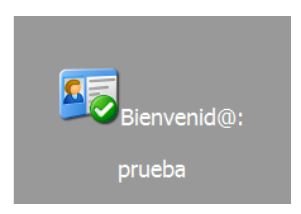

**Figura. 6.28. Bienvenida después de un Registro Exitoso.**

La ventana de enlaces se encuentra a continuación, cada uno de los enlaces tienen un vínculo a una página en internet referente al tema en el cual se cataloga, haciendo click en cada uno se puede acceder a un mundo de nuevos conocimientos.

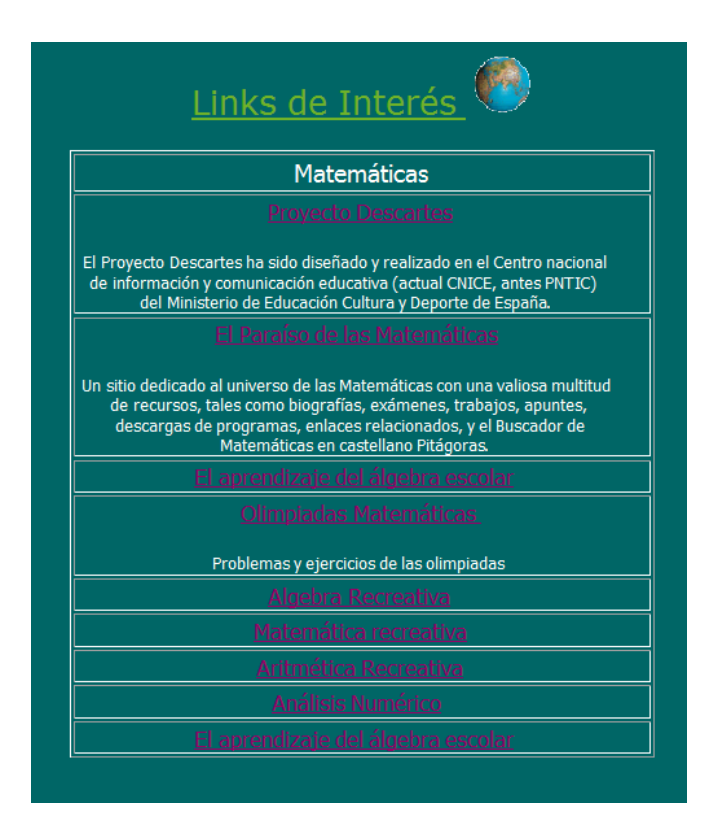

**Figura. 6.29. Página de Enlaces del Portal.**

#### **Noticias.**

La ventana de Noticias se encuentra a continuación, en esta ventana se puede leer las noticias importantes de la comunidad.

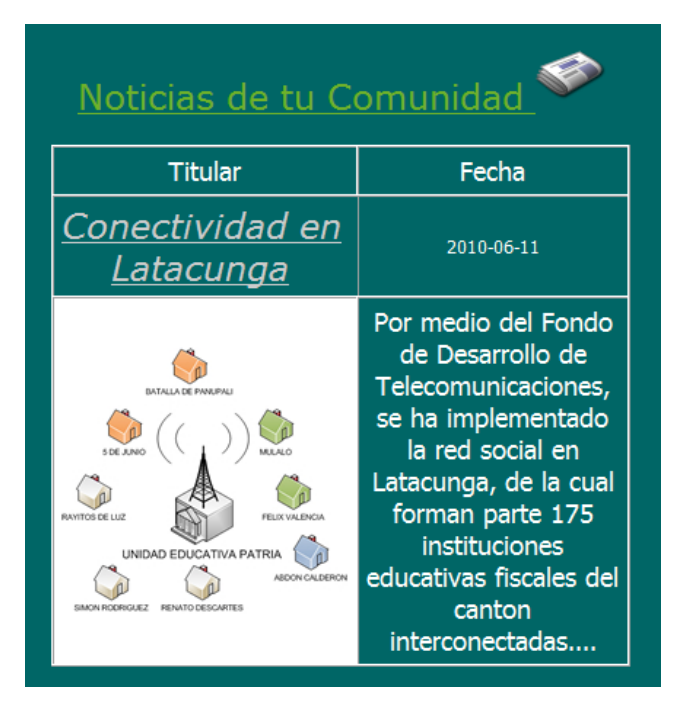

**Figura. 6.30. Página de Noticias del Portal.**

# **Correo:**

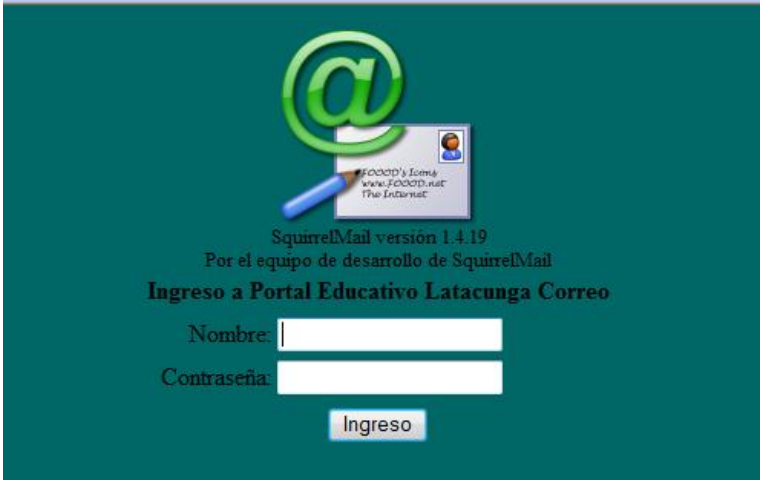

La ventana de Correo que se despliega es la siguiente:

**Figura. 6.31. Página Ingreso al Correo Electrónico del Portal.**

Se debe ingresar el nombre y contraseña, para poder acceder a las diferentes opciones que un correo ofrece para poder enviar y recibir mensajes.

| Carpetas                                                     | Carpeta actual: ENTRADA<br>Desconectarse                                       |  |  |  |  |  |
|--------------------------------------------------------------|--------------------------------------------------------------------------------|--|--|--|--|--|
| Última actualización:<br>Dom, 10:17 pm<br>(Comprobar correo) | Componer Direcciones Carpetas Opciones Buscar Ayuda Calendario<br>SquirrelMail |  |  |  |  |  |
|                                                              | Cambia todos<br>Viendo mensajes: del 1 al 5 (total 5)                          |  |  |  |  |  |
| <b>ENTRADA</b> (5)                                           | Mover seleccionados a:<br>Marcar mensajes seleccionados como:                  |  |  |  |  |  |
| <b>INBOX</b> Drafts<br><b>INBOX.Sent</b>                     | Leído<br>No leído<br>Reenviar<br>Borrar<br>Mover<br><b>ENTRADA</b>             |  |  |  |  |  |
| <b>INBOX</b> .Trash                                          | $\mathbf{F}$ echa $\Box$<br>$\mathbf{De}\ \blacksquare$<br>Asunto $\square$    |  |  |  |  |  |
|                                                              | fernando@latacunga.com Dom, $10:15$ pm + prueba5                               |  |  |  |  |  |
|                                                              | <b>F</b> fernando@latacunga.com Dom, $10:15$ pm <sup>+</sup> prueba4           |  |  |  |  |  |
|                                                              | fernando@latacunga.com Dom, $10:14$ pm + prueba3                               |  |  |  |  |  |
|                                                              | <b>F</b> fernando@latacunga.com Dom, $10:13$ pm <sup>+</sup> prueba2           |  |  |  |  |  |
|                                                              | fernando@latacunga.com Dom, 10:13 pm+pruebal                                   |  |  |  |  |  |
|                                                              | Viendo mensajes: del 1 al 5 (total 5)<br>Cambia todos                          |  |  |  |  |  |
|                                                              |                                                                                |  |  |  |  |  |

**Figura. 6.32. Página Buzón de Entrada del Cliente de Correo.**

La ventana de Chat que se despliega es la siguiente:

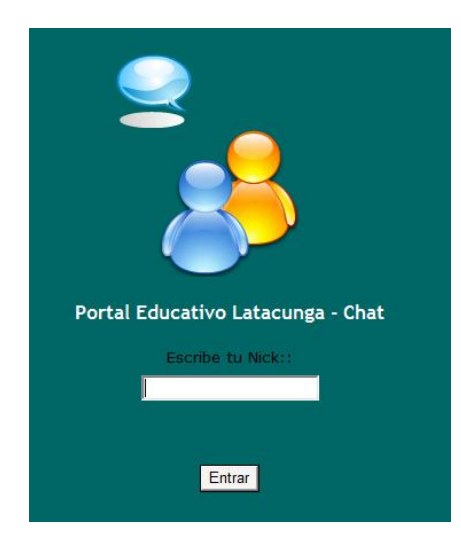

**Figura. 6.33. Página Chat del Portal.**

Donde es necesario ingresar un Nick, para iniciar la sesión del chat, la sala del chat es la siguiente:

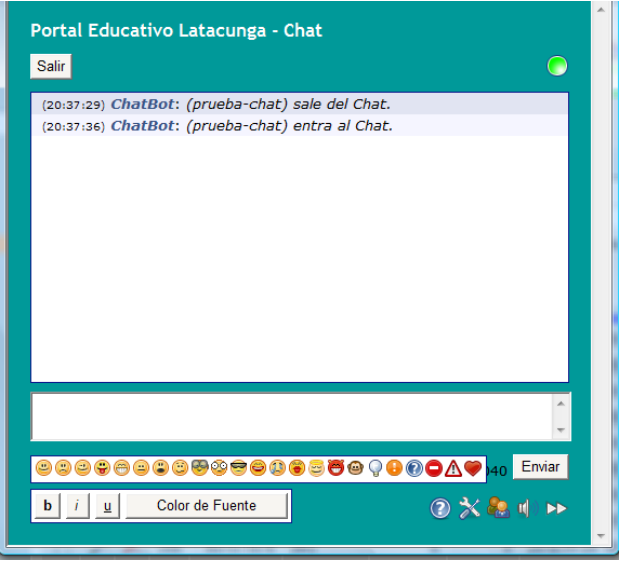

**Figura. 6.34. Sala de Chat del Portal.**

El cual tiene algunas funcionalidades, como por ejemplo crear conversaciones privadas, cambiar de color o la forma las letras, añadir guiños, entre otras.

**Foro:**

La ventana del Foro se encuentra a continuación, en la parte izquierda del cuadro están los links a cada uno de los temas publicados y una breve descripción de cada uno, la columna del centro son el número de intervenciones, y la de la derecha la última intervención, para leer o participar en algún tema se debe hacer click en el link, en la parte de abajo están las flechas para navegar a través de los temas.

| <b>Foros</b>                                                           | <b>Publicaciones</b><br><b>Totales</b> | <b>Ultima</b><br><b>Intervención</b> |
|------------------------------------------------------------------------|----------------------------------------|--------------------------------------|
| LAS<br><b>EVALUACIONES</b><br>Como las prefieres                       | $\bf{0}$                               |                                      |
| <b>GRUPOS</b><br><b>SOCIALES</b><br>Perteneces a algun<br>grupo social | $\overline{2}$                         | 2010-05-24<br>22:01:46<br>sebas      |
| <b>MUSICA</b><br>Que tipo de musica te<br>gusta                        | $\bf{0}$                               |                                      |
|                                                                        | Temas 4 a 6 de 7                       |                                      |

**Figura. 6.35. Página Foro del Portal.**

En la siguiente ventana se puede ver las intervenciones en el tema, y en la parte baja se encuentra el botón opinar para poder intervenir.

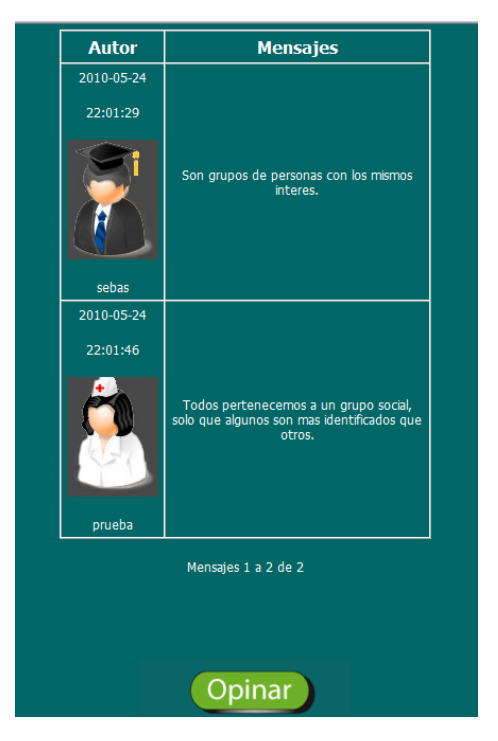

**Figura. 6.36. Página de Intervenciones del Foro del Portal.**

La ventana donde escribimos nuestra opinión se encuentra a continuación, en el mismo se puede observar el usuario, la fecha y hora actual.

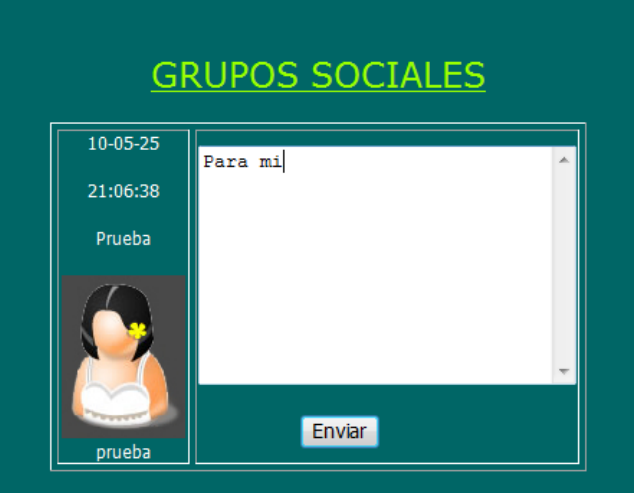

**Figura. 6.37. Página de Publicación en el Foro del Portal.**

La aplicación completa se la puede encontrar en formato digital (máquinas virtuales de VMware Workstation 6.5) en 2 DVDs como Anexo 3.

# **6.5. PLAN DE CRECIMIENTO.**

El plan de crecimiento está enfocado a posibles incrementos que se le puede hacer al "Portal Educativo Latacunga", ya sea en su área de cobertura, o en los contenidos que se publican en éste. Entre estos están:

## **6.5.1. Ampliación de la Red.**

Tal como está diseñada la red, son 175 instituciones educativas que la conforman, con un total de 1757 computadoras. Por lo tanto son 1757 usuarios de un total de 41315 que tendrán acceso al "Portal Educativo Latacunga" al mismo tiempo, una visión a futuro es poder aumentar el número de computadoras dentro de la red de tal manera que puedan ser más los usuarios que tengan acceso a esta herramienta a la vez y la puedan aprovechar de una mejor manera.

#### **6.5.2. Publicación en Internet.**

Como se indico durante el desarrollo, el "Portal Educativo Latacunga", se concibió como un servicio local, al cual únicamente tienen acceso los miembros de la red, sin embargo se plantea la idea de a futuro publicarlo en internet, de tal manera que se pueda ampliar el alcance del mismo, y por tanto de la comunidad que lo maneja, mediante la contratación de un dominio y una dirección IP pública.

## **6.5.3. Implementación de nuevos servicios:**

Durante este capítulo se describe, todas sus funcionalidades y servicios sin embargo, como un plan a futuro se puede incorporar mejoras al mismo, como por ejemplo:

- Un sistema de Educación a distancia, donde se puedan publicar diariamente las clases, hacer evaluaciones, enviar deberes, publicar notas, etc.
- Se podrían incorporar cursos en línea.
- Se pueden implementar formularios de encuestas con preguntas dedicadas a estudiantes, profesores y padres de familia.
- Videos, Audio, y galerías de fotos, con propósitos educativos, que brinden mayor potencial al portal educativo.

## **6.5.4. Incorporación de Módulos de Educación Especial:**

Siendo consientes de que es necesaria la integración de estudiantes con discapacidad a la comunidad educativa con los mismos derechos que los demás estudiantes, se pueden incorporar módulos para personas que presentan necesidades educativas especiales.

Las TICs podrían ser más que su derecho, convirtiéndose en la herramienta que facilite su aprendizaje, a través del desarrollo de módulos especializados dentro del Portal Educativo que faciliten el acceso y la interacción de estudiantes con habilidades especiales.

# **CAPÍTULO 7**

# **7. ANÁLISIS ECONÓMICO**

#### **7.1. COSTO DEL EQUIPAMIENTO DE LA RED.**

Después de realizar el diseño de la red, es importante estimar el presupuesto referencial del costo de la red. Para esto es necesario detallar cada uno de los materiales y equipos a utilizarse en cada sitio (instituciones educativas y estaciones auxiliares) y así obtener la cantidad total necesaria para llevar a cabo la implementación del proyecto.

Al tratarse de un proyecto de telecomunicaciones que involucra enlaces de radio, es necesario considerar dentro de los materiales la construcción de mástiles y torretas, los cuales servirán como estructura física para la instalación de los equipos de radio y sus respectivas antenas.

Además no se debe olvidar que el objetivo principal de ésta red social es brindar acceso a internet a los estudiantes de cada una de las escuelas, por lo que dentro del presupuesto es importante considerar el pago del enlace a internet y la compra de computadores para cada una de las instituciones así como también de los equipos de red (*switches*) que hagan posible la conexión de cada una de éstas máquinas con la red.

En cada una de las Radio Bases se considerará la instalación de *switches* de *backbone* (robustos), los cuales sean capaces de manejar altos niveles de tráfico de datos, ya que serán los encargados de la interconexión con cada uno de sus sectores, e incluso con enlaces secundarios. También se ha considerado la adquisición de servidores para el levantamiento del portal educativo y seguridad en la red. Por último, se debe considerar el pago mensual de una tarifa por uso del espectro radioeléctrico al estado (SENATEL).

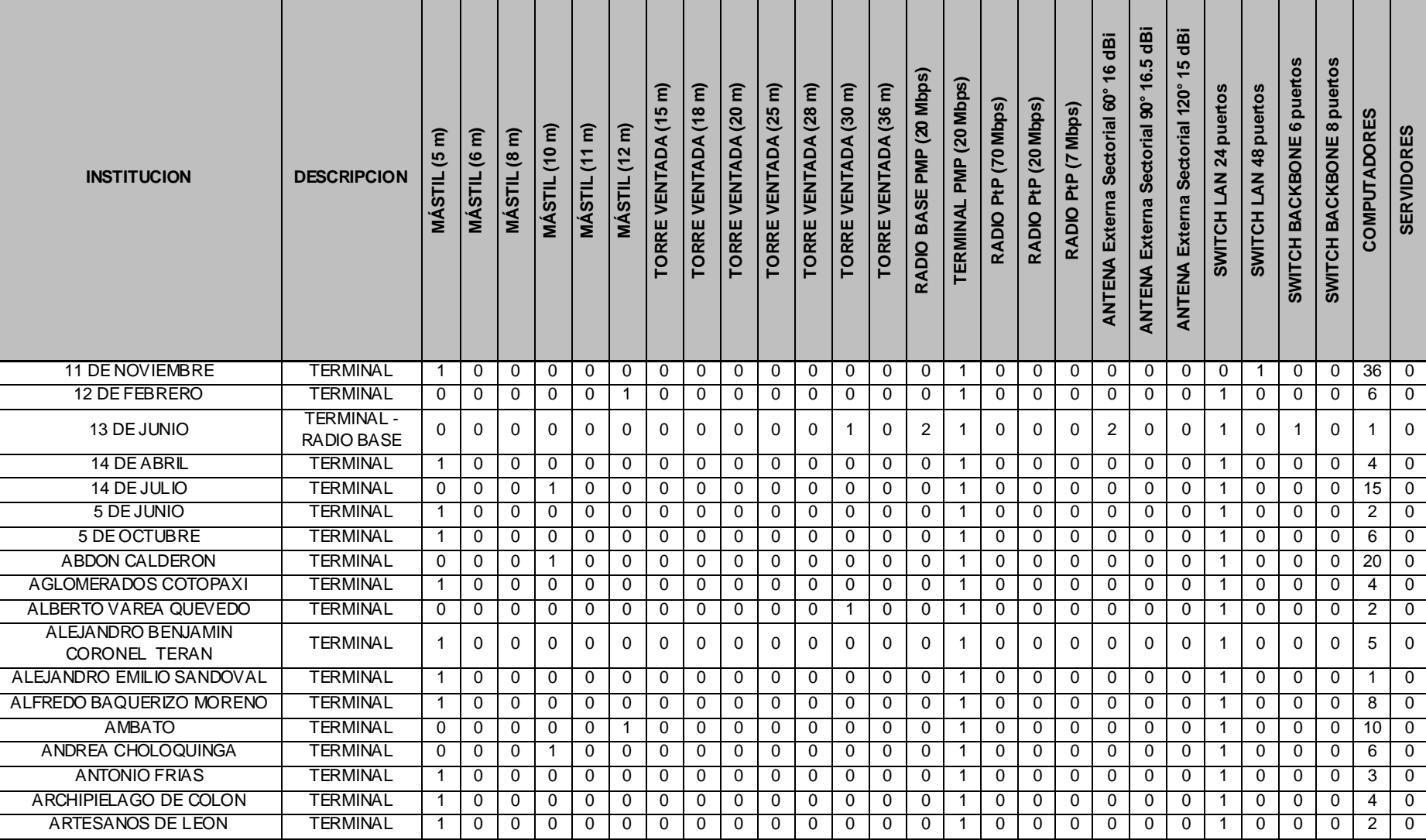

**Tabla. 7.1. Detalle de Equipos y Materiales por Sitio.**

CAPÍTULO 7 ANÁLISIS ECONÓMICO

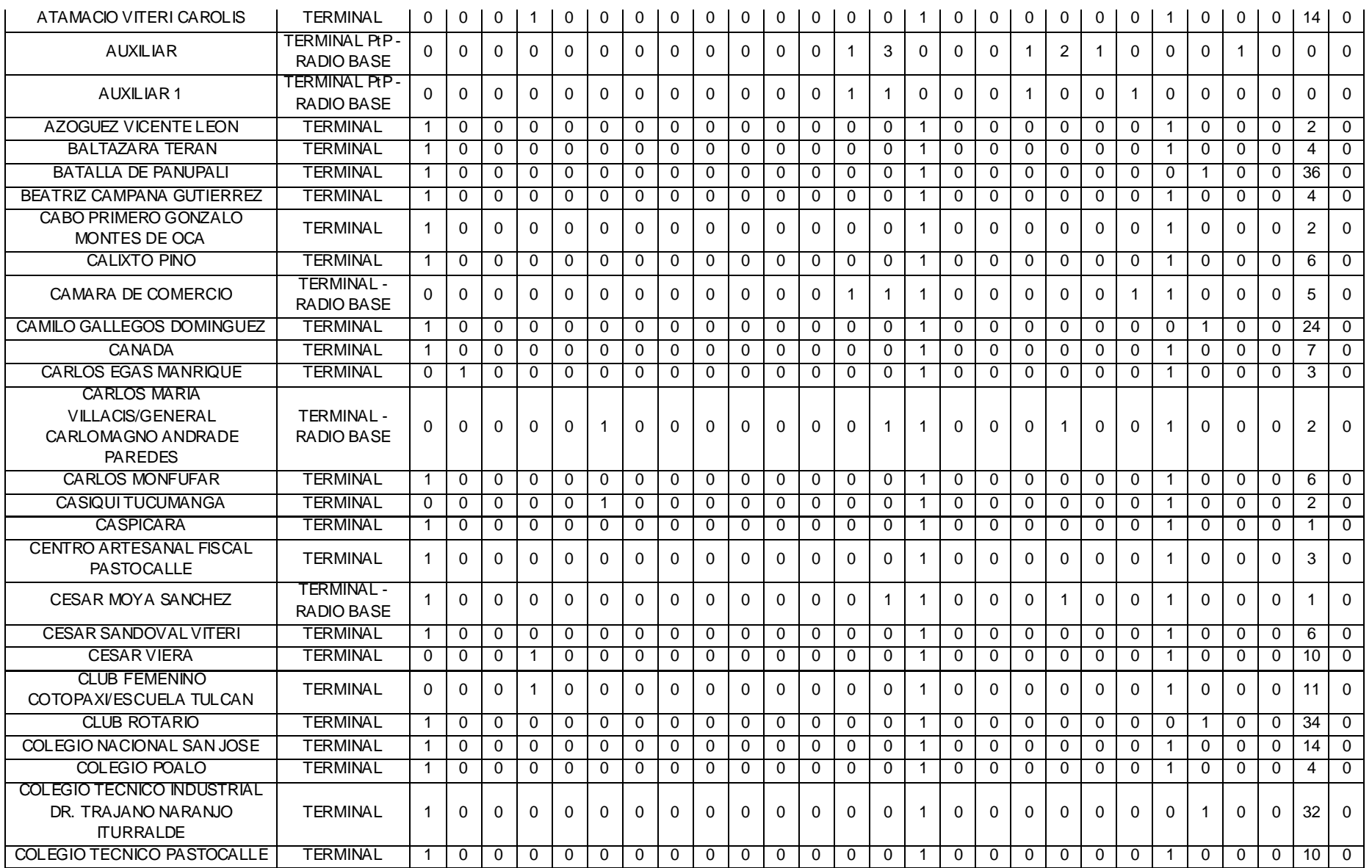

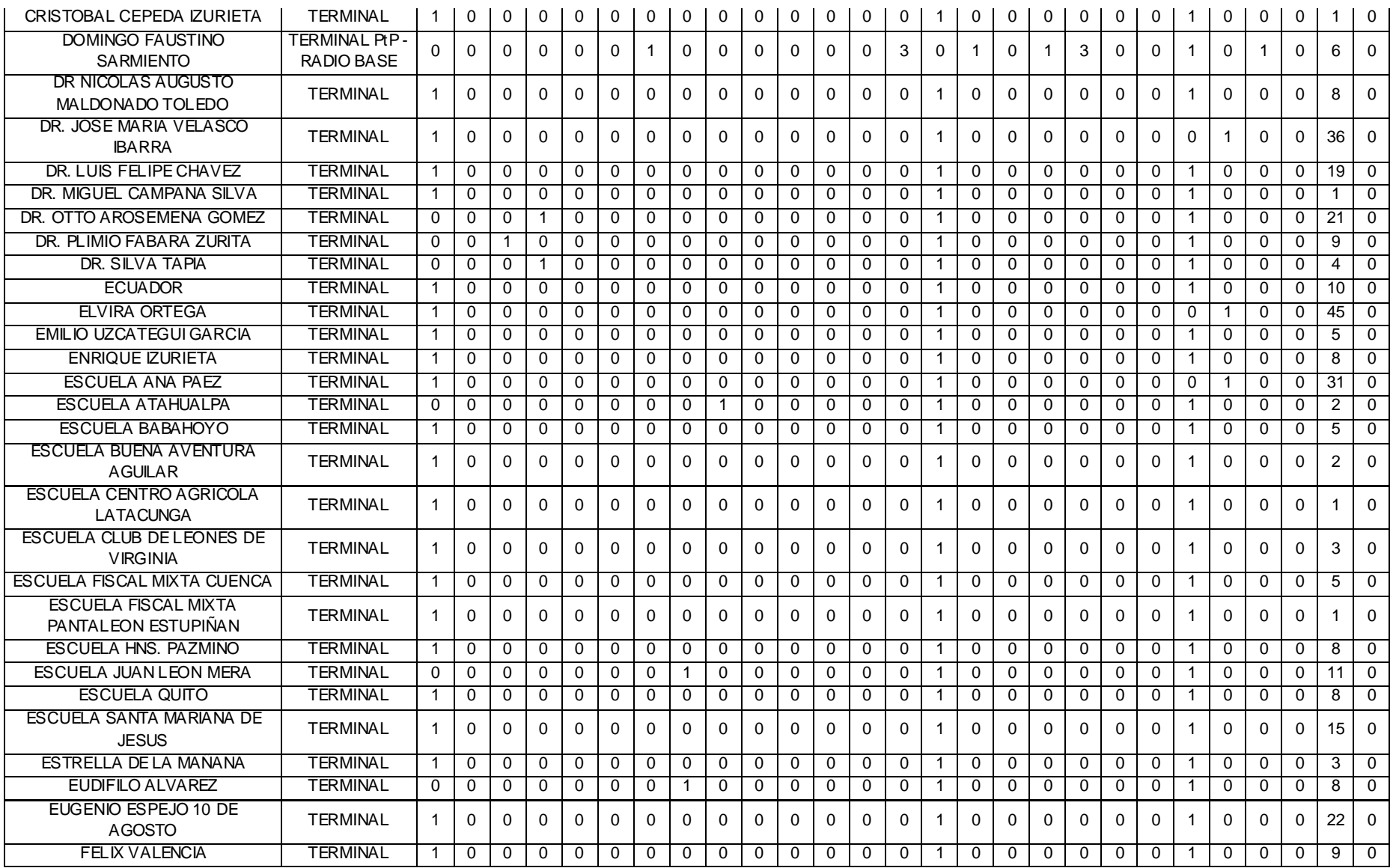

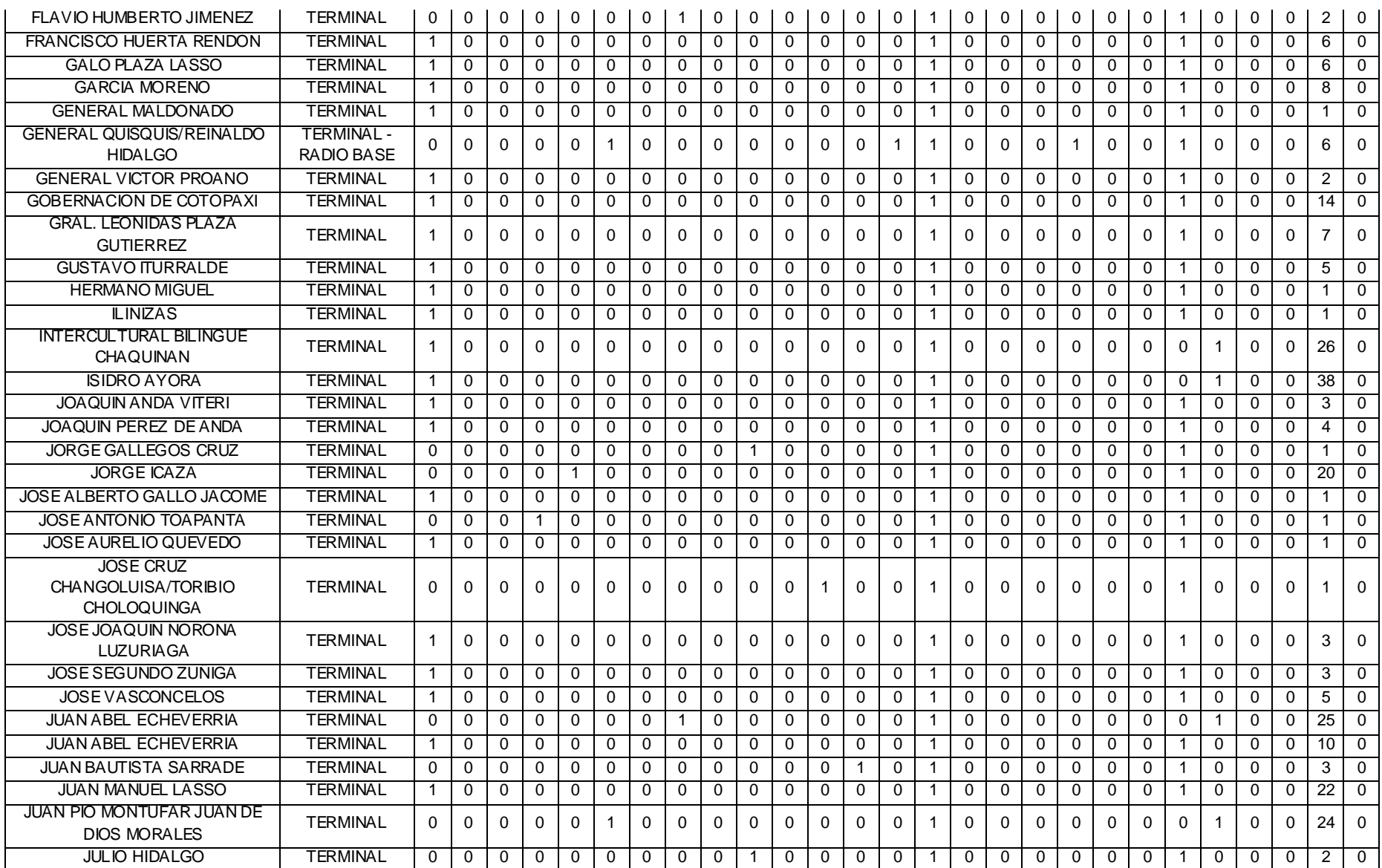

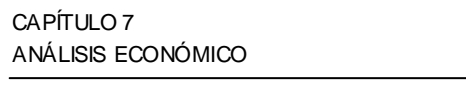

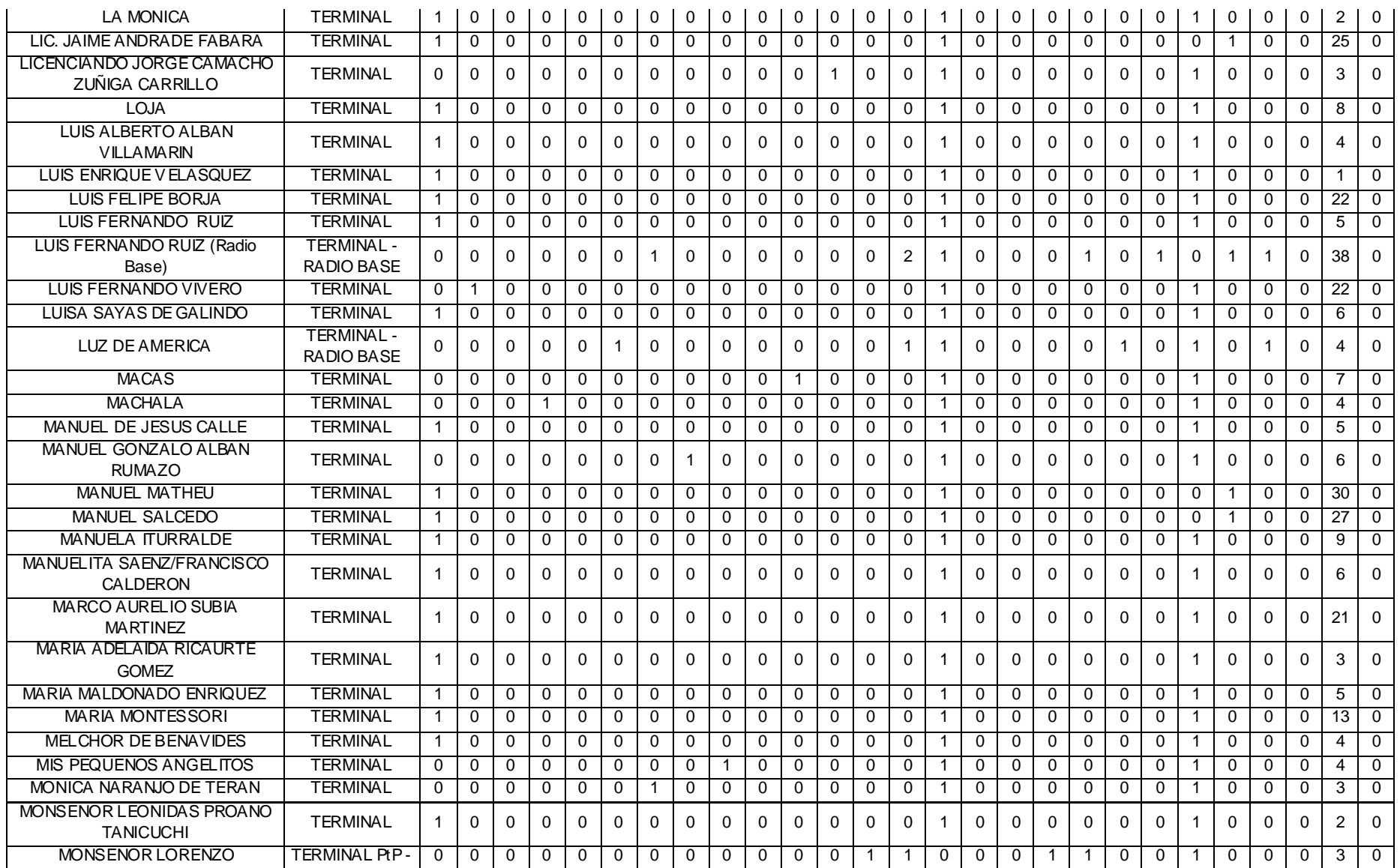

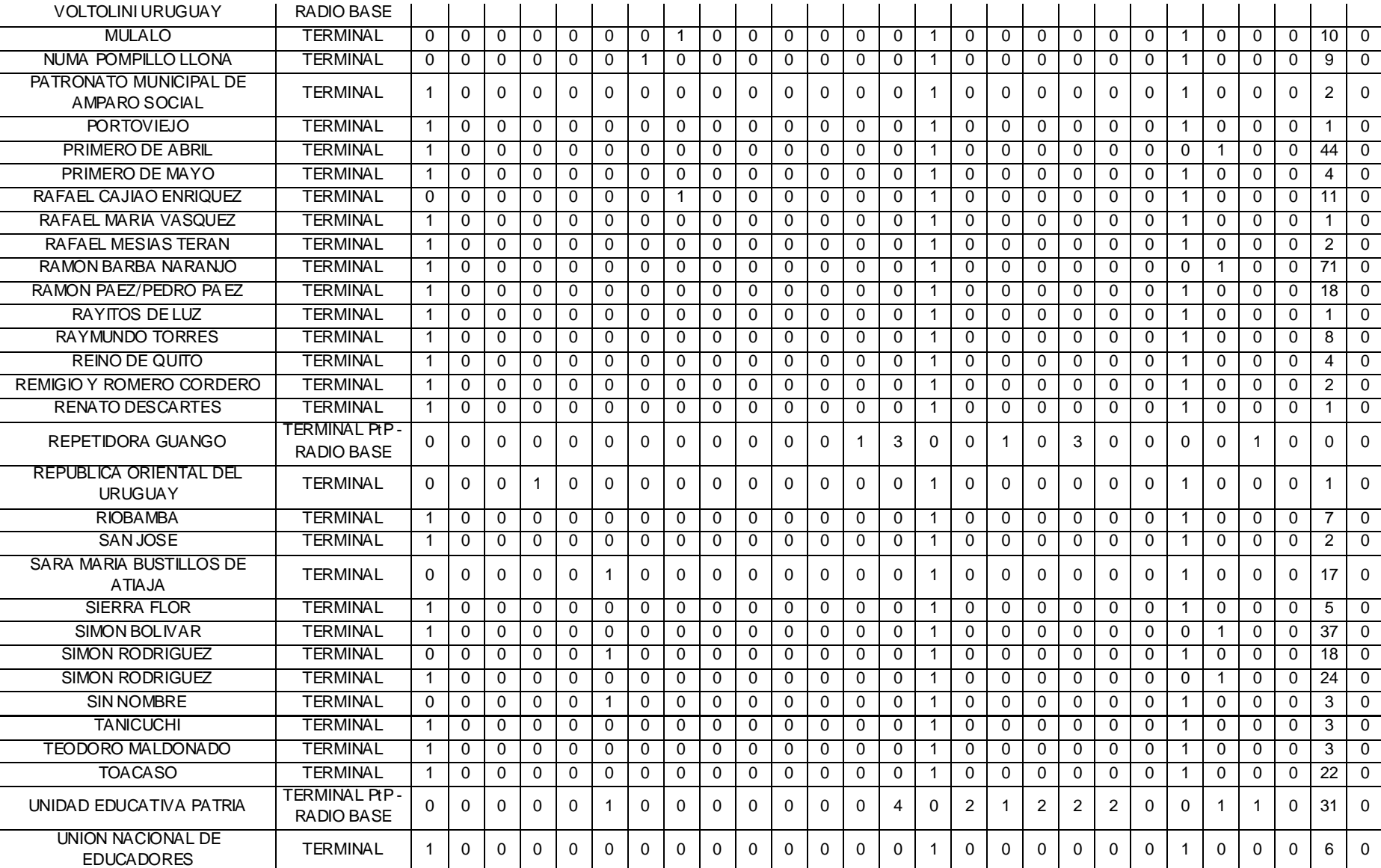

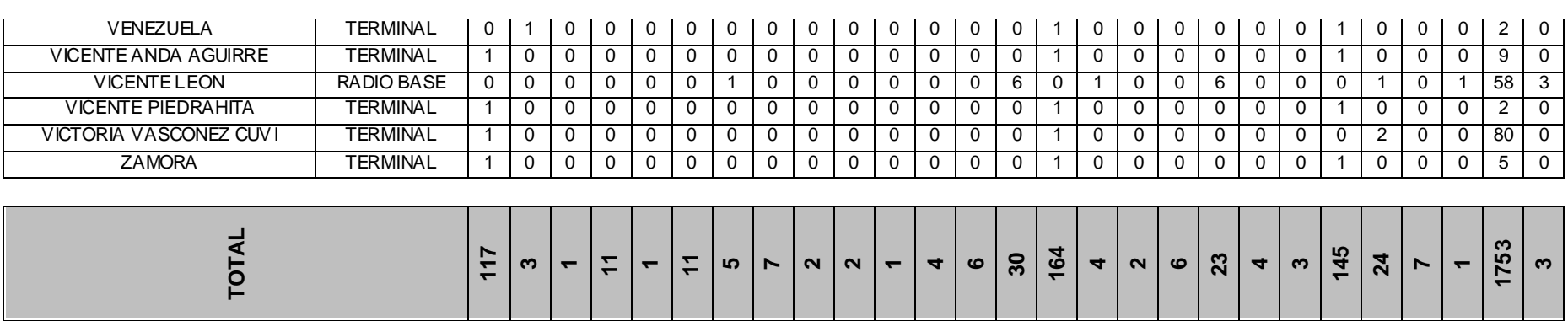

Una vez obtenido el total de equipos y materiales necesarios, se puede elaborar una tabla de costos en base a precios referenciales, marcas y modelos que satisfacen las especificaciones:

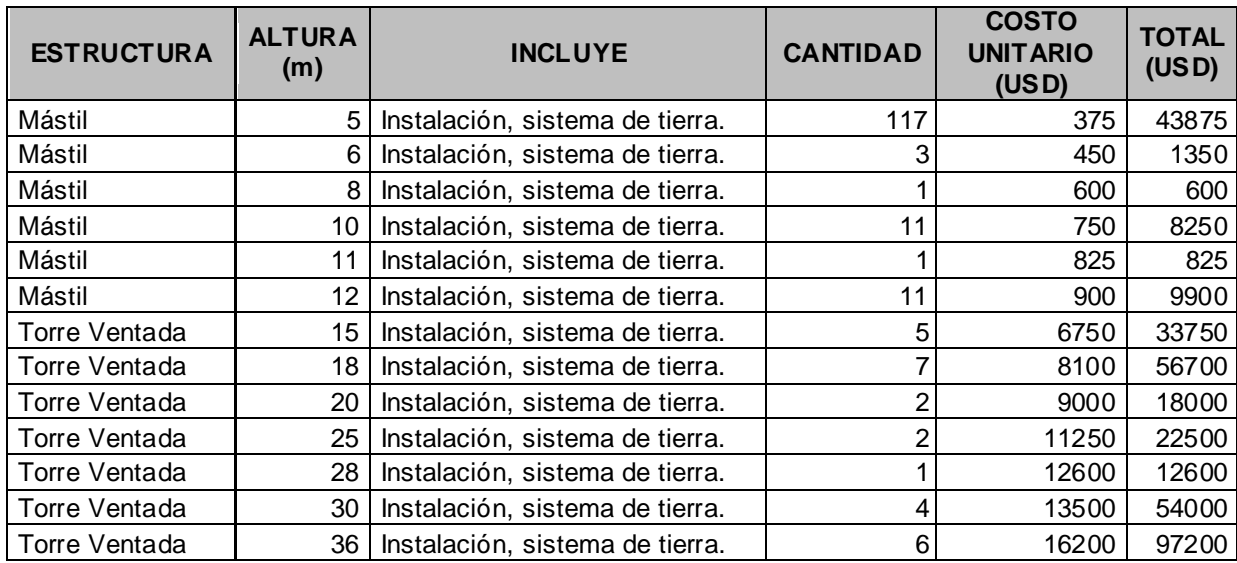

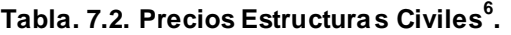

**TOTAL 359550**

<sup>&</sup>lt;u>Comment communities</u><br><sup>6</sup> Los precios de las estructuras civiles fueron facilitados por G y G Constructores. Ing. Marco Gonzalez. Cel. 096312527. Mayo 2010.

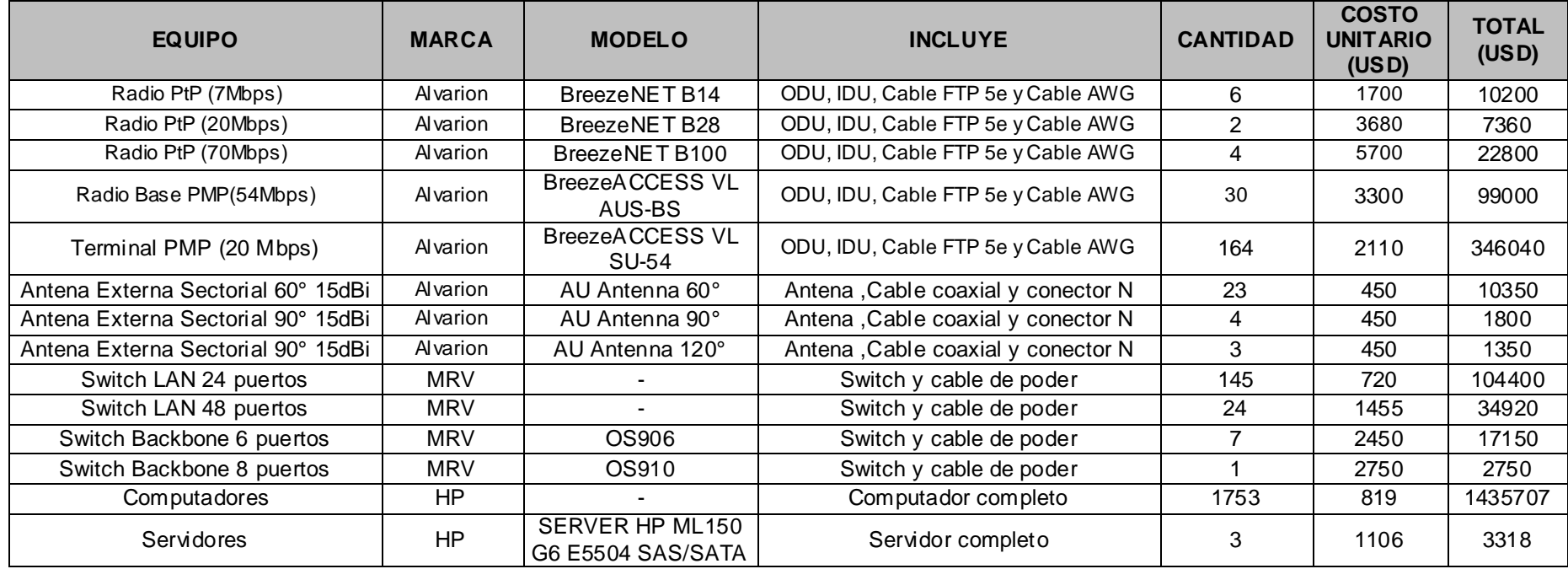

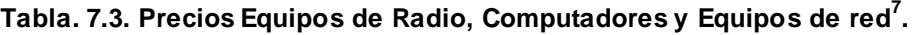

**TOTAL 2097145**

<sup>————————————————————&</sup>lt;br><sup>7</sup> Los precios de los equipos de RF y de los equipos de red fueron facilitados por D.I.T. Ing. Jorge Cárdenas. Cel. 087798497. Mayo 2010. Los precios de los computadores y servidores fueron facilitados por Tecnomega. Telf. 022563036. Abril 2010.

Es importante señalar que para éste análisis se supuso que no existe ninguna estructura (torre) capaz de dar soporte a los equipos de radio y que se donará el total de computadores requeridos por cada institución según el análisis y la planificación realizados previamente. Por lo tanto este valor representa el peor escenario posible pudiendo los costos reales ser inferiores.

Para el acceso a Internet de la red social, es necesario contratar un enlace dedicado, cuya capacidad satisfaga la demanda calculada con anterioridad:

|                            | Costo<br>Instalación<br>(USD) | <b>Costo Mensual por</b><br>E1 (2 Mbps) (USD) | Cantidad de E1 | <b>Total</b><br>(USD) |
|----------------------------|-------------------------------|-----------------------------------------------|----------------|-----------------------|
| <b>Primer mes</b>          | 500                           | 250                                           | 15             | 4250                  |
| Segundo mes en<br>adelante | -                             | 250                                           | 15             | 3750                  |

**Tabla. 7.4. Costo Enlace Internet<sup>8</sup> .**

Dentro de este precio está considerada la ubicación del enlace (Latacunga) y una compartición 1 a 1.

Para determinar el precio que se debe cancelar a la SENATEL por el uso del espectro, hay que considerar el pago por:

- Título habilitante de portador.
- Arrendamiento mensual.

Sin embargo al inscribir esta red como un proyecto social, se encuentra exenta del pago del título habilitante de portador, la cual bordea los 11000 USD.

La topología de la red se encuentra formada por dos tipos de enlaces, cuyos cálculos son realizados de manera diferente como se detalló en el Capítulo 3.

Enlaces Punto a Punto:

<sup>————————————————————&</sup>lt;br><sup>8</sup> Los precios del enlace de Internet fueron facilitados por Global Crossing. Telf. 0 22264101. Mayo 2010.

Se utiliza la siguiente fórmula:

$$
TA(US\$) = Ka \cdot \alpha 6 \cdot \beta 6 \cdot B \cdot NTE
$$

Donde:

 $Ka = 1$ 

 $\alpha$ 6 = 0.533333

 $\beta$ 6 = 1 (para MDBA)

 $B = 12$ 

 $NTE = 2$ 

Entonces:

 $TA(US\$) = (1) \cdot (0.533333) \cdot (1) \cdot (12) \cdot (2)$ 

 $TA(US\$ ) = \$12.8 por enlace Punto a Punto.

## Enlaces Punto Multipunto:

Para este tipo de enlaces se debe pagar una tarifa (Tarifa A) por cada Radio Base y otra (Tarifa C) por la cantidad de terminales que cada Radio Base posea:

Tarifa A:

$$
TA(US\$) = Ka \cdot \alpha 4 \cdot \beta 4 \cdot A \cdot D^2
$$

Donde:

 $Ka = 1$ 

 $\alpha$ 4 = 0.0015625

 $\beta$ 4 = 1 (para MDBA)

 $A = 100 MHz$ 

 $D=8$ 

Entonces:

 $TA(US\$ ) = (1) . (0.0015625) . (1) . (100) . (8)<sup>2</sup>

 $TA(US\$ ) = \$10 por cada Radio Base.

Tarifa C:

 $TA(US\$ ) = Ka \cdot \alpha 5 \cdot Fd

Donde:

 $Ka = 1$ 

 $\alpha$ 5 = 1 (para MDBA)

Fd depende del número de terminales.

En la siguiente tabla, se detalla el cálculo de esta tarifa:

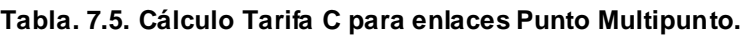

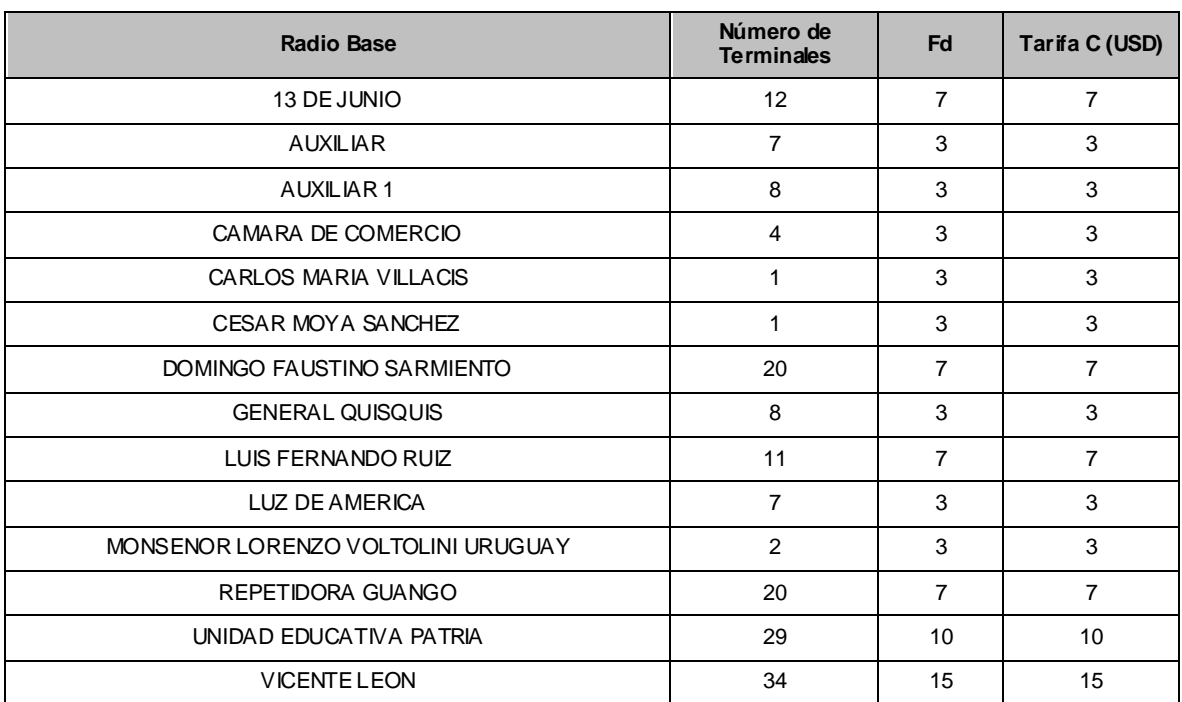

**Total** 77

Entonces el total a pagar por el uso mensual del espectro será:

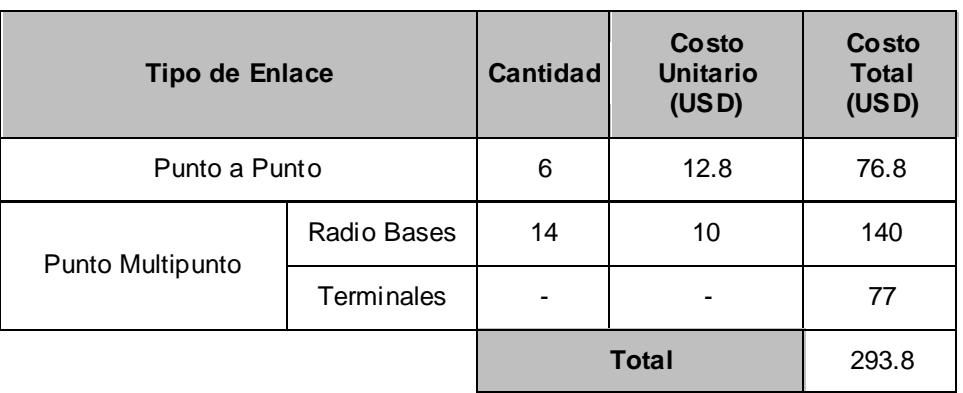

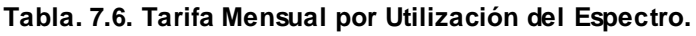

Por lo que el costo total de la implementación de la Red Social es de:

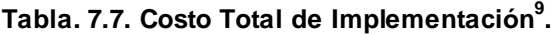

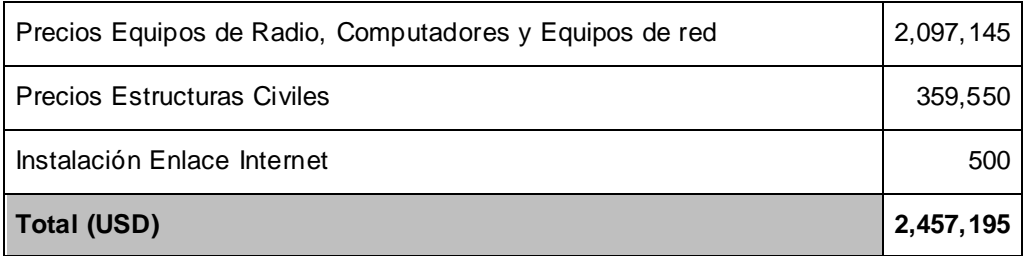

Y el costo de mantenimiento del servicio mensual será:

**Tabla. 7.8. Costo Mantenimiento Mensual de la Red.**

| Total (USD)                 | 4,043.8 |
|-----------------------------|---------|
| Enlace Internet             | 3750    |
| Tarifa Utilización Espectro | 293.8   |

 9 Los precios del uso del espectro fueron calculados de acuerdo a normas y fórmulas de la SENATEL. Junio 2010.

#### **7.2. ESTUDIO DE MANTENIMIENTO Y SOSTENIBILIDAD.**

El término sostenible se puede definir como: proceso que puede mantenerse por sí mismo, así la sostenibilidad tiene relación directa con el tiempo de permanencia de algo, en este caso de la red a ser implementada.

La sostenibilidad de la Red Inalámbrica no solo se refiere al mantenimiento de la red como tal, sino también de los beneficios que esta proporciona. La red es algo temporal y muy probablemente tendrá un ciclo de vida finito, mientras que sus beneficios podrían ser aprovechados por los usuarios de la comunidad en la que se encuentra para impulsar nuevos proyectos; además, de nada nos serviría una red que no da un valor agregado a sus usuarios.

En un proyecto es necesario mantener un equilibrio de crecimiento, estabilidad, proyección y sostenibilidad económica, pero también y al mismo tiempo de sostenibilidad social y ambiental; en donde es necesario estructurar un modelo proactivo donde todo forma parte de un complejo sistema en que cada parte depende de las demás.

Esta relación de componentes sociales y económicos se puede apreciar en el siguiente diagrama, donde todos los elementos confluyen en un objetivo básico que es la satisfacción humana.

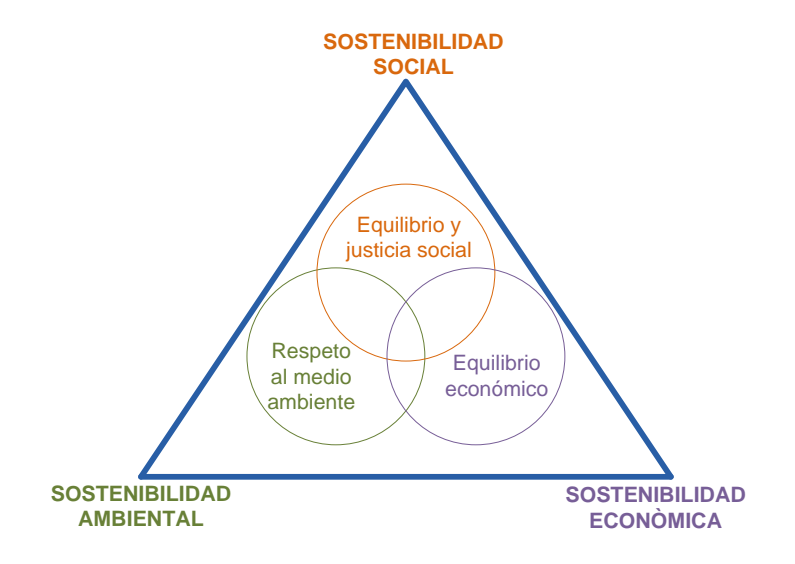

**Figura. 7.1. Pirámide de Sostenibilidad.**

Para el caso del presente proyecto, la sostenibilidad viene dada por el apalancamiento que las tecnologías de la información y comunicación (infraestructura, equipamiento, conectividad, servicios de telecomunicaciones, etc.), es decir su contribución hacia el desarrollo sostenido del área de aplicación de las TICs; más aún cuando el proyecto refleja una inversión netamente social, sin fines de lucro y de no explotación comercial de los servicios de telecomunicaciones, lo que hace prever que la función ingreso sea cero (0) durante todo el tiempo de vida útil del proyecto y en específico de la red.

Esta característica del proyecto hace necesario el establecimiento de estrategias y acciones en pro de nivelar la función ingresos, con relación a la inversión inicial del proyecto y la proyección de los gastos operativos en el tiempo; así, el modelo de aplicabilidad requiere considerar esquemas de apalancamiento financiero o crédito, formas de conversión, subsidios y coparticipación de los actores públicos y privados que participarán del proyecto; basados en que la función ingresos no generará utilidad económica del proyecto y peor aún una recuperación del capital netamente económico y financiero.

El presente proyecto y los beneficios costo / utilidad se verán reflejados en los otros componentes de un modelo de sostenibilidad, esto es en la sostenibilidad ambiental y sobre todo en lo social, no hay duda que la implementación de las tecnologías de información y comunicación, reflejaran resultados en el mejoramiento de indicadores sociales macro y micro ambientales.

Así, la aplicación de la red, permitirá en primera base, mejorar índices de analfabetismo, escolaridad, analfabetismo funcional, entre otros básicos del sistema educativo, que repercutirán gracias a la aplicación de contenidos en el mejoramiento y disminución no solo de la brecha digital sino del nivel de vida de las áreas de influencia del proyecto, logrando una confluencia de los factores de la pirámide de la sostenibilidad.

A continuación, una tabla del flujo del proyecto:

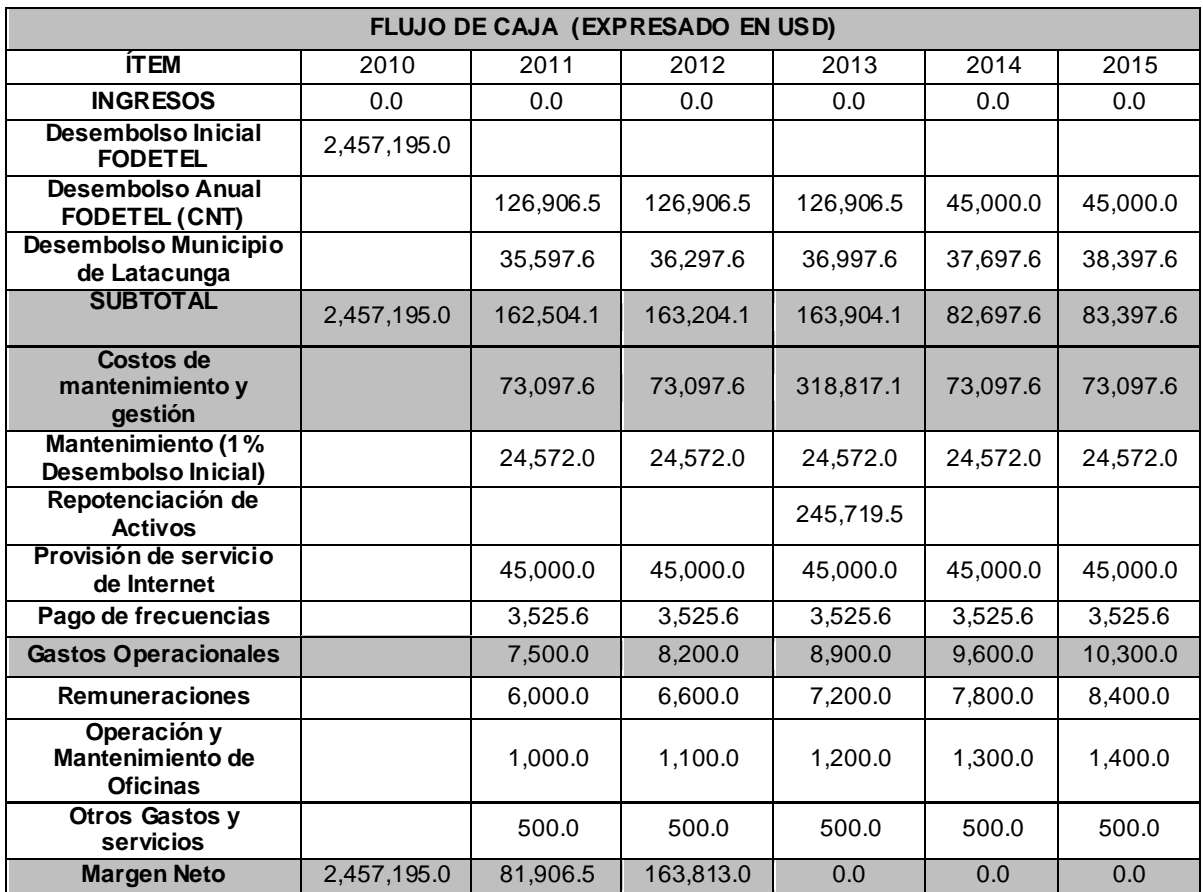

Económica y financieramente el proyecto no genera ingresos, debido a que considera el concepto de red social o comunitaria, misma que va a ser registrada legalmente como una red de no explotación, por tanto los servicios de telecomunicaciones que se prestaran sobre la infraestructura a ser instalada no representarán beneficio económico alguno; siendo imposible calcular la rentabilidad. En el mismo sentido, las razones financieras son negativas lo que representa claramente un proyecto insostenible sin la aportación, subsidio o cofinanciamiento del sector público o privado.

Para estabilizar la función ingreso, se ha estructurado un flujo de efectivo basado en el subsidio del estado a través del Fondo para el Desarrollo de las Telecomunicaciones para áreas rurales y urbano marginales, FODETEL, donde la inversión estatal se enfoca en la construcción e implementación de nueva infraestructura y el apoyo de la Corporación Nacional de Telecomunicaciones en la provisión del servicio de Internet.

Además, a cambio de los beneficios que proporcionan la red social de telecomunicaciones en el cantón Latacunga se solicitará a su municipio la colaboración para la sustentabilidad en el tiempo.

Esta participación económica vista no como un gasto sino como un medio de inversión pública genera rentabilidad económica y fundamentalmente social, basado en la aplicación de las tecnologías de información y comunicación en procesos y proyectos paralelos que en el corto, mediano y largo plazo generan al estado un ahorro; más aun cuando la tecnología sea bien aplicada y además de disminuir la brecha digital o analfabetismo tecnológico, permita apuntalar procesos locales, nacionales y supranacionales de educación y desarrollo comunitario.

Esta razón económica tiene su proyección futura en una relación directa con los precios de mercado de los servicios de telecomunicaciones, mismos que al ser gratuitos como en el presente proyecto, afectan significativamente en la relación de costos de mercado de los servicios, de la universalización y de la igualdad de condiciones.

Se ha considerado dentro del flujo de caja, el salario por mantenimiento y administración de la red, así como también para el pago de servicios básicos necesarios (arriendo, energía eléctrica, etc.).

Debido al constante avance tecnológico, especialmente en el área informática, se considera que los computadores deben ser repotencializados en un plazo no superior a tres años, por lo tanto, esta inversión también es considerada dentro del flujo de caja como el 10% de la inversión inicial al tercer año. Se considera además el 1% anual sobre la inversión inicial para mantenimiento de la red.

El flujo de caja es elaborado para un período de cinco años, durante los cuales se garantiza su sostenibilidad por parte del gobierno.

# **CAPÍTULO 8**

# **8. CONCLUSIONES Y RECOMENDACIONES**

#### **8.1. CONCLUSIONES**

- Debido a la dificultad de acceso y poca rentabilidad que ofrecen los sectores rurales dentro del territorio ecuatoriano han sido marginados del desarrollo tecnológico, la educación ha sido afectada en este proceso, por esta razón es importante el desarrollo de proyectos sociales que disminuyan la brecha digital entre los diferentes sectores de la sociedad. Estas redes de telecomunicaciones rurales fortalecen la integración de las comunidades, y permiten el acceso a herramientas e información que contribuyen a su desarrollo.
- Es importante conocer la realidad de la comunidad en la cual se desarrolla el proyecto, las cifras, estadísticas e indicadores sociales nos enseñan de una forma global, su cultura, grado de desarrollo, necesidades, deficiencias, entre otros parámetros necesarios para el desarrollo del proyecto.
- Después de estudiar la topología y ubicación geográfica de las instituciones beneficiarias y comprobar que se encuentran en lugares poco accesibles, se decidió diseñar una red inalámbrica (*Wi-Fi*, *WiMAX* o soluciones propietarias), la cual es mucho más rápido de instalar que una red cableada y además presenta mayor modularidad y proyección para su crecimiento.
- La simulación de los enlaces de radiofrecuencia es la técnica más eficiente para diseñar una red inalámbrica, el software de simulación constituye la

única herramienta para predecir el comportamiento de un enlace, de allí la importancia de utilizarlo adecuadamente, y con datos precisos de tal manera que se acerque a la realidad.

- Se pudo comprobar la eficiencia del Software de LS telcom, el cual será de gran utilidad en el trabajo diario del Departamento de Gestión del Espectro Radioeléctrico dentro de la SENATEL, se trata de una herramienta potente en la planificación e ingeniería de redes inalámbricas avanzadas, sus módulos son muy prácticos a la hora de realizar el diseño, es minucioso, requiere de una gran cantidad de parámetros y configuraciones para su funcionamiento, incorpora mapas de alta calidad, etc., características que garantizan resultados de alta precisión y confiablidad.
- Debido a la ubicación geográfica de las instituciones beneficiarias, no todas las radio bases se han configurado de la misma manera, cada una de ella se adapta a la realidad que la rodea, por lo tanto la altura, el número de sectores, el tipo de antenas y por supuesto la capacidad de su enlace es propio de cada radio base.
- Para los sectores de cada radio base se ha escogido un tipo de antena sectorial con un ancho de lóbulo en específico que permita cubrir las entidades educativas y que a la vez limiten la señal para que no produzca interferencia alguna. Además la sectorización permitió la distribución de la capacidad que debe manejar la radio base para que ninguno de los mismos esté sobrecargado e incluso sea posible añadir otros terminales en el futuro.
- Se realizó el diseño de la red social, obteniéndose las características de los equipos necesarios para poder llevar a cabo su implementación. Además se elaboró un análisis económico, comprobándose la factibilidad de su construcción y un posible plan para su sostenibilidad.
- La administración de la red y del portal educativo se encuentra centralizada con el objetivo de facilitar su monitoreo y control, asegurándose además la existencia de una sola salida de ésta red al Internet.
- Se trata de una red fácilmente expandible a nivel de radio bases y de instituciones miembros. Esta es precisamente una de las ventajas que presenta la topología usada, además cualquier crecimiento de la red no tomaría demasiado tiempo ni tampoco mermaría el funcionamiento de la red original.
- Previo a la simulación de la red, es necesario acudir a la entidad reguladora (SENATEL) para obtener información sobre los parámetros máximos permitidos en la operación de los enlaces.
- Este tipo de redes sociales ayudan a la modernización de la educación. De a poco van dando otro enfoque y con la ayuda de nuevas metodologías se cambia la pizarra y los libros por fuentes de información inimaginables y muy útiles dentro del internet. También la forma de enseñar y aprender se ve mejorada permitiendo que tanto estudiantes como profesores se esfuercen más en sus labores diarias.
- En una red, los contenidos son un complemento necesario. El valor de la red se puede medir en base a los contenidos que esta brinda, por lo tanto el desarrollo de Correo Electrónico, Foro, Chat, Noticias, son conceptualizados como parte constitutiva de la red.
- La implementación del Portal Educativo brinda a los jóvenes herramientas tecnológicas modernas que permite que se familiaricen con las necesidades del mundo actual y posteriormente aplicarlas en la vida diaria.
- Al realizar todas las aplicaciones del portal educativo sobre software libre, se garantiza mayor estabilidad, compatibilidad, confiabilidad y se reducen los gastos a comparación de otros programas y protocolos propietarios.
- La implementación de un servidor Proxy y DNS agilitan el acceso a Internet y a la vez reducen el tráfico innecesario, disminuyendo así el uso del ancho de banda, mediante una memoria caché que almacena las páginas (Proxy) y direcciones (DNS) solicitadas con mayor frecuencia.
- El Gobierno ecuatoriano está poniendo especial énfasis en la inclusión de herramientas tecnológicas en la sociedad a través de diversos ministerios e instituciones públicas. Se tiene la filosofía de mejorar la calidad de las comunicaciones, como también proporcionar conectividad en todos los rincones del país.
- Al tratarse de una red sin fines de lucro, su sostenibilidad dependerá de la colaboración del sector público y privado. Por lo tanto no es una red rentable económicamente pero la recuperación de la inversión se verá en el mejoramiento social.
- No existe la figura de banda no licenciada para enlaces de telecomunicaciones, por lo tanto es necesario calcular el valor mensual a pagar por el uso del espectro según la topología y tecnología utilizada.

## **8.2. RECOMENDACIONES**

- Antes de realizar el diseño de cualquier red de comunicaciones es muy importante estudiar detenidamente las condiciones geográficas de los sitios y sociológicas de toda la gente que de una u otra manera se va a beneficiar para así optimizar los recursos y orientarlos a satisfacer sus necesidades de la mejor manera.
- Es muy importante realizar una adecuada planeación de la capacidad de los enlaces que cada una de las instituciones necesita ya que como éstos

son inalámbricos, cada uno de los sectores de las radio bases son capaces de soportar una capacidad limitada. Este factor influye en el número de radio bases y sectores necesarios para cubrir una determinada área.

- Una red social debe cumplir con todos los estándares de calidad, ya que mucha gente piensa que al estar orientada a la gente más necesitada, esta puede ser hecha sin mayor detalle. No se debe olvidar que todos los seres humanos gozamos de los mismos derechos sin importar condiciones sociales.
- Hay que ser muy minuciosos en la configuración de parámetros en el simulador, ya que mientras mayores sean los detalles proporcionados, de seguro el resultado que éste nos entregue será mucho más apegado a la realidad. También es muy importante la selección del modelo de propagación, ya que cada uno de ellos es diseñado para trabajar correctamente bajo ciertas circunstancias, por lo que se debe elegir el más acorde a la realidad de la red que se quiere simular.
- Para poder determinar si es o no posible alcanzar cierta velocidad en uno de los terminales conectados a la radio base, es muy importante considerar el nivel de recepción de la señal que se puede alcanzar en este punto, ya que para poder usar una velocidad alta, es necesario usar una modulación más compleja, la cual solo se puede aplicar cuando el BER es bajo, es decir, el nivel de recepción es bueno.
- No se debe olvidar que la velocidad que se desea alcanzar en un terminal también depende del ancho de canal que se use, por lo que antes de llevar a cabo cualquier posible implementación, es necesario realizar un análisis de frecuencias para garantizar que el espectro que se va a utilizar se encuentre libre de interferencias.
- Se recomienda el uso de la banda de 5 GHz para el diseño de esta red, ya que la banda de 2 GHz se encuentra saturada y al tratarse de un sistema

de banda ancha cuyo funcionamiento depende altamente de la pureza del espectro, es preferible escoger una banda menos utilizada y además ideal para este tipo de aplicaciones inalámbricas. De esta manera se puede tener altas velocidades de transmisión usando canales de al menos 20 MHz.

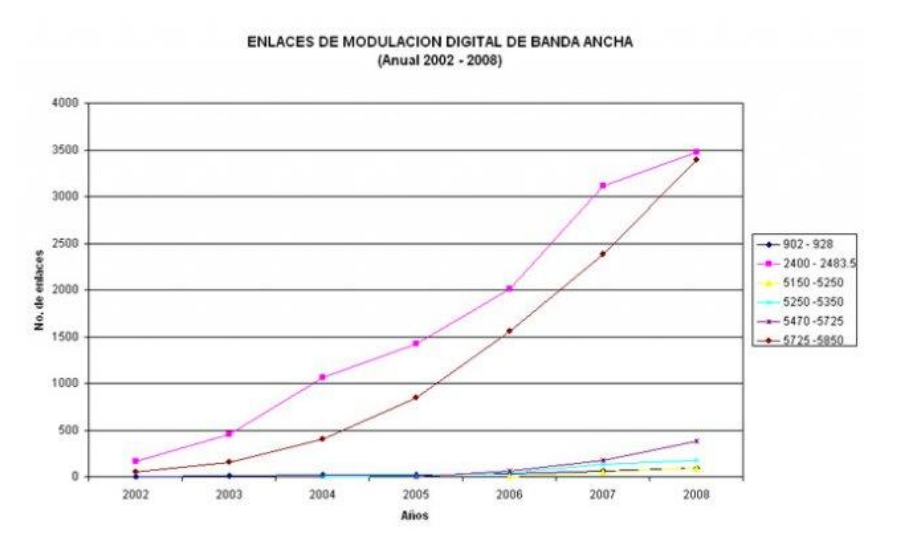

**Figura. 8.1. Enlaces MDBA (2002-2008)<sup>10</sup>**

- Para el caso de que el nivel de recepción de la señal en los terminales sea escaso, existe la opción de conectar una antena direccional externa, la cual incrementa la ganancia alrededor de 10 dBi, opción que en la mayoría de los casos soluciona este tipo de inconvenientes.
- Se recomienda la utilización de mástiles sencillos para la instalación de los equipos de las radio bases, ya que éstos son livianos y poco voluminosos, siendo éste tipo de estructura más que suficiente para ese tipo de cargas. No es necesario que los mástiles tengan como bases el suelo, estos pueden ser instalados sobre cualquier estructura civil, por lo que inclusive se puede reducir el tamaño al utilizar el segundo o tercer piso de una construcción.

 $\overline{a}$ 

<sup>10</sup> http://www.conatel.gov.ec/site\_conatel/index.php?option=com\_phocagallery&view=category&id=48

- Es recomendable aprovechar la potencialidad total que una red ofrece; al estar formada por usuarios de las mismas características, tienen el mismo tipo de necesidades e intereses por lo que se vuelve indispensable la implementación de servicios sobre la misma que fortalezcan el desarrollo colectivo.
- En el caso de requerirse la implementación de varios servicios, es preferible hacerlo en diferentes máquinas para elevar la robustez de la red y distribuir los posibles puntos de falla, haciendo así mucho más confiable el desempeño de los mismos.
- La interfaz del portal educativo debe ser bastante sencilla e intuitiva, para facilitar su manejo. No se debe olvidar que está destinado a usuarios jóvenes y en las necesidades que ellos pueden tener.
- Se recomienda el uso de Software libre para la implementación de cualquier servicio, ya que éste tipo de sistemas operativos son muy confiables y estables además de ser compatibles con cualquier sistema operativo que el cliente podría usar para conectarse. Además no se requiere la compra de ninguna clase de licencia y su estructura puede ser modificada para adaptarlo a nuestras necesidades.
- El control de contenidos es una parte primordial dentro de una red en donde la mayoría de usuarios son niños. Por lo tanto es recomendable dentro del desarrollo de la red plantear la implementación de un control de contenidos de internet, ya que en lugar de ser una herramienta beneficiosa puede convertirse en algo dañino sin la debida supervisión.
- Es necesaria la presencia de una persona que administre la red social, actualice los contenidos del portal educativo, se encargue de la creación de cuentas, como también, sea el responsable de la solución de problemas que podrían presentarse.
- Debido al crecimiento constante del número de alumnos y la corta vida que tiene la tecnología debido a su constante actualización, es recomendable después de cierto tiempo de funcionamiento de la red, realizar un estudio sobre la demanda de computadores y el estado de los computadores para poder incrementar su cantidad y realizar las actualizaciones respectivas evitando que queden obsoletos.
- Como parte de una sociedad, es importante aportar en el desarrollo de la misma, nuestro compromiso, como estudiantes y ecuatorianos es colaborar en el crecimiento de nuestra patria retribuyendo con nuestros conocimientos y trabajo las oportunidades que nos ha brindado.

**ANEXO 1**

**BreezeNET B DataSheet**
**Simple and Smart Point-to-Point Wireless Communication Portfolio** 

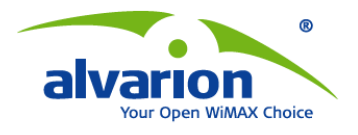

# **BreezeNET<sup>®</sup> B**

BreezeNET B is a comprehensive and highly-proficient portfolio of wireless point-topoint bridging solutions for license-exempt frequency bands. It offers long range and high-capacity support for high bandwidth applications, as well as providing efficient, reliable and secure communications for voice and real time applications including building-to-building connectivity and backhaul services between two remote locations. A flexible solution with pay-as-you-grow support, BreezeNET B is also a powerful and cost-effective wireless link for backhauling point-to-multipoint networks to their Internet points of presence, eliminating the necessity for expensive leased lines over wireline infrastructures.

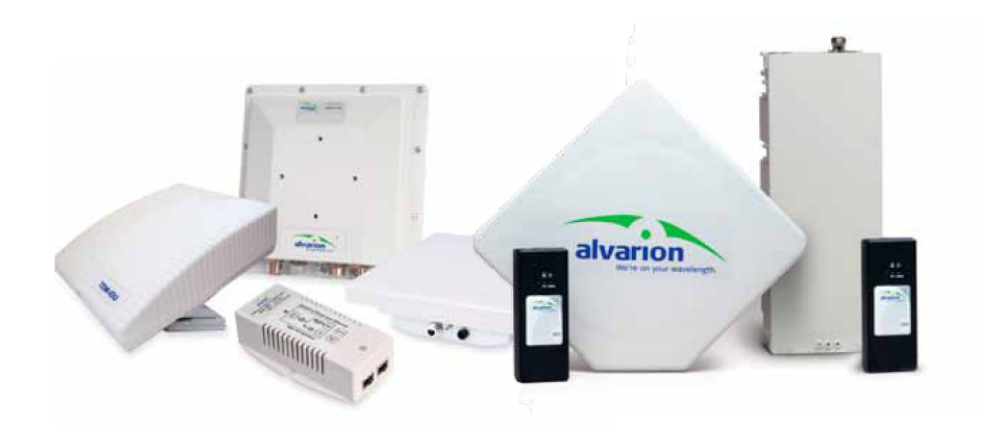

#### **BreezeNET B System Components**

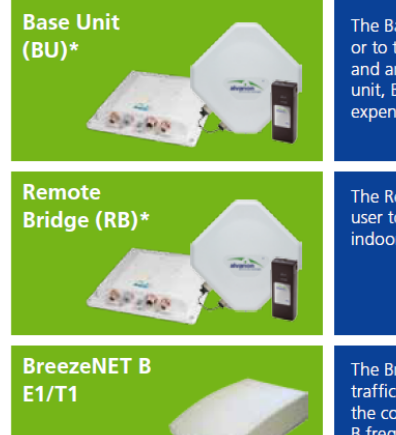

The Base Unit is installed at one end of the PTP link and connects to a central server or to the Internet. The BU is composed of two parts - a universal indoor unit (IDU) and an outdoor unit (ODU). By combining the radio and the modern in the outdoor unit, BreezeNET B offers a true outdoor device with no power loss associated with expensive indoor/outdoor RF cables.

The Remote Bridge is placed at the far end of the PTP link, connecting the end<br>user to the centrally located BU. It is composed of two parts - an identical universal<br>indoor unit (IDU) and an outdoor unit (ODU).

The BreezeNET B E1/T1 transport unit enables point-to-point tunneling of T1 or E1 First care are the constant extended the state of the constant of the constant of the constant of the constant of the cost of conventional leased lines. BreezeNET B E1/T1 supports all BreezeNET B frequencies, is simple to from data loss (using an optional Forward Error Correction mechanism), without propagating errors to following frames. The pay-as-you- grow option allows BreezeNET B E1/T1 to be upgraded with a software license from one E1/T1 link to support up to a maximum of 4 E1/T1 links

\* Same components with different system configurations

#### **BreezeNET B Highlights**

- High capacity, point-to-point,  $\bullet$ robust outdoor wireless solution
- Flexible rate options: B10,  $\bullet$ B14, B28, B100, B130 and B300 reaching up to 250 **Mbps**
- Long reach: over 60 km  $\bullet$
- **Superior OFDM radio**  $\bullet$ technology
- Robust performance in  $\bullet$ non-line-of-sight (NLOS) environments
- Simple deployment with  $\bullet$ adaptive modulation and **Automatic Transmit Power** Control (ATPC), management and maintenance
- Quality-of-Service (QoS)  $\bullet$ for data, voice and video (wireless link prioritization)
- Secure AES, WEP and FIPS  $\bullet$

#### **Deployment Scenario for Ethernet Services**

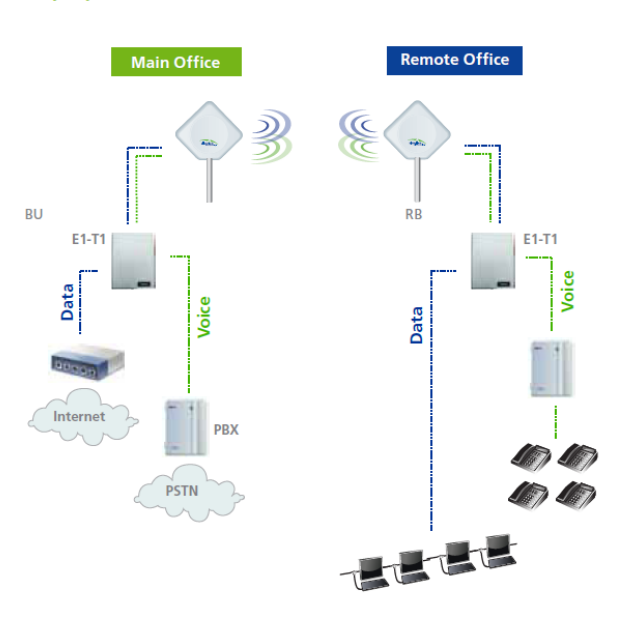

#### **Comprehensive Range of Options**

BreezeNET B is available in several configurations, ensuring an optimal cost/performance solution for every deployment.

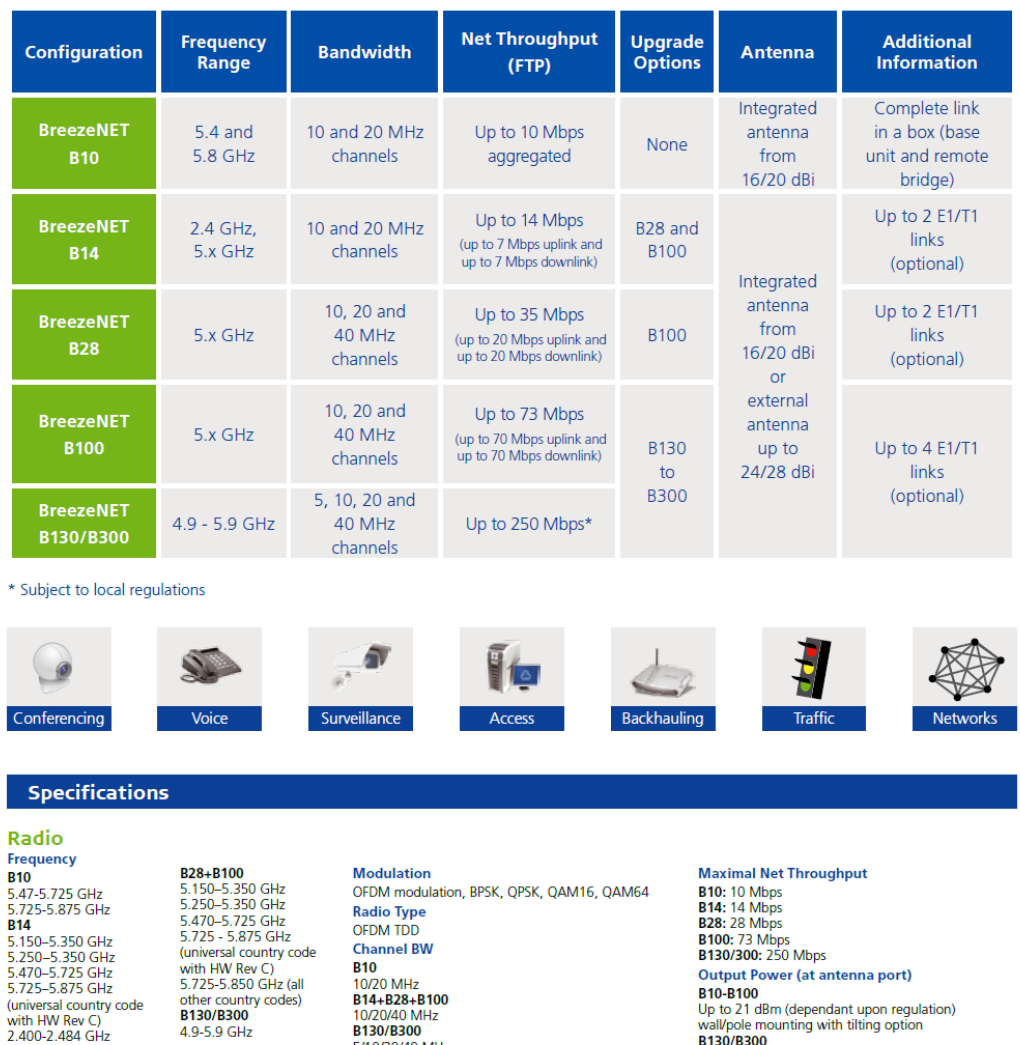

Antenna<br><sub>B10</sub>

**810**<br>
RB/BU 5 GHz Integrated Antenna<br>
RB/BU 5 GHz Integrated Antenna<br>
14° h/v 20 dBi EN 302 085<br>
Class TS 1,2,3,4,5 compliant<br>
RB/BU 2.4 GHz External Antenna<br>
RB/BU 2.4 GHz Integrated Antenna<br>
RB/BU 2.4 GHz Integrated An

## 5/10/20/40 MHz

**B14-B100**<br>RB/BU 5 GHz External Antenna<br>23 dBi, 9° flat; 28 dBi, 4.5° flat 20 april 2014<br>
RB/BU 5 GHz Integrated Antenna<br>
21 dBi, 10.5° horizontal x<br>
10.5° vertical, flat EN 302 085<br>
Class TS 1,2,3,4,5 compliant

# **B130/B300**<br>Up to 18 dBm (dependant upon regulation)<br>wall/pole mounting with tilting option B130/B300<br>RB/BU 5 GHz External Antenna

ANT, T.S, 4.9-6 GHz, 9° Dual polarized, 23 dBi<br>ANT, T.S, 4.9-6 GHz, 6° Dual polarized, 28 dBi RB/BU 5 GHz Integrated Antenna<br>ANT,T.S, 4.9-6 GHz,9° Dual polarized,23 dBi

#### **Headquarters**

International Corporate HQ<br>Email: corporate-sales@alvarion.com North America HQ<br>Email: n.america-sales@a

#### Sales Contacts

**Australia** Australia.<br>anz-sales@alvarion.com Asia Pacific:<br>ap-sales@alvarion.com -.<br>Brazil:<br>hrazil-sales@alvarion.com Canada:<br>canada-sales@alvarion.com Caribbean:<br>caribbean-sales@alvarion.com China: cumo.<br>cn-sales@alvarion.com Czech Republic:<br>czech-sales@alvarion.com France:<br>france-sales@alvarion.com Germany:<br>germany-sales@alvarion.com Italy:<br>italy-sales@alvarion.com Ireland:<br>uk-sales@alvarion.com Japan:<br>jp-sales@alvarion.com ..<br>Latin America:<br>lasales@alvarion.com Mexico:<br>mexico-sales@alvarion.com Nigeria:<br>nigeria-sales@alvarion.com Philippines:<br>ph-sales@alvarion.com Poland:<br>poland-sales@alvarion.com Portugal:<br>sales-portugal@alvarion.com Romania:<br>romania-sales@alvarion.com info@alvarion.ru Singapore:<br>asean-sales@alvarion.com South Africa:<br>africa-sales@alvarion.com Spain: spain-sales@alvarion.com U.K.:<br>uk-sales@alvarion.com Uruguay:<br>uruguay-sales@alvarion.com For the latest contact information

in your area, please visit:<br>www.alvarion.com/company/locations

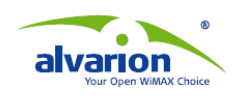

www.alvarion.com

the 2010 Alvarion Ltd. All rights reserved.<br>
Sits logo and all names, product and service deriver and environment<br>
termored herein are either registered tradem<br>
Unridictions. All other names are or may be<br>
jurisdictions. A swaper to change without further notice.<br>"WIMAX Forum" is a registered trademark of the WiMAX<br>Forum. "WIMAX," the WIMAX Forum logo, "WIMAX<br>Forum Certified" and the WIMAX Forum Certified logo are<br>trademarks of the WIMAX For 213695 rev.n

#### **Specifications (cont.)**

**Data Communication Standard and Network Compliance B10-B100** ELO-DINO<br>JEEE 802.3 CSMA/CD 1x 10/100BaseT IEEE 802.3 CSMA/CD 1x 10/100Base1<br>**B130/B300**<br>IEEE 802.3 CSMA CD, ARP filter/proxy<br>MAC/IP filtering Layer 2 switch 1x or<br>2x Ethernet 10/100BaseT **VLAN Support B10-B100** B<sub>10</sub>-B<sub>100</sub><br>Based on 802.1q **B130/B300** 802.1q transparent or frame tagging<br>and re-tagging QoS **B10-B100**<br>Wireless Link Prioritization (WLP) **Configuration Management** 

**Management Options** 

o 10-8 100<br>Monitor via Telnet, SNMP and<br>configuration upload/download<br>**B130/B300** 

**Remote Management Access**<br>From wired LAN, wireless link

**Power consumption** 

**B10-B100: 25W<br>B10-B100: 25W<br>B130/B300: Up to 20W** 

**Dimensions RB/BU** 

B10-B100

Radio

**B10-B100** 

B130/B300

Configure/monitor SNMP traps, web

Input Power<br>RB and BU: AC, 100-240 VAC, 50-60

No and exercise<br>
(DC 10.5-32UDC with OPS-DC add-on<br>
module) E1/T1 IDU: 00 to 260 VAC, 47<br>
to 63 Hz, 24 Watts

**B10-B100**<br>Indoor unit: 16 x 9 x 6 cm (0.55 kg)<br>Outdoor unit with integrated antenna

Untoo Turk with integrated antenna<br>
in 2.4 GHz:<br>
43.2 x 30.2 x 5.9 cm (2.9 kg)<br>
Outdoor unit with integrated antenna<br>
in 5 GHz:<br>
30.5 x 30.5 x 6.2 cm (3.3 kg)

Outdoor unit detached (w/o antenna):<br>30.6 x 12 x 4.7 cm (1.85 kg)

FO-B100<br>FCC part 15.247, FCC P15.407,<br>ETSI: EN 302 502, EN 301 893 (1.3.1),<br>EN 300 440-1/2, EN 300 328

**B130/B300<br>Pending:**<br>FCC part 15.247, FCC P15.407<br>ETSI: EN 302 502,<br>EN 301 893 (1.4.1),<br>EN 300 440-1/2, EN 300 329

**B130/B300**<br>SU: 5 x 4 x 2 cm (0.14 kg)<br>ODU with integrated antenna:<br> $30 \times 30 \times 8$  cm (3.7 kg)

**B10-B100** 

802.1p<br>DRAP<br>IP TOS/DSCP Fast Packet Processing **R130/R300** 2<br>QoS enforcer<br>Classification and traffic limiting based on:<br>IP ToS/DSCP/802.1p tags<br>VLAN/IP/MAC address and protocol/ **E1/T1 IDU Interfaces B14-B300**<br>
Three 10/100base T. Complies with<br>
IEEE 802.3 LAN, WAN, and local<br>
standards, Four T1/E1: RJ-45. Complies

**Allocation of IP Address** R10-R100 Configurable or automatic (DHCP Ellerity<br>B130/B300 DHCP client/server/relav **SW Upgrade** B14-B300 **DI4-BS00**<br>Via TFTP and FTP

#### Electrical Characteristics - RB/BU and E1/T1 IDU **Indoor-outdoor Cable**

CAT-5 shielded, 90m max Indicators **B10-B100** Indoor unit: Power, Link and Ethernet LEDs, Outdoor unit: Status, Ethernet<br>and W-Link LEDs, SNR 10 LEDs bar and w-Link EDS, since to LEDS De<br>indicator (RB only)<br>E1/T1 IDU: Front Panel: STATUS<br>(Serves as front panel providing<br>overall unit operating conditions),

**Physical and Environmental** ODU with external anten<br> $24 \times 24 \times 5$  cm  $(2.1 \text{ kg})$ **Dimensions E1/T1 IDU** 814-8300<br>4 cm x 18 cm x 5.9 cm (0.36 kg) **Operating Temperature<br>B10-B100**<br>Outdoor unit: -40°C to 55°C<br>Indoor unit: 0°C to 40°C **B130/B300** B130/B300<br>Outdoor units: -40°C to 60°C<br>Indoor unit: 0°C to 40°C

**Standards and Regulations EMC B10-B100** FCC part 15 class B<br>ETSI: EN 301489-1 Safety **B10-B100** UL 60950-1, EN 60950-1 Lightening Protection **B10-B100** EN 61000-4-5, class 3 (2kV) with ANSI T1.403, ITU-T G.703; AT&T<br>TR-62411 Security

### **B10-B100**

a. Association protocol - ESSID<br>b. WEP 128, AES 128, FIPS 197 c. IP level filtering for user addresses or<br>protocols

protocols<br>d. Access direction and IP address<br>filtering for management<br>**B130/B300**<br>Mutual key-based authentication<br>Storm/flood protection Password protection<br>Protocol messages encryption Over-the-air payload encryption

#### **Configuration Upload /** Download

Via TFTP and FTP **SNMP Agents B10-B100**<br>
SNMP v1 client, MIB II, Bridge MIB,<br>
Private BreezeACCESS® VL MIB B130/B300 втэолвэоо<br>SNMP V1/SNMP V3 MIB II, private **MIR** 

Back Panel: Local, LAN and WAN<br>Connection / Link Activity, E1/T1<br>(DS1 1, 2, 3, 4) Signal Present /<br>Activity

### **AC Power**

Neto Trunk: 3 pin AC power plug<br>
E1/T1 IDU: In-line "brick" power<br>
supply provides 56 VDC to unit<br>
Connectors RJ-45

### **Operating Humidity**

Operating numbars,<br>But-B100<br>Outdoor unit: 5%-95% non<br>condensing, weather protected,<br>Indoor unit: 5%-95% non condensing<br>warehouse was **B130/B300 BY BY BY BY BY AND STATE STATE CONTRACT CONTRACT CONTRACT CONTRACT CONTRACT CONTRACT CONTRACT CONTRACT CONTRACT CONTRACT CONTRACT CONTRACT CONTRACT CONTRACT CONTRACT CONTRACT CONTRACT CONTRACT CONTRACT CONTRACT CONTRACT C** condensing

Storage<br>B10-B100 ETS 300 019-2-1 class 1.2E Transportation **B10-B100** ETS 300 019-2-2 class 2.3T

**Environmental** B10-B100 Operation: ETS 300 019 part 2-3

class 3.2E for indoor unit<br>E1/T1 IDU ETS 300 019 part 2-4 class 4.1E for outdoor unit

#### **About Alvarion**

Alvarion (NASDAQ:ALVR) is a global leader in 4G wireless communications with the industry's most extensive customer base with hundreds of commercial WiMAX deployments. Alwarion's<br>industry leading solutions enable true open 4G and vertical applications for service providers and enterprises. Through an OPEN WiMAX strategy, superior IP and OFDMA know-how, and ability to deploy large scale end-to-end turnkey networks, Alvarion is delivering the true 4G broadband experience today (www.alvarion.com)

**ANEXO 2** 

**BreezeACCESS VL DataSheet** 

**Premium** License-Exempt **Broadband Wireless Solutions** 

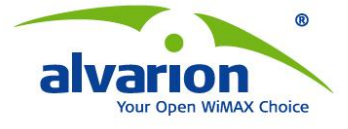

# **BreezeACCESS® VL**

Alvarion's BreezeACCESS VL is a flexible and field proven Point-to-Multipoint (PtMP) solution providing broadband wireless outdoor connectivity for a variety of applications in urban and rural deployments. Available in a range of frequencies in the 5 GHz and 900 MHz bands, this widely deployed platform offers a carrier-class outdoor link with enhanced security and capacity as well as top QoS for data, voice and video services.

BreezeACCESS VL supports a wide range of subscriber units, providing an optimized solution for the performance and cost requirements of various markets and customers. It enables operators, municipalities, enterprises and communities around the world to quickly and cost-effectively benefit from an array of top quality broadband services.

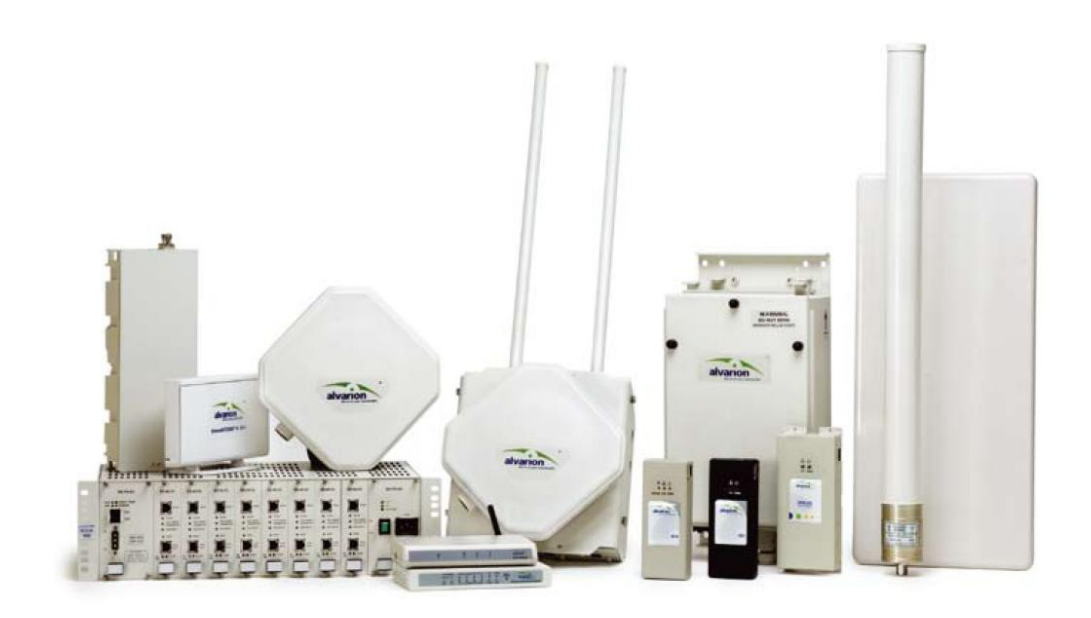

#### BreezeACCESS® VL

#### **System Advantages**

- . Powerful Access: Proven robust system enabling best-of-class service delivery, including long range and high-capacity service. The Access Unit (AU) automatically selects algorithm for best possible service, rapid antenna alignment and SLA enforcement.
- Quality Connectivity: Optimized bandwidth allocation, including over-the-air and traffic prioritization, to best fit the needs of a wide variety of applications such as data, voice and video streaming and providing cost-effective quality connectivity.
- Flexibility: Subscriber units can be located exactly where required and transferred when necessary, since the system is free of wired infrastructure restraints and ensures full tactical communications in every possible configuration.
- Quick Installation: Subscriber units can be easily deployed using the SNR alignment LED bar, enabling operators to minimize OPEX and expedite deployment rate.
- Compelling Business Case: Combination of reduced CAPEX and OPEX supported by maximized efficiency and the need for less equipment with scalable pay-as-you-grow support.
- Maximizes Modularity: Non-Line-of-Sight (NLOS) support, high bandwidth capacity, increased coverage, multi-subscriber profiles in same sector and network.
- Reliability and Availability: Ruggedized, carrier-class outdoor solution operating over an extended temperature range.
- Security: Built-in encryption and a host of secure management and authentication functions.
- Complete Offering: Seamless integration with BreezeACCESS Wi<sup>2</sup> for urban WiFi services.

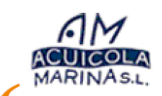

Our Alvarion network is priceless in its functionality and business impact. Production is up, profits are up and all as a result of a costeffective network that took only a day to build.

Tahiche Lacomba, CEO Acuicola Marina, Spain

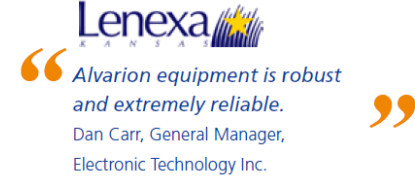

#### **Feature Highlights**

- Premium 5 GHz and 900 MHz **PtMP** solution
- QoS for data, voice and video applications
- Coverage range of up to 30 km Line of Sight (LOS)
- Capacity of up to 32 Mbps  $\Delta$ per sector
- 900 MHz with near/NLOS support, and excellent propagation capabilities
- Secure connectivity FIPS-140-2\* and HW-based FIPS-197 and **AFS 128**
- $\bullet$ TDD OFDM NLOS technology
- Configurable MIR/CIR per SU  $\bullet$ per direction
- Scalable license-based pay-as-you-grow configurations
- Wide range of subscriber units supporting various applications and customer requirements

\* Certification in future release

289

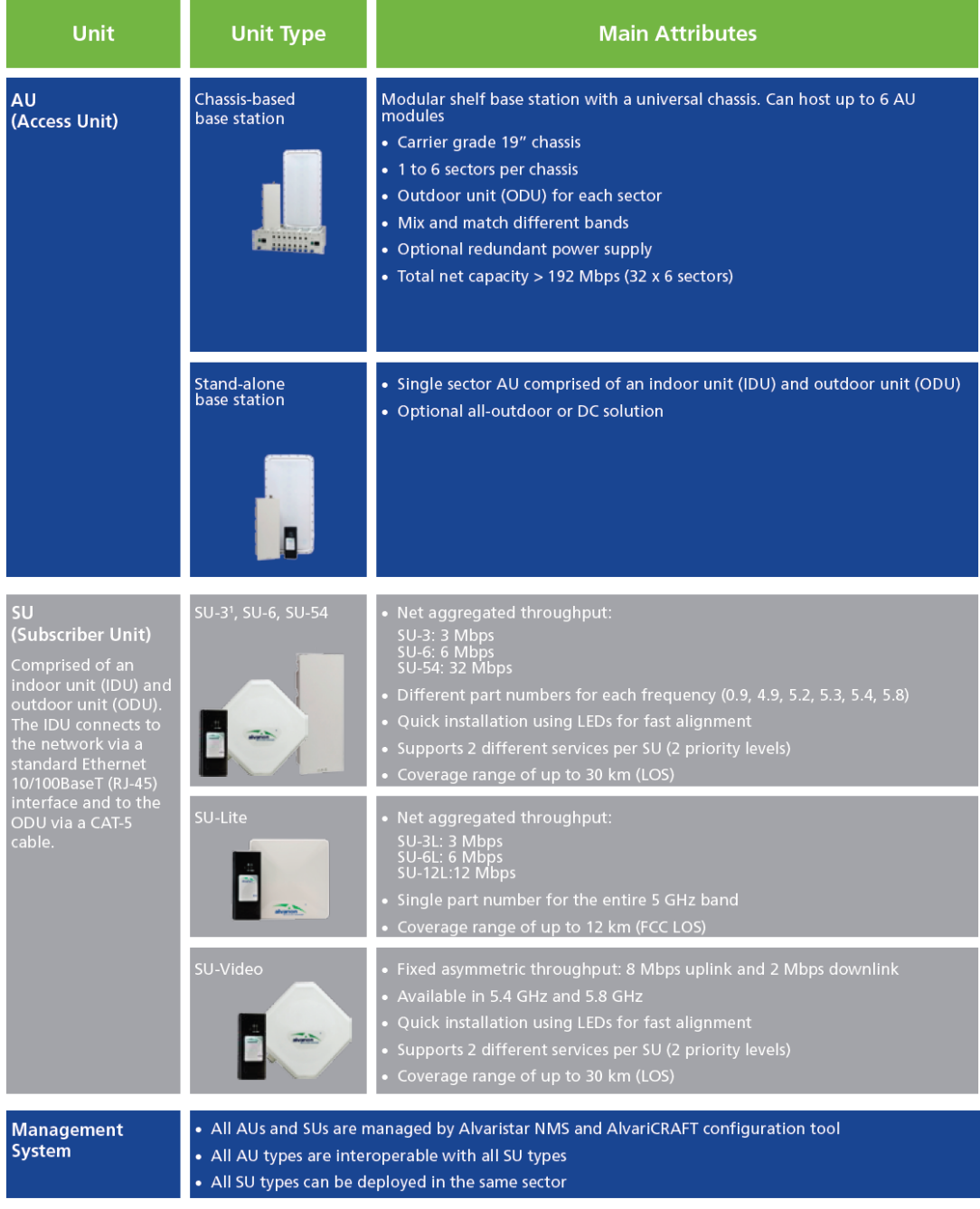

1. In VL900 - SU3 only

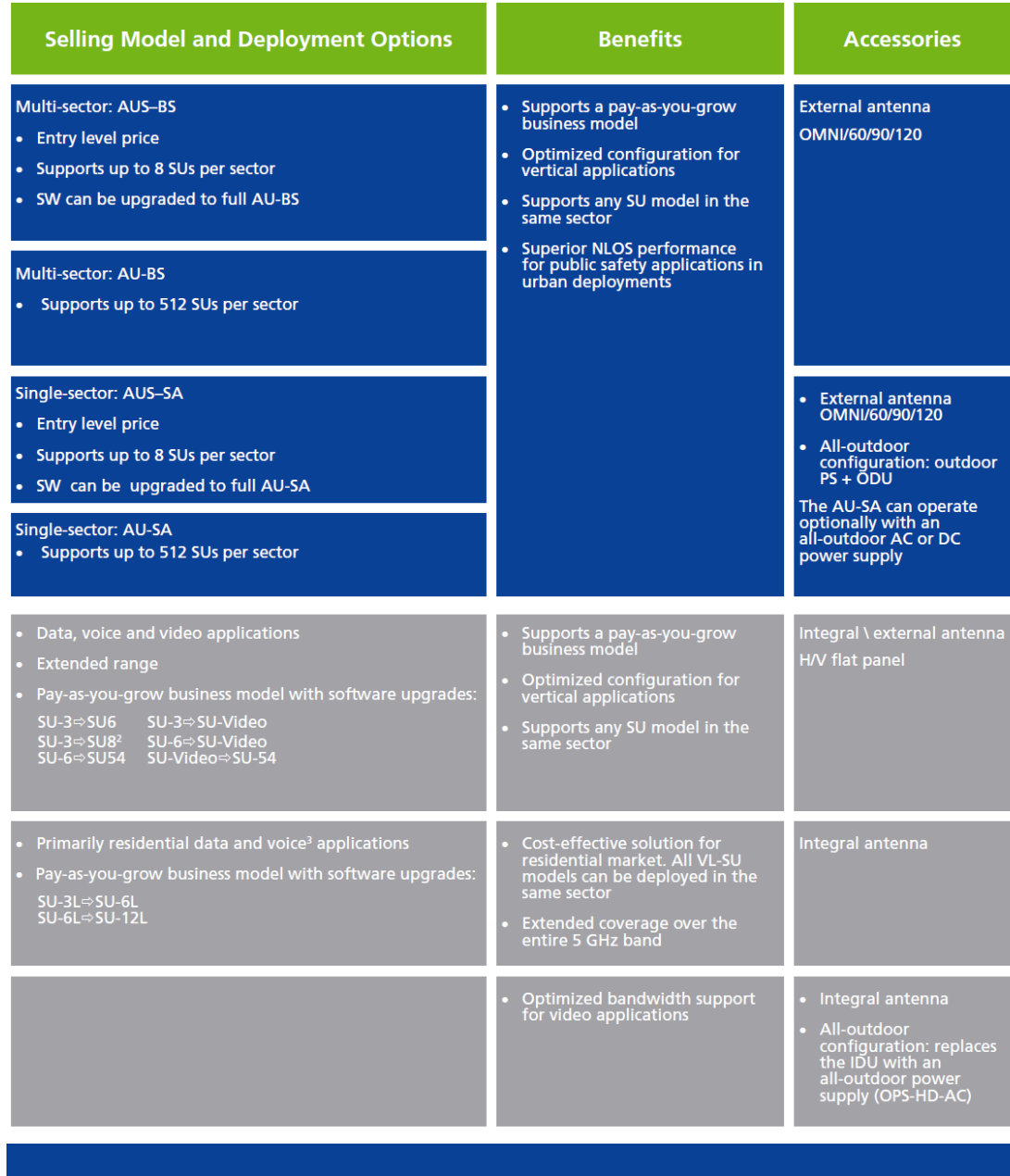

2. Only in VL900<br>3. Future support

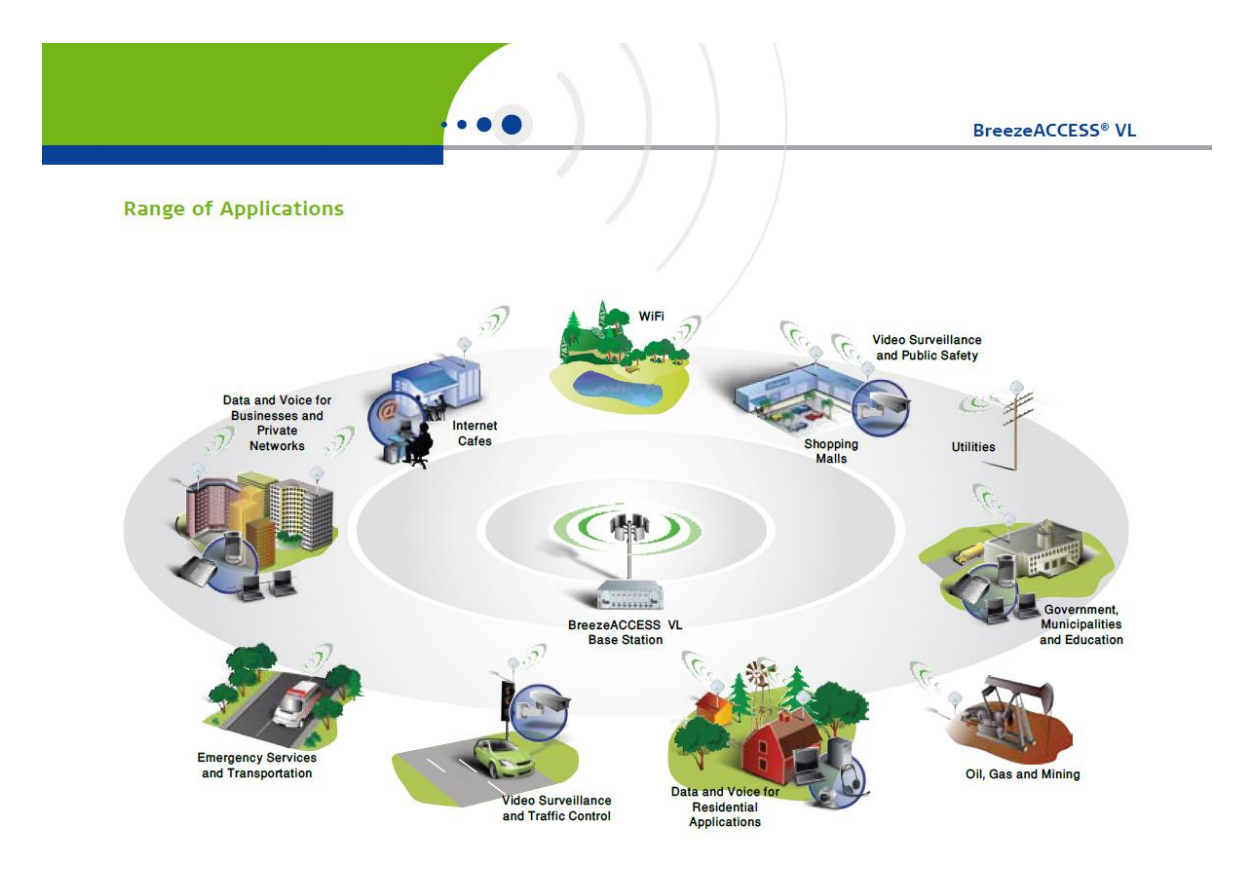

#### **Specifications**

#### Radio

Frequency Prequently<br>92-927 MHz, 4.9-5.1 GHz,<br>5.15-5.35 GHz, 5.47-5.725 GHz,<br>5.725-5.875 GHz

Radio access method<br>Time Division Duplex TDD

Channel<br>AU/SU: 5 MHz (900 MHz), 10 MHz,<br>20 MHz SU-L: 20 MHz, 10MHz<sup>2</sup>

Central frequency resolution<br>1 MHz (900 MHz), 5 MHz, 10 MHz

#### **Data Communications**

VLAN and QoS support VLAW and Voos support<br>
OlinQ 802.1adJ, 802.1Q<br>
WP over the air traffic prioritization<br>
MIR/CIR per SU per direction (UL/DL)<br>
Concatenation, burst mode, small<br>
packet optimization to support voice<sup>2</sup><br>
Advanced automatic tra Max input power (at ant. port) -48 dBm typical

- 
- Max output power (at antenna<br>port)<br>AU: -10 dBm to 21 dBm, 1 dB steps<br>AU (900 MHz): -10 dBm to 27 dBm,<br>1 dB steps<br>SU: -10 dBm to 21 dBm, automatically<br>adjusted by ATPC<br>sult(900 MHz): -10 dBm to 27 dBm,<br>automatically adjuste
- 

Traffic prioritization<sup>2</sup><br>Layer 2: Based on IEEE 802.1p<br>Layer 3: IP ToS according to RFC791<br>and DSCP according to RFC2474<br>Layer 4: UDP/TCP port range

Modulation scheme (adaptive)<br>OFDM: BPSK, QPSK, QAM 16,<br>QAM 64

Antenna port (AU-E)<br>N-Type 50 ohm

Subscriber integrated antenna<br>20 dBi (19 dBi in 4.9-5.1 GHz band),<br>14° H/V, integrated flat panel<br>17 dBi, 24°AZ x 18°EL, integrated<br>flat panel (SU-L)

Security<br>WEP 128-bit authentication, AES 128,<br>WEP 128, certified built-in encryption<br>FIPS-197 mode and FIPS-140-2<sup>13</sup>

 $\frac{1}{2}$ .<br>3. Not supported currently in SU-L<br>Planned for future SU-L support<br>Certification in future release AU antennas<br>60°: 16dBi, sector 60° vertical<br>90°: 16dBi, sector 90° vertical<br>120°: 15dBi, sector 120° vertical<br>360°: 8dBi, Omni horizontal,

#### Headquarters

-<br>International Corporate HQ<br>Tel: +972.3.645.6262<br>Email: corporate-sales@alvarion.com North America HQ<br>Tel: +1.650.314.2500<br>Email: n.america-sales@alvarion.com

#### **Sales Contacts**

Australia:<br>anz-sales@alvarion.com Asia Pacific:<br>ap-sales@alvarion.com **Brazil:** brazil-sales@alvarion.com Canada:<br>canada-sales@alvarion.com Caribbean:<br>caribbean-sales@alvarion.com China:<br>cn-sales@alvarion.com Czech Republic:<br>czech-sales@alvarion.com France:<br>france-sales@alvarion.com Germany:<br>germany-sales@alvarion.com Italy:<br>italy-sales@alvarion.com Ireland ireiana:<br>uk-sales@alvarion.com Japan:<br>jp-sales@alvarion.com Latin America:<br>lasales@alvarion.com Mexico mexico-sales@alvarion.com Nigeria:<br>nigeria-sales@alvarion.com Philippines:<br>ph-sales@alvarion.com Poland:<br>poland-sales@alvarion.com Portugal:<br>sales-portugal@ alvarion.com Romania:<br>romania-sales@alvarion.com Russia:<br>info@alvarion.ru Singapore:<br>asean-sales@alvarion.com South Africa:<br>africa-sales@alvarion.com Spain:<br>spain-sales@alvarion.com U.K. uk-sales@alvarion.com Urug Uruguay:<br>uruguay-sales@alvarion.com For the latest contact information<br>in your area, please visit:<br>www.alvarion.com/company/locations

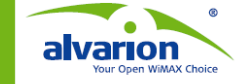

#### www.alvarion.com

 $\label{eq:conjugation} \begin{tabular}{p{0.875\textwidth}} \textbf{O: Copyright 2009} Abarion ttd. All rights reserved. Abarion red in a linear, product and servite named reference created hence in are either registered statements, trademarks of the frame's of Abaronon ttd. \\ All other names are or may be the tradements of their response. The content herein is subject to change without hence. \end{tabular}$ All other name, so<br>the content herein is suspected that the content free that the content<br>function of the substant of the system of the system of the system<br>system of the system of the system of the content of the system

#### **Specifications (Continued)**

#### **Electrical Characteristics**

Power consumption<br>SU/ AU-SA:<br>AU-BS: SU-L:<br>BS-PS-AC-VL (AC power supply):<br>BS-PS-DC-VL (DC power supply):

Input power<br>SU / AU-SA:<br>AU-BS:<br>SU-L: PS (IDU):

BS-PS-AC-VL (AC power supply): BS-PS-DC-VL (DC power supply):

#### Connectors

**ODU**<br>SU / AU-SA:<br>Ethernet: 10/100BaseT RJ-45<br>Radio: 10/100BaseT Ethernet RJ-45<br>AC IN: 10/100BaseT Ethernet RJ-45

 $SU-L$ : Ethernet: 10/100 BaseT RJ-45 Radio: 10/100 BaseT Ethernet RJ-45<br>AC IN: 3-pin AC power plug

AU-BS: RO-B3.<br>Ethernet: sealing assembly<br>Radio: 10/100BaseT Ethernet RJ-45

#### **Physical and Environmental**

Dimensions<br>SU ODU with integrated antenna:<br>SU ODU without integrated antenna: SU-L outdoor unit: SU-L indoor unit:

**Operating temperature** SU/AU outdoor units:<br>SU/AU outdoor units:<br>SU-L outdoor unit:<br>SU-L indoor unit:

30.5 x 30.5 x 6.2 cm (0.55 kg) / 12 x 12 x 2.4 in (1.21 lb)<br>30.6 x 12 x 4.7 cm (1.85 kg) / 12 x 4.7 x 1.8 in (4.07 lb)<br>195 x 190 x 74 mm (1.47 kg) / 7.6 x 7.4 x 2.9 in (3.24 lb) 140 x 66 x 35 mm (0.3 kg) / 5.5 x 2.6 x 1.3 in (0.66 lb) Operating humidity<br>SU/AU outdoor units: -40°C to 55°C<br>0°C to 40°C<br>-40°C to 55°C<br>0°C to 40°C 5%-95% non condensing,<br>weather protected<br>5%-95% non condensing<br>Maximum 95% non condensing

SU/AU indoor units:<br>SU-L outdoor unit:

**Standard Compliance** 

Environmental<br>EN 300 019 part 2-3 class 3.2E for Transportation<br>EN 300 019-2-2 class 2.3 Type<br>Standard indoor units **EMC**<br>FCC Part 15 class B, EN55022 class B,<br>EN 301 489-1/4 Lightning protection<br>EN 61000-4-5, class 3 (2kV) EN 300 019 part 2-4 class 4.1E for<br>outdoor units IP-65, SU integral antenna IP-65 Radio Radio<br>EN 301 893 (V 1.5.1)<br>EN 302 502 (V 1.2.1)<br>FCC part 15, FCC P.90,<br>IC RSS-210 (Canada) Safety<br>EN 60950-1, UL 60950-1 Storage<br>EN 300 019-2-1 class 1.2E **Hazardous substances** RoHS compliant

25W<br>30W (module plus outdoor unit)

Typical 10W, maximum 40W<br>240W, full chassis (1PS, 6 AU)

240W, full chassis (1PS, 6 AU)

backplane

IDU SU / SU-L / AU-SA:

AC input 100-240 VAC, 50-60 Hz<br>AC input 100-240 VAC, 50-60 Hz<br>AC input 85-265 VAC, 50-60 Hz<br>DC output 55 VDC, 1A MAX<br>54 VDC from indoor to outdoor<br>3.3 VDC, 54V from power supply in

backplane<br>AC input 85-265 VAC, 47-65 Hz<br>DC output 54V, 3.3V<br>DC input -48 VDC nominal (-34 to -72),<br>10 A max.<br>DC output 54V, 3.3V

Indoor: 3-pin AC power plug<br>10/100Base RJ-45 (waterproof)

**AU-BS:**<br>BS-PS-AC-VL (AC power supply):<br>AC IN: 3-pin power plug<br>BS-PS-DC-VL (DC power supply):<br>-48 VDC: 3-pin DC D-Type 3 power

pin plug Amphenol

Note: Not all options are available in all regions and some features require software licensing key. Please contact your local<br>representative for further information

**About Alvarion** 

Alvarion (NASDAQ: ALVR) is the largest WiMAX pure-player with the most extensive WiMAX customer base and over 250 commercial deployments around the globe. Committed to growing<br>the WiMAX market, the company offers solutions for a wide range of frequency bands supporting a variety of business cases. Through its OPEN WiMAX strategy, superior IP and OFDMA know-how, and ability to deploy end-to-end turnkey WiMAX projects, Alvarion is shaping the new wireless broadband experience.

#### **Configuration and** Management

**Local and remote management** Local and remote management<br>Monitor via Telnet, SNMP and<br>configuration upload/download<br>Web and SSH V2 (only in SU-L)

Remote management access<br>From wired LAN, wireless link

**Management access protection** Multilevel password<br>Configuration of remote direction (from Ethernet only, wireless only, or both sides) Configuration of IP addresses of<br>authorized stations

Software upgrade<br>Via TFTP and FTP

Configuration up/download<br>Via TFTP and FTP

SNMP agents<br>SNMP v1 client, MIB II, Bridge MIB, Private BreezeACCESS VL MIB

**ANEXO 3**

**Software Portal Educativo Latacunga (2 DVDs Adjundos)** 

### **BIBLIOGRAFÍA**

1. **Varela, Carlos y Domínguez, Luis.** Redes Inalámbricas. 2002. http://blyx.com/public/wireless/redesInalambricas.pdf.

2. **Usbeck, Carlos.** *Suplemento Histórico.* cap1.

3. **Stallings, William.** *Comunicaciones y Redes de Computadores.* Séptima. Madrid : Pearson Educación Prentice Hall, 2004.

4. **Sepúlveda, S., Castro, A. y Rojas, P.** *Metodología para estimar el Nivel de Desarrollo Sostenible en Espacios Rurales.* [ed.] IICA. San José de Costa Rica : s.n., 1998. pág. 76. Vol. Cuadernos Técnicos 4.

5. **Sanguanpong, Surasak.** Ethernet. 11 de Julio de 2000. http://www.cpe.ku.ac.th/~nguan/class/204325/slides/ethernet.pdf.

6. **Rodrigues, Miguel.** Digital Modulation for Wireless Communications. http://www.docstoc.com/docs/21599323/Digital-Modulation-for-Wireless-Communications.

7. **Reinoso, J.** *Investigación aplicada para el Desarrollo Rural.* s.l. : Recista Interamericana de Ciencias Agrícolas, 1992.

8. **Pan, Yang Xiao Yi.** *Emerging Wireless LANs, Wireless PANs, and Wireless MANs: IEEE 802.11, IEEE 802.15, 802.16 wireless standard family.* New Jersey : John Wiley & Sons.

9. **Meneses, O.** *Tecnología, cultura y participación: elementos para la construcción del desarrollo sostenible.* s.l. : Cuadernos de Desarrollo Rural, 1995. págs. 25-46.

10. **Márquez, José, Pardo, Katherine y Pizarro, Sisely.** Ethernet: Su origen, funcionamiento y rendimiento. 2001.

http://ciruelo.uninorte.edu.co/pdf/ingenieria\_desarrollo/9/ethernet.pdf.

11. **LS telcom.** *MULTIlink User Manual 4.8.* Agosto de 2008.

12. **LS telcom.** *ESPECTRAemc User Manual 4.4.5.0.* Noviembre de 2008.

13. **Lilian, Chamorro y Pietrosemoli, Ermanoo.** Redes Inalámbricas para el desarrollo en América Latina y el Caribe. Diciembre de 2008. http://www.apc.org/es/system/files/APC\_RedesInalambricasParaElDesarrolloLAC \_20081223.pdf.

14. **INEI.** Redes Inalámbricas Wirelless. http://www.securisite.org/biblioteca/programacion/Otros/Otros/LIBRO redes inalambricas (112).pdf.

15. **Girold, Lewis.** Radio Propagation. Septiembre de 1999. http://www.lecs.cs.ucla.edu/Publications/.

16. **Forouzan, Behrouz.** *Transmisión de Datos y Redes de Comunicaciones.*  Segunda. s.l. : McGraw-Hill, 2001.

17. **Flickenger, Rob.** Redes Inalámbricas en los Países en Desarrollo. Septiembre de 2008. http://wndw.net/pdf/wndw3-es/wndw3-es-ebook.pdf.

18. **Comer, Douglas.** *Internetworking with TCP/IP.* Fourth. New Yersey : Prentice Hall, 2000. Vol. 1.

19. **Buettrich, Sebastian.** Basic Radio Physics Handout. Junio de 2006. http://www.itrainonline.org/itrainonline/mmtk/wireless\_en/03\_Basic\_Radio\_Physics /03\_en\_mmtk\_wireless\_radio-physics\_handout.pdf.

20. **Andrews, Jeffrey, Ghosh, Arunabha y Muhamed, Rias.** *Fundamentals of Wimax, Understanding Broadband Wireless Networking.* Massachusetts : s.n., 2007.

21. WPAN Red Inalámbrica de Área Personal. http://catarina.udlap.mx/u\_dl\_a/tales/documentos/lem/valle\_i\_lf/capitulo2.pdf.

22. Time Division Duplex (TDD) vs Frequency Division Duplex (FDD) in Wireless Backhauls.

http://www.netkrom.com/support/whitepapers/TDD\_vs\_FDD\_in\_wireless\_backhaul \_white\_paper.pdf.

23. Time division duplex – flexible and efficient for millimetre broadband access systems. 30 de Septiembre de 2002.

http://www.telenor.no/fou/prosjekter/embrace/Workshop/ole2.pdf.

24. *Resolución 543-21-CONATEL 2003.* Quito : s.n., 28 de Agosto de 2003.

25. *Reglamento Orgánico Estructural y Funcional de la Secretaría Nacional de Telecomunicaciones.* Quito : s.n., 2001.

26. RED DE DATOS FRAME RELAY.

http://www.sisttel.com.ar/download/Red%20de%20datos%20Frame%20Relay.pdf.

27. Posicionamiento de Estándares Wireless. http://es.wikipedia.org/wiki/Archivo:Tipus\_xarxa.gif.

28. PHP. http://www.php.net.

29. MySQL. http://dev.mysql.com/.

30. Modulación Digital: FSK - PSK - QAM.

http://www.electronicafacil.net/tutoriales/MODULACION-DIGITAL-FSK-PSK-QAM.html.

31. *Manual de Inducción, CONATEL, Secretaría Nacional de Telecomunicaciones.*  Quito : s.n., Mayo de 2008. cap1.

32. LS telcom. http://www.lstelcom.com/es/index.php?rub\_id=175.

33. LS telcom. http://www.lstelcom.com/es/index.php?rub\_id=175.

34. Los Estándares WIFI de Conexión .

http://www.adrformacion.com/cursos/wifi/leccion1/tutorial2.html.

35. Introducción a Wi-Fi (802.11 o WiFi). Octubre de 2008. http://es.kioskea.net/contents/wifi/wifiintro.php3.

36. Guía básica de estrategias de sostenibilidad para redes inalámbricas comunitarias.

http://www.itrainonline.org/itrainonline/mmtk/wireless\_es/files/19\_es\_estrategiasde-sostenibilidad\_guia\_v02.pdf.

37. FRAME RELAY. http://informatica.uv.es/iiguia/AER/Tema9.pdf.

38. Frame Relay. http://faculty.ccri.edu/tonyrashid/Files/CCNA/frame.pdf.

39. Ethernet/IEEE 802.3. http://www.uni-

koblenz.de/~ros/Rechnerorganisation/ethernet.pdf.

40. Acceso a Servicios de voz y datos Punto Multipunto Banda Ancha en la Industria Petrolera Nacional.

http://www.urbe.edu/publicaciones/telematica/indice/pdf-vol5-2/pon3\_acceso-asevicios.pdf.

41. Marzo de 2010. •

http://www.conatel.gov.ec/site\_conatel/index.php?option=com\_docman&task=doc \_download&gid=414&Itemid=171.

42. Marzo de 2010. •

http://www.conatel.gov.ec/site\_conatel/index.php?option=com\_docman&task=doc \_download&gid=413&Itemid=171.

43. Marzo de 2010. •

http://www.conatel.gov.ec/site\_conatel/index.php?option=com\_docman&task=doc \_download&gid=126&Itemid.

44. Marzo de 2010. •

http://www.conatel.gov.ec/site\_conatel/index.php?view=article&catid=40%3Aservi cios&id=165%3Asistemas-de-modulacion-digital-de-bandaancha&option=com\_content&Itemid=166.

45. Septiembre de 2009. http://www.hispazone.com/Articulo/54/Cable-de-partrenzado.html.

46. Septiembre de 2009. http://www.monografias.com/trabajos-pdf/fibra-opticamaravilla-moderna/fibra-optica-maravilla-moderna.pdf.

47. Noviembre de 2009.

https://www.tlm.unavarra.es/~daniel/docencia/rba/rba07\_08/slides/13y14-ATM.pdf.

48. Noviembre de 2009. http://eia.udg.es/~marzo/doctorat/2-3-2-xarxes-WAN-ATM.pdf.

49. Noviembre de 2009.

http://www.eie.fceia.unr.edu.ar/~comunica/TBAApub/atmApunte.pdf.

## **ACTA DE ENTREGA**

El proyecto de grado ""DISEÑO DE UNA RED DE TELECOMUNICACIONES PARA SERVICIO COMUNITARIO EN UNIDADES EDUCATIVAS DEL CANTÓN LATACUNGA"", fue entregado al Departamento de Eléctrica y Electrónica y reposa en la Escuela Politécnica del Ejército.

Sangolquí,

Elaborado por:

Fernando Sebastián Moya Cáceres Sandra Vanessa Sánchez Hinojosa

Ing. Gonzalo Olmedo Ph.D.

CORDINADOR DE CARRERA